# **DWARF Debugging Information Format Version 5**

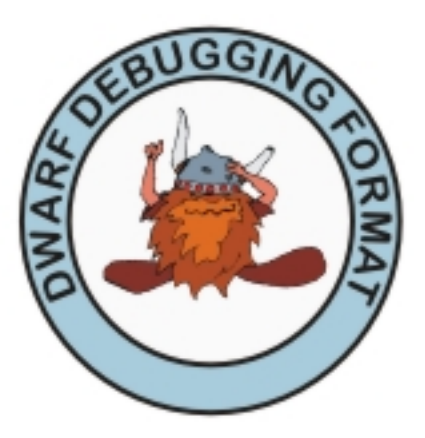

# [DWARF Debugging Information Format](http://www.dwarfstd.org) **[Committee](http://www.dwarfstd.org)**

<http://www.dwarfstd.org>

**February 13, 2017**

# **Copyright**

#### DWARF Debugging Information Format, Version 5

#### Copyright © 2005, 2010, 2016, 2017 DWARF Debugging Information Format Committee

Permission is granted to copy, distribute and/or modify this document under the terms of the GNU Free Documentation License, Version 1.3; with no Invariant Sections, with no Front-Cover Texts, and with no Back-Cover Texts.

A copy of the license is included in the section entitled "GNU Free Documentation License."

This document is based in part on the DWARF Debugging Information Format, Version 2, which contained the following notice:

UNIX International

Programming Languages SIG

Revision: 2.0.0 (July 27, 1993)

Copyright © 1992, 1993 UNIX International, Inc.

Permission to use, copy, modify, and distribute this documentation for any purpose and without fee is hereby granted, provided that the above copyright notice appears in all copies and that both that copyright notice and this permission notice appear in supporting documentation, and that the name UNIX International not be used in advertising or publicity pertaining to distribution of the software without specific, written prior permission. UNIX International makes no representations about the suitability of this documentation for any purpose. It is provided "as is" without express or implied warranty.

This document is further based on the DWARF Debugging Information Format, Version 3 and Version 4, which are subject to the GNU Free Documentation License.

Trademarks:

- Intel386 is a trademark of Intel Corporation.
- Java is a trademark of Oracle, Inc.
- All other trademarks found herein are property of their respective owners.

February 13, 2017 **Page 1** Page ii

# **Foreword**

The DWARF Debugging Information Format Committee was originally organized in 1988 as the Programming Languages Special Interest Group (PLSIG) of Unix International, Inc., a trade group organized to promote Unix System V Release 4 (SVR4).

PLSIG drafted a standard for DWARF Version 1, compatible with the DWARF debugging format used at the time by SVR4 compilers and debuggers from AT&T. This was published as Revision 1.1.0 on October 6, 1992. PLSIG also designed the DWARF Version 2 format, which followed the same general philosophy as Version 1, but with significant new functionality and a more compact, though incompatible, encoding. An industry review draft of DWARF Version 2 was published as Revision 2.0.0 on July 27, 1993.

Unix International dissolved shortly after the draft of Version 2 was released; no industry comments were received or addressed, and no final standard was released. The committee mailing list was hosted by OpenGroup (formerly XOpen).

The Committee reorganized in October, 1999, and met for the next several years to address issues that had been noted with DWARF Version 2 as well as to add a number of new features. In mid-2003, the Committee became a workgroup under the Free Standards Group (FSG), an industry consortium chartered to promote open standards. DWARF Version 3 was published on December 20, 2005, following industry review and comment.

The DWARF Committee withdrew from the Free Standards Group in February, 2007, when FSG merged with the Open Source Development Labs to form The Linux Foundation, more narrowly focused on promoting Linux. The DWARF Committee has been independent since that time.

It is the intention of the DWARF Committee that migrating from an earlier version of the DWARF standard to the current version should be straightforward and easily accomplished. Almost all constructs from DWARF Version 2 onward have been retained unchanged in DWARF Version 5, although a few have been compatibly superseded by improved constructs which are more compact and/or more expressive.

This document was created using the LAT<sub>E</sub>X document preparation system.

#### **The DWARF Debugging Information Format Committee**

The DWARF Debugging Information Format Committee is open to compiler and debugger developers who have experience with source language debugging and debugging formats, and have an interest in promoting or extending the DWARF debugging format.

DWARF Committee members contributing to Version 5 are:

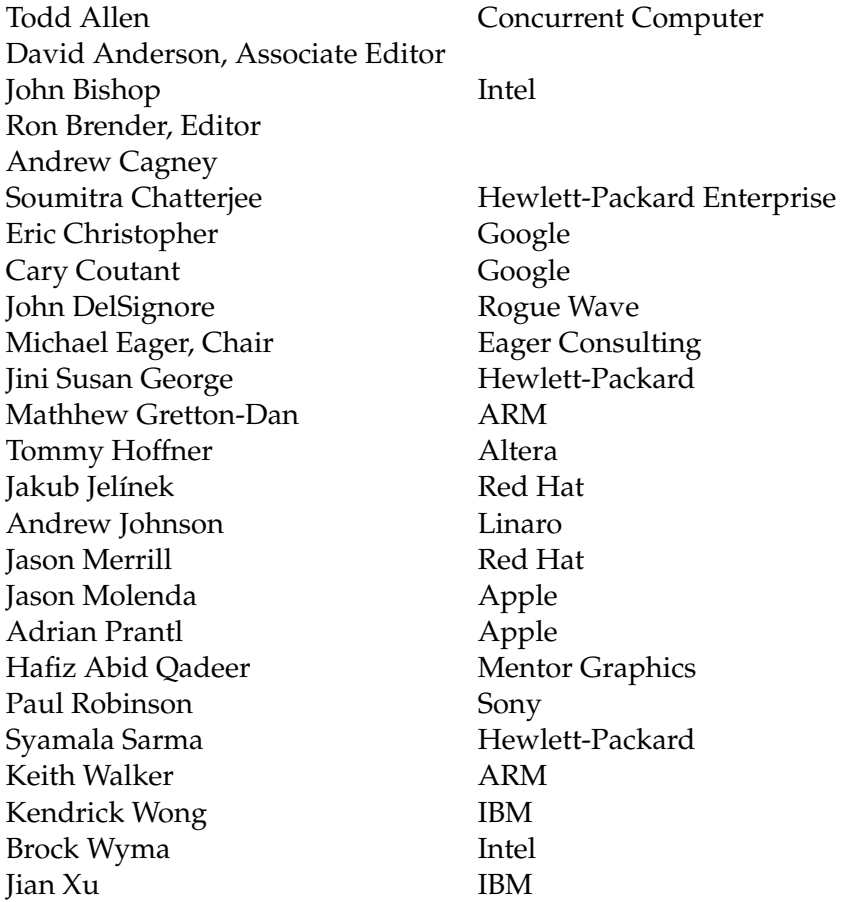

For further information about DWARF or the DWARF Committee, see:

<http://www.dwarfstd.org>

#### **How to Use This Document**

This document is intended to be usable in online as well as traditional paper forms. Both online and paper forms include page numbers, a Table of Contents, a List of Figures, a List of Tables and an Index.

Text in normal font describes required aspects of the DWARF format. Text in *italics* is explanatory or supplementary material, and not part of the format definition itself.

#### *Online Form*

In the online form, blue text is used to indicate hyperlinks. Most hyperlinks link to the definition of a term or construct, or to a cited Section or Figure. However, attributes in particular are often used in more than one way or context so that there is no single definition; for attributes, hyperlinks link to the introductory table of all attributes which in turn contains hyperlinks for the multiple usages.

The occurrence of a DWARF name in its definition (or one of its definitions in the case of some attributes) is shown in red text. Other occurrences of the same name in the same or possibly following paragraphs are generally in normal text color.)

The Table of Contents, List of Figures, List of Tables and Index provide hyperlinks to the respective items and places.

#### *Paper Form*

In the traditional paper form, the appearance of the hyperlinks and definitions on a page of paper does not distract the eye because the blue hyperlinks and the color used for definitions are typically imaged by black and white printers in a manner nearly indistinguishable from other text. (Hyperlinks are not underlined for this same reason.)

February 13, 2017 Page vi

# **Contents**

<span id="page-6-0"></span>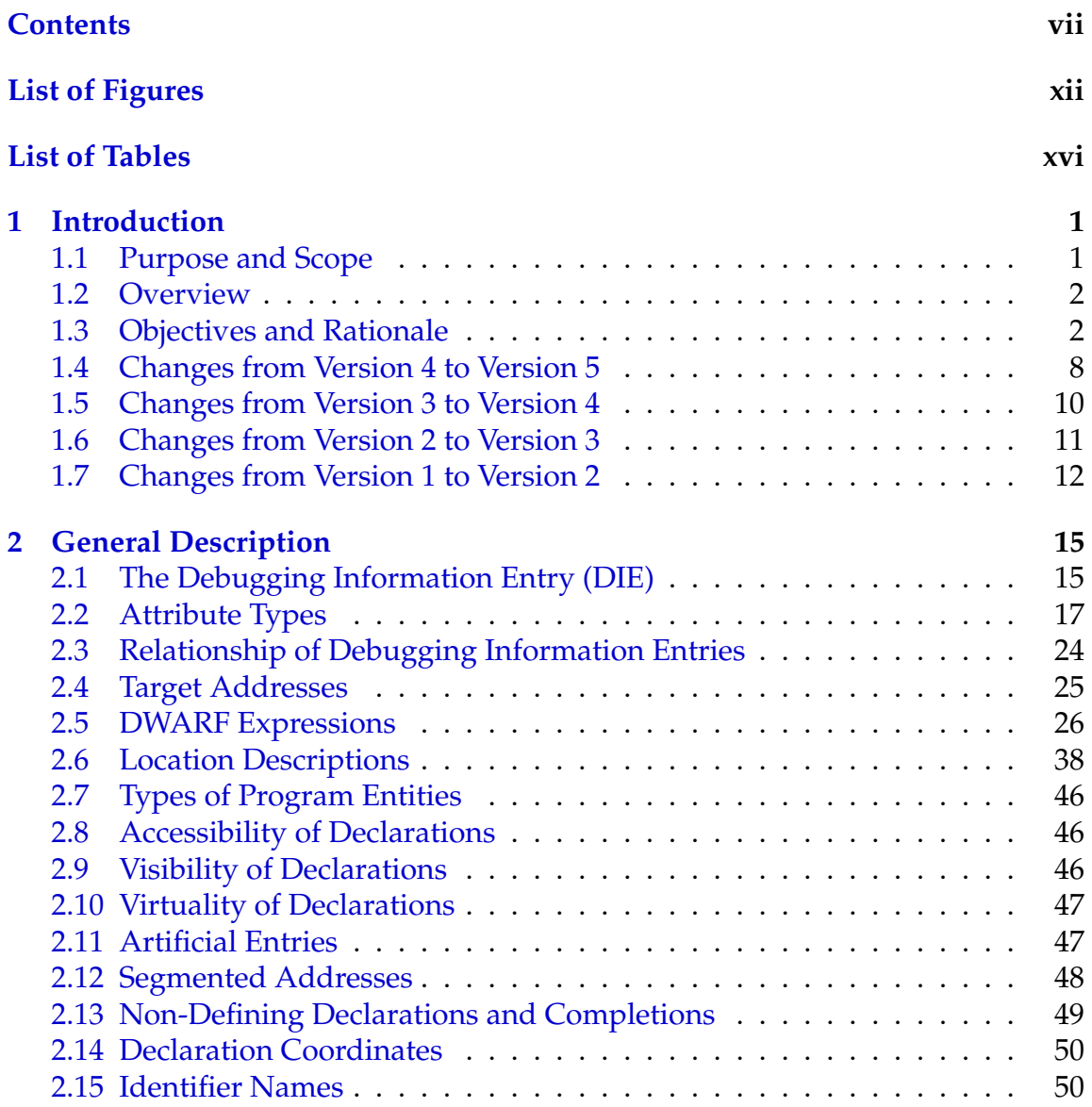

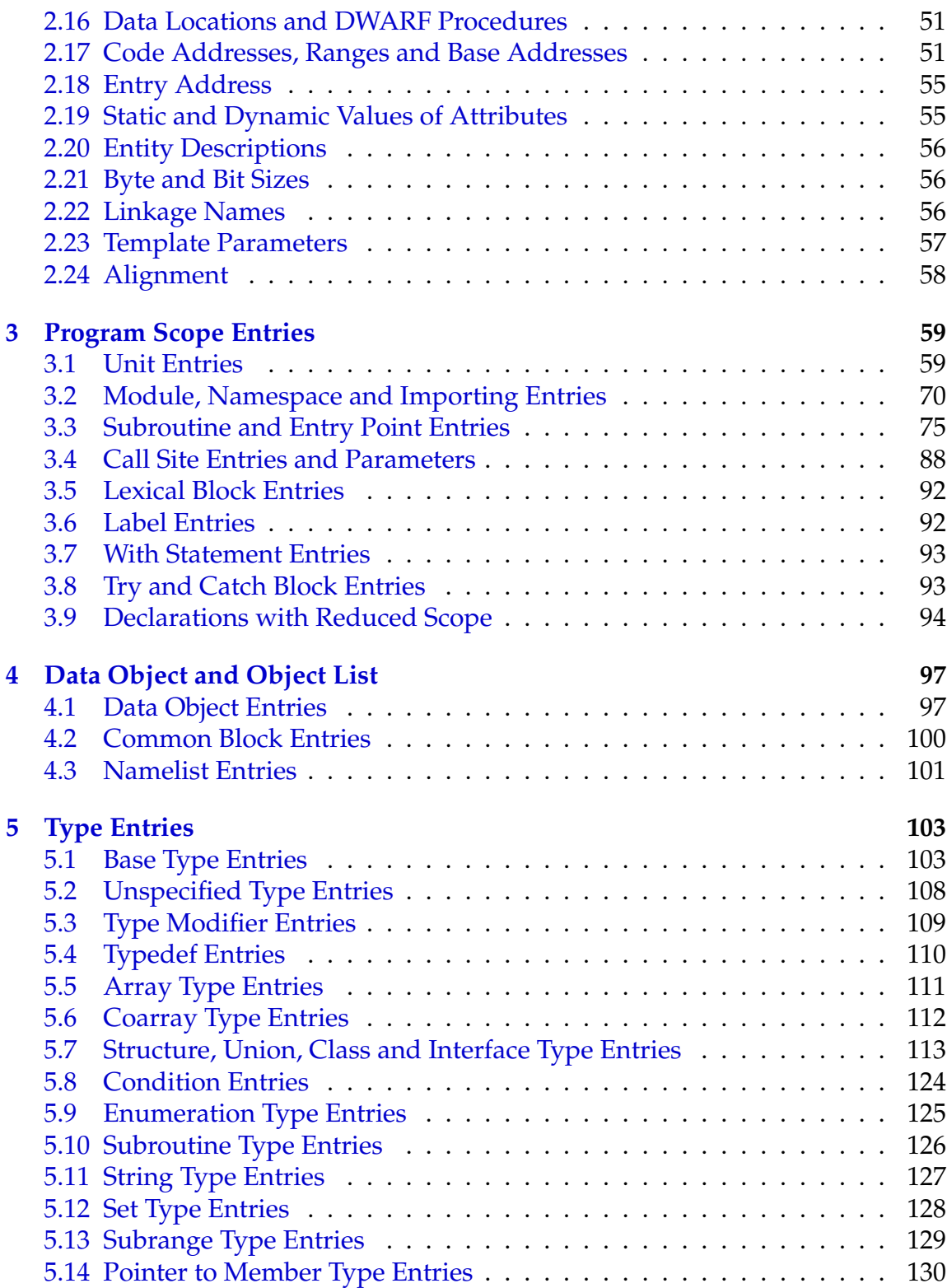

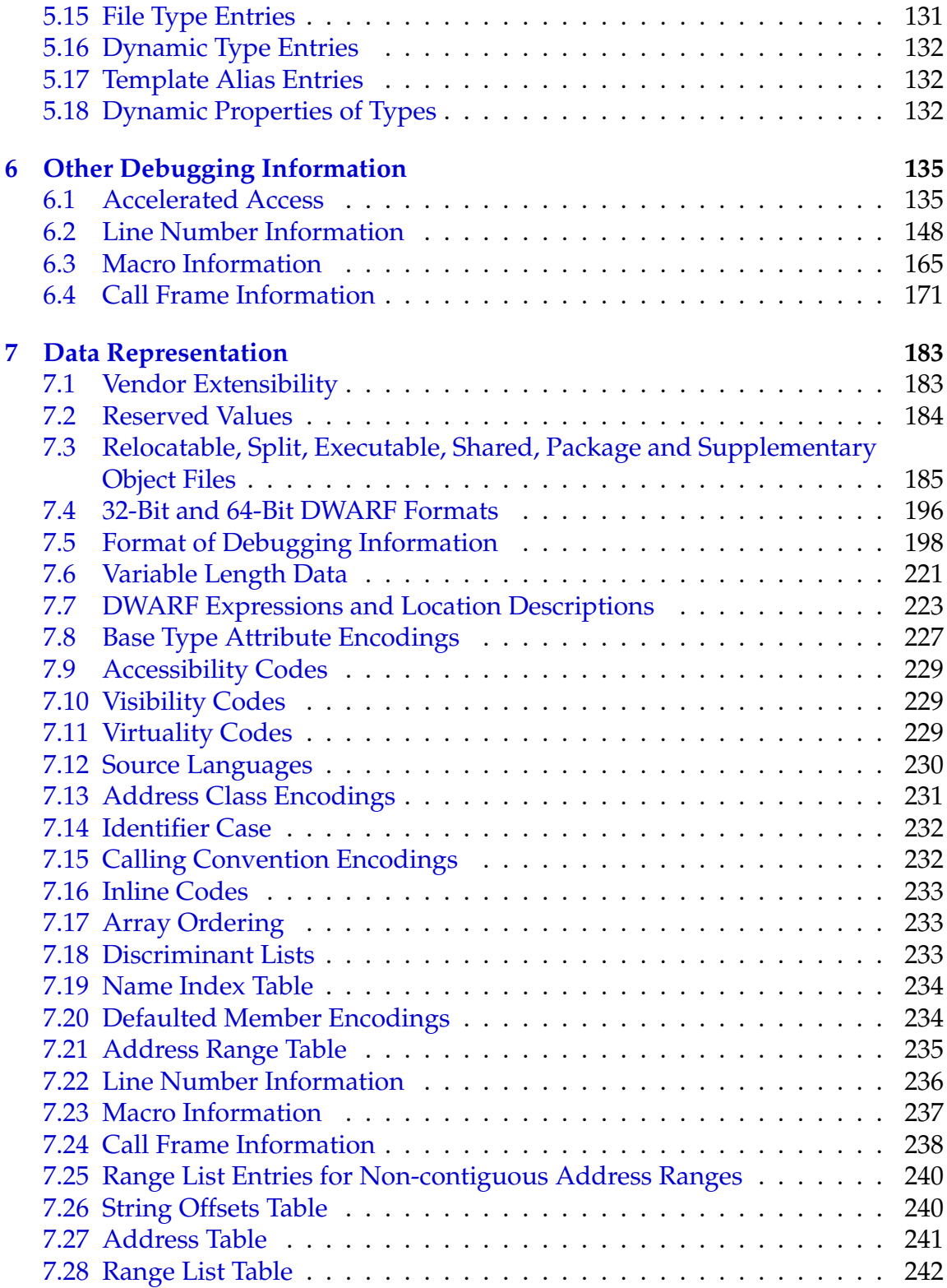

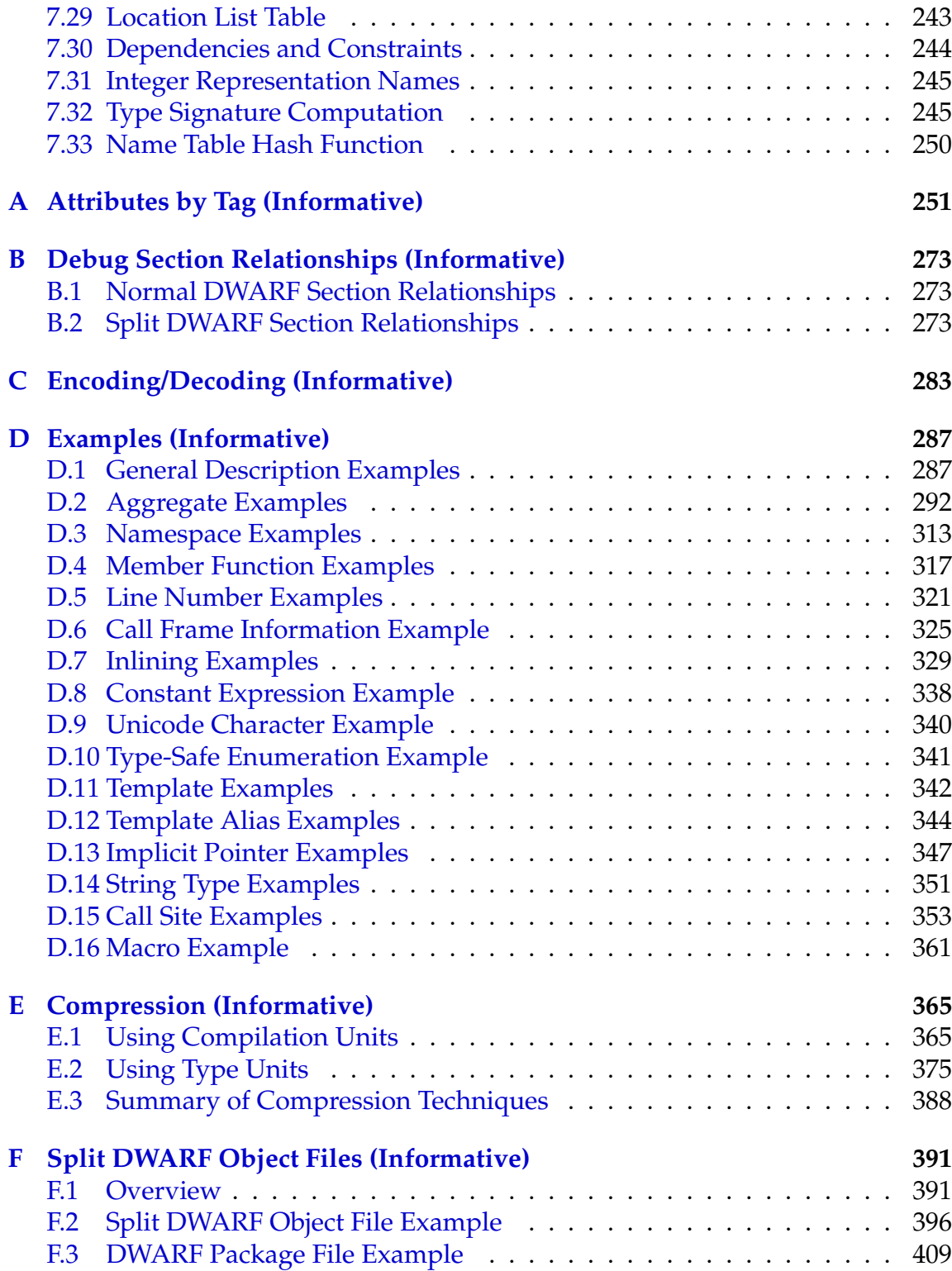

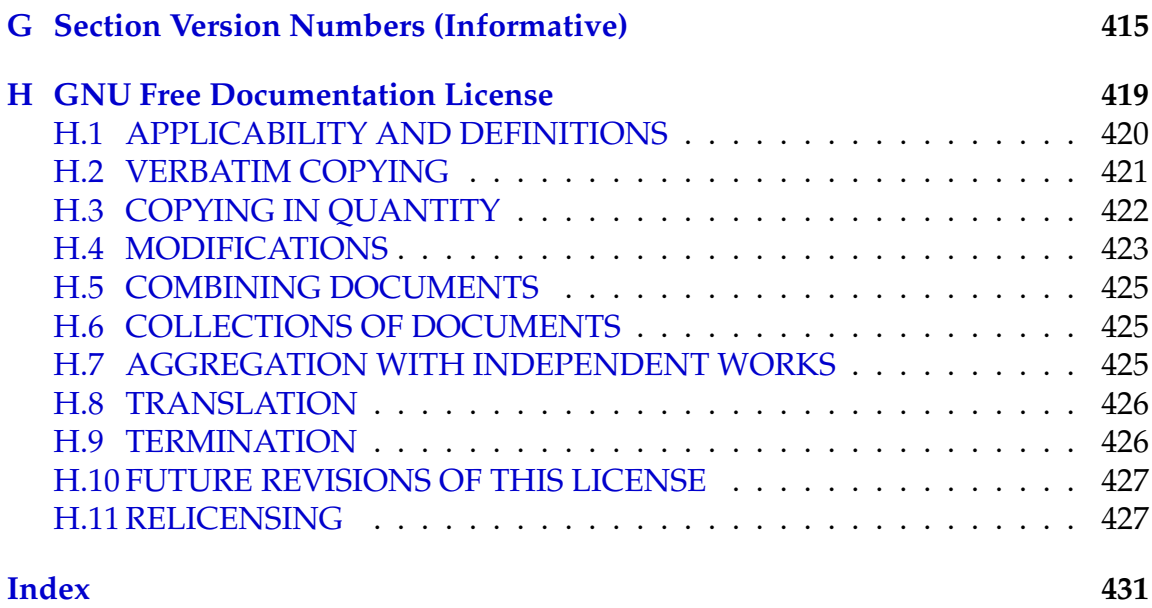

<span id="page-11-0"></span>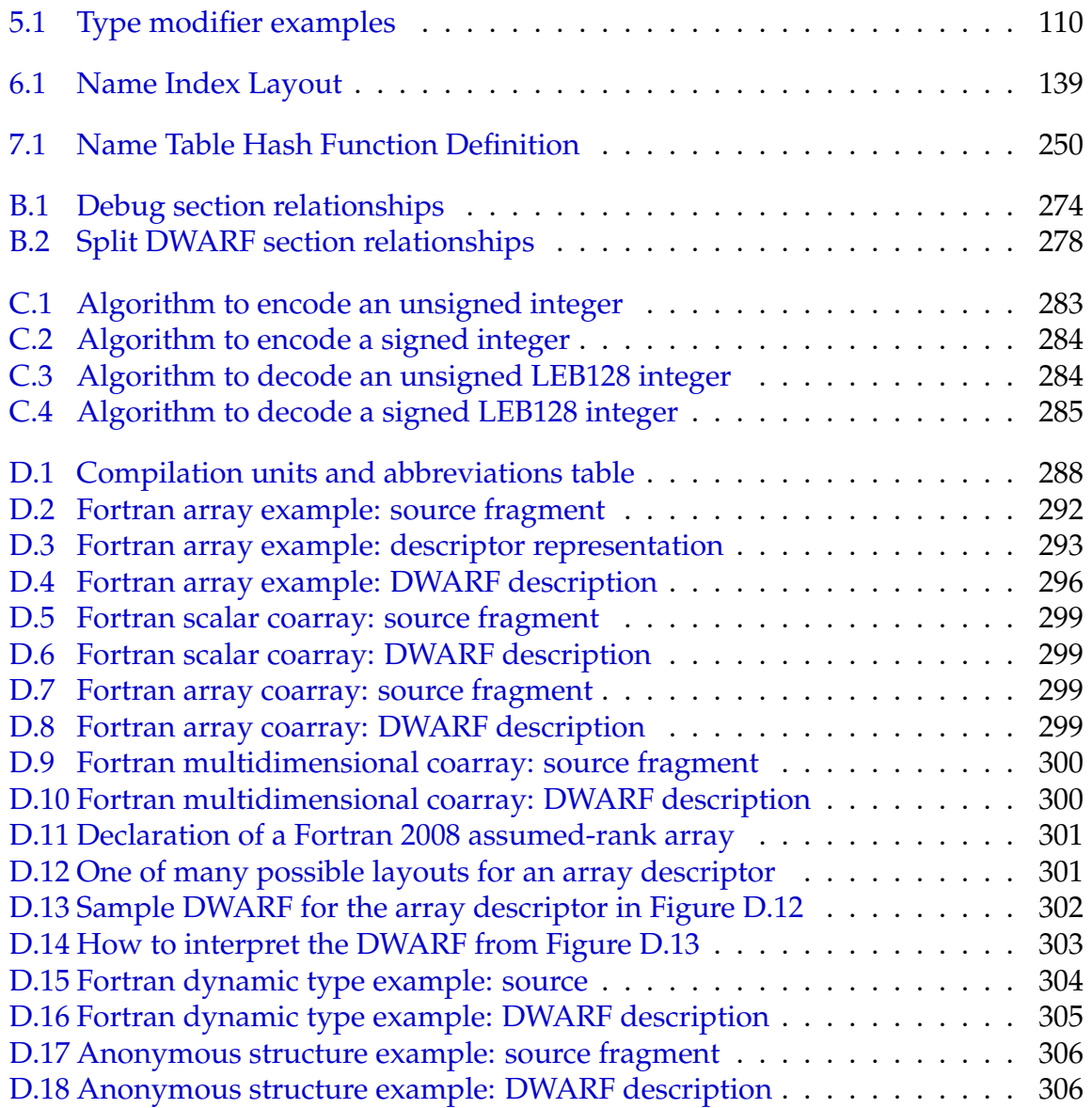

February 13, 2017 Page Xii

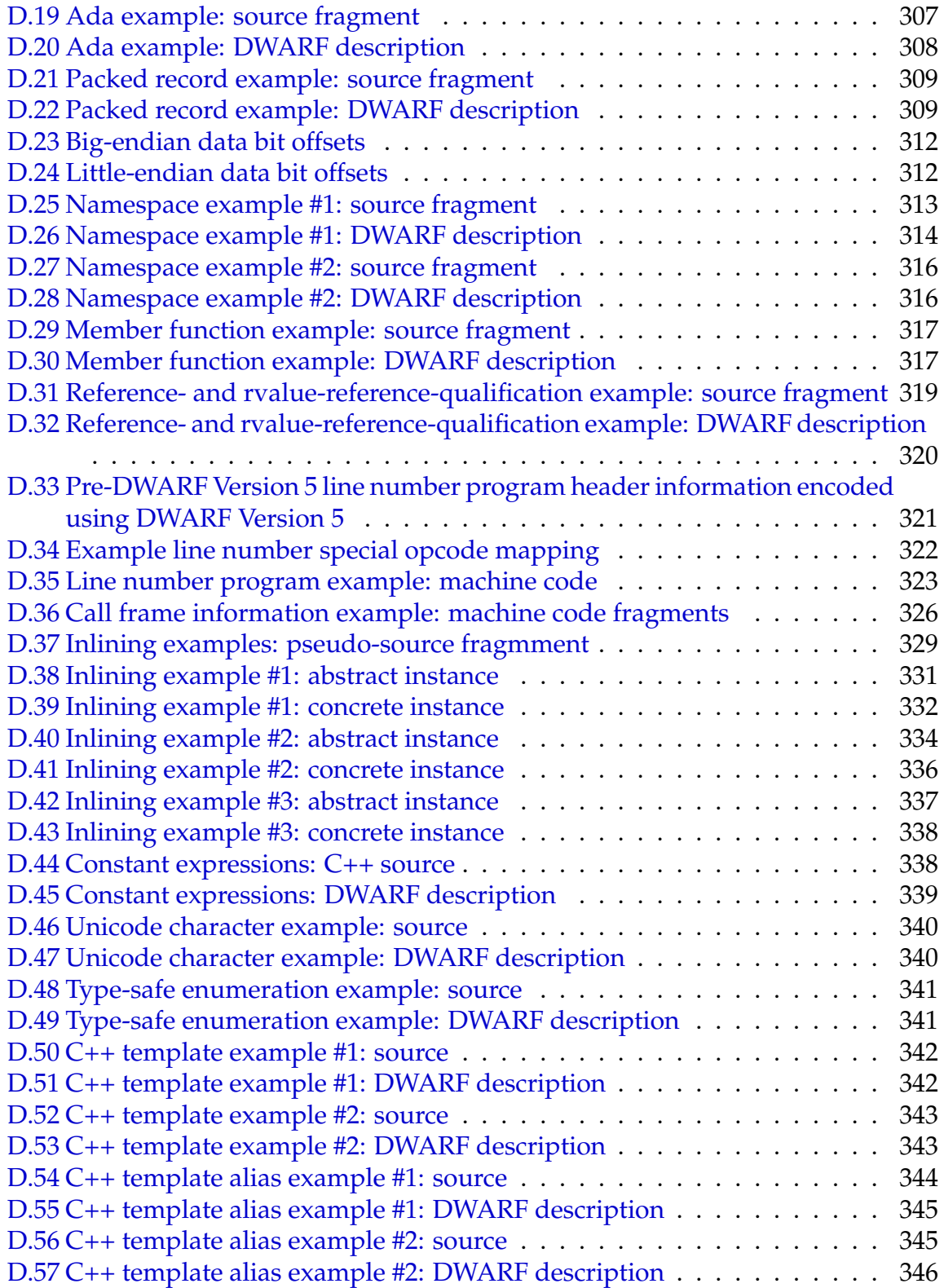

February 13, 2017 Page Xiii

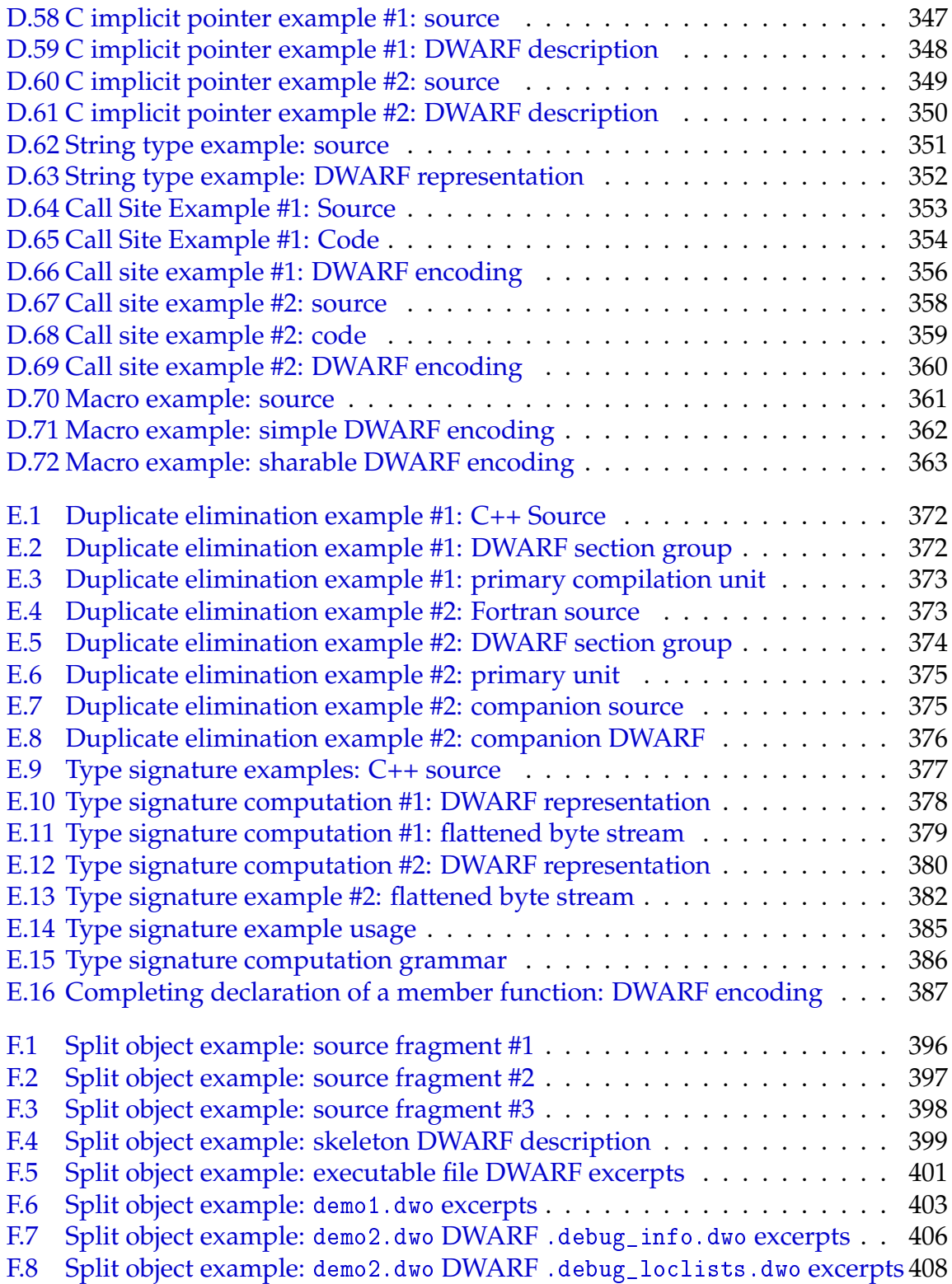

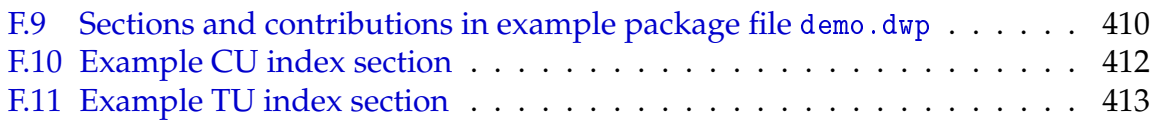

# **List of Tables**

<span id="page-15-0"></span>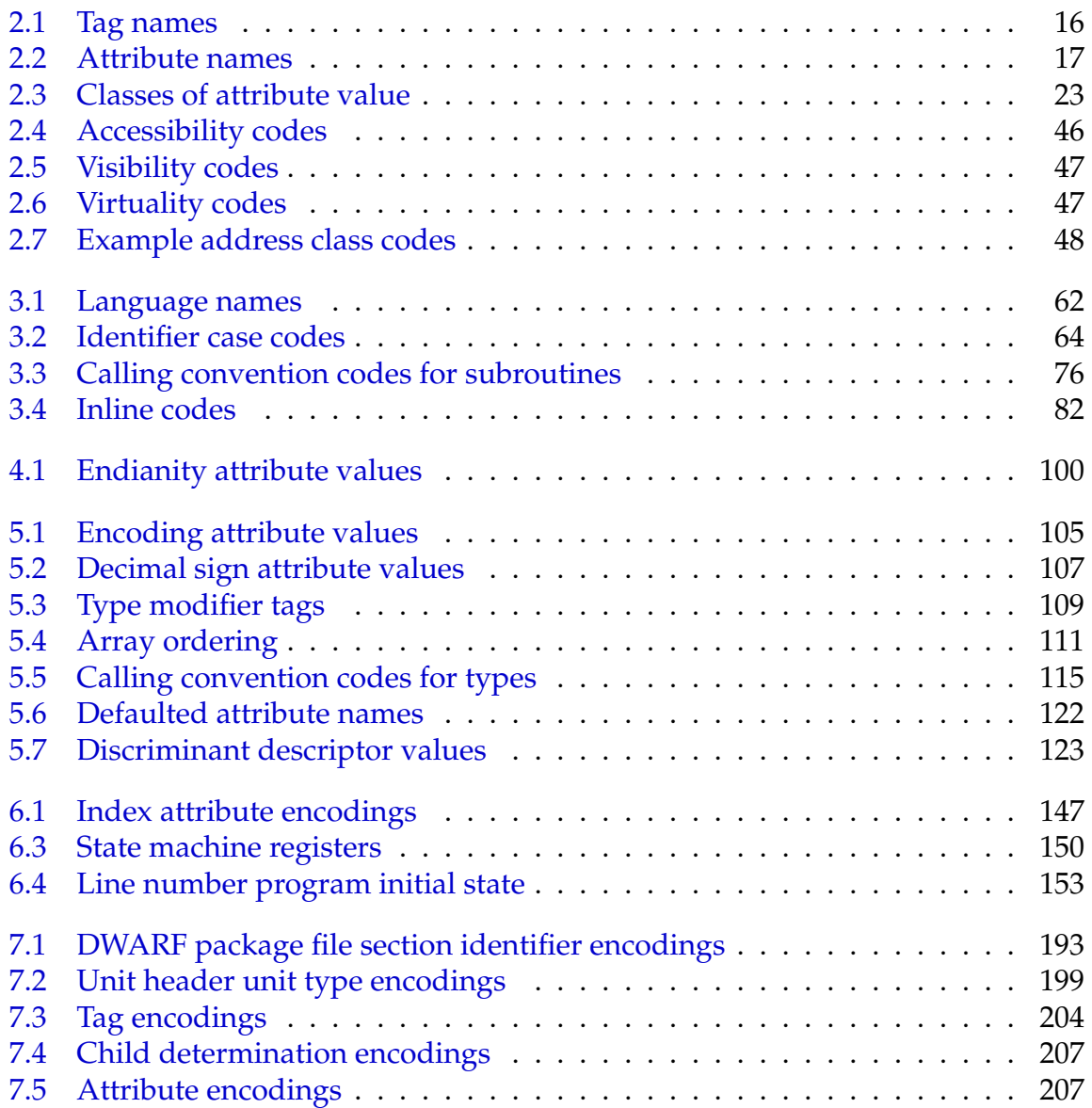

#### List of Tables

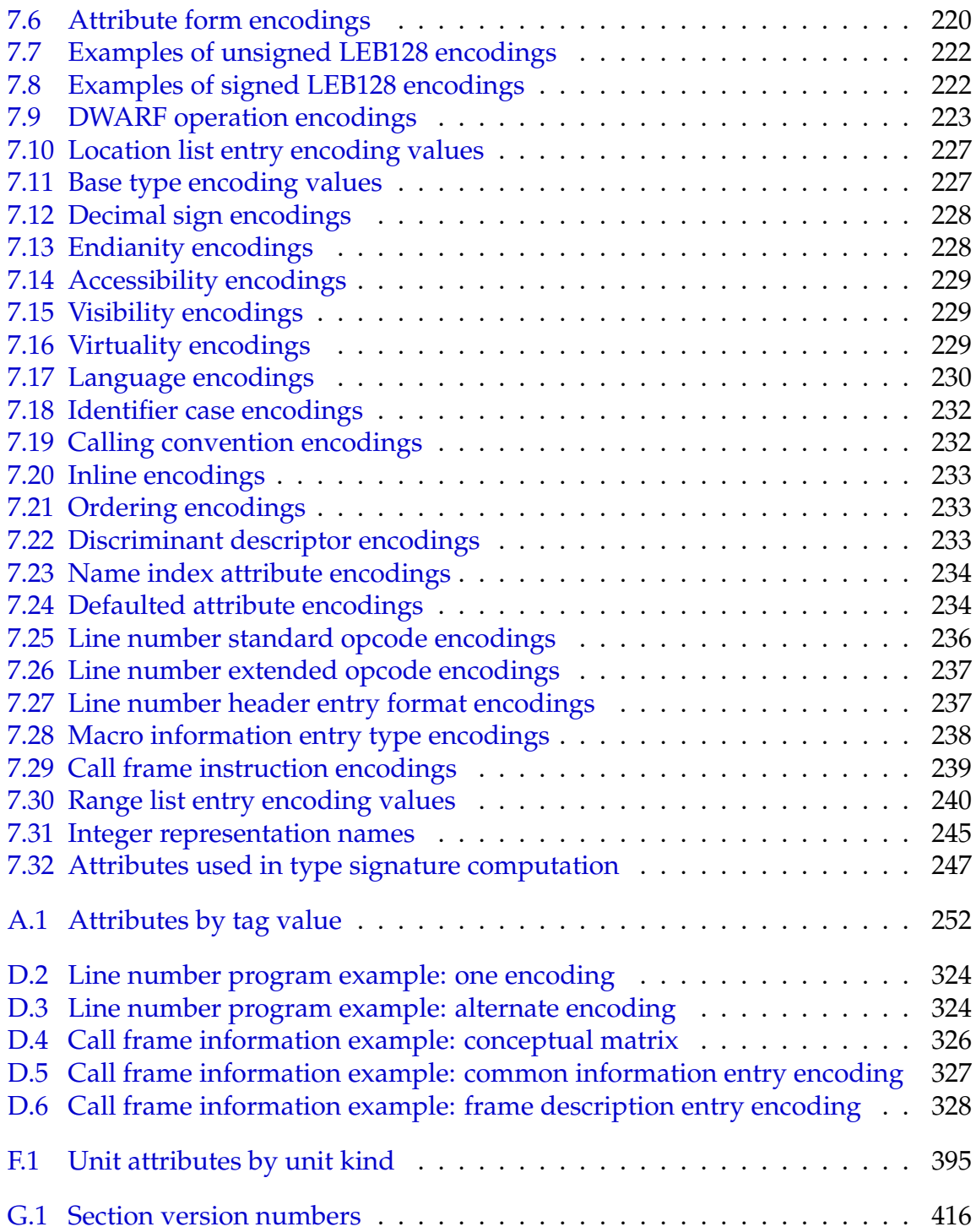

List of Tables

*(empty page)*

February 13, 2017 Page xviii

<span id="page-18-0"></span> This document defines a format for describing programs to facilitate user source level debugging. This description can be generated by compilers, assemblers and linkage editors. It can be used by debuggers and other tools. The debugging information format does not favor the design of any compiler or debugger. Instead, the goal is to create a method of communicating an accurate picture of the source program to any debugger in a form that is extensible to different languages while retaining compatibility.unittype The design of the debugging information format is open-ended, allowing for the addition of new debugging information to accommodate new languages or

debugger capabilities while remaining compatible with other languages or

different debuggers.

# <span id="page-18-1"></span>**1.1 Purpose and Scope**

 The debugging information format described in this document is designed to meet the symbolic, source-level debugging needs of different languages in a unified fashion by requiring language independent debugging information whenever possible. Aspects of individual languages, such as C++ virtual functions or Fortran common blocks, are accommodated by creating attributes that are used only for those languages. This document is believed to cover most debugging information needs of Ada, C, C++, COBOL, and Fortran; it also covers the basic needs of various other languages.

 This document describes DWARF Version 5, the fifth generation of debugging information based on the DWARF format. DWARF Version 5 extends DWARF Version 4 in a compatible manner.

 The intended audience for this document is the developers of both producers and consumers of debugging information, typically compilers, debuggers and other tools that need to interpret a binary program in terms of its original source.

# <span id="page-19-0"></span>**1.2 Overview**

 There are two major pieces to the description of the DWARF format in this document. The first piece is the informational content of the debugging entries. The second piece is the way the debugging information is encoded and represented in an object file.

The informational content is described in Chapters [2](#page-32-0) through [6.](#page-152-0) Chapter [2](#page-32-0)

describes the overall structure of the information and attributes that are common

to many or all of the different debugging information entries. Chapters [3,](#page-76-0) [4](#page-114-0) and [5](#page-120-0)

describe the specific debugging information entries and how they communicate

the necessary information about the source program to a debugger. Chapter [6](#page-152-0)

describes debugging information contained outside of the debugging

- information entries. The encoding of the DWARF information is presented in Chapter [7.](#page-200-0)
- This organization closely follows that used in the DWARF Version 4 document.

Except where needed to incorporate new material or to correct errors, the

 DWARF Version 4 text is generally reused in this document with little or no modification.

 In the following sections, text in normal font describes required aspects of the DWARF format. Text in *italics* is explanatory or supplementary material, and not part of the format definition itself. The several appendices consist only of

explanatory or supplementary material, and are not part of the formal definition.

# <span id="page-19-1"></span>**1.3 Objectives and Rationale**

 DWARF has had a set of objectives since its inception which have guided the design and evolution of the debugging format. A discussion of these objectives and the rationale behind them may help with an understanding of the DWARF Debugging Format.

 Although DWARF Version 1 was developed in the late 1980's as a format to support debugging C programs written for AT&T hardware running SVR4,

DWARF Version 2 and later has evolved far beyond this origin. One difference

- between DWARF and other formats is that the latter are often specific to a
- particular language, architecture, and/or operating system.

February 13, 2017 **Page 2** 

# **1.3.1 Language Independence**

 DWARF is applicable to a broad range of existing procedural languages and is designed to be extensible to future languages. These languages may be considered to be "C-like" but the characteristics of C are not incorporated into DWARF Version 2 and later, unlike DWARF Version 1 and other debugging formats. DWARF abstracts concepts as much as possible so that the description can be used to describe a program in any language. As an example, the DWARF descriptions used to describe C functions, Pascal subroutines, and Fortran subprograms are all the same, with different attributes used to specify the differences between these similar programming language features.

 On occasion, there is a feature which is specific to one particular language and which doesn't appear to have more general application. For these, DWARF has a description designed to meet the language requirements, although, to the extent possible, an effort is made to generalize the attribute. An example of this is the DW\_TAG\_condition debugging information entry, used to describe COBOL level 88 conditions, which is described in abstract terms rather than COBOL-specific terms. Conceivably, this TAG might be used with a different language which had similar functionality.

**1.3.2 Architecture Independence**

 DWARF can be used with a wide range of processor architectures, whether byte or word oriented, linear or segmented, with any word or byte size. DWARF can be used with Von Neumann architectures, using a single address space for both code and data; Harvard architectures, with separate code and data address spaces; and potentially for other architectures such as DSPs with their idiosyncratic memory organizations. DWARF can be used with common register-oriented architectures or with stack architectures.

- DWARF assumes that memory has individual units (words or bytes) which have unique addresses which are ordered. (Some architectures like the i386 can
- represent the same physical machine location with different segment and offset
- pairs. Identifying aliases is an implementation issue.)

# **1.3.3 Operating System Independence**

 DWARF is widely associated with SVR4 Unix and similar operating systems like BSD and Linux. DWARF fits well with the section organization of the ELF object file format. Nonetheless, DWARF attempts to be independent of either the OS or the object file format. There have been implementations of DWARF debugging data in COFF, Mach-O and other object file formats.

 DWARF assumes that any object file format will be able to distinguish the various DWARF data sections in some fashion, preferably by name.

DWARF makes a few assumptions about functionality provided by the

underlying operating system. DWARF data sections can be read sequentially and

independently. Each DWARF data section is a sequence of 8-bit bytes, numbered

starting with zero. The presence of offsets from one DWARF data section into

- other data sections does not imply that the underlying OS must be able to
- position files randomly; a data section could be read sequentially and indexed
- using the offset.
- **1.3.4 Compact Data Representation**
- The DWARF description is designed to be a compact file-oriented representation.

 There are several encodings which achieve this goal, such as the TAG and attribute abbreviations or the line number encoding. References from one section to another, especially to refer to strings, allow these sections to be compacted to eliminate duplicate data.

 There are multiple schemes for eliminating duplicate data or reducing the size of the DWARF debug data associated with a given file. These include COMDAT, used to eliminate duplicate function or data definitions, the split DWARF object files which allow a consumer to find DWARF data in files other than the executable, or the type units, which allow similar type definitions from multiple compilations to be combined.

- In most cases, it is anticipated that DWARF debug data will be read by a
- consumer (usually a debugger) and converted into a more efficiently accessed
- internal representation. For the most part, the DWARF data in a section is not the
- same as this internal representation.

# **1.3.5 Efficient Processing**

 DWARF is designed to be processed efficiently, so that a producer (a compiler) can generate the debug descriptions incrementally and a consumer can read only the descriptions which it needs at a given time. The data formats are designed to be efficiently interpreted by a consumer.

 As mentioned, there is a tension between this objective and the preceding one. A DWARF data representation which resembles an internal data representation may lead to faster processing, but at the expense of larger data files. This may also constrain the possible implementations.

## **1.3.6 Implementation Independence**

 DWARF attempts to allow developers the greatest flexibility in designing implementations, without mandating any particular design decisions. Issues which can be described as quality-of-implementation are avoided.

# **1.3.7 Explicit Rather Than Implicit Description**

 DWARF describes the source to object translation explicitly rather than using common practice or convention as an implicit understanding between producer and consumer. For example, where other debugging formats assume that a debugger knows how to virtually unwind the stack, moving from one stack frame to the next using implicit knowledge about the architecture or operating system, DWARF makes this explicit in the Call Frame Information description.

# **1.3.8 Avoid Duplication of Information**

 DWARF has a goal of describing characteristics of a program once, rather than repeating the same information multiple times. The string sections can be compacted to eliminate duplicate strings, for example. Other compaction schemes or references between sections support this. Whether a particular implementation is effective at eliminating duplicate data, or even attempts to, is a quality-of-implementation issue.

# **1.3.9 Leverage Other Standards**

 Where another standard exists which describes how to interpret aspects of a program, DWARF defers to that standard rather than attempting to duplicate the description. For example, C++ has specific rules for deciding which function to call depending name, scope, argument types, and other factors. DWARF describes the functions and arguments, but doesn't attempt to describe how one would be selected by a consumer performing any particular operation.

# **1.3.10 Limited Dependence on Tools**

 DWARF data is designed so that it can be processed by commonly available assemblers, linkers, and other support programs, without requiring additional functionality specifically to support DWARF data. This may require the implementer to be careful that they do not generate DWARF data which cannot be processed by these programs. Conversely, an assembler which can generate LEB128 (Little-Endian Base 128) values may allow the compiler to generate more compact descriptions, and a linker which understands the format of string sections can merge these sections. Whether or not an implementation includes these functions is a quality-of-implementation issue, not mandated by the DWARF specification.

# **1.3.11 Separate Description From Implementation**

 DWARF intends to describe the translation of a program from source to object, while neither mandating any particular design nor making any other design difficult. For example, DWARF describes how the arguments and local variables in a function are to be described, but doesn't specify how this data is collected or organized by a producer. Where a particular DWARF feature anticipates that it will be implemented in a certain fashion, informative text will suggest but not require this design.

# **1.3.12 Permissive Rather Than Prescriptive**

 The DWARF Standard specifies the meaning of DWARF descriptions. It does not specify in detail what a particular producer must generate for any source to object conversion. One producer may generate a more complete description than another, it may describe features in a different order (unless the standard explicitly requires a particular order), or it may use different abbreviations or compression methods. Similarly, DWARF does not specify exactly what a

February 13, 2017 **Page 6** 

 particular consumer should do with each part of the description, although we believe that the potential uses for each description should be evident.

 DWARF is permissive, allowing different producers to generate different descriptions for the same source to object conversion, and permitting different consumers to provide more or less functionality or information to the user. This

- may result in debugging information being larger or smaller, compilers or
- debuggers which are faster or slower, and more or less functional. These are
- described as differences in quality-of-implementation.
- Each producer conforming to the DWARF standard must follow the format and meaning as specified in the standard. As long as the DWARF description generated follows this specification, the producer is generating valid DWARF. For example, DWARF allows a producer to identify the end of a function prologue in the Line Information so that a debugger can stop at this location. A producer which does this is generating valid DWARF, as is another which doesn't. As another example, one producer may generate descriptions for
- variables which are moved from memory to a register in a certain range, while another may only describe the variable's location in memory. Both are valid DWARF descriptions, while a consumer using the former would be able to provide more accurate values for the variable while executing in that range than a consumer using the latter.
- In this document, where the word "may" is used, the producer has the option to
- follow the description or not. Where the text says "may not", this is prohibited.
- Where the text says "should", this is advice about best practice, but is not a
- requirement.

# **1.3.13 Vendor Extensibility**

 This document does not attempt to cover all interesting languages or even to cover all of the possible debugging information needs for its primary target languages. Therefore, the document provides vendors a way to define their own debugging information tags, attributes, base type encodings, location operations, language names, calling conventions and call frame instructions by reserving a subset of the valid values for these constructs for vendor specific additions and defining related naming conventions. Vendors may also use debugging information entries and attributes defined here in new situations. Future versions of this document will not use names or values reserved for vendor specific additions. All names and values not reserved for vendor additions,

- Where this specification provides a means for describing the source language,
- implementors are expected to adhere to that specification. For language features

that are not supported, implementors may use existing attributes in novel ways

 or add vendor-defined attributes. Implementors who make extensions are strongly encouraged to design them to be compatible with this specification in

the absence of those extensions.

 The DWARF format is organized so that a consumer can skip over data which it does not recognize. This may allow a consumer to read and process files generated according to a later version of this standard or which contain vendor extensions, albeit possibly in a degraded manner.

# <span id="page-25-0"></span>**1.4 Changes from Version 4 to Version 5**

 The following is a list of the major changes made to the DWARF Debugging Information Format since Version 4 was published. The list is not meant to be exhaustive.

- Eliminate the .debug\_types section introduced in DWARF Version 4 and move its contents into the .debug\_info section.
- Add support for collecting common DWARF information (debugging information entries and macro definitions) across multiple executable and shared files and keeping it in a single supplementary object file.
- Replace the line number program header format with a new format that provides the ability to use an MD5 hash to validate the source file version in use, allows pooling of directory and file name strings and makes provision for vendor-defined extensions. Also add a string section specific to the line number table (.debug\_line\_str) to properly support the common practice of stripping all DWARF sections except for line number information.
- Add a split object file and package representations to allow most DWARF information to be kept separate from an executable or shared image. This includes new sections .debug\_addr, .debug\_str\_offsets,
- .debug\_abbrev.dwo, .debug\_info.dwo, .debug\_line.dwo,
- .debug\_loclists.dwo, .debug\_macro.dwo, .debug\_str.dwo,
- .debug\_str\_offsets.dwo, .debug\_cu\_index and .debug\_tu\_index together with new forms of attribute value for referencing these sections. This enhances DWARF support by reducing executable program size and by improving link times.
- 
- Replace the .debug\_macinfo macro information representation with with a .debug\_macro representation that can potentially be much more compact.

February 13, 2017 **Page 8** 

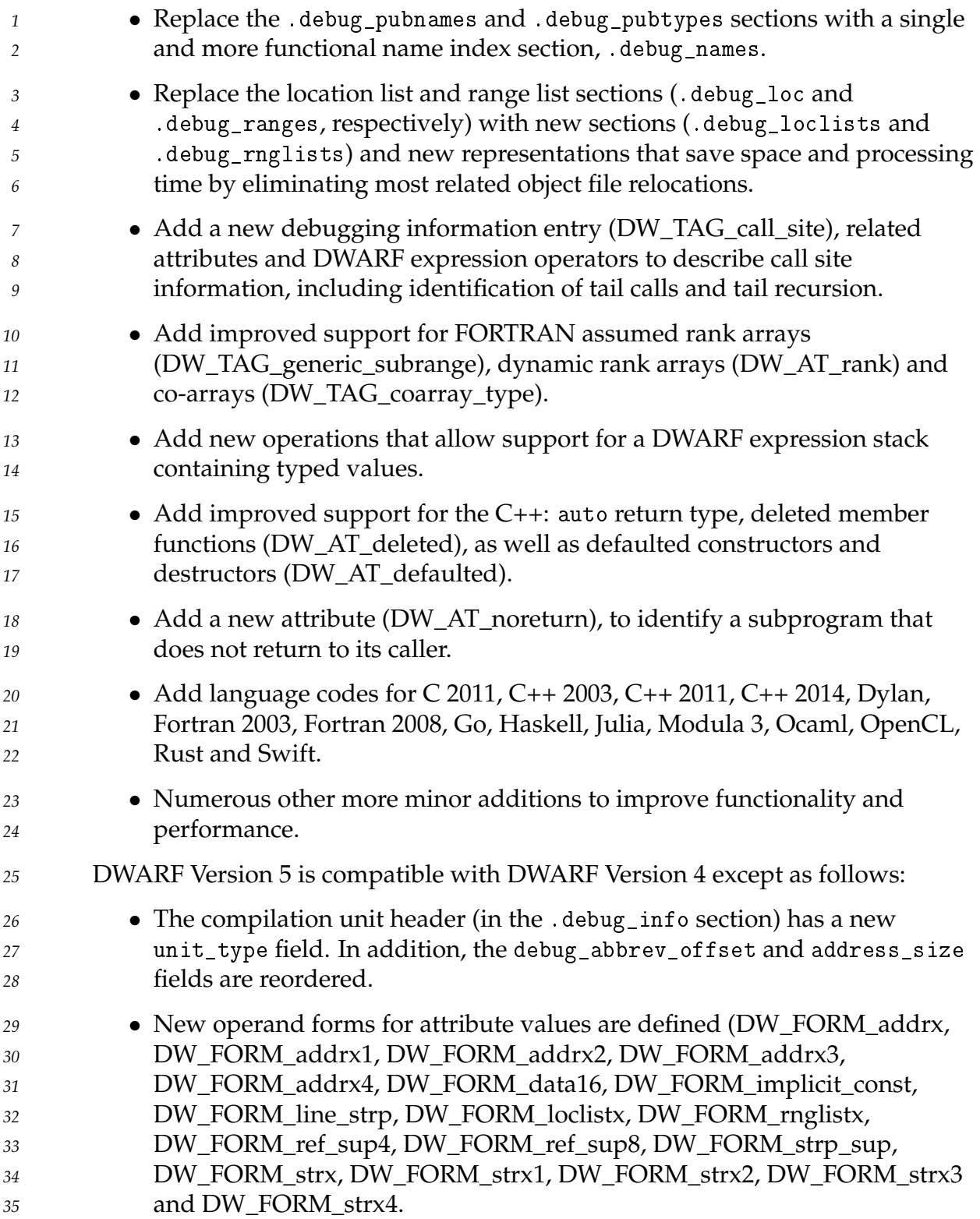

February 13, 2017 Page 9

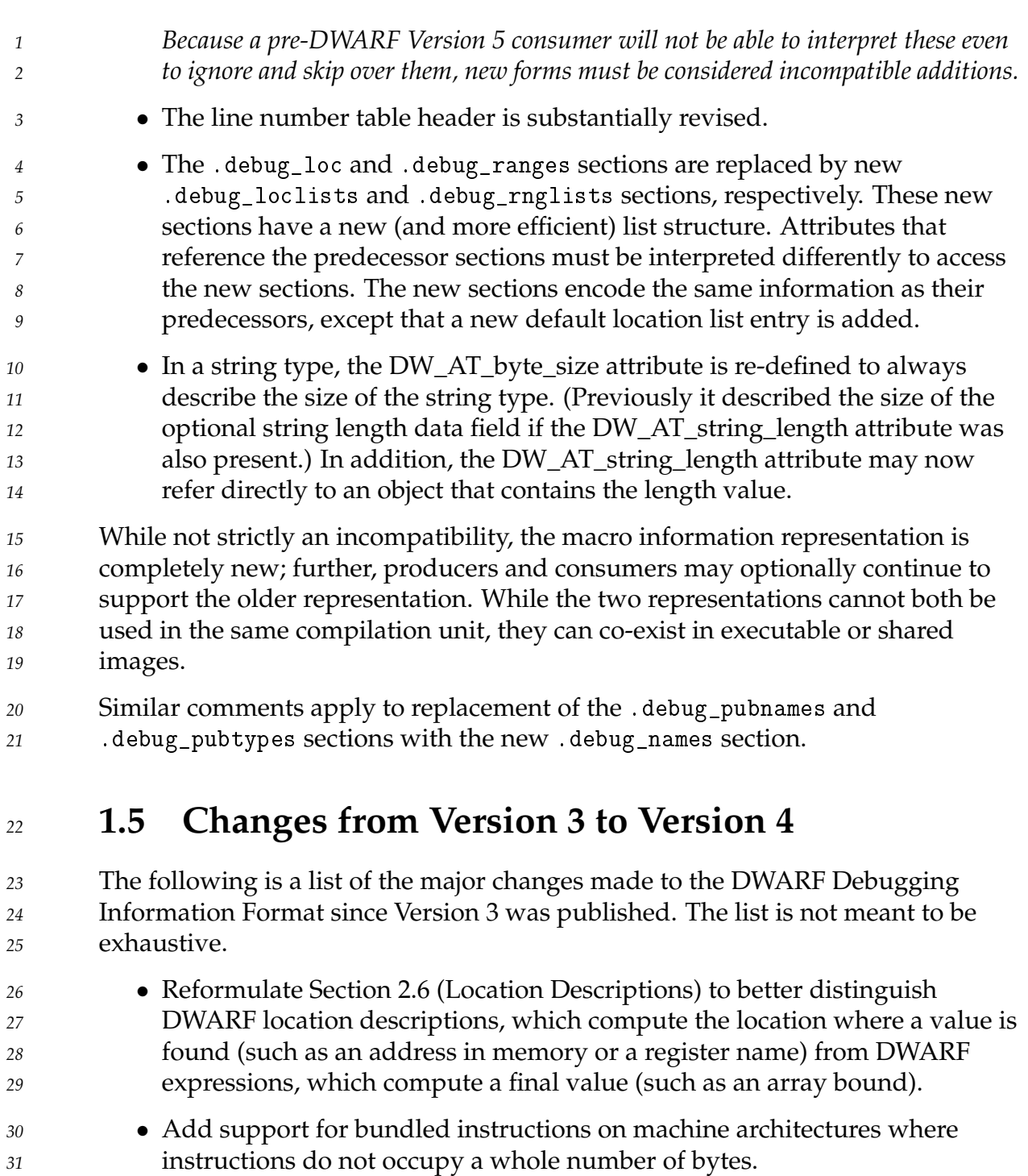

<span id="page-27-0"></span> • Add a new attribute form for section offsets, DW\_FORM\_sec\_offset, to replace the use of DW\_FORM\_data4 and DW\_FORM\_data8 for section offsets.

<span id="page-28-0"></span>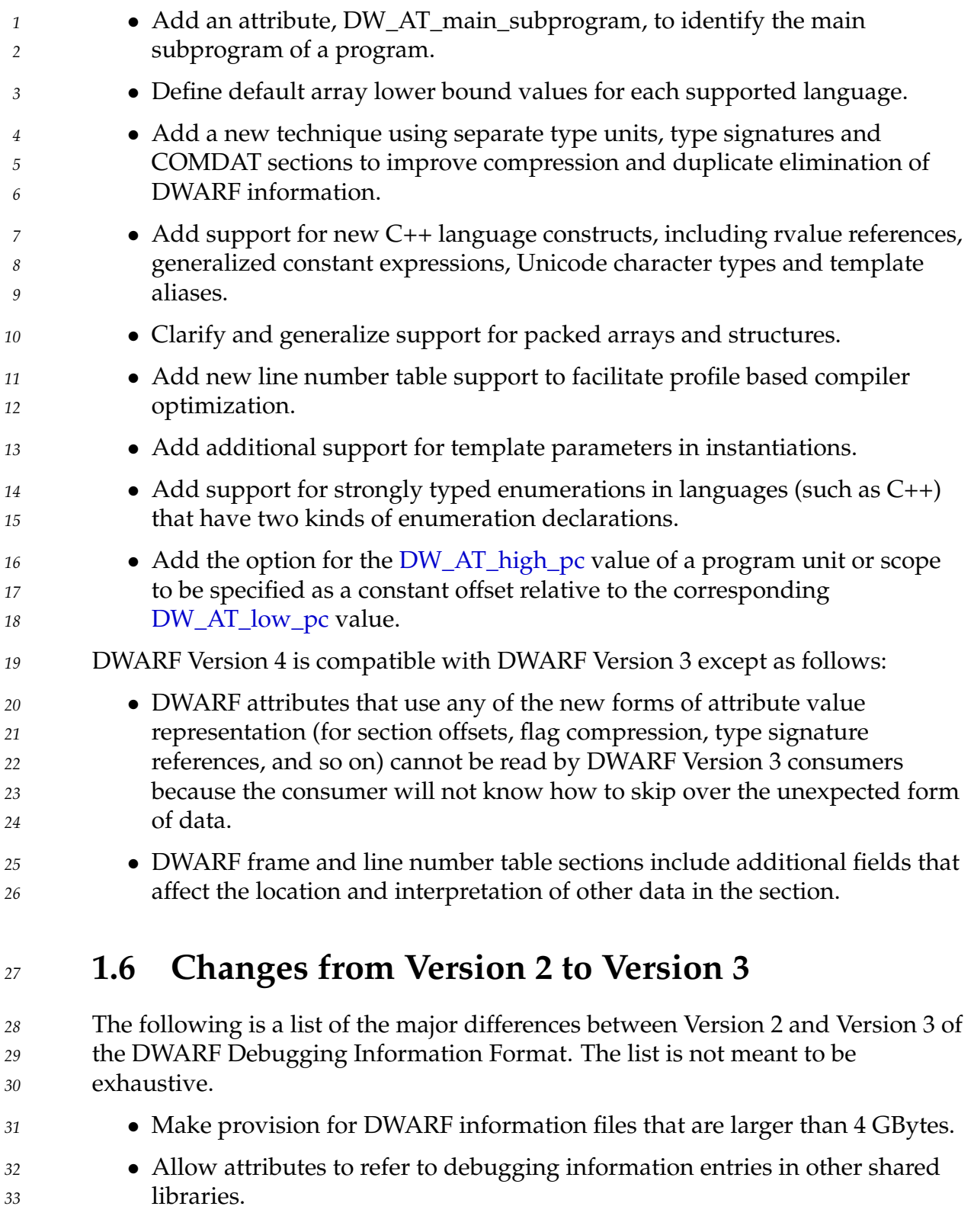

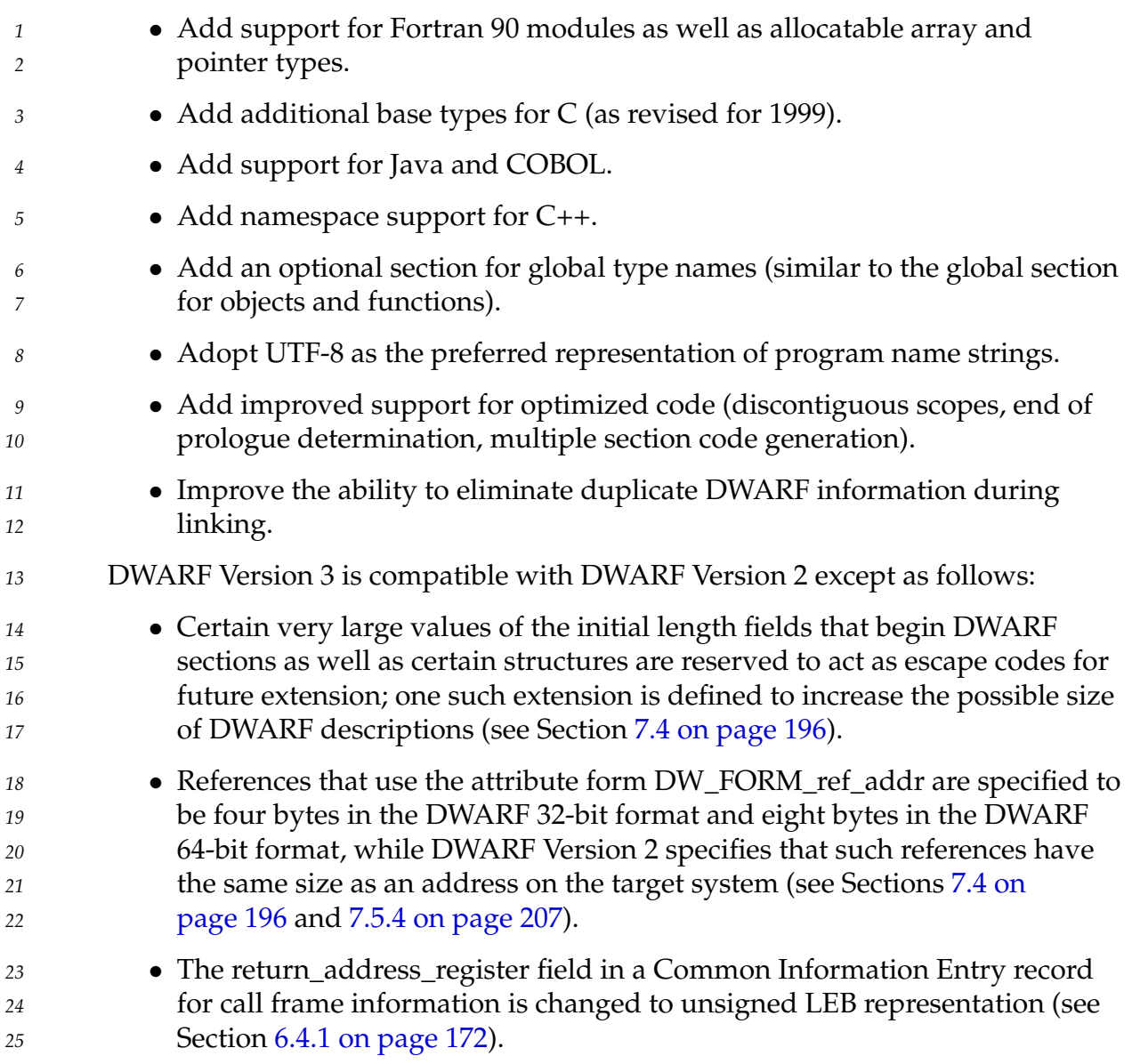

# <span id="page-29-0"></span>**1.7 Changes from Version 1 to Version 2**

 DWARF Version 2 describes the second generation of debugging information based on the DWARF format. While DWARF Version 2 provides new debugging information not available in Version 1, the primary focus of the changes for Version 2 is the representation of the information, rather than the information content itself. The basic structure of the Version 2 format remains as in Version 1: the debugging information is represented as a series of debugging information entries, each containing one or more attributes (name/value pairs). The Version 2

February 13, 2017 Page 12

- representation, however, is much more compact than the Version 1
- representation. In some cases, this greater density has been achieved at the
- expense of additional complexity or greater difficulty in producing and
- processing the DWARF information. The definers believe that the reduction in
- I/O and in memory paging should more than make up for any increase in
- processing time.
- The representation of information changed from Version 1 to Version 2, so that
- Version 2 DWARF information is not binary compatible with Version 1
- information. To make it easier for consumers to support both Version 1 and
- Version 2 DWARF information, the Version 2 information has been moved to a
- different object file section, .debug\_info.
- *A summary of the major changes made in DWARF Version 2 compared to the DWARF*
- *Version 1 may be found in the DWARF Version 2 document.*

*(empty page)*

February 13, 2017 Page 14

# <span id="page-32-0"></span>**Chapter 2**

# **General Description**

# <span id="page-32-1"></span>**2.1 The Debugging Information Entry (DIE)**

 DWARF uses a series of debugging information entries (DIEs) to define a low-level representation of a source program. Each debugging information entry consists of an identifying tag and a series of attributes. An entry, or group of entries together, provide a description of a corresponding entity in the source program. The tag specifies the class to which an entry belongs and the attributes define the specific characteristics of the entry.

 The set of tag names is listed in Table [2.1 on the following page.](#page-33-0) The debugging information entries they identify are described in Chapters 3, 4 and 5.

*The debugging information entry descriptions in Chapters 3, 4 and 5 generally include*

 *mention of most, but not necessarily all, of the attributes that are normally or possibly used with the entry. Some attributes, whose applicability tends to be pervasive and*

*invariant across many kinds of debugging information entries, are described in this*

*section and not necessarily mentioned in all contexts where they may be appropriate.*

*Examples include [DW\\_AT\\_artificial,](#page-34-2) the [declaration coordinates,](#page-67-2) and*

*[DW\\_AT\\_description,](#page-36-0) among others.*

 The debugging information entries are contained in the .debug\_info and/or .debug\_info.dwo sections of an object file.

 Optionally, debugging information may be partitioned such that the majority of the debugging information can remain in individual object files without being

[p](#page-408-0)rocessed by the linker. See Section [7.3.2 on page 187](#page-204-0) and Appendix [F on](#page-408-0)

[page 391](#page-408-0) for details.

Table 2.1: Tag names

[DW\\_TAG\\_access\\_declaration](#page-134-0) [DW\\_TAG\\_array\\_type](#page-128-2) [DW\\_TAG\\_atomic\\_type](#page-126-2) [DW\\_TAG\\_base\\_type](#page-120-2) [DW\\_TAG\\_call\\_site](#page-106-0) [DW\\_TAG\\_call\\_site\\_parameter](#page-108-0) [DW\\_TAG\\_catch\\_block](#page-110-2) [DW\\_TAG\\_class\\_type](#page-131-0) [DW\\_TAG\\_coarray\\_type](#page-129-1) [DW\\_TAG\\_common\\_block](#page-117-2) [DW\\_TAG\\_common\\_inclusion](#page-96-0) [DW\\_TAG\\_compile\\_unit](#page-77-0) [DW\\_TAG\\_condition](#page-141-1) [DW\\_TAG\\_const\\_type](#page-126-3) [DW\\_TAG\\_constant](#page-114-2) [DW\\_TAG\\_dwarf\\_procedure](#page-68-2) [DW\\_TAG\\_dynamic\\_type](#page-149-3) [DW\\_TAG\\_entry\\_point](#page-92-1) [DW\\_TAG\\_enumeration\\_type](#page-142-1) [DW\\_TAG\\_enumerator](#page-142-2) [DW\\_TAG\\_file\\_type](#page-148-1) [DW\\_TAG\\_formal\\_parameter](#page-114-3) [DW\\_TAG\\_friend](#page-134-1) [DW\\_TAG\\_generic\\_subrange](#page-129-2) [DW\\_TAG\\_immutable\\_type](#page-126-4) [DW\\_TAG\\_imported\\_declaration](#page-89-0) [DW\\_TAG\\_imported\\_module](#page-90-0) [DW\\_TAG\\_imported\\_unit](#page-91-0) [DW\\_TAG\\_inheritance](#page-133-0) [DW\\_TAG\\_inlined\\_subroutine](#page-100-0) [DW\\_TAG\\_interface\\_type](#page-133-1) [DW\\_TAG\\_label](#page-109-2) [DW\\_TAG\\_lexical\\_block](#page-109-3) [DW\\_TAG\\_member](#page-135-0)

<span id="page-33-0"></span>[DW\\_TAG\\_module](#page-87-1) [DW\\_TAG\\_namelist](#page-118-1) [DW\\_TAG\\_namelist\\_item](#page-118-2) [DW\\_TAG\\_namespace](#page-88-0) [DW\\_TAG\\_packed\\_type](#page-126-5) [DW\\_TAG\\_partial\\_unit](#page-77-1) [DW\\_TAG\\_pointer\\_type](#page-126-6) [DW\\_TAG\\_ptr\\_to\\_member\\_type](#page-147-1) [DW\\_TAG\\_reference\\_type](#page-126-7) [DW\\_TAG\\_restrict\\_type](#page-126-8) [DW\\_TAG\\_rvalue\\_reference\\_type](#page-126-9) [DW\\_TAG\\_set\\_type](#page-145-1) [DW\\_TAG\\_shared\\_type](#page-126-10) [DW\\_TAG\\_skeleton\\_unit](#page-83-0) [DW\\_TAG\\_string\\_type](#page-144-1) [DW\\_TAG\\_structure\\_type](#page-131-1) [DW\\_TAG\\_subprogram](#page-92-2) [DW\\_TAG\\_subrange\\_type](#page-146-1) [DW\\_TAG\\_subroutine\\_type](#page-143-1) [DW\\_TAG\\_template\\_alias](#page-149-4) [DW\\_TAG\\_template\\_type\\_parameter](#page-74-1) [DW\\_TAG\\_template\\_value\\_parameter](#page-74-2) [DW\\_TAG\\_thrown\\_type](#page-97-0) [DW\\_TAG\\_try\\_block](#page-110-3) [DW\\_TAG\\_typedef](#page-127-2) [DW\\_TAG\\_type\\_unit](#page-86-0) [DW\\_TAG\\_union\\_type](#page-131-2) [DW\\_TAG\\_unspecified\\_parameters](#page-96-1) [DW\\_TAG\\_unspecified\\_type](#page-125-1) [DW\\_TAG\\_variable](#page-114-4) [DW\\_TAG\\_variant](#page-140-1) [DW\\_TAG\\_variant\\_part](#page-140-2) [DW\\_TAG\\_volatile\\_type](#page-126-11) [DW\\_TAG\\_with\\_stmt](#page-110-4)

#### Chapter 2. General Description

*<sup>1</sup>* As a further option, debugging information entries and other debugging

*<sup>2</sup>* information that are the same in multiple executable or shared object files may be

*<sup>3</sup>* found in a separate supplementary object file that contains supplementary debug

*<sup>4</sup>* sections. See Section [7.3.6 on page 194](#page-211-0) for further details.

# <span id="page-34-0"></span>*<sup>5</sup>* **2.2 Attribute Types**

*<sup>6</sup>* Each attribute value is characterized by an attribute name. No more than one *<sup>7</sup>* attribute with a given name may appear in any debugging information entry.

*<sup>8</sup>* There are no limitations on the ordering of attributes within a debugging

*<sup>9</sup>* information entry.

*<sup>10</sup>* The attributes are listed in Table [2.2](#page-34-1) following.

<span id="page-34-1"></span>

| Attribute*            | <b>Usage</b>                                                     |
|-----------------------|------------------------------------------------------------------|
| DW_AT_abstract_origin | Inline instances of inline subprograms                           |
|                       | Out-of-line instances of inline subprograms                      |
| DW_AT_accessibility   | Access declaration (C++, Ada)                                    |
|                       | Accessibility of base or inherited class $(C++)$                 |
|                       | Accessibility of data member or member<br>function               |
| DW_AT_address_class   | Pointer or reference types                                       |
|                       | Subroutine or subroutine type                                    |
| DW_AT_addr_base       | Base offset for address table                                    |
| DW_AT_alignment       | Non-default alignment of type, subprogram<br>or variable         |
| DW_AT_allocated       | Allocation status of types                                       |
| DW_AT_artificial      | Objects or types that are not actually declared<br>in the source |
| DW_AT_associated      | Association status of types                                      |
| DW_AT_base_types      | Primitive data types of compilation unit                         |
| DW_AT_binary_scale    | Binary scale factor for fixed-point type                         |
| DW_AT_bit_size        | Size of a base type in bits                                      |
|                       | Size of a data member in bits                                    |

Table 2.2: Attribute names

<span id="page-34-2"></span>*Continued on next page*

∗ Links for attributes come to the left column of this table; links in the right column "fan-out" to one or more descriptions.

February 13, 2017 Page 17

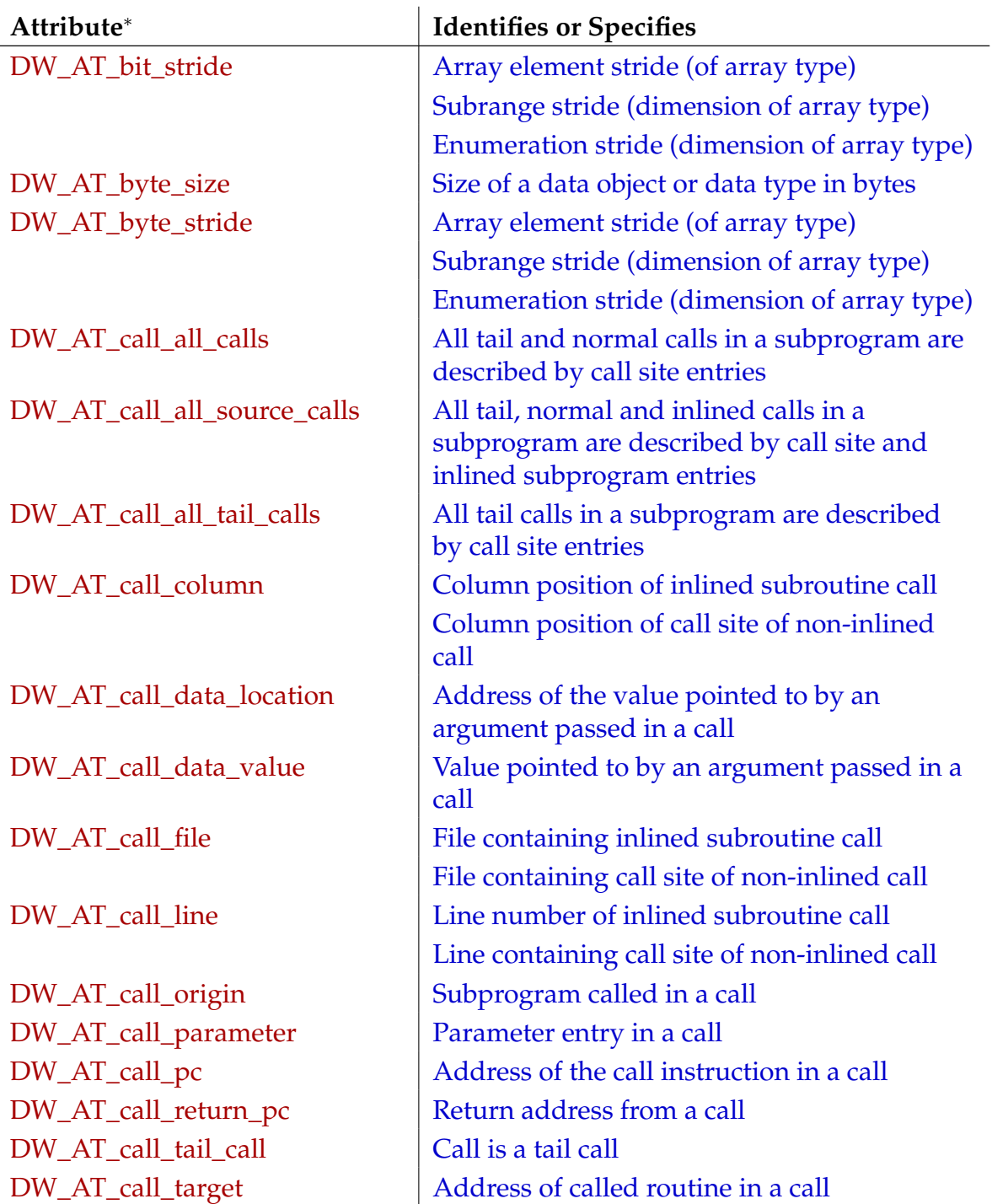

#### Chapter 2. General Description

*Continued on next page*

∗ Links for attributes come to the left column of this table; links in the right column "fan-out" to one or more descriptions.
<span id="page-36-1"></span>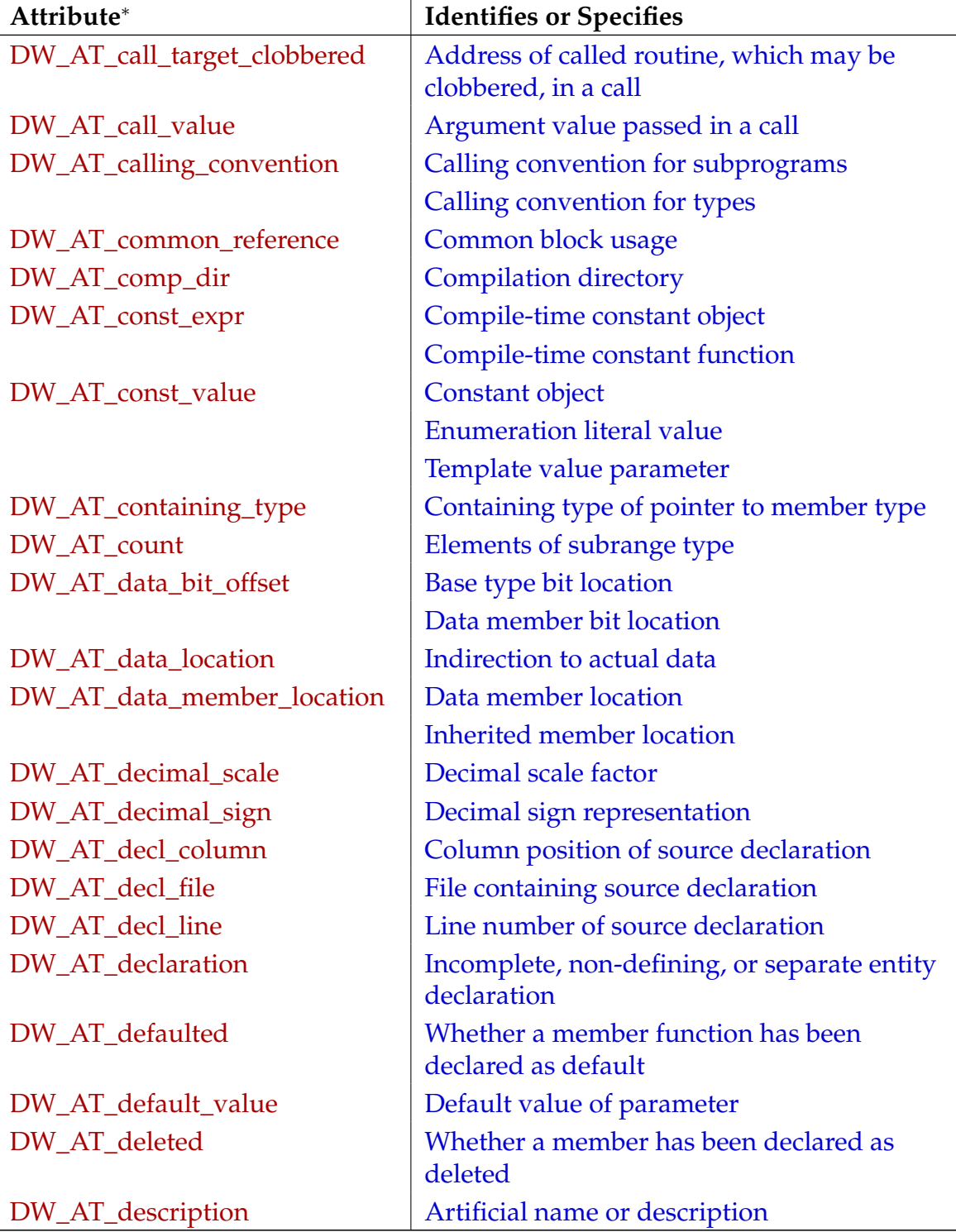

<span id="page-36-5"></span><span id="page-36-4"></span><span id="page-36-3"></span><span id="page-36-2"></span><span id="page-36-0"></span>*Continued on next page*

∗ Links for attributes come to the left column of this table; links in the right column "fan-out" to one or more descriptions.

 $\overline{1}$ 

<span id="page-37-2"></span>

| Attribute*            | <b>Identifies or Specifies</b>                                        |
|-----------------------|-----------------------------------------------------------------------|
| DW_AT_digit_count     | Digit count for packed decimal or numeric                             |
|                       | string type                                                           |
| DW_AT_discr           | Discriminant of variant part                                          |
| DW_AT_discr_list      | List of discriminant values                                           |
| DW_AT_discr_value     | Discriminant value                                                    |
| DW_AT_dwo_name        | Name of split DWARF object file                                       |
| DW_AT_elemental       | Elemental property of a subroutine                                    |
| DW_AT_encoding        | Encoding of base type                                                 |
| DW_AT_endianity       | <b>Endianity of data</b>                                              |
| DW_AT_entry_pc        | Entry address of a scope (compilation unit,<br>subprogram, and so on) |
| DW_AT_enum_class      | Type safe enumeration definition                                      |
| DW_AT_explicit        | Explicit property of member function                                  |
| DW_AT_export_symbols  | Export (inline) symbols of namespace                                  |
|                       | Export symbols of a structure, union or class                         |
| DW_AT_extension       | Previous namespace extension or original                              |
|                       | namespace                                                             |
| DW_AT_external        | <b>External subroutine</b>                                            |
|                       | External variable                                                     |
| DW_AT_frame_base      | Subroutine frame base address                                         |
| DW_AT_friend          | Friend relationship                                                   |
| DW_AT_high_pc         | Contiguous range of code addresses                                    |
| DW_AT_identifier_case | Identifier case rule                                                  |
| DW_AT_import          | <b>Imported declaration</b>                                           |
|                       | Imported unit                                                         |
|                       | Namespace alias                                                       |
|                       | Namespace using declaration                                           |
|                       | Namespace using directive                                             |
| DW_AT_inline          | <b>Abstract instance</b>                                              |
|                       | <b>Inlined subroutine</b>                                             |
| DW_AT_is_optional     | <b>Optional parameter</b>                                             |
| DW_AT_language        | Programming language                                                  |

<span id="page-37-1"></span><span id="page-37-0"></span>*Continued on next page*

<sup>∗</sup> Links for attributes come to the left column of this table; links in the right column "fan-out" to one or more descriptions.

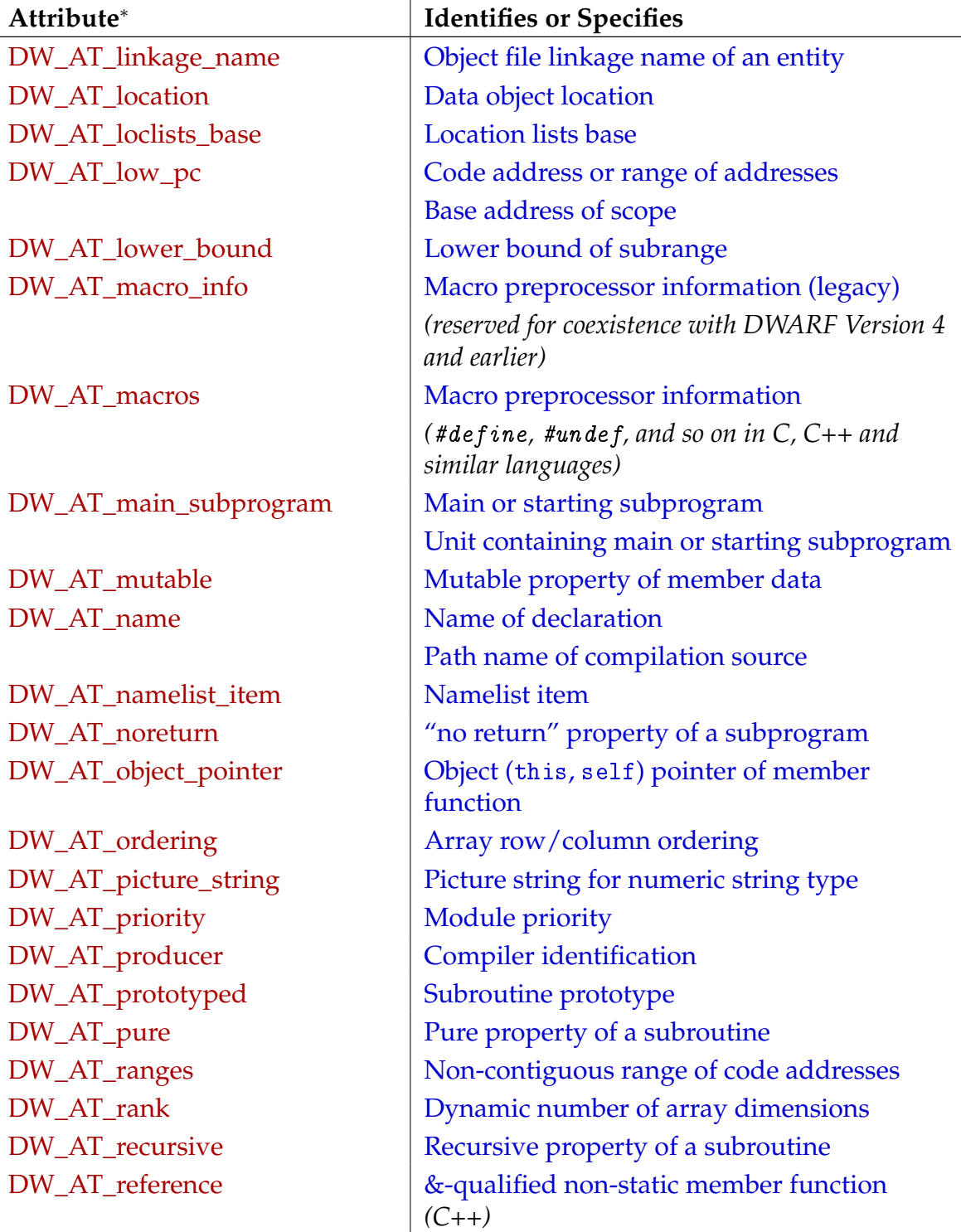

<span id="page-38-3"></span>*Continued on next page*

∗ Links for attributes come to the left column of this table; links in the right column "fan-out" to one or more descriptions.

February 13, 2017 Page 21

<span id="page-38-5"></span><span id="page-38-4"></span><span id="page-38-2"></span><span id="page-38-1"></span><span id="page-38-0"></span>Ĭ.

-

<span id="page-39-3"></span><span id="page-39-2"></span><span id="page-39-1"></span><span id="page-39-0"></span>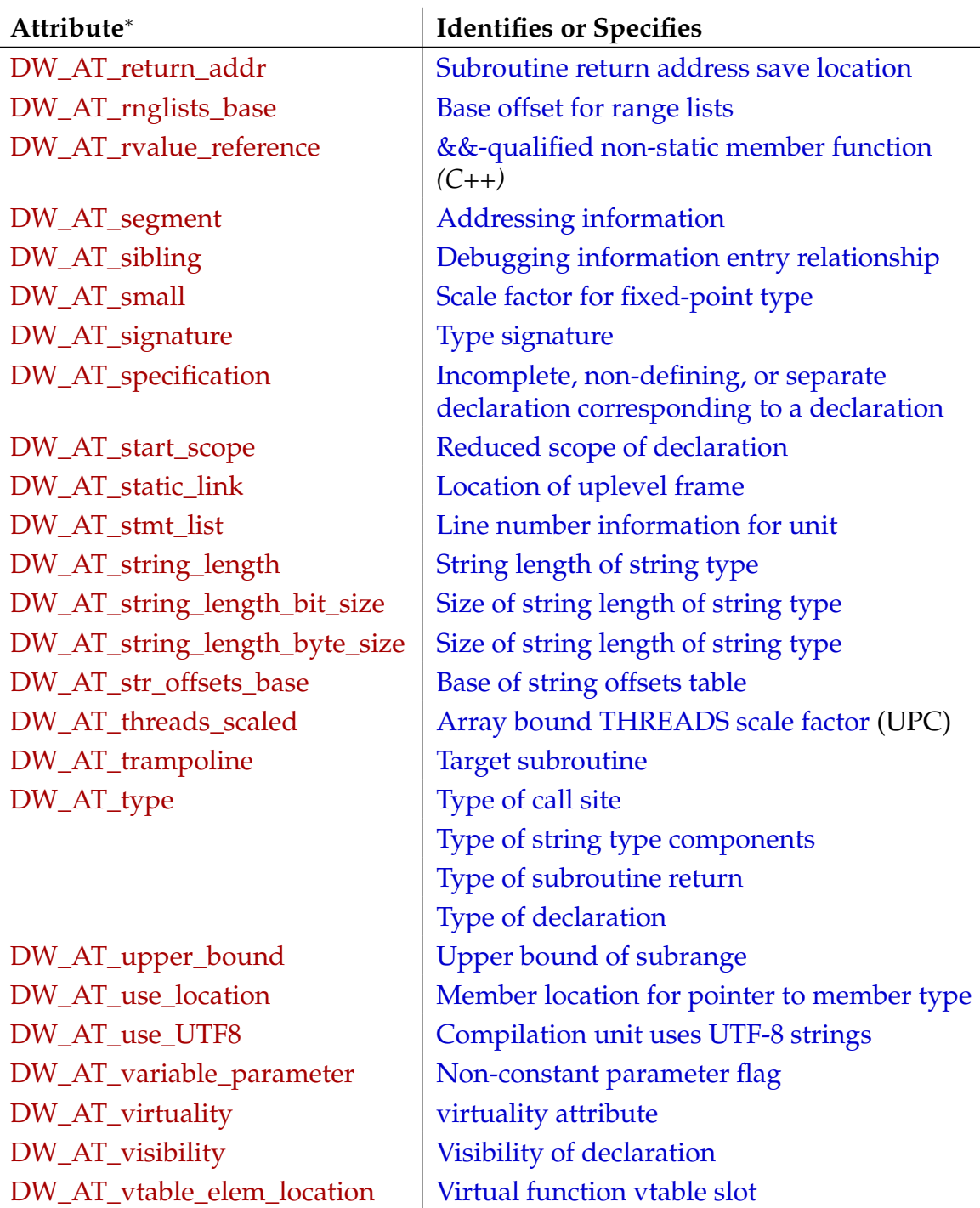

∗ Links for attributes come to the left column of this table; links in the right column "fan-out" to one or more descriptions.

-

- *<sup>1</sup>* The permissible values for an attribute belong to one or more classes of attribute
- *<sup>2</sup>* value forms. Each form class may be represented in one or more ways. For
- *<sup>3</sup>* example, some attribute values consist of a single piece of constant data.
- *<sup>4</sup>* "Constant data" is the class of attribute value that those attributes may have.
- *<sup>5</sup>* There are several representations of constant data, including fixed length data of
- *<sup>6</sup>* one, two, four, eight or 16 bytes in size, and variable length data). The particular
- *<sup>7</sup>* representation for any given instance of an attribute is encoded along with the
- *<sup>8</sup>* attribute name as part of the information that guides the interpretation of a
- *<sup>9</sup>* debugging information entry.
- *<sup>10</sup>* Attribute value forms belong to one of the classes shown in Table [2.3](#page-40-0) following.

<span id="page-40-5"></span><span id="page-40-3"></span><span id="page-40-0"></span>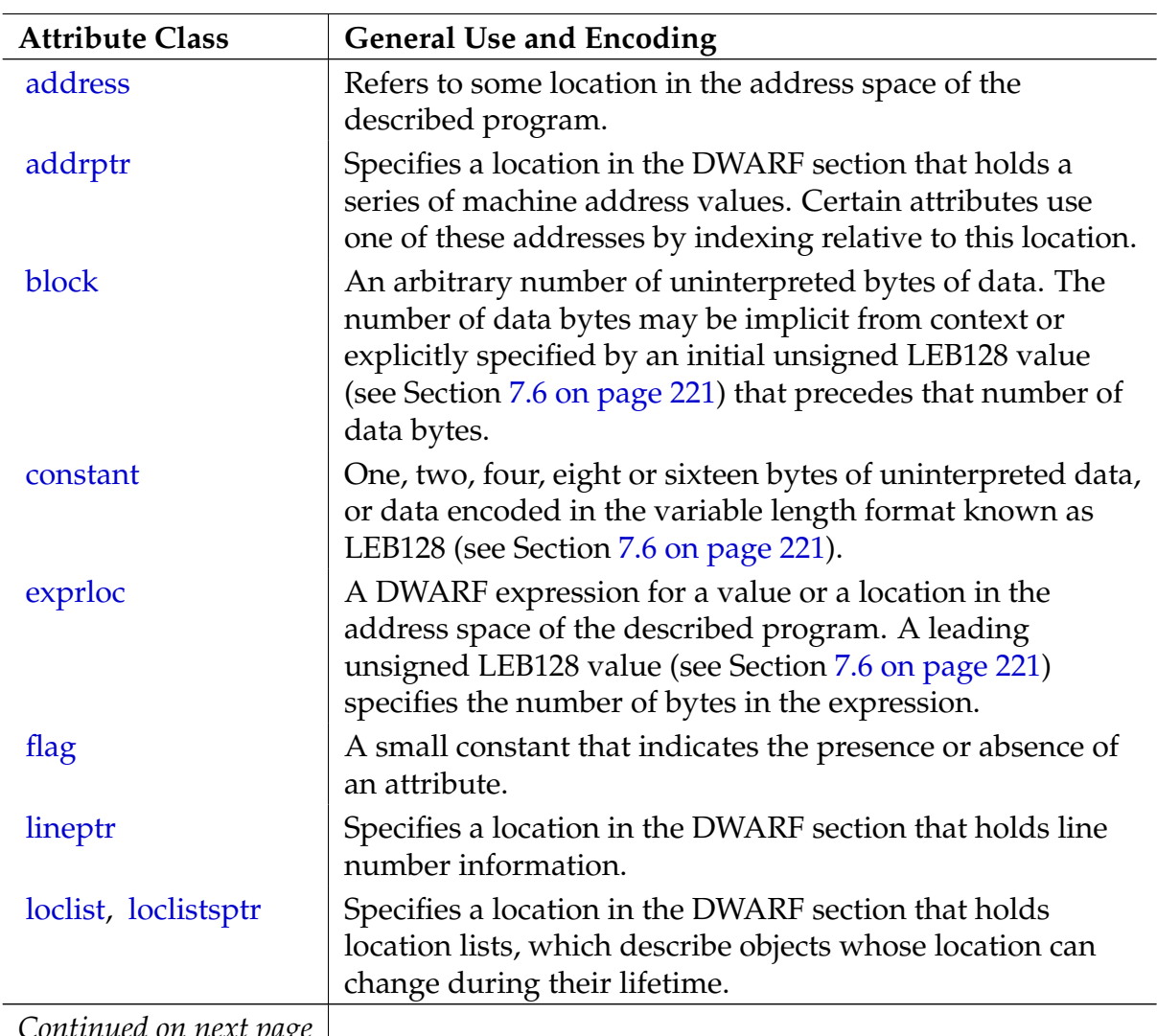

Table 2.3: Classes of attribute value

<span id="page-40-4"></span><span id="page-40-2"></span><span id="page-40-1"></span>*Continued on next page*

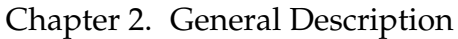

<span id="page-41-0"></span>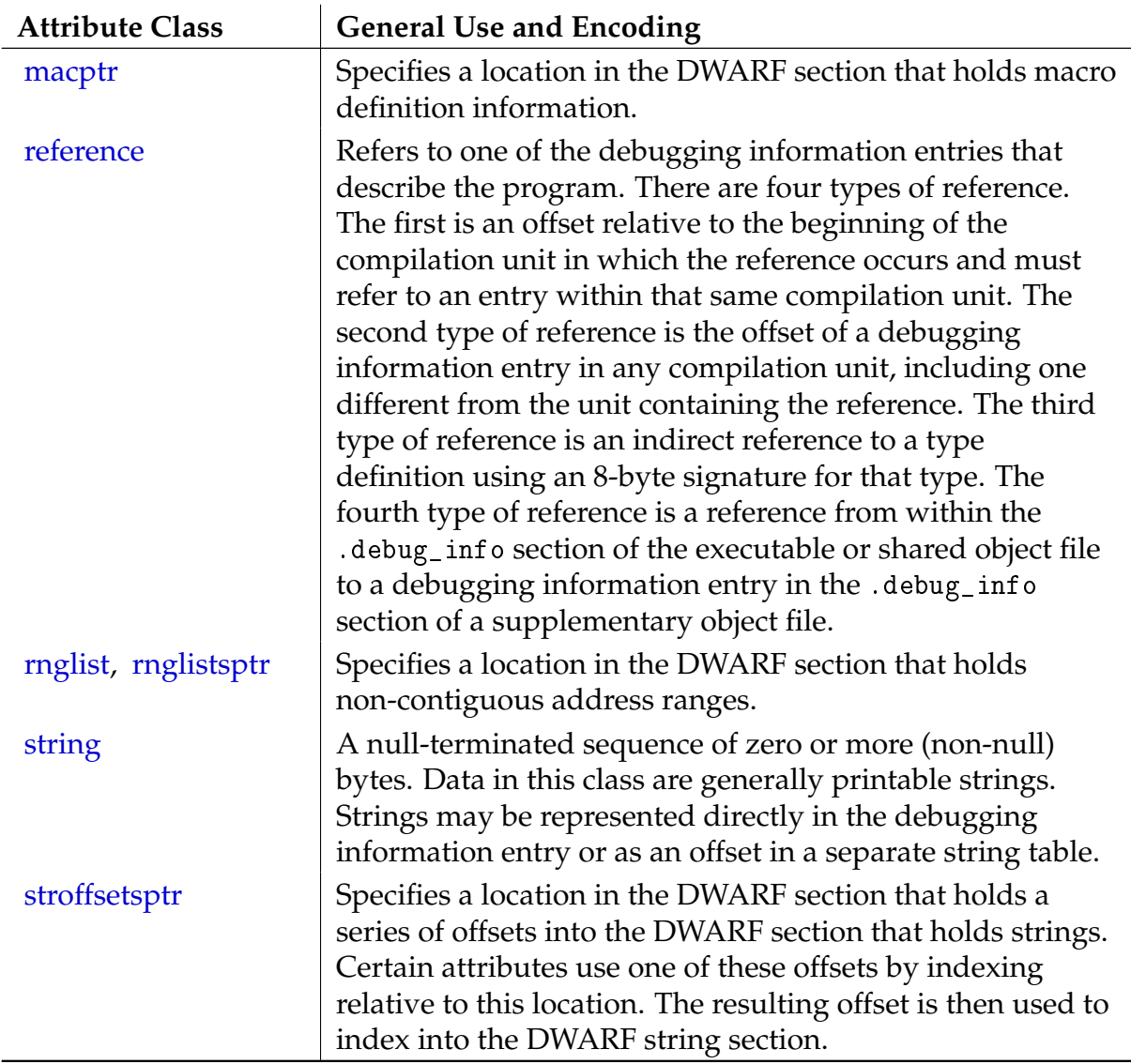

# <span id="page-41-2"></span><span id="page-41-1"></span>*<sup>1</sup>* **2.3 Relationship of Debugging Information Entries**

*<sup>2</sup> A variety of needs can be met by permitting a single debugging information entry to*

*<sup>3</sup> "own" an arbitrary number of other debugging entries and by permitting the same*

*<sup>4</sup> debugging information entry to be one of many owned by another debugging information*

*<sup>5</sup> entry. This makes it possible, for example, to describe the static [block](#page-109-0) structure within a*

*<sup>6</sup> source file, to show the members of a structure, union, or class, and to associate*

*<sup>7</sup> declarations with source files or source files with shared object files.*

- The ownership relationship of debugging information entries is achieved naturally because the debugging information is represented as a tree. The nodes of the tree are the debugging information entries themselves. The child entries of any node are exactly those debugging information entries owned by that node.
- *While the ownership relation of the debugging information entries is represented as a*
- *tree, other relations among the entries exist, for example, a reference from an entry*
- *representing a variable to another entry representing the type of that variable. If all such*
- *relations are taken into account, the debugging entries form a graph, not a tree.*
- The tree itself is represented by flattening it in prefix order. Each debugging information entry is defined either to have child entries or not to have child entries (see Section [7.5.3 on page 203\)](#page-220-0). If an entry is defined not to have children, the next physically succeeding entry is a sibling. If an entry is defined to have children, the next physically succeeding entry is its first child. Additional children are represented as siblings of the first child. A chain of sibling entries is terminated by a null entry.
- <span id="page-42-0"></span> In cases where a producer of debugging information feels that it will be important for consumers of that information to quickly scan chains of sibling entries, while ignoring the children of individual siblings, that producer may attach a DW\_AT\_sibling attribute to any debugging information entry. The value of this attribute is a reference to the sibling entry of the entry to which the attribute is attached.

## **2.4 Target Addresses**

- Addresses, bytes and bits in DWARF use the numbering and direction conventions that are appropriate to the current language on the target system.
- Many places in this document refer to the size of an address on the target architecture (or equivalently, target machine) to which a DWARF description
- applies. For processors which can be configured to have different address sizes or different instruction sets, the intent is to refer to the configuration which is either the default for that processor or which is specified by the object file or
- executable file which contains the DWARF information.
- *For example, if a particular target architecture supports both 32-bit and 64-bit addresses, the compiler will generate an object file which specifies that it contains executable code generated for one or the other of these address sizes. In that case, the DWARF debugging*
- *information contained in this object file will use the same address size.*

## <span id="page-43-2"></span>**2.5 DWARF Expressions**

 DWARF expressions describe how to compute a value or specify a location. They are expressed in terms of DWARF operations that operate on a stack of values.

 A DWARF expression is encoded as a stream of operations, each consisting of an opcode followed by zero or more literal operands. The number of operands is implied by the opcode.

 In addition to the general operations that are defined here, operations that are specific to location descriptions are defined in Section [2.6 on page 38.](#page-55-0)

### **2.5.1 General Operations**

<span id="page-43-0"></span> Each general operation represents a postfix operation on a simple stack machine. Each element of the stack has a type and a value, and can represent a value of any supported base type of the target machine. Instead of a base type, elements can have a generic type, which is an integral type that has the size of an address on the target machine and unspecified signedness. The value on the top of the stack after "executing" the DWARF expression is taken to be the result (the address of the object, the value of the array bound, the length of a dynamic string, the desired value itself, and so on).

 *The [generic type](#page-43-0) is the same as the unspecified type used for stack operations defined in DWARF Version 4 and before.*

#### **2.5.1.1 Literal Encodings**

 The following operations all push a value onto the DWARF stack. Operations other than [DW\\_OP\\_const\\_type](#page-45-0) push a value with the [generic type,](#page-43-0) and if the value of a constant in one of these operations is larger than can be stored in a single stack element, the value is truncated to the element size and the low-order bits are pushed on the stack.

#### 1. **DW\_OP\_lit0, DW\_OP\_lit1, . . . , DW\_OP\_lit31**

<span id="page-43-1"></span> The DW\_OP\_lit<n> operations encode the unsigned literal values from 0 through 31, inclusive.

#### 2. **DW\_OP\_addr**

 The DW\_OP\_addr operation has a single operand that encodes a machine address and whose size is the size of an address on the target machine.

<span id="page-44-0"></span>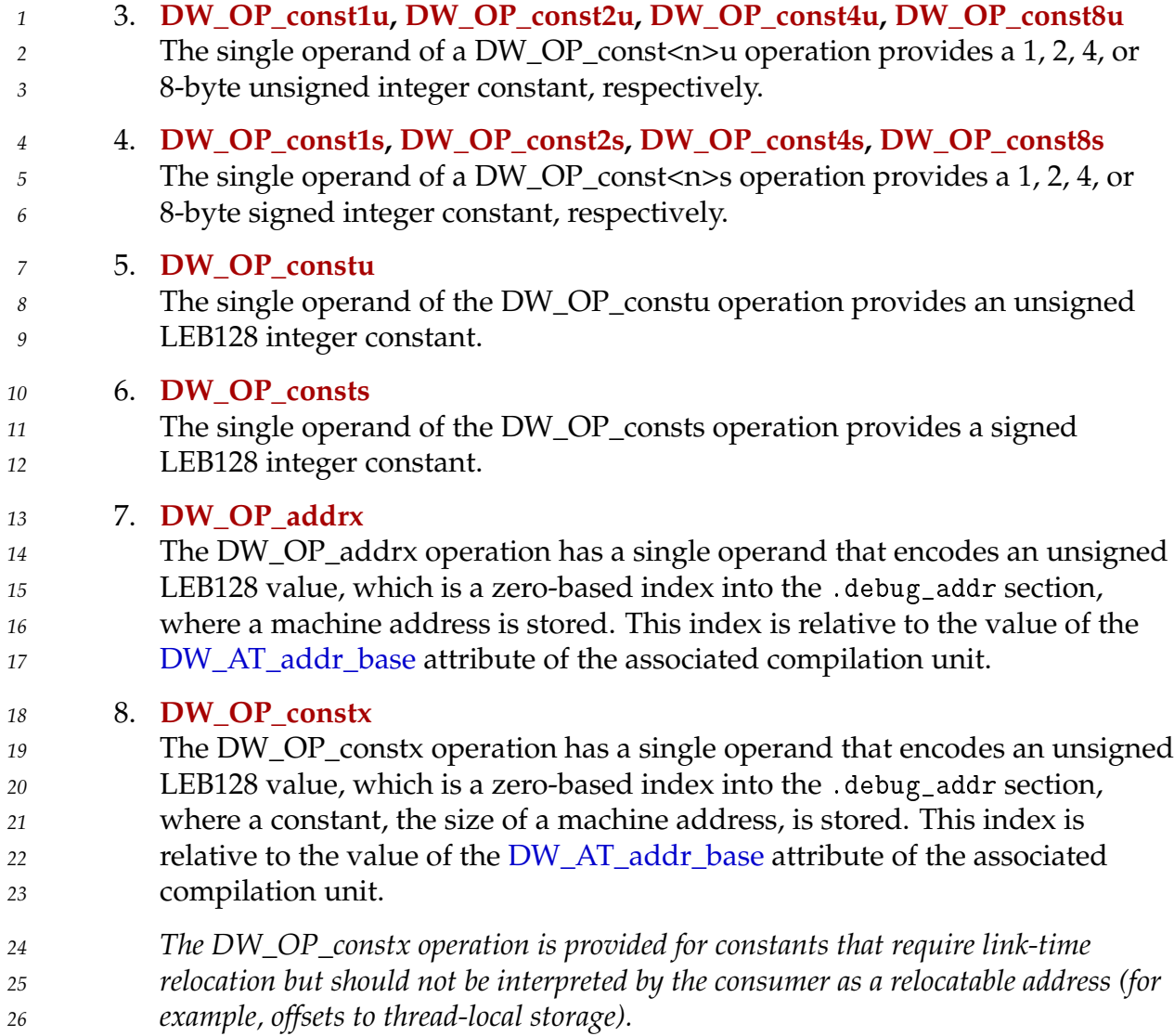

#### 9. **DW\_OP\_const\_type**

<span id="page-45-0"></span> The DW\_OP\_const\_type operation takes three operands. The first operand is an unsigned LEB128 integer that represents the offset of a debugging information entry in the current compilation unit, which must be a [DW\\_TAG\\_base\\_type](#page-120-0) entry that provides the type of the constant provided. The second operand is 1-byte unsigned integer that specifies the size of the constant value, which is the same as the size of the base type referenced by the first operand. The third operand is a sequence of bytes of the given size that is interpreted as a value of the referenced type.

- *While the size of the constant can be inferred from the base type definition, it is encoded explicitly into the operation so that the operation can be parsed easily without reference to the* .debug\_info *section.*
- <span id="page-45-1"></span>**2.5.1.2 Register Values**

 The following operations push a value onto the stack that is either the contents of a register or the result of adding the contents of a register to a given signed offset. [DW\\_OP\\_regval\\_type](#page-46-0) pushes the contents of the register together with the given base type, while the other operations push the result of adding the contents of a register to a given signed offset together with the [generic type.](#page-43-0)

#### 1. **DW\_OP\_fbreg**

- The DW\_OP\_fbreg operation provides a signed LEB128 offset from the address specified by the location description in the [DW\\_AT\\_frame\\_base](#page-37-0) attribute of the current function.
- *This is typically a stack pointer register plus or minus some offset.*

#### 2. **DW\_OP\_breg0, DW\_OP\_breg1, . . . , DW\_OP\_breg31**

 The single operand of the DW\_OP\_breg<n> operations provides a signed LEB128 offset from the contents of the specified register.

#### 3. **DW\_OP\_bregx**

<span id="page-45-2"></span> The DW\_OP\_bregx operation provides the sum of two values specified by its two operands. The first operand is a register number which is specified by an unsigned LEB128 number. The second operand is a signed LEB128 offset.

<span id="page-46-1"></span><span id="page-46-0"></span>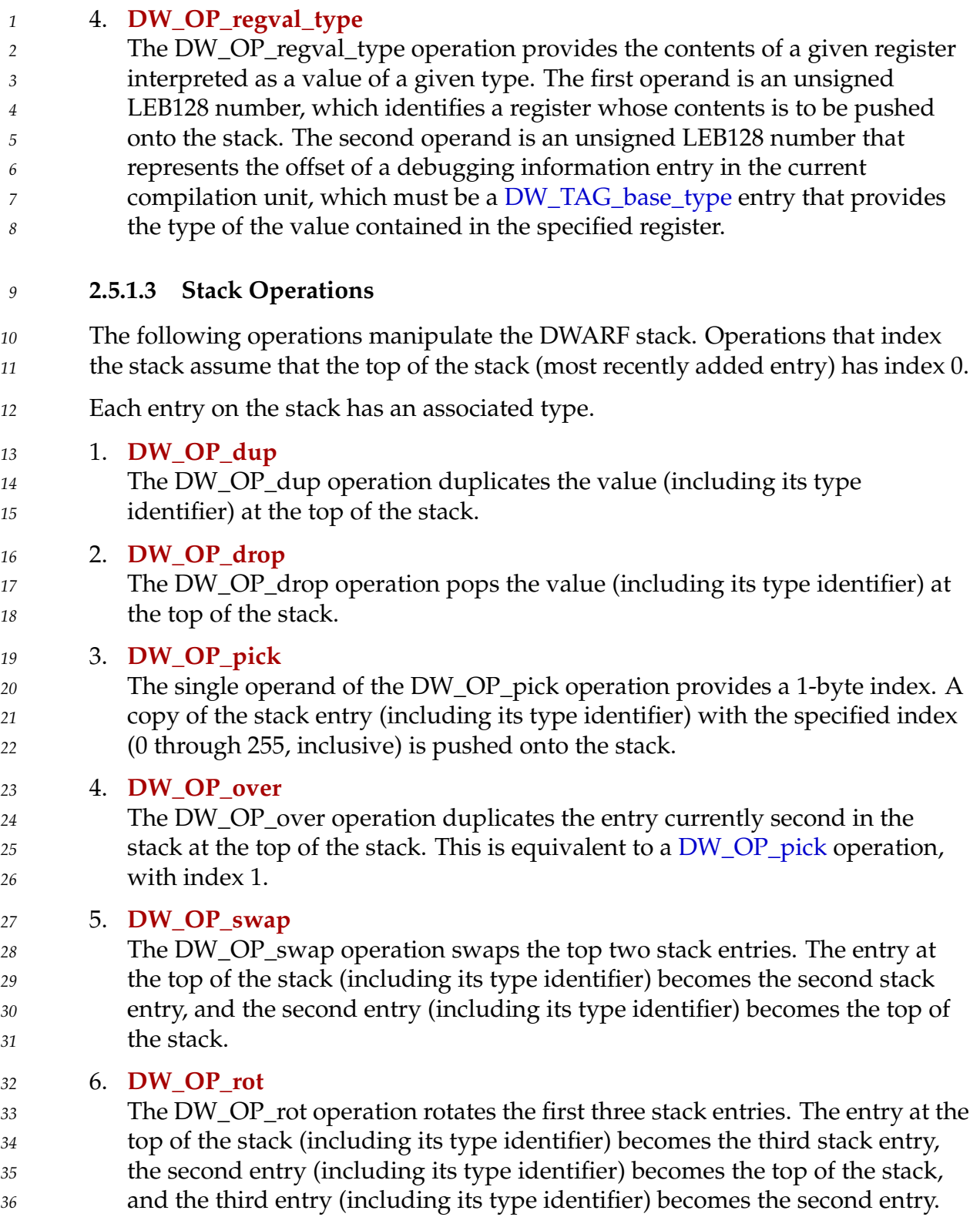

#### 7. **DW\_OP\_deref**

<span id="page-47-0"></span> The DW\_OP\_deref operation pops the top stack entry and treats it as an address. The popped value must have an integral type. The value retrieved from that address is pushed, and has the [generic type.](#page-43-0) The size of the data retrieved from the dereferenced address is the size of an address on the target machine.

#### <span id="page-47-1"></span>8. **DW\_OP\_deref\_size**

 The DW\_OP\_deref\_size operation behaves like the [DW\\_OP\\_deref](#page-47-0) operation: it pops the top stack entry and treats it as an address. The popped value must have an integral type. The value retrieved from that address is pushed, and has the [generic type.](#page-43-0) In the DW\_OP\_deref\_size operation, however, the size in bytes of the data retrieved from the dereferenced address is specified by the single operand. This operand is a 1-byte unsigned integral constant whose value may not be larger than the size of the [generic type.](#page-43-0) The data retrieved is zero extended to the size of an address on the target machine before being pushed onto the expression stack.

#### 9. **DW\_OP\_deref\_type**

 The DW\_OP\_deref\_type operation behaves like the [DW\\_OP\\_deref\\_size](#page-47-1) operation: it pops the top stack entry and treats it as an address. The popped value must have an integral type. The value retrieved from that address is pushed together with a type identifier. In the DW\_OP\_deref\_type operation, the size in bytes of the data retrieved from the dereferenced address is specified by the first operand. This operand is a 1-byte unsigned integral constant whose value which is the same as the size of the base type referenced by the second operand. The second operand is an unsigned LEB128 integer that represents the offset of a debugging information entry in the current compilation unit, which must be a [DW\\_TAG\\_base\\_type](#page-120-0) entry that provides the type of the data pushed.

- *While the size of the pushed value could be inferred from the base type definition, it is encoded explicitly into the operation so that the operation can be parsed easily*
- *without reference to the* .debug\_info *section.*

#### 10. **DW\_OP\_xderef**

<span id="page-48-0"></span> The DW\_OP\_xderef operation provides an extended dereference mechanism. The entry at the top of the stack is treated as an address. The second stack entry is treated as an "address space identifier" for those architectures that support multiple address spaces. Both of these entries must have integral type identifiers. The top two stack elements are popped, and a data item is retrieved through an implementation-defined address calculation and pushed as the new stack top together with the [generic type](#page-43-0) identifier. The size of the data retrieved from the dereferenced address is the size of the [generic type.](#page-43-0)

#### 11. **DW\_OP\_xderef\_size**

<span id="page-48-1"></span> The DW\_OP\_xderef\_size operation behaves like the [DW\\_OP\\_xderef](#page-48-0) operation. The entry at the top of the stack is treated as an address. The second stack entry is treated as an "address space identifier" for those architectures that support multiple address spaces. Both of these entries must have integral type identifiers. The top two stack elements are popped, and a data item is retrieved through an implementation-defined address calculation and pushed as the new stack top. In the DW\_OP\_xderef\_size operation, however, the size in bytes of the data retrieved from the dereferenced address is specified by the single operand. This operand is a 1-byte unsigned integral constant whose value may not be larger than the size of an address on the target machine. The data retrieved is zero extended to the size of an address on the target machine before being pushed onto the expression stack together with the [generic type](#page-43-0) identifier.

#### 12. **DW\_OP\_xderef\_type**

 The DW\_OP\_xderef\_type operation behaves like the [DW\\_OP\\_xderef\\_size](#page-48-1) operation: it pops the top two stack entries, treats them as an address and an address space identifier, and pushes the value retrieved. In the DW\_OP\_xderef\_type operation, the size in bytes of the data retrieved from the dereferenced address is specified by the first operand. This operand is a 1-byte unsigned integral constant whose value value which is the same as the size of the base type referenced by the second operand. The second operand is an unsigned LEB128 integer that represents the offset of a debugging information entry in the current compilation unit, which must be a [DW\\_TAG\\_base\\_type](#page-120-0) entry that provides the type of the data pushed.

#### <span id="page-49-1"></span><span id="page-49-0"></span> 13. **DW\_OP\_push\_object\_address** The DW\_OP\_push\_object\_address operation pushes the address of the object currently being evaluated as part of evaluation of a user presented expression. This object may correspond to an independent variable described by its own debugging information entry or it may be a component of an array, structure, or class whose address has been dynamically determined by an earlier step during user expression evaluation. *This operator provides explicit functionality (especially for arrays involving descriptors) that is analogous to the implicit push of the base address of a structure prior to evaluation of a [DW\\_AT\\_data\\_member\\_location](#page-36-0) to access a data member of a structure. For an example, see Appendix [D.2 on page 292.](#page-309-0)* 14. **DW\_OP\_form\_tls\_address** The DW\_OP\_form\_tls\_address operation pops a value from the stack, which must have an integral type identifier, translates this value into an address in the thread-local storage for a thread, and pushes the address onto the stack together with the [generic type](#page-43-0) identifier. The meaning of the value on the top of the stack prior to this operation is defined by the run-time environment. If the run-time environment supports multiple thread-local storage blocks for a single thread, then the block corresponding to the executable or shared library containing this DWARF expression is used. *Some implementations of C, C++, Fortran, and other languages, support a thread-local storage class. Variables with this storage class have distinct values and addresses in distinct threads, much as automatic variables have distinct values and addresses in each function invocation. Typically, there is a single block of storage containing all thread-local variables declared in the main executable, and a separate block for the variables declared in each shared library. Each thread-local variable can then be accessed in its block using an identifier. This identifier is typically an offset into the block and pushed onto the DWARF stack by one of the [DW\\_OP\\_const<n><x>](#page-44-0) operations prior to the [DW\\_OP\\_form\\_tls\\_address](#page-49-0) operation. Computing the address of the appropriate block can be complex (in some cases, the compiler emits a function call to do it), and difficult to describe using ordinary DWARF location descriptions. Instead of forcing complex thread-local storage calculations into the DWARF expressions, the [DW\\_OP\\_form\\_tls\\_address](#page-49-0) allows the consumer to perform the computation based on the run-time environment.*

The DW\_OP\_call\_frame\_cfa operation pushes the value of the CFA, obtained

 *Although the value of [DW\\_AT\\_frame\\_base](#page-37-0) can be computed using other DWARF expression operators, in some cases this would require an extensive location list because the values of the registers used in computing the CFA change during a subroutine. If the Call Frame Information is present, then it already encodes such*

*[E](#page-306-0)xamples illustrating many of these stack operations are found in Appendix [D.1.2 on](#page-306-0)*

from the Call Frame Information (see Section [6.4 on page 171\)](#page-188-0).

*changes, and it is space efficient to reference that.*

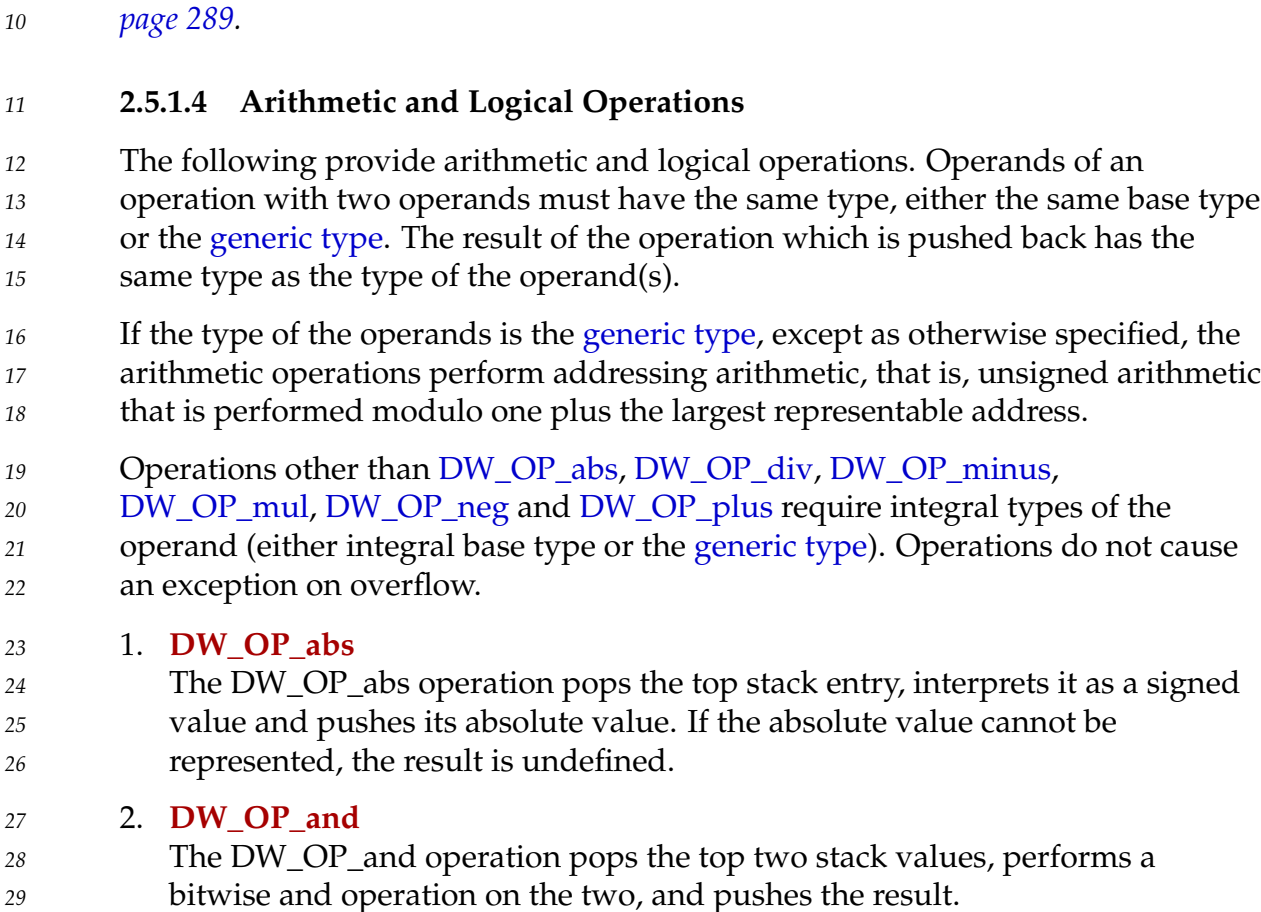

#### <span id="page-50-0"></span>3. **DW\_OP\_div**

15. **DW\_OP\_call\_frame\_cfa**

<span id="page-50-1"></span> The DW\_OP\_div operation pops the top two stack values, divides the former second entry by the former top of the stack using signed division, and pushes the result.

<span id="page-51-3"></span><span id="page-51-2"></span><span id="page-51-1"></span><span id="page-51-0"></span>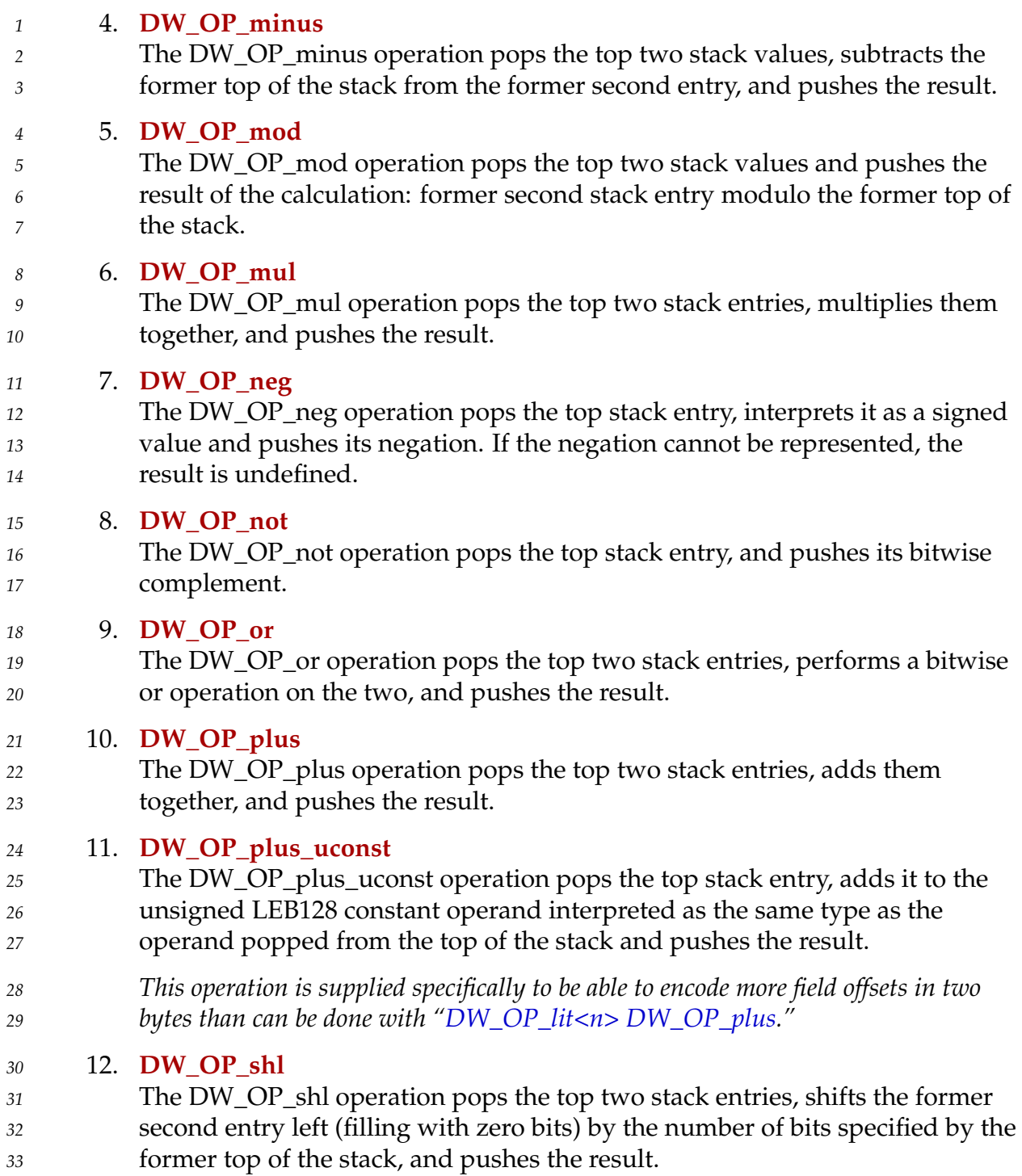

<span id="page-52-0"></span>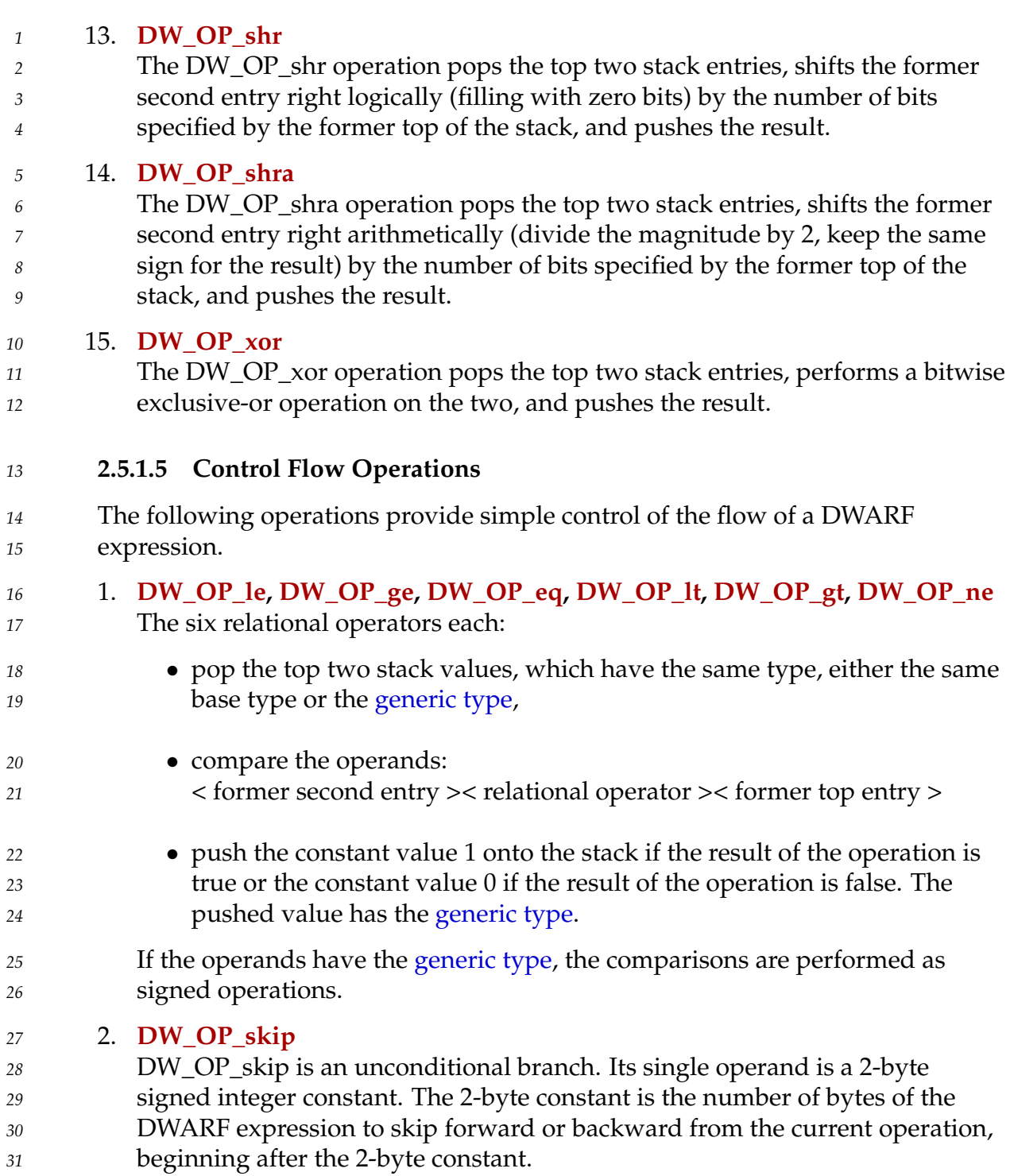

#### <span id="page-53-2"></span><span id="page-53-1"></span><span id="page-53-0"></span> 3. **DW\_OP\_bra** DW\_OP\_bra is a conditional branch. Its single operand is a 2-byte signed integer constant. This operation pops the top of stack. If the value popped is not the constant 0, the 2-byte constant operand is the number of bytes of the DWARF expression to skip forward or backward from the current operation, beginning after the 2-byte constant. 4. **DW\_OP\_call2, DW\_OP\_call4, DW\_OP\_call\_ref** DW\_OP\_call2, DW\_OP\_call4, and DW\_OP\_call\_ref perform DWARF procedure calls during evaluation of a DWARF expression or location description. For DW\_OP\_call2 and DW\_OP\_call4, the operand is the 2- or 4-byte unsigned offset, respectively, of a debugging information entry in the current compilation unit. The DW\_OP\_call\_ref operator has a single operand. In the [32-bit DWARF format,](#page-213-0) the operand is a 4-byte unsigned value; in the [64-bit DWARF format,](#page-213-0) it is an 8-byte unsigned value (see Section [7.4](#page-213-1) following). The operand is used as the offset of a debugging information entry in a .debug\_info section which may be contained in an executable or shared object file other than that containing the operator. For references from one executable or shared object file to another, the relocation must be performed by the consumer. *Operand interpretation of [DW\\_OP\\_call2,](#page-53-0) [DW\\_OP\\_call4](#page-53-1) and [DW\\_OP\\_call\\_ref](#page-53-2) is exactly like that for [DW\\_FORM\\_ref2,](#page-234-1) [DW\\_FORM\\_ref4](#page-234-2) and [DW\\_FORM\\_ref\\_addr,](#page-234-3) respectively (see Section [7.5.4 on page 207\)](#page-224-0).*

 These operations transfer control of DWARF expression evaluation to the [DW\\_AT\\_location](#page-38-0) attribute of the referenced debugging information entry. If there is no such attribute, then there is no effect. Execution of the DWARF expression of a [DW\\_AT\\_location](#page-38-0) attribute may add to and/or remove from values on the stack. Execution returns to the point following the call when the end of the attribute is reached. Values on the stack at the time of the call may be used as parameters by the called expression and values left on the stack by the called expression may be used as return values by prior agreement between the calling and called expressions.

- **2.5.1.6 Type Conversions**
- The following operations provides for explicit type conversion.

#### 1. **DW\_OP\_convert**

 The DW\_OP\_convert operation pops the top stack entry, converts it to a different type, then pushes the result. It takes one operand, which is an unsigned LEB128 integer that represents the offset of a debugging information entry in the current compilation unit, or value 0 which represents the [generic type.](#page-43-0) If the operand is non-zero, the referenced entry must be a [DW\\_TAG\\_base\\_type](#page-120-0) entry that provides the type to which the value is converted.

#### 2. **DW\_OP\_reinterpret**

 The DW\_OP\_reinterpret operation pops the top stack entry, reinterprets the bits in its value as a value of a different type, then pushes the result. It takes one operand, which is an unsigned LEB128 integer that represents the offset of a debugging information entry in the current compilation unit, or value 0 which represents the [generic type.](#page-43-0) If the operand is non-zero, the referenced entry must be a [DW\\_TAG\\_base\\_type](#page-120-0) entry that provides the type to which the value is converted. The type of the operand and result type must have the same size in bits.

- **2.5.1.7 Special Operations**
- There are these special operations currently defined:

#### 1. **DW\_OP\_nop**

 The DW\_OP\_nop operation is a place holder. It has no effect on the location stack or any of its values.

#### 2. **DW\_OP\_entry\_value**

 The DW\_OP\_entry\_value operation pushes the value that the described location held upon entering the current subprogram. It has two operands: an unsigned LEB128 length, followed by a block containing a DWARF expression or a register location description (see Section [2.6.1.1.3 on page 39\)](#page-56-0). The length operand specifies the length in bytes of the block. If the block contains a DWARF expression, the DWARF expression is evaluated as if it had been evaluated upon entering the current subprogram. The DWARF expression assumes no values are present on the DWARF stack initially and results in exactly one value being pushed on the DWARF stack when completed. If the block contains a register location description, DW\_OP\_entry\_value pushes the value that register had upon entering the current subprogram.

 [DW\\_OP\\_push\\_object\\_address](#page-49-1) is not meaningful inside of this DWARF operation.

 *The register location description provides a more compact form for the case where the value was in a register on entry to the subprogram.*

 *The values needed to evaluate DW\_OP\_entry\_value could be obtained in several ways. The consumer could suspend execution on entry to the subprogram, record*

*values needed by DW\_OP\_entry\_value expressions within the subprogram, and then*

*continue; when evaluating DW\_OP\_entry\_value, the consumer would use these*

*recorded values rather than the current values. Or, when evaluating*

 *DW\_OP\_entry\_value, the consumer could virtually unwind using the Call Frame Information (see Section [6.4 on page 171\)](#page-188-0) to recover register values that might have*

```
10 been clobbered since the subprogram entry point.
```
## <span id="page-55-0"></span>**2.6 Location Descriptions**

*Debugging information must provide consumers a way to find the location of program*

*variables, determine the bounds of dynamic arrays and strings, and possibly to find the*

*base address of a subroutine's stack frame or the return address of a subroutine.*

*Furthermore, to meet the needs of recent computer architectures and optimization*

*techniques, debugging information must be able to describe the location of an object*

*whose location changes over the object's lifetime.*

 Information about the location of program objects is provided by location descriptions. Location descriptions can be either of two forms:

 1. *Single location descriptions*, which are a language independent representation of addressing rules of arbitrary complexity built from DWARF expressions (See Section [2.5 on page 26\)](#page-43-2) and/or other DWARF operations specific to describing locations. They are sufficient for describing the location of any object as long as its lifetime is either static or the same as the [lexical block](#page-109-0) that owns it, and it does not move during its lifetime.

 2. *Location lists*, which are used to describe objects that have a limited lifetime or change their location during their lifetime. Location lists are described in Section [2.6.2 on page 43](#page-60-0) below.

 Location descriptions are distinguished in a context sensitive manner. As the value of an attribute, a location description is encoded using class [exprloc](#page-40-1) and a location list is encoded using class [loclist](#page-40-2) (which serves as an index into a separate section containing location lists).

## <span id="page-56-1"></span>**2.6.1 Single Location Descriptions**

- A single location description is either:
- 1. A simple location description, representing an object which exists in one contiguous piece at the given location, or
- 2. A composite location description consisting of one or more simple location descriptions, each of which is followed by one composition operation. Each simple location description describes the location of one piece of the object; each composition operation describes which part of the object is located there. Each simple location description that is a DWARF expression is evaluated independently of any others.
- **2.6.1.1 Simple Location Descriptions**
- A simple location description consists of one contiguous piece or all of an object or value.
- **2.6.1.1.1 Empty Location Descriptions**
- An empty location description consists of a DWARF expression containing no operations. It represents a piece or all of an object that is present in the source but not in the object code (perhaps due to optimization).

#### **2.6.1.1.2 Memory Location Descriptions**

 A memory location description consists of a non-empty DWARF expression (see Section [2.5 on page 26\)](#page-43-2), whose value is the address of a piece or all of an object or other entity in memory.

#### <span id="page-56-0"></span>**2.6.1.1.3 Register Location Descriptions**

- A register location description consists of a register name operation, which represents a piece or all of an object located in a given register.
- *Register location descriptions describe an object (or a piece of an object) that resides in a*
- *register, while the opcodes listed in Section [2.5.1.2 on page 28](#page-45-1) are used to describe an*
- *object (or a piece of an object) that is located in memory at an address that is contained in*
- *a register (possibly offset by some constant). A register location description must stand*
- *alone as the entire description of an object or a piece of an object.*

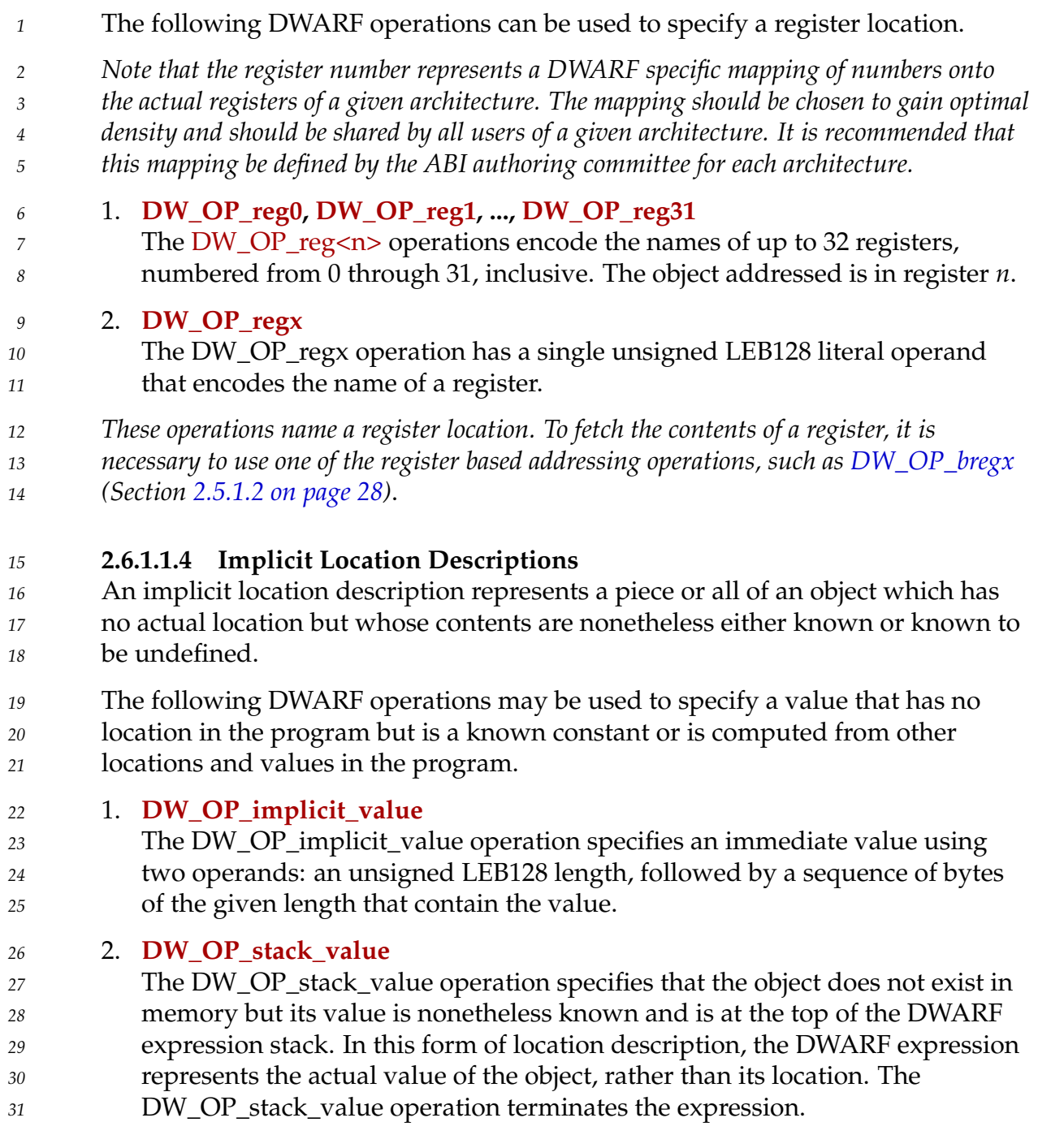

#### <span id="page-58-0"></span> 3. **DW\_OP\_implicit\_pointer** *An optimizing compiler may eliminate a pointer, while still retaining the value that the pointer addressed. DW\_OP\_implicit\_pointer allows a producer to describe this value.* The DW\_OP\_implicit\_pointer operation specifies that the object is a pointer that cannot be represented as a real pointer, even though the value it would point to can be described. In this form of location description, the DWARF expression refers to a debugging information entry that represents the actual value of the object to which the pointer would point. Thus, a consumer of the debug information would be able to show the value of the dereferenced pointer, even when it cannot show the value of the pointer itself. The DW\_OP\_implicit\_pointer operation has two operands: a reference to a debugging information entry that describes the dereferenced object's value, and a signed number that is treated as a byte offset from the start of that value. The first operand is a 4-byte unsigned value in the 32-bit DWARF format, or an 8-byte unsigned value in the 64-bit DWARF format (see Section [7.4 on page 196\)](#page-213-1). The second operand is a signed LEB128 number. The first operand is used as the offset of a debugging information entry in a .debug\_info section, which may be contained in an executable or shared object file other than that containing the operator. For references from one executable or shared object file to another, the relocation must be performed by the consumer. *The debugging information entry referenced by a DW\_OP\_implicit\_pointer operation is typically a [DW\\_TAG\\_variable](#page-114-1) or [DW\\_TAG\\_formal\\_parameter](#page-114-2) entry whose [DW\\_AT\\_location](#page-38-0) attribute gives a second DWARF expression or a location list that describes the value of the object, but the referenced entry may be any entry that contains a [DW\\_AT\\_location](#page-38-0) or [DW\\_AT\\_const\\_value](#page-36-1) attribute (for example, [DW\\_TAG\\_dwarf\\_procedure\)](#page-68-5). By using the second DWARF expression, a consumer can reconstruct the value of the object when asked to dereference the pointer described by the original DWARF expression containing the [DW\\_OP\\_implicit\\_pointer](#page-58-0) operation. DWARF location descriptions are intended to yield the location of a value rather than the value itself. An optimizing compiler may perform a number of code transformations where it becomes impossible to give a location for a value, but it remains possible to describe the value itself. Section [2.6.1.1.3 on page 39](#page-56-0) describes operators that can be used to describe the location of a value when that value exists in a register but not in memory.*

 *The operations in this section are used to describe values that exist neither in memory nor in a single register.*

#### **2.6.1.2 Composite Location Descriptions**

 A composite location description describes an object or value which may be contained in part of a register or stored in more than one location. Each piece is described by a composition operation, which does not compute a value nor store any result on the DWARF stack. There may be one or more composition operations in a single composite location description. A series of such operations describes the parts of a value in memory address order.

 Each composition operation is immediately preceded by a simple location description which describes the location where part of the resultant value is contained.

#### 1. **DW\_OP\_piece**

 The DW\_OP\_piece operation takes a single operand, which is an unsigned LEB128 number. The number describes the size in bytes of the piece of the object referenced by the preceding simple location description. If the piece is located in a register, but does not occupy the entire register, the placement of the piece within that register is defined by the ABI.

 *Many compilers store a single variable in sets of registers, or store a variable partially in memory and partially in registers. DW\_OP\_piece provides a way of describing how large a part of a variable a particular DWARF location description refers to.*

#### 2. **DW\_OP\_bit\_piece**

 The DW\_OP\_bit\_piece operation takes two operands. The first is an unsigned LEB128 number that gives the size in bits of the piece. The second is an unsigned LEB128 number that gives the offset in bits from the location defined by the preceding DWARF location description.

- Interpretation of the offset depends on the location description. If the location description is empty, the offset doesn't matter and the DW\_OP\_bit\_piece operation describes a piece consisting of the given number of bits whose values are undefined. If the location is a register, the offset is from the least significant bit end of the register. If the location is a memory address, the DW\_OP\_bit\_piece operation describes a sequence of bits relative to the location whose address is on the top of the DWARF stack using the bit numbering and direction conventions that are appropriate to the current language on the target system. If the location is any implicit value or stack value, the DW\_OP\_bit\_piece operation describes a sequence of bits using the least significant bits of that value.
- *DW\_OP\_bit\_piece is used instead of DW\_OP\_piece when the piece to be assembled into a value or assigned to is not byte-sized or is not at the start of a register or addressable unit of memory.*

## <span id="page-60-0"></span>**2.6.2 Location Lists**

Location lists are used in place of location descriptions whenever the object

whose location is being described can change location during its lifetime.

- Location lists are contained in a separate object file section called
- .debug\_loclists or .debug\_loclists.dwo (for split DWARF object files).
- A location list is indicated by a location or other attribute whose value is of class [loclist](#page-40-2) (see Section [7.5.5 on page 212\)](#page-229-0).

 *This location list representation, the [loclist](#page-40-2) class, and the related [DW\\_AT\\_loclists\\_base](#page-38-1) attribute are new in DWARF Version 5. Together they eliminate most or all of the object language relocations previously needed for location lists.*

- A location list consists of a series of location list entries. Each location list entry is one of the following kinds:
- Bounded location description. This kind of entry provides a location description that specifies the location of an object that is valid over a lifetime bounded by a starting and ending address. The starting address is the lowest address of the address range over which the location is valid. The ending address is the address of the first location past the highest address of the address range. When the current PC is within the given range, the location description may be used to locate the specified object.
- There are several kinds of bounded location description entries which differ in the way that they specify the starting and ending addresses.
- The address ranges defined by the bounded location descriptions of a location list may overlap. When they do, they describe a situation in which an object exists simultaneously in more than one place. If all of the address ranges in a given location list do not collectively cover the entire range over which the object in question is defined, and there is no following default location description, it is assumed that the object is not available for the portion of the range that is not covered.
- Default location description. This kind of entry provides a location description that specifies the location of an object that is valid when no bounded location description applies.

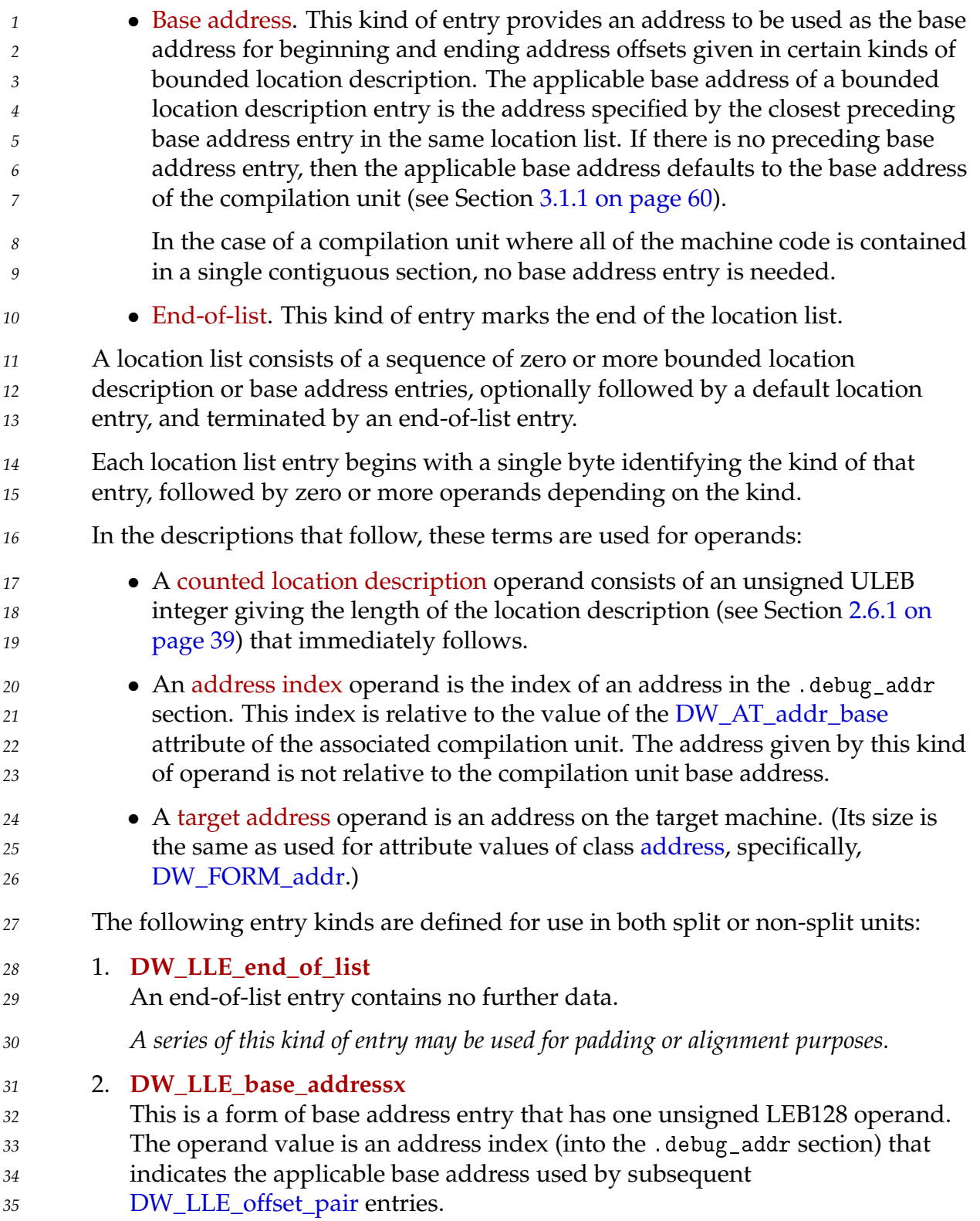

<span id="page-62-0"></span>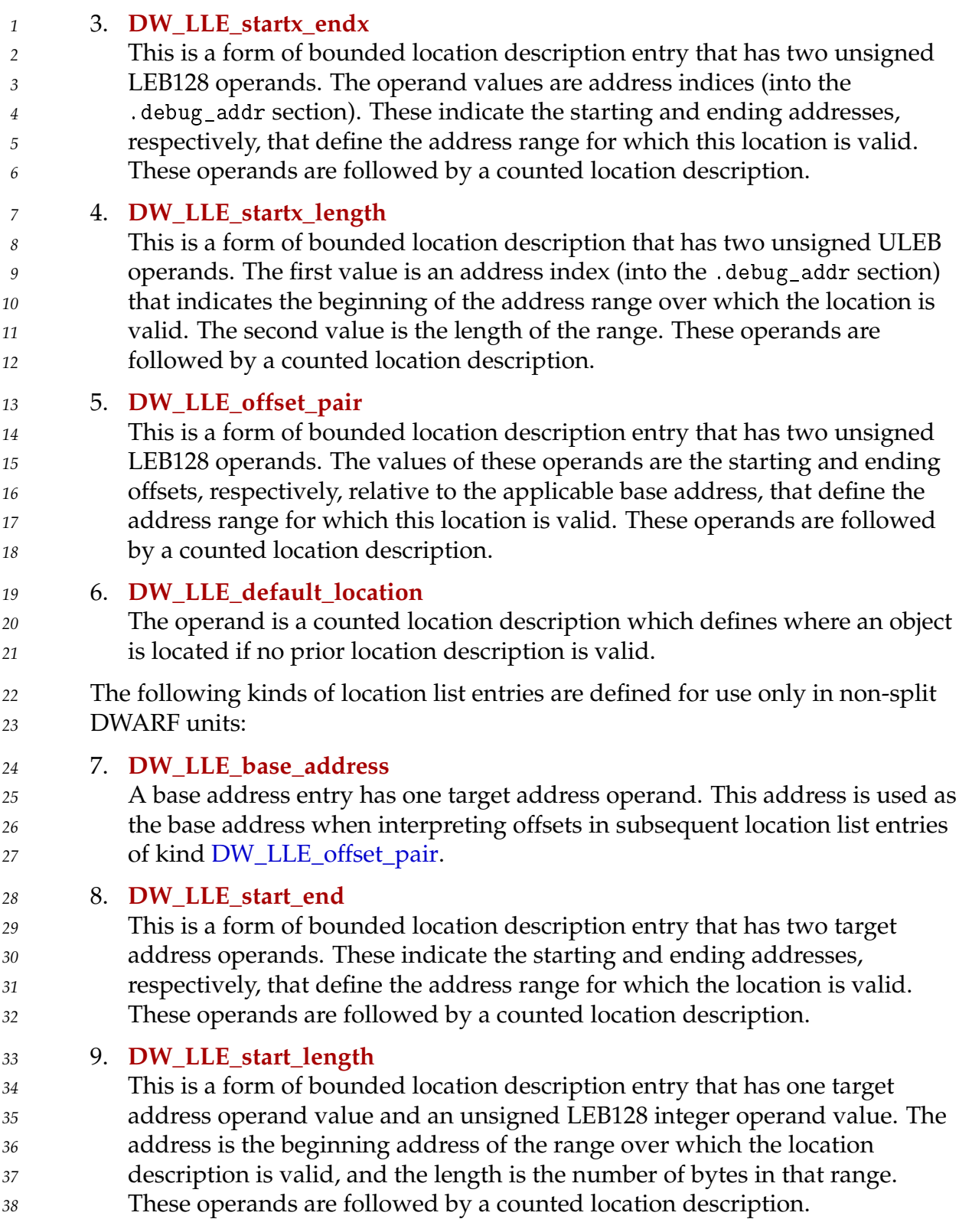

# **2.7 Types of Program Entities**

<span id="page-63-0"></span> Any debugging information entry describing a declaration that has a type has a DW\_AT\_type attribute, whose value is a reference to another debugging information entry. The entry referenced may describe a base type, that is, a type that is not defined in terms of other data types, or it may describe a user-defined type, such as an array, structure or enumeration. Alternatively, the entry referenced may describe a type modifier, such as constant, packed, pointer, reference or volatile, which in turn will reference another entry describing a type or type modifier (using a DW\_AT\_type attribute of its own). See Chapter [5](#page-120-1) following for descriptions of the entries describing base types, user-defined types and type modifiers.

# **2.8 Accessibility of Declarations**

 *Some languages, notably C++ and Ada, have the concept of the accessibility of an object or of some other program entity. The accessibility specifies which classes of other program objects are permitted access to the object in question.*

 The accessibility of a declaration is represented by a DW\_AT\_accessibility attribute, whose value is a constant drawn from the set of codes listed in Table [2.4.](#page-63-2)

<span id="page-63-2"></span>Table 2.4: Accessibility codes

DW\_ACCESS\_public DW\_ACCESS\_private DW\_ACCESS\_protected

# **2.9 Visibility of Declarations**

 *Several languages (such as Modula-2) have the concept of the visibility of a declaration. The visibility specifies which declarations are to be visible outside of the entity in which*

- *they are declared.*
- The visibility of a declaration is represented by a DW\_AT\_visibility attribute,
- <span id="page-63-1"></span> [w](#page-64-1)hose value is a constant drawn from the set of codes listed in Table [2.5 on the](#page-64-1) [following page.](#page-64-1)

<span id="page-64-1"></span>Table 2.5: Visibility codes

DW\_VIS\_local DW\_VIS\_exported DW\_VIS\_qualified

## *<sup>1</sup>* **2.10 Virtuality of Declarations**

- *<sup>2</sup> C++ provides for virtual and pure virtual structure or class member functions and for*
- *<sup>3</sup> virtual base classes.*
- *<sup>4</sup>* The virtuality of a declaration is represented by a DW\_AT\_virtuality attribute,
- <span id="page-64-0"></span>*<sup>5</sup>* whose value is a constant drawn from the set of codes listed in Table [2.6.](#page-64-2)

<span id="page-64-2"></span>Table 2.6: Virtuality codes

DW\_VIRTUALITY\_none DW\_VIRTUALITY\_virtual DW\_VIRTUALITY\_pure\_virtual

## *<sup>6</sup>* **2.11 Artificial Entries**

 *A compiler may wish to generate debugging information entries for objects or types that were not actually declared in the source of the application. An example is a formal parameter entry to represent the hidden* this *parameter that most C++ implementations pass as the first argument to non-static member functions.*

*<sup>11</sup>* Any debugging information entry representing the declaration of an object or *<sup>12</sup>* type artificially generated by a compiler and not explicitly declared by the source *<sup>13</sup>* program may have a DW\_AT\_artificial attribute, which is a [flag.](#page-40-4)

## **2.12 Segmented Addresses**

<span id="page-65-0"></span> *In some systems, addresses are specified as offsets within a given segment rather than as locations within a single flat address space.*

 Any debugging information entry that contains a description of the location of an object or subroutine may have a DW\_AT\_segment attribute, whose value is a location description. The description evaluates to the segment selector of the item being described. If the entry containing the DW\_AT\_segment attribute has a [DW\\_AT\\_low\\_pc,](#page-38-2) [DW\\_AT\\_high\\_pc,](#page-37-1) [DW\\_AT\\_ranges](#page-38-3) or [DW\\_AT\\_entry\\_pc](#page-37-2) attribute, or a location description that evaluates to an address, then those address values represent the offset portion of the address within the segment specified by DW\_AT\_segment.

 If an entry has no DW\_AT\_segment attribute, it inherits the segment value from its parent entry. If none of the entries in the chain of parents for this entry back to its containing compilation unit entry have DW\_AT\_segment attributes, then the entry is assumed to exist within a flat address space. Similarly, if the entry has a DW\_AT\_segment attribute containing an empty location description, that entry is assumed to exist within a flat address space.

 *Some systems support different classes of addresses. The address class may affect the way a pointer is dereferenced or the way a subroutine is called.*

 Any debugging information entry representing a pointer or reference type or a subroutine or subroutine type may have a [DW\\_AT\\_address\\_class](#page-34-1) attribute, whose value is an integer constant. The set of permissible values is specific to each target architecture. The value DW\_ADDR\_none, however, is common to all encodings, and means that no address class has been specified.

*For example, the Intel386 TM processor might use the following values:*

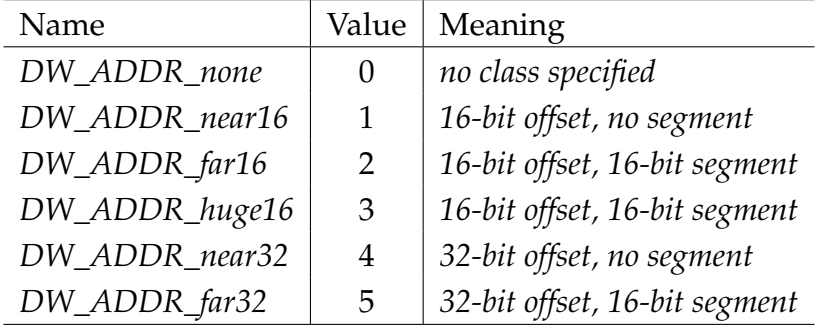

Table 2.7: Example address class codes

# **2.13 Non-Defining Declarations and Completions**

A debugging information entry representing a program entity typically

represents the defining declaration of that entity. In certain contexts, however, a

debugger might need information about a declaration of an entity that is not also

- a definition, or is otherwise incomplete, to evaluate an expression correctly.
- *As an example, consider the following fragment of C code:*

```
void myfunc ()
{
  int x ;
  {
    extern float x;
    g(x);
  }
}
```
 *C scoping rules require that the value of the variable* x *passed to the function* g *is the value of the global* float *variable* x *rather than of the local* int *variable* x*.*

- **2.13.1 Non-Defining Declarations**
- A debugging information entry that represents a non-defining or otherwise incomplete declaration of a program entity has a DW\_AT\_declaration attribute, which is a [flag.](#page-40-4)
- *A non-defining type declaration may nonetheless have children as illustrated in Section [E.2.3 on page 387.](#page-404-0)*
- 

## **2.13.2 Declarations Completing Non-Defining Declarations**

- <span id="page-66-1"></span>A debugging information entry that represents a declaration that completes
- another (earlier) non-defining declaration may have a DW\_AT\_specification
- attribute whose value is a [reference](#page-41-0) to the debugging information entry
- representing the non-defining declaration. A debugging information entry with a
- DW\_AT\_specification attribute does not need to duplicate information provided
- by the debugging information entry referenced by that specification attribute.
- When the non-defining declaration is contained within a type that has been
- placed in a separate type unit (see Section [3.1.4 on page 68\)](#page-85-0), the
- [DW\\_AT\\_specification](#page-39-0) attribute cannot refer directly to the entry in the type unit.
- Instead, the current compilation unit may contain a "skeleton" declaration of the
- type, which contains only the relevant declaration and its ancestors as necessary

to provide the context (including containing types and namespaces). The

[DW\\_AT\\_specification](#page-39-0) attribute would then be a reference to the declaration entry

within the skeleton declaration tree. The debugging information entry for the

 top-level type in the skeleton tree may contain a [DW\\_AT\\_signature](#page-39-1) attribute whose value is the type signature (see Section [7.32 on page 245\)](#page-262-0).

Not all attributes of the debugging information entry referenced by a

 [DW\\_AT\\_specification](#page-39-0) attribute apply to the referring debugging information entry. For example, [DW\\_AT\\_sibling](#page-39-2) and [DW\\_AT\\_declaration](#page-36-2) cannot apply to a

referring entry.

## **2.14 Declaration Coordinates**

 *It is sometimes useful in a debugger to be able to associate a declaration with its occurrence in the program source.*

Any debugging information entry representing the declaration of an object,

module, subprogram or type may have DW\_AT\_decl\_file, DW\_AT\_decl\_line and

<span id="page-67-2"></span><span id="page-67-1"></span><span id="page-67-0"></span> [D](#page-40-5)W\_AT\_decl\_column attributes, each of whose value is an unsigned [integer](#page-40-5) [constant.](#page-40-5)

The value of the [DW\\_AT\\_decl\\_file](#page-36-3) attribute corresponds to a file number from

the line number information table for the compilation unit containing the

debugging information entry and represents the source file in which the

 declaration appeared (see Section [6.2 on page 148\)](#page-165-0). The value 0 indicates that no source file has been specified.

 The value of the [DW\\_AT\\_decl\\_line](#page-36-4) attribute represents the source line number at which the first character of the identifier of the declared object appears. The value 0 indicates that no source line has been specified.

 The value of the [DW\\_AT\\_decl\\_column](#page-36-5) attribute represents the source column number at which the first character of the identifier of the declared object appears. The value 0 indicates that no column has been specified.

# **2.15 Identifier Names**

<span id="page-67-3"></span> Any debugging information entry representing a program entity that has been given a name may have a DW\_AT\_name attribute, whose value of class [string](#page-41-1) represents the name. A debugging information entry containing no name attribute, or containing a name attribute whose value consists of a name containing a single null byte, represents a program entity for which no name was given in the source.

- *Because the names of program objects described by DWARF are the names as they appear*
- *in the source program, implementations of language translators that use some form of*
- *mangled name (as do many implementations of C++) should use the unmangled form of*
- *the name in the [DW\\_AT\\_name](#page-38-4) attribute, including the keyword operator (in names such*
- *as "operator +"), if present. See also Section [2.22](#page-73-2) following regarding the use of*
- *[DW\\_AT\\_linkage\\_name](#page-38-5) for mangled names. Sequences of multiple whitespace characters may be compressed.*
- *For additional discussion, see the Best Practices section of the DWARF Wiki (*[http: // wiki. dwarfstd. org/ index. php? title= Best\\_ Practices](http://wiki.dwarfstd.org/index.php?title=Best_Practices) *.)*

# **2.16 Data Locations and DWARF Procedures**

<span id="page-68-1"></span> Any debugging information entry describing a data object (which includes variables and parameters) or [common blocks](#page-117-1) may have a DW\_AT\_location attribute, whose value is a location description (see Section [2.6 on page 38\)](#page-55-0).

- A DWARF procedure is represented by any debugging information entry that
- has a DW\_AT\_location attribute. If a suitable entry is not otherwise available, a
- DWARF procedure can be represented using a debugging information entry with
- the tag DW\_TAG\_dwarf\_procedure together with a DW\_AT\_location attribute.
- <span id="page-68-5"></span>A DWARF procedure is called by a [DW\\_OP\\_call2,](#page-53-0) [DW\\_OP\\_call4](#page-53-1) or
- [DW\\_OP\\_call\\_ref](#page-53-2) DWARF expression operator (see Section [2.5.1.5 on page 35\)](#page-52-0).

# **2.17 Code Addresses, Ranges and Base Addresses**

 Any debugging information entry describing an entity that has a machine code address or range of machine code addresses, which includes compilation units, module initialization, subroutines, lexical blocks, try/catch blocks (see Section [3.8 on page 93\)](#page-110-0), labels and the like, may have

- <span id="page-68-2"></span><span id="page-68-0"></span> • A DW\_AT\_low\_pc attribute for a single address, • A DW\_AT\_low\_pc and DW\_AT\_high\_pc pair of attributes for a single contiguous range of addresses, or
- <span id="page-68-4"></span>• A DW\_AT\_ranges attribute for a non-contiguous range of addresses.
- If an entity has no associated machine code, none of these attributes are specified.
- <span id="page-68-3"></span> The base address of the scope for any of the debugging information entries listed above is given by either the DW\_AT\_low\_pc attribute or the first address in the

 first range entry in the list of ranges given by the DW\_AT\_ranges attribute. If there is no such attribute, the base address is undefined.

## **2.17.1 Single Address**

When there is a single address associated with an entity, such as a label or

 alternate entry point of a subprogram, the entry has a [DW\\_AT\\_low\\_pc](#page-38-2) attribute whose value is the address for the entity.

### **2.17.2 Contiguous Address Range**

When the set of addresses of a debugging information entry can be described as

a single contiguous range, the entry may have a [DW\\_AT\\_low\\_pc](#page-38-2) and

[DW\\_AT\\_high\\_pc](#page-37-1) pair of attributes. The value of the [DW\\_AT\\_low\\_pc](#page-38-2) attribute is

the address of the first instruction associated with the entity. If the value of the

[DW\\_AT\\_high\\_pc](#page-37-1) is of class address, it is the address of the first location past the

last instruction associated with the entity; if it is of class constant, the value is an

 unsigned integer offset which when added to the low PC gives the address of the first location past the last instruction associated with the entity.

*The high PC value may be beyond the last valid instruction in the executable.*

## **2.17.3 Non-Contiguous Address Ranges**

 Range lists are used when the set of addresses for a debugging information entry cannot be described as a single contiguous range. Range lists are contained in a separate object file section called .debug\_rnglists or .debug\_rnglists.dwo (in split units).

 A range list is identified by a [DW\\_AT\\_ranges](#page-38-3) or other attribute whose value is of class [rnglist](#page-41-2) (see Section [7.5.5 on page 212\)](#page-229-0).

*This range list representation, the [rnglist](#page-41-2) class, and the related [DW\\_AT\\_rnglists\\_base](#page-39-3)*

 *attribute are new in DWARF Version 5. Together they eliminate most or all of the object language relocations previously needed for range lists.*

- Each range list entry is one of the following kinds:
- Bounded range. This kind of entry defines an address range that is included in the range list. The starting address is the lowest address of the address range. The ending address is the address of the first location past the highest address of the address range.
- There are several kinds of bounded range entries which specify the starting and ending addresses in different ways.

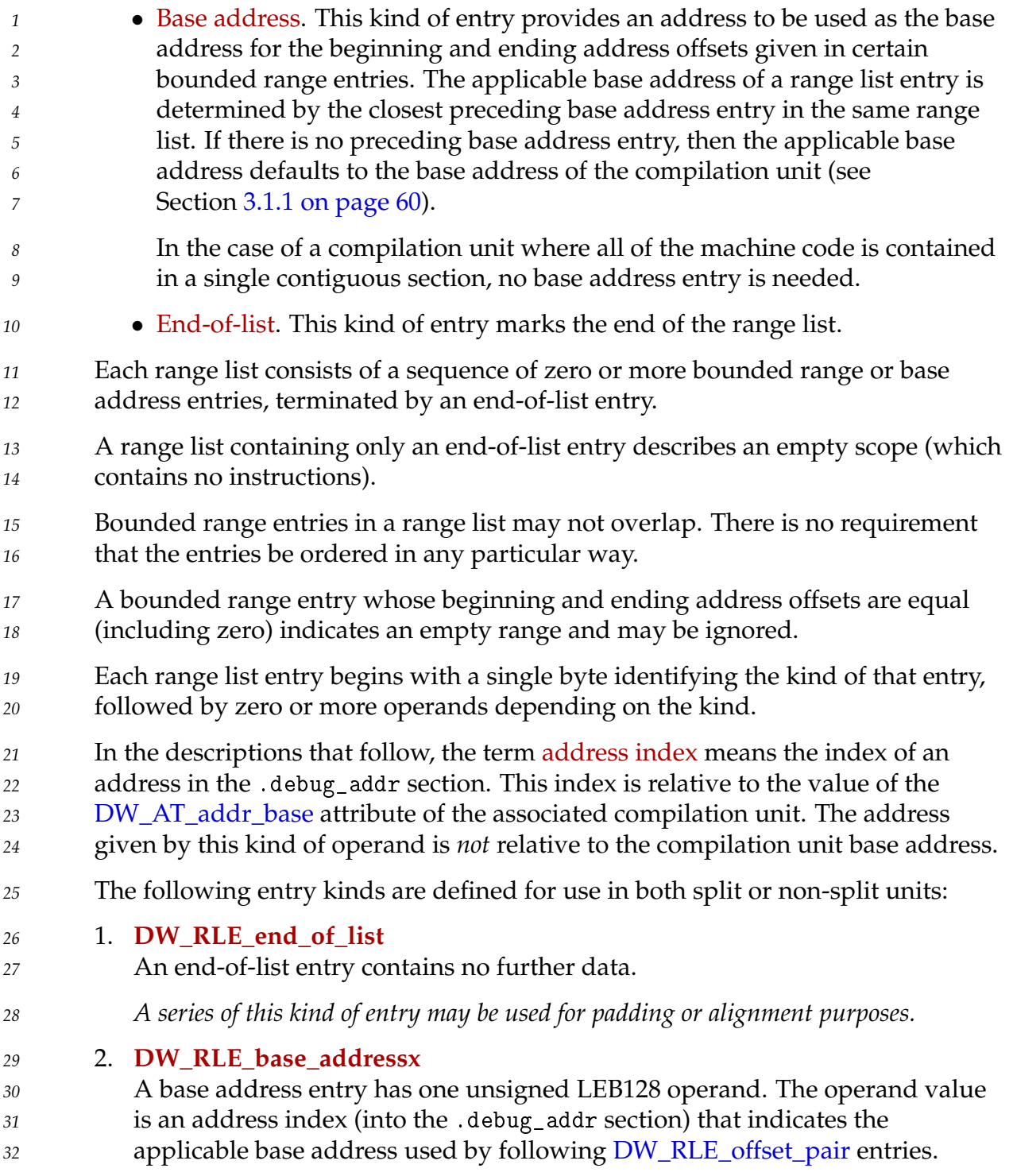

<span id="page-71-0"></span> 3. **DW\_RLE\_startx\_endx** This is a form of bounded range entry that has two unsigned LEB128 operands. The operand values are address indices (into the .debug\_addr section) that indicate the starting and ending addresses, respectively, that define the address range. 4. **DW\_RLE\_startx\_length** This is a form of bounded location description that has two unsigned ULEB operands. The first value is an address index (into the .debug\_addr section) that indicates the beginning of the address range. The second value is the length of the range. 5. **DW\_RLE\_offset\_pair** This is a form of bounded range entry that has two unsigned LEB128 operands. The values of these operands are the starting and ending offsets, respectively, relative to the applicable base address, that define the address range. The following kinds of range entry may be used only in non-split units: 6. **DW\_RLE\_base\_address** A base address entry has one target address operand. This operand is the same size as used in [DW\\_FORM\\_addr.](#page-230-3) This address is used as the base address when interpreting offsets in subsequent location list entries of kind [DW\\_RLE\\_offset\\_pair.](#page-71-0) 7. **DW\_RLE\_start\_end** This is a form of bounded range entry that has two target address operands. Each operand is the same size as used in [DW\\_FORM\\_addr.](#page-230-3) These indicate the starting and ending addresses, respectively, that define the address range for which the following location is valid. 8. **DW\_RLE\_start\_length** This is a form of bounded range entry that has one target address operand value and an unsigned LEB128 integer length operand value. The address is the beginning address of the range over which the location description is valid, and the length is the number of bytes in that range.
# <span id="page-72-1"></span>**2.18 Entry Address**

 *The entry or first executable instruction generated for an entity, if applicable, is often the lowest addressed instruction of a contiguous range of instructions. In other cases, the entry address needs to be specified explicitly.*

 Any debugging information entry describing an entity that has a range of code addresses, which includes compilation units, module initialization, subroutines, [lexical blocks,](#page-109-0) [try/catch blocks,](#page-110-0) and the like, may have a DW\_AT\_entry\_pc attribute to indicate the entry address which is the address of the instruction where execution begins within that range of addresses. If the value of the DW\_AT\_entry\_pc attribute is of class [address](#page-40-0) that address is the entry address; or, if it is of class [constant,](#page-40-1) the value is an unsigned integer offset which, when added to the base address of the function, gives the entry address.

 If no DW\_AT\_entry\_pc attribute is present, then the entry address is assumed to be the same as the base address of the containing scope.

# <span id="page-72-0"></span>**2.19 Static and Dynamic Values of Attributes**

 Some attributes that apply to types specify a property (such as the lower bound of an array) that is an integer value, where the value may be known during compilation or may be computed dynamically during execution.

- The value of these attributes is determined based on the class as follows:
- For a [constant,](#page-40-1) the value of the constant is the value of the attribute.
- For a [reference,](#page-41-0) the value is a reference to another debugging information entry. This entry may:
- **–** describe a constant which is the attribute value,
- **–** describe a variable which contains the attribute value, or
- **–** contain a [DW\\_AT\\_location](#page-38-0) attribute whose value is a DWARF expression which computes the attribute value (for example, a [DW\\_TAG\\_dwarf\\_procedure](#page-68-0) entry).
- For an [exprloc,](#page-40-2) the value is interpreted as a DWARF expression; evaluation of the expression yields the value of the attribute.

# **2.20 Entity Descriptions**

- *Some debugging information entries may describe entities in the program that are*
- *artificial, or which otherwise have a "name" that is not a valid identifier in the*
- *programming language. This attribute provides a means for the producer to indicate the*
- *purpose or usage of the containing debugging infor*
- Generally, any debugging information entry that has, or may have, a
- [DW\\_AT\\_name](#page-38-1) attribute, may also have a DW\_AT\_description attribute whose
- value is a null-terminated string providing a description of the entity.
- *It is expected that a debugger will display these descriptions as part of displaying other properties of an entity.*

# **2.21 Byte and Bit Sizes**

 Many debugging information entries allow either a DW\_AT\_byte\_size attribute or a DW\_AT\_bit\_size attribute, whose [integer constant](#page-40-1) value (see Section [2.19\)](#page-72-0) specifies an amount of storage. The value of the DW\_AT\_byte\_size attribute is interpreted in bytes and the value of the DW\_AT\_bit\_size attribute is interpreted in bits. The [DW\\_AT\\_string\\_length\\_byte\\_size](#page-39-0) and [DW\\_AT\\_string\\_length\\_bit\\_size](#page-39-1) attributes are similar.

18 In addition, the [integer constant](#page-40-1) value of a [DW\\_AT\\_byte\\_stride](#page-35-0) attribute is interpreted in bytes and the [integer constant](#page-40-1) value of a [DW\\_AT\\_bit\\_stride](#page-35-1) attribute is interpreted in bits.

# <span id="page-73-0"></span>**2.22 Linkage Names**

 *Some language implementations, notably C++ and similar languages, make use of implementation-defined names within object files that are different from the identifier names (see Section [2.15 on page 50\)](#page-67-0) of entities as they appear in the source. Such names, sometimes known as mangled names, are used in various ways, such as: to encode additional information about an entity, to distinguish multiple entities that have the same name, and so on. When an entity has an associated distinct linkage name it may sometimes be useful for a producer to include this name in the DWARF description of the program to facilitate consumer access to and use of object file information about an entity and/or information that is encoded in the linkage name itself.*

 A debugging information entry may have a DW\_AT\_linkage\_name attribute whose value is a null-terminated string containing the object file linkage name associated with the corresponding entity.

# <span id="page-74-0"></span>**2.23 Template Parameters**

- *In C++, a template is a generic definition of a class, function, member function, or typedef (alias). A template has formal parameters that can be types or constant values; the class, function, member function, or typedef is instantiated differently for each distinct combination of type or value actual parameters. DWARF does not represent the generic template definition, but does represent each instantiation.*
- A debugging information entry that represents a template instantiation will contain child entries describing the actual template parameters. The containing entry and each of its child entries reference a template parameter entry in any circumstance where the template definition referenced a formal template parameter.
- A template type parameter is represented by a debugging information entry with

the tag DW\_TAG\_template\_type\_parameter. A template value parameter is

represented by a debugging information entry with the tag

- DW\_TAG\_template\_value\_parameter. The actual template parameter entries appear in the same order as the corresponding template formal parameter
- declarations in the source program.
- A type or value parameter entry may have a [DW\\_AT\\_name](#page-38-1) attribute, whose
- value is a null-terminated string containing the name of the corresponding
- formal parameter. The entry may also have a [DW\\_AT\\_default\\_value](#page-36-0) attribute,
- which is a flag indicating that the value corresponds to the default argument for the template parameter.
- A template type parameter entry has a [DW\\_AT\\_type](#page-39-2) attribute describing the actual type by which the formal is replaced.
- A template value parameter entry has a [DW\\_AT\\_type](#page-39-2) attribute describing the
- type of the parameterized value. The entry also has an attribute giving the actual

compile-time or run-time constant value of the value parameter for this

- instantiation. This can be a DW\_AT\_const\_value attribute, whose value is the
- compile-time constant value as represented on the target architecture, or a
- [DW\\_AT\\_location](#page-38-0) attribute, whose value is a single location description for the
- run-time constant address.

Chapter 2. General Description

# **2.24 Alignment**

- A debugging information entry may have a DW\_AT\_alignment attribute whose
- value of class [constant](#page-40-1) is a positive, non-zero, integer describing the alignment of the entity.
- *For example, an alignment attribute whose value is 8 indicates that the entity to which it*
- *applies occurs at an address that is a multiple of eight (not a multiple of* 2 8 *or 256).*

# **Chapter 3**

# **Program Scope Entries**

 This section describes debugging information entries that relate to different levels of program scope: compilation, module, subprogram, and so on. Except for separate type entries (see Section [3.1.4 on page 68\)](#page-85-0), these entries may be thought of as ranges of text addresses within the program.

# <span id="page-76-0"></span>**3.1 Unit Entries**

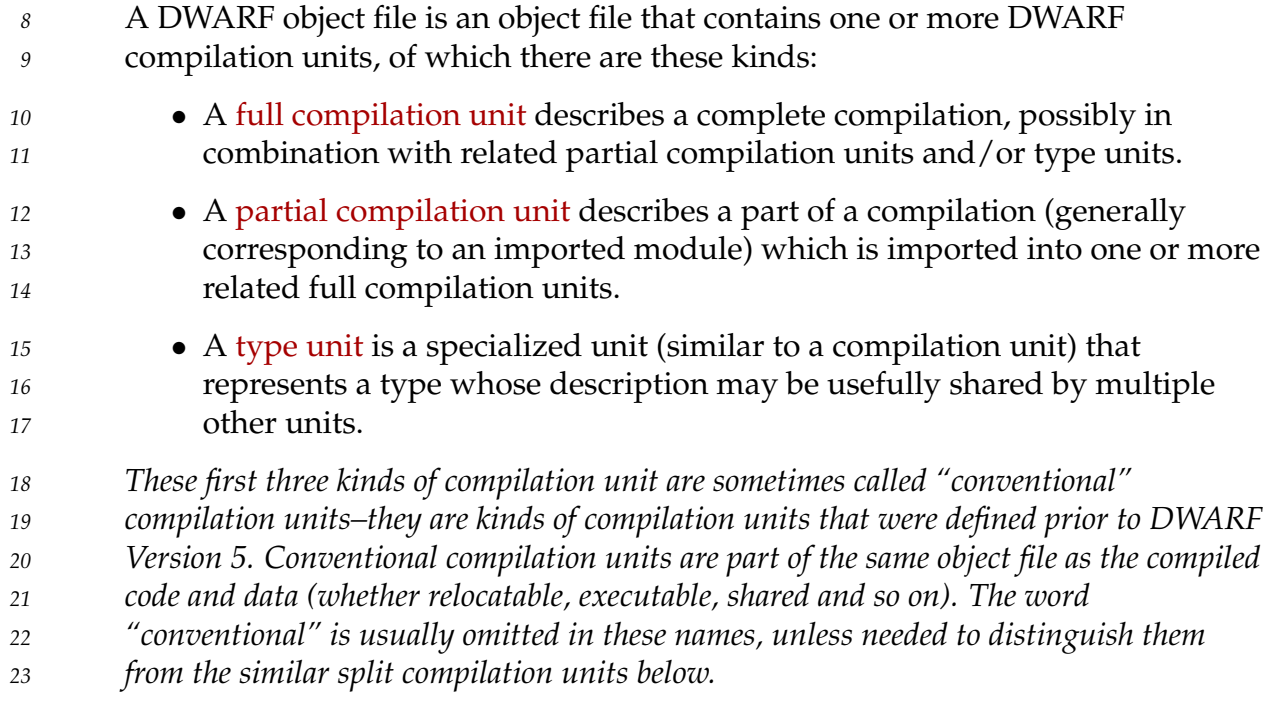

<span id="page-77-2"></span><span id="page-77-1"></span><span id="page-77-0"></span>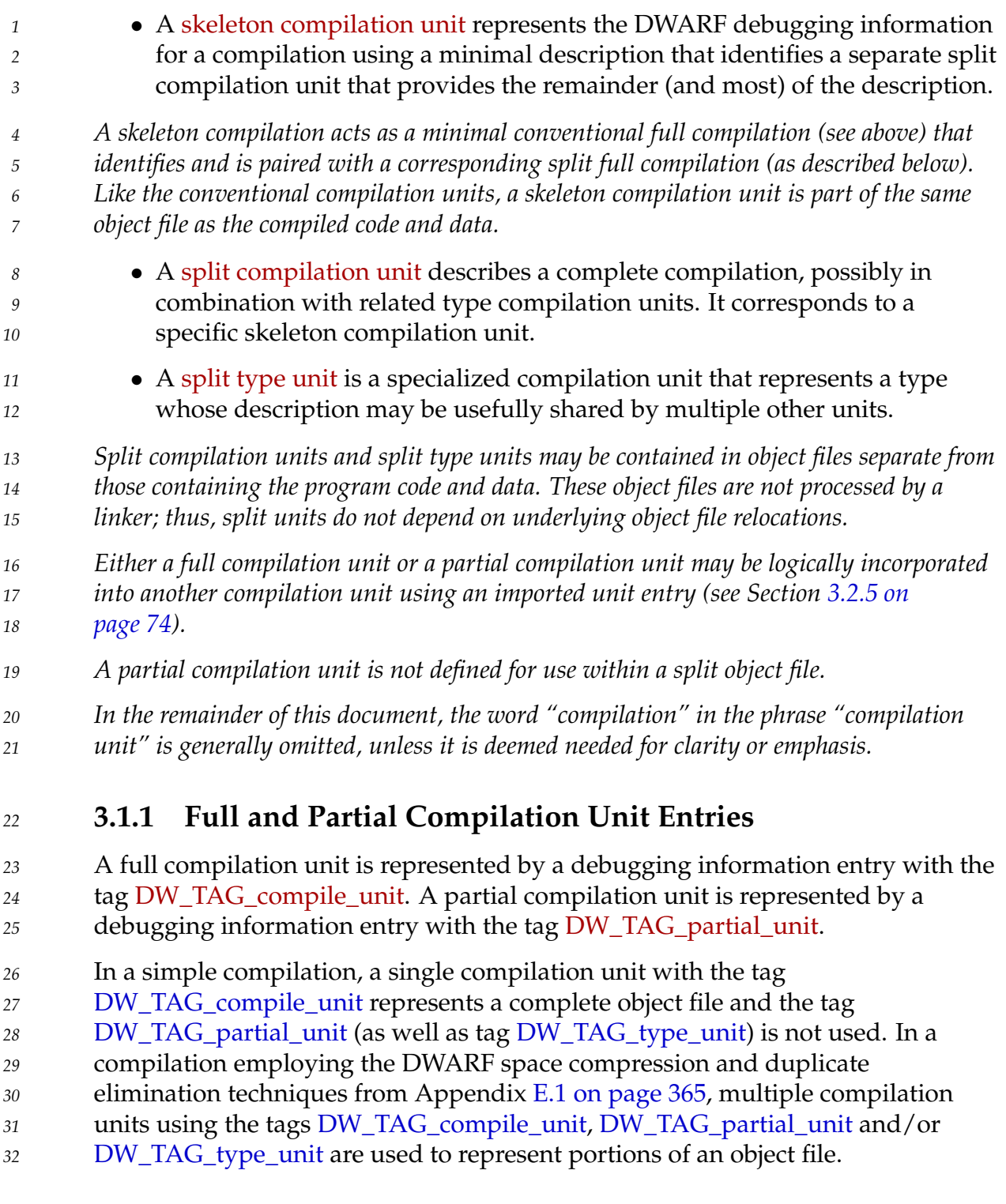

 *A full compilation unit typically represents the text and data contributed to an executable by a single relocatable object file. It may be derived from several source files, including pre-processed header files. A partial compilation unit typically represents a part of the text and data of a relocatable object file, in a manner that can potentially be shared with the results of other compilations to save space. It may be derived from an "include file," template instantiation, or other implementation-dependent portion of a compilation. A full compilation unit can also function in a manner similar to a partial compilation unit in some cases. See Appendix [E on page 365](#page-382-1) for discussion of related compression techniques.* A full or partial compilation unit entry owns debugging information entries that represent all or part of the declarations made in the corresponding compilation. In the case of a partial compilation unit, the containing scope of its owned declarations is indicated by imported unit entries in one or more other compilation unit entries that refer to that partial compilation unit (see Section [3.2.5 on page 74\)](#page-91-0). A full or partial compilation unit entry may have the following attributes: 1. Either a [DW\\_AT\\_low\\_pc](#page-38-2) and [DW\\_AT\\_high\\_pc](#page-37-0) pair of attributes or a [DW\\_AT\\_ranges](#page-38-3) attribute whose values encode the contiguous or non-contiguous address ranges, respectively, of the machine instructions generated for the compilation unit (see Section [2.17 on page 51\)](#page-68-1). A [DW\\_AT\\_low\\_pc](#page-38-2) attribute may also be specified in combination with [DW\\_AT\\_ranges](#page-38-3) to specify the default base address for use in location lists (see Section [2.6.2 on page 43\)](#page-60-0) and range lists (see Section [2.17.3 on page 52\)](#page-69-0). 2. A DW\_AT\_name attribute whose value is a null-terminated string containing the full or relative path name (relative to the value of the [DW\\_AT\\_comp\\_dir](#page-36-1) attribute, see below) of the primary source file from which the compilation unit was derived. 3. A DW\_AT\_language attribute whose constant value is an integer code indicating the source language of the compilation unit. The set of language names and their meanings are given in Table [3.1 on the following page.](#page-79-0)

<span id="page-79-0"></span>

| Language name           | Meaning                         |
|-------------------------|---------------------------------|
| DW_LANG_Ada83 †         | ISO Ada:1983                    |
| DW_LANG_Ada95 †         | ISO Ada:1995                    |
| <b>DW_LANG_BLISS</b>    | <b>BLISS</b>                    |
| DW_LANG_C               | Non-standardized C, such as K&R |
| DW_LANG_C89             | ISO C:1989                      |
| DW_LANG_C99             | ISO C:1999                      |
| DW_LANG_C11             | ISO C:2011                      |
| DW_LANG_C_plus_plus     | $ISO C++98$                     |
| DW_LANG_C_plus_plus_03  | $ISO C++03$                     |
| DW_LANG_C_plus_plus_11  | $ISO C++11$                     |
| DW_LANG_C_plus_plus_14  | $ISO C++14$                     |
| DW_LANG_Cobol74         | ISO COBOL:1974                  |
| DW_LANG_Cobol85         | ISO COBOL:1985                  |
| DW_LANG_D <sup>+</sup>  | D                               |
| DW_LANG_Dylan           | Dylan                           |
| DW_LANG_Fortran77       | <b>ISO FORTRAN:1977</b>         |
| DW_LANG_Fortran90       | ISO Fortran:1990                |
| DW_LANG_Fortran95       | ISO Fortran:1995                |
| DW_LANG_Fortran03       | ISO Fortran:2004                |
| DW_LANG_Fortran08       | ISO Fortran:2010                |
| DW_LANG_Go <sup>+</sup> | Go                              |
| DW_LANG_Haskell †       | Haskell                         |
| DW_LANG_Java            | Java                            |
| DW_LANG_Julia +         | Julia                           |
| DW_LANG_Modula2         | ISO Modula-2:1996               |
| DW_LANG_Modula3         | Modula-3                        |
| DW_LANG_ObjC            | Objective C                     |
| DW_LANG_ObjC_plus_plus  | Objective C++                   |
| DW_LANG_OCaml +         | OCaml                           |
| DW_LANG_OpenCL +        | OpenCL                          |
| Continued on next page  |                                 |

Table 3.1: Language names

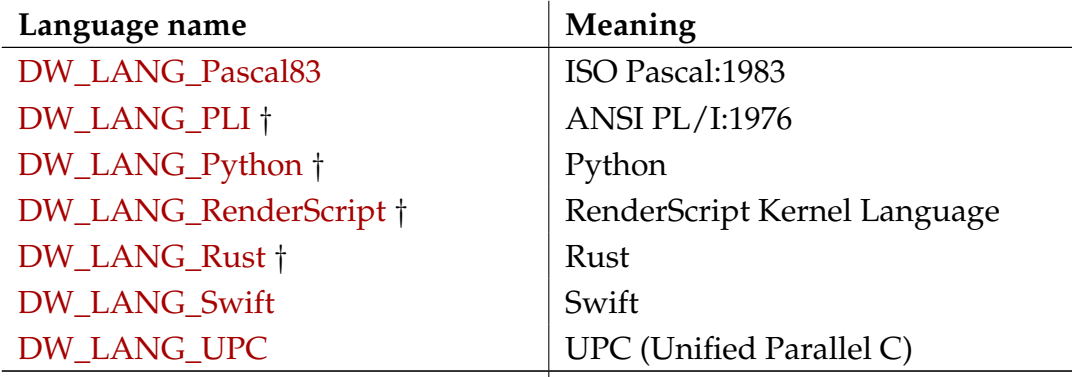

† *Support for these languages is limited*

 4. A DW\_AT\_stmt\_list attribute whose value is a section offset to the line number information for this compilation unit. This information is placed in a separate object file section from the debugging

 information entries themselves. The value of the statement list attribute is the offset in the .debug\_line section of the first byte of the line number information for this compilation unit (see Section [6.2 on page 148\)](#page-165-0).

 5. A DW\_AT\_macros attribute whose value is a section offset to the macro information for this compilation unit.

 This information is placed in a separate object file section from the debugging information entries themselves. The value of the macro information attribute is the offset in the .debug\_macro section of the first byte of the macro information for this compilation unit (see Section [6.3 on page 165\)](#page-182-0).

- *The DW\_AT\_macros attribute is new in DWARF Version 5, and supersedes the*
- *DW\_AT\_macro\_info attribute of earlier DWARF versions. While DW\_AT\_macros*
- *and DW\_AT\_macro\_info attributes cannot both occur in the same compilation unit,*
- *both may be found in the set of units that make up an executable or shared object file.*
- *The two attributes have distinct encodings to facilitate such coexistence.*

- 6. A DW\_AT\_comp\_dir attribute whose value is a null-terminated string containing the current working directory of the compilation command that produced this compilation unit in whatever form makes sense for the host system.
- 7. A DW\_AT\_producer attribute whose value is a null-terminated string containing information about the compiler that produced the compilation unit.
- *The actual contents of the string will be specific to each producer, but should begin with the name of the compiler vendor or some other identifying character sequence that will avoid confusion with other producer values.*
- 8. A DW\_AT\_identifier\_case attribute whose integer constant value is a code describing the treatment of identifiers within this compilation unit. The set of identifier case codes is given in Table [3.2.](#page-81-0)

<span id="page-81-0"></span>Table 3.2: Identifier case codes

[DW\\_ID\\_case\\_sensitive](#page-81-1) [DW\\_ID\\_up\\_case](#page-81-2) [DW\\_ID\\_down\\_case](#page-81-3) [DW\\_ID\\_case\\_insensitive](#page-82-0)

- <span id="page-81-1"></span>DW\_ID\_case\_sensitive is the default for all compilation units that do not
- have this attribute. It indicates that names given as the values of
- [DW\\_AT\\_name](#page-38-1) attributes in debugging information entries for the
- compilation unit reflect the names as they appear in the source program.
- *A debugger should be sensitive to the case of identifier names when doing identifier lookups.*
- <span id="page-81-2"></span> DW\_ID\_up\_case means that the producer of the debugging information for this compilation unit converted all source names to upper case. The values of the name attributes may not reflect the names as they appear in the source program.
- *A debugger should convert all names to upper case when doing lookups.*
- <span id="page-81-3"></span> DW\_ID\_down\_case means that the producer of the debugging information for this compilation unit converted all source names to lower case. The values of the name attributes may not reflect the names as they appear in the source program.

- <span id="page-82-0"></span> *A debugger should convert all names to lower case when doing lookups.* DW\_ID\_case\_insensitive means that the values of the name attributes reflect the names as they appear in the source program but that case is not significant. *A debugger should ignore case when doing lookups.* 9. A DW\_AT\_base\_types attribute whose value is a [reference.](#page-41-0) This attribute points to a debugging information entry representing another compilation unit. It may be used to specify the compilation unit containing the base type entries used by entries in the current compilation unit (see Section [5.1 on](#page-120-0) [page 103\)](#page-120-0). *This attribute provides a consumer a way to find the definition of base types for a compilation unit that does not itself contain such definitions. This allows a consumer, for example, to interpret a type conversion to a base type correctly.* 10. A DW\_AT\_use\_UTF8 attribute, which is a [flag](#page-40-3) whose presence indicates that all strings (such as the names of declared entities in the source program, or filenames in the line number table) are represented using the UTF-8 representation. 11. A DW\_AT\_main\_subprogram attribute, which is a [flag,](#page-40-3) whose presence indicates that the compilation unit contains a subprogram that has been identified as the starting subprogram of the program. If more than one compilation unit contains this flag, any one of them may contain the starting function. *Fortran has a PROGRAM statement which is used to specify and provide a user-specified name for the main subroutine of a program. C uses the name "main" to identify the main subprogram of a program. Some other languages provide similar or other means to identify the main subprogram of a program. The [DW\\_AT\\_main\\_subprogram](#page-38-4) attribute may also be used to identify such subprograms (see Section [3.3.1 on page 75\)](#page-92-0).* 12. A [DW\\_AT\\_entry\\_pc](#page-37-1) attribute whose value is the address of the first executable instruction of the unit (see Section [2.18 on page 55\)](#page-72-1).
	-

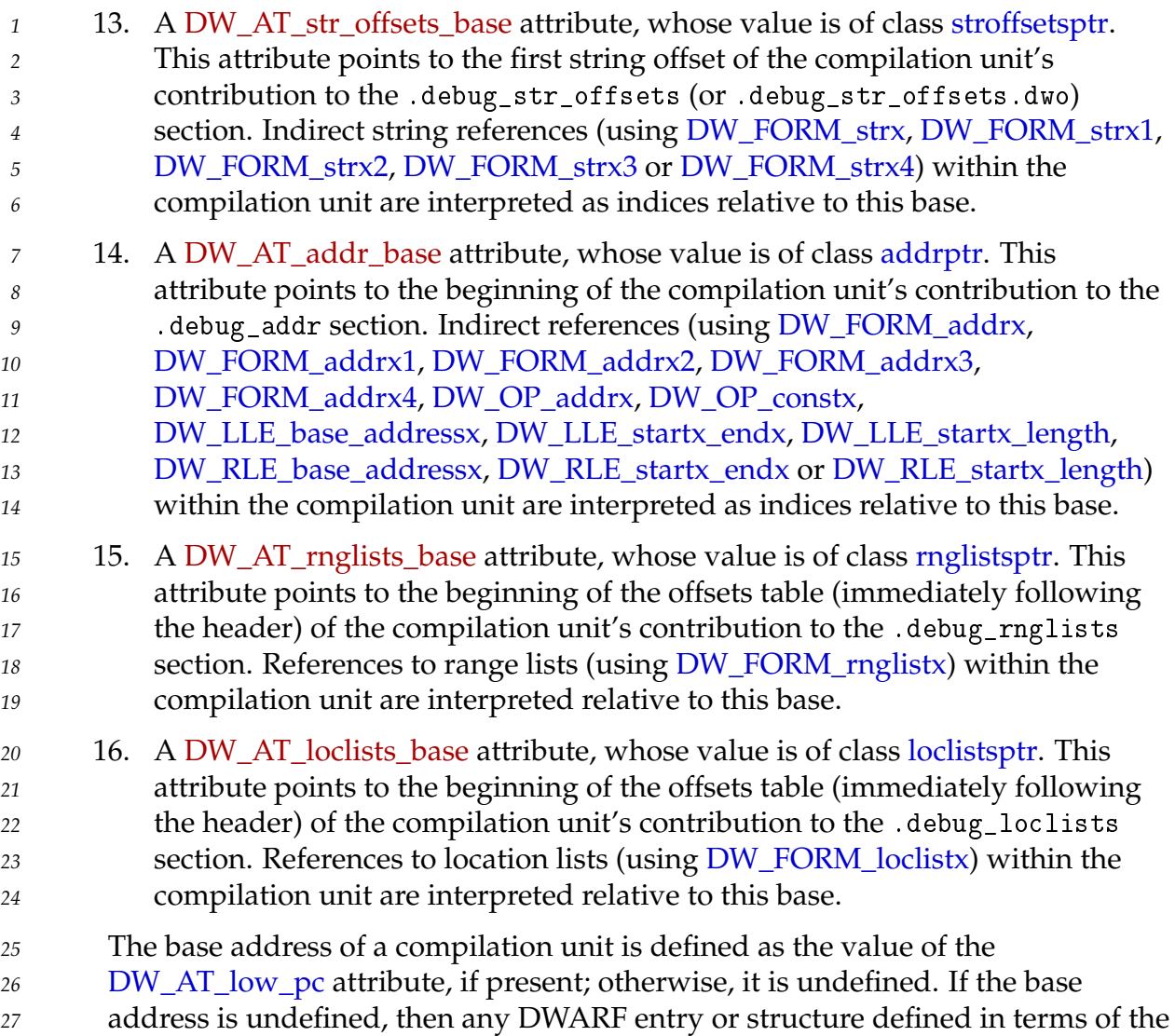

base address of that compilation unit is not valid.

### **3.1.2 Skeleton Compilation Unit Entries**

 When generating a split DWARF object file (see Section [7.3.2 on page 187\)](#page-204-0), the compilation unit in the .debug\_info section is a "skeleton" compilation unit with the tag DW\_TAG\_skeleton\_unit, which contains a [DW\\_AT\\_dwo\\_name](#page-37-2) attribute as well as a subset of the attributes of a full or partial compilation unit. In general, it contains those attributes that are necessary for the consumer to locate the object file where the split full compilation unit can be found, and for the consumer to interpret references to addresses in the program.

A skeleton compilation unit has no children.

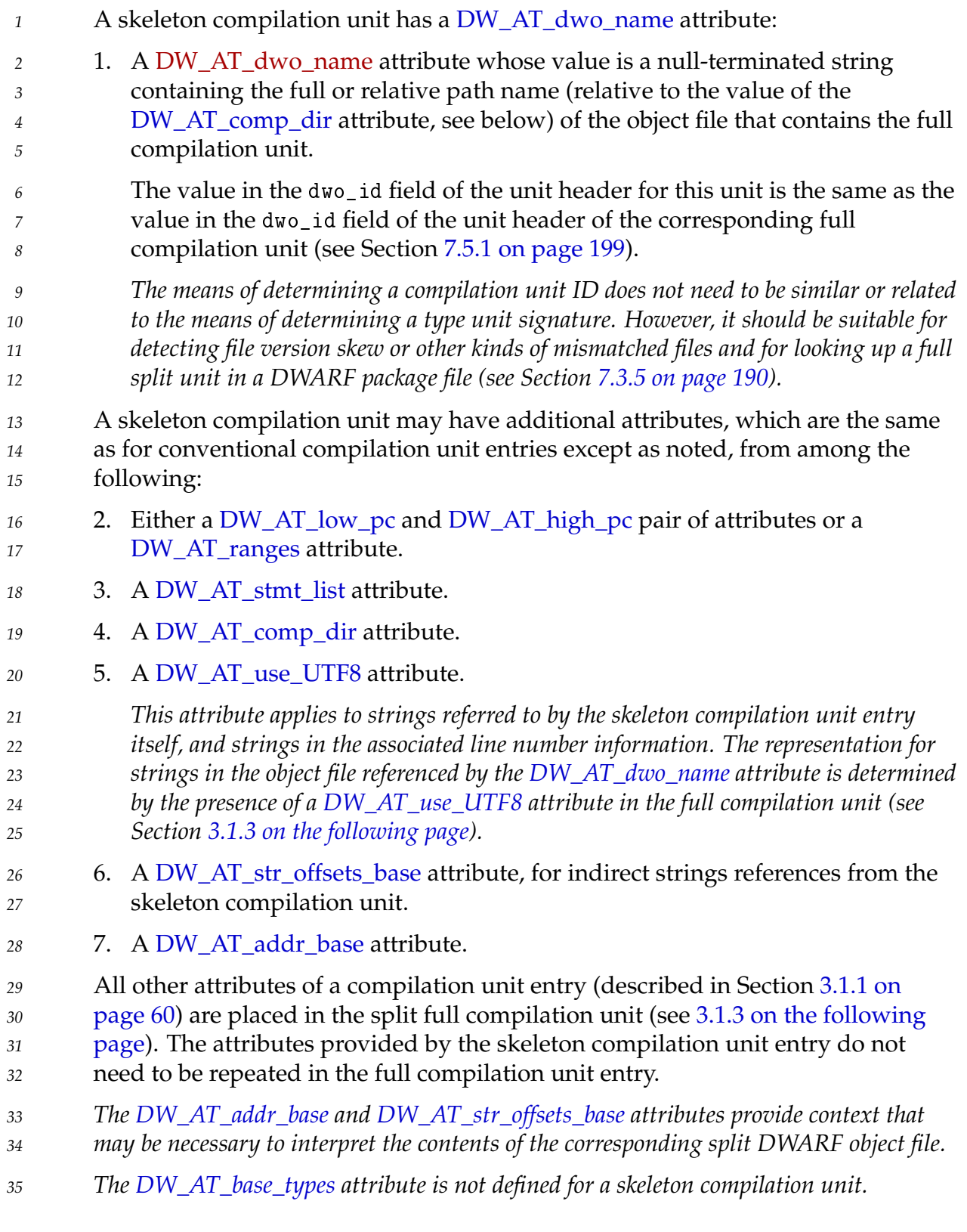

# <span id="page-85-1"></span>**3.1.3 Split Full Compilation Unit Entries**

 A split full compilation unit is represented by a debugging information entry with tag [DW\\_TAG\\_compile\\_unit.](#page-77-0) It is very similar to a conventional full compilation unit but is logically paired with a specific skeleton compilation unit while being physically separate.

- A split full compilation unit may have the following attributes, which are the same as for conventional compilation unit entries except as noted:
- 1. A [DW\\_AT\\_name](#page-38-1) attribute.
- 2. A [DW\\_AT\\_language](#page-37-3) attribute.
- 3. A [DW\\_AT\\_macros](#page-38-5) attribute. The value of this attribute is of class [macptr,](#page-41-3) which is an offset relative to the .debug\_macro.dwo section.
- 4. A [DW\\_AT\\_producer](#page-38-6) attribute.
- 5. A [DW\\_AT\\_identifier\\_case](#page-37-4) attribute.
- 6. A [DW\\_AT\\_main\\_subprogram](#page-38-4) attribute.
- 7. A [DW\\_AT\\_entry\\_pc](#page-37-1) attribute.
- 8. A [DW\\_AT\\_use\\_UTF8](#page-39-4) attribute.
- *The following attributes are not part of a split full compilation unit entry but instead are*
- *inherited (if present) from the corresponding skeleton compilation unit: [DW\\_AT\\_low\\_pc,](#page-38-2)*
- *[DW\\_AT\\_high\\_pc,](#page-37-0) [DW\\_AT\\_ranges,](#page-38-3) [DW\\_AT\\_stmt\\_list,](#page-39-3) [DW\\_AT\\_comp\\_dir,](#page-36-1)*
- *[DW\\_AT\\_str\\_offsets\\_base,](#page-39-5) [DW\\_AT\\_addr\\_base](#page-34-0) and [DW\\_AT\\_rnglists\\_base.](#page-39-6)*
- *The [DW\\_AT\\_base\\_types](#page-34-1) attribute is not defined for a split full compilation unit.*

# <span id="page-85-0"></span>**3.1.4 Type Unit Entries**

 An object file may contain any number of separate type unit entries, each representing a single complete type definition. Each type unit must be uniquely identified by an 8-byte signature, stored as part of the type unit, which can be used to reference the type definition from debugging information entries in other compilation units and type units.

- Conventional and split type units are identical except for the sections in which
- they are represented (see [7.3.2 on page 187](#page-204-0) for details). Moreover, the
- [DW\\_AT\\_str\\_offsets\\_base](#page-39-5) attribute (see below) is not used in a split type unit.

<span id="page-86-0"></span>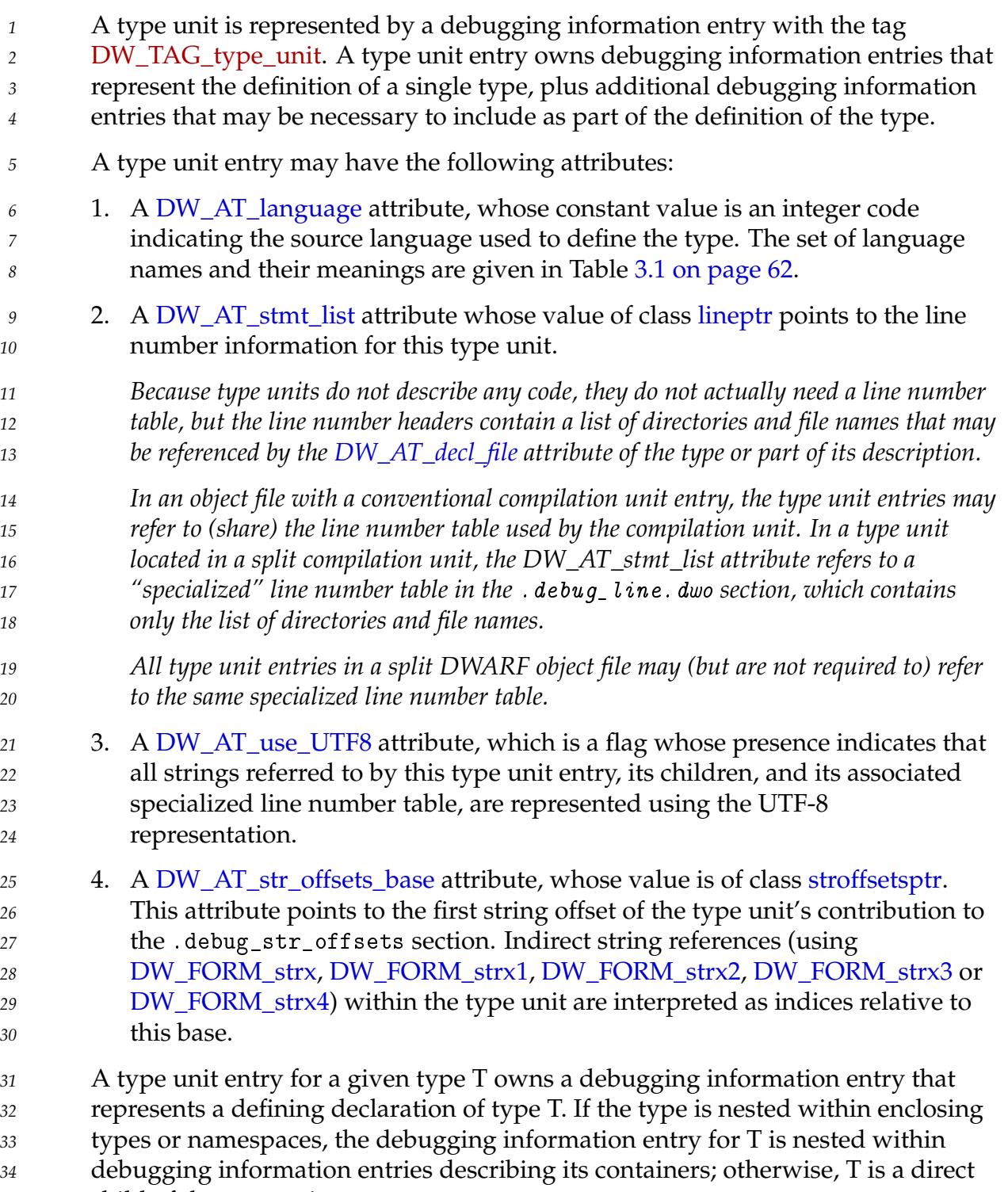

child of the type unit entry.

 A type unit entry may also own additional debugging information entries that represent declarations of additional types that are referenced by type T and have not themselves been placed in separate type units. Like T, if an additional type U is nested within enclosing types or namespaces, the debugging information entry for U is nested within entries describing its containers; otherwise, U is a direct child of the type unit entry.

 The containing entries for types T and U are declarations, and the outermost containing entry for any given type T or U is a direct child of the type unit entry. The containing entries may be shared among the additional types and between T and the additional types.

 *Examples of these kinds of relationships are found in Section [E.2.1 on page 377](#page-394-0) and Section [E.2.3 on page 387.](#page-404-0)*

*Types are not required to be placed in type units. In general, only large types such as*

*structure, class, enumeration, and union types included from header files should be*

*considered for separate type units. Base types and other small types are not usually worth*

*the overhead of placement in separate type units. Types that are unlikely to be replicated,*

- *such as those defined in the main source file, are also better left in the main compilation*
- *unit.*

# **3.2 Module, Namespace and Importing Entries**

 *Modules and namespaces provide a means to collect related entities into a single entity and to manage the names of those entities.*

**3.2.1 Module Entries**

*Several languages have the concept of a "module." A Modula-2 definition module may be*

- *represented by a module entry containing a declaration attribute [\(DW\\_AT\\_declaration\)](#page-36-3).*
- *A Fortran 90 module may also be represented by a module entry (but no declaration*

*attribute is warranted because Fortran has no concept of a corresponding module body).*

- A module is represented by a debugging information entry with the tag
- DW\_TAG\_module. Module entries may own other debugging information
- entries describing program entities whose declaration scopes end at the end of the module itself.
- If the module has a name, the module entry has a [DW\\_AT\\_name](#page-38-1) attribute whose value is a null-terminated string containing the module name.

- The module entry may have either a [DW\\_AT\\_low\\_pc](#page-38-2) and [DW\\_AT\\_high\\_pc](#page-37-0) pair
- of attributes or a [DW\\_AT\\_ranges](#page-38-3) attribute whose values encode the contiguous
- or non-contiguous address ranges, respectively, of the machine instructions
- generated for the module initialization code (see Section [2.17 on page 51\)](#page-68-1). It may also have a [DW\\_AT\\_entry\\_pc](#page-37-1) attribute whose value is the address of the first
- executable instruction of that initialization code (see Section [2.18 on page 55\)](#page-72-1).
- If the module has been assigned a priority, it may have a DW\_AT\_priority
- attribute. The value of this attribute is a reference to another debugging
- information entry describing a variable with a constant value. The value of this
- variable is the actual constant value of the module's priority, represented as it
- would be on the target architecture.
- **3.2.2 Namespace Entries**
- *C++ has the notion of a namespace, which provides a way to implement name hiding, so that names of unrelated things do not accidentally clash in the global namespace when an application is linked together.*
- A namespace is represented by a debugging information entry with the tag
- DW\_TAG\_namespace. A namespace extension is represented by a
- DW\_TAG\_namespace entry with a DW\_AT\_extension attribute referring to the
- previous extension, or if there is no previous extension, to the original
- DW\_TAG\_namespace entry. A namespace extension entry does not need to
- duplicate information in a previous extension entry of the namespace nor need it
- duplicate information in the original namespace entry. (Thus, for a namespace

with a name, a [DW\\_AT\\_name](#page-38-1) attribute need only be attached directly to the

- original DW\_TAG\_namespace entry.)
- Namespace and namespace extension entries may own other debugging information entries describing program entities whose declarations occur in the namespace.
- A namespace may have a DW\_AT\_export\_symbols attribute which is a [flag](#page-40-3)
- which indicates that all member names defined within the namespace may be referenced as if they were defined within the containing namespace.
- *This may be used to describe an inline namespace in C++*.
- If a type, variable, or function declared in a namespace is defined outside of the
- body of the namespace declaration, that type, variable, or function definition
- entry has a [DW\\_AT\\_specification](#page-39-7) attribute whose value is a [reference](#page-41-0) to the
- debugging information entry representing the declaration of the type, variable or
- function. Type, variable, or function entries with a [DW\\_AT\\_specification](#page-39-7)

- attribute do not need to duplicate information provided by the declaration entry referenced by the specification attribute.
- *The C++ global namespace (the namespace referred to by* ::f*, for example) is not*
- *explicitly represented in DWARF with a namespace entry (thus mirroring the situation*
- *in C++ source). Global items may be simply declared with no reference to a namespace.*
- *The C++ compilation unit specific "unnamed namespace" may be represented by a*
- *namespace entry with no name attribute in the original namespace declaration entry*
- *(and therefore no name attribute in any namespace extension entry of this namespace).*
- *C++ states that declarations in the unnamed namespace are implicitly available in the*
- *containing scope; a producer should make this effect explicit with the*
- *[DW\\_AT\\_export\\_symbols](#page-37-5) attribute, or by using a [DW\\_TAG\\_imported\\_module](#page-90-0) that is a sibling of the namespace entry and references it.*
- *A compiler emitting namespace information may choose to explicitly represent*
- *namespace extensions, or to represent the final namespace declaration of a compilation*
- *unit; this is a quality-of-implementation issue and no specific requirements are given*

*here. If only the final namespace is represented, it is impossible for a debugger to interpret*

- *using declaration references in exactly the manner defined by the C++ language.*
- *For C++ namespace examples, see Appendix [D.3 on page 313.](#page-330-0)*

# <span id="page-89-0"></span>**3.2.3 Imported (or Renamed) Declaration Entries**

- *Some languages support the concept of importing into or making accessible in a given unit certain declarations that occur in a different module or scope. An imported declaration may sometimes be given another name.*
- An imported declaration is represented by one or more debugging information entries with the tag DW\_TAG\_imported\_declaration. When an overloaded entity is imported, there is one imported declaration entry for each overloading. Each imported declaration entry has a DW\_AT\_import attribute, whose value is a [reference](#page-41-0) to the debugging information entry representing the declaration that is being imported.
- An imported declaration may also have a [DW\\_AT\\_name](#page-38-1) attribute whose value is
- a null-terminated string containing the name by which the imported entity is to
- be known in the context of the imported declaration entry (which may be
- different than the name of the entity being imported). If no name is present, then
- the name by which the entity is to be known is the same as the name of the entity
- being imported.

 An imported declaration entry with a name attribute may be used as a general means to rename or provide an alias for an entity, regardless of the context in which the importing declaration or the imported entity occurs.

 *A C++ namespace alias may be represented by an imported declaration entry with a name attribute whose value is a null-terminated string containing the alias name and a DW\_AT\_import attribute whose value is a [reference](#page-41-0) to the applicable original namespace or namespace extension entry.*

 *A C++ using declaration may be represented by one or more imported declaration entries. When the using declaration refers to an overloaded function, there is one imported declaration entry corresponding to each overloading. Each imported declaration entry*

 *has no name attribute but it does have a DW\_AT\_import attribute that refers to the entry for the entity being imported. (C++ provides no means to "rename" an imported entity,*

*other than a namespace).*

 *A Fortran use statement with an "only list" may be represented by a series of imported declaration entries, one (or more) for each entity that is imported. An entity that is renamed in the importing context may be represented by an imported declaration entry with a name attribute that specifies the new local name.*

# **3.2.4 Imported Module Entries**

 *Some languages support the concept of importing into or making accessible in a given unit all of the declarations contained within a separate module or namespace.*

<span id="page-90-0"></span> An imported module declaration is represented by a debugging information entry with the tag DW\_TAG\_imported\_module. An imported module entry contains a [DW\\_AT\\_import](#page-37-6) attribute whose value is a [reference](#page-41-0) to the module or namespace entry containing the definition and/or declaration entries for the entities that are to be imported into the context of the imported module entry.

 An imported module declaration may own a set of imported declaration entries, each of which refers to an entry in the module whose corresponding entity is to be known in the context of the imported module declaration by a name other than its name in that module. Any entity in the module that is not renamed in this way is known in the context of the imported module entry by the same name as it is declared in the module.

 *A C++ using directive may be represented by an imported module entry, with a DW\_AT\_import attribute referring to the namespace entry of the appropriate extension of the namespace (which might be the original namespace entry) and no owned entries.*

- *A Fortran use statement with a "rename list" may be represented by an imported module*
- *entry with an import attribute referring to the module and owned entries corresponding*
- *to those entities that are renamed as part of being imported.*
- *A Fortran use statement with neither a "rename list" nor an "only list" may be represented by an imported module entry with an import attribute referring to the module and no owned child entries.*
- *A use statement with an "only list" is represented by a series of individual imported declaration entries as described in Section [3.2.3 on page 72.](#page-89-0)*
- *A Fortran use statement for an entity in a module that is itself imported by a use*
- *statement without an explicit mention may be represented by an imported declaration*
- *entry that refers to the original debugging information entry. For example, given*

```
module A
integer X, Y, Z
end module
module B
use A
end module
module C
use B, only Q \Rightarrow Xend module
```
- *the imported declaration entry for Q within module C refers directly to the variable declaration entry for X in module A because there is no explicit representation for X in*
- *module B.*
- *A similar situation arises for a C++ using declaration that imports an entity in terms of a namespace alias. See Appendix [D.3 on page 313](#page-330-0) for an example.*

# <span id="page-91-0"></span>**3.2.5 Imported Unit Entries**

 The place where a normal or partial compilation unit is imported is represented by a debugging information entry with the tag DW\_TAG\_imported\_unit. An imported unit entry contains a DW\_AT\_import attribute whose value is a [reference](#page-41-0) to the normal or partial compilation unit whose declarations logically belong at the place of the imported unit entry.

 *An imported unit entry does not necessarily correspond to any entity or construct in the source program. It is merely "glue" used to relate a partial unit, or a compilation unit used as a partial unit, to a place in some other compilation unit.*

# **3.3 Subroutine and Entry Point Entries**

 The following tags exist to describe debugging information entries for subroutines and entry points:

<span id="page-92-1"></span>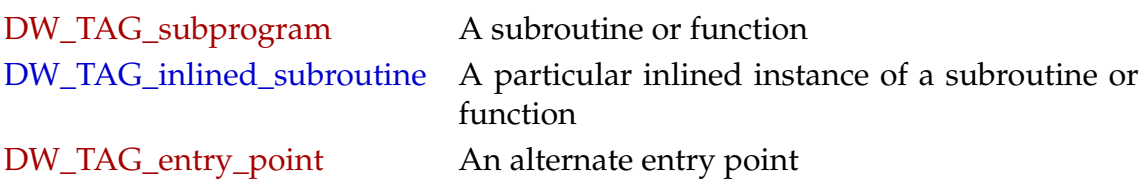

# <span id="page-92-0"></span>**3.3.1 General Subroutine and Entry Point Information**

- The subroutine or entry point entry has a [DW\\_AT\\_name](#page-38-1) attribute whose value is
- a null-terminated string containing the subroutine or entry point name. It may

 [a](#page-73-0)lso have a [DW\\_AT\\_linkage\\_name](#page-38-7) attribute as described in Section [2.22 on](#page-73-0) [page 56.](#page-73-0)

- If the name of the subroutine described by an entry with the tag
- [DW\\_TAG\\_subprogram](#page-92-1) is visible outside of its containing compilation unit, that
- entry has a DW\_AT\_external attribute, which is a [flag.](#page-40-3)
- *Additional attributes for functions that are members of a class or structure are described in Section [5.7.8 on page 120.](#page-137-0)*
- A subroutine entry may contain a DW\_AT\_main\_subprogram attribute which is

a [flag](#page-40-3) whose presence indicates that the subroutine has been identified as the

starting function of the program. If more than one subprogram contains this flag,

- any one of them may be the starting subroutine of the program.
- *See also Section [3.1 on page 59\)](#page-76-0) regarding the related use of this attribute to indicate that a compilation unit contains the main subroutine of a program.*
- **3.3.1.1 Calling Convention Information**

 A subroutine entry may contain a DW\_AT\_calling\_convention attribute, whose value is an [integer constant.](#page-40-1) The set of calling convention codes for subroutines is given in Table [3.3 on the next page.](#page-93-0)

- If this attribute is not present, or its value is the constant DW\_CC\_normal, then
- <span id="page-92-2"></span>the subroutine may be safely called by obeying the "standard" calling
- conventions of the target architecture. If the value of the calling convention
- attribute is the constant DW\_CC\_nocall, the subroutine does not obey standard
- <span id="page-92-3"></span> calling conventions, and it may not be safe for the debugger to call this subroutine.

Table 3.3: Calling convention codes for subroutines

<span id="page-93-0"></span>[DW\\_CC\\_normal](#page-92-2) [DW\\_CC\\_program](#page-93-1) [DW\\_CC\\_nocall](#page-92-3)

 *Note that [DW\\_CC\\_normal](#page-92-2) is also used as a calling convention code for certain types (see Table [5.5 on page 115\)](#page-132-0).*

If the semantics of the language of the compilation unit containing the

subroutine entry distinguishes between ordinary subroutines and subroutines

that can serve as the "main program," that is, subroutines that cannot be called

directly according to the ordinary calling conventions, then the debugging

information entry for such a subroutine may have a calling convention attribute

<span id="page-93-1"></span>whose value is the constant DW\_CC\_program.

 *A common debugger feature is to allow the debugger user to call a subroutine within the subject program. In certain cases, however, the generated code for a subroutine will not obey the standard calling conventions for the target architecture and will therefore not be safe to call from within a debugger.*

 *The [DW\\_CC\\_program](#page-93-1) value is intended to support Fortran main programs which in some implementations may not be callable or which must be invoked in a special way. It is not intended as a way of finding the entry address for the program.*

- **3.3.1.2 Miscellaneous Subprogram Properties**
- *In C there is a difference between the types of functions declared using function prototype style declarations and those declared using non-prototype declarations.*

 A subroutine entry declared with a function prototype style declaration may have a DW\_AT\_prototyped attribute, which is a [flag.](#page-40-3) The attribute indicates whether a subroutine entry point corresponds to a function declaration that includes parameter prototype information.

- A subprogram entry may have a DW\_AT\_elemental attribute, which is a [flag.](#page-40-3)
- The attribute indicates whether the subroutine or entry point was declared with the "elemental" keyword or property.
- A subprogram entry may have a DW\_AT\_pure attribute, which is a [flag.](#page-40-3) The
- attribute indicates whether the subroutine was declared with the "pure"
- keyword or property.

- A subprogram entry may have a DW\_AT\_recursive attribute, which is a [flag.](#page-40-3) The
- attribute indicates whether the subroutine or entry point was declared with the "recursive" keyword or property.
- A subprogram entry may have a DW\_AT\_noreturn attribute, which is a [flag.](#page-40-3) The
- attribute indicates whether the subprogram was declared with the "noreturn"
- keyword or property indicating that the subprogram can be called, but will never
- return to its caller.
- *The Fortran language allows the keywords* elemental*,* pure *and* recursive *to be*
- *included as part of the declaration of a subroutine; these attributes reflect that usage.*
- *These attributes are not relevant for languages that do not support similar keywords or*
- *syntax. In particular, the DW\_AT\_recursive attribute is neither needed nor appropriate*
- *in languages such as C where functions support recursion by default.*
- **3.3.1.3 Call Site-Related Attributes**
- *While subprogram attributes in the previous section provide information about the subprogram and its entry point(s) as a whole, the following attributes provide summary*
- *information about the calls that occur within a subprogram.*
- A subroutine entry may have [DW\\_AT\\_call\\_all\\_tail\\_calls,](#page-35-2) [DW\\_AT\\_call\\_all\\_calls](#page-35-3)
- and/or [DW\\_AT\\_call\\_all\\_source\\_calls](#page-35-4) attributes, each of which is a [flag.](#page-40-3) These flags indicate the completeness of the call site information provided by call site
- entries (see Section [3.4.1 on page 89\)](#page-106-0) within the subprogram.
- The DW\_AT\_call\_all\_tail\_calls attribute indicates that every tail call that occurs in the code for the subprogram is described by a [DW\\_TAG\\_call\\_site](#page-106-1) entry. (There may or may not be other non-tail calls to some of the same target subprograms.)
- The DW\_AT\_call\_all\_calls attribute indicates that every non-inlined call (either a tail call or a normal call) that occurs in the code for the subprogram is described by a [DW\\_TAG\\_call\\_site](#page-106-1) entry.
- The DW\_AT\_call\_all\_source\_calls attribute indicates that every call that occurs in
- the code for the subprogram, including every call inlined into it, is described by either a [DW\\_TAG\\_call\\_site](#page-106-1) entry or a [DW\\_TAG\\_inlined\\_subroutine](#page-100-0) entry;
- further, any call that is optimized out is nonetheless also described using a
- [DW\\_TAG\\_call\\_site](#page-106-1) entry that has neither a [DW\\_AT\\_call\\_pc](#page-35-5) nor
- [DW\\_AT\\_call\\_return\\_pc](#page-35-6) attribute.
- *The DW\_AT\_call\_all\_source\_calls attribute is intended for debugging information*
- *format consumers that analyze call graphs.*

- If the the [DW\\_AT\\_call\\_all\\_source\\_calls](#page-35-4) attribute is present then the
- [DW\\_AT\\_call\\_all\\_calls](#page-35-3) and [DW\\_AT\\_call\\_all\\_tail\\_calls](#page-35-2) attributes are also
- implicitly present. Similarly, if the [DW\\_AT\\_call\\_all\\_calls](#page-35-3) attribute is present then
- the [DW\\_AT\\_call\\_all\\_tail\\_calls](#page-35-2) attribute is implicitly present.

# **3.3.2 Subroutine and Entry Point Return Types**

 If the subroutine or entry point is a function that returns a value, then its debugging information entry has a DW\_AT\_type attribute to denote the type returned by that function.

- *Debugging information entries for C void functions should not have an attribute for the return type.*
- *Debugging information entries for declarations of C++ member functions with an* auto

*return type specifier should use an unspecified type entry (see Section [5.2 on page 108\)](#page-125-0).*

*The debugging information entry for the corresponding definition should provide the*

*deduced return type. This practice causes the description of the containing class to be*

*consistent across compilation units, allowing the class declaration to be placed into a*

*separate type unit if desired.*

# **3.3.3 Subroutine and Entry Point Locations**

 A subroutine entry may have either a [DW\\_AT\\_low\\_pc](#page-38-2) and [DW\\_AT\\_high\\_pc](#page-37-0) pair of attributes or a [DW\\_AT\\_ranges](#page-38-3) attribute whose values encode the contiguous or non-contiguous address ranges, respectively, of the machine instructions generated for the subroutine (see Section [2.17 on page 51\)](#page-68-1).

- A subroutine entry may also have a [DW\\_AT\\_entry\\_pc](#page-37-1) attribute whose value is [t](#page-72-1)he address of the first executable instruction of the subroutine (see Section [2.18](#page-72-1) [on page 55\)](#page-72-1).
- An entry point has a [DW\\_AT\\_low\\_pc](#page-38-2) attribute whose value is the relocated address of the first machine instruction generated for the entry point.
- Subroutines and entry points may also have [DW\\_AT\\_segment](#page-39-8) and
- DW\_AT\_address\_class attributes, as appropriate, to specify which segments the
- code for the subroutine resides in and the addressing mode to be used in calling
- that subroutine.
- A subroutine entry representing a subroutine declaration that is not also a
- definition does not have code address or range attributes.

# **3.3.4 Declarations Owned by Subroutines and Entry Points**

 The declarations enclosed by a subroutine or entry point are represented by debugging information entries that are owned by the subroutine or entry point entry. Entries representing the formal parameters of the subroutine or entry point appear in the same order as the corresponding declarations in the source program.

 *There is no ordering requirement for entries for declarations other than formal parameters. The formal parameter entries may be interspersed with other entries used by formal parameter entries, such as type entries.*

 The unspecified (sometimes called "varying") parameters of a subroutine parameter list are represented by a debugging information entry with the tag

DW\_TAG\_unspecified\_parameters.

The entry for a subroutine that includes a Fortran [common](#page-117-0) [block](#page-117-1) has a child

entry with the tag DW\_TAG\_common\_inclusion. The common inclusion entry

has a DW\_AT\_common\_reference attribute whose value is a [reference](#page-41-0) to the

 debugging information entry for the common block being included (see Section [4.2 on page 100\)](#page-117-2).

**3.3.5 Low-Level Information**

 A subroutine or entry point entry may have a DW\_AT\_return\_addr attribute, whose value is a location description. The location specified is the place where the return address for the subroutine or entry point is stored.

 A subroutine or entry point entry may also have a DW\_AT\_frame\_base attribute, whose value is a location description that describes the "frame base" for the subroutine or entry point. If the location description is a simple register location description, the given register contains the frame base address. If the location description is a DWARF expression, the result of evaluating that expression is the frame base address. Finally, for a location list, this interpretation applies to each location description contained in the list of location list entries.

- *The use of one of the [DW\\_OP\\_reg<n>](#page-57-0) operations in this context is equivalent to using*
- *[DW\\_OP\\_breg<n>\(](#page-45-0)0) but more compact. However, these are not equivalent in general.*

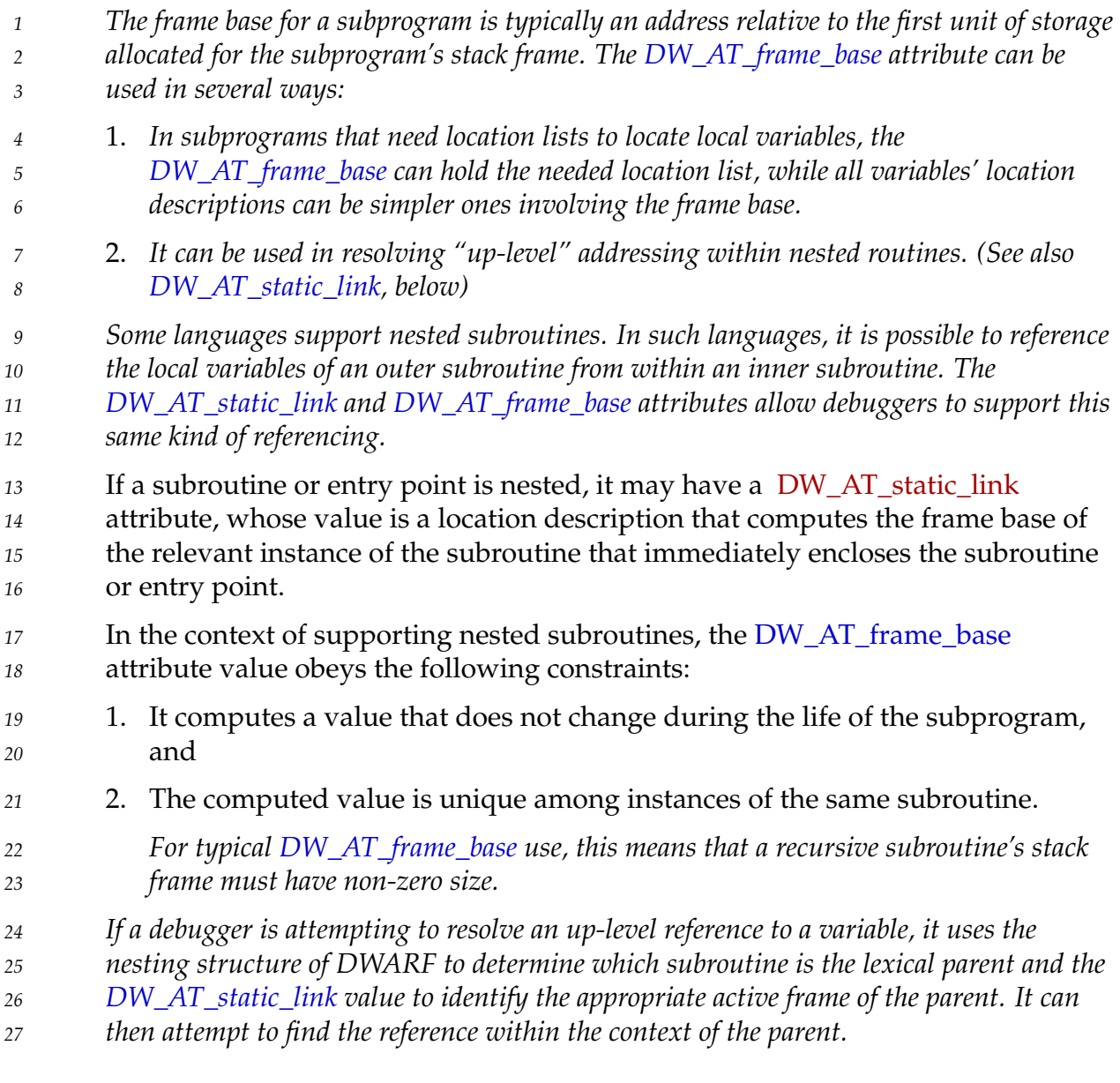

# **3.3.6 Types Thrown by Exceptions**

*In C++ a subroutine may declare a set of types which it may validly throw.*

 If a subroutine explicitly declares that it may throw an exception of one or more types, each such type is represented by a debugging information entry with the tag DW\_TAG\_thrown\_type. Each such entry is a child of the entry representing the subroutine that may throw this type. Each thrown type entry contains a [DW\\_AT\\_type](#page-39-2) attribute, whose value is a [reference](#page-41-0) to an entry describing the type of the exception that may be thrown.

# **3.3.7 Function Template Instantiations**

 *In C++, a function template is a generic definition of a function that is instantiated differently for calls with values of different types. DWARF does not represent the generic template definition, but does represent each instantiation.*

 A function template instantiation is represented by a debugging information entry with the tag [DW\\_TAG\\_subprogram.](#page-92-1) With the following exceptions, such an entry will contain the same attributes and will have the same types of child entries as would an entry for a subroutine defined explicitly using the instantiation types and values. The exceptions are:

- [1](#page-74-0). Template parameters are described and referenced as specified in Section [2.23](#page-74-0) [on page 57.](#page-74-0)
- 2. If the compiler has generated a separate compilation unit to hold the template instantiation and that compilation unit has a different name from the compilation unit containing the template definition, the name attribute for the debugging information entry representing that compilation unit is empty or omitted.
- 3. If the subprogram entry representing the template instantiation or any of its child entries contain declaration coordinate attributes, those attributes refer to the source for the template definition, not to any source generated artificially by the compiler for this instantiation.

# <span id="page-98-0"></span>**3.3.8 Inlinable and Inlined Subroutines**

 A declaration or a definition of an inlinable subroutine is represented by a debugging information entry with the tag [DW\\_TAG\\_subprogram.](#page-92-1) The entry for a subroutine that is explicitly declared to be available for inline expansion or that was expanded inline implicitly by the compiler has a DW\_AT\_inline attribute whose value is an [integer constant.](#page-40-1) The set of values for the [DW\\_AT\\_inline](#page-37-8) attribute is given in Table [3.4 on the next page.](#page-99-0)

- *In C++, a function or a constructor declared with* constexpr *is implicitly declared*
- *inline. The abstract instance (see Section [3.3.8.1 on the following page\)](#page-99-1) is represented by*
- *a debugging information entry with the tag [DW\\_TAG\\_subprogram.](#page-92-1) Such an entry has a*
- *[DW\\_AT\\_inline](#page-37-8) attribute whose value is [DW\\_INL\\_inlined.](#page-99-2)*

<span id="page-99-3"></span><span id="page-99-2"></span>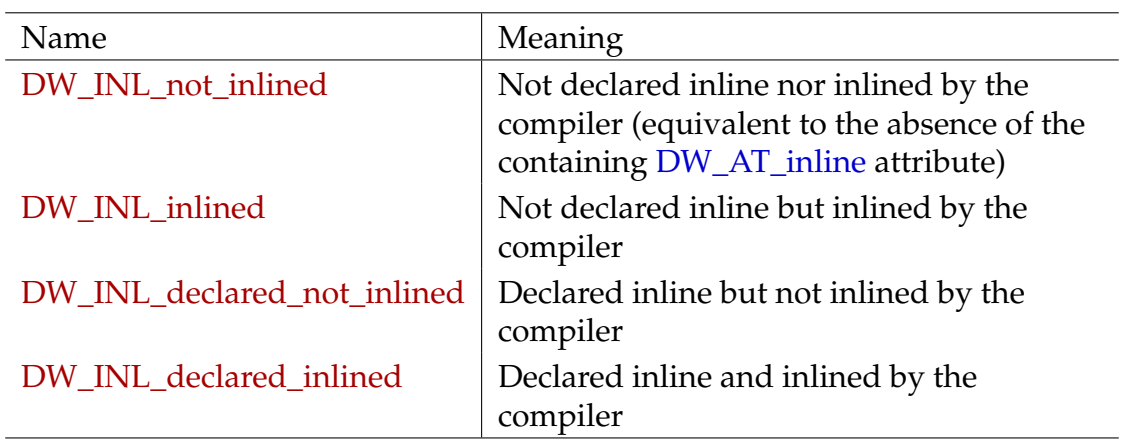

<span id="page-99-0"></span>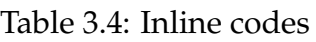

#### <span id="page-99-1"></span>**3.3.8.1 Abstract Instances**

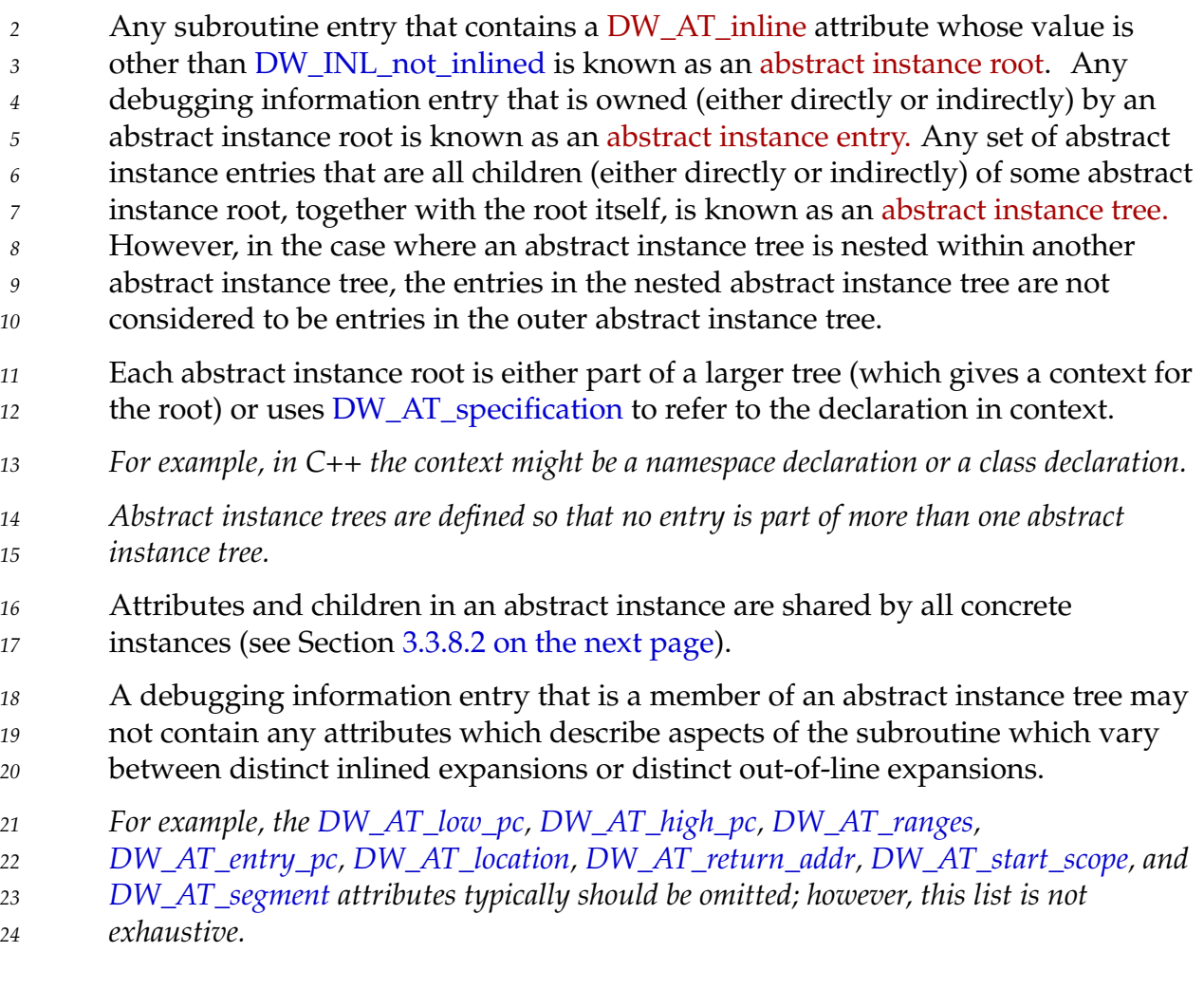

 *It would not make sense normally to put these attributes into abstract instance entries since such entries do not represent actual (concrete) instances and thus do not actually exist at run-time. However, see Appendix [D.7.3 on page 333](#page-350-0) for a contrary example.*

 The rules for the relative location of entries belonging to abstract instance trees are exactly the same as for other similar types of entries that are not abstract. Specifically, the rule that requires that an entry representing a declaration be a direct child of the entry representing the scope of the declaration applies equally to both abstract and non-abstract entries. Also, the ordering rules for formal parameter entries, member entries, and so on, all apply regardless of whether or not a given entry is abstract.

<span id="page-100-1"></span>**3.3.8.2 Concrete Instances**

<span id="page-100-0"></span> Each inline expansion of a subroutine is represented by a debugging information entry with the tag DW\_TAG\_inlined\_subroutine. Each such entry is a direct child of the entry that represents the scope within which the inlining occurs.

Each inlined subroutine entry may have either a [DW\\_AT\\_low\\_pc](#page-38-2) and

[DW\\_AT\\_high\\_pc](#page-37-0) pair of attributes or a [DW\\_AT\\_ranges](#page-38-3) attribute whose values

encode the contiguous or non-contiguous address ranges, respectively, of the

machine instructions generated for the inlined subroutine (see Section [2.17](#page-68-1)

following). An inlined subroutine entry may also contain a [DW\\_AT\\_entry\\_pc](#page-37-1)

 attribute, representing the first executable instruction of the inline expansion (see Section [2.18 on page 55\)](#page-72-1).

 An inlined subroutine entry may also have DW\_AT\_call\_file, DW\_AT\_call\_line and DW\_AT\_call\_column attributes, each of whose value is an [integer constant.](#page-40-1) These attributes represent the source file, source line number, and source column number, respectively, of the first character of the statement or expression that caused the inline expansion. The call file, call line, and call column attributes are interpreted in the same way as the declaration file, declaration line, and declaration column attributes, respectively (see Section [2.14 on page 50\)](#page-67-1).

 *The call file, call line and call column coordinates do not describe the coordinates of the subroutine declaration that was inlined, rather they describe the coordinates of the call.*

An inlined subroutine entry may have a DW\_AT\_const\_expr attribute, which is a

[flag](#page-40-3) whose presence indicates that the subroutine has been evaluated as a

- compile-time constant. Such an entry may also have a [DW\\_AT\\_const\\_value](#page-36-4)
- attribute, whose value may be of any form that is appropriate for the
- representation of the subroutine's return value. The value of this attribute is the
- actual return value of the subroutine, represented as it would be on the target architecture.

 *In C++, if a function or a constructor declared with* constexpr *is called with constant expressions, then the corresponding concrete inlined instance has a [DW\\_AT\\_const\\_expr](#page-36-5) attribute, as well as a [DW\\_AT\\_const\\_value](#page-36-4) attribute whose value represents the actual return value of the concrete inlined instance.* Any debugging information entry that is owned (either directly or indirectly) by a debugging information entry with the tag [DW\\_TAG\\_inlined\\_subroutine](#page-100-0) is referred to as a "concrete inlined instance entry." Any entry that has the tag [DW\\_TAG\\_inlined\\_subroutine](#page-100-0) is known as a "concrete inlined instance root." Any set of concrete inlined instance entries that are all children (either directly or indirectly) of some concrete inlined instance root, together with the root itself, is known as a "concrete inlined instance tree." However, in the case where a concrete inlined instance tree is nested within another concrete instance tree, the entries in the nested concrete inline instance tree are not considered to be entries in the outer concrete instance tree. *Concrete inlined instance trees are defined so that no entry is part of more than one concrete inlined instance tree. This simplifies later descriptions.* Each concrete inlined instance tree is uniquely associated with one (and only one) abstract instance tree. *Note, however, that the reverse is not true. Any given abstract instance tree may be associated with several different concrete inlined instance trees, or may even be associated with zero concrete inlined instance trees.* Concrete inlined instance entries may omit attributes that are not specific to the concrete instance (but present in the abstract instance) and need include only attributes that are specific to the concrete instance (but omitted in the abstract instance). In place of these omitted attributes, each concrete inlined instance entry has a DW\_AT\_abstract\_origin attribute that may be used to obtain the missing information (indirectly) from the associated abstract instance entry. The value of the abstract origin attribute is a reference to the associated abstract instance entry.

 If an entry within a concrete inlined instance tree contains attributes describing the [declaration coordinates](#page-67-2) of that entry, then those attributes refer to the file, line and column of the original declaration of the subroutine, not to the point at which it was inlined. As a consequence, they may usually be omitted from any entry that has an abstract origin attribute.

- For each pair of entries that are associated via a [DW\\_AT\\_abstract\\_origin](#page-34-2) attribute, both members of the pair have the same tag. So, for example, an entry
- with the tag [DW\\_TAG\\_variable](#page-114-0) can only be associated with another entry that
- also has the tag [DW\\_TAG\\_variable.](#page-114-0) The only exception to this rule is that the
- root of a concrete instance tree (which must always have the tag
- [DW\\_TAG\\_inlined\\_subroutine\)](#page-100-0) can only be associated with the root of its
- associated abstract instance tree (which must have the tag
- [DW\\_TAG\\_subprogram\)](#page-92-1).

 In general, the structure and content of any given concrete inlined instance tree will be closely analogous to the structure and content of its associated abstract instance tree. There are a few exceptions:

 1. An entry in the concrete instance tree may be omitted if it contains only a [DW\\_AT\\_abstract\\_origin](#page-34-2) attribute and either has no children, or its children are omitted. Such entries would provide no useful information. In C-like languages, such entries frequently include types, including structure, union, class, and interface types; and members of types. If any entry within a concrete inlined instance tree needs to refer to an entity declared within the scope of the relevant inlined subroutine and for which no concrete instance entry exists, the reference refers to the abstract instance entry.

 2. Entries in the concrete instance tree which are associated with entries in the abstract instance tree such that neither has a [DW\\_AT\\_name](#page-38-1) attribute, and neither is referenced by any other debugging information entry, may be omitted. This may happen for debugging information entries in the abstract instance trees that became unnecessary in the concrete instance tree because of additional information available there. For example, an anonymous variable might have been created and described in the abstract instance tree, but because of the actual parameters for a particular inlined expansion, it could be described as a constant value without the need for that separate debugging information entry.

 3. A concrete instance tree may contain entries which do not correspond to entries in the abstract instance tree to describe new entities that are specific to a particular inlined expansion. In that case, they will not have associated entries in the abstract instance tree, do not contain [DW\\_AT\\_abstract\\_origin](#page-34-2) attributes, and must contain all their own attributes directly. This allows an abstract instance tree to omit debugging information entries for anonymous entities that are unlikely to be needed in most inlined expansions. In any expansion which deviates from that expectation, the entries can be described in its concrete inlined instance tree.

#### <span id="page-103-0"></span>**3.3.8.3 Out-of-Line Instances of Inlined Subroutines**

 Under some conditions, compilers may need to generate concrete executable instances of inlined subroutines other than at points where those subroutines are actually called. Such concrete instances of inlined subroutines are referred to as "concrete out-of-line instances."

 *In C++, for example, taking the address of a function declared to be inline can necessitate the generation of a concrete out-of-line instance of the given function.*

 The DWARF representation of a concrete out-of-line instance of an inlined subroutine is essentially the same as for a concrete inlined instance of that subroutine (as described in the preceding section). The representation of such a concrete out-of-line instance makes use of DW\_AT\_abstract\_origin attributes in exactly the same way as they are used for a concrete inlined instance (that is, as references to corresponding entries within the associated abstract instance tree).

 The differences between the DWARF representation of a concrete out-of-line instance of a given subroutine and the representation of a concrete inlined instance of that same subroutine are as follows:

- 1. The root entry for a concrete out-of-line instance of a given inlined subroutine has the same tag as does its associated (abstract) inlined subroutine entry (that is, tag [DW\\_TAG\\_subprogram](#page-92-1) rather than [DW\\_TAG\\_inlined\\_subroutine\)](#page-100-0).
- 2. The root entry for a concrete out-of-line instance tree is normally owned by the same parent entry that also owns the root entry of the associated abstract instance. However, it is not required that the abstract and out-of-line instance trees be owned by the same parent entry.
- **3.3.8.4 Nested Inlined Subroutines**

 Some languages and compilers may permit the logical nesting of a subroutine within another subroutine, and may permit either the outer or the nested subroutine, or both, to be inlined.

 For a non-inlined subroutine nested within an inlined subroutine, the nested subroutine is described normally in both the abstract and concrete inlined instance trees for the outer subroutine. All rules pertaining to the abstract and concrete instance trees for the outer subroutine apply also to the abstract and concrete instance entries for the nested subroutine.

- For an inlined subroutine nested within another inlined subroutine, the following rules apply to their abstract and concrete instance trees:
- 1. The abstract instance tree for the nested subroutine is described within the abstract instance tree for the outer subroutine according to the rules in Section [3.3.8.1 on page 82,](#page-99-1) and without regard to the fact that it is within an outer abstract instance tree.
- 2. Any abstract instance tree for a nested subroutine is always omitted within the concrete instance tree for an outer subroutine.
- 3. A concrete instance tree for a nested subroutine is always omitted within the abstract instance tree for an outer subroutine.
- 4. The concrete instance tree for any inlined or out-of-line expansion of the nested subroutine is described within a concrete instance tree for the outer subroutine according to the rules in Sections [3.3.8.2 on page 83](#page-100-1) or [3.3.8.3](#page-103-0) following , respectively, and without regard to the fact that it is within an outer concrete instance tree.
- *See Appendix [D.7 on page 329](#page-346-0) for discussion and examples.*
- **3.3.9 Trampolines**

 *A trampoline is a compiler-generated subroutine that serves as an intermediary in making a call to another subroutine. It may adjust parameters and/or the result (if any) as appropriate to the combined calling and called execution contexts.*

- A trampoline is represented by a debugging information entry with the tag [DW\\_TAG\\_subprogram](#page-92-1) or [DW\\_TAG\\_inlined\\_subroutine](#page-100-0) that has a DW\_AT\_trampoline attribute. The value of that attribute indicates the target subroutine of the trampoline, that is, the subroutine to which the trampoline passes control. (A trampoline entry may but need not also have a [DW\\_AT\\_artificial](#page-34-3) attribute.)
- The value of the trampoline attribute may be represented using any of the following forms:
- If the value is of class [reference,](#page-41-0) then the value specifies the debugging information entry of the target subprogram.
- If the value is of class [address,](#page-40-0) then the value is the relocated address of the target subprogram.

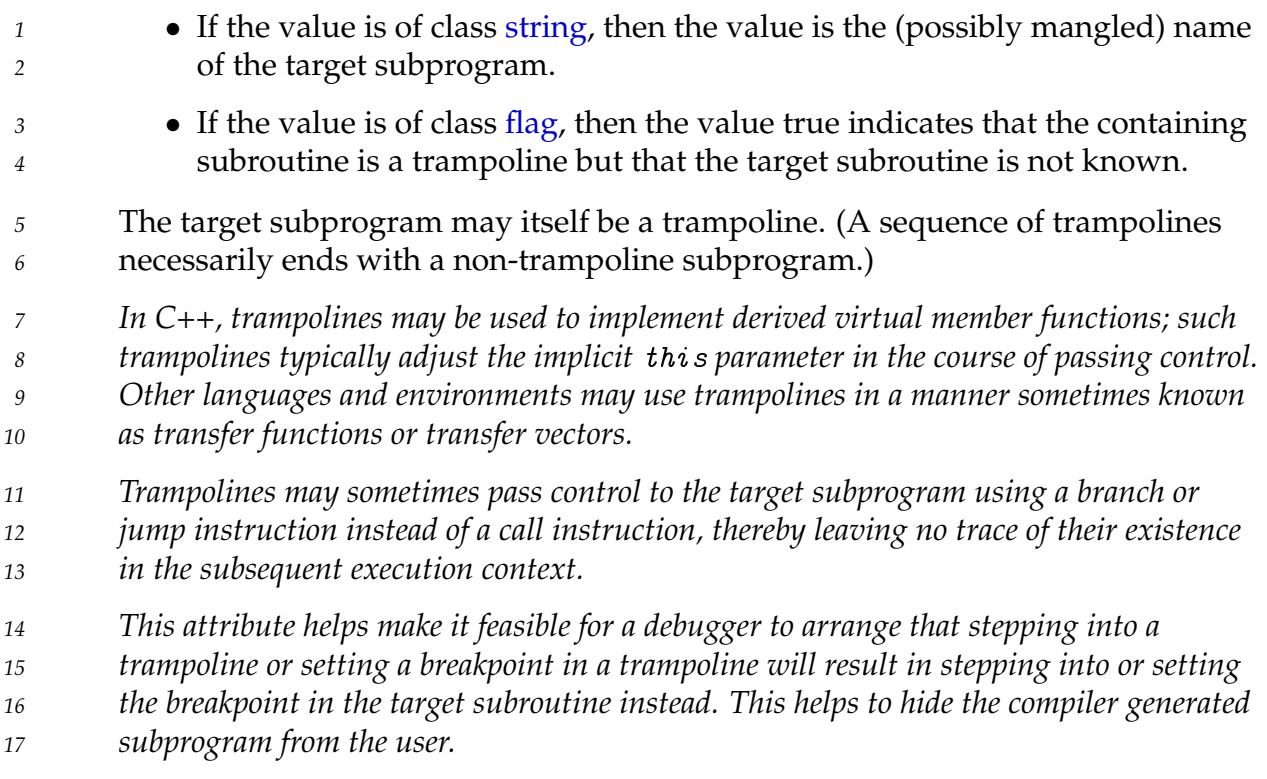

# **3.4 Call Site Entries and Parameters**

 *A call site entry describes a call from one subprogram to another in the source program. It provides information about the actual parameters of the call so that they may be more easily accessed by a debugger. When used together with call frame information (see Section [6.4 on page 171\)](#page-188-0), call site entries can be useful for computing the value of an actual parameter passed by a caller, even when the location description for the callee's corresponding formal parameter does not provide a current location for the formal parameter.*

 *The DWARF expression for computing the value of an actual parameter at a call site may refer to registers or memory locations. The expression assumes these contain the values they would have at the point where the call is executed. After the called subprogram has been entered, these registers and memory locations might have been modified. In order to recover the values that existed at the point of the call (to allow evaluation of the DWARF expression for the actual parameter), a debugger may virtually unwind the subprogram activation (see Section [6.4 on page 171\)](#page-188-0). Any register or memory location that cannot be recovered is referred to as "clobbered by the call."*

A source call can be compiled into different types of machine code:

<span id="page-106-1"></span><span id="page-106-0"></span>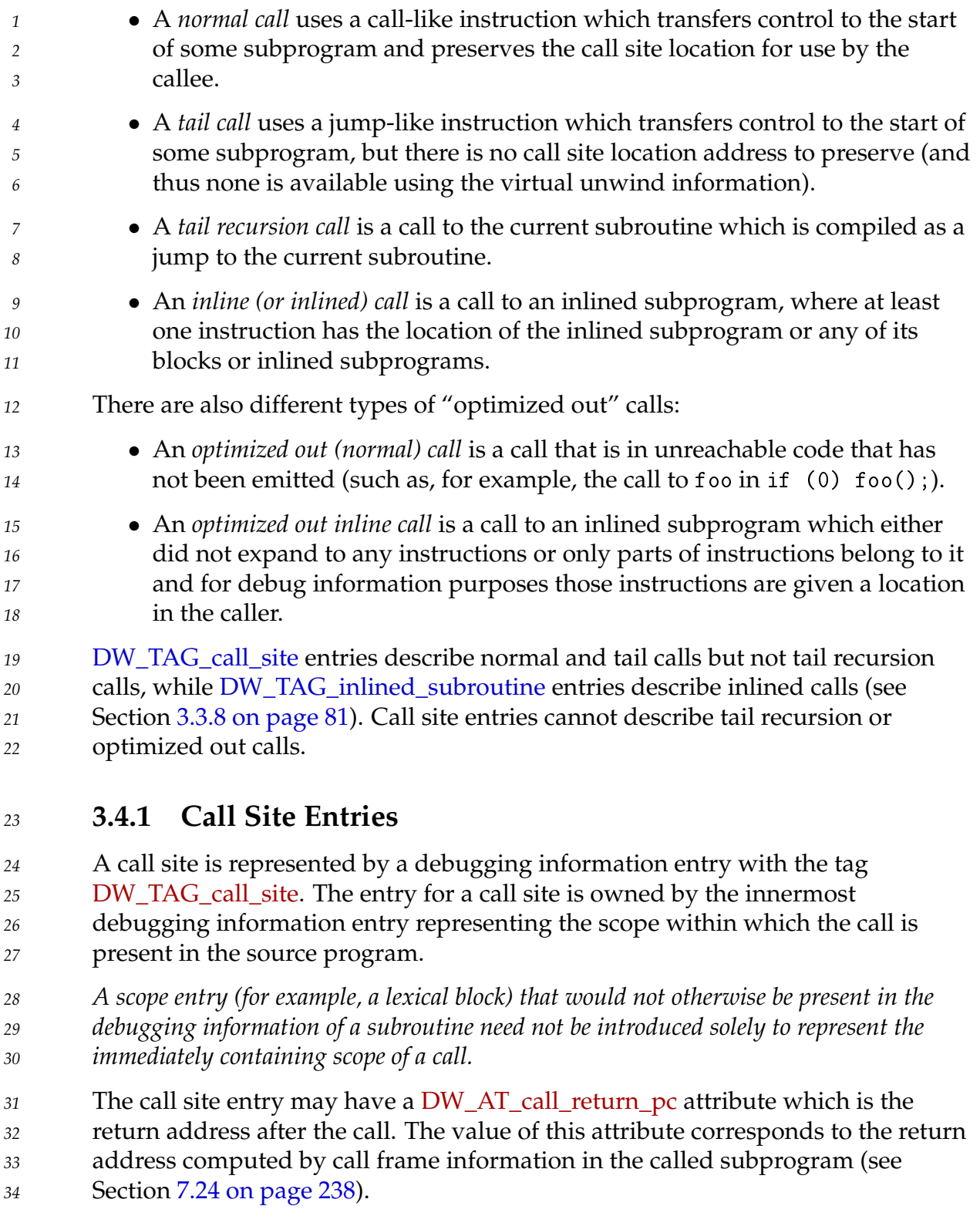

- *On many architectures the return address is the address immediately following the call instruction, but on architectures with delay slots it might be an address after the delay*
- *slot of the call.*
- The call site entry may have a DW\_AT\_call\_pc attribute which is the address of the call-like instruction for a normal call or the jump-like instruction for a tail call.
- If the call site entry corresponds to a tail call, it has the DW\_AT\_call\_tail\_call attribute, which is a [flag.](#page-40-3)
- The call site entry may have a DW\_AT\_call\_origin attribute which is a [reference.](#page-41-0)
- For direct calls or jumps where the called subprogram is known it is a reference
- to the called subprogram's debugging information entry. For indirect calls it may
- be a reference to a [DW\\_TAG\\_variable,](#page-114-0) [DW\\_TAG\\_formal\\_parameter](#page-114-1) or
- [DW\\_TAG\\_member](#page-135-0) entry representing the subroutine pointer that is called.
- The call site may have a DW\_AT\_call\_target attribute which is a DWARF
- expression. For indirect calls or jumps where it is unknown at compile time
- which subprogram will be called the expression computes the address of the subprogram that will be called.
- *The DWARF expression should not use register or memory locations that might be clobbered by the call.*
- The call site entry may have a DW\_AT\_call\_target\_clobbered attribute which is a
- DWARF expression. For indirect calls or jumps where the address is not
- computable without use of registers or memory locations that might be
- clobbered by the call the DW\_AT\_call\_target\_clobbered attribute is used instead
- of the [DW\\_AT\\_call\\_target](#page-35-7) attribute.
- *The expression of a call target clobbered attribute may only be valid at the time the call or call-like transfer of control is executed.*
- The call site entry may have a DW\_AT\_type attribute referencing a debugging information entry for the type of the called function.
- *When [DW\\_AT\\_call\\_origin](#page-35-8) is present, DW\_AT\_type is usually omitted.*
- The call site entry may have DW\_AT\_call\_file, DW\_AT\_call\_line and
- DW\_AT\_call\_column attributes, each of whose value is an integer constant.
- These attributes represent the source file, source line number, and source column
- number, respectively, of the first character of the call statement or expression.
- The call file, call line, and call column attributes are interpreted in the same way
- as the declaration file, declaration line, and declaration column attributes,
- respectively (see Section [2.14 on page 50\)](#page-67-1).
### <span id="page-108-0"></span>Chapter 3. Program Scope Entries

 *The call file, call line and call column coordinates do not describe the coordinates of the subroutine declaration that was called, rather they describe the coordinates of the call.*

### **3.4.2 Call Site Parameters**

 The call site entry may own DW\_TAG\_call\_site\_parameter debugging information entries representing the parameters passed to the call. Call site parameter entries occur in the same order as the corresponding parameters in the source. Each such entry has a [DW\\_AT\\_location](#page-38-0) attribute which is a location description. This location description describes where the parameter is passed (usually either some register, or a memory location expressible as the contents of the stack register plus some offset).

Each [DW\\_TAG\\_call\\_site\\_parameter](#page-108-0) entry may have a DW\_AT\_call\_value

 attribute which is a DWARF expression which when evaluated yields the value of the parameter at the time of the call.

 *If it is not possible to avoid registers or memory locations that might be clobbered by the call in the expression, then the DW\_AT\_call\_value attribute should not be provided. The reason for the restriction is that the value of the parameter may be needed in the midst of the callee, where the call clobbered registers or memory might be already clobbered, and if the consumer is not assured by the producer it can safely use those values, the consumer can not safely use the values at all.*

 For parameters passed by reference, where the code passes a pointer to a location which contains the parameter, or for reference type parameters, the

 [DW\\_TAG\\_call\\_site\\_parameter](#page-108-0) entry may also have a DW\_AT\_call\_data\_location attribute whose value is a location description and a DW\_AT\_call\_data\_value attribute whose value is a DWARF expression. The DW\_AT\_call\_data\_location attribute describes where the referenced value lives during the call. If it is just [DW\\_OP\\_push\\_object\\_address,](#page-49-0) it may be left out. The DW\_AT\_call\_data\_value attribute describes the value in that location. The expression should not use registers or memory locations that might be clobbered by the call, as it might be evaluated after virtually unwinding from the called function back to the caller.

- Each call site parameter entry may also have a DW\_AT\_call\_parameter attribute
- which contains a reference to a [DW\\_TAG\\_formal\\_parameter](#page-114-0) entry, [DW\\_AT\\_type](#page-39-0)
- attribute referencing the type of the parameter or [DW\\_AT\\_name](#page-38-1) attribute describing the parameter's name.
- *[E](#page-370-0)xamples using call site entries and related attributes are found in Appendix [D.15 on](#page-370-0) [page 353.](#page-370-0)*

### **3.5 Lexical Block Entries**

- <span id="page-109-1"></span> *A lexical block is a bracketed sequence of source statements that may contain any number of declarations. In some languages (including C and C++), blocks can be nested within*
- *other blocks to any depth.*
- A lexical block is represented by a debugging information entry with the tag DW\_TAG\_lexical\_block.
- The lexical block entry may have either a [DW\\_AT\\_low\\_pc](#page-38-2) and [DW\\_AT\\_high\\_pc](#page-37-0)

 pair of attributes or a [DW\\_AT\\_ranges](#page-38-3) attribute whose values encode the contiguous or non-contiguous address ranges, respectively, of the machine

- instructions generated for the lexical block (see Section [2.17 on page 51\)](#page-68-0).
- A lexical block entry may also have a [DW\\_AT\\_entry\\_pc](#page-37-1) attribute whose value is [t](#page-72-0)he address of the first executable instruction of the lexical block (see Section [2.18](#page-72-0)
- [on page 55\)](#page-72-0).

 If a name has been given to the lexical block in the source program, then the corresponding lexical block entry has a [DW\\_AT\\_name](#page-38-1) attribute whose value is a

- null-terminated string containing the name of the lexical block.
- *This is not the same as a C or C++ label (see Section [3.6\)](#page-109-0).*

 The lexical block entry owns debugging information entries that describe the declarations within that lexical block. There is one such debugging information entry for each local declaration of an identifier or inner lexical block.

# <span id="page-109-0"></span>**3.6 Label Entries**

 *A label is a way of identifying a source location. A labeled statement is usually the target of one or more "go to" statements.*

A label is represented by a debugging information entry with the tag

 DW\_TAG\_label. The entry for a label is owned by the debugging information entry representing the scope within which the name of the label could be legally referenced within the source program.

- The label entry has a [DW\\_AT\\_low\\_pc](#page-38-2) attribute whose value is the address of the first executable instruction for the location identified by the label in the source
- program. The label entry also has a [DW\\_AT\\_name](#page-38-1) attribute whose value is a
- null-terminated string containing the name of the label.

### **3.7 With Statement Entries**

- *Both Pascal and Modula-2 support the concept of a "with" statement. The with*
- *statement specifies a sequence of executable statements within which the fields of a record variable may be referenced, unqualified by the name of the record variable.*
- A with statement is represented by a debugging information entry with the tag DW\_TAG\_with\_stmt.

 A with statement entry may have either a [DW\\_AT\\_low\\_pc](#page-38-2) and [DW\\_AT\\_high\\_pc](#page-37-0) pair of attributes or a [DW\\_AT\\_ranges](#page-38-3) attribute whose values encode the contiguous or non-contiguous address ranges, respectively, of the machine instructions generated for the with statement (see Section [2.17 on page 51\)](#page-68-0).

- A with statement entry may also have a [DW\\_AT\\_entry\\_pc](#page-37-1) attribute whose value
- is the address of the first executable instruction of the with statement (see Section [2.18 on page 55\)](#page-72-0).

 The with statement entry has a [DW\\_AT\\_type](#page-39-0) attribute, denoting the type of record whose fields may be referenced without full qualification within the body of the statement. It also has a [DW\\_AT\\_location](#page-38-0) attribute, describing how to find the base address of the record object referenced within the body of the with statement.

# **3.8 Try and Catch Block Entries**

 *In C++, a [lexical block](#page-109-1) may be designated as a "catch block." A catch block is an exception handler that handles exceptions thrown by an immediately preceding "try block." A catch block designates the type of the exception that it can handle.*

 A try block is represented by a debugging information entry with the tag DW\_TAG\_try\_block. A catch block is represented by a debugging information entry with the tag DW\_TAG\_catch\_block.

- Both try and catch block entries may have either a [DW\\_AT\\_low\\_pc](#page-38-2) and
- [DW\\_AT\\_high\\_pc](#page-37-0) pair of attributes or a [DW\\_AT\\_ranges](#page-38-3) attribute whose values

encode the contiguous or non-contiguous address ranges, respectively, of the

- machine instructions generated for the block (see Section [2.17 on page 51\)](#page-68-0).
- A try or catch block entry may also have a [DW\\_AT\\_entry\\_pc](#page-37-1) attribute whose value is the address of the first executable instruction of the try or catch block (see Section [2.18 on page 55\)](#page-72-0).

### Chapter 3. Program Scope Entries

Catch block entries have at least one child entry, an entry representing the type of

exception accepted by that catch block. This child entry has one of the tags

[DW\\_TAG\\_formal\\_parameter](#page-114-0) or [DW\\_TAG\\_unspecified\\_parameters,](#page-96-0) and will

have the same form as other parameter entries.

 The siblings immediately following a try block entry are its corresponding catch block entries.

# **3.9 Declarations with Reduced Scope**

 Any debugging information entry for a declaration (including objects, subprograms, types and modules) whose scope has an address range that is a subset of the address range for the lexical scope most closely enclosing the declared entity may have a DW\_AT\_start\_scope attribute to specify that reduced range of addresses.

- There are two cases:
- 1. If the address range for the scope of the entry includes all of addresses for the containing scope except for a contiguous sequence of bytes at the beginning of the address range for the containing scope, then the address is specified using a value of class [constant.](#page-40-0)
- a) If the address range of the containing scope is contiguous, the value of this attribute is the offset in bytes of the beginning of the address range for the scope of the object from the low PC value of the debugging information entry that defines that containing scope.
- b) If the address range of the containing scope is non-contiguous (see [2.17.3](#page-69-0) [on page 52\)](#page-69-0) the value of this attribute is the offset in bytes of the beginning of the address range for the scope of the entity from the beginning of the first range list entry for the containing scope that is not a base address entry, a default location entry or an end-of-list entry.
- 2. Otherwise, the set of addresses for the scope of the entity is specified using a value of class [rnglistsptr.](#page-41-0) This value indicates the beginning of a range list (see Section [2.17.3 on page 52\)](#page-69-0).

 *For example, the scope of a variable may begin somewhere in the midst of a lexical [block](#page-109-1) in a language that allows executable code in a block before a variable declaration, or where one declaration containing initialization code may change the scope of a subsequent declaration.*

*<sup>1</sup> Consider the following example C code:*

```
float x = 99.99;
int myfunc ()
{
    float f = x;
    float x = 88.99;
    return 0;
}
```
- *<sup>2</sup> C scoping rules require that the value of the variable* x *assigned to the variable* f *in the <sup>3</sup> initialization sequence is the value of the global variable* x*, rather than the local* x*, 4* **because the scope of the local variable** x only starts after the full declarator for the local x.
- *<sup>5</sup> Due to optimization, the scope of an object may be non-contiguous and require use of a*
- *<sup>6</sup> range list even when the containing scope is contiguous. Conversely, the scope of an*
- *<sup>7</sup> object may not require its own range list even when the containing scope is*
- *<sup>8</sup> non-contiguous.*

Chapter 3. Program Scope Entries

*(empty page)*

# **Chapter 4**

# **Data Object and Object List Entries**

This section presents the debugging information entries that describe individual

data objects: variables, parameters and constants, and lists of those objects that

may be grouped in a single declaration, such as a [common block.](#page-117-0)

## <span id="page-114-3"></span>**4.1 Data Object Entries**

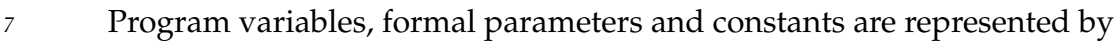

debugging information entries with the tags DW\_TAG\_variable,

<span id="page-114-2"></span><span id="page-114-1"></span><span id="page-114-0"></span>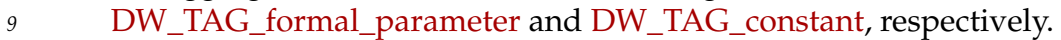

- *The tag [DW\\_TAG\\_constant](#page-114-1) is used for languages that have true named constants.*
- The debugging information entry for a program variable, formal parameter or constant may have the following attributes:
- 1. A [DW\\_AT\\_name](#page-38-1) attribute, whose value is a null-terminated string containing the data object name.
- If a variable entry describes an anonymous object (for example an anonymous union), the name attribute is omitted or its value consists of a single zero byte.
- 2. A DW\_AT\_external attribute, which is a [flag,](#page-40-1) if the name of a variable is visible outside of its enclosing compilation unit.
- *The definitions of C++ static data members of structures or classes are represented by variable entries flagged as external. Both file static and local variables in C and C++ are represented by non-external variable entries.*
- 3. A [DW\\_AT\\_declaration](#page-36-0) attribute, which is a [flag](#page-40-1) that indicates whether this entry represents a non-defining declaration of an object.

 4. A [DW\\_AT\\_location](#page-38-0) attribute, whose value describes the location of a variable or parameter at run-time. If no location attribute is present in a variable entry representing the definition of a variable (that is, with no [DW\\_AT\\_declaration](#page-36-0) attribute), or if the location attribute is present but has an empty location description (as described in Section [2.6 on page 38\)](#page-55-0), the variable is assumed to exist in the source code but not in the executable program (but see number 10, below). In a variable entry representing a non-defining declaration of a variable, the location specified supersedes the location specified by the defining declaration but only within the scope of the variable entry; if no location is specified, then the location specified in the defining declaration applies. *This can occur, for example, for a C or C++ external variable (one that is defined and allocated in another compilation unit) and whose location varies in the current unit due to optimization.* The location of a variable may be further specified with a [DW\\_AT\\_segment](#page-39-1) attribute, if appropriate. 5. A [DW\\_AT\\_type](#page-39-0) attribute describing the type of the variable, constant or formal parameter. 6. If the variable entry represents the defining declaration for a C++ static data member of a structure, class or union, the entry has a [DW\\_AT\\_specification](#page-39-2) attribute, whose value is a [reference](#page-41-1) to the debugging information entry representing the declaration of this data member. The referenced entry also has the tag [DW\\_TAG\\_variable](#page-114-2) and will be a child of some class, structure or union type entry. If the variable entry represents a non-defining declaration, [DW\\_AT\\_specification](#page-39-2) may be used to reference the defining declaration of the variable. If no [DW\\_AT\\_specification](#page-39-2) attribute is present, the defining declaration may be found as a global definition either in the current compilation unit or in another compilation unit with the [DW\\_AT\\_external](#page-37-2) attribute. Variable entries containing the [DW\\_AT\\_specification](#page-39-2) attribute do not need to duplicate information provided by the declaration entry referenced by the specification attribute. In particular, such variable entries do not need to contain attributes for the name or type of the data member whose definition they represent.

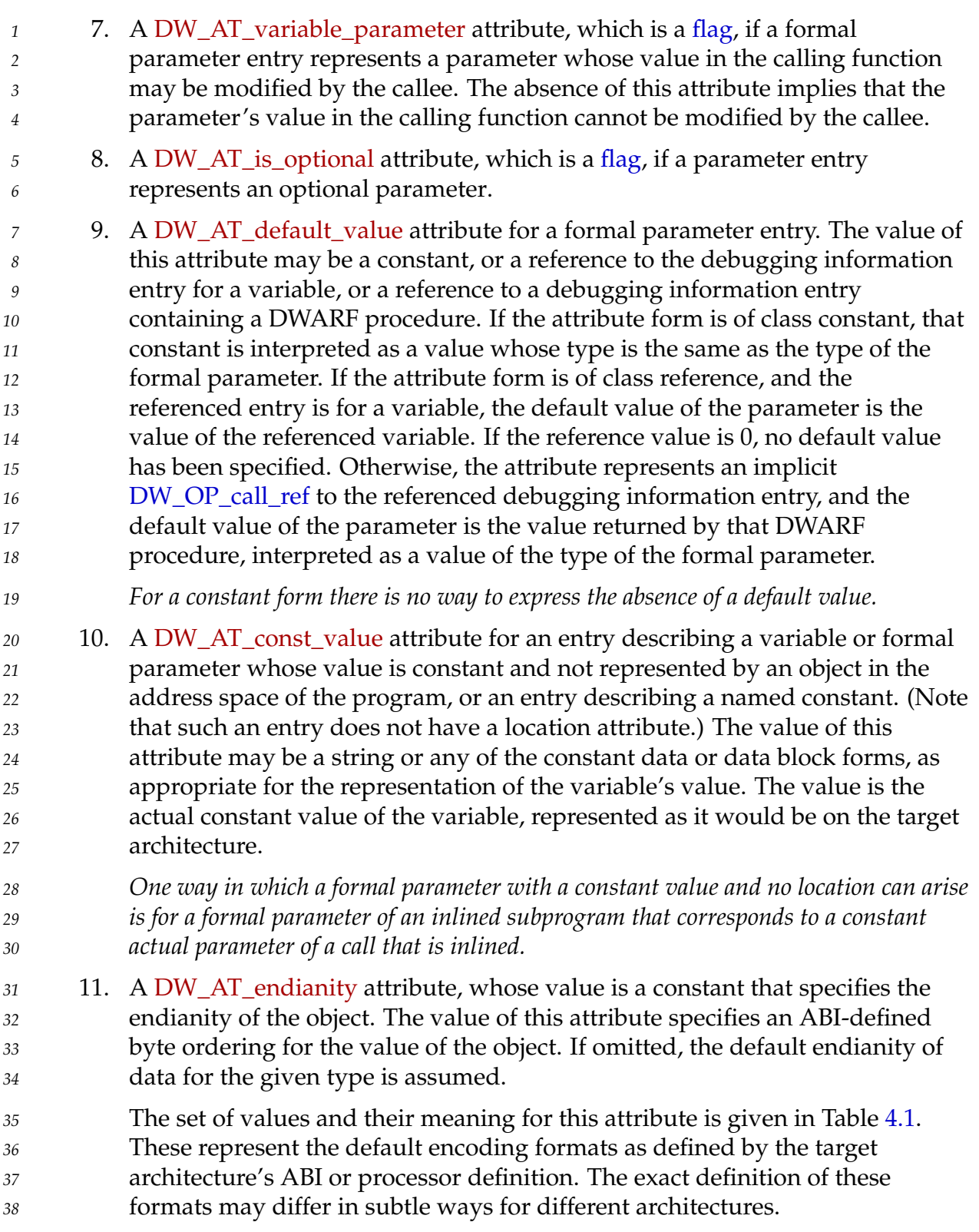

<span id="page-117-1"></span>Table 4.1: Endianity attribute values

| Name          | Meaning                                                                                                |
|---------------|----------------------------------------------------------------------------------------------------|
|               | DW_END_default   Default endian encoding (equivalent to the<br>absence of a DW_AT_endianity attribute) |
| DW_END_big    | Big-endian encoding                                                                                    |
| DW_END_little | Little-endian encoding                                                                                 |

- 12. A DW\_AT\_const\_expr attribute, constant expression attribute which is a [flag,](#page-40-1) if a variable entry represents a C++ object declared with the constexpr specifier. This attribute indicates that the variable can be evaluated as a compile-time constant.
- *In C++, a variable declared with* constexpr *is implicitly* const*. Such a variable has a [DW\\_AT\\_type](#page-39-0) attribute whose value is a [reference](#page-41-1) to a debugging information entry describing a* const *qualified type.*
- 13. A [DW\\_AT\\_linkage\\_name](#page-38-4) attribute for a variable or constant entry as described in Section [2.22 on page 56.](#page-73-0)

### **4.2 Common Block Entries**

- <span id="page-117-0"></span> A Fortran common block may be described by a debugging information entry with the tag DW\_TAG\_common\_block.
- The common block entry has a [DW\\_AT\\_name](#page-38-1) attribute whose value is a
- null-terminated string containing the common block name. It may also have a [DW\\_AT\\_linkage\\_name](#page-38-4) attribute as described in Section [2.22 on page 56.](#page-73-0)
- A common block entry also has a [DW\\_AT\\_location](#page-38-0) attribute whose value describes the location of the beginning of the common block.
- The common block entry owns debugging information entries describing the variables contained within the common block.
- *Fortran allows each declarer of a common block to independently define its contents; thus, common blocks are not types.*

### **4.3 Namelist Entries**

 *At least one language, Fortran 90, has the concept of a namelist. A namelist is an ordered list of the names of some set of declared objects. The namelist object itself may be used as a replacement for the list of names in various contexts.*

- A namelist is represented by a debugging information entry with the tag
- DW\_TAG\_namelist. If the namelist itself has a name, the namelist entry has a
- [DW\\_AT\\_name](#page-38-1) attribute, whose value is a null-terminated string containing the namelist's name.
- Each name that is part of the namelist is represented by a debugging information
- entry with the tag DW\_TAG\_namelist\_item. Each such entry is a child of the
- namelist entry, and all of the namelist item entries for a given namelist are
- ordered as were the list of names they correspond to in the source program.
- Each namelist item entry contains a DW\_AT\_namelist\_item attribute whose
- value is a [reference](#page-41-1) to the debugging information entry representing the
- declaration of the item whose name appears in the namelist.

*(empty page)*

# **Chapter 5**

# **Type Entries**

This section presents the debugging information entries that describe program

types: base types, modified types and user-defined types.

## **5.1 Base Type Entries**

- *A base type is a data type that is not defined in terms of other data types. Each*
- *programming language has a set of base types that are considered to be built into that language.*
- A base type is represented by a debugging information entry with the tag DW\_TAG\_base\_type.
- <span id="page-120-0"></span>A base type entry may have a [DW\\_AT\\_name](#page-38-1) attribute whose value is a
- null-terminated string containing the name of the base type as recognized by the programming language of the compilation unit containing the base type entry.
- A base type entry has a [DW\\_AT\\_encoding](#page-37-4) attribute describing how the base type
- is encoded and is to be interpreted. The [DW\\_AT\\_encoding](#page-37-4) attribute is described
- in Section [5.1.1](#page-121-0) following.
- A base type entry may have a [DW\\_AT\\_endianity](#page-37-3) attribute as described in
- Section [4.1 on page 97.](#page-114-3) If omitted, the encoding assumes the representation that
- is the default for the target architecture.
- A base type entry has a [DW\\_AT\\_byte\\_size](#page-35-0) attribute or a
- [DW\\_AT\\_bit\\_size](#page-34-0) attribute whose [integer constant](#page-40-0) value (see Section [2.21 on](#page-73-1)
- [page 56\)](#page-73-1) is the amount of storage needed to hold a value of the type.

- *For example, the C type* int *on a machine that uses 32-bit integers is represented by a base type entry with a name attribute whose value is "int", an encoding attribute whose value is [DW\\_ATE\\_signed](#page-122-0) and a byte size attribute whose value is 4.*
- If the value of an object of the given type does not fully occupy the storage
- described by a byte size attribute, the base type entry may also have a
- DW\_AT\_bit\_size and a DW\_AT\_data\_bit\_offset attribute, both of whose values
- are [integer constant](#page-40-0) values (see Section [2.19 on page 55\)](#page-72-1). The bit size attribute

describes the actual size in bits used to represent values of the given type. The

- data bit offset attribute is the offset in bits from the beginning of the containing storage to the beginning of the value. Bits that are part of the offset are padding.
- If this attribute is omitted a default data bit offset of zero is assumed.
- A [DW\\_TAG\\_base\\_type](#page-120-0) entry may have additional attributes that augment certain of the base type encodings; these are described in the following section.
- <span id="page-121-0"></span>**5.1.1 Base Type Encodings**
- A base type entry has a [DW\\_AT\\_encoding](#page-37-4) attribute describing how the base type is encoded and is to be interpreted. The value of this attribute is an integer of class [constant.](#page-40-0) The set of values and their meanings for the [DW\\_AT\\_encoding](#page-37-4) attribute is given in Table [5.1 on the next page.](#page-122-1)
- *In Table [5.1,](#page-122-1) encodings are shown in groups that have similar characteristics purely for presentation purposes. These groups are not part of this DWARF specification.*
- **5.1.1.1 Simple Encodings**
- Types with simple encodings are widely supported in many programming languages and are not discussed further.
- **5.1.1.2 Character Encodings**
- [DW\\_ATE\\_UTF](#page-122-2) specifies the Unicode string encoding (see the Universal Character Set standard, ISO/IEC 10646-1:1993).
- *For example, the C++ type char16\_t is represented by a base type entry with a name*
- *attribute whose value is "char16\_t", an encoding attribute whose value is*
- *[DW\\_ATE\\_UTF](#page-122-2) and a byte size attribute whose value is 2.*
- [DW\\_ATE\\_ASCII](#page-122-3) and [DW\\_ATE\\_UCS](#page-122-4) specify encodings for the Fortran 2003
- string kinds ASCII (ISO/IEC 646:1991) and ISO\_10646 (UCS-4 in ISO/IEC 10646:2000).

<span id="page-122-4"></span><span id="page-122-3"></span><span id="page-122-2"></span><span id="page-122-0"></span>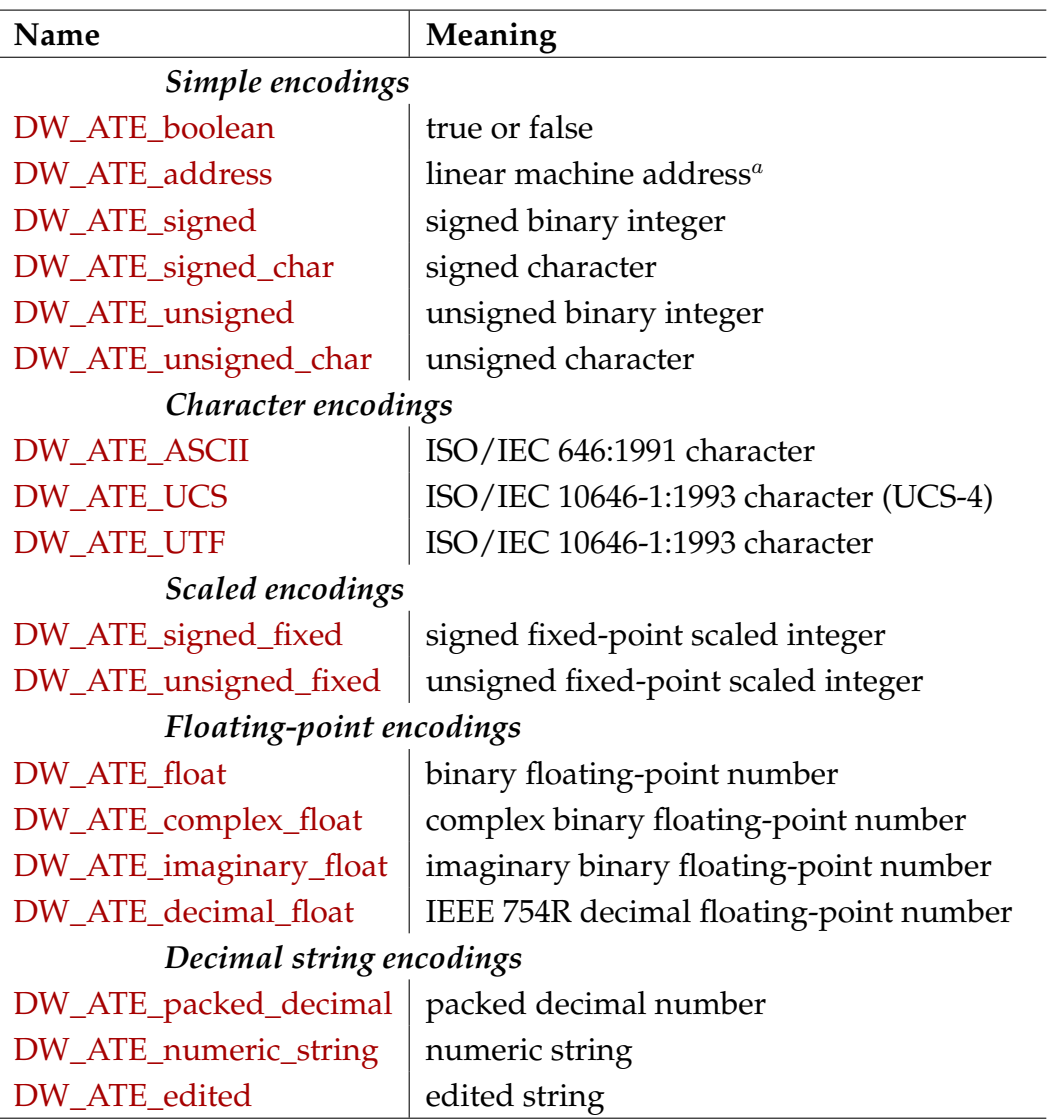

#### <span id="page-122-1"></span>Table 5.1: Encoding attribute values

<span id="page-122-13"></span><span id="page-122-12"></span><span id="page-122-11"></span><span id="page-122-10"></span><span id="page-122-9"></span><span id="page-122-8"></span><span id="page-122-7"></span><span id="page-122-6"></span><span id="page-122-5"></span><sup>a</sup>For segmented addresses, see Section [2.12 on page 48](#page-65-0)

#### *<sup>1</sup>* **5.1.1.3 Scaled Encodings**

- *<sup>2</sup>* The [DW\\_ATE\\_signed\\_fixed](#page-122-5) and [DW\\_ATE\\_unsigned\\_fixed](#page-122-6) entries describe *<sup>3</sup>* signed and unsigned fixed-point binary data types, respectively.
- *<sup>4</sup>* The fixed binary type encodings have a [DW\\_AT\\_digit\\_count](#page-37-5) attribute with the
- *<sup>5</sup>* same interpretation as described for the [DW\\_ATE\\_packed\\_decimal](#page-122-7) and
- *<sup>6</sup>* [DW\\_ATE\\_numeric\\_string](#page-122-8) base type encodings (see Section [5.1.1.5 on the next](#page-123-0)
- *<sup>7</sup>* [page\)](#page-123-0).

For a data type with a decimal scale factor, the fixed binary type entry has a

- [DW\\_AT\\_decimal\\_scale](#page-36-1) attribute with the same interpretation as described for
- the [DW\\_ATE\\_packed\\_decimal](#page-122-7) and [DW\\_ATE\\_numeric\\_string](#page-122-8) base types (see
- Section [5.1.1.5\)](#page-123-0).
- For a data type with a binary scale factor, the fixed binary type entry has a
- [D](#page-40-0)W\_AT\_binary\_scale attribute. The DW\_AT\_binary\_scale attribute is an [integer](#page-40-0)
- [constant](#page-40-0) value that represents the exponent of the base two scale factor to be
- applied to an instance of the type. Zero scale puts the binary point immediately
- to the right of the least significant bit. Positive scale moves the binary point to the
- right and implies that additional zero bits on the right are not stored in an
- instance of the type. Negative scale moves the binary point to the left; if the
- absolute value of the scale is larger than the number of bits, this implies
- additional zero bits on the left are not stored in an instance of the type.

 For a data type with a non-decimal and non-binary scale factor, the fixed binary type entry has a DW\_AT\_small attribute which references a [DW\\_TAG\\_constant](#page-114-1) entry. The scale factor value is interpreted in accordance with the value defined

 by the [DW\\_TAG\\_constant](#page-114-1) entry. The value represented is the product of the integer value in memory and the associated constant entry for the type.

*The [DW\\_AT\\_small](#page-39-3) attribute is defined with the Ada* small *attribute in mind.*

### **5.1.1.4 Floating-Point Encodings**

- Types with binary floating-point encodings [\(DW\\_ATE\\_float,](#page-122-9)
- [DW\\_ATE\\_complex\\_float](#page-122-10) and [DW\\_ATE\\_imaginary\\_float\)](#page-122-11) are supported in many
- programming languages and are not discussed further.
- [DW\\_ATE\\_decimal\\_float](#page-122-12) specifies floating-point representations that have a power-of-ten exponent, such as specified in IEEE 754R.
- <span id="page-123-0"></span>**5.1.1.5 Decimal String Encodings**
- The DW\_ATE\_packed\_decimal and DW\_ATE\_numeric\_string base type
- encodings represent packed and unpacked decimal string numeric data types,
- respectively, either of which may be either signed or unsigned. These base types
- are used in combination with [DW\\_AT\\_decimal\\_sign,](#page-36-2) [DW\\_AT\\_digit\\_count](#page-37-5) and
- [DW\\_AT\\_decimal\\_scale](#page-36-1) attributes.

*<sup>1</sup>* A DW\_AT\_decimal\_sign attribute is an [integer constant](#page-40-0) that conveys the

*<sup>2</sup>* representation of the sign of the decimal type (see Table [5.2\)](#page-124-0). Its [integer constant](#page-40-0)

*<sup>3</sup>* value is interpreted to mean that the type has a leading overpunch, trailing *<sup>4</sup>* overpunch, leading separate or trailing separate sign representation or,

*<sup>5</sup>* alternatively, no sign at all.

| Name                     | Meaning                                                                                                    |
|--------------------------|----------------------------------------------------------------------------------------------------|
| DW_DS_unsigned           | Unsigned                                                                                                    |
| DW_DS_leading_overpunch  | Sign is encoded in the most significant digit in a<br>target-dependent manner                                          |
| DW_DS_trailing_overpunch | Sign is encoded in the least significant digit in a<br>target-dependent manner                                         |
| DW_DS_leading_separate   | Decimal type: Sign is a "+" or "-" character to<br>the left of the most significant digit.                             |
| DW_DS_trailing_separate  | Decimal type: Sign is a "+" or "-" character to<br>the right of the least significant digit.                           |
|                          | Packed decimal type: Least significant nibble<br>contains a target-dependent value indicating<br>positive or negative. |

<span id="page-124-0"></span>Table 5.2: Decimal sign attribute values

 The DW\_AT\_decimal\_scale attribute is an integer constant value that represents the exponent of the base ten scale factor to be applied to an instance of the type. A scale of zero puts the decimal point immediately to the right of the least significant digit. Positive scale moves the decimal point to the right and implies that additional zero digits on the right are not stored in an instance of the type. Negative scale moves the decimal point to the left; if the absolute value of the scale is larger than the digit count, this implies additional zero digits on the left

*<sup>13</sup>* are not stored in an instance of the type.

*<sup>14</sup>* The DW\_AT\_digit\_count attribute is an [integer constant](#page-40-0) value that represents the *<sup>15</sup>* number of digits in an instance of the type.

*<sup>16</sup>* The [DW\\_ATE\\_edited](#page-122-13) base type is used to represent an edited numeric or

*<sup>17</sup>* alphanumeric data type. It is used in combination with a DW\_AT\_picture\_string

*<sup>18</sup>* attribute whose value is a null-terminated string containing the target-dependent *<sup>19</sup>* picture string associated with the type.

- If the edited base type entry describes an edited numeric data type, the edited
- type entry has a [DW\\_AT\\_digit\\_count](#page-37-5) and a [DW\\_AT\\_decimal\\_scale](#page-36-1) attribute.
- These attributes have the same interpretation as described for the

[DW\\_ATE\\_packed\\_decimal](#page-122-7) and [DW\\_ATE\\_numeric\\_string](#page-122-8) base types. If the

- edited type entry describes an edited alphanumeric data type, the edited type entry does not have these attributes.
- *The presence or absence of the [DW\\_AT\\_digit\\_count](#page-37-5) and [DW\\_AT\\_decimal\\_scale](#page-36-1)*
- *attributes allows a debugger to easily distinguish edited numeric from edited*
- *alphanumeric, although in principle the digit count and scale are derivable by*
- *interpreting the picture string.*

# **5.2 Unspecified Type Entries**

- Some languages have constructs in which a type may be left unspecified or the absence of a type may be explicitly indicated.
- An unspecified (implicit, unknown, ambiguous or nonexistent) type is
- represented by a debugging information entry with the tag
- DW\_TAG\_unspecified\_type. If a name has been given to the type, then the corresponding unspecified type entry has a [DW\\_AT\\_name](#page-38-1) attribute whose value is a null-terminated string containing the name.
- *The interpretation of this debugging information entry is intentionally left flexible to*
- *allow it to be interpreted appropriately in different languages. For example, in C and C++*
- *the language implementation can provide an unspecified type entry with the name "void" which can be referenced by the type attribute of pointer types and typedef declarations for*
- *'void' (see Sections [5.3 on the following page](#page-126-0) and Section [5.4 on page 110,](#page-127-0) respectively).*
- *As another example, in Ada such an unspecified type entry can be referred to by the type*
- *attribute of an access type where the denoted type is incomplete (the name is declared as a*
- *type but the definition is deferred to a separate compilation unit).*
- *C++ permits using the* auto *return type specifier for the return type of a member*
- *function declaration. The actual return type is deduced based on the definition of the*
- *function, so it may not be known when the function is declared. The language*
- *implementation can provide an unspecified type entry with the name* auto *which can be*
- *referenced by the return type attribute of a function declaration entry. When the function*
- *is later defined, the [DW\\_TAG\\_subprogram](#page-92-0) entry for the definition includes a reference to*
- *the actual return type.*

# <span id="page-126-0"></span>*<sup>1</sup>* **5.3 Type Modifier Entries**

*<sup>2</sup>* A base or user-defined type may be modified in different ways in different

*<sup>3</sup>* languages. A type modifier is represented in DWARF by a debugging

*<sup>4</sup>* information entry with one of the tags given in Table [5.3.](#page-126-1)

<span id="page-126-7"></span><span id="page-126-3"></span><span id="page-126-2"></span>

| Name                         | Meaning                                                                              |
|------------------------------|--------------------------------------------------------------------------------------|
| DW_TAG_atomic_type           | atomic qualified type (for example, in C)                                            |
| DW_TAG_const_type            | const qualified type (for example in $C, C++)$                                       |
| DW_TAG_immutable_type        | immutable type (for example, in D)                                                   |
| DW_TAG_packed_type           | packed type (for example in Ada, Pascal)                                             |
| DW_TAG_pointer_type          | pointer to an object of the type being modified                                      |
| DW_TAG_reference_type        | reference to (Ivalue of) an object of the type                                       |
|                              | being modified                                                                       |
| DW_TAG_restrict_type         | restrict qualified type                                                              |
| DW_TAG_rvalue_reference_type | rvalue reference to an object of the type being<br>modified (for example, in $C++$ ) |
| DW_TAG_shared_type           | shared qualified type (for example, in UPC)                                          |
| DW_TAG_volatile_type         | volatile qualified type (for example, in $C, C++)$                                   |

<span id="page-126-1"></span>Table 5.3: Type modifier tags

<span id="page-126-8"></span><span id="page-126-6"></span><span id="page-126-5"></span><span id="page-126-4"></span>*<sup>5</sup>* If a name has been given to the modified type in the source program, then the

*<sup>6</sup>* corresponding modified type entry has a [DW\\_AT\\_name](#page-38-1) attribute whose value is *<sup>7</sup>* a null-terminated string containing the name of the modified type.

- *<sup>8</sup>* Each of the type modifier entries has a [DW\\_AT\\_type](#page-39-0) attribute, whose value is a *<sup>9</sup>* [reference](#page-41-1) to a debugging information entry describing a base type, a user-defined
- *<sup>10</sup>* type or another type modifier.
- *<sup>11</sup>* A modified type entry describing a pointer or reference type (using
- *<sup>12</sup>* [DW\\_TAG\\_pointer\\_type,](#page-126-2) [DW\\_TAG\\_reference\\_type](#page-126-3) or
- *<sup>13</sup>* [DW\\_TAG\\_rvalue\\_reference\\_type\)](#page-126-4) may have a DW\_AT\_address\_class attribute to
- *<sup>14</sup>* describe how objects having the given pointer or reference type are dereferenced.
- *<sup>15</sup>* A modified type entry describing a UPC shared qualified type (using
- *<sup>16</sup>* [DW\\_TAG\\_shared\\_type\)](#page-126-5) may have a [DW\\_AT\\_count](#page-36-3) attribute whose value is a
- *<sup>17</sup>* constant expressing the (explicit or implied) blocksize specified for the type in the
- *<sup>18</sup>* source. If no count attribute is present, then the "infinite" blocksize is assumed.

<span id="page-127-1"></span>*As examples of how type modifiers are ordered, consider the following C declarations:*

const unsigned char \* volatile p;

*This represents a volatile pointer to a constant character. It is encoded in DWARF as*

```
DW_TAG_variable(p) -->
   DW_TAG_volatile_type -->
       DW_TAG_pointer_type -->
            DW_TAG_const_type -->
                DW_TAG_base_type(unsigned char)
```
*On the other hand*

```
volatile unsigned char * const restrict p;
```
*represents a restricted constant pointer to a volatile character. This is encoded as*

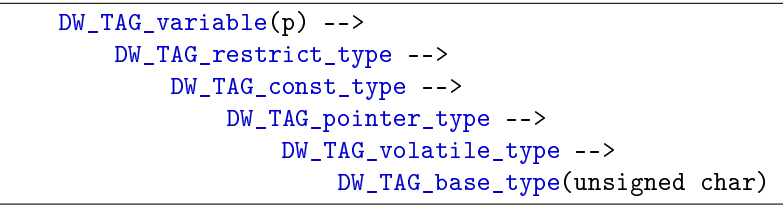

<span id="page-127-2"></span>Figure 5.1: Type modifier examples

*<sup>1</sup>* When multiple type modifiers are chained together to modify a base or *<sup>2</sup>* user-defined type, the tree ordering reflects the semantics of the applicable

- *<sup>3</sup>* language rather than the textual order in the source presentation.
- *<sup>4</sup>* Examples of modified types are shown in Figure [5.1.](#page-127-1)

# <span id="page-127-0"></span>*<sup>5</sup>* **5.4 Typedef Entries**

 A named type that is defined in terms of another type definition is represented by a debugging information entry with the tag DW\_TAG\_typedef. The typedef entry has a [DW\\_AT\\_name](#page-38-1) attribute whose value is a null-terminated string containing the name of the typedef.

 The typedef entry may also contain a [DW\\_AT\\_type](#page-39-0) attribute whose value is a [reference](#page-41-1) to the type named by the typedef. If the debugging information entry for a typedef represents a declaration of the type that is not also a definition, it does not contain a type attribute.

 *Depending on the language, a named type that is defined in terms of another type may be called a type alias, a subtype, a constrained type and other terms. A type name declared with no defining details may be termed an incomplete, forward or hidden type. While the DWARF [DW\\_TAG\\_typedef](#page-127-2) entry was originally inspired by the like named construct in C and C++, it is broadly suitable for similar constructs (by whatever source syntax) in*

*other languages.*

### **5.5 Array Type Entries**

- *Many languages share the concept of an "array," which is a table of components of identical type.*
- An array type is represented by a debugging information entry with the tag
- DW\_TAG\_array\_type. If a name has been given to the array type in the source
- program, then the corresponding array type entry has a [DW\\_AT\\_name](#page-38-1) attribute
- whose value is a null-terminated string containing the array type name.
- The array type entry describing a multidimensional array may have a
- DW\_AT\_ordering attribute whose [integer constant](#page-40-0) value is interpreted to mean
- either row-major or column-major ordering of array elements. The set of values
- and their meanings for the ordering attribute are listed in Table [5.4](#page-128-0) following. If
- no ordering attribute is present, the default ordering for the source language
- (which is indicated by the [DW\\_AT\\_language](#page-37-6) attribute of the enclosing
- compilation unit entry) is assumed.

<span id="page-128-0"></span>Table 5.4: Array ordering

DW\_ORD\_col\_major DW\_ORD\_row\_major

- An array type entry has a [DW\\_AT\\_type](#page-39-0) attribute describing the type of each element of the array.
- If the amount of storage allocated to hold each element of an object of the given
- array type is different from the amount of storage that is normally allocated to
- hold an individual object of the indicated element type, then the array type entry
- has either a DW\_AT\_byte\_stride or a DW\_AT\_bit\_stride attribute, whose value
- (see Section [2.19 on page 55\)](#page-72-1) is the size of each element of the array.

- The array type entry may have either a [DW\\_AT\\_byte\\_size](#page-35-0) or a [DW\\_AT\\_bit\\_size](#page-34-0)
- attribute (see Section [2.21 on page 56\)](#page-73-1), whose value is the amount of storage needed to hold an instance of the array type.
- *If the size of the array can be determined statically at compile time, this value can usually be computed by multiplying the number of array elements by the size of each element.*
- Each array dimension is described by a debugging information entry with either
- the tag [DW\\_TAG\\_subrange\\_type](#page-146-0) or the tag [DW\\_TAG\\_enumeration\\_type.](#page-142-0) These
- entries are children of the array type entry and are ordered to reflect the
- appearance of the dimensions in the source program (that is, leftmost dimension
- first, next to leftmost second, and so on).
- *In languages that have no concept of a "multidimensional array" (for example, C), an array of arrays may be represented by a debugging information entry for a multidimensional array.*
- Alternatively, for an array with dynamic rank the array dimensions are described
- by a debugging information entry with the tag DW\_TAG\_generic\_subrange.
- This entry has the same attributes as a [DW\\_TAG\\_subrange\\_type](#page-146-0) entry; however, there is just one DW\_TAG\_generic\_subrange entry and it describes all of the
- dimensions of the array. If DW\_TAG\_generic\_subrange is used, the number of
- dimensions must be specified using a [DW\\_AT\\_rank](#page-38-5) attribute. See also
- Section [5.18.3 on page 134.](#page-151-0)
- Other attributes especially applicable to arrays are [DW\\_AT\\_allocated,](#page-34-1)
- [DW\\_AT\\_associated](#page-34-2) and [DW\\_AT\\_data\\_location,](#page-36-4) which are described in
- [S](#page-309-0)ection [5.18 on page 132.](#page-149-0) For relevant examples, see also Appendix [D.2.1 on](#page-309-0) [page 292.](#page-309-0)

# **5.6 Coarray Type Entries**

 *In Fortran, a "coarray" is an array whose elements are located in different processes rather than in the memory of one process. The individual elements of a coarray can be scalars or arrays. Similar to arrays, coarrays have "codimensions" that are indexed using a "coindex" or multiple "coindices".*

 A coarray type is represented by a debugging information entry with the tag DW\_TAG\_coarray\_type. If a name has been given to the coarray type in the source, then the corresponding coarray type entry has a [DW\\_AT\\_name](#page-38-1) attribute whose value is a null-terminated string containing the array type name.

- A coarray entry has one or more [DW\\_TAG\\_subrange\\_type](#page-146-0) child entries, one for each codimension. It also has a [DW\\_AT\\_type](#page-39-0) attribute describing the type of each element of the coarray.
- *In a coarray application, the run-time number of processes in the application is part of the coindex calculation. It is represented in the Fortran source by a coindex which is declared*
- *with a "\*" as the upper bound. To express this concept in DWARF, the*
- *[DW\\_TAG\\_subrange\\_type](#page-146-0) child entry for that index has only a lower bound and no upper bound.*
- *How coarray elements are located and how coindices are converted to process specifications is implementation-defined.*

# **5.7 Structure, Union, Class and Interface Type Entries**

*The languages C, C++, and Pascal, among others, allow the programmer to define types*

- *that are collections of related components. In C and C++, these collections are called*
- *"structures." In Pascal, they are called "records." The components may be of different*
- *types. The components are called "members" in C and C++, and "fields" in Pascal.*
- *The components of these collections each exist in their own space in computer memory. The components of a C or C++ "union" all coexist in the same memory.*
- *Pascal and other languages have a "discriminated union," also called a "variant record."*
- *Here, selection of a number of alternative substructures ("variants") is based on the*
- *value of a component that is not part of any of those substructures (the "discriminant").*
- *C++ and Java have the notion of "class," which is in some ways similar to a structure. A class may have "member functions" which are subroutines that are within the scope of a class or structure.*
- *The C++ notion of structure is more general than in C, being equivalent to a class with*
- *minor differences. Accordingly, in the following discussion, statements about C++*
- *classes may be understood to apply to C++ structures as well.*

### **5.7.1 Structure, Union and Class Type Entries**

<span id="page-131-2"></span><span id="page-131-1"></span><span id="page-131-0"></span> Structure, union, and class types are represented by debugging information entries with the tags DW\_TAG\_structure\_type, DW\_TAG\_union\_type, and DW\_TAG\_class\_type, respectively. If a name has been given to the structure, union, or class in the source program, then the corresponding structure type, union type, or class type entry has a [DW\\_AT\\_name](#page-38-1) attribute whose value is a null-terminated string containing the type name.

- The members of a structure, union, or class are represented by debugging information entries that are owned by the corresponding structure type, union type, or class type entry and appear in the same order as the corresponding declarations in the source program.
- A structure, union, or class type may have a DW\_AT\_export\_symbols attribute
- which indicates that all member names defined within the structure, union, or
- class may be referenced as if they were defined within the containing structure, union, or class.
- *This may be used to describe anonymous structures, unions and classes in C or C++*.
- A structure type, union type or class type entry may have either a
- [DW\\_AT\\_byte\\_size](#page-35-0) or a [DW\\_AT\\_bit\\_size](#page-34-0) attribute (see Section [2.21 on page 56\)](#page-73-1),

 whose value is the amount of storage needed to hold an instance of the structure, union or class type, including any padding.

- An incomplete structure, union or class type is represented by a structure, union or class entry that does not have a byte size attribute and that has a
- [DW\\_AT\\_declaration](#page-36-0) attribute.
- If the complete declaration of a type has been placed in a separate type unit (see Section [3.1.4 on page 68\)](#page-85-0), an incomplete declaration of that type in the compilation unit may provide the unique 8-byte signature of the type using a DW\_AT\_signature attribute.
- If a structure, union or class entry represents the definition of a structure, union or class member corresponding to a prior incomplete structure, union or class, the entry may have a [DW\\_AT\\_specification](#page-39-2) attribute whose value is a [reference](#page-41-1) to the debugging information entry representing that incomplete declaration.
- 
- Structure, union and class entries containing the [DW\\_AT\\_specification](#page-39-2) attribute
- do not need to duplicate information provided by the declaration entry
- referenced by the specification attribute. In particular, such entries do not need to
- contain an attribute for the name of the structure, union or class they represent if
- such information is already provided in the declaration.

- *For C and C++, data member declarations occurring within the declaration of a*
- *structure, union or class type are considered to be "definitions" of those members, with*
- *the exception of "static" data members, whose definitions appear outside of the*
- *declaration of the enclosing structure, union or class type. Function member declarations*
- *appearing within a structure, union or class type declaration are definitions only if the*
- *body of the function also appears within the type declaration.*
- If the definition for a given member of the structure, union or class does not
- appear within the body of the declaration, that member also has a debugging information entry describing its definition. That latter entry has a
- [DW\\_AT\\_specification](#page-39-2) attribute referencing the debugging information entry
- owned by the body of the structure, union or class entry and representing a
- non-defining declaration of the data, function or type member. The referenced
- entry will not have information about the location of that member (low and high
- PC attributes for function members, location descriptions for data members) and
- will have a [DW\\_AT\\_declaration](#page-36-0) attribute.
- *Consider a nested class whose definition occurs outside of the containing class definition, as in:*

struct A { struct B ; }; struct  $A :: B \{ \ldots \}$ ;

- *The two different structs can be described in different compilation units to facilitate DWARF space compression (see Appendix [E.1 on page 365\)](#page-382-0).*
- A structure type, union type or class type entry may have a
- DW\_AT\_calling\_convention attribute, whose value indicates whether a value of
- the type is passed by reference or passed by value. The set of calling convention
- codes for use with types is given in Table [5.5](#page-132-0) following.

Table 5.5: Calling convention codes for types

<span id="page-132-0"></span>[DW\\_CC\\_normal](#page-92-1) DW\_CC\_pass\_by\_value DW\_CC\_pass\_by\_reference

- If this attribute is not present, or its value is DW\_CC\_normal, the convention to
- be used for an object of the given type is assumed to be unspecified.

- *Note that DW\_CC\_normal is also used as a calling convention code for certain*
- *subprograms (see Table [3.3 on page 76\)](#page-93-0).*
- *If unspecified, a consumer may be able to deduce the calling convention based on*
- *knowledge of the type and the ABI.*

### **5.7.2 Interface Type Entries**

- *The Java language defines "interface" types. An interface in Java is similar to a C++ or Java class with only abstract methods and constant data members.*
- Interface types are represented by debugging information entries with the tag DW\_TAG\_interface\_type.
- An interface type entry has a [DW\\_AT\\_name](#page-38-1) attribute, whose value is a null-terminated string containing the type name.
- The members of an interface are represented by debugging information entries that are owned by the interface type entry and that appear in the same order as the corresponding declarations in the source program.
- **5.7.3 Derived or Extended Structures, Classes and Interfaces**
- *In C++, a class (or struct) may be "derived from" or be a "subclass of" another class. In Java, an interface may "extend" one or more other interfaces, and a class may "extend" another class and/or "implement" one or more interfaces. All of these relationships may be described using the following. Note that in Java, the distinction between extends and implements is implied by the entities at the two ends of the relationship.*
- A class type or interface type entry that describes a derived, extended or implementing class or interface owns debugging information entries describing each of the classes or interfaces it is derived from, extending or implementing, respectively, ordered as they were in the source program. Each such entry has the tag DW\_TAG\_inheritance.
- An inheritance entry has a [DW\\_AT\\_type](#page-39-0) attribute whose value is a reference to the debugging information entry describing the class or interface from which the parent class or structure of the inheritance entry is derived, extended or implementing.
- An inheritance entry for a class that derives from or extends another class or struct also has a DW\_AT\_data\_member\_location attribute, whose value describes the location of the beginning of the inherited type relative to the beginning address of the instance of the derived class. If that value is a constant, it is the offset in bytes from the beginning of the class to the beginning of the instance of

- the inherited type. Otherwise, the value must be a location description. In this
- latter case, the beginning address of the instance of the derived class is pushed
- on the expression stack before the location description is evaluated and the result of the evaluation is the location of the instance of the inherited type.
- *The interpretation of the value of this attribute for inherited types is the same as the interpretation for data members (see Section [5.7.6](#page-135-0) following).*
- An inheritance entry may have a [DW\\_AT\\_accessibility](#page-63-0) attribute. If no
- accessibility attribute is present, private access is assumed for an entry of a class and public access is assumed for an entry of a struct, union or interface.
- If the class referenced by the inheritance entry serves as a C++ virtual base class, the inheritance entry has a [DW\\_AT\\_virtuality](#page-64-0) attribute.
- *For a C++ virtual base, the data member location attribute will usually consist of a non-trivial location description.*
- **5.7.4 Access Declarations**
- *In C++, a derived class may contain access declarations that change the accessibility of individual class members from the overall accessibility specified by the inheritance declaration. A single access declaration may refer to a set of overloaded names.*
- If a derived class or structure contains access declarations, each such declaration may be represented by a debugging information entry with the tag
- DW\_TAG\_access\_declaration. Each such entry is a child of the class or structure type entry.
- An access declaration entry has a [DW\\_AT\\_name](#page-38-1) attribute, whose value is a null-terminated string representing the name used in the declaration, including any class or structure qualifiers.
- An access declaration entry also has a [DW\\_AT\\_accessibility](#page-63-0) attribute describing the declared accessibility of the named entities.

### **5.7.5 Friends**

- Each friend declared by a structure, union or class type may be represented by a debugging information entry that is a child of the structure, union or class type entry; the friend entry has the tag DW\_TAG\_friend.
- A friend entry has a DW\_AT\_friend attribute, whose value is a reference to the debugging information entry describing the declaration of the friend.

### <span id="page-135-0"></span>**5.7.6 Data Member Entries**

<span id="page-135-1"></span> A data member (as opposed to a member function) is represented by a debugging information entry with the tag DW\_TAG\_member. The member entry for a named member has a [DW\\_AT\\_name](#page-38-1) attribute whose value is a null-terminated string containing the member name. If the member entry describes an anonymous union, the name attribute is omitted or the value of the

- attribute consists of a single zero byte.
- The data member entry has a [DW\\_AT\\_type](#page-39-0) attribute to denote the type of that member.

A data member entry may have a [DW\\_AT\\_accessibility](#page-63-0) attribute. If no

- accessibility attribute is present, private access is assumed for an member of a
- class and public access is assumed for an member of a structure, union, or interface.
- A data member entry may have a DW\_AT\_mutable attribute, which is a [flag.](#page-40-1) This attribute indicates whether the data member was declared with the mutable storage class specifier.
- The beginning of a data member is described relative to the beginning of the object in which it is immediately contained. In general, the beginning is characterized by both an address and a bit offset within the byte at that address. When the storage for an entity includes all of the bits in the beginning byte, the beginning bit offset is defined to be zero.
- The member entry corresponding to a data member that is defined in a structure, union or class may have either a DW\_AT\_data\_member\_location attribute or a DW\_AT\_data\_bit\_offset attribute. If the beginning of the data member is the same as the beginning of the containing entity then neither attribute is required.
- For a [DW\\_AT\\_data\\_member\\_location](#page-36-5) attribute there are two cases:
- 1. If the value is an [integer constant,](#page-40-0) it is the offset in bytes from the beginning of the containing entity. If the beginning of the containing entity has a non-zero bit offset then the beginning of the member entry has that same bit offset as well.
- 2. Otherwise, the value must be a location description. In this case, the beginning of the containing entity must be byte aligned. The beginning address is pushed on the DWARF stack before the location description is evaluated; the result of the evaluation is the base address of the member entry.

- *The push on the DWARF expression stack of the base address of the containing construct is equivalent to execution of the [DW\\_OP\\_push\\_object\\_address](#page-49-0) operation (see Section [2.5.1.3 on page 29\)](#page-46-0); [DW\\_OP\\_push\\_object\\_address](#page-49-0) therefore is not needed at the beginning of a location description for a data member. The result of the evaluation is a location—either an address or the name of a register, not an offset to the member. A [DW\\_AT\\_data\\_member\\_location](#page-36-5) attribute that has the form of a location description is not valid for a data member contained in an entity that is not byte aligned because DWARF operations do not allow for manipulating or computing bit offsets.* For a [DW\\_AT\\_data\\_bit\\_offset](#page-36-6) attribute, the value is an [integer constant](#page-40-0) (see Section [2.19 on page 55\)](#page-72-1) that specifies the number of bits from the beginning of the containing entity to the beginning of the data member. This value must be greater than or equal to zero, but is not limited to less than the number of bits per byte. If the size of a data member is not the same as the size of the type given for the data member, the data member has either a [DW\\_AT\\_byte\\_size](#page-35-0) or a [DW\\_AT\\_bit\\_size](#page-34-0) attribute whose [integer constant](#page-40-0) value (see Section [2.19 on](#page-72-1) [page 55\)](#page-72-1) is the amount of storage needed to hold the value of the data member. *For showing nested and packed records and arrays, see Appendix [D.2.7 on page 309](#page-326-0) and [D.2.8 on page 311.](#page-328-0)*
- **5.7.7 Class Variable Entries**
- A class variable ("static data member" in C++) is a variable shared by all instances of a class. It is represented by a debugging information entry with the tag [DW\\_TAG\\_variable.](#page-114-2)
- The class variable entry may contain the same attributes and follows the same rules as non-member global variable entries (see Section [4.1 on page 97\)](#page-114-3).
- A class variable entry may have a [DW\\_AT\\_accessibility](#page-63-0) attribute. If no
- accessibility attribute is present, private access is assumed for an entry of a class
- and public access is assumed for an entry of a structure, union or interface.

### **5.7.8 Member Function Entries**

 A member function is represented by a debugging information entry with the tag [DW\\_TAG\\_subprogram.](#page-92-0) The member function entry may contain the same attributes and follows the same rules as non-member global subroutine entries (see Section [3.3 on page 75\)](#page-92-2).

 *In particular, if the member function entry is an instantiation of a member function [t](#page-98-0)emplate, it follows the same rules as function template instantiations (see Section [3.3.7](#page-98-0) [on page 81\)](#page-98-0).*

 A member function entry may have a [DW\\_AT\\_accessibility](#page-63-0) attribute. If no accessibility attribute is present, private access is assumed for an entry of a class and public access is assumed for an entry of a structure, union or interface.

 If the member function entry describes a virtual function, then that entry has a [DW\\_AT\\_virtuality](#page-64-0) attribute.

 If the member function entry describes an explicit member function, then that entry has a DW\_AT\_explicit attribute.

 An entry for a virtual function also has a DW\_AT\_vtable\_elem\_location attribute whose value contains a location description yielding the address of the slot for the function within the virtual function table for the enclosing class. The address of an object of the enclosing type is pushed onto the expression stack before the location description is evaluated.

 If the member function entry describes a non-static member function, then that entry has a DW\_AT\_object\_pointer attribute whose value is a [reference](#page-41-1) to the formal parameter entry that corresponds to the object for which the function is

- called. The name attribute of that formal parameter is defined by the current language (for example, this for C++ or self for Objective C and some other languages). That parameter also has a [DW\\_AT\\_artificial](#page-34-3) attribute whose value is true.
- Conversely, if the member function entry describes a static member function, the entry does not have a [DW\\_AT\\_object\\_pointer](#page-38-6) attribute.
- *In C++, non-static member functions can have const-volatile qualifiers, which affect the type of the first formal parameter (the "*this*"-pointer).*
- If the member function entry describes a non-static member function that has a
- const-volatile qualification, then the entry describes a non-static member
- function whose object formal parameter has a type that has an equivalent
- const-volatile qualification.

 *Beginning in C++11, non-static member functions can also have one of the ref-qualifiers, & and &&. These do not change the type of the "*this*"-pointer, but they do affect the types of object values on which the function can be invoked.* The member function entry may have an DW\_AT\_reference attribute to indicate a non-static member function that can only be called on lvalue objects, or the DW\_AT\_rvalue\_reference attribute to indicate that it can only be called on prvalues and xvalues. *The lvalue, prvalue and xvalue concepts are defined in the C++11 and later standards.* If a subroutine entry represents the defining declaration of a member function and that definition appears outside of the body of the enclosing class declaration, the subroutine entry has a [DW\\_AT\\_specification](#page-39-2) attribute, whose value is a reference to the debugging information entry representing the declaration of this function member. The referenced entry will be a child of some class (or structure) type entry. Subroutine entries containing the [DW\\_AT\\_specification](#page-39-2) attribute do not need to duplicate information provided by the declaration entry referenced by the specification attribute. In particular, such entries do not need to contain a name attribute giving the name of the function member whose definition they represent. Similarly, such entries do not need to contain a return type attribute, unless the return type on the declaration was unspecified (for example, the declaration used the C++ auto return type specifier). *In C++, a member function may be declared as deleted. This prevents the compiler from generating a default implementation of a special member function such as a constructor or destructor, and can affect overload resolution when used on other member functions.* If the member function entry has been declared as deleted, then that entry has a DW\_AT\_deleted attribute. *In C++, a special member function may be declared as defaulted, which explicitly declares a default compiler-generated implementation of the function. The declaration may have different effects on the calling convention used for objects of its class, depending on whether the default declaration is made inside or outside the class.* If the member function has been declared as defaulted, then the entry has a DW\_AT\_defaulted attribute whose integer constant value indicates whether, and if so, how, that member is defaulted. The possible values and their meanings are shown in Table [5.6](#page-139-0) following.

<span id="page-139-0"></span>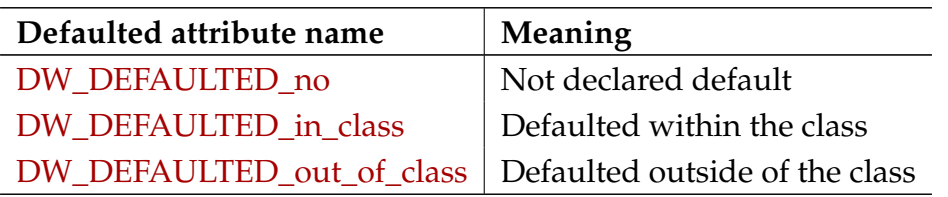

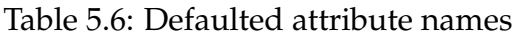

 *An artificial member function (that is, a compiler-generated copy that does not appear in the source) does not have a DW\_AT\_defaulted attribute.*

# **5.7.9 Class Template Instantiations**

 *In C++ a class template is a generic definition of a class type that may be instantiated when an instance of the class is declared or defined. The generic description of the class may include parameterized types, parameterized compile-time constant values, and/or parameterized run-time constant addresses. DWARF does not represent the generic template definition, but does represent each instantiation.*

 A class template instantiation is represented by a debugging information entry with the tag [DW\\_TAG\\_class\\_type,](#page-131-0) [DW\\_TAG\\_structure\\_type](#page-131-1) or

 [DW\\_TAG\\_union\\_type.](#page-131-2) With the following exceptions, such an entry will contain the same attributes and have the same types of child entries as would an entry for a class type defined explicitly using the instantiation types and values. The exceptions are:

- [1](#page-74-0). Template parameters are described and referenced as specified in Section [2.23](#page-74-0) [on page 57.](#page-74-0)
- 2. If the compiler has generated a special compilation unit to hold the template instantiation and that special compilation unit has a different name from the compilation unit containing the template definition, the name attribute for the debugging information entry representing the special compilation unit is empty or omitted.
- 3. If the class type entry representing the template instantiation or any of its child entries contains declaration coordinate attributes, those attributes refer to the source for the template definition, not to any source generated artificially by the compiler.

### **5.7.10 Variant Entries**

 A variant part of a structure is represented by a debugging information entry with the tag DW\_TAG\_variant\_part and is owned by the corresponding structure type entry.

 If the variant part has a discriminant, the discriminant is represented by a separate debugging information entry which is a child of the variant part entry. This entry has the form of a structure data member entry. The variant part entry will have a DW\_AT\_discr attribute whose value is a [reference](#page-41-1) to the member entry for the discriminant.

- If the variant part does not have a discriminant (tag field), the variant part entry has a [DW\\_AT\\_type](#page-39-0) attribute to represent the tag type.
- Each variant of a particular variant part is represented by a debugging
- information entry with the tag DW\_TAG\_variant and is a child of the variant
- part entry. The value that selects a given variant may be represented in one of
- three ways. The variant entry may have a DW\_AT\_discr\_value attribute whose value represents the discriminant value selecting this variant. The value of this attribute is encoded as an LEB128 number. The number is signed if the tag type
- for the variant part containing this variant is a signed type. The number is unsigned if the tag type is an unsigned type.
- Alternatively, the variant entry may contain a DW\_AT\_discr\_list attribute, whose value represents a list of discriminant values. This list is represented by any of the [block](#page-40-2) forms and may contain a mixture of discriminant values and discriminant ranges. Each item on the list is prefixed with a discriminant value descriptor that determines whether the list item represents a single label or a label range. A single case label is represented as an LEB128 number as defined above for the [DW\\_AT\\_discr\\_value](#page-37-7) attribute. A label range is represented by two LEB128 numbers, the low value of the range followed by the high value. Both values follow the rules for signedness just described. The discriminant value descriptor is an integer constant that may have one of the values given in
- Table [5.7.](#page-140-0)

Table 5.7: Discriminant descriptor values

<span id="page-140-0"></span>DW\_DSC\_label DW\_DSC\_range

- If a variant entry has neither a [DW\\_AT\\_discr\\_value](#page-37-7) attribute nor a
- [DW\\_AT\\_discr\\_list](#page-37-8) attribute, or if it has a [DW\\_AT\\_discr\\_list](#page-37-8) attribute with 0 size, the variant is a default variant.
- The components selected by a particular variant are represented by debugging information entries owned by the corresponding variant entry and appear in the
- same order as the corresponding declarations in the source program.

## **5.8 Condition Entries**

 *COBOL has the notion of a "level-88 condition" that associates a data item, called the conditional variable, with a set of one or more constant values and/or value ranges. Semantically, the condition is 'true' if the conditional variable's value matches any of the described constants, and the condition is 'false' otherwise.*

 The DW\_TAG\_condition debugging information entry describes a logical condition that tests whether a given data item's value matches one of a set of constant values. If a name has been given to the condition, the condition entry has a [DW\\_AT\\_name](#page-38-1) attribute whose value is a null-terminated string giving the

condition name.

The condition entry's parent entry describes the conditional variable; normally

this will be a [DW\\_TAG\\_variable,](#page-114-2) [DW\\_TAG\\_member](#page-135-1) or

- [DW\\_TAG\\_formal\\_parameter](#page-114-0) entry. If the parent entry has an array type, the condition can test any individual element, but not the array as a whole. The condition entry implicitly specifies a "comparison type" that is the type of an array element if the parent has an array type; otherwise it is the type of the
- parent entry.
- The condition entry owns [DW\\_TAG\\_constant](#page-114-1) and/or [DW\\_TAG\\_subrange\\_type](#page-146-0) entries that describe the constant values associated with the condition. If any child entry has a [DW\\_AT\\_type](#page-39-0) attribute, that attribute describes a type
- compatible with the comparison type (according to the source language);
- otherwise the child's type is the same as the comparison type.
- *For conditional variables with alphanumeric types, COBOL permits a source program to*
- *provide ranges of alphanumeric constants in the condition. Normally a subrange type*
- *entry does not describe ranges of strings; however, this can be represented using bounds*
- *attributes that are references to constant entries describing strings. A subrange type*
- *entry may refer to constant entries that are siblings of the subrange type entry.*

# **5.9 Enumeration Type Entries**

 *An "enumeration type" is a scalar that can assume one of a fixed number of symbolic values.*

 An enumeration type is represented by a debugging information entry with the tag DW\_TAG\_enumeration\_type.

<span id="page-142-0"></span> If a name has been given to the enumeration type in the source program, then the corresponding enumeration type entry has a [DW\\_AT\\_name](#page-38-1) attribute whose value is a null-terminated string containing the enumeration type name.

The enumeration type entry may have a [DW\\_AT\\_type](#page-39-0) attribute which refers to

the underlying data type used to implement the enumeration. The entry also

may have a [DW\\_AT\\_byte\\_size](#page-35-0) attribute or [DW\\_AT\\_bit\\_size](#page-34-0) attribute, whose

value (see Section [2.21 on page 56\)](#page-73-1) is the amount of storage required to hold an

instance of the enumeration. If no [DW\\_AT\\_byte\\_size](#page-35-0) or [DW\\_AT\\_bit\\_size](#page-34-0)

attribute is present, the size for holding an instance of the enumeration is given

- by the size of the underlying data type.
- If an enumeration type has type safe semantics such that
- 1. Enumerators are contained in the scope of the enumeration type, and/or
- 2. Enumerators are not implicitly converted to another type

 then the enumeration type entry may have a DW\_AT\_enum\_class attribute, which is a [flag.](#page-40-1) In a language that offers only one kind of enumeration declaration, this attribute is not required.

- *In C or C++, the underlying type will be the appropriate integral type determined by the compiler from the properties of the enumeration literal values. A C++ type declaration written using enum class declares a strongly typed enumeration and is represented using [DW\\_TAG\\_enumeration\\_type](#page-142-0) in combination with [DW\\_AT\\_enum\\_class.](#page-37-9)*
- Each enumeration literal is represented by a debugging information entry with
- the tag DW\_TAG\_enumerator. Each such entry is a child of the enumeration
- type entry, and the enumerator entries appear in the same order as the
- declarations of the enumeration literals in the source program.
- Each enumerator entry has a [DW\\_AT\\_name](#page-38-1) attribute, whose value is a
- null-terminated string containing the name of the enumeration literal. Each
- enumerator entry also has a DW\_AT\_const\_value attribute, whose value is the
- actual numeric value of the enumerator as represented on the target system.

- If the enumeration type occurs as the description of a dimension of an array type,
- and the stride for that dimension is different than what would otherwise be

determined, then the enumeration type entry has either a DW\_AT\_byte\_stride or

DW\_AT\_bit\_stride attribute which specifies the separation between successive

- elements along the dimension as described in Section [2.19 on page 55.](#page-72-1) The value
- of the [DW\\_AT\\_bit\\_stride](#page-35-1) attribute is interpreted as bits and the value of the
- [DW\\_AT\\_byte\\_stride](#page-35-2) attribute is interpreted as bytes.

# **5.10 Subroutine Type Entries**

 *It is possible in C to declare pointers to subroutines that return a value of a specific type. In both C and C++, it is possible to declare pointers to subroutines that not only return a value of a specific type, but accept only arguments of specific types. The type of such pointers would be described with a "pointer to" modifier applied to a user-defined type.*

 A subroutine type is represented by a debugging information entry with the tag DW\_TAG\_subroutine\_type. If a name has been given to the subroutine type in the source program, then the corresponding subroutine type entry has a [DW\\_AT\\_name](#page-38-1) attribute whose value is a null-terminated string containing the subroutine type name.

 If the subroutine type describes a function that returns a value, then the subroutine type entry has a [DW\\_AT\\_type](#page-39-0) attribute to denote the type returned by the subroutine. If the types of the arguments are necessary to describe the subroutine type, then the corresponding subroutine type entry owns debugging information entries that describe the arguments. These debugging information entries appear in the order that the corresponding argument types appear in the source program.

- *In C there is a difference between the types of functions declared using function prototype style declarations and those declared using non-prototype declarations.*
- A subroutine entry declared with a function prototype style declaration may have a DW\_AT\_prototyped attribute, which is a [flag.](#page-40-1)
- Each debugging information entry owned by a subroutine type entry corresponds to either a formal parameter or the sequence of unspecified
- parameters of the subprogram type:
- 1. A formal parameter of a parameter list (that has a specific type) is represented by a debugging information entry with the tag [DW\\_TAG\\_formal\\_parameter.](#page-114-0) Each formal parameter entry has a [DW\\_AT\\_type](#page-39-0) attribute that refers to the type of the formal parameter.
#### Chapter 5. Type Entries

- 2. The unspecified parameters of a variable parameter list are represented by a debugging information entry with the tag [DW\\_TAG\\_unspecified\\_parameters.](#page-96-0)
- *C++ const-volatile qualifiers are encoded as part of the type of the "*this*"-pointer.*
- *C++11 reference and rvalue-reference qualifiers are encoded using the [DW\\_AT\\_reference](#page-38-0) [a](#page-137-0)nd [DW\\_AT\\_rvalue\\_reference](#page-39-0) attributes, respectively. See also Section [5.7.8 on](#page-137-0)*
- *[page 120.](#page-137-0)*
- A subroutine type entry may have the [DW\\_AT\\_reference](#page-38-0) or
- [DW\\_AT\\_rvalue\\_reference](#page-39-0) attribute to indicate that it describes the type of a
- member function with reference or rvalue-reference semantics, respectively.

# **5.11 String Type Entries**

*A "string" is a sequence of characters that have specific semantics and operations that*

*distinguish them from arrays of characters. Fortran is one of the languages that has a*

 *string type. Note that "string" in this context refers to a target machine concept, not the class string as used in this document (except for the name attribute).*

- A string type is represented by a debugging information entry with the tag DW\_TAG\_string\_type. If a name has been given to the string type in the source program, then the corresponding string type entry has a [DW\\_AT\\_name](#page-38-1) attribute whose value is a null-terminated string containing the string type name.
- A string type entry may have a DW\_AT\_type attribute describing how each character is encoded and is to be interpreted. The value of this attribute is a [reference](#page-41-0) to a [DW\\_TAG\\_base\\_type](#page-120-0) base type entry. If the attribute is absent, then the character is encoded using the system default.
- *The Fortran 2003 language standard allows string types that are composed of different types of (same sized) characters. While there is no standard list of character kinds, the kinds* ASCII *(see [DW\\_ATE\\_ASCII\)](#page-122-0),* ISO\_10646 *(see [DW\\_ATE\\_UCS\)](#page-122-1) and* DEFAULT *are*
- *defined.*

The string type entry may have a [DW\\_AT\\_byte\\_size](#page-35-0) attribute or

- [DW\\_AT\\_bit\\_size](#page-34-0) attribute, whose value (see Section [2.21 on page 56\)](#page-73-0) is the
- amount of storage needed to hold a value of the string type.
- The string type entry may also have a DW\_AT\_string\_length attribute whose value is either a [reference](#page-41-0) (see Section [2.19\)](#page-72-0) yielding the length of the string or a location description yielding the location where the length of the string is stored in the program. If the DW\_AT\_string\_length attribute is not present, the size of the string is assumed to be the amount of storage that is allocated for the string
- (as specified by the [DW\\_AT\\_byte\\_size](#page-35-0) or [DW\\_AT\\_bit\\_size](#page-34-0) attribute).

#### Chapter 5. Type Entries

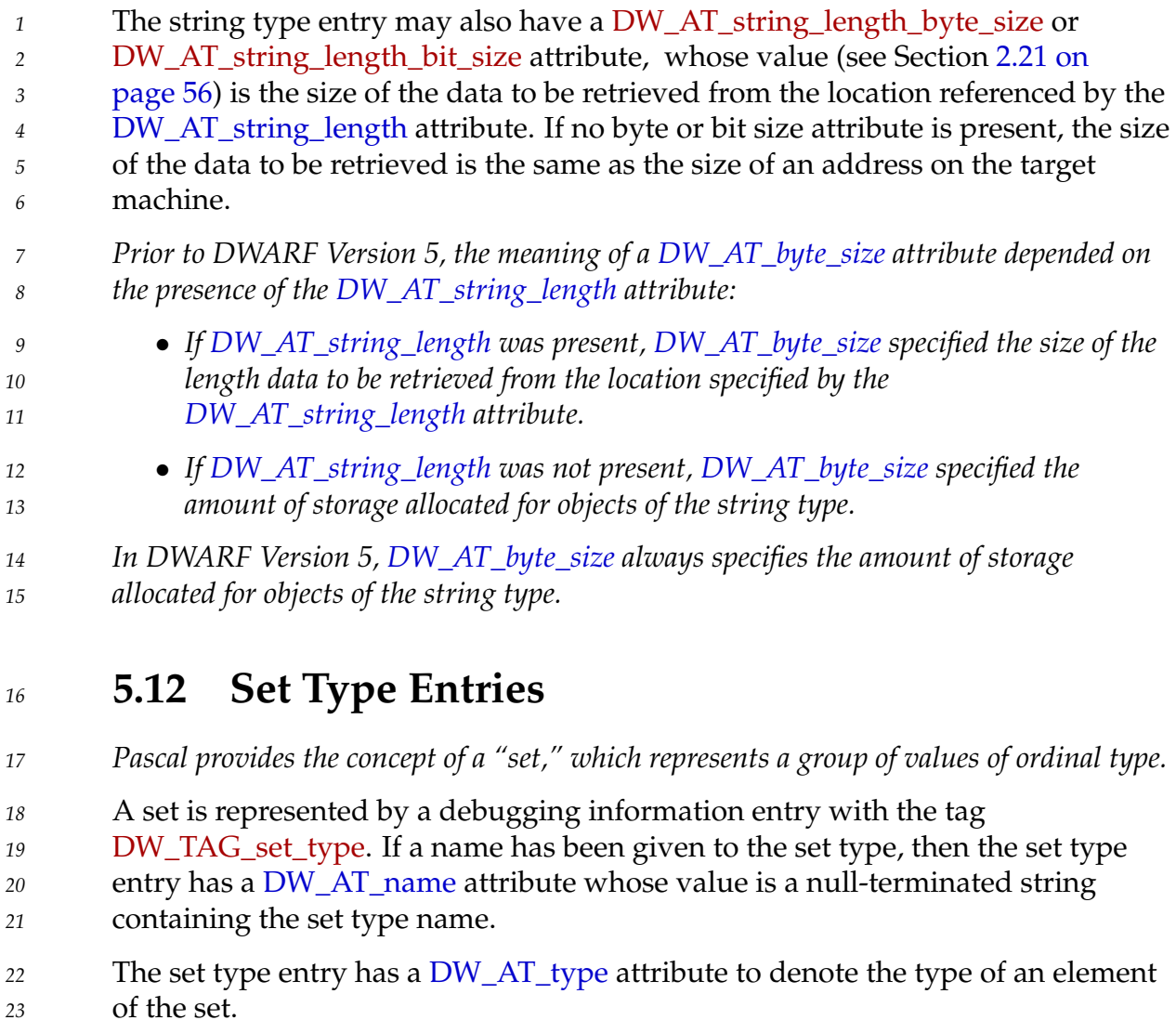

- 
- If the amount of storage allocated to hold each element of an object of the given
- set type is different from the amount of storage that is normally allocated to hold
- an individual object of the indicated element type, then the set type entry has
- either a [DW\\_AT\\_byte\\_size](#page-35-0) attribute, or [DW\\_AT\\_bit\\_size](#page-34-0) attribute whose value
- (see Section [2.21 on page 56\)](#page-73-0) is the amount of storage needed to hold a value of the set type.

# **5.13 Subrange Type Entries**

- *Several languages support the concept of a "subrange" type. Objects of the subrange type can represent only a contiguous subset (range) of values from the type on which the subrange is defined. Subrange types may also be used to represent the bounds of array dimensions.*
- <span id="page-146-0"></span> A subrange type is represented by a debugging information entry with the tag DW\_TAG\_subrange\_type. If a name has been given to the subrange type, then the subrange type entry has a [DW\\_AT\\_name](#page-38-1) attribute whose value is a null-terminated string containing the subrange type name.
- The tag [DW\\_TAG\\_generic\\_subrange](#page-129-0) is used to describe arrays with a dynamic rank. See Section [5.5 on page 111.](#page-128-0)
- The subrange entry may have a [DW\\_AT\\_type](#page-39-2) attribute to describe the type of object, called the basis type, of whose values this subrange is a subset.
- If the amount of storage allocated to hold each element of an object of the given subrange type is different from the amount of storage that is normally allocated to hold an individual object of the indicated element type, then the subrange type entry has a [DW\\_AT\\_byte\\_size](#page-35-0) attribute or [DW\\_AT\\_bit\\_size](#page-34-0) attribute, whose value (see Section [2.19 on page 55\)](#page-72-0) is the amount of storage needed to hold a value of the subrange type.
- The subrange entry may have a DW\_AT\_threads\_scaled attribute, which is a [flag.](#page-40-0) If present, this attribute indicates whether this subrange represents a UPC array bound which is scaled by the runtime THREADS value (the number of UPC threads in this execution of the program).
- *This allows the representation of a UPC shared array such as*

int shared foo [34\* THREADS ][10][20];

- The subrange entry may have the attributes DW\_AT\_lower\_bound and
- DW\_AT\_upper\_bound to specify, respectively, the lower and upper bound
- values of the subrange. The DW\_AT\_upper\_bound attribute may be replaced by
- a DW\_AT\_count attribute, whose value describes the number of elements in the
- subrange rather than the value of the last element. The value of each of these
- attributes is determined as described in Section [2.19 on page 55.](#page-72-0)
- If the lower bound value is missing, the value is assumed to be a
- language-dependent default constant as defined in Table [7.17 on page 230.](#page-247-0)
- If the upper bound and count are missing, then the upper bound value is *unknown*.

#### Chapter 5. Type Entries

- If the subrange entry has no type attribute describing the basis type, the basis type is determined as follows:
- 1. If there is a lower bound attribute that references an object, the basis type is assumed to be the same as the type of that object.
- 2. Otherwise, if there is an upper bound or count attribute that references an object, the basis type is assumed to be the same as the type of that object.
- 3. Otherwise, the type is assumed to be the same type, in the source language of the compilation unit containing the subrange entry, as a signed integer with the same size as an address on the target machine.

 If the subrange type occurs as the description of a dimension of an array type, and the stride for that dimension is different than what would otherwise be determined, then the subrange type entry has either a DW\_AT\_byte\_stride or DW\_AT\_bit\_stride attribute which specifies the separation between successive elements along the dimension as described in Section [2.21 on page 56.](#page-73-0)

*Note that the stride can be negative.*

# **5.14 Pointer to Member Type Entries**

- *In C++, a pointer to a data or function member of a class or structure is a unique type.*
- A debugging information entry representing the type of an object that is a pointer to a structure or class member has the tag DW\_TAG\_ptr\_to\_member\_type.
- If the pointer to member type has a name, the pointer to member entry has a [DW\\_AT\\_name](#page-38-1) attribute, whose value is a null-terminated string containing the type name.
- The pointer to member entry has a [DW\\_AT\\_type](#page-39-2) attribute to describe the type of the class or structure member to which objects of this type may point.
- The entry also has a DW\_AT\_containing\_type attribute, whose value is a [reference](#page-41-0) to a debugging information entry for the class or structure to whose members objects of this type may point.
- The pointer to member entry has a DW\_AT\_use\_location attribute whose value is a location description that computes the address of the member of the class to
- which the pointer to member entry points.

#### Chapter 5. Type Entries

 *The method used to find the address of a given member of a class or structure is common to any instance of that class or structure and to any instance of the pointer or member type. The method is thus associated with the type entry, rather than with each instance of the type.*

 The [DW\\_AT\\_use\\_location](#page-39-3) description is used in conjunction with the location descriptions for a particular object of the given pointer to member type and for a particular structure or class instance. The [DW\\_AT\\_use\\_location](#page-39-3) attribute expects two values to be pushed onto the DWARF expression stack before the [DW\\_AT\\_use\\_location](#page-39-3) description is evaluated. The first value pushed is the value of the pointer to member object itself. The second value pushed is the base address of the entire structure or union instance containing the member whose address is being calculated.

*For an expression such as*

object .\* mbr\_ptr

- *where* mbr\_ptr *has some pointer to member type, a debugger should:*
- 1. *Push the value of* mbr\_ptr *onto the DWARF expression stack.*
- 2. *Push the base address of* object *onto the DWARF expression stack.*
- 3. *Evaluate the [DW\\_AT\\_use\\_location](#page-39-3) description given in the type of* mbr\_ptr*.*

# **5.15 File Type Entries**

- *Some languages, such as Pascal, provide a data type to represent files.*
- A file type is represented by a debugging information entry with the tag
- DW\_TAG\_file\_type. If the file type has a name, the file type entry has a
- [DW\\_AT\\_name](#page-38-1) attribute, whose value is a null-terminated string containing the type name.
- The file type entry has a [DW\\_AT\\_type](#page-39-2) attribute describing the type of the objects contained in the file.
- The file type entry also has a [DW\\_AT\\_byte\\_size](#page-35-0) or [DW\\_AT\\_bit\\_size](#page-34-0) attribute,
- whose value (see Section [2.19 on page 55\)](#page-72-0) is the amount of storage need to hold a value of the file type.

# **5.16 Dynamic Type Entries**

 *Some languages such as Fortran 90, provide types whose values may be dynamically allocated or associated with a variable under explicit program control. However, unlike*

*the pointer type in C or C++, the indirection involved in accessing the value of the*

*variable is generally implicit, that is, not indicated as part of the program source.*

 A dynamic type entry is used to declare a dynamic type that is "just like" another non-dynamic type without needing to replicate the full description of that other type.

<span id="page-149-1"></span> A dynamic type is represented by a debugging information entry with the tag DW\_TAG\_dynamic\_type. If a name has been given to the dynamic type, then the dynamic type has a [DW\\_AT\\_name](#page-38-1) attribute whose value is a null-terminated string containing the dynamic type name.

 A dynamic type entry has a [DW\\_AT\\_type](#page-39-2) attribute whose value is a reference to the type of the entities that are dynamically allocated.

A dynamic type entry also has a [DW\\_AT\\_data\\_location,](#page-36-0) and may also have

[DW\\_AT\\_allocated](#page-34-1) and/or [DW\\_AT\\_associated](#page-34-2) attributes as described in

Section [5.18.](#page-149-0) A [DW\\_AT\\_data\\_location,](#page-36-0) [DW\\_AT\\_allocated](#page-34-1) or [DW\\_AT\\_associated](#page-34-2)

attribute may not occur on a dynamic type entry if the same kind of attribute

already occurs on the type referenced by the [DW\\_AT\\_type](#page-39-2) attribute.

# **5.17 Template Alias Entries**

 *In C++, a template alias is a form of typedef that has template parameters. DWARF does not represent the template alias definition but does represent instantiations of the alias.*

 A type named using a template alias is represented by a debugging information entry with the tag DW\_TAG\_template\_alias. The template alias entry has a [DW\\_AT\\_name](#page-38-1) attribute whose value is a null-terminated string containing the name of the template alias. The template alias entry has child entries describing the template actual parameters (see Section [2.23 on page 57\)](#page-74-0).

# <span id="page-149-0"></span>**5.18 Dynamic Properties of Types**

 *The [DW\\_AT\\_data\\_location,](#page-36-0) [DW\\_AT\\_allocated](#page-34-1) and [DW\\_AT\\_associated](#page-34-2) attributes described in this section are motivated for use with [DW\\_TAG\\_dynamic\\_type](#page-149-1) entries but can be used for any other type as well.*

# **5.18.1 Data Location**

 *Some languages may represent objects using descriptors to hold information, including a location and/or run-time parameters, about the data that represents the value for that object.*

 The DW\_AT\_data\_location attribute may be used with any type that provides one or more levels of hidden indirection and/or run-time parameters in its representation. Its value is a location description. The result of evaluating this description yields the location of the data for an object. When this attribute is omitted, the address of the data is the same as the address of the object.

*This location description will typically begin with [DW\\_OP\\_push\\_object\\_address](#page-49-0) which*

*loads the address of the object which can then serve as a descriptor in subsequent*

*calculation. For an example using [DW\\_AT\\_data\\_location](#page-36-0) for a Fortran 90 array, see*

*Appendix [D.2.1 on page 292.](#page-309-0)*

# **5.18.2 Allocation and Association Status**

 *Some languages, such as Fortran 90, provide types whose values may be dynamically allocated or associated with a variable under explicit program control.*

 The DW\_AT\_allocated attribute may be used with any type for which objects of the type can be explicitly allocated and deallocated. The presence of the attribute indicates that objects of the type are allocatable and deallocatable. The integer value of the attribute (see below) specifies whether an object of the type is currently allocated or not.

 The DW\_AT\_associated attribute may optionally be used with any type for which objects of the type can be dynamically associated with other objects. The presence of the attribute indicates that objects of the type can be associated. The integer value of the attribute (see below) indicates whether an object of the type is currently associated or not.

- [T](#page-72-0)he value of these attributes is determined as described in Section [2.19 on](#page-72-0) [page 55.](#page-72-0) A non-zero value is interpreted as allocated or associated, and zero is interpreted as not allocated or not associated.
- *For Fortran 90, if the [DW\\_AT\\_associated](#page-34-2) attribute is present, the type has the*
- *POINTER property where either the parent variable is never associated with a dynamic*
- *object or the implementation does not track whether the associated object is static or*
- *dynamic. If the [DW\\_AT\\_allocated](#page-34-1) attribute is present and the [DW\\_AT\\_associated](#page-34-2)*
- *attribute is not, the type has the ALLOCATABLE property. If both attributes are present,*
- *then the type should be assumed to have the POINTER property (and not*

#### Chapter 5. Type Entries

- *ALLOCATABLE); the [DW\\_AT\\_allocated](#page-34-1) attribute may then be used to indicate that the*
- *association status of the object resulted from execution of an ALLOCATE statement rather than pointer assignment.*
- *[F](#page-309-1)or examples using [DW\\_AT\\_allocated](#page-34-1) for Ada and Fortran 90 arrays, see Appendix [D.2](#page-309-1) [on page 292.](#page-309-1)*

### **5.18.3 Array Rank**

- *The Fortran language supports "assumed-rank arrays". The rank (the number of dimensions) of an assumed-rank array is unknown at compile time. The Fortran runtime stores the rank in an array descriptor.*
- The presence of the attribute indicates that an array's rank (number of
- dimensions) is dynamic, and therefore unknown at compile time. The value of
- the DW\_AT\_rank attribute is either an integer constant or a DWARF expression
- whose evaluation yields the dynamic rank.
- The bounds of an array with dynamic rank are described using a
- [DW\\_TAG\\_generic\\_subrange](#page-129-0) entry, which is the dynamic rank array equivalent
- of [DW\\_TAG\\_subrange\\_type.](#page-146-0) The difference is that a
- [DW\\_TAG\\_generic\\_subrange](#page-129-0) entry contains generic lower/upper bound and
- stride expressions that need to be evaluated for each dimension. Before any
- expression contained in a [DW\\_TAG\\_generic\\_subrange](#page-129-0) can be evaluated, the
- dimension for which the expression is to be evaluated needs to be pushed onto
- the stack. The expression will use it to find the offset of the respective field in the array descriptor metadata.
- *A producer is free to choose any layout for the array descriptor. In particular, the upper*
- *and lower bounds and stride values do not need to be bundled into a structure or record, but could be laid end to end in the containing descriptor, pointed to by the descriptor, or*
- *even allocated independently of the descriptor.*
- Dimensions are enumerated 0 to rank − 1 in source program order.
- *For an example in Fortran 2008, see Section [D.2.3 on page 301.](#page-318-0)*

# **Chapter 6**

# **Other Debugging Information**

 This section describes debugging information that is not represented in the form of debugging information entries and is not contained within a .debug\_info section. In the descriptions that follow, these terms are used to specify the representation of DWARF sections: • initial length, section offset and section length, which are defined in Sections [7.2.2 on page 184](#page-201-0) and [7.4 on page 196.](#page-213-0) • sbyte, ubyte, uhalf and uword, which are defined in Section [7.31 on](#page-262-0)

# **6.1 Accelerated Access**

[page 245.](#page-262-0)

 *A debugger frequently needs to find the debugging information for a program entity defined outside of the compilation unit where the debugged program is currently stopped. Sometimes the debugger will know only the name of the entity; sometimes only the address. To find the debugging information associated with a global entity by name, using the DWARF debugging information entries alone, a debugger would need to run through all entries at the highest scope within each compilation unit.*

 *Similarly, in languages in which the name of a type is required to always refer to the same concrete type (such as C++), a compiler may choose to elide type definitions in all compilation units except one. In this case a debugger needs a rapid way of locating the concrete type definition by name. As with the definition of global data objects, this would require a search of all the top level type definitions of all compilation units in a program.*

- *To find the debugging information associated with a subroutine, given an address, a*
- *debugger can use the low and high PC attributes of the compilation unit entries to*
- *quickly narrow down the search, but these attributes only cover the range of addresses for*
- *the text associated with a compilation unit entry. To find the debugging information*
- *associated with a data object, given an address, an exhaustive search would be needed.*
- *Furthermore, any search through debugging information entries for different compilation*
- *units within a large program would potentially require the access of many memory pages,*
- *probably hurting debugger performance.*
- To make lookups of program entities (including data objects, functions and types) by name or by address faster, a producer of DWARF information may
- provide two different types of tables containing information about the
- debugging information entries owned by a particular compilation unit entry in a
- more condensed format.
- **6.1.1 Lookup by Name**
- For lookup by name, a name index is maintained in a separate object file section named .debug\_names.
- *The* .debug\_names *section is new in DWARF Version 5, and supersedes the*

.debug\_pubnames *and* .debug\_pubtypes *sections of earlier DWARF versions. While*

 .debug\_names *and either* .debug\_pubnames *and/or* .debug\_pubtypes *sections cannot both occur in the same compilation unit, both may be found in the set of units that make*

- *up an executable or shared object.*
- The index consists primarily of two parts: a list of names, and a list of index entries. A name, such as a subprogram name, type name, or variable name, may have several defining declarations in the debugging information. In this case, the entry for that name in the list of names will refer to a sequence of index entries in the second part of the table, each corresponding to one defining declaration in the .debug\_info section.
- The name index may also contain an optional hash table for faster lookup.
- A relocatable object file may contain a "per-CU" index, which provides an index to the names defined in that compilation unit.
- An executable or shareable object file may contain either a collection of "per-CU"
- indexes, simply copied from each relocatable object file, or the linker may
- produce a "per-module" index by combining the per-CU indexes into a single
- index that covers the entire load module.

 **6.1.1.1 Contents of the Name Index** The name index must contain an entry for each debugging information entry that defines a named subprogram, label, variable, type, or namespace, subject to the following rules: • All non-defining declarations (that is, debugging information entries with a [DW\\_AT\\_declaration](#page-36-1) attribute) are excluded. • [DW\\_TAG\\_namespace](#page-88-0) debugging information entries without a [DW\\_AT\\_name](#page-38-1) attribute are included with the name "(anonymous namespace)". • All other debugging information entries without a [DW\\_AT\\_name](#page-38-1) attribute are excluded. • [DW\\_TAG\\_subprogram,](#page-92-0) [DW\\_TAG\\_inlined\\_subroutine,](#page-100-0) and [DW\\_TAG\\_label](#page-109-0) debugging information entries without an address attribute [\(DW\\_AT\\_low\\_pc,](#page-38-2) [DW\\_AT\\_high\\_pc,](#page-37-0) [DW\\_AT\\_ranges,](#page-38-3) or [DW\\_AT\\_entry\\_pc\)](#page-37-1) are excluded. • [DW\\_TAG\\_variable](#page-114-0) debugging information entries with a [DW\\_AT\\_location](#page-38-4) attribute that includes a [DW\\_OP\\_addr](#page-43-0) or [DW\\_OP\\_form\\_tls\\_address](#page-49-1) operator are included; otherwise, they are excluded. • If a subprogram or inlined subroutine is included, and has a [DW\\_AT\\_linkage\\_name](#page-38-5) attribute, there will be an additional index entry for the linkage name. For the purposes of determining whether a debugging information entry has a particular attribute (such as [DW\\_AT\\_name\)](#page-38-1), if debugging information entry A has a [DW\\_AT\\_specification](#page-39-4) or [DW\\_AT\\_abstract\\_origin](#page-34-3) attribute pointing to another debugging information entry B, any attributes of B are considered to be part of A. *The intent of the above rules is to provide the consumer with some assurance that looking up an unqualified name in the index will yield all relevant debugging information entries that provide a defining declaration at global scope for that name. A producer may choose to implement additional rules for what names are placed in the index, and may communicate those rules to a cooperating consumer via an augmentation string, described below.*

# **6.1.1.2 Structure of the Name Index** Logically, the name index can be viewed as a list of names, with a list of index entries for each name. Each index entry corresponds to a debugging information entry that matches the criteria given in the previous section. For example, if one compilation unit has a function named fred and another has a struct named fred, a lookup for "fred" will find the list containing those two index entries. The index section contains eight individual parts, as illustrated in Figure [6.1](#page-156-0) following. 1. A header, describing the layout of the section. 2. A list of compile units (CUs) referenced by this index. 3. A list of local type units (TUs) referenced by this index that are present in this object file. 4. A list of foreign type units (TUs) referenced by this index that are not present in this object file (that is, that have been placed in a split DWARF object file as described in [7.3.2 on page 187\)](#page-204-0). 5. An optional hash lookup table. 6. The name table. 7. An abbreviations table, similar to the one used by the .debug\_info section. 8. The entry pool, containing a list of index entries for each name in the name list. The formats of the header and the hash lookup table are described in Section [6.1.1.4 on page 143.](#page-160-0) The list of CUs and the list of local TUs are each an array of offsets, each of which is the offset of a compile unit or a type unit in the .debug\_info section. For a per-CU index, there is a single CU entry, and there may be a TU entry for each type unit generated in the same translation unit as the single CU. For a per-module index, there will be one CU entry for each compile unit in the module, and one TU entry for each unique type unit in the module. Each list is indexed starting at 0. The list of foreign TUs is an array of 64-bit [\(DW\\_FORM\\_ref\\_sig8\)](#page-234-0) type signatures, representing types referenced by the index whose definitions have been placed in a different object file (that is, a split DWARF object). This list may be empty. The foreign TU list immediately follows the local TU list and they both use the same index, so that if there are N local TU entries, the index for the first foreign TU is N.

<span id="page-156-0"></span>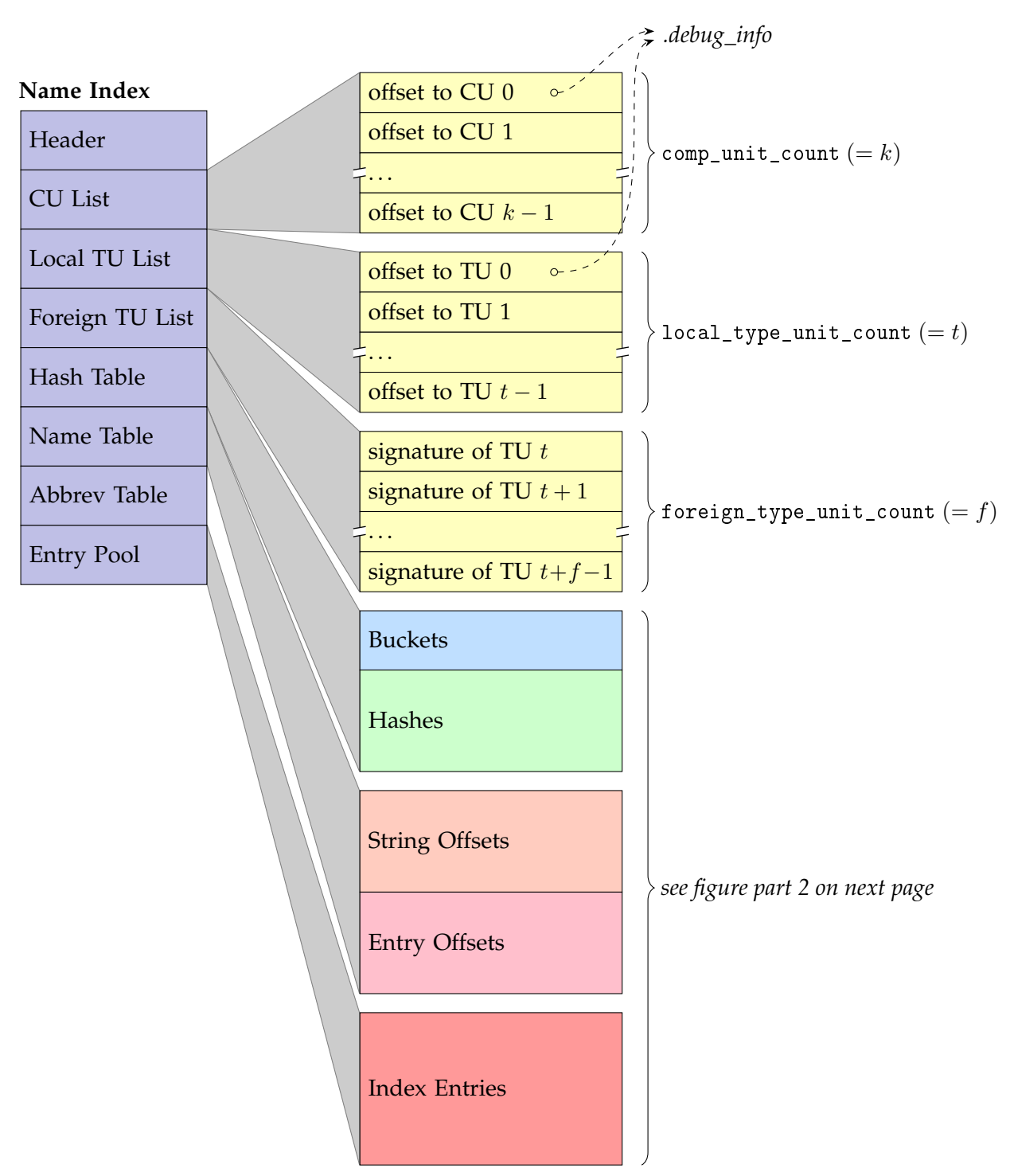

Figure 6.1: Name Index Layout

*part 1 of 2*

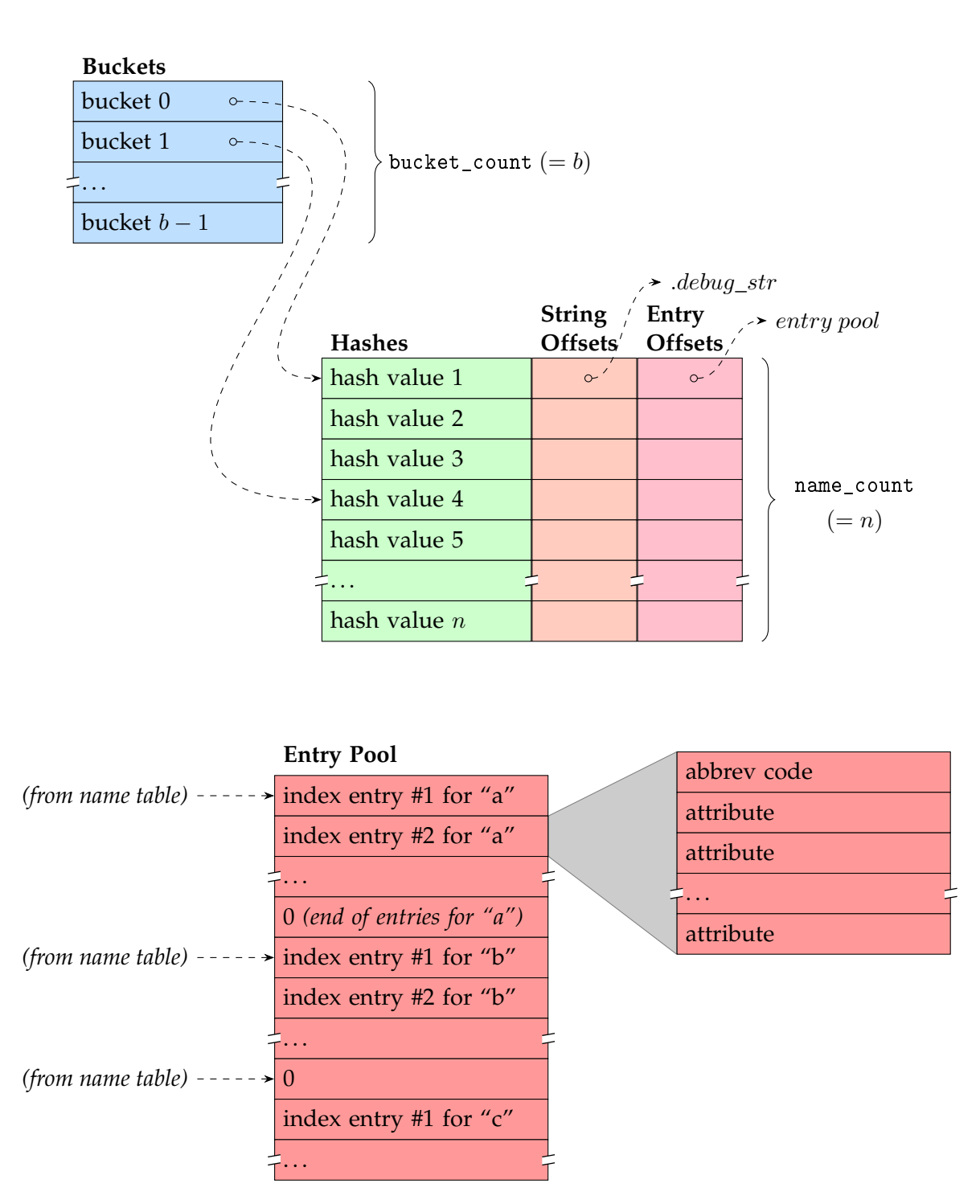

Figure [6.1:](#page-156-0) Name Index Layout *(concluded)*

February 13, 2017 Page 140

*part 2 of 2*

 The name table is logically a table with a row for each unique name in the index, and two columns. The first column contains a reference to the name, as a string. The second column contains the offset within the entry pool of the list of index entries for the name. The abbreviations table describes the formats of the entries in the entry pool. Like the DWARF abbreviations table in the .debug\_abbrev section, it defines one or more abbreviation codes. Each abbreviation code provides a DWARF tag value followed by a list of pairs that defines an attribute and form code used by entries with that abbreviation code. The entry pool contains all the index entries, grouped by name. The second column of the name list points to the first index entry for the name, and all the index entries for that name are placed one after the other. Each index entry begins with an unsigned LEB128 abbreviation code. The abbreviation list for that code provides the DWARF tag value for the entry as well as the set of attributes provided by the entry and their forms. The standard attributes are: • Compilation Unit (CU), a reference to an entry in the list of CUs. In a per-CU index, index entries without this attribute implicitly refer to the single CU. • Type Unit (TU), a reference to an entry in the list of local or foreign TUs. • Debugging information entry offset within the CU or TU. • Parent debugging information entry, a reference to the index entry for the parent. This is represented as the offset of the entry relative to the start of the entry pool. • Type hash, an 8-byte hash of the type declaration. It is possible that an indexed debugging information entry has a parent that is not indexed (for example, if its parent does not have a name attribute). In such a case, a parent attribute may point to a nameless index entry (that is, one that cannot be reached from any entry in the name table), or it may point to the nearest ancestor that does have an index entry. A producer may define additional vendor-specific attributes, and a consumer will be able to ignore and skip over any attributes it is not prepared to handle.

- When an index entry refers to a foreign type unit, it may have attributes for both CU and (foreign) TU. For such entries, the CU attribute gives the consumer a reference to the CU that may be used to locate a split DWARF object file that contains the type unit.
- *The type hash attribute, not to be confused with the type signature for a TU, may be*
- *provided for type entries whose declarations are not in a type unit, for the convenience of*
- *link-time or post-link utilities that wish to de-duplicate type declarations across*
- *compilation units. The type hash, however, is computed by the same method as specified for type signatures.*
- The last entry for each name is followed by a zero byte that terminates the list. There may be gaps between the lists.

#### **6.1.1.3 Per-CU versus Per-Module Indexes**

- *In a per-CU index, the CU list may have only a single entry, and index entries may omit the CU attribute. (Cross-module or link-time optimization, however, may produce an object file with several compile units in one object. A compiler in this case may produce a separate index for each CU, or a combined index for all CUs. In the latter case, index entries will require the CU attribute.) Most name table entries may have only a single index entry for each, but sometimes a name may be used in more than one context and will require multiple index entries, each pointing to a different debugging information entry.*
- *When linking object files containing per-CU indexes, the linker may choose to concatenate the indexes as ordinary sections, or it may choose to combine the input indexes into a single per-module index.*
- *A per-module index will contain a number of CUs, and each index entry contains a CU attribute or a TU attribute to identify which CU or TU contains the debugging information entry being indexed. When a given name is used in multiple CUs or TUs, it will typically have a series of index entries pointing to each CU or TU where it is declared. For example, an index entry for a C++ namespace needs to list each occurrence, since each CU may contribute additional names to the namespace, and the consumer needs to find them all. On the other hand, some index entries do not need to list more than one definition; for example, with the one-definition rule in C++, duplicate entries for a function may be omitted, since the consumer only needs to find one declaration.*
- *Likewise, a per-module index needs to list only a single copy of a type declaration contained in a type unit.*

- *For the benefit of link-time or post-link utilities that consume per-CU indexes and*
- *produce a per-module index, the per-CU index entries provide the tag encoding for the*
- *original debugging information entry, and may provide a type hash for certain types that*
- *may benefit from de-duplication. For example, the standard declaration of the typedef*
- uint32\_t *is likely to occur in many CUs, but a combined per-module index needs to*
- *retain only one; a user declaration of a typedef* mytype *may refer to a different type at*
- *each occurrence, and a combined per-module index retains each unique declaration of that*
- *type.*
- <span id="page-160-0"></span>**6.1.1.4 Data Representation of the Name Index**
- The name index is placed in a section named .debug\_names, and consists of the eight parts described in the following sections.
- **6.1.1.4.1 Section Header**
- The section header contains the following fields:
- 1. unit\_length [\(initial length\)](#page-201-1) The length of this contribution to the name index section, not including the length field itself.
- 2. version (uhalf)
- A version number (see Section [7.19 on page 234\)](#page-251-0). This number is specific to the name index table and is independent of the DWARF version number.
- 3. *padding* (uhalf) Reserved to DWARF (must be zero).
- 4. comp\_unit\_count (uword) The number of CUs in the CU list.
- 5. local\_type\_unit\_count (uword) The number of TUs in the local TU list.
- 6. foreign\_type\_unit\_count (uword) The number of TUs in the foreign TU list.
- 7. bucket\_count (uword) The number of hash buckets in the hash lookup table. If there is no hash lookup table, this field contains 0.
- 8. name\_count (uword) The number of unique names in the index.
- 9. abbrev\_table\_size (uword) The size in bytes of the abbreviations table.

 10. augmentation\_string\_size (uword) The size in bytes of the augmentation string. This value is rounded up to a multiple of 4. 11. augmentation\_string (sequence of UTF-8 characters) A vendor-specific augmentation string, which provides additional information about the contents of this index. If provided, the string begins with a 4-character vendor ID. The remainder of the string is meant to be read by a cooperating consumer, and its contents and interpretation are not specified here. The string is padded with null characters to a multiple of four bytes in length. *The presence of an unrecognised augmentation string does not make it impossible for a consumer to process data in the* .debug\_names *section. The augmentation string only provides hints to the consumer regarding the completeness of the set of names in the index.*

#### **6.1.1.4.2 List of CUs**

- The list of CUs immediately follows the header. Each entry in the list is an offset of the corresponding compilation unit in the .debug\_info section. In the DWARF-32 format, a section offset is 4 bytes, while in the DWARF-64 format, a section offset is 8 bytes.
- The total number of entries in the list is given by comp\_unit\_count. There must be at least one CU.

#### **6.1.1.4.3 List of Local TUs**

- The list of local TUs immediately follows the list of CUs. Each entry in the list is an offset of the corresponding type unit in the .debug\_info section. In the DWARF-32 format, a section offset is 4 bytes, while in the DWARF-64 format, a section offset is 8 bytes.
- The total number of entries in the list is given by local\_type\_unit\_count. This list may be empty.

#### **6.1.1.4.4 List of Foreign TUs**

- The list of foreign TUs immediately follows the list of local TUs. Each entry in the list is a 8-byte type signature (as described by [DW\\_FORM\\_ref\\_sig8\)](#page-234-0).
- The number of entries in the list is given by foreign\_type\_unit\_count. This list may be empty.

#### **6.1.1.4.5 Hash Lookup Table**

The optional hash lookup table immediately follows the list of type signatures.

The hash lookup table is actually two separate arrays: an array of buckets,

- followed immediately by an array of hashes. The number of entries in the
- buckets array is given by bucket\_count, and the number of entries in the hashes
- array is given by name\_count. Each array contains 4-byte unsigned integers.

 Symbols are entered into the hash table by first computing a hash value from the symbol name. The hash is computed using the "DJB" hash function described in Section [7.33 on page 250.](#page-267-0) Given a hash value for the symbol, the symbol is entered into a bucket whose index is the hash value modulo bucket\_count. The buckets array is indexed starting at 0.

- For the purposes of the hash computation, each symbol name should be folded
- according to the simple case folding algorithm defined in the "Caseless

Matching" subsection of Section 5.18 ("Case Mappings") of the Unicode Standard,

Version 9.0.0. The original symbol name, as it appears in the source code, should

- be stored in the name table.name index!case folding
- *Thus, two symbols that differ only by case will hash to the same slot, but the consumer will be able to distinguish the names when appropriate.*

 The simple case folding algorithm is further described in the CaseFolding.txt file distributed with the Unicode Character Database. That file defines four classes of mappings: Common (C), Simple (S), Full (F), and Turkish (T). The hash computation specified here uses the C + S mappings only, which do not affect the total length of the string, with the addition that Turkish upper case dotted 'I' and

- lower case dotless 'ı' are folded to the Latin lower case 'i'.
- Each bucket contains the index of an entry in the hashes array. The hashes array is indexed starting at 1, and an empty bucket is represented by the value 0.

 The hashes array contains a sequence of the full hash values for each symbol. All symbols that have the same index into the bucket list follow one another in the hashes array, and the indexed entry in the bucket list refers to the first symbol.

- When searching for a symbol, the search starts at the index given by the bucket,
- and continues either until a matching symbol is found or until a hash value from
- a different bucket is found. If two different symbol names produce the same hash
- value, that hash value will occur twice in the hashes array. Thus, if a matching
- hash value is found, but the name does not match, the search continues visiting subsequent entries in the hashes table.
- When a matching hash value is found in the hashes array, the index of that entry

in the hashes array is used to find the corresponding entry in the name table.

#### <span id="page-163-0"></span>**6.1.1.4.6 Name Table**

 The name table immediately follows the hash lookup table. It consists of two arrays: an array of string offsets, followed immediately by an array of entry offsets. The items in both arrays are section offsets: 4-byte unsigned integers for the DWARF-32 format or 8-byte unsigned integers for the DWARF-64 format.

- The string offsets in the first array refer to names in the .debug\_str (or
- .debug\_str.dwo) section. The entry offsets in the second array refer to index
- entries, and are relative to the start of the entry pool area.
- These two arrays are indexed starting at 1, and correspond one-to-one with each other. The length of each array is given by name\_count.
- If there is a hash lookup table, the hashes array corresponds on a one-to-one basis with the string offsets array and with the entry offsets array.
- *If there is no hash lookup table, there is no ordering requirement for the name table.*
- **6.1.1.4.7 Abbreviations Table**
- The abbreviations table immediately follows the name table. This table consists of a series of abbreviation declarations. Its size is given by abbrev\_table\_size.
- Each abbreviation declaration defines the tag and other attributes for a particular
- form of index entry. Each declaration starts with an unsigned LEB128 number
- representing the abbreviation code itself. It is this code that appears at the
- beginning of an index entry. The abbreviation code must not be 0.
- The abbreviation code is followed by another unsigned LEB128 number that encodes the tag of the debugging information entry corresponding to the index entry.
- Following the tag encoding is a series of attribute specifications. Each attribute
- consists of two parts: an unsigned LEB128 number that represents the index
- attribute, and another unsigned LEB128 number that represents the attribute's
- form (as described in Section [7.5.4 on page 207\)](#page-224-0). The series of attribute
- specifications ends with an entry containing 0 for the attribute and 0 for the form.
- The index attributes and their meanings are listed in Table [6.1 on the next page.](#page-164-0)
- The abbreviations table ends with an entry consisting of a single 0 byte for the
- abbreviation code. The size of the table given by abbrev\_table\_size may
- include optional padding following the terminating 0 byte.

<span id="page-164-0"></span>

| Attribute name      | Meaning                              |
|---------------------|--------------------------------------|
| DW_IDX_compile_unit | Index of CU                          |
| DW_IDX_type_unit    | Index of TU (local or foreign)       |
| DW_IDX_die_offset   | Offset of DIE within CU or TU        |
| DW_IDX_parent       | Index of name table entry for parent |
| DW_IDX_type_hash    | Hash of type declaration             |

Table 6.1: Index attribute encodings

#### **6.1.1.4.8 Entry Pool**

The entry pool immediately follows the abbreviations table. Each entry in the

 entry offsets array in the name table (see Section [6.1.1.4.6\)](#page-163-0) points to an offset in the entry pool, where a series of index entries for that name is located.

Each index entry in the series begins with an abbreviation code, and is followed

 by the attributes described by the abbreviation declaration for that code. The last index entry in the series is followed by a terminating entry whose abbreviation

code is 0.

 Gaps are not allowed between entries in a series (that is, the entries for a single name must all be contiguous), but there may be gaps between series.

*For example, a producer/consumer combination may find it useful to maintain alignment.*

 The size of the entry pool is the remaining size of the contribution to the index section, as defined by the unit\_length header field.

# **6.1.2 Lookup by Address**

 For lookup by address, a table is maintained in a separate object file section called .debug\_aranges. The table consists of sets of variable length entries, each set describing the portion of the program's address space that is covered by a single compilation unit.

- Each set begins with a header containing five values:
- 1. unit\_length [\(initial length\)](#page-201-1)
- The length of this contribution to the address lookup section, not including the length field itself.
- 2. version (uhalf)
- A version number (see Section [7.21 on page 235\)](#page-252-0). This number is specific to the address lookup table and is independent of the DWARF version number.

- 3. debug\_info\_offset (section offset) The offset from the beginning of the .debug\_info section of the compilation unit header referenced by the set. 4. address\_size (ubyte) The size of an address in bytes on the target architecture. For segmented addressing, this is the size of the offset portion of the address. 5. segment\_selector\_size (ubyte) The size of a segment selector in bytes on the target architecture. If the target system uses a flat address space, this value is 0. This header is followed by a variable number of address range descriptors. Each descriptor is a triple consisting of a segment selector, the beginning address within that segment of a range of text or data covered by some entry owned by the corresponding compilation unit, followed by the non-zero length of that range. A particular set is terminated by an entry consisting of three zeroes. When the segment\_selector\_size value is zero in the header, the segment selector is omitted so that each descriptor is just a pair, including the terminating entry. By scanning the table, a debugger can quickly decide which compilation unit to look in to find the debugging information for an object that has a given address.
- *If the range of addresses covered by the text and/or data of a compilation unit is not contiguous, then there may be multiple address range descriptors for that compilation unit.*

# **6.2 Line Number Information**

 *A source-level debugger needs to know how to associate locations in the source files with the corresponding machine instruction addresses in the executable or the shared object files used by that executable object file. Such an association makes it possible for the debugger user to specify machine instruction addresses in terms of source locations. This is done by specifying the line number and the source file containing the statement. The debugger can also use this information to display locations in terms of the source files and to single step from line to line, or statement to statement.*

- Line number information generated for a compilation unit is represented in the .debug\_line section of an object file, and optionally also in the .debug\_line\_str section, and is referenced by a corresponding compilation unit debugging information entry (see Section [3.1.1 on page 60\)](#page-77-0) in the .debug\_info section.
- *Some computer architectures employ more than one instruction set (for example, the ARM and MIPS architectures support a 32-bit as well as a 16-bit instruction set).*

 *Because the instruction set is a function of the program counter, it is convenient to encode the applicable instruction set in the* .debug\_line *section as well.*

 *If space were not a consideration, the information provided in the* .debug\_line *section could be represented as a large matrix, with one row for each instruction in the emitted object code. The matrix would have columns for:*

- *the source file name*
- *the source line number*
- *the source column number*
- *whether this instruction is the beginning of a source statement*
- *whether this instruction is the beginning of a basic block*
- *and so on*

 *Such a matrix, however, would be impractically large. We shrink it with two techniques. First, we delete from the matrix each row whose file, line, source column and discriminator is identical with that of its predecessors. Any deleted row would never be the beginning of a source statement. Second, we design a byte-coded language for a state machine and store a stream of bytes in the object file instead of the matrix. This language can be much more compact than the matrix. To the line number information a consumer must "run" the state machine to generate the matrix for each compilation unit of interest. The concept of an encoded matrix also leaves room for expansion. In the future, columns can be added to the matrix to encode other things that are related to individual instruction addresses.*

# *<sup>1</sup>* **6.2.1 Definitions**

*<sup>2</sup>* The following terms are used in the description of the line number information *<sup>3</sup>* format:

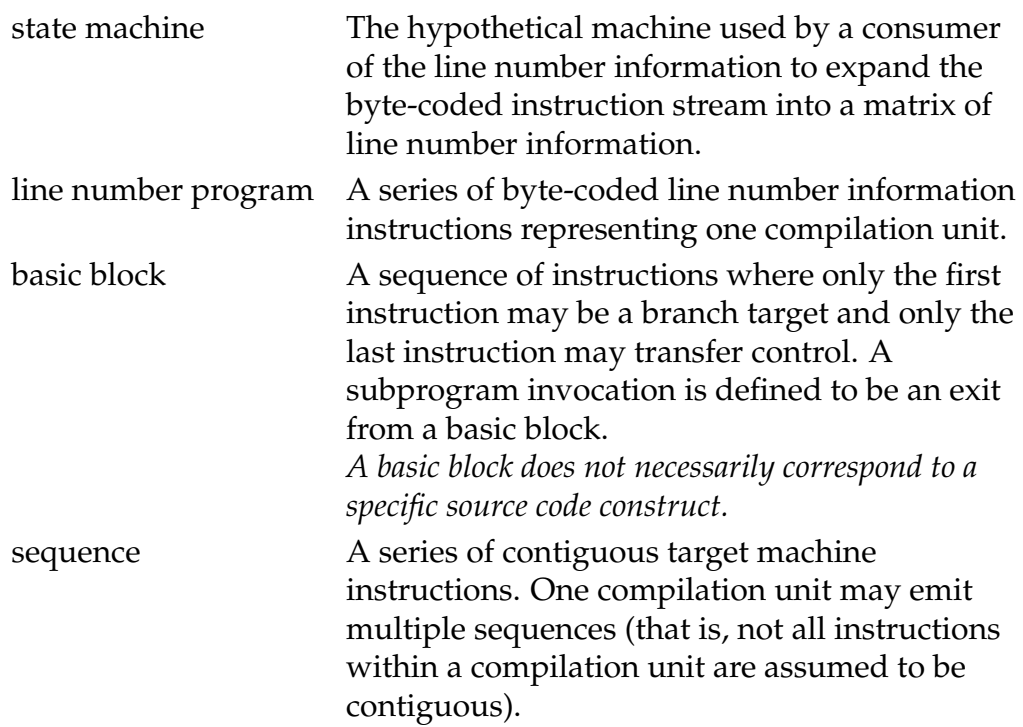

## *<sup>4</sup>* **6.2.2 State Machine Registers**

*<sup>5</sup>* The line number information state machine has a number of registers as shown *<sup>6</sup>* in Table [6.3](#page-167-0) following.

<span id="page-167-0"></span>

| Register name | <b>Meaning</b>                                                                                                    |
|---------------|----------------------------------------------------------------------------------------------------|
| address       | The program-counter value corresponding to a<br>machine instruction generated by the compiler.                                                                                                    |
| op_index      | An unsigned integer representing the index of<br>an operation within a VLIW instruction. The<br>index of the first operation is 0. For non-VLIW<br>architectures, this register will always be 0. |
|               |                                                                                                    |

Table 6.3: State machine registers

*Continued on next page*

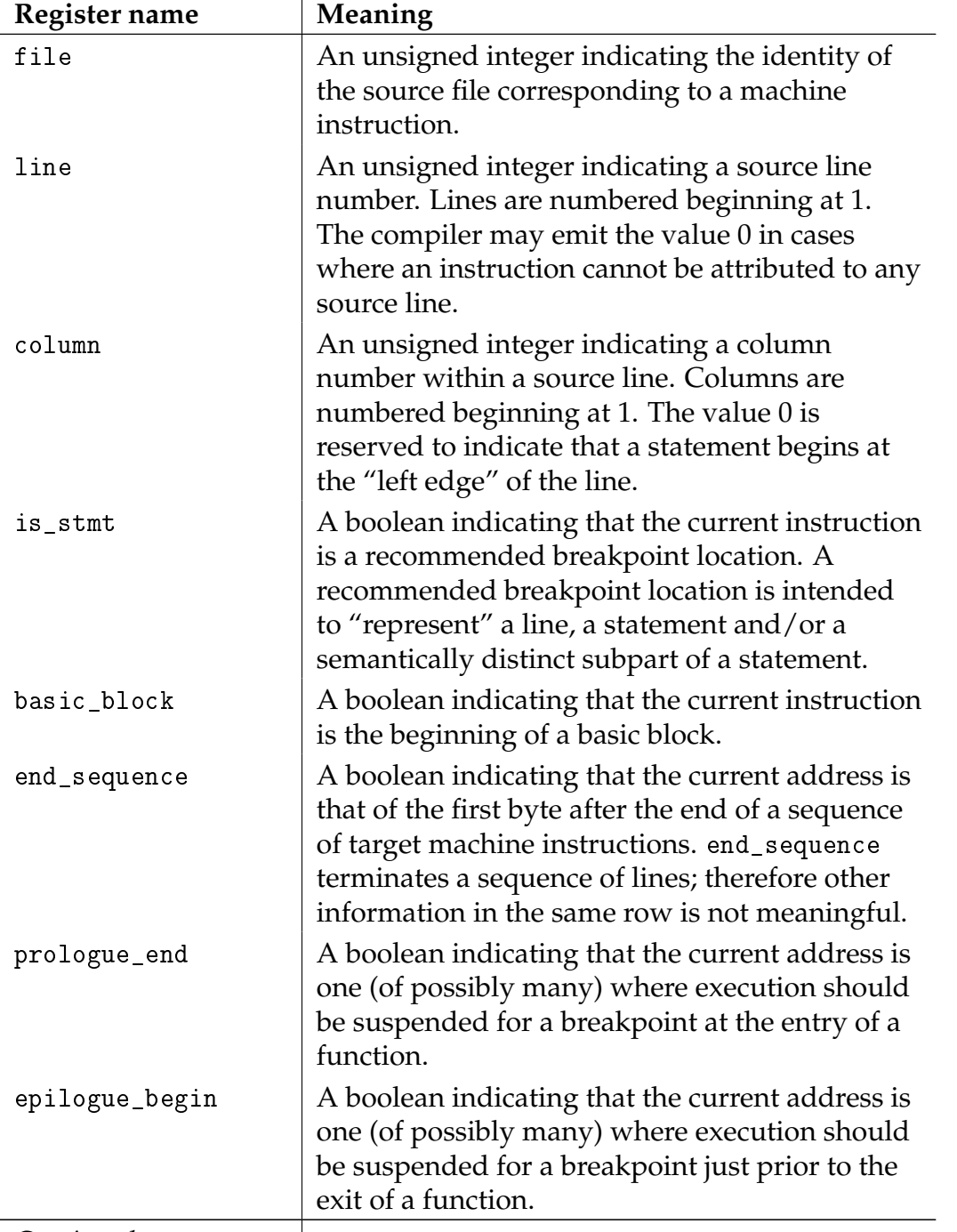

*Continued on next page*

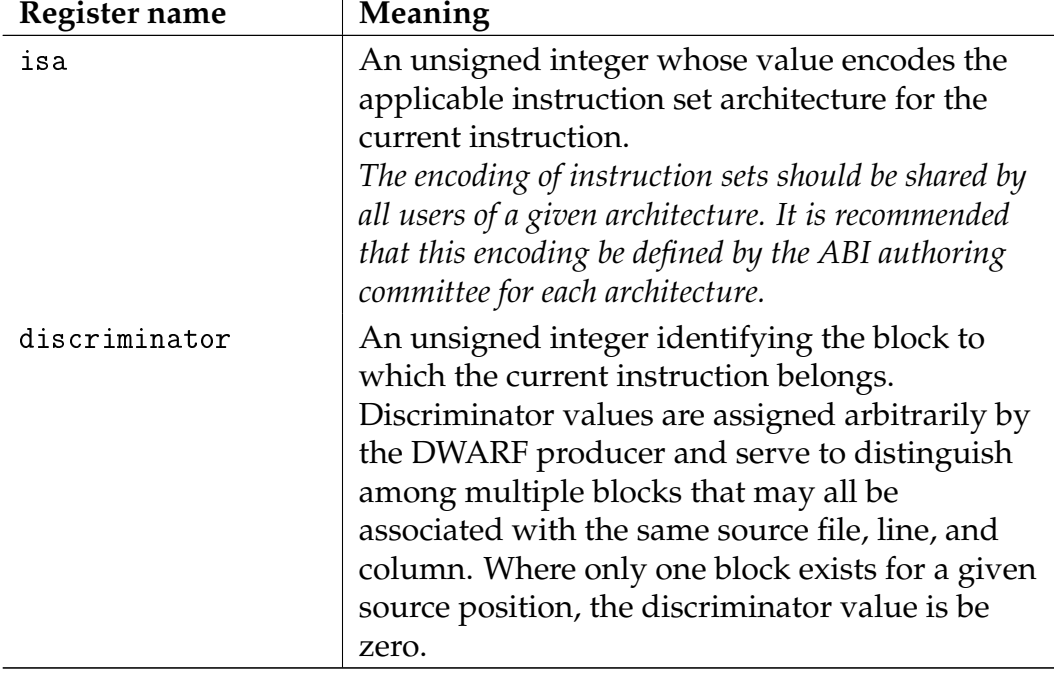

 $\mathbf{I}$ 

- *<sup>1</sup>* The address and op\_index registers, taken together, form an operation pointer
- *<sup>2</sup>* that can reference any individual operation within the instruction stream.
- *<sup>3</sup>* At the beginning of each sequence within a line number program, the state of the *<sup>4</sup>* registers is as show in Table [6.4 on the following page.](#page-170-0)

*<sup>5</sup> The* isa *value 0 specifies that the instruction set is the architecturally determined default <sup>6</sup> instruction set. This may be fixed by the ABI, or it may be specified by other means, for <sup>7</sup> example, by the object file description.*

- *<sup>8</sup>* **6.2.3 Line Number Program Instructions**
- *<sup>9</sup>* The state machine instructions in a line number program belong to one of three *<sup>10</sup>* categories:
- *<sup>11</sup>* 1. special opcodes
- *<sup>12</sup>* These have a ubyte opcode field and no operands.
- *<sup>13</sup> Most of the instructions in a line number program are special opcodes.*

| address        | $\overline{0}$                                   |
|----------------|--------------------------------------------------|
| op_index       | 0                                                |
| file           | 1                                                |
| line           | 1                                                |
| column         | 0                                                |
| is_stmt        | determined by default_is_stmt in the line number |
|                | program header                                   |
| basic_block    | "false"                                          |
| end_sequence   | "false"                                          |
| prologue_end   | "false"                                          |
| epilogue_begin | "false"                                          |
| isa            | 0                                                |
| discriminator  | 0                                                |

<span id="page-170-0"></span>Table 6.4: Line number program initial state

*<sup>1</sup>* 2. standard opcodes

 These have a ubyte opcode field which may be followed by zero or more LEB128 operands (except for [DW\\_LNS\\_fixed\\_advance\\_pc,](#page-180-0) see Section [6.2.5.2](#page-179-0) [on page 162\)](#page-179-0). The opcode implies the number of operands and their meanings, but the line number program header also specifies the number of operands for each standard opcode.

*<sup>7</sup>* 3. extended opcodes

 These have a multiple byte format. The first byte is zero; the next bytes are an unsigned LEB128 integer giving the number of bytes in the instruction itself (does not include the first zero byte or the size). The remaining bytes are the instruction itself (which begins with a ubyte extended opcode).

# *<sup>12</sup>* **6.2.4 The Line Number Program Header**

 The optimal encoding of line number information depends to a certain degree upon the architecture of the target machine. The line number program header provides information used by consumers in decoding the line number program instructions for a particular compilation unit and also provides information used throughout the rest of the line number program.

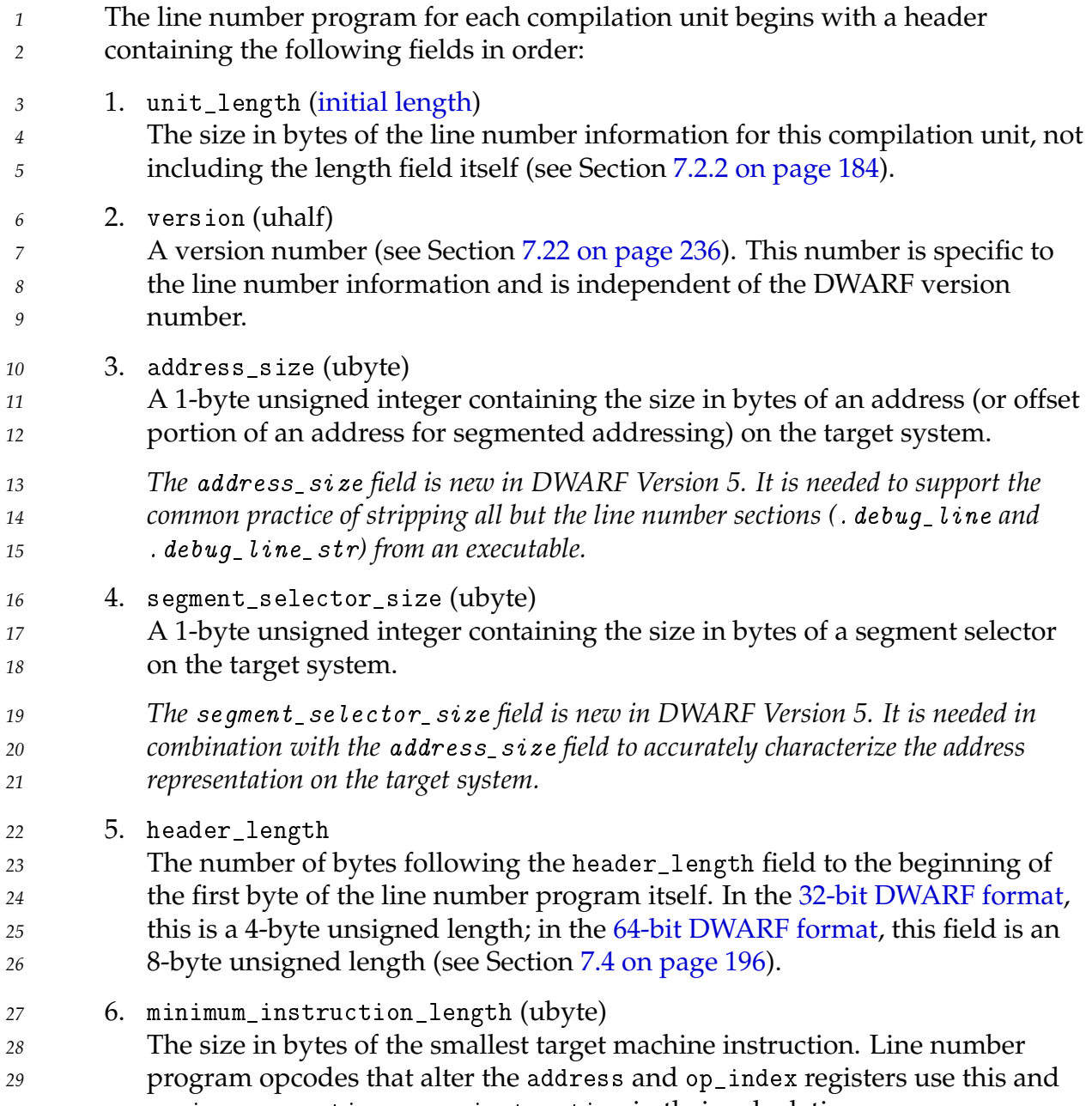

maximum\_operations\_per\_instruction in their calculations.

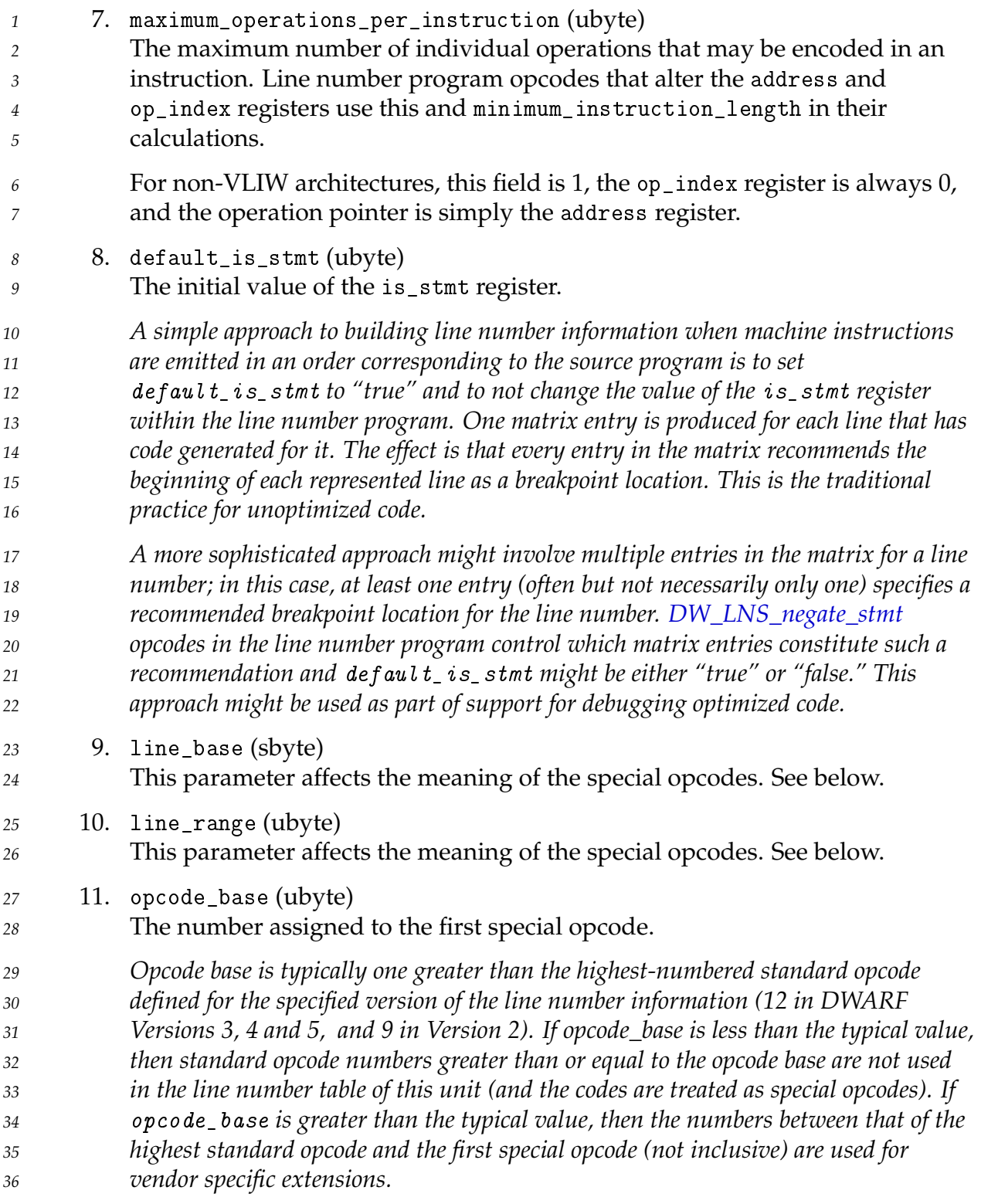

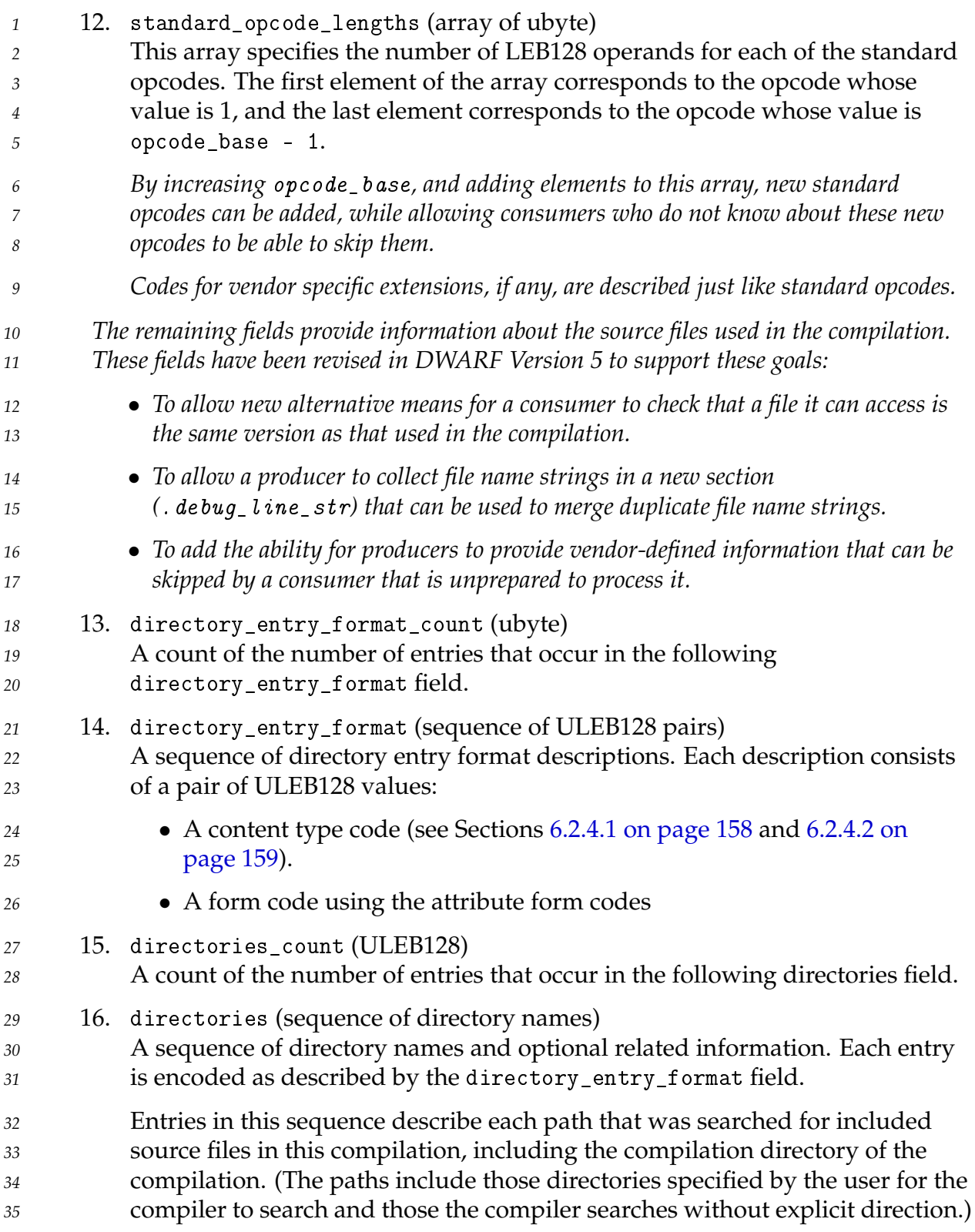

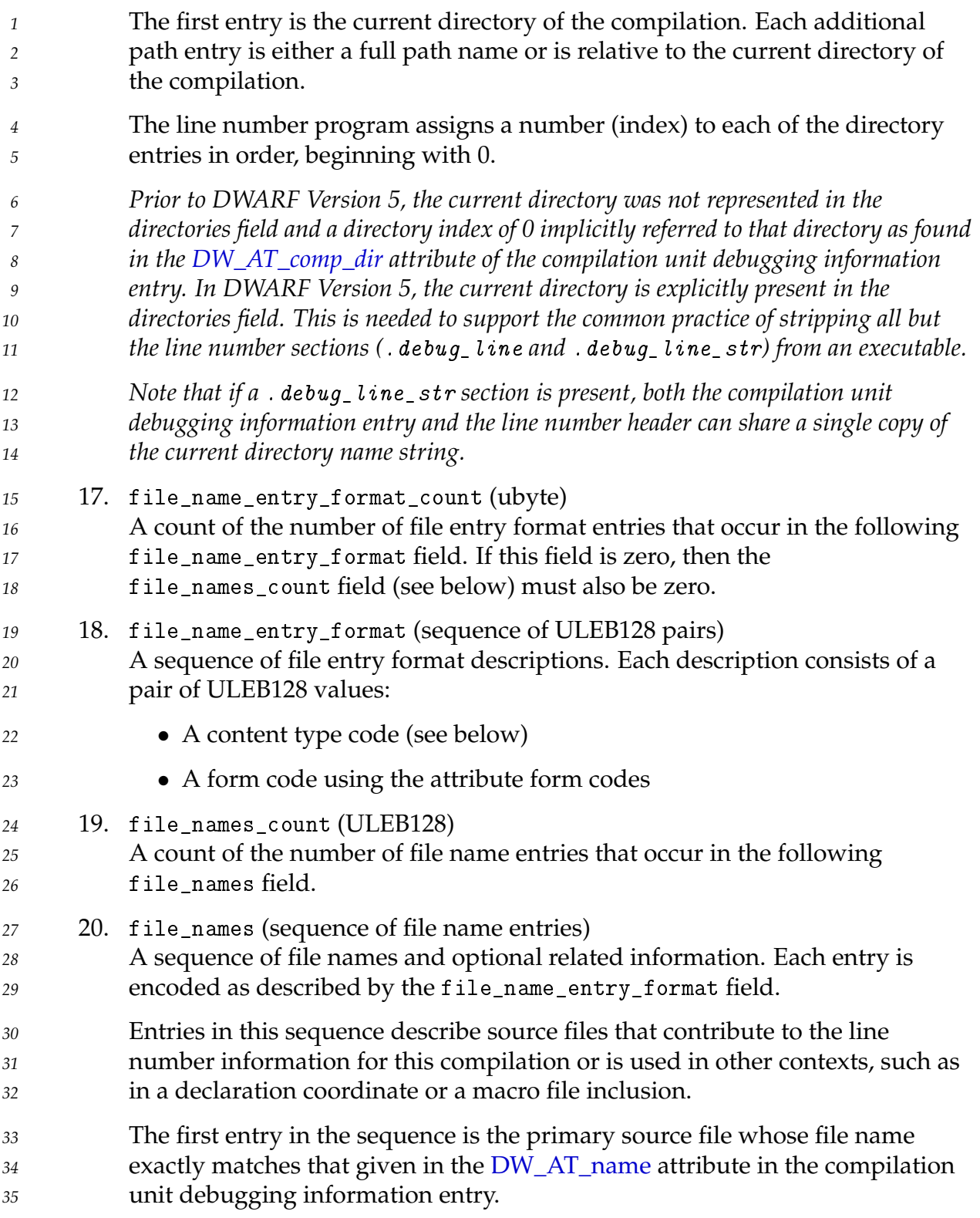

 The line number program references file names in this sequence beginning with 0, and uses those numbers instead of file names in the line number program that follows.

 *Prior to DWARF Version 5, the current compilation file name was not represented in the* file\_names *field. In DWARF Version 5, the current compilation file name is explicitly present and has index 0. This is needed to support the common practice of stripping all but the line number sections (*.debug\_line *and* .debug\_line\_str*) from an executable.*

 *Note that if a* .debug\_line\_str *section is present, both the compilation unit debugging information entry and the line number header can share a single copy of the current file name string.*

<span id="page-175-0"></span>**6.2.4.1 Standard Content Descriptions**

 DWARF-defined content type codes are used to indicate the type of information that is represented in one component of an include directory or file name description. The following type codes are defined.

1. DW\_LNCT\_path

 The component is a null-terminated path name string. If the associated form code is [DW\\_FORM\\_string,](#page-235-0) then the string occurs immediately in the containing directories or file\_names field. If the form code is [DW\\_FORM\\_line\\_strp,](#page-235-1) [DW\\_FORM\\_strp](#page-235-2) or [DW\\_FORM\\_strp\\_sup,](#page-235-3) then the string is included in the .debug\_line\_str, .debug\_str or supplementary string section, respectively, and its offset occurs immediately in the containing directories or file\_names field.

- In the 32-bit DWARF format, the representation of a [DW\\_FORM\\_line\\_strp](#page-235-1) value is a 4-byte unsigned offset; in the 64-bit DWARF format, it is an 8-byte unsigned offset (see Section [7.4 on page 196\)](#page-213-0).
- *Note that this use of [DW\\_FORM\\_line\\_strp](#page-235-1) is similar to [DW\\_FORM\\_strp](#page-235-2) but refers to the* .debug\_line\_str *section, not* .debug\_str*. It is needed to support the common practice of stripping all but the line number sections (*.debug\_line *and* .debug\_line\_str*) from an executable.*
- In a .debug\_line.dwo section, the forms [DW\\_FORM\\_strx,](#page-235-4) [DW\\_FORM\\_strx1,](#page-235-5) [DW\\_FORM\\_strx2,](#page-235-6) [DW\\_FORM\\_strx3](#page-235-7) and [DW\\_FORM\\_strx4](#page-235-8) may also be used. These refer into the .debug\_str\_offsets.dwo section (and indirectly also the .debug\_str.dwo section) because no .debug\_line\_str\_offsets.dwo or .debug\_line\_str.dwo sections exist or are defined for use in split objects. (The form [DW\\_FORM\\_string](#page-235-0) may also be used, but this precludes the benefits of string sharing.)

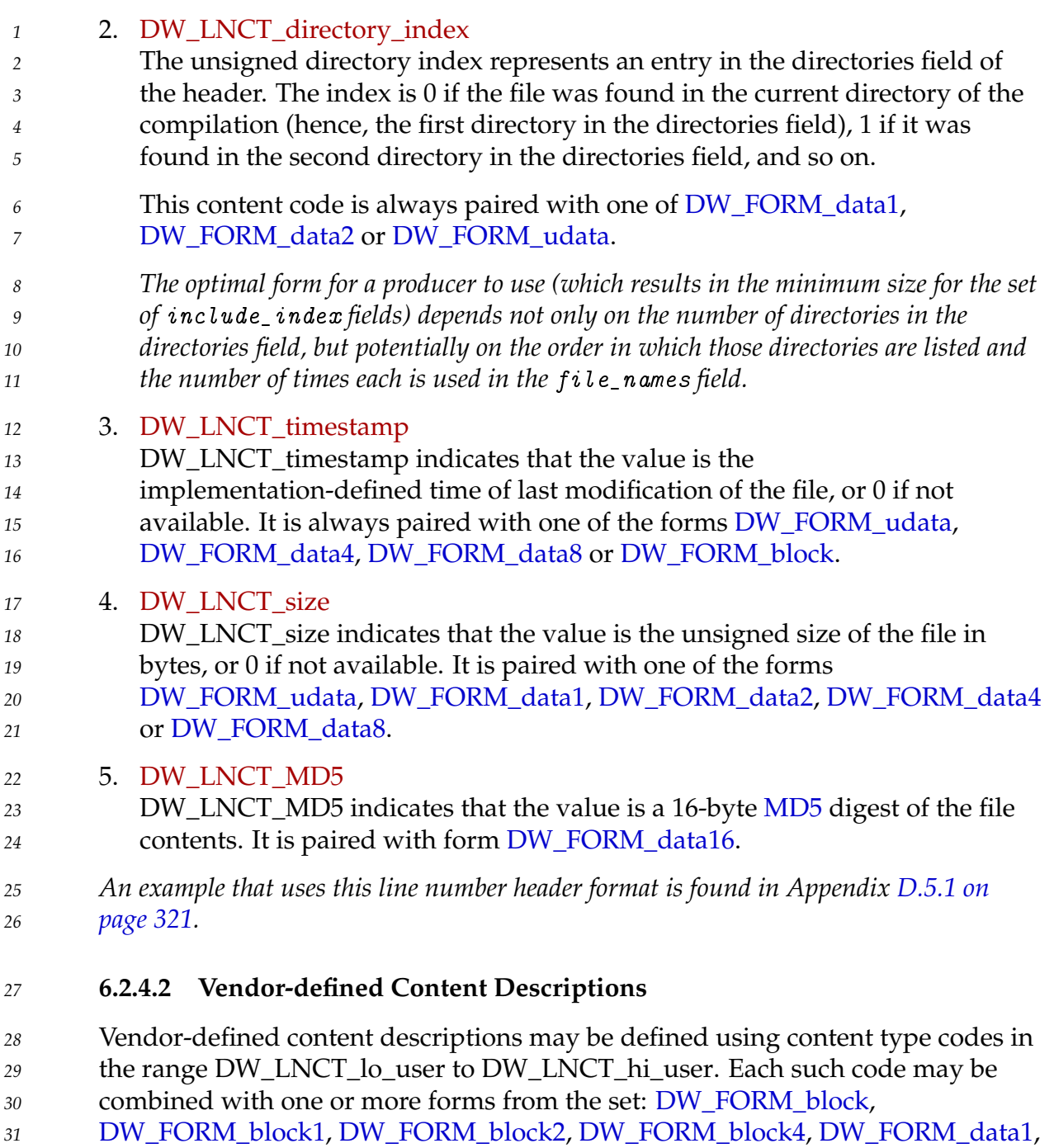

- <span id="page-176-0"></span>[DW\\_FORM\\_data2,](#page-231-1) [DW\\_FORM\\_data4,](#page-231-3) [DW\\_FORM\\_data8,](#page-231-4) [DW\\_FORM\\_data16,](#page-231-6)
- [DW\\_FORM\\_flag,](#page-232-0) [DW\\_FORM\\_line\\_strp,](#page-235-1) [DW\\_FORM\\_sdata,](#page-231-8)
- [DW\\_FORM\\_sec\\_offset,](#page-229-0) [DW\\_FORM\\_string,](#page-235-0) [DW\\_FORM\\_strp,](#page-235-2) [DW\\_FORM\\_strx,](#page-235-4)
- [DW\\_FORM\\_strx1,](#page-235-5) [DW\\_FORM\\_strx2,](#page-235-6) [DW\\_FORM\\_strx3,](#page-235-7) [DW\\_FORM\\_strx4](#page-235-8) and
- [DW\\_FORM\\_udata.](#page-231-2)

 *If a consumer encounters a vendor-defined content type that it does not understand, it should skip the content data as though it were not present.*

### **6.2.5 The Line Number Program**

As stated before, the goal of a line number program is to build a matrix

 representing one compilation unit, which may have produced multiple sequences of target machine instructions. Within a sequence, addresses and operation pointers may only increase. (Line numbers may decrease in cases of

- pipeline scheduling or other optimization.)
- <span id="page-177-0"></span>**6.2.5.1 Special Opcodes**
- Each ubyte special opcode has the following effect on the state machine:
- 1. Add a signed integer to the line register.
- 2. Modify the operation pointer by incrementing the address and op\_index registers as described below.
- 3. Append a row to the matrix using the current values of the state machine registers.
- 4. Set the basic\_block register to "false."
- 5. Set the prologue\_end register to "false."
- 6. Set the epilogue\_begin register to "false."
- 7. Set the discriminator register to 0.
- All of the special opcodes do those same seven things; they differ from one another only in what values they add to the line, address and op\_index registers.
- *Instead of assigning a fixed meaning to each special opcode, the line number program uses several parameters in the header to configure the instruction set. There are two reasons for this. First, although the opcode space available for special opcodes ranges from 13 through 255, the lower bound may increase if one adds new standard opcodes. Thus, the* opcode\_base *field of the line number program header gives the value of the first special opcode. Second, the best choice of special-opcode meanings depends on the target architecture. For example, for a RISC machine where the compiler-generated code interleaves instructions from different lines to schedule the pipeline, it is important to be able to add a negative value to the* line *register to express the fact that a later instruction may have been emitted for an earlier source line. For a machine where pipeline scheduling never occurs, it is advantageous to trade away the ability to decrease the* line *register (a*

```
1 standard opcode provides an alternate way to decrease the line number) in return for the
2 ability to add larger positive values to the address register. To permit this variety of
3 strategies, the line number program header defines a line_base field that specifies the
4 minimum value which a special opcode can add to the line register and a line_range
5 field that defines the range of values it can add to the line register.
6 A special opcode value is chosen based on the amount that needs to be added to
7 the line, address and op_index registers. The maximum line increment for a
8 special opcode is the value of the line_base field in the header, plus the value of
9 the line_range field, minus 1 (line base + line range - 1). If the desired line
10 increment is greater than the maximum line increment, a standard opcode must
11 be used instead of a special opcode. The operation advance represents the
12 number of operations to skip when advancing the operation pointer.
13 The special opcode is then calculated using the following formula:
14 opcode =
15 (desired line increment - line_base) +
16 (line_range * operation advance ) + opcode_base
17 If the resulting opcode is greater than 255, a standard opcode must be used
18 instead.
19 When maximum_operations_per_instruction is 1, the operation advance is simply
20 the address increment divided by the minimum_instruction_length.
21 To decode a special opcode, subtract the opcode_base from the opcode itself to
22 give the adjusted opcode. The operation advance is the result of the adjusted opcode
23 divided by the line_range. The new address and op_index values are given by
24 adjusted opcode = opcode - opcode_base
25 operation advance = adjusted opcode / line_range
26
27 new address = address +
28 minimum_instruction_length *
29 ((op_index + operation advance) / maximum_operations_per_instruction)
30
31 new op_index =
32 (op_index + operation advance) % maximum_operations_per_instruction
33 When the maximum_operations_per_instruction field is 1, op_index is always 0
34 and these calculations simplify to those given for addresses in DWARF Version 3 and
35 earlier.
```
 The amount to increment the line register is the line\_base plus the result of the *adjusted opcode* modulo the line\_range. That is,

line increment = line\_base + (adjusted opcode % line\_range)

*See Appendix [D.5.2 on page 321](#page-338-1) for an example.*

<span id="page-179-0"></span>**6.2.5.2 Standard Opcodes**

- The standard opcodes, their applicable operands and the actions performed by these opcodes are as follows:
- <span id="page-179-1"></span> 1. **DW\_LNS\_copy** The DW\_LNS\_copy opcode takes no operands. It appends a row to the matrix using the current values of the state machine registers. Then it sets the discriminator register to 0, and sets the basic\_block, prologue\_end and epilogue\_begin registers to "false." 2. **DW\_LNS\_advance\_pc** The DW\_LNS\_advance\_pc opcode takes a single unsigned LEB128 operand as the operation advance and modifies the address and op\_index registers as specified in Section [6.2.5.1 on page 160.](#page-177-0) 3. **DW\_LNS\_advance\_line** The DW\_LNS\_advance\_line opcode takes a single signed LEB128 operand and adds that value to the line register of the state machine. 4. **DW\_LNS\_set\_file** The DW\_LNS\_set\_file opcode takes a single unsigned LEB128 operand and stores it in the file register of the state machine. 5. **DW\_LNS\_set\_column** The DW\_LNS\_set\_column opcode takes a single unsigned LEB128 operand and stores it in the column register of the state machine. 6. **DW\_LNS\_negate\_stmt** The DW\_LNS\_negate\_stmt opcode takes no operands. It sets the is\_stmt register of the state machine to the logical negation of its current value. 7. **DW\_LNS\_set\_basic\_block** The DW\_LNS\_set\_basic\_block opcode takes no operands. It sets the basic\_block register of the state machine to "true."
<span id="page-180-1"></span><span id="page-180-0"></span>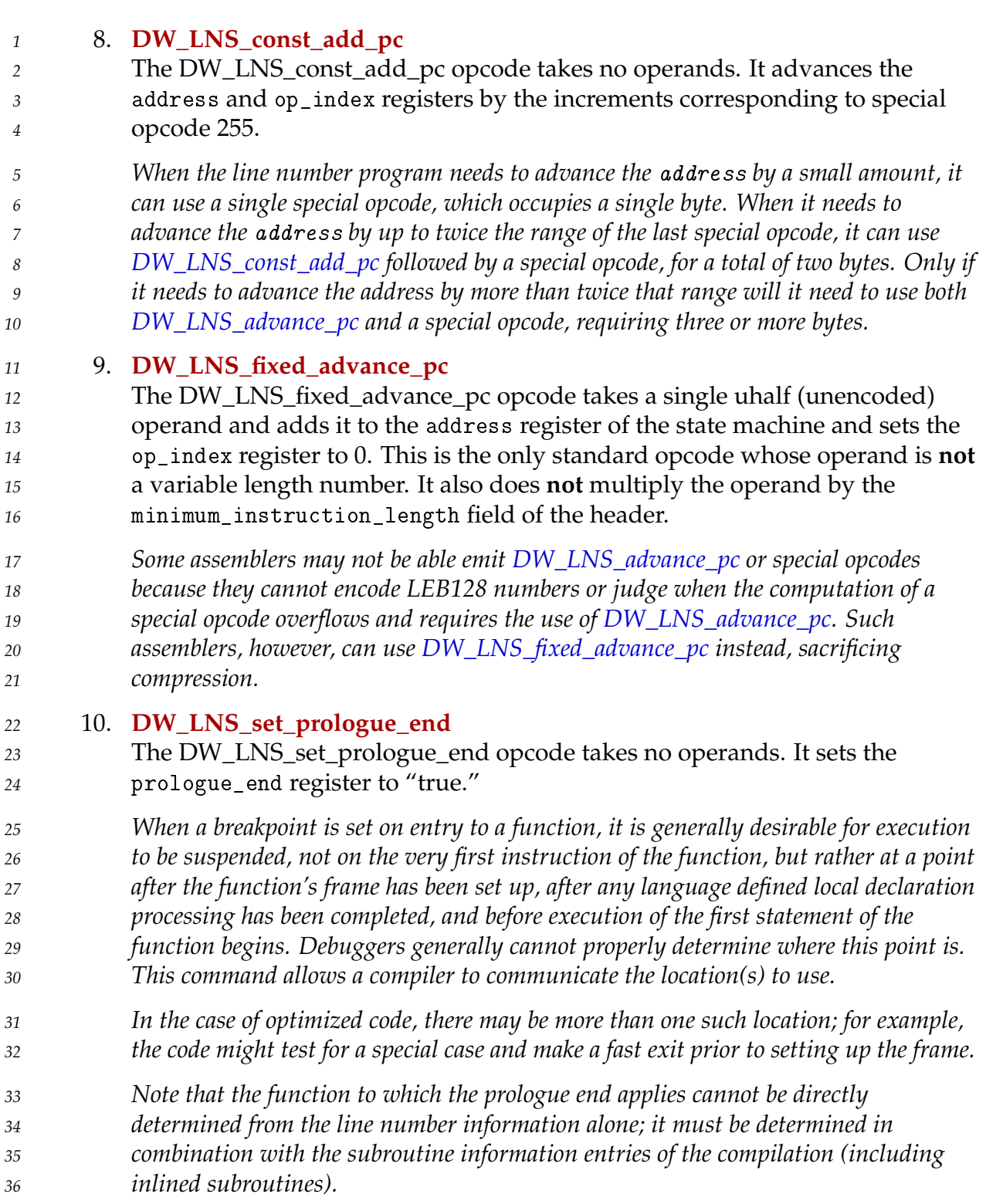

<span id="page-181-1"></span><span id="page-181-0"></span>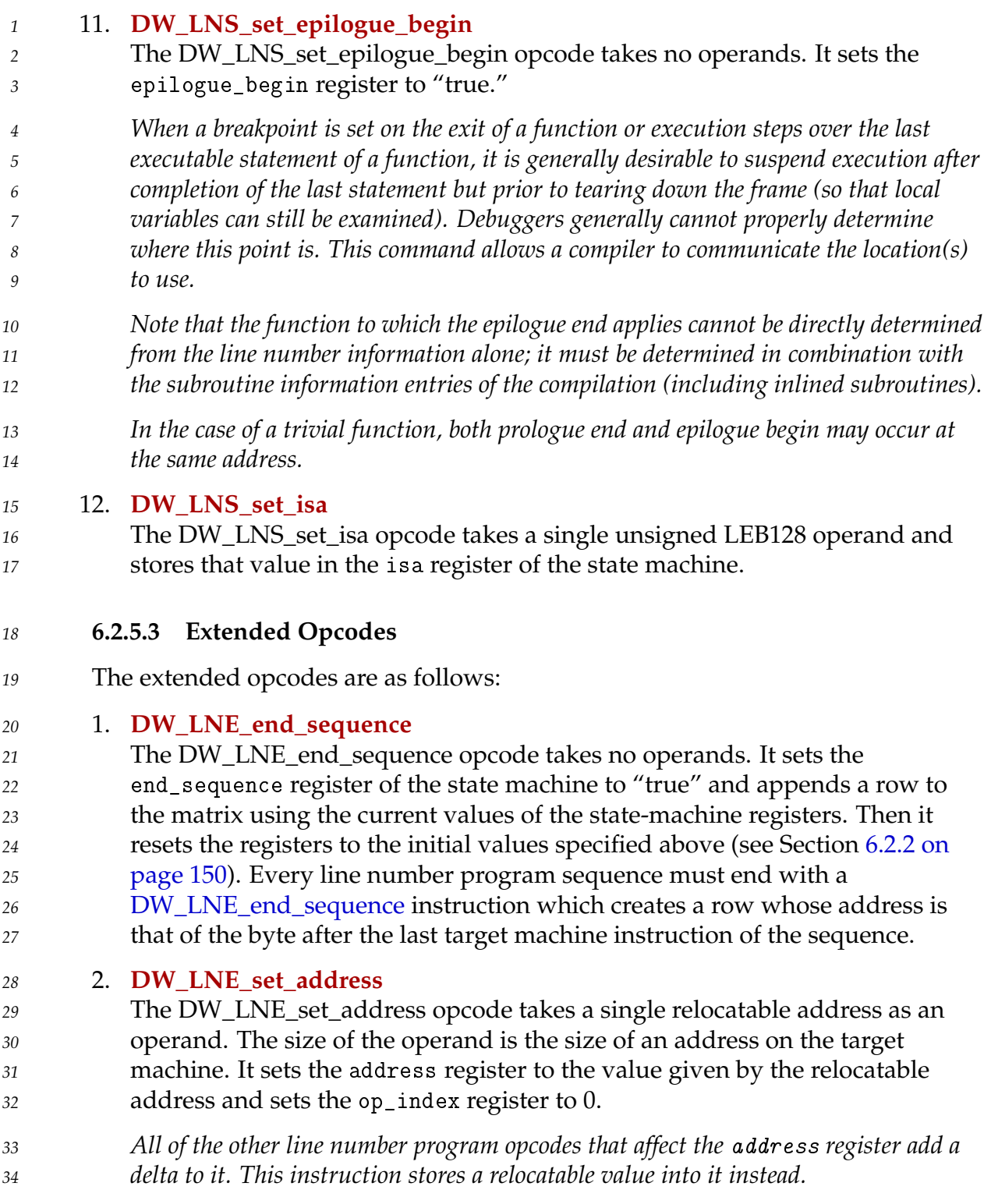

 3. **DW\_LNE\_set\_discriminator** The DW\_LNE\_set\_discriminator opcode takes a single parameter, an unsigned LEB128 integer. It sets the discriminator register to the new value. *The DW\_LNE\_define\_file operation defined in earlier versions of DWARF is deprecated in DWARF Version 5. Appendix [D.5.3 on page 323](#page-340-0) gives some sample line number programs.* **6.3 Macro Information** *Some languages, such as C and C++, provide a way to replace text in the source program with macros defined either in the source file itself, or in another file included by the source file. Because these macros are not themselves defined in the target language, it is difficult to represent their definitions using the standard language constructs of DWARF. The debugging information therefore reflects the state of the source after the macro definition has been expanded, rather than as the programmer wrote it. The macro information table provides a way of preserving the original source in the debugging information.* As described in Section [3.1.1 on page 60,](#page-77-0) the macro information for a given compilation unit is represented in the .debug\_macro section of an object file. *The* .debug\_macro *section is new in DWARF Version 5, and supersedes the* .debug\_macinfo *section of earlier DWARF versions. While* .debug\_macro *and* .debug\_macinfo *sections cannot both occur in the same compilation unit, both may be found in the set of units that make up an executable or shared object file. The representation of debugging information in the* .debug\_macinfo *section is specified in earlier versions of the DWARF standard. Note that the* . debug\_macinfo *section does not contain any headers and does not support sharing of strings or sharing of repeated macro sequences.* The macro information for each compilation unit consists of one or more macro units. Each macro unit starts with a header and is followed by a series of macro information entries or file inclusion entries. Each entry consists of an opcode followed by zero or more operands. Each macro unit ends with an entry containing an opcode of 0. In all macro information entries, the line number of the entry is encoded as an unsigned LEB128 integer.

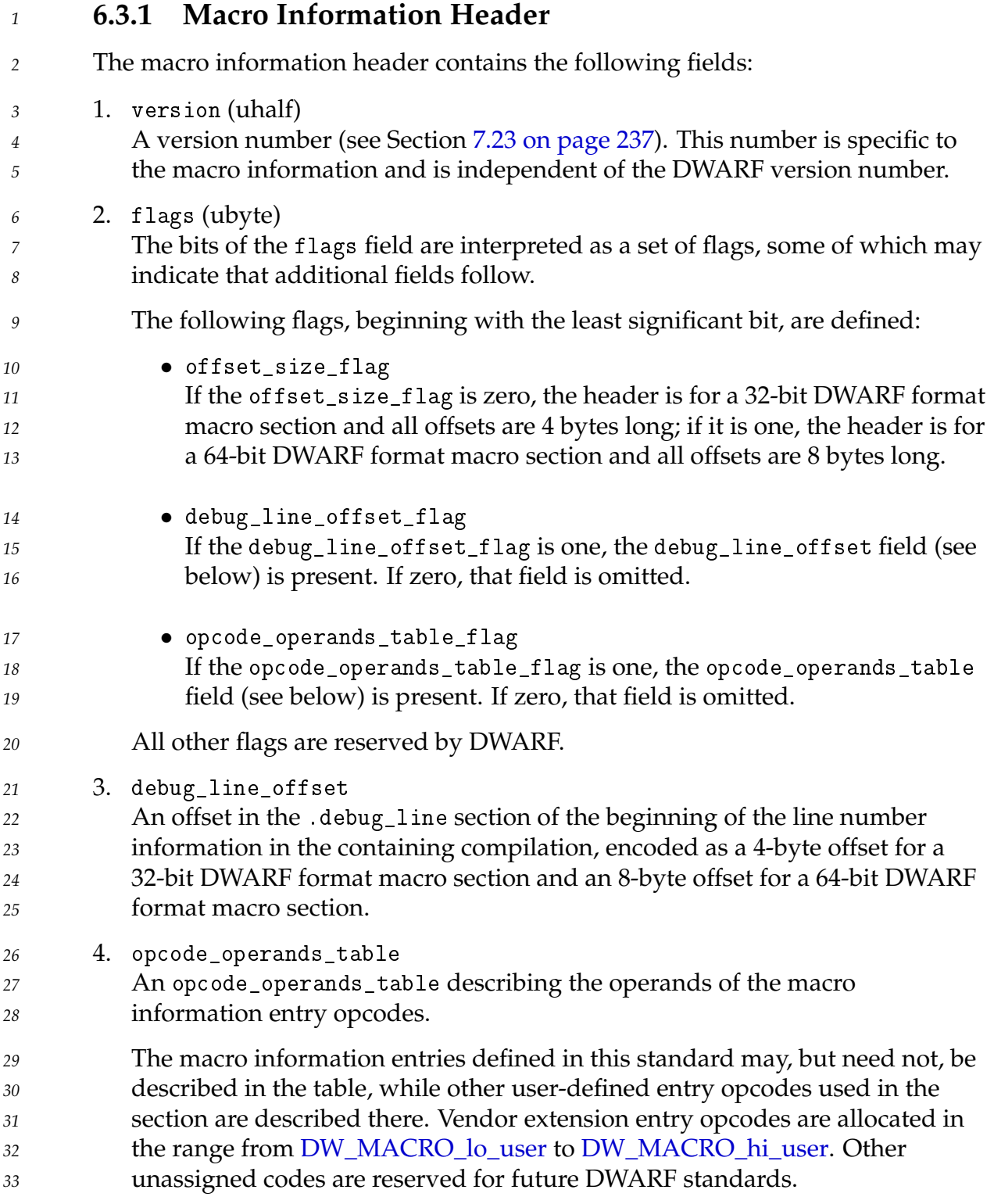

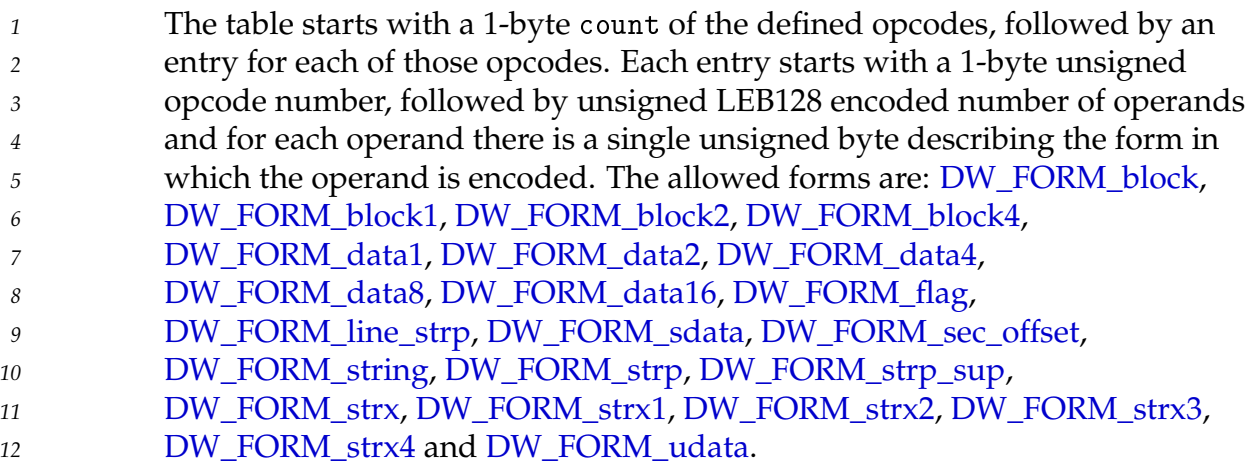

**6.3.2 Macro Information Entries**

 All macro information entries within a .debug\_macro section for a given compilation unit appear in the same order in which the directives were processed by the compiler (after taking into account the effect of the macro import directives).

 *The source file in which a macro information entry occurs can be derived by interpreting the sequence of entries from the beginning of the* .debug\_macro *section.*

 *[DW\\_MACRO\\_start\\_file](#page-186-0) and [DW\\_MACRO\\_end\\_file](#page-187-0) indicate changes in the containing file.*

- **6.3.2.1 Define and Undefine Entries**
- The define and undefine macro entries have multiple forms that use different representations of their two operands.
- While described in pairs below, the forms of define and undefine entries may be freely intermixed.
- <span id="page-184-1"></span><span id="page-184-0"></span> 1. **DW\_MACRO\_define, DW\_MACRO\_undef** A DW\_MACRO\_define or DW\_MACRO\_undef entry has two operands. The first operand encodes the source line number of the #define or #undef macro directive. The second operand is a null-terminated character string for the macro being defined or undefined.
- The contents of the operands are described below (see Sections [6.3.2.2](#page-185-0) and [6.3.2.3](#page-186-1) following).

<span id="page-185-6"></span><span id="page-185-5"></span><span id="page-185-4"></span><span id="page-185-3"></span><span id="page-185-2"></span><span id="page-185-1"></span>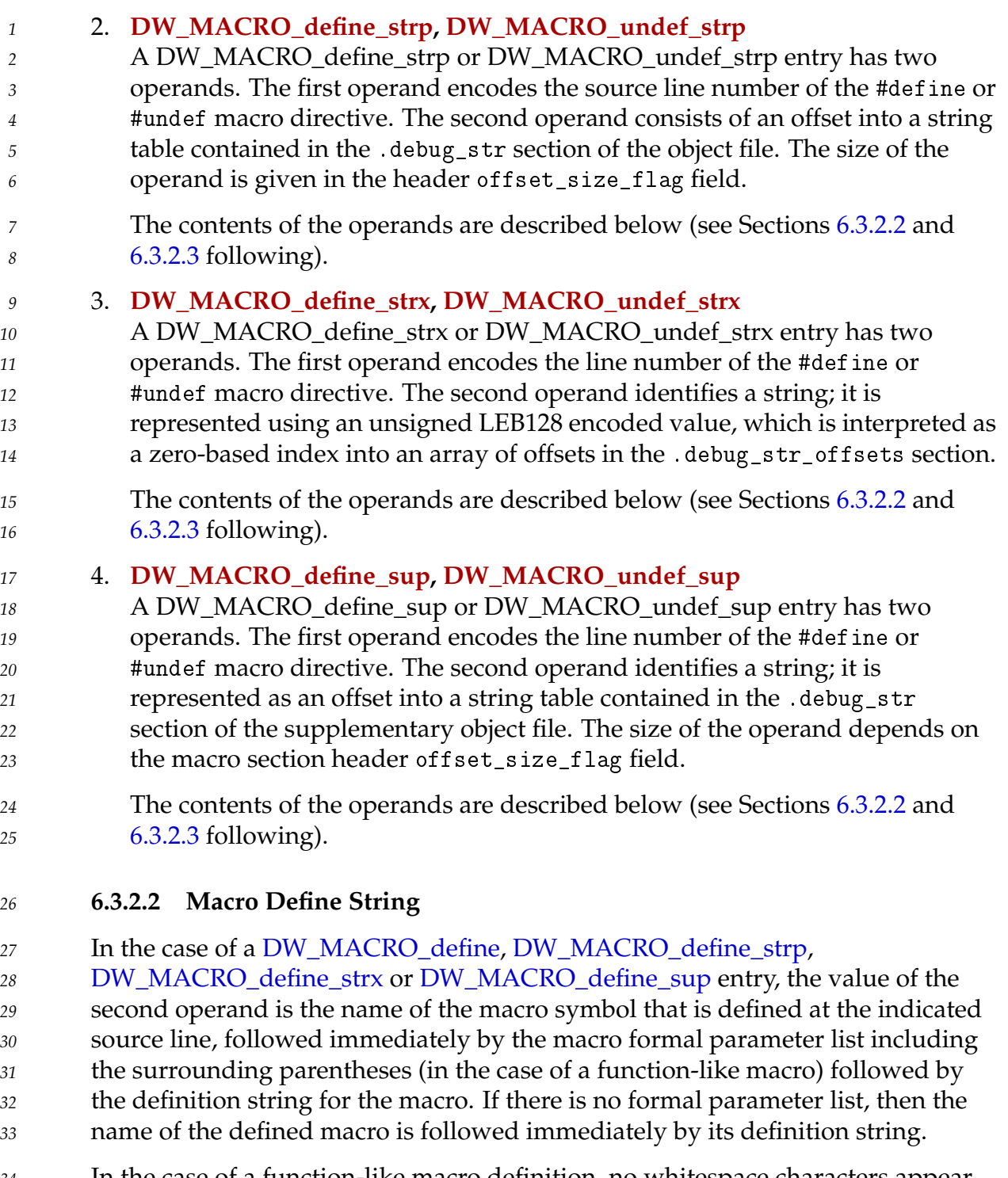

- <span id="page-185-0"></span> In the case of a function-like macro definition, no whitespace characters appear between the name of the defined macro and the following left parenthesis.
- Formal parameters are separated by a comma without any whitespace. Exactly

- one space character separates the right parenthesis that terminates the formal parameter list and the following definition string.
- In the case of a "normal" (that is, non-function-like) macro definition, exactly one
- space character separates the name of the defined macro from the following definition text.
- <span id="page-186-1"></span>**6.3.2.3 Macro Undefine String**
- In the case of a [DW\\_MACRO\\_undef,](#page-184-1) [DW\\_MACRO\\_undef\\_strp,](#page-185-4)
- [DW\\_MACRO\\_undef\\_strx](#page-185-5) or [DW\\_MACRO\\_undef\\_sup](#page-185-6) entry, the value of the second string is the name of the pre-processor symbol that is undefined at the indicated source line.
- **6.3.2.4 Entries for Command Line Options**
- A DWARF producer generates a define or undefine entry for each pre-processor symbol which is defined or undefined by some means other than such a directive within the compiled source text. In particular, pre-processor symbol definitions and undefinitions which occur as a result of command line options (when
- invoking the compiler) are represented by their own define and undefine entries.
- All such define and undefine entries representing compilation options appear
- before the first [DW\\_MACRO\\_start\\_file](#page-186-0) entry for that compilation unit (see
- Section [6.3.3](#page-186-2) following) and encode the value 0 in their line number operands.
- <span id="page-186-2"></span>**6.3.3 File Inclusion Entries**
- **6.3.3.1 Source Include Directives**
- The following directives describe a source file inclusion directive (#include in C/C++) and the ending of an included file.

#### 1. **DW\_MACRO\_start\_file**

- <span id="page-186-0"></span> A DW\_MACRO\_start\_file entry has two operands. The first operand encodes the line number of the source line on which the #include macro directive occurs. The second operand encodes a source file name index.
- The source file name index is the file number in the line number information table for the compilation unit.
- If a DW\_MACRO\_start\_file entry is present, the header contains a reference to the .debug\_line section of the compilation.

<span id="page-187-2"></span><span id="page-187-1"></span><span id="page-187-0"></span>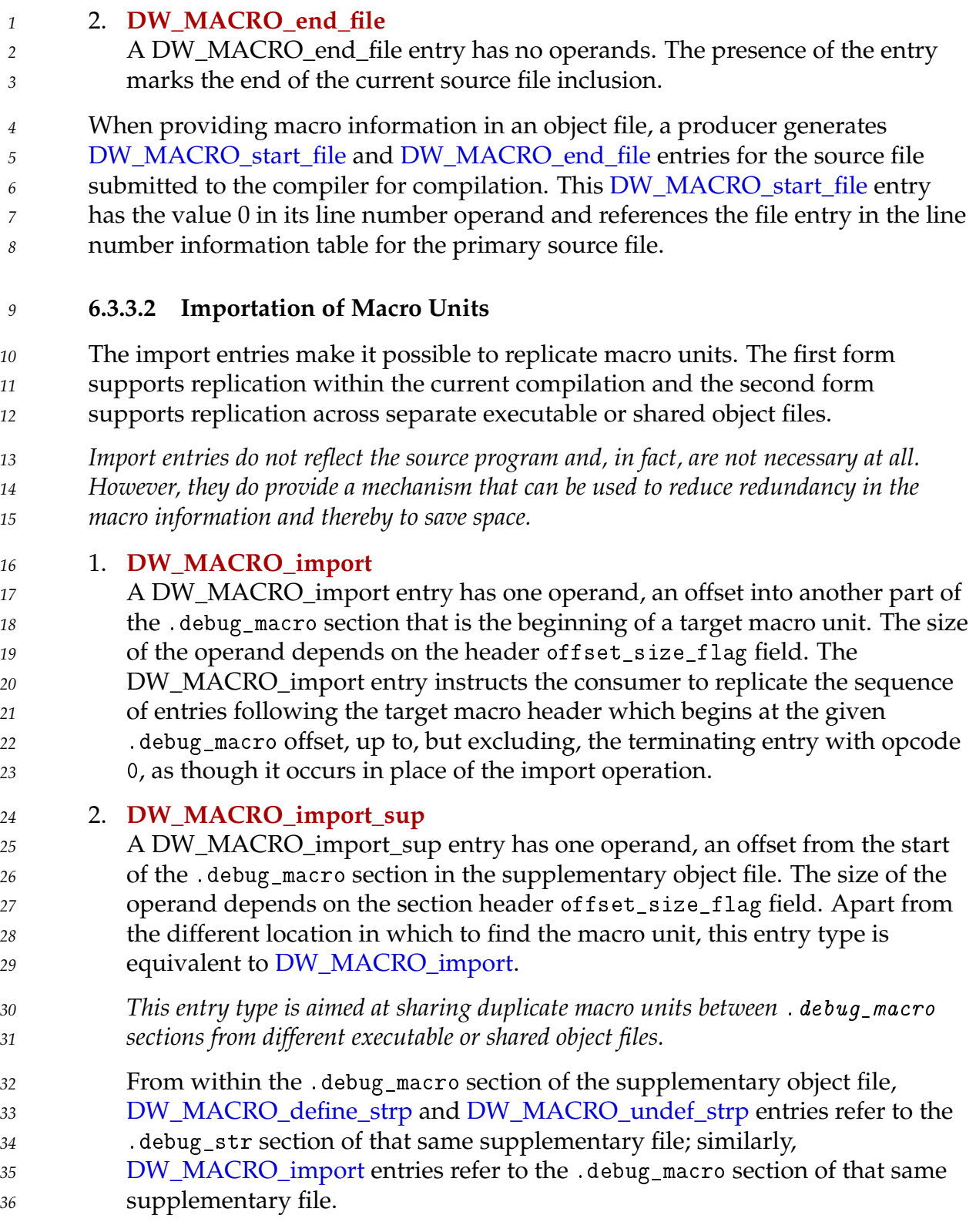

## **6.4 Call Frame Information**

 *Debuggers often need to be able to view and modify the state of any subroutine activation that is on the call stack. An activation consists of:*

- *A code location that is within the subroutine. This location is either the place where the program stopped when the debugger got control (for example, a breakpoint), or is a place where a subroutine made a call or was interrupted by an asynchronous event (for example, a signal).*
- *An area of memory that is allocated on a stack called a "call frame." The call frame is identified by an address on the stack. We refer to this address as the Canonical Frame Address or CFA. Typically, the CFA is defined to be the value of the stack pointer at the call site in the previous frame (which may be different from its value on entry to the current frame).*
- *A set of registers that are in use by the subroutine at the code location.*

 *Typically, a set of registers are designated to be preserved across a call. If a callee wishes to use such a register, it saves the value that the register had at entry time in its call frame and restores it on exit. The code that allocates space on the call frame stack and performs the save operation is called the subroutine's prologue, and the code that performs the restore operation and deallocates the frame is called its epilogue. Typically, the prologue code is physically at the beginning of a subroutine and the epilogue code is at the end.*

 *To be able to view or modify an activation that is not on the top of the call frame stack, the debugger must virtually unwind the stack of activations until it finds the activation of interest. A debugger virtually unwinds a stack in steps. Starting with the current activation it virtually restores any registers that were preserved by the current activation and computes the predecessor's CFA and code location. This has the logical effect of returning from the current subroutine to its predecessor. We say that the debugger virtually unwinds the stack because the actual state of the target process is unchanged.*

- *The virtual unwind operation needs to know where registers are saved and how to*
- *compute the predecessor's CFA and code location. When considering an*
- *architecture-independent way of encoding this information one has to consider a number of special things:*
- *Prologue and epilogue code is not always in distinct blocks at the beginning and end of a subroutine. It is common to duplicate the epilogue code at the site of each return from the code. Sometimes a compiler breaks up the register save/unsave operations and moves them into the body of the subroutine to just where they are needed.*

<span id="page-189-0"></span>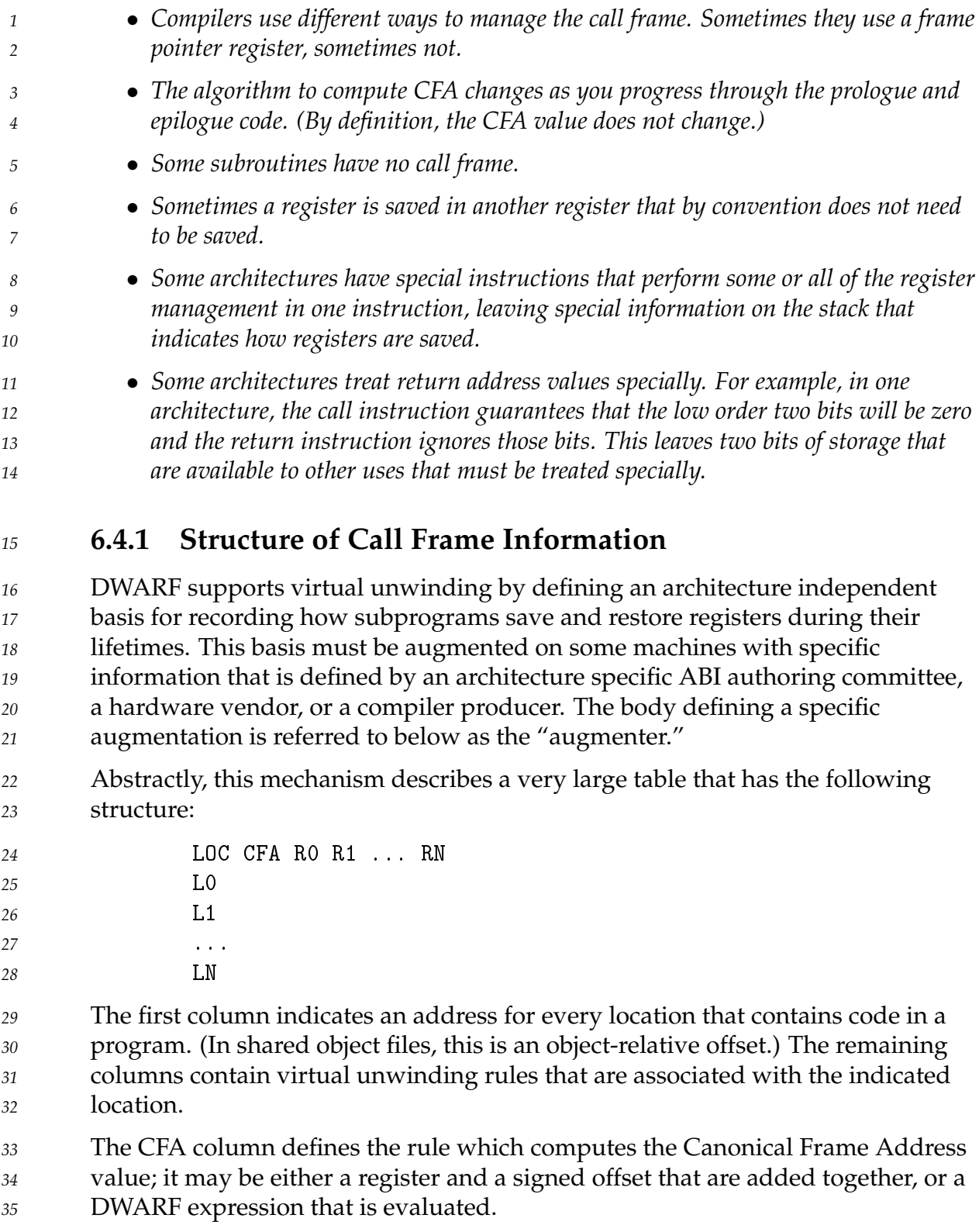

- *<sup>1</sup>* The remaining columns are labelled by register number. This includes some
- *<sup>2</sup>* registers that have special designation on some architectures such as the PC and
- *<sup>3</sup>* the stack pointer register. (The actual mapping of registers for a particular
- *<sup>4</sup>* architecture is defined by the augmenter.) The register columns contain rules that
- *<sup>5</sup>* describe whether a given register has been saved and the rule to find the value
- *<sup>6</sup>* for the register in the previous frame.
- *<sup>7</sup>* The register rules are:

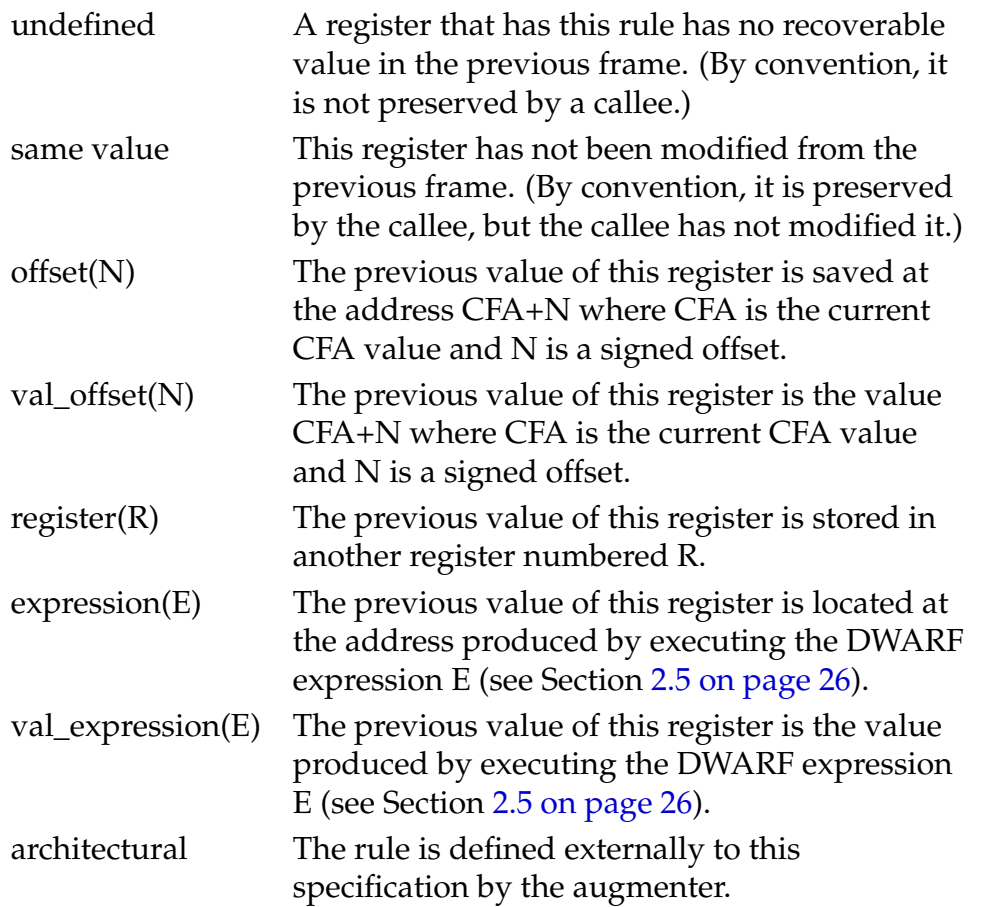

- *<sup>8</sup> This table would be extremely large if actually constructed as described. Most of the*
- *<sup>9</sup> entries at any point in the table are identical to the ones above them. The whole table can*
- *<sup>10</sup> be represented quite compactly by recording just the differences starting at the beginning*
- *<sup>11</sup> address of each subroutine in the program.*

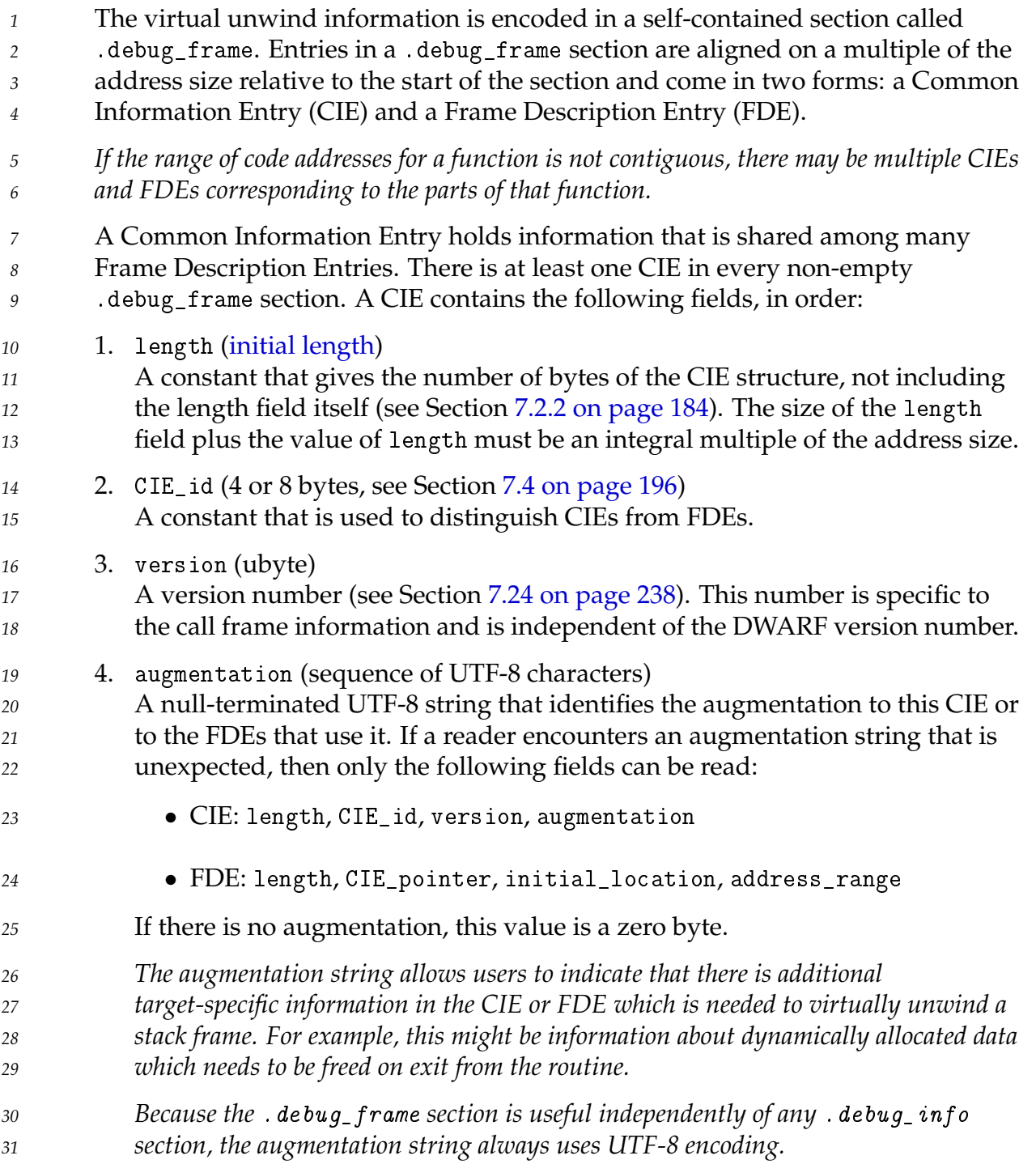

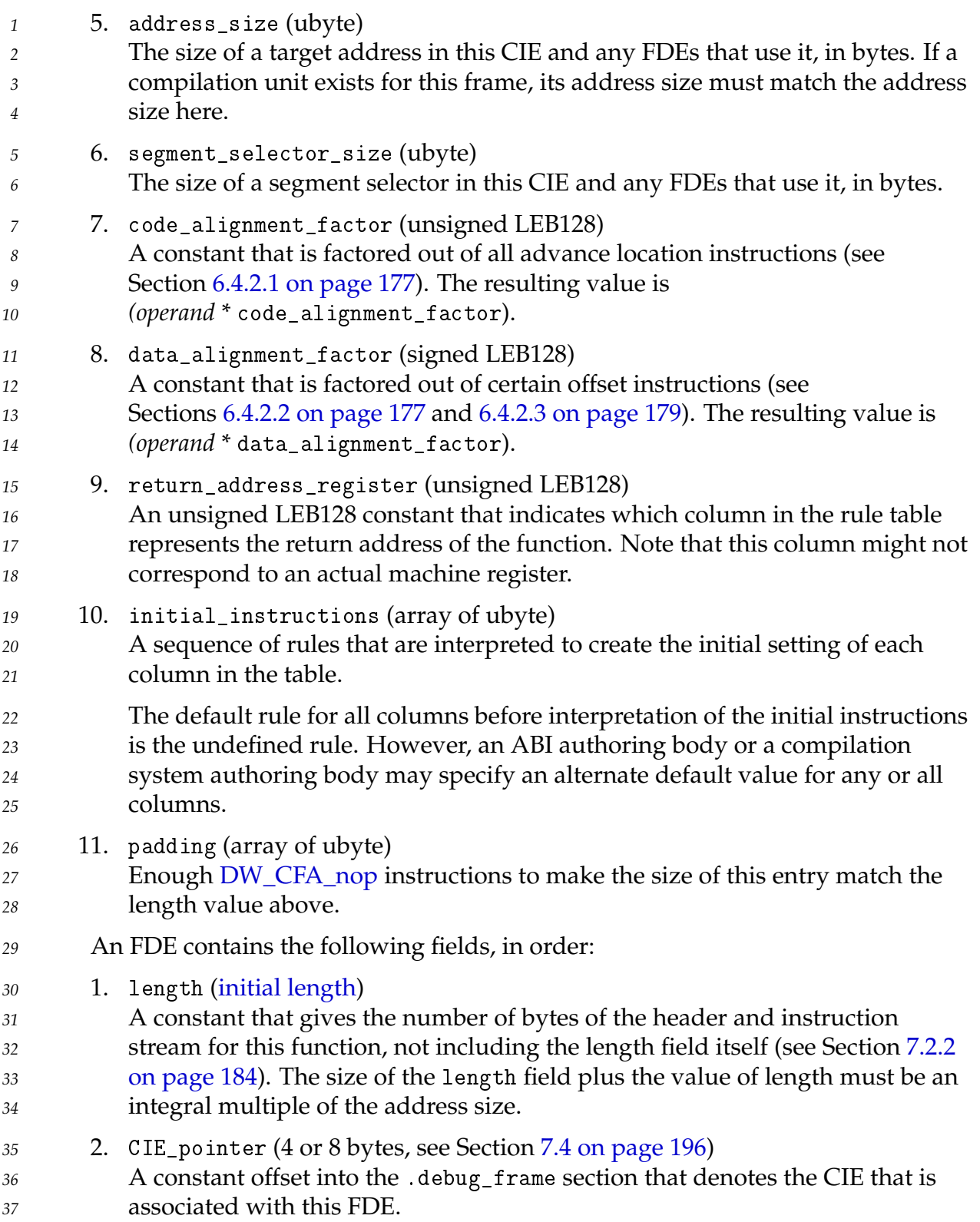

<span id="page-193-0"></span>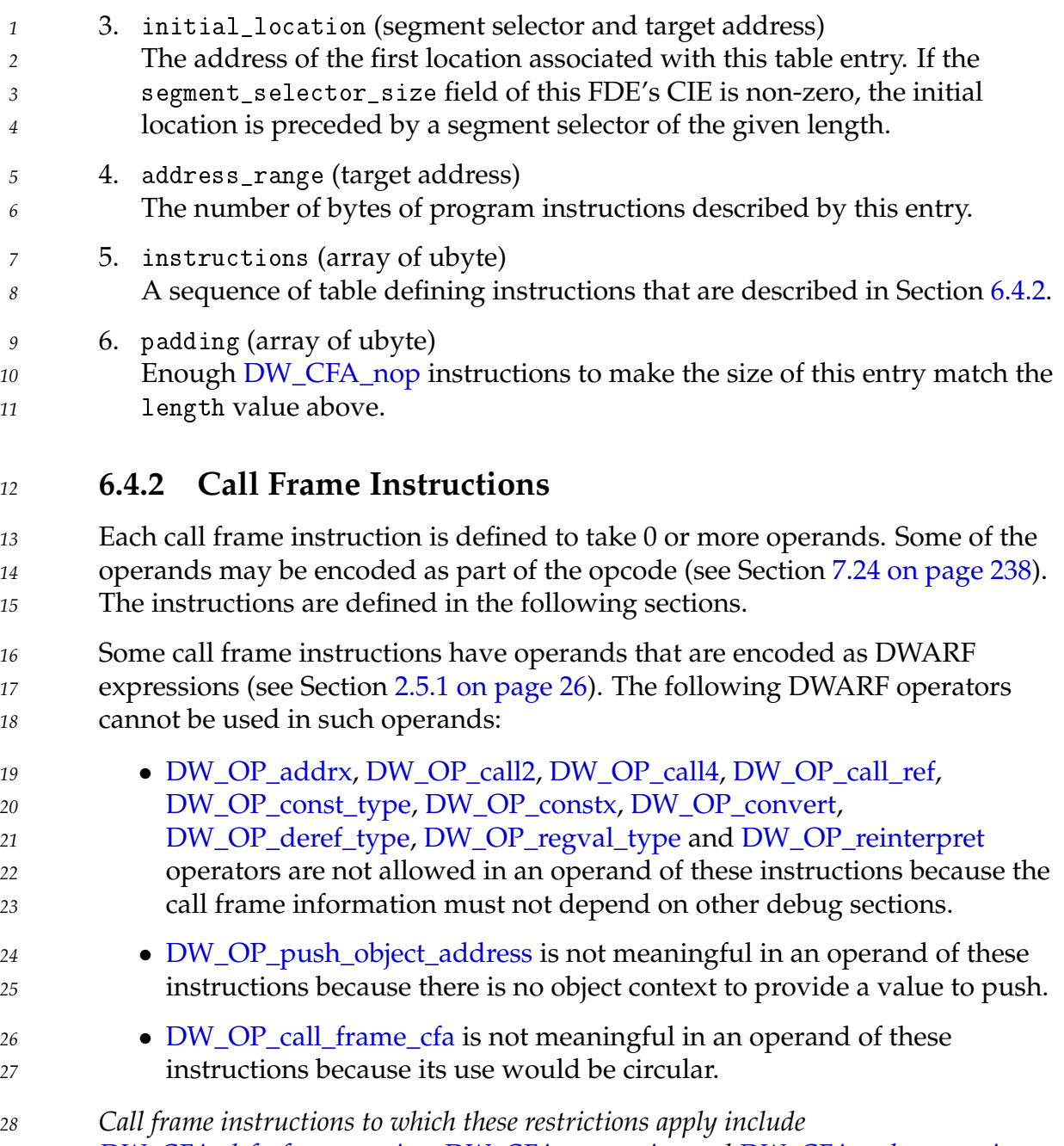

*[DW\\_CFA\\_def\\_cfa\\_expression,](#page-195-0) [DW\\_CFA\\_expression](#page-197-0) and [DW\\_CFA\\_val\\_expression.](#page-197-1)*

- <span id="page-194-4"></span><span id="page-194-2"></span><span id="page-194-0"></span> **6.4.2.1 Row Creation Instructions** 1. **DW\_CFA\_set\_loc** The DW\_CFA\_set\_loc instruction takes a single operand that represents a target address. The required action is to create a new table row using the specified address as the location. All other values in the new row are initially identical to the current row. The new location value is always greater than the current one. If the segment\_selector\_size field of this FDE's CIE is non-zero, the initial location is preceded by a segment selector of the given length. 2. **DW\_CFA\_advance\_loc** The DW\_CFA\_advance\_loc instruction takes a single operand (encoded with the opcode) that represents a constant delta. The required action is to create a new table row with a location value that is computed by taking the current entry's location value and adding the value of *delta* \* code\_alignment\_factor. All other values in the new row are initially identical to the current row 3. **DW\_CFA\_advance\_loc1** The DW\_CFA\_advance\_loc1 instruction takes a single ubyte operand that represents a constant delta. This instruction is identical to [DW\\_CFA\\_advance\\_loc](#page-194-2) except for the encoding and size of the delta operand. 4. **DW\_CFA\_advance\_loc2** The DW\_CFA\_advance\_loc2 instruction takes a single uhalf operand that represents a constant delta. This instruction is identical to [DW\\_CFA\\_advance\\_loc](#page-194-2) except for the encoding and size of the delta operand. 5. **DW\_CFA\_advance\_loc4** The DW\_CFA\_advance\_loc4 instruction takes a single uword operand that represents a constant delta. This instruction is identical to [DW\\_CFA\\_advance\\_loc](#page-194-2) except for the encoding and size of the delta operand. **6.4.2.2 CFA Definition Instructions** 1. **DW\_CFA\_def\_cfa** The DW\_CFA\_def\_cfa instruction takes two unsigned LEB128 operands representing a register number and a (non-factored) offset. The required
- <span id="page-194-3"></span><span id="page-194-1"></span>action is to define the current CFA rule to use the provided register and offset.

- <span id="page-195-1"></span> The DW\_CFA\_def\_cfa\_sf instruction takes two operands: an unsigned LEB128 value representing a register number and a signed LEB128 factored offset. This instruction is identical to [DW\\_CFA\\_def\\_cfa](#page-194-3) except that the second operand is signed and factored. The resulting offset is *factored\_offset* \* data\_alignment\_factor. 3. **DW\_CFA\_def\_cfa\_register** The DW\_CFA\_def\_cfa\_register instruction takes a single unsigned LEB128 operand representing a register number. The required action is to define the current CFA rule to use the provided register (but to keep the old offset). This operation is valid only if the current CFA rule is defined to use a register and offset. 4. **DW\_CFA\_def\_cfa\_offset** The DW\_CFA\_def\_cfa\_offset instruction takes a single unsigned LEB128 operand representing a (non-factored) offset. The required action is to define the current CFA rule to use the provided offset (but to keep the old register). This operation is valid only if the current CFA rule is defined to use a register and offset. 5. **DW\_CFA\_def\_cfa\_offset\_sf** The DW\_CFA\_def\_cfa\_offset\_sf instruction takes a signed LEB128 operand representing a factored offset. This instruction is identical to [DW\\_CFA\\_def\\_cfa\\_offset](#page-195-1) except that the operand is signed and factored. The resulting offset is *factored\_offset* \* data\_alignment\_factor. This operation is valid only if the current CFA rule is defined to use a register and offset. 6. **DW\_CFA\_def\_cfa\_expression** The DW\_CFA\_def\_cfa\_expression instruction takes a single operand encoded as a [DW\\_FORM\\_exprloc](#page-231-9) value representing a DWARF expression. The required action is to establish that expression as the means by which the current CFA is computed. *See Section [6.4.2 on page 176](#page-193-0) regarding restrictions on the DWARF expression*
	-

<span id="page-195-0"></span>*operators that can be used.*

2. **DW\_CFA\_def\_cfa\_sf**

<span id="page-196-4"></span><span id="page-196-3"></span><span id="page-196-2"></span><span id="page-196-1"></span><span id="page-196-0"></span>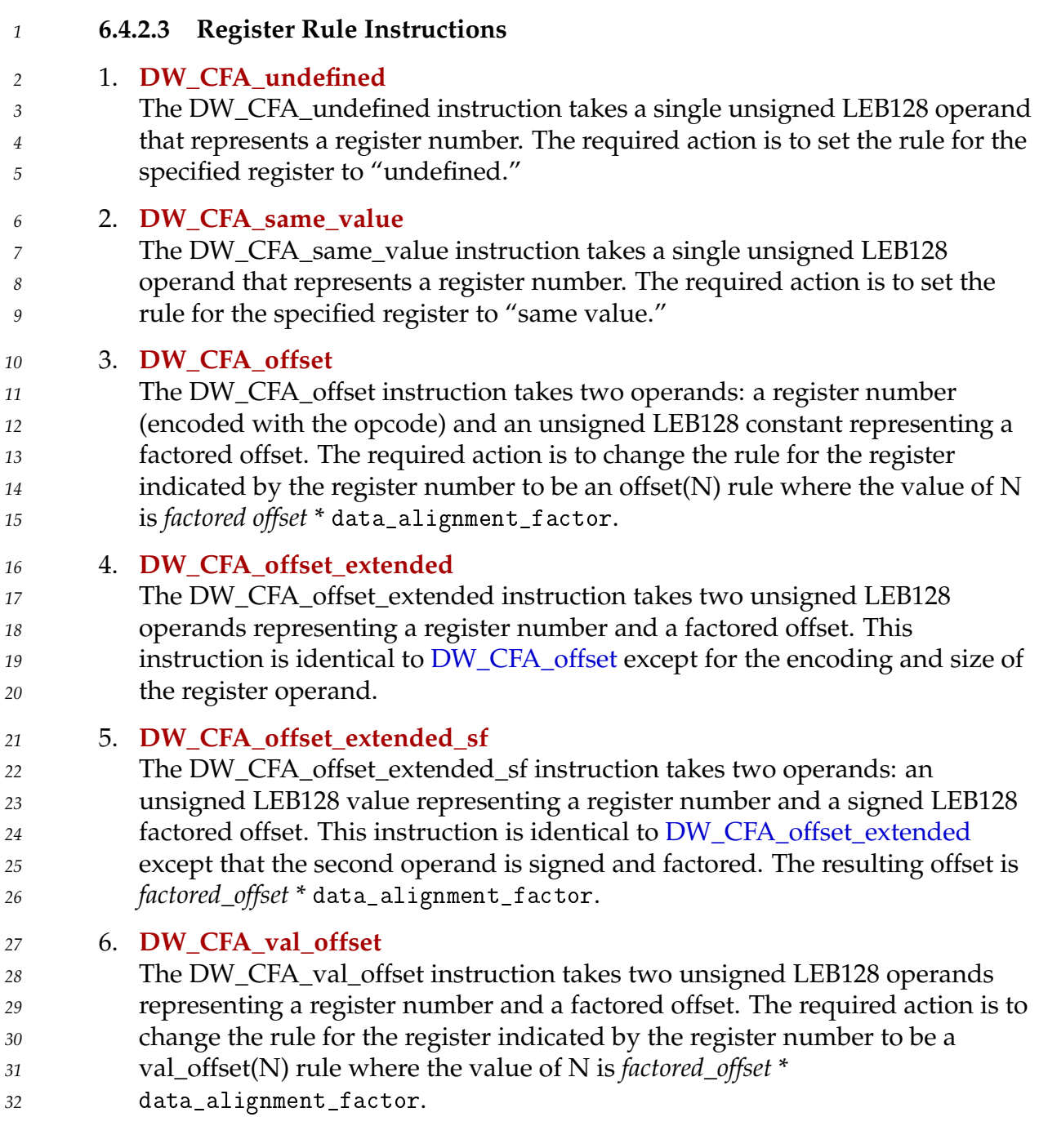

<span id="page-197-2"></span><span id="page-197-1"></span><span id="page-197-0"></span>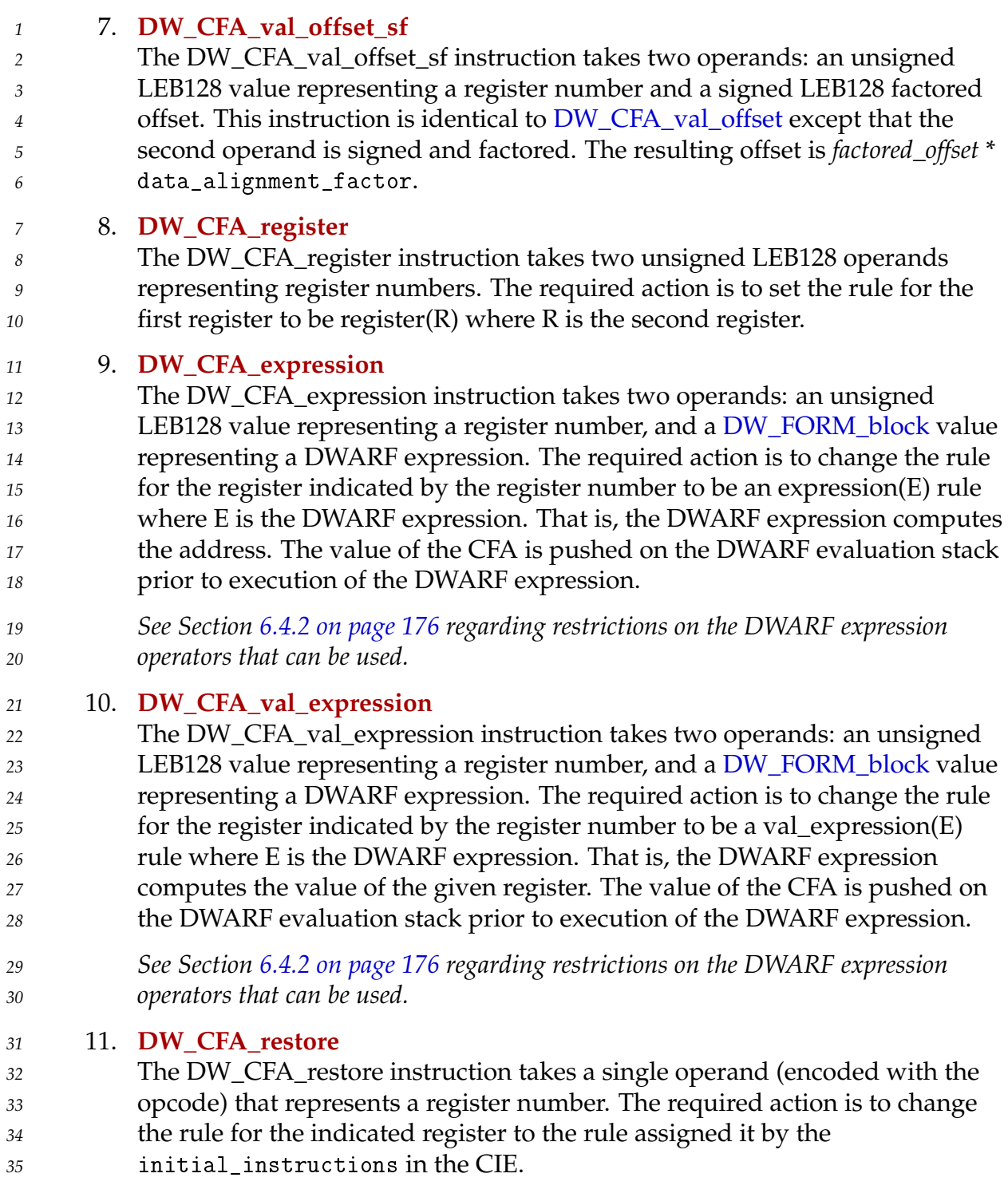

<span id="page-198-0"></span>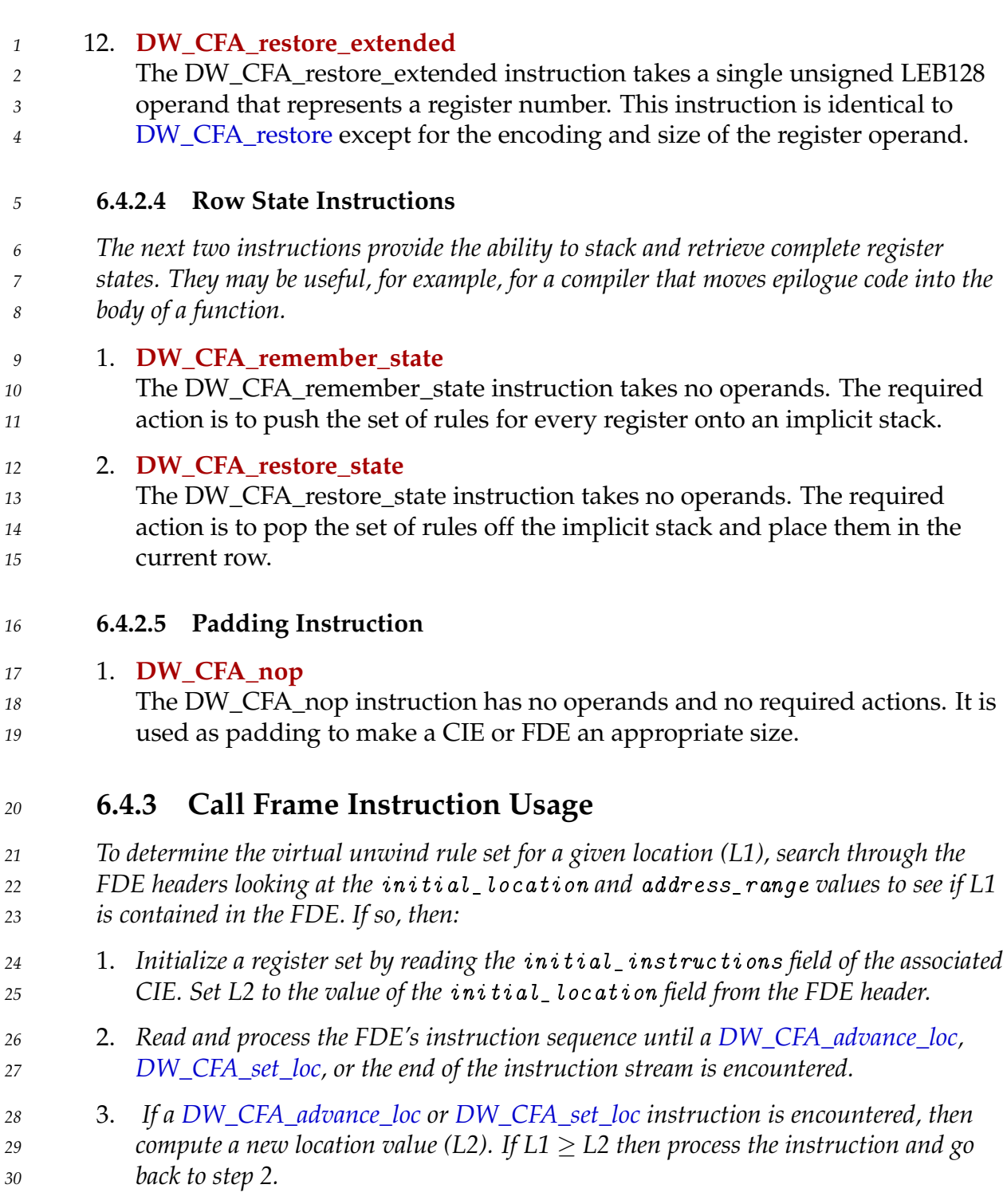

- 4. *The end of the instruction stream can be thought of as a [DW\\_CFA\\_set\\_loc](#page-194-4) (*initial\_location *+* address\_range*) instruction. Note that the FDE is ill-formed if L2 is less than L1.*
- *The rules in the register set now apply to location L1.*
- *For an example, see Appendix [D.6 on page 325.](#page-342-0)*

#### **6.4.4 Call Frame Calling Address**

 *When virtually unwinding frames, consumers frequently wish to obtain the address of the instruction which called a subroutine. This information is not always provided. Typically, however, one of the registers in the virtual unwind table is the Return Address.*

 If a Return Address register is defined in the virtual unwind table, and its rule is undefined (for example, by [DW\\_CFA\\_undefined\)](#page-196-4), then there is no return address and no call address, and the virtual unwind of stack activations is complete.

*In most cases the return address is in the same context as the calling address, but that*

*need not be the case, especially if the producer knows in some way the call never will*

*return. The context of the 'return address' might be on a different line, in a different*

*lexical [block,](#page-109-0) or past the end of the calling subroutine. If a consumer were to assume that*

*it was in the same context as the calling address, the virtual unwind might fail.*

*For architectures with constant-length instructions where the return address*

*immediately follows the call instruction, a simple solution is to subtract the length of an*

*instruction from the return address to obtain the calling instruction. For architectures*

*with variable-length instructions (for example, x86), this is not possible. However,*

*subtracting 1 from the return address, although not guaranteed to provide the exact*

*calling address, generally will produce an address within the same context as the calling*

*address, and that usually is sufficient.*

# **Chapter 7**

## **Data Representation**

 This section describes the binary representation of the debugging information entry itself, of the attribute types and of other fundamental elements described above.

## **7.1 Vendor Extensibility**

 To reserve a portion of the DWARF name space and ranges of enumeration values for use for vendor specific extensions, special labels are reserved for tag names, attribute names, base type encodings, location operations, language names, calling conventions and call frame instructions.

<span id="page-200-0"></span> The labels denoting the beginning and end of the reserved value range for vendor specific extensions consist of the appropriate prefix (DW\_AT, DW\_ATE, DW\_CC, DW\_CFA, DW\_END, DW\_IDX, DW\_LANG, DW\_LNCT, DW\_LNE, DW\_MACRO, DW\_OP, DW\_TAG, DW\_UT) followed by \_lo\_user or \_hi\_user. Values in the range between *prefix*\_lo\_user and *prefix*\_hi\_user inclusive, are reserved for vendor specific extensions. Vendors may use values in this range without conflicting with current or future system-defined values. All other values are reserved for use by the system.

- *For example, for debugging information entry tags, the special labels are*
- *DW\_TAG\_lo\_user and DW\_TAG\_hi\_user.*
- *There may also be codes for vendor specific extensions between the number of standard*
- *line number opcodes and the first special line number opcode. However, since the number*
- *of standard opcodes varies with the DWARF version, the range for extensions is also*
- *version dependent. Thus, DW\_LNS\_lo\_user and DW\_LNS\_hi\_user symbols are not defined.*

- Vendor defined tags, attributes, base type encodings, location atoms, language
- names, line number actions, calling conventions and call frame instructions,
- conventionally use the form prefix\_vendor\_id\_name, where *vendor\_id* is some
- identifying character sequence chosen so as to avoid conflicts with other vendors.
- To ensure that extensions added by one vendor may be safely ignored by consumers that do not understand those extensions, the following rules must be followed:
- 1. New attributes are added in such a way that a debugger may recognize the format of a new attribute value without knowing the content of that attribute value.
- 2. The semantics of any new attributes do not alter the semantics of previously existing attributes.
- 3. The semantics of any new tags do not conflict with the semantics of previously existing tags.
- 4. New forms of attribute value are not added.

## **7.2 Reserved Values**

#### **7.2.1 Error Values**

 As a convenience for consumers of DWARF information, the value 0 is reserved in the encodings for attribute names, attribute forms, base type encodings, location operations, languages, line number program opcodes, macro information entries and tag names to represent an error condition or unknown value. DWARF does not specify names for these reserved values, because they do not represent valid encodings for the given type and do not appear in DWARF debugging information.

- <span id="page-201-1"></span>**7.2.2 Initial Length Values**
- <span id="page-201-0"></span> An initial length field is one of the fields that occur at the beginning of those DWARF sections that have a header (.debug\_aranges, .debug\_info,
- .debug\_line, .debug\_loclists, .debug\_names and .debug\_rnglists) or the
- length field that occurs at the beginning of the CIE and FDE structures in the .debug\_frame section.

 In an initial length field, the values 0xfffffff0 through 0xffffffff are reserved by DWARF to indicate some form of extension relative to DWARF Version 2; such values must not be interpreted as a length field. The use of one such value, 0xffffffff, is defined in Section [7.4 on page 196\)](#page-213-0); the use of the other values is reserved for possible future extensions.

## **7.3 Relocatable, Split, Executable, Shared, Package and Supplementary Object Files**

**7.3.1 Relocatable Object Files**

 A DWARF producer (for example, a compiler) typically generates its debugging information as part of a relocatable object file. Relocatable object files are then combined by a linker to form an executable file. During the linking process, the linker resolves (binds) symbolic references between the various object files, and relocates the contents of each object file into a combined virtual address space.

 The DWARF debugging information is placed in several sections (see Appendix [B on page 273\)](#page-290-0), and requires an object file format capable of representing these separate sections. There are symbolic references between these sections, and also between the debugging information sections and the other sections that contain the text and data of the program itself. Many of these references require relocation, and the producer must emit the relocation information appropriate to the object file format and the target processor architecture. These references include the following:

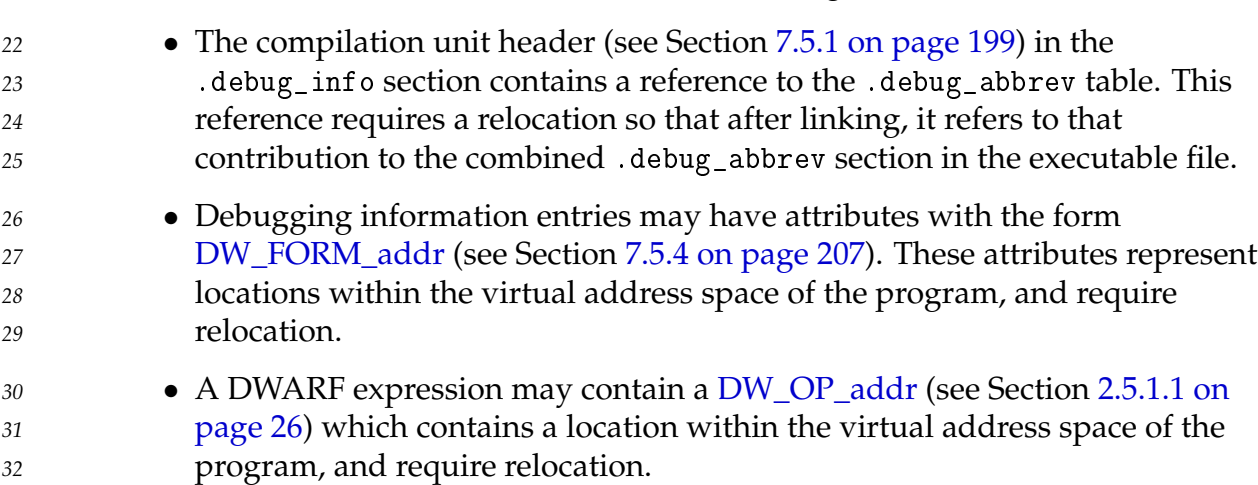

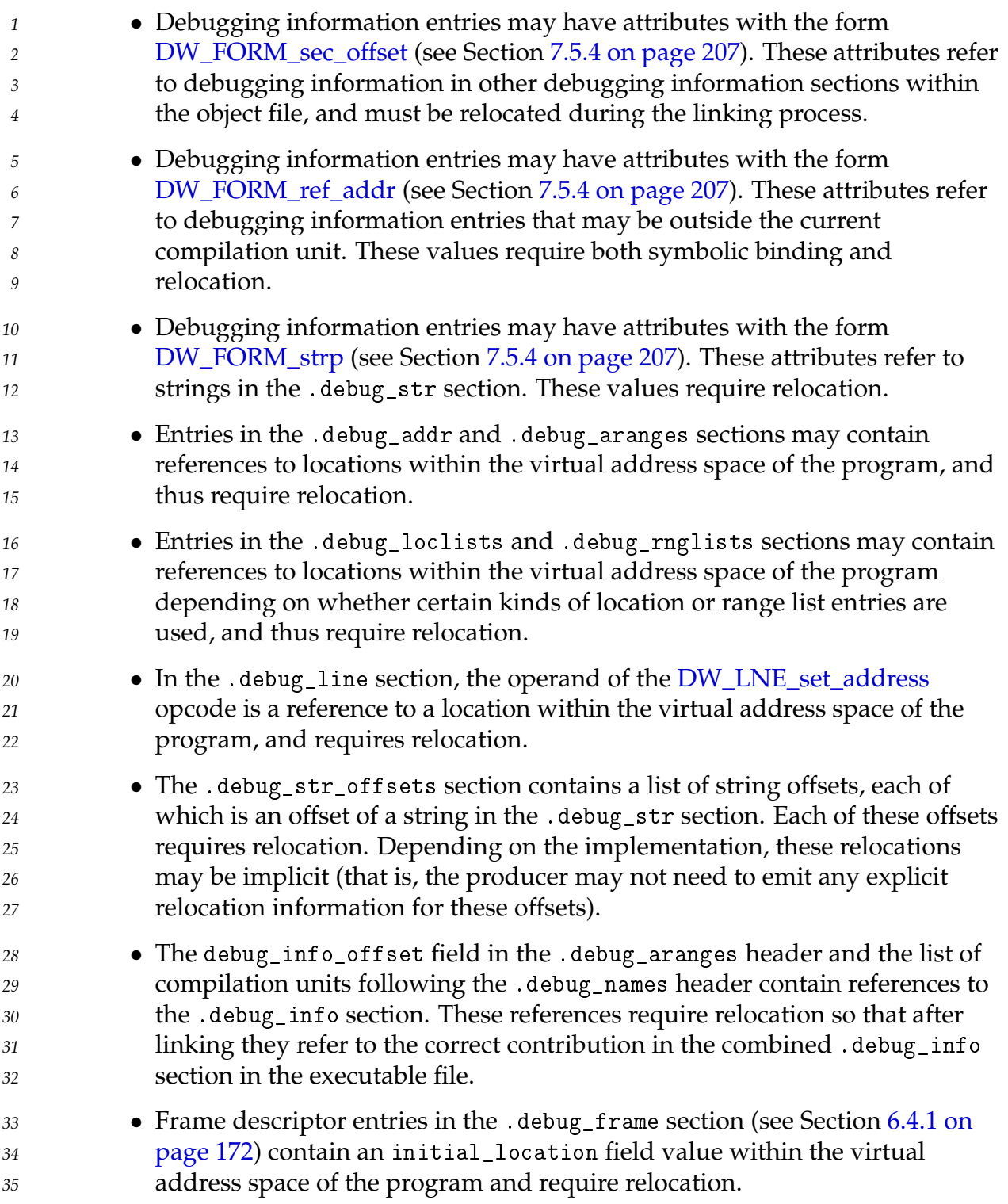

 *Note that operands of classes [constant](#page-40-0) and [flag](#page-40-1) do not require relocation. Attribute operands that use forms [DW\\_FORM\\_string,](#page-235-1) [DW\\_FORM\\_ref1,](#page-234-1) [DW\\_FORM\\_ref2,](#page-234-2) [DW\\_FORM\\_ref4,](#page-234-3) [DW\\_FORM\\_ref8,](#page-234-4) or [DW\\_FORM\\_ref\\_udata](#page-234-5) also do not need relocation.*

#### **7.3.2 Split DWARF Object Files**

 A DWARF producer may partition the debugging information such that the majority of the debugging information can remain in individual object files without being processed by the linker.

*This reduces link time by reducing the amount of information the linker must process.*

#### **7.3.2.1 First Partition (with Skeleton Unit)**

 The first partition contains debugging information that must still be processed by the linker, and includes the following:

- The line number tables, frame tables, and accelerated access tables, in the usual sections: .debug\_line, .debug\_line\_str, .debug\_frame, .debug\_names and .debug\_aranges, respectively.
- An address table, in the .debug\_addr section. This table contains all addresses and constants that require link-time relocation, and items in the table can be referenced indirectly from the debugging information via the [DW\\_FORM\\_addrx,](#page-230-3) [DW\\_FORM\\_addrx1,](#page-230-4) [DW\\_FORM\\_addrx2,](#page-230-5) [DW\\_FORM\\_addrx3](#page-230-6) and [DW\\_FORM\\_addrx4](#page-230-7) forms, by the [DW\\_OP\\_addrx](#page-44-0) and [DW\\_OP\\_constx](#page-44-1) operators, and by certain of the DW\_LLE\_\* location list and DW\_RLE\_\* range list entries.
- A skeleton compilation unit, as described in Section [3.1.2 on page 66,](#page-83-0) in the .debug\_info section.
- An abbreviations table for the skeleton compilation unit, in the .debug\_abbrev section used by the .debug\_info section.
- A string table, in the .debug\_str section. The string table is necessary only if the skeleton compilation unit uses one of the indirect string forms [\(DW\\_FORM\\_strp,](#page-235-2) [DW\\_FORM\\_strx,](#page-235-4) [DW\\_FORM\\_strx1,](#page-235-5) [DW\\_FORM\\_strx2,](#page-235-6) [DW\\_FORM\\_strx3](#page-235-7) or [DW\\_FORM\\_strx4\)](#page-235-8).

 • A string offsets table, in the .debug\_str\_offsets section for strings in the .debug\_str section. The string offsets table is necessary only if the skeleton compilation unit uses one of the indexed string forms [\(DW\\_FORM\\_strx,](#page-235-4) [DW\\_FORM\\_strx1,](#page-235-5) [DW\\_FORM\\_strx2,](#page-235-6) [DW\\_FORM\\_strx3,](#page-235-7) [DW\\_FORM\\_strx4\)](#page-235-8). The attributes contained in the skeleton compilation unit can be used by a DWARF consumer to find the DWARF object file that contains the second partition. **7.3.2.2 Second Partition (Unlinked or in a** .dwo **File)** The second partition contains the debugging information that does not need to be processed by the linker. These sections may be left in the object files and ignored by the linker (that is, not combined and copied to the executable object file), or they may be placed by the producer in a separate DWARF object file. This partition includes the following: • The full compilation unit, in the .debug\_info.dwo section. Attributes contained in the full compilation unit may refer to machine addresses indirectly using one of the [DW\\_FORM\\_addrx,](#page-230-3) [DW\\_FORM\\_addrx1,](#page-230-4) [DW\\_FORM\\_addrx2,](#page-230-5) [DW\\_FORM\\_addrx3](#page-230-6) or [DW\\_FORM\\_addrx4](#page-230-7) forms, which access the table of addresses specified by the [DW\\_AT\\_addr\\_base](#page-34-0) attribute in the associated skeleton unit. Location descriptions may similarly do so using the [DW\\_OP\\_addrx](#page-44-0) and [DW\\_OP\\_constx](#page-44-1) operations. • Separate type units, in the .debug\_info.dwo section. • Abbreviations table(s) for the compilation unit and type units, in the .debug\_abbrev.dwo section used by the .debug\_info.dwo section. • Location lists, in the .debug\_loclists.dwo section. • Range lists, in the .debug\_rnglists.dwo section. • A specialized line number table (for the type units), in the .debug\_line.dwo section. This table contains only the directory and filename lists needed to interpret [DW\\_AT\\_decl\\_file](#page-36-0) attributes in the debugging information entries. • Macro information, in the .debug\_macro.dwo section. • A string table, in the .debug\_str.dwo section.

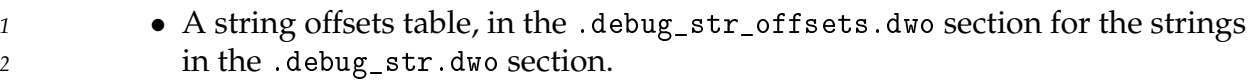

 Except where noted otherwise, all references in this document to a debugging information section (for example, .debug\_info), apply also to the corresponding split DWARF section (for example, .debug\_info.dwo).

Split DWARF object files do not get linked with any other files, therefore

references between sections must not make use of normal object file relocation

 information. As a result, symbolic references within or between sections are not possible.

**7.3.3 Executable Objects**

 The relocated addresses in the debugging information for an executable object are virtual addresses.

 The sections containing the debugging information are typically not loaded as part of the memory image of the program (in ELF terminology, the sections are not "allocatable" and are not part of a loadable segment). Therefore, the debugging information sections described in this document are typically linked as if they were each to be loaded at virtual address 0, and references within the debugging information always implicitly indicate which section a particular offset refers to. (For example, a reference of form [DW\\_FORM\\_sec\\_offset](#page-229-0) may refer to one of several sections, depending on the class allowed by a particular attribute of a debugging information entry, as shown in Table [7.5 on page 207.](#page-224-1))

**7.3.4 Shared Object Files**

 The relocated addresses in the debugging information for a shared object file are offsets relative to the start of the lowest region of memory loaded from that shared object file.

 *This requirement makes the debugging information for shared object files position independent. Virtual addresses in a shared object file may be calculated by adding the offset to the base address at which the object file was attached. This offset is available in the run-time linker's data structures.*

 As with executable objects, the sections containing debugging information are typically not loaded as part of the memory image of the shared object, and are typically linked as if they were each to be loaded at virtual address 0.

#### **7.3.5 DWARF Package Files**

*Using split DWARF object files allows the developer to compile, link, and debug an*

*application quickly with less link-time overhead, but a more convenient format is needed*

*for saving the debug information for later debugging of a deployed application. A*

*DWARF package file can be used to collect the debugging information from the object (or*

*separate DWARF object) files produced during the compilation of an application.*

 *The package file is typically placed in the same directory as the application, and is given the same name with a "*.dwp*" extension.*

 A DWARF package file is itself an object file, using the same object file format (including byte order) as the corresponding application binary. It consists only of a file header, a section table, a number of DWARF debug information sections,

and two index sections.

 Each DWARF package file contains no more than one of each of the following sections, copied from a set of object or DWARF object files, and combined, section by section:

- .debug\_info.dwo
- .debug\_abbrev.dwo
- .debug\_line.dwo
- .debug\_loclists.dwo
- .debug\_rnglists.dwo
- .debug\_str\_offsets.dwo
- .debug\_str.dwo
- .debug\_macro.dwo
- The string table section in .debug\_str.dwo contains all the strings referenced from DWARF attributes using any of the forms [DW\\_FORM\\_strx,](#page-235-4)

[DW\\_FORM\\_strx1,](#page-235-5) [DW\\_FORM\\_strx2,](#page-235-6) [DW\\_FORM\\_strx3](#page-235-7) or [DW\\_FORM\\_strx4.](#page-235-8)

 Any attribute in a compilation unit or a type unit using this form refers to an entry in that unit's contribution to the .debug\_str\_offsets.dwo section, which in turn provides the offset of a string in the .debug\_str.dwo section.

 The DWARF package file also contains two index sections that provide a fast way to locate debug information by compilation unit ID for compilation units, or by type signature for type units:

 .debug\_cu\_index .debug\_tu\_index

#### **7.3.5.1 The Compilation Unit (CU) Index Section**

The .debug\_cu\_index section is a hashed lookup table that maps a compilation

unit ID to a set of contributions in the various debug information sections. Each

- contribution is stored as an offset within its corresponding section and a size.
- Each compilation unit set may contain contributions from the following sections:
- .debug\_info.dwo (required)
- .debug\_abbrev.dwo (required)
- .debug\_line.dwo
- .debug\_loclists.dwo
- .debug\_rnglists.dwo
- .debug\_str\_offsets.dwo
- .debug\_macro.dwo

 *Note that a compilation unit set is not able to represent* .debug\_macinfo *information from DWARF Version 4 or earlier formats.*

#### **7.3.5.2 The Type Unit (TU) Index Section**

 The .debug\_tu\_index section is a hashed lookup table that maps a type signature to a set of offsets in the various debug information sections. Each contribution is stored as an offset within its corresponding section and a size.

Each type unit set may contain contributions from the following sections:

```
20 .debug_info.dwo (required)
```
- .debug\_abbrev.dwo (required)
- .debug\_line.dwo
- .debug\_str\_offsets.dwo
- **7.3.5.3 Format of the CU and TU Index Sections**
- Both index sections have the same format, and serve to map an 8-byte signature to a set of contributions to the debug sections. Each index section begins with a header, followed by a hash table of signatures, a parallel table of indexes, a table of offsets, and a table of sizes. The index sections are aligned at 8-byte
- boundaries in the DWARF package file.

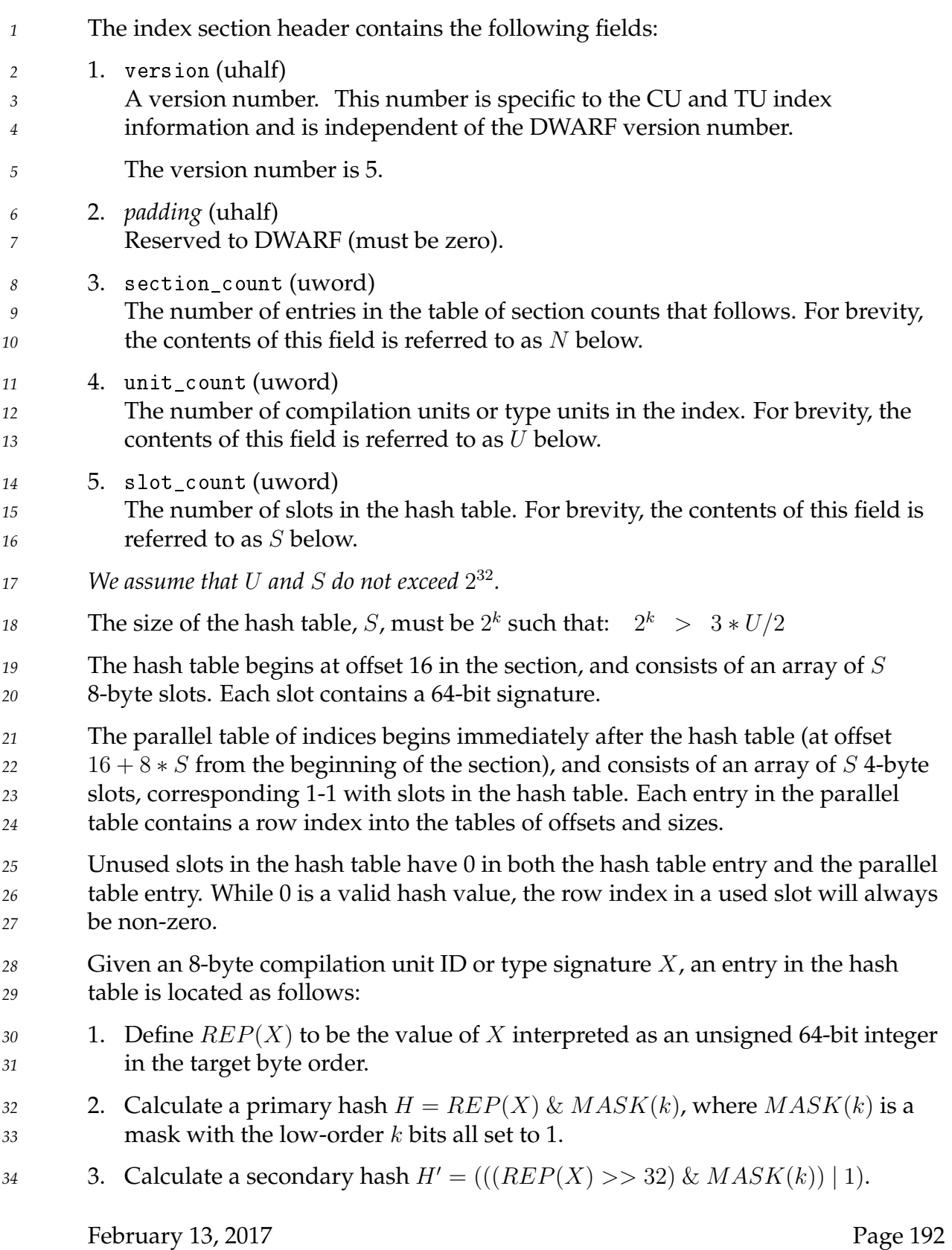

- 4. If the hash table entry at index H matches the signature, use that entry. If the hash table entry at index H is unused (all zeroes), terminate the search: the signature is not present in the table.
- 4 5. Let  $H = (H + H')$  modulo S. Repeat at Step 4.

 Because  $S > U$ , and  $H'$  and  $S$  are relatively prime, the search is guaranteed to stop at an unused slot or find the match.

 The table of offsets begins immediately following the parallel table (at offset 16 + 12 ∗ S from the beginning of the section). This table consists of a single header row containing N fields, each a 4-byte unsigned integer, followed by U data rows, each also containing N fields of 4-byte unsigned integers. The fields in the header row provide a section identifier referring to a debug section; the available section identifiers are shown in Table [7.1](#page-210-0) following. Each data row corresponds to a specific CU or TU in the package file. In the data rows, each field provides an offset to the debug section whose identifier appears in the corresponding field of the header row. The data rows are indexed starting at 1.

<span id="page-210-0"></span>*Not all sections listed in the table need be included.*

| Section identifier      | Value          | <b>Section</b>         |
|-------------------------|----------------|------------------------|
| <b>DW_SECT_INFO</b>     | 1              | .debug_info.dwo        |
| Reserved                | $\overline{2}$ |                        |
| <b>DW_SECT_ABBREV</b>   | 3              | .debug_abbrev.dwo      |
| <b>DW_SECT_LINE</b>     | 4              | .debug_line.dwo        |
| <b>DW_SECT_LOCLISTS</b> | 5              | .debug_loclists.dwo    |
| DW_SECT_STR_OFFSETS     | 6              | .debug_str_offsets.dwo |
| <b>DW_SECT_MACRO</b>    | 7              | .debug_macro.dwo       |
| <b>DW_SECT_RNGLISTS</b> | 8              | .debug_rnglists.dwo    |

Table 7.1: DWARF package file section identifier encodings

The offsets provided by the CU and TU index sections are the base offsets for the

- contributions made by each CU or TU to the corresponding section in the
- package file. Each CU and TU header contains a debug\_abbrev\_offset field,
- used to find the abbreviations table for that CU or TU within the contribution to
- the .debug\_abbrev.dwo section for that CU or TU, and are interpreted as relative
- to the base offset given in the index section. Likewise, offsets into
- .debug\_line.dwo from [DW\\_AT\\_stmt\\_list](#page-39-0) attributes are interpreted as relative to

- the base offset for .debug\_line.dwo, and offsets into other debug sections
- obtained from DWARF attributes are also interpreted as relative to the corresponding base offset.

 The table of sizes begins immediately following the table of offsets, and provides the sizes of the contributions made by each CU or TU to the corresponding section in the package file. This table consists of U data rows, each with N fields of 4-byte unsigned integers. Each data row corresponds to the same CU or TU as the corresponding data row in the table of offsets described above. Within each data row, the N fields also correspond one-to-one with the fields in the corresponding data row of the table of offsets. Each field provides the size of the contribution made by a CU or TU to the corresponding section in the package

- file.
- For an example, see Figure [F.10 on page 412.](#page-429-0)

### **7.3.6 DWARF Supplementary Object Files**

 *A supplementary object file permits a post-link utility to analyze executable and shared object files and collect duplicate debugging information into a single file that can be referenced by each of the original files. This is in contrast to split DWARF object files, which allow the compiler to split the debugging information between multiple files in order to reduce link time and executable size.*

 A DWARF supplementary object file is itself an object file, using the same object file format, byte order, and size as the corresponding application executables or shared libraries. It consists only of a file header, section table, and a number of DWARF debug information sections. Both the supplementary object file and all the executable or shared object files that reference entries or strings in that file must contain a .debug\_sup section that establishes the relationship.

- The .debug\_sup section contains:
- 1. version (uhalf)
- A 2-byte unsigned integer representing the version of the DWARF information for the compilation unit.
- The value in this field is 5.
- 2. is\_supplementary (ubyte)
- A 1-byte unsigned integer, which contains the value 1 if it is in the supplementary object file that other executable or shared object files refer to, or 0 if it is an executable or shared object referring to a supplementary object file.

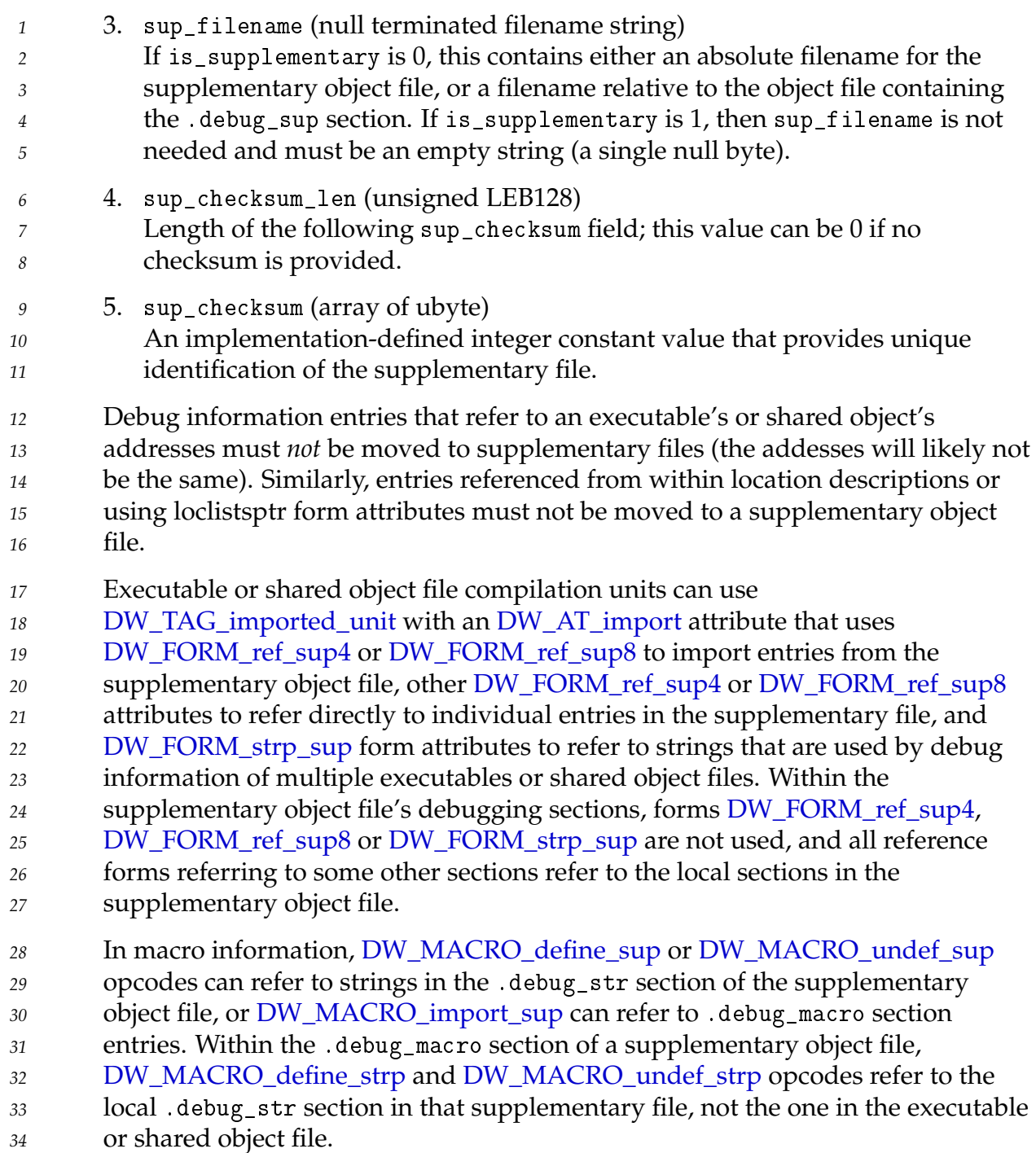

## <span id="page-213-0"></span>**7.4 32-Bit and 64-Bit DWARF Formats**

 There are two closely-related DWARF formats. In the 32-bit DWARF format, all values that represent lengths of DWARF sections and offsets relative to the beginning of DWARF sections are represented using four bytes. In the 64-bit DWARF format, all values that represent lengths of DWARF sections and offsets relative to the beginning of DWARF sections are represented using eight bytes. A special convention applies to the initial length field of certain DWARF sections, as well as the CIE and FDE structures, so that the 32-bit and 64-bit DWARF formats can coexist and be distinguished within a single linked object. Except where noted otherwise, all references in this document to a debugging information section (for example, .debug\_info), apply also to the corresponding split DWARF section (for example, .debug\_info.dwo). The differences between the 32- and 64-bit DWARF formats are detailed in the following: 1. In the 32-bit DWARF format, an initial length field (see Section [7.2.2](#page-201-1) on page [184\)](#page-201-1) is an unsigned 4-byte integer (which must be less than 0xfffffff0); in the 64-bit DWARF format, an initial length field is 12 bytes in size, and has two parts: 19 • The first four bytes have the value 0xffffffff. • The following eight bytes contain the actual length represented as an unsigned 8-byte integer. *This representation allows a DWARF consumer to dynamically detect that a DWARF section contribution is using the 64-bit format and to adapt its processing accordingly.*

 2. Section offset and section length fields that occur in the headers of DWARF sections (other than initial length fields) are listed following. In the 32-bit DWARF format these are 4-byte unsigned integer values; in the 64-bit DWARF format, they are 8-byte unsigned integer values.

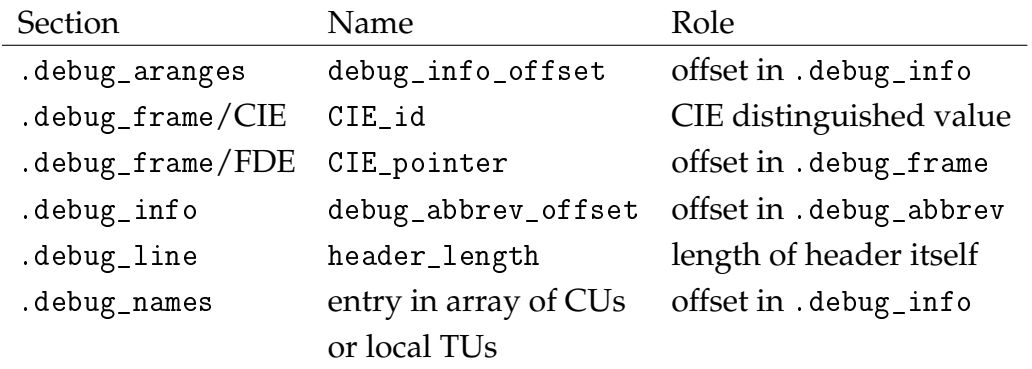

- *<sup>5</sup>* The CIE\_id field in a CIE structure must be 64 bits because it overlays the *<sup>6</sup>* CIE\_pointer in a FDE structure; this implicit union must be accessed to *<sup>7</sup>* distinguish whether a CIE or FDE is present, consequently, these two fields *<sup>8</sup>* must exactly overlay each other (both offset and size).
- *<sup>9</sup>* 3. Within the body of the .debug\_info section, certain forms of attribute value *<sup>10</sup>* depend on the choice of DWARF format as follows. For the 32-bit DWARF *<sup>11</sup>* format, the value is a 4-byte unsigned integer; for the 64-bit DWARF format, *<sup>12</sup>* the value is an 8-byte unsigned integer.

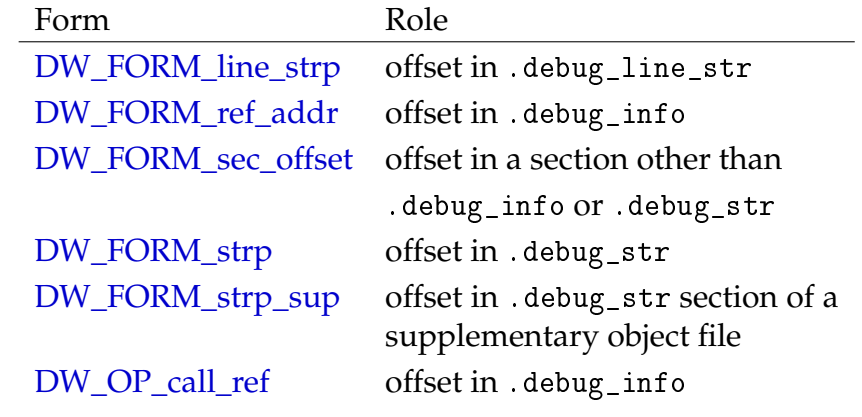

- *<sup>13</sup>* 4. Within the body of the .debug\_line section, certain forms of content
- *<sup>14</sup>* description depend on the choice of DWARF format as follows: for the 32-bit
- *<sup>15</sup>* DWARF format, the value is a 4-byte unsigned integer; for the 64-bit DWARF
- *<sup>16</sup>* format, the value is a 8-byte unsigned integer.

Form Role [DW\\_FORM\\_line\\_strp](#page-235-0) offset in .debug\_line\_str

 5. Within the body of the .debug\_names sections, the representation of each entry in the array of compilation units (CUs) and the array of local type units (TUs), which represents an offset in the .debug\_info section, depends on the DWARF format as follows: in the 32-bit DWARF format, each entry is a 4-byte unsigned integer; in the 64-bit DWARF format, it is a 8-byte unsigned integer. 6. In the body of the .debug\_str\_offsets sections, the size of entries in the body depend on the DWARF format as follows: in the 32-bit DWARF format, entries are 4-byte unsigned integer values; in the 64-bit DWARF format, they are 8-byte unsigned integers. 7. In the body of the .debug\_loclists and .debug\_rnglists sections, the offsets the follow the header depend on the DWARF format as follows: in the 32-bit DWARF format, offsets are 4-byte unsigned integer values; in the 64-bit DWARF format, they are 8-byte unsigned integers. The 32-bit and 64-bit DWARF format conventions must *not* be intermixed within a single compilation unit. *Attribute values and section header fields that represent addresses in the target program are not affected by these rules.* A DWARF consumer that supports the 64-bit DWARF format must support executables in which some compilation units use the 32-bit format and others use the 64-bit format provided that the combination links correctly (that is, provided that there are no link-time errors due to truncation or overflow). (An implementation is not required to guarantee detection and reporting of all such errors.) *It is expected that DWARF producing compilers will* not *use the 64-bit format* by default*. In most cases, the division of even very large applications into a number of executable and shared object files will suffice to assure that the DWARF sections within each individual linked object are less than 4 GBytes in size. However, for those cases where needed, the 64-bit format allows the unusual case to be handled as well. Even in this case, it is expected that only application supplied objects will need to be compiled using the 64-bit format; separate 32-bit format versions of system supplied shared executable libraries can still be used.*

## **7.5 Format of Debugging Information**

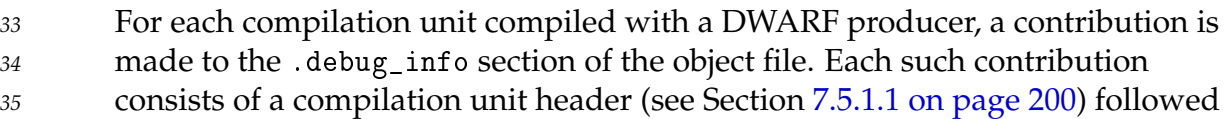
- by a single [DW\\_TAG\\_compile\\_unit](#page-77-0) or [DW\\_TAG\\_partial\\_unit](#page-77-1) debugging
- information entry, together with its children.

 For each type defined in a compilation unit, a separate contribution may also be made to the .debug\_info section of the object file. Each such contribution

consists of a type unit header (see Section [7.5.1.3 on page 202\)](#page-219-0) followed by a

- [DW\\_TAG\\_type\\_unit](#page-86-0) entry, together with its children.
- Each debugging information entry begins with a code that represents an entry in a separate abbreviations table. This code is followed directly by a series of attribute values.
- The appropriate entry in the abbreviations table guides the interpretation of the information contained directly in the .debug\_info section.
- Multiple debugging information entries may share the same abbreviation table
- entry. Each compilation unit is associated with a particular abbreviation table,
- but multiple compilation units may share the same table.

### **7.5.1 Unit Headers**

<span id="page-216-0"></span> Unit headers contain a field, unit\_type, whose value indicates the kind of compilation unit (see Section [3.1\)](#page-76-0) that follows. The encodings for the unit type enumeration are shown in Table [7.2.](#page-216-0)

<span id="page-216-6"></span><span id="page-216-5"></span><span id="page-216-4"></span><span id="page-216-3"></span><span id="page-216-2"></span><span id="page-216-1"></span>

| Unit header unit type encodings              | Value |
|----------------------------------------------|-------|
| DW_UT_compile ‡                              | 0x01  |
| DW_UT_type ‡                                 | 0x02  |
| DW_UT_partial ‡                              | 0x03  |
| DW_UT_skeleton ‡                             | 0x04  |
| DW_UT_split_compile $\ddagger$               | 0x05  |
| DW_UT_split_type ‡                           | 0x06  |
| DW_UT_lo_user ‡                              | 0x80  |
| DW_UT_hi_user ‡                              | 0xff  |
| <i><u><b>‡</b>New in DWARF Version 5</u></i> |       |

Table 7.2: Unit header unit type encodings

 All unit headers have the same initial three fields: initial\_length, version and unit\_type.

<span id="page-217-0"></span>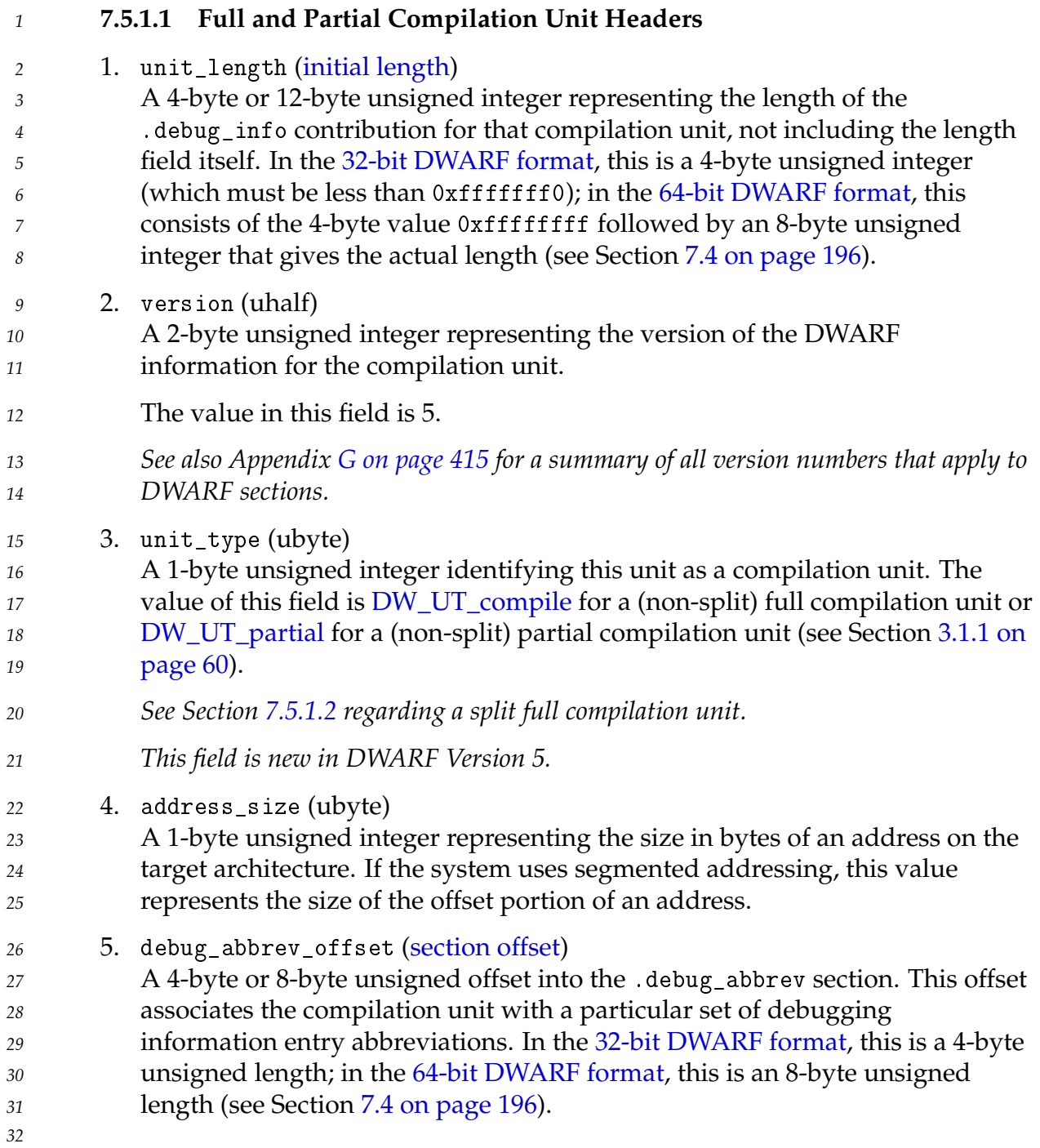

<span id="page-218-0"></span>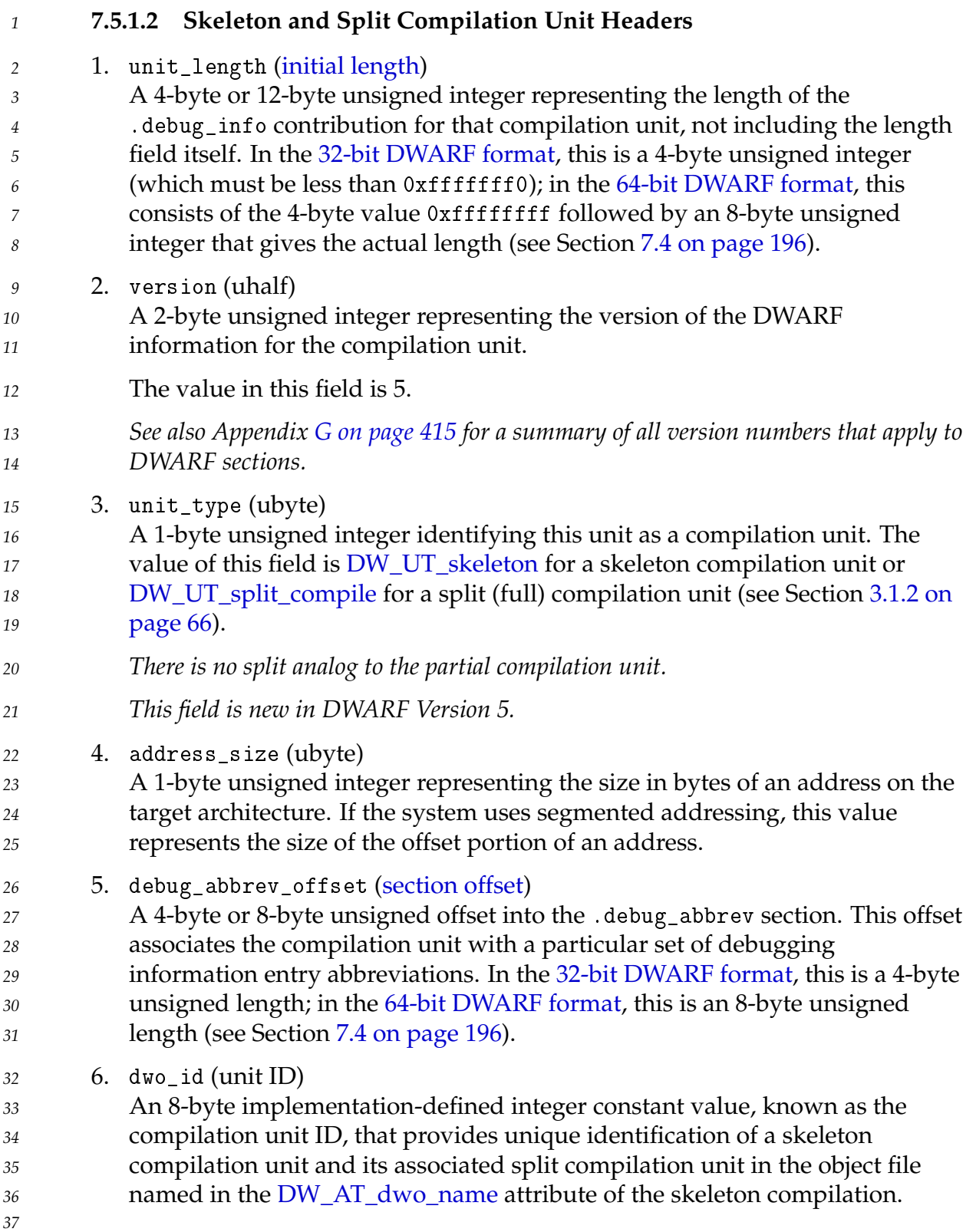

#### <span id="page-219-0"></span>**7.5.1.3 Type Unit Headers**

 The header for the series of debugging information entries contributing to the description of a type that has been placed in its own type unit, within the .debug\_info section, consists of the following information:

- 1. unit\_length [\(initial length\)](#page-201-0) A 4-byte or 12-byte unsigned integer representing the length of the .debug\_info contribution for that type unit, not including the length field itself. In the [32-bit DWARF format,](#page-213-0) this is a 4-byte unsigned integer (which must be less than 0xfffffff0); in the [64-bit DWARF format,](#page-213-0) this consists of the 4-byte value 0xffffffff followed by an 8-byte unsigned integer that gives the actual length (see Section [7.4 on page 196\)](#page-213-1).
- 2. version (uhalf)
- A 2-byte unsigned integer representing the version of the DWARF information for the type unit.
- The value in this field is 5.

3. unit\_type (ubyte)

- A 1-byte unsigned integer identifying this unit as a type unit. The value of this field is [DW\\_UT\\_type](#page-216-5) for a non-split type unit (see Section [3.1.4 on](#page-85-0) [page 68\)](#page-85-0) or [DW\\_UT\\_split\\_type](#page-216-6) for a split type unit.
- *This field is new in DWARF Version 5.*

4. address\_size (ubyte)

- A 1-byte unsigned integer representing the size in bytes of an address on the target architecture. If the system uses segmented addressing, this value represents the size of the offset portion of an address.
- 5. debug\_abbrev\_offset [\(section offset\)](#page-214-0)
- A 4-byte or 8-byte unsigned offset into the .debug\_abbrev section. This offset associates the type unit with a particular set of debugging information entry abbreviations. In the [32-bit DWARF format,](#page-213-0) this is a 4-byte unsigned length; in the [64-bit DWARF format,](#page-213-0) this is an 8-byte unsigned length (see Section [7.4](#page-213-1) [on page 196\)](#page-213-1).
- 6. type\_signature (8-byte unsigned integer) A unique 8-byte signature (see Section [7.32 on page 245\)](#page-262-0) of the type described
- in this type unit.
- *An attribute that refers (using [DW\\_FORM\\_ref\\_sig8\)](#page-234-0) to the primary type contained in this type unit uses this value.*

 7. type\_offset [\(section offset\)](#page-214-0) A 4-byte or 8-byte unsigned offset relative to the beginning of the type unit header. This offset refers to the debugging information entry that describes the type. Because the type may be nested inside a namespace or other structures, and may contain references to other types that have not been placed in separate type units, it is not necessarily either the first or the only entry in the type unit. In the [32-bit DWARF format,](#page-213-0) this is a 4-byte unsigned length; in the [64-bit DWARF format,](#page-213-0) this is an 8-byte unsigned length (see Section [7.4 on page 196\)](#page-213-1).

### **7.5.2 Debugging Information Entry**

 Each debugging information entry begins with an unsigned LEB128 number containing the abbreviation code for the entry. This code represents an entry within the abbreviations table associated with the compilation unit containing this entry. The abbreviation code is followed by a series of attribute values.

 On some architectures, there are alignment constraints on section boundaries. To make it easier to pad debugging information sections to satisfy such constraints, the abbreviation code 0 is reserved. Debugging information entries consisting of only the abbreviation code 0 are considered null entries.

### <span id="page-220-0"></span>**7.5.3 Abbreviations Tables**

 The abbreviations tables for all compilation units are contained in a separate object file section called .debug\_abbrev. As mentioned before, multiple compilation units may share the same abbreviations table.

 The abbreviations table for a single compilation unit consists of a series of abbreviation declarations. Each declaration specifies the tag and attributes for a particular form of debugging information entry. Each declaration begins with an unsigned LEB128 number representing the abbreviation code itself. It is this code that appears at the beginning of a debugging information entry in the .debug\_info section. As described above, the abbreviation code 0 is reserved for null debugging information entries. The abbreviation code is followed by another unsigned LEB128 number that encodes the entry's tag. The encodings

for the tag names are given in Table [7.3 on the following page.](#page-221-0)

<span id="page-221-0"></span>

| Tag name                      | Value |
|-------------------------------|-------|
| DW_TAG_array_type             | 0x01  |
| DW_TAG_class_type             | 0x02  |
| DW_TAG_entry_point            | 0x03  |
| DW_TAG_enumeration_type       | 0x04  |
| DW_TAG_formal_parameter       | 0x05  |
| Reserved                      | 0x06  |
| Reserved                      | 0x07  |
| DW_TAG_imported_declaration   | 0x08  |
| Reserved                      | 0x09  |
| DW_TAG_label                  | 0x0a  |
| DW TAG lexical block          | 0x0b  |
| Reserved                      | 0x0c  |
| DW TAG member                 | 0x0d  |
| Reserved                      | 0x0e  |
| DW_TAG_pointer_type           | 0x0f  |
| DW_TAG_reference_type         | 0x10  |
| DW_TAG_compile_unit           | 0x11  |
| DW_TAG_string_type            | 0x12  |
| DW_TAG_structure_type         | 0x13  |
| Reserved                      | 0x14  |
| DW_TAG_subroutine_type        | 0x15  |
| DW_TAG_typedef                | 0x16  |
| DW_TAG_union_type             | 0x17  |
| DW_TAG_unspecified_parameters | 0x18  |
| DW_TAG_variant                | 0x19  |
| DW_TAG_common_block           | 0x1a  |
| DW_TAG_common_inclusion       | 0x1b  |
| <b>DW_TAG_inheritance</b>     | 0x1c  |
| DW_TAG_inlined_subroutine     | 0x1d  |
| DW TAG module                 | 0x1e  |
| Continued on next page        |       |

Table 7.3: Tag encodings

| Tag name                        | Value |
|---------------------------------|-------|
| DW_TAG_ptr_to_member_type       | 0x1f  |
| DW_TAG_set_type                 | 0x20  |
| DW_TAG_subrange_type            | 0x21  |
| DW_TAG_with_stmt                | 0x22  |
| DW_TAG_access_declaration       | 0x23  |
| DW_TAG_base_type                | 0x24  |
| DW_TAG_catch_block              | 0x25  |
| DW_TAG_const_type               | 0x26  |
| DW_TAG_constant                 | 0x27  |
| DW_TAG_enumerator               | 0x28  |
| DW_TAG_file_type                | 0x29  |
| DW_TAG_friend                   | 0x2a  |
| DW_TAG_namelist                 | 0x2b  |
| DW_TAG_namelist_item            | 0x2c  |
| DW_TAG_packed_type              | 0x2d  |
| DW_TAG_subprogram               | 0x2e  |
| DW_TAG_template_type_parameter  | 0x2f  |
| DW_TAG_template_value_parameter | 0x30  |
| DW_TAG_thrown_type              | 0x31  |
| DW_TAG_try_block                | 0x32  |
| DW_TAG_variant_part             | 0x33  |
| DW_TAG_variable                 | 0x34  |
| DW_TAG_volatile_type            | 0x35  |
| DW_TAG_dwarf_procedure          | 0x36  |
| DW_TAG_restrict_type            | 0x37  |
| DW_TAG_interface_type           | 0x38  |
| DW_TAG_namespace                | 0x39  |
| DW_TAG_imported_module          | 0x3a  |
| DW_TAG_unspecified_type         | 0x3b  |
| DW_TAG_partial_unit             | 0x3c  |
| DW_TAG_imported_unit            | 0x3d  |
| Continued on next page          |       |

Chapter 7. Data Representation

| Tag name                           | Value             |
|------------------------------------|-------------------|
| Reserved                           | 0x3e <sup>1</sup> |
| DW_TAG_condition                   | 0x3f              |
| DW_TAG_shared_type                 | 0x40              |
| DW_TAG_type_unit                   | 0x41              |
| DW_TAG_rvalue_reference_type       | 0x42              |
| DW_TAG_template_alias              | 0x43              |
| DW_TAG_coarray_type $\ddagger$     | 0x44              |
| DW_TAG_generic_subrange ‡          | 0x45              |
| DW_TAG_dynamic_type $\ddagger$     | 0x46              |
| DW_TAG_atomic_type $\ddagger$      | 0x47              |
| DW_TAG_call_site <sup>+</sup>      | 0x48              |
| DW_TAG_call_site_parameter ‡       | 0x49              |
| DW_TAG_skeleton_unit ‡             | 0x4a              |
| DW_TAG_immutable_type <sup>+</sup> | 0x4b              |
| DW_TAG_lo_user                     | 0x4080            |
| DW_TAG_hi_user                     | 0xffff            |
| ‡ New in DWARF Version 5           |                   |

Chapter 7. Data Representation

<span id="page-223-2"></span> Following the tag encoding is a 1-byte value that determines whether a debugging information entry using this abbreviation has child entries or not. If the value is DW\_CHILDREN\_yes, the next physically succeeding entry of any debugging information entry using this abbreviation is the first child of that entry. If the 1-byte value following the abbreviation's tag encoding is DW\_CHILDREN\_no, the next physically succeeding entry of any debugging information entry using this abbreviation is a sibling of that entry. (Either the first child or sibling entries may be null entries). The encodings for the child determination byte are given in Table [7.4 on the next page](#page-224-0) (As mentioned in Section [2.3 on page 24,](#page-41-0) each chain of sibling entries is terminated by a null entry.)

<span id="page-223-1"></span><span id="page-223-0"></span> $1$ Code 0x3e is reserved to allow backward compatible support of the DW\_TAG\_mutable\_type DIE that was defined (only) in DWARF Version 3.

<span id="page-224-0"></span>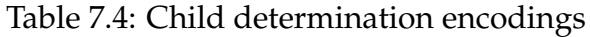

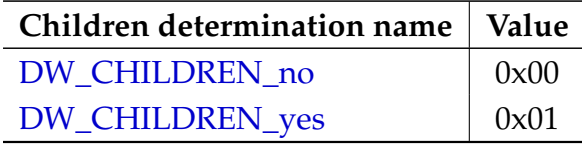

- *<sup>1</sup>* Finally, the child encoding is followed by a series of attribute specifications. Each
- *<sup>2</sup>* attribute specification consists of two parts. The first part is an unsigned LEB128
- *<sup>3</sup>* number representing the attribute's name. The second part is an unsigned *<sup>4</sup>* LEB128 number representing the attribute's form. The series of attribute
- *<sup>5</sup>* specifications ends with an entry containing 0 for the name and 0 for the form.
- *<sup>6</sup>* The attribute form DW\_FORM\_indirect is a special case. For attributes with this
- <span id="page-224-3"></span>*<sup>7</sup>* form, the attribute value itself in the .debug\_info section begins with an
- *<sup>8</sup>* unsigned LEB128 number that represents its form. This allows producers to
- *<sup>9</sup>* choose forms for particular attributes dynamically, without having to add a new
- *<sup>10</sup>* entry to the abbreviations table.
- <span id="page-224-2"></span>*<sup>11</sup>* The attribute form DW\_FORM\_implicit\_const is another special case. For *<sup>12</sup>* attributes with this form, the attribute specification contains a third part, which is *<sup>13</sup>* a signed LEB128 number. The value of this number is used as the value of the *<sup>14</sup>* attribute, and no value is stored in the .debug\_info section.
- *<sup>15</sup>* The abbreviations for a given compilation unit end with an entry consisting of a *<sup>16</sup>* 0 byte for the abbreviation code.
- *<sup>17</sup> See Appendix [D.1.1 on page 287](#page-304-0) for a depiction of the organization of the debugging <sup>18</sup> information.*

### *<sup>19</sup>* **7.5.4 Attribute Encodings**

*<sup>20</sup>* The encodings for the attribute names are given in Table [7.5](#page-224-1) following.

<span id="page-224-1"></span>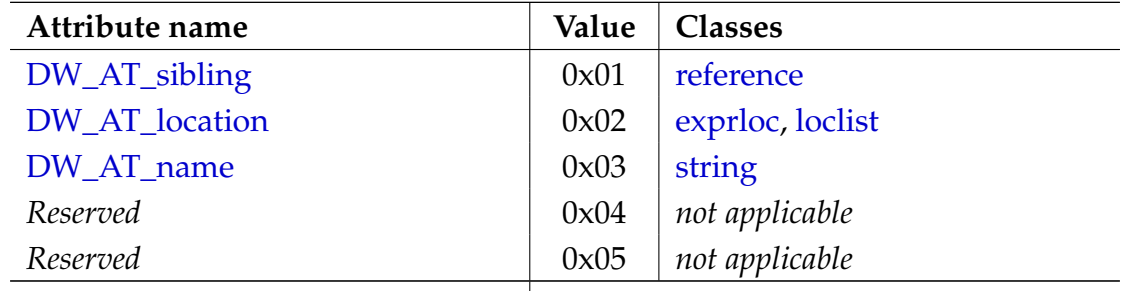

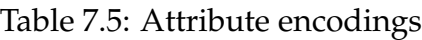

*Continued on next page*

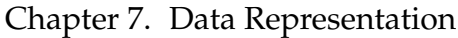

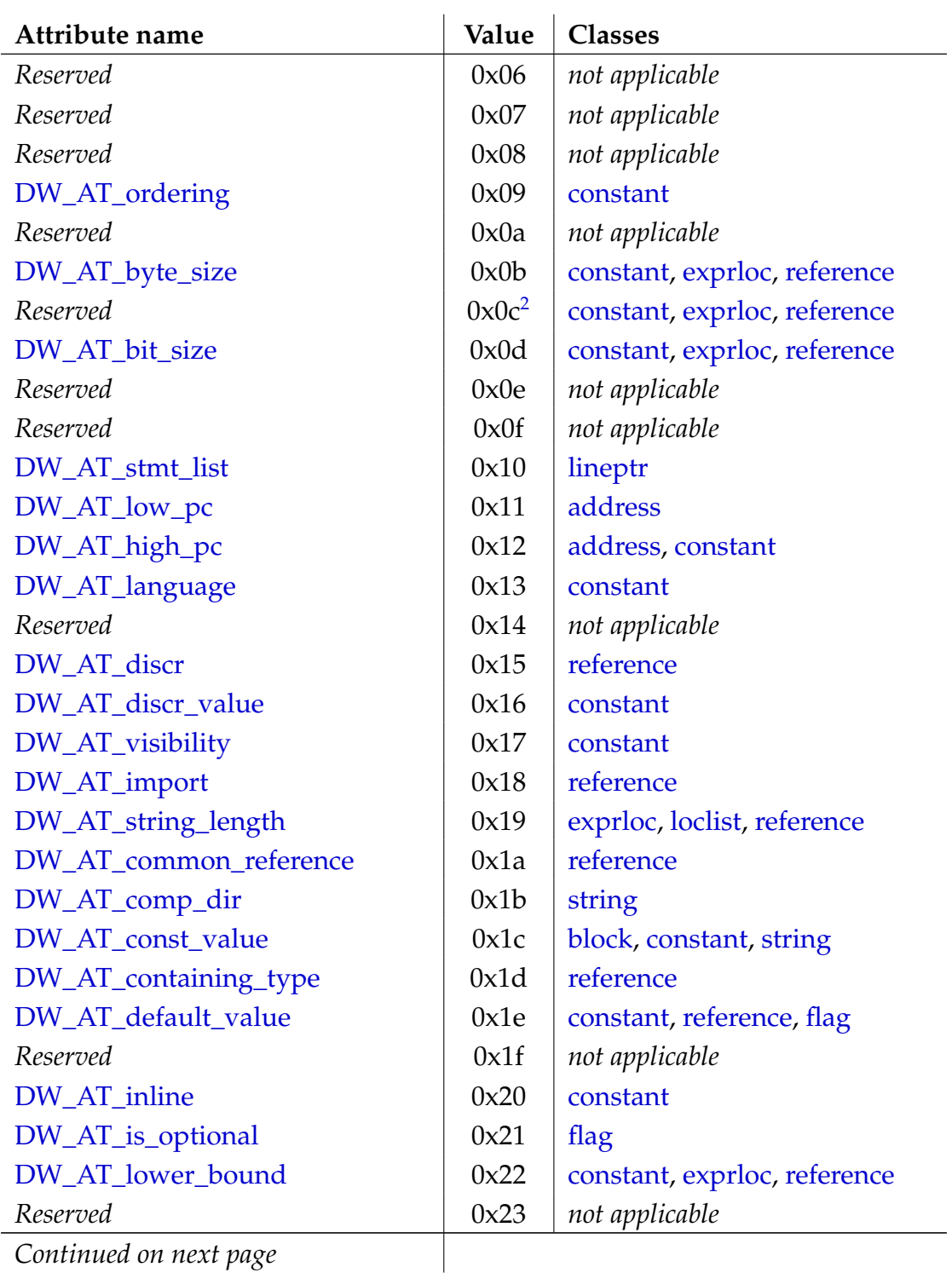

<span id="page-225-0"></span> $2$ Code 0x0c is reserved to allow backward compatible support of the DW\_AT\_bit\_offset attribute which was defined in DWARF Version 3 and earlier.

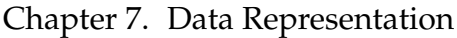

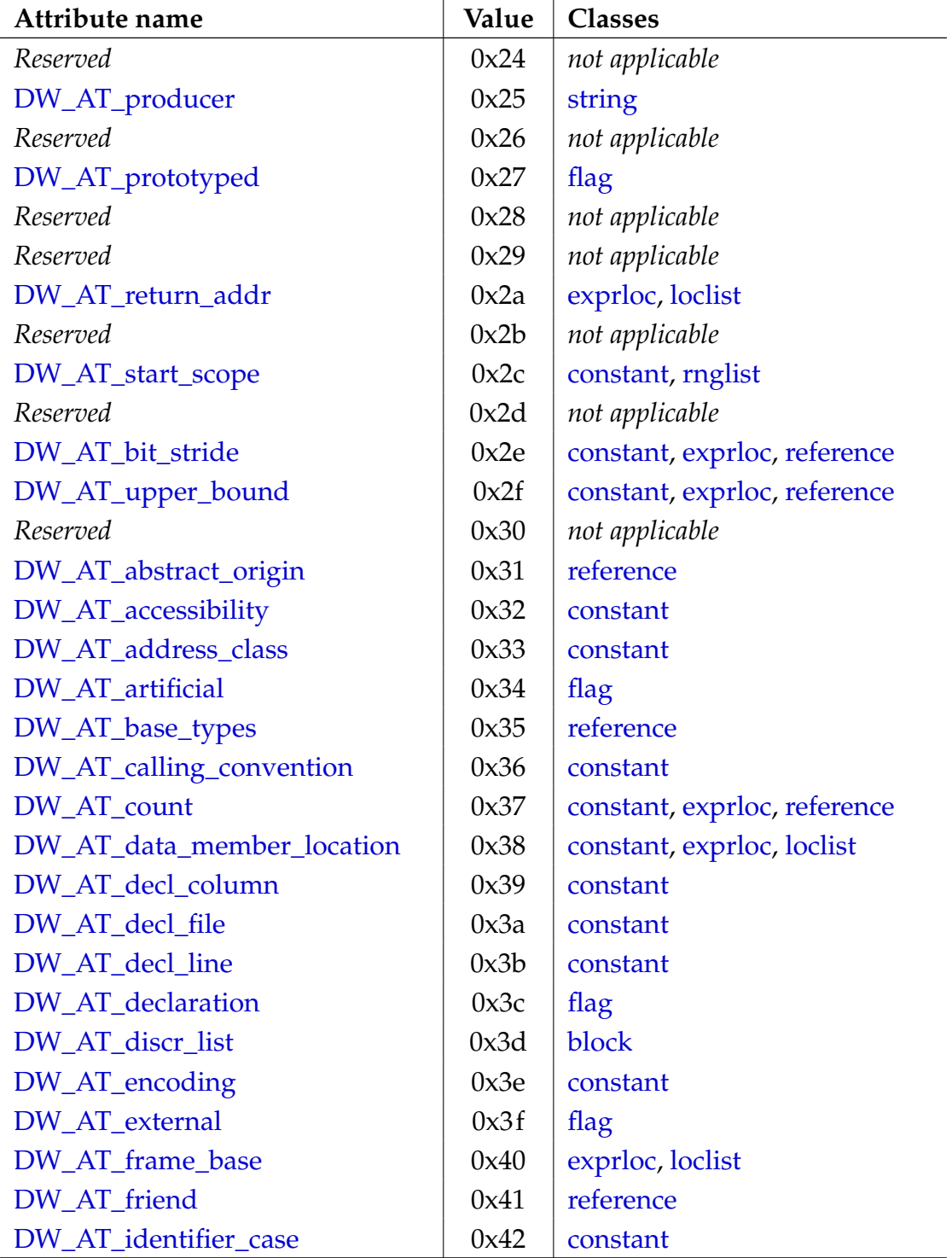

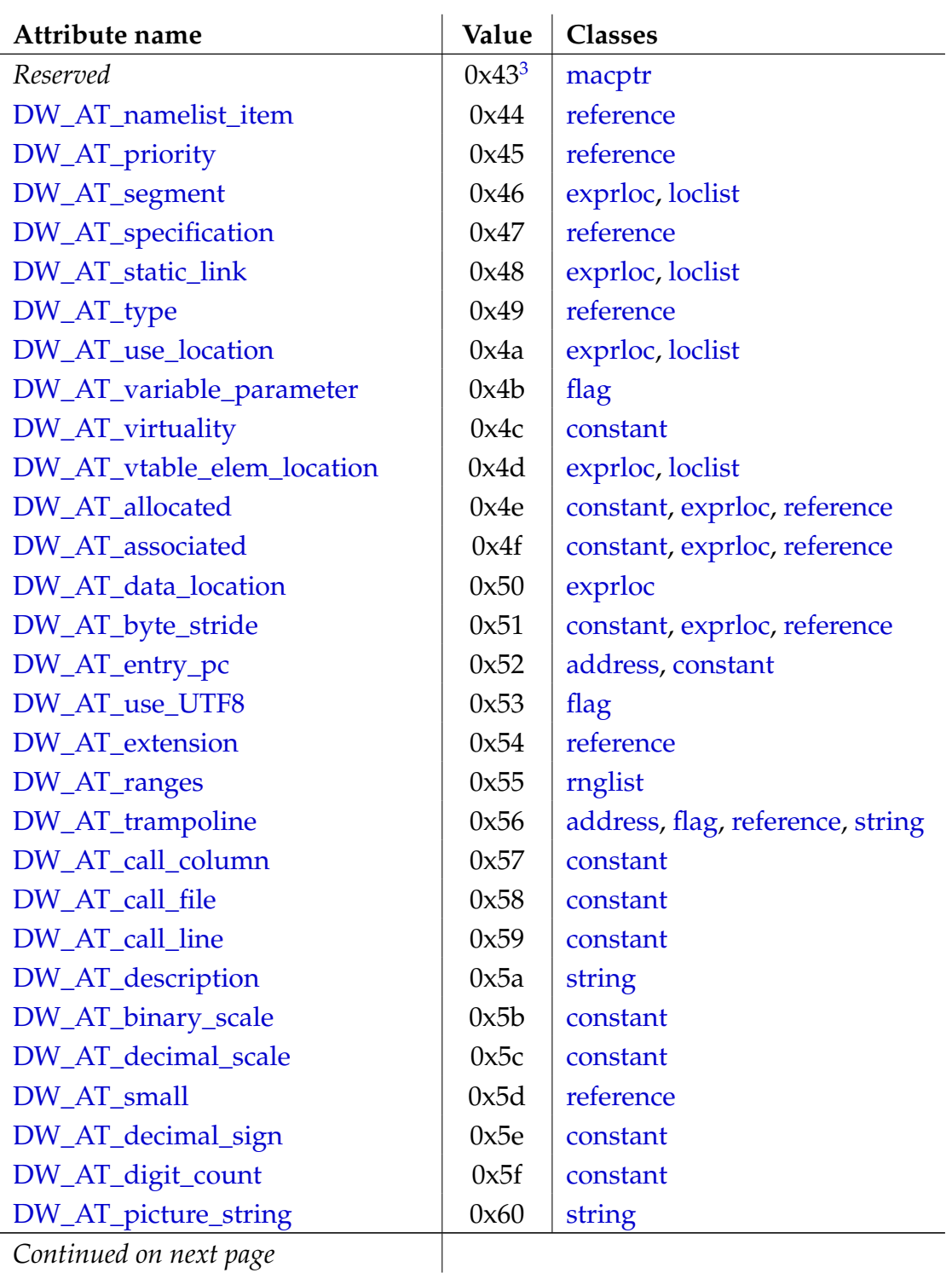

<span id="page-227-0"></span><sup>&</sup>lt;sup>3</sup>Code 0x43 is reserved to allow backward compatible support of the DW\_AT\_macro\_info attribute which was defined in DWARF Version 4 and earlier.

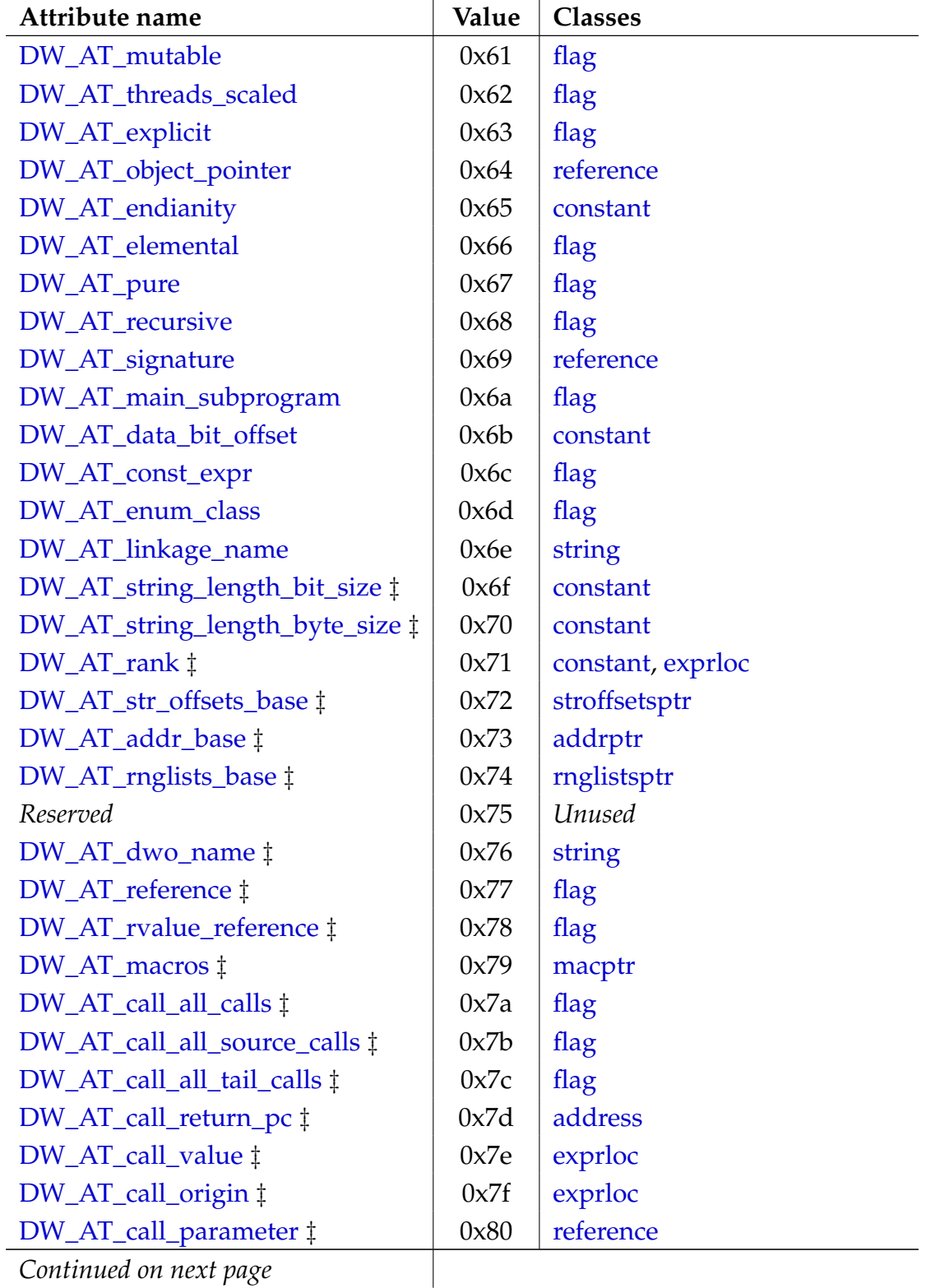

*Continued on next page*

| Attribute name                      | Value  | <b>Classes</b> |
|-------------------------------------|--------|----------------|
| $DW_\text{AT\_call\_pc}$ $\ddagger$ | 0x81   | address        |
| DW_AT_call_tail_call ‡              | 0x82   | flag           |
| DW_AT_call_target ‡                 | 0x83   | exprloc        |
| DW_AT_call_target_clobbered ‡       | 0x84   | exprloc        |
| DW_AT_call_data_location ‡          | 0x85   | exprloc        |
| DW_AT_call_data_value ‡             | 0x86   | exprloc        |
| DW_AT_noreturn <sup>+</sup>         | 0x87   | flag           |
| DW_AT_alignment ‡                   | 0x88   | constant       |
| DW_AT_export_symbols $\ddagger$     | 0x89   | flag           |
| DW_AT_deleted ‡                     | 0x8a   | flag           |
| DW_AT_defaulted <sup>1</sup>        | 0x8b   | constant       |
| DW_AT_loclists_base $\ddagger$      | 0x8c   | loclistsptr    |
| DW_AT_lo_user                       | 0x2000 |                |
| DW_AT_hi_user                       | 0x3fff |                |

Chapter 7. Data Representation

‡ *New in DWARF Version 5*

### *<sup>1</sup>* **7.5.5 Classes and Forms**

 Each class is a set of forms which have related representations and which are given a common interpretation according to the attribute in which the form is used. The attribute form governs how the value of an attribute is encoded. The classes and the forms they include are listed below.

<span id="page-229-0"></span> Form DW\_FORM\_sec\_offset is a member of more than one class, namely [addrptr,](#page-40-7) [lineptr,](#page-40-3) [loclist,](#page-40-1) [loclistsptr,](#page-40-8) [macptr,](#page-41-4) [rnglist,](#page-41-3) [rnglistsptr,](#page-41-6) and [stroffsetsptr;](#page-41-5) as a result, it is not possible for an attribute to allow more than one of these [c](#page-224-1)lasses. The list of classes allowed by the applicable attribute in Table [7.5 on](#page-224-1) [page 207](#page-224-1) determines the class of the form.

*<sup>11</sup>* In the form descriptions that follow, some forms are said to depend in part on the *<sup>12</sup>* value of an attribute of the associated compilation unit:

- *<sup>13</sup>* In the case of a split DWARF object file, the associated compilation unit is *<sup>14</sup>* the skeleton compilation unit corresponding to the containing unit.
- 
- *<sup>15</sup>* Otherwise, the associated compilation unit is the containing unit.

<span id="page-230-7"></span><span id="page-230-6"></span><span id="page-230-5"></span><span id="page-230-4"></span><span id="page-230-3"></span><span id="page-230-2"></span><span id="page-230-1"></span><span id="page-230-0"></span>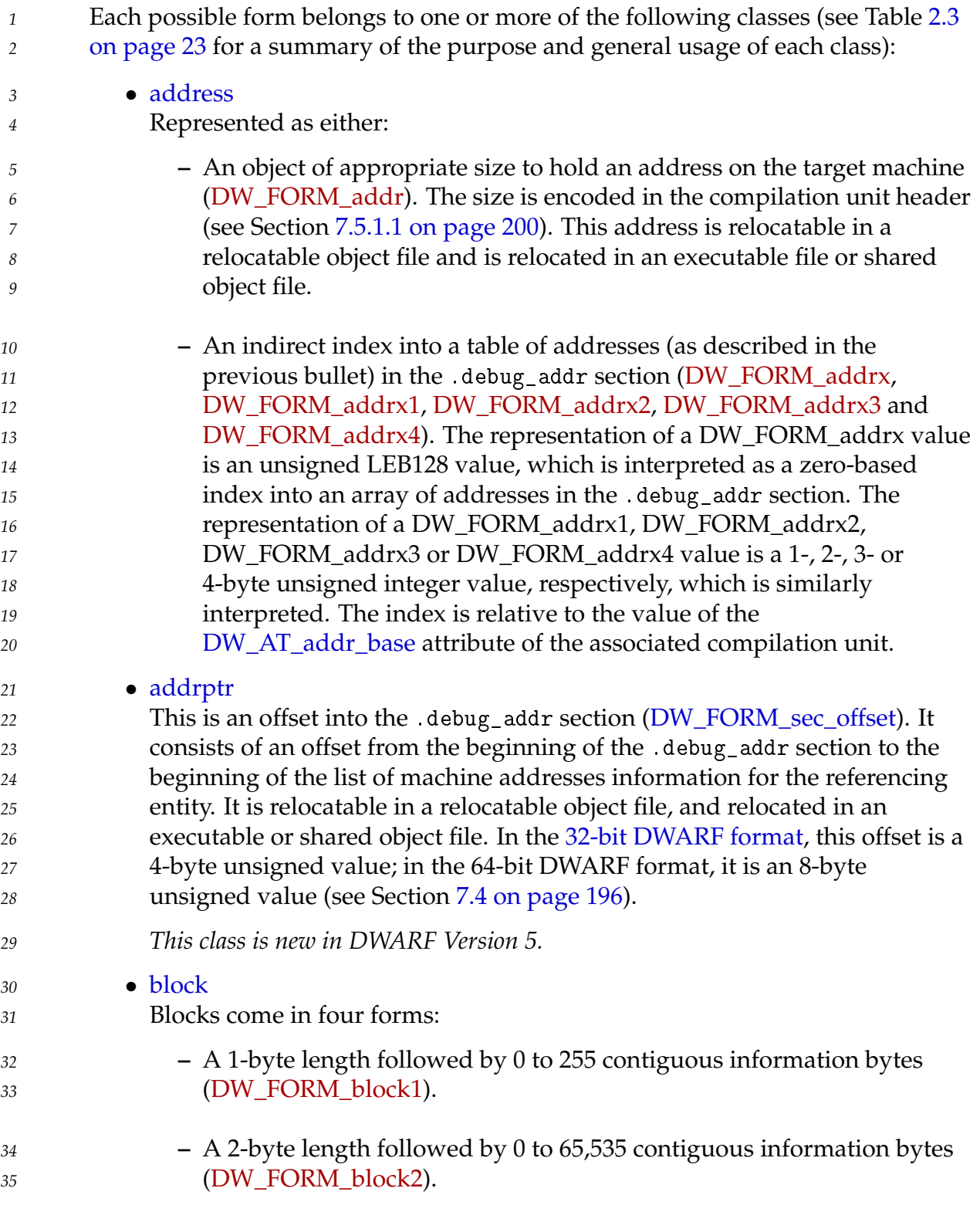

<span id="page-231-10"></span><span id="page-231-9"></span><span id="page-231-8"></span><span id="page-231-7"></span><span id="page-231-6"></span><span id="page-231-5"></span><span id="page-231-4"></span><span id="page-231-3"></span><span id="page-231-2"></span><span id="page-231-1"></span><span id="page-231-0"></span>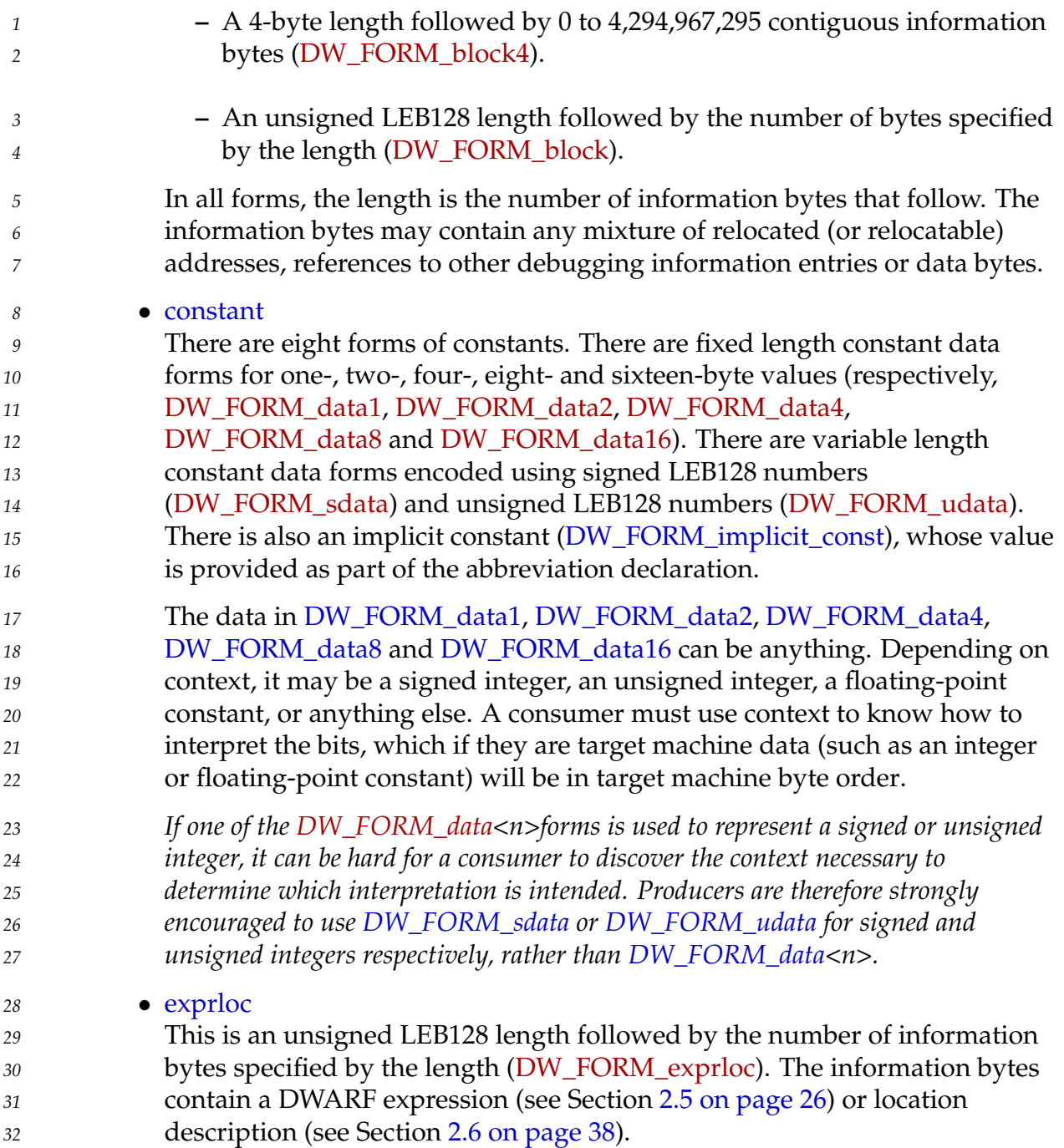

<span id="page-232-2"></span><span id="page-232-1"></span><span id="page-232-0"></span>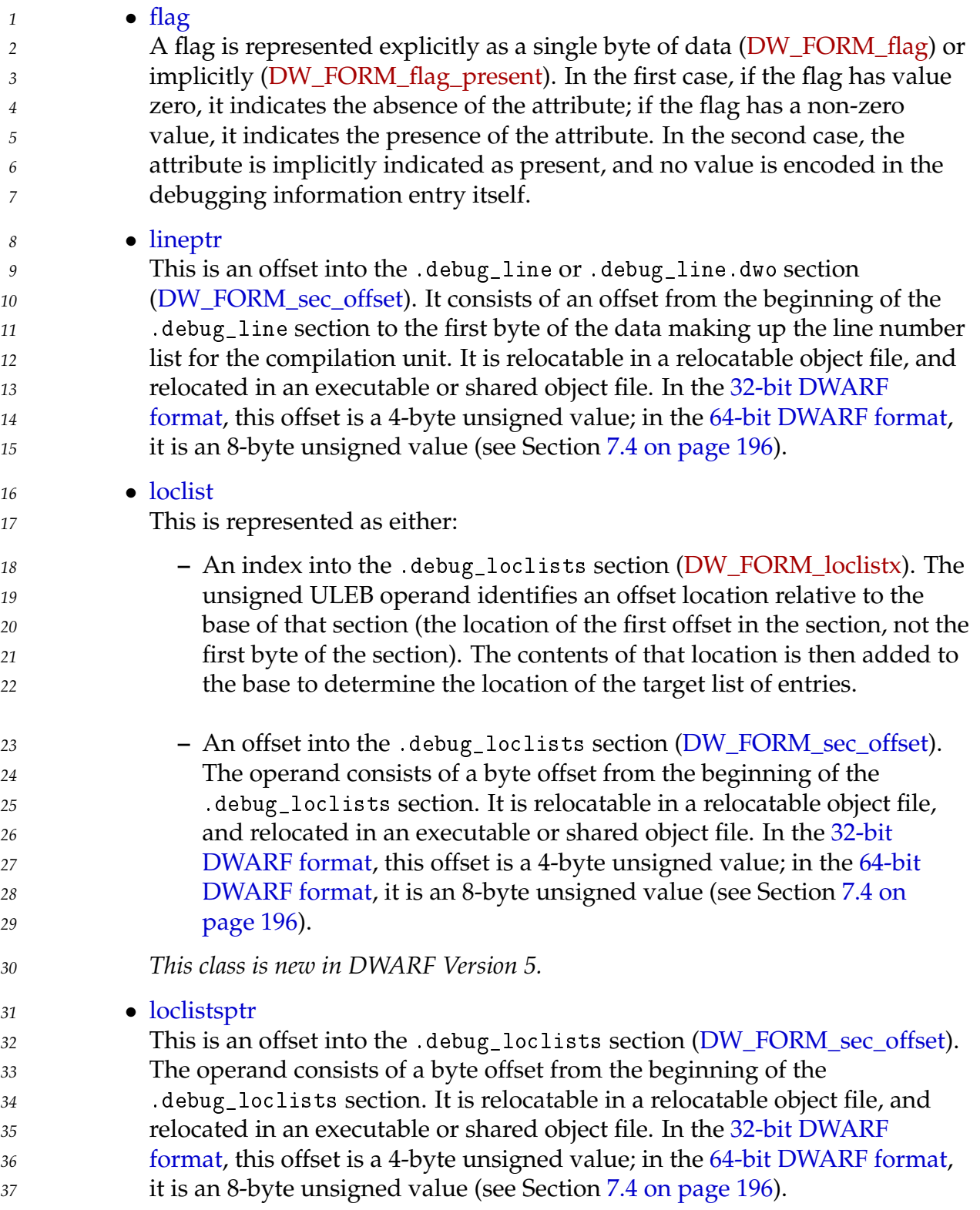

<span id="page-233-0"></span>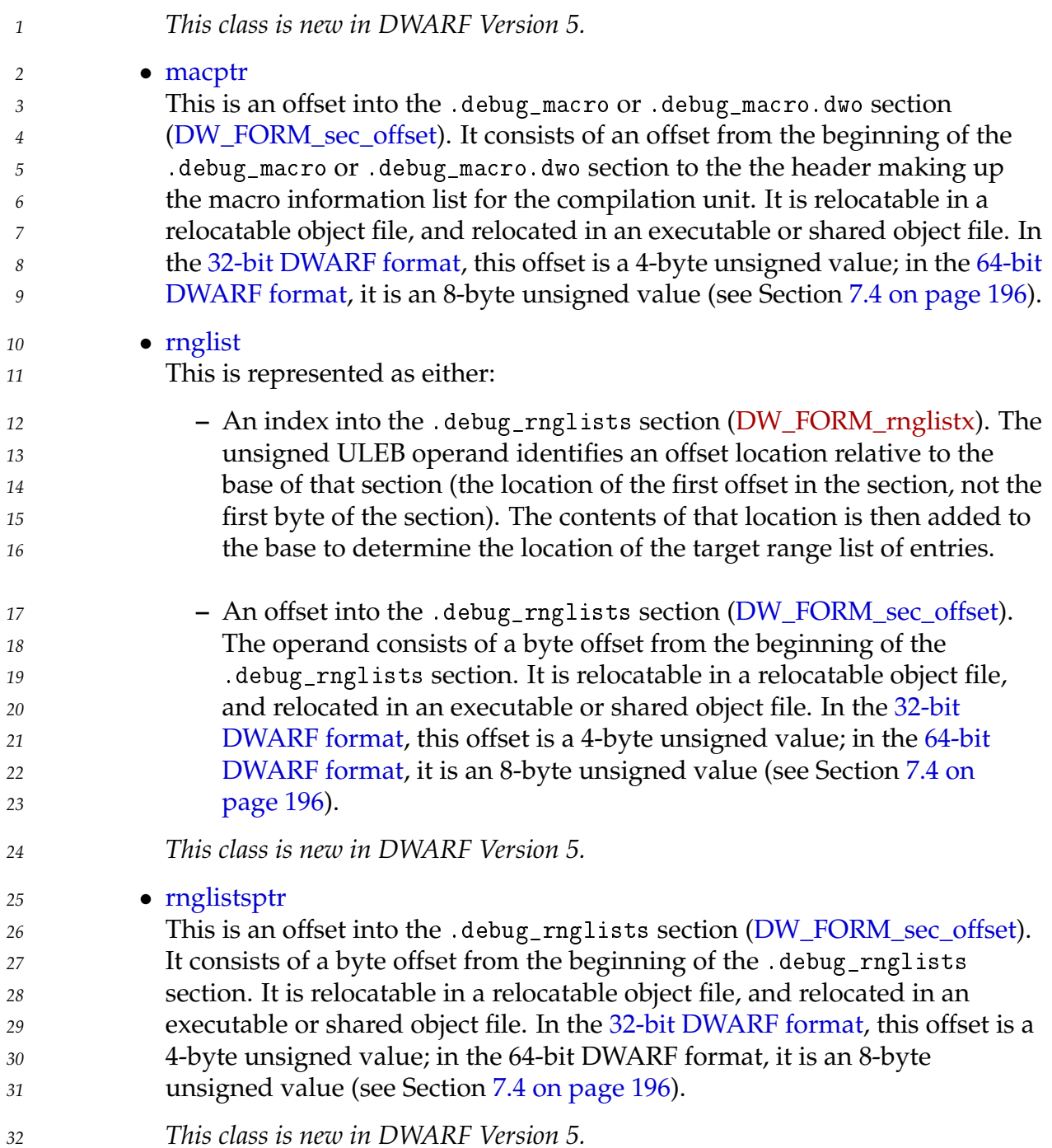

<span id="page-234-6"></span><span id="page-234-5"></span><span id="page-234-4"></span><span id="page-234-3"></span><span id="page-234-2"></span><span id="page-234-1"></span><span id="page-234-0"></span>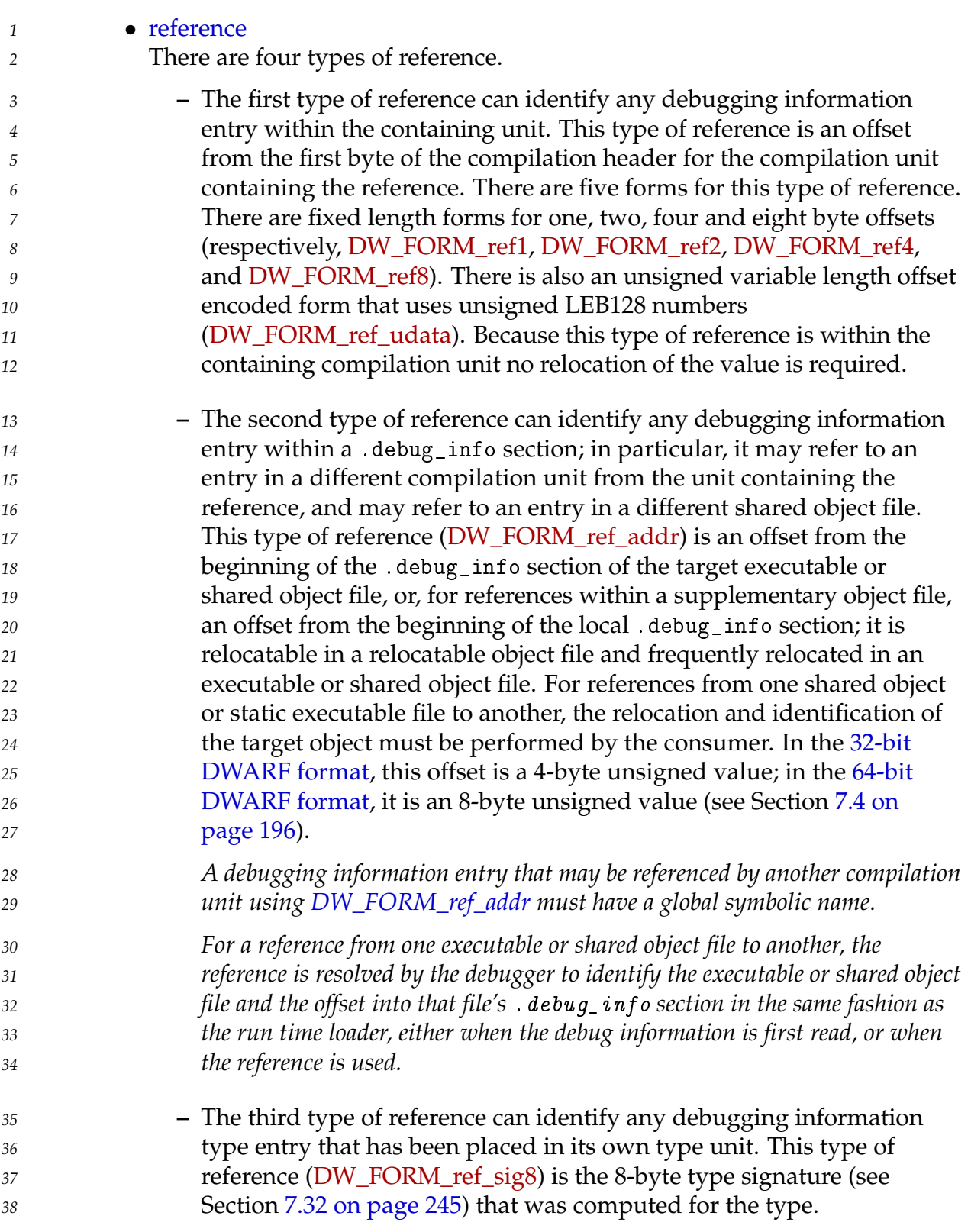

<span id="page-235-6"></span><span id="page-235-4"></span><span id="page-235-3"></span><span id="page-235-1"></span>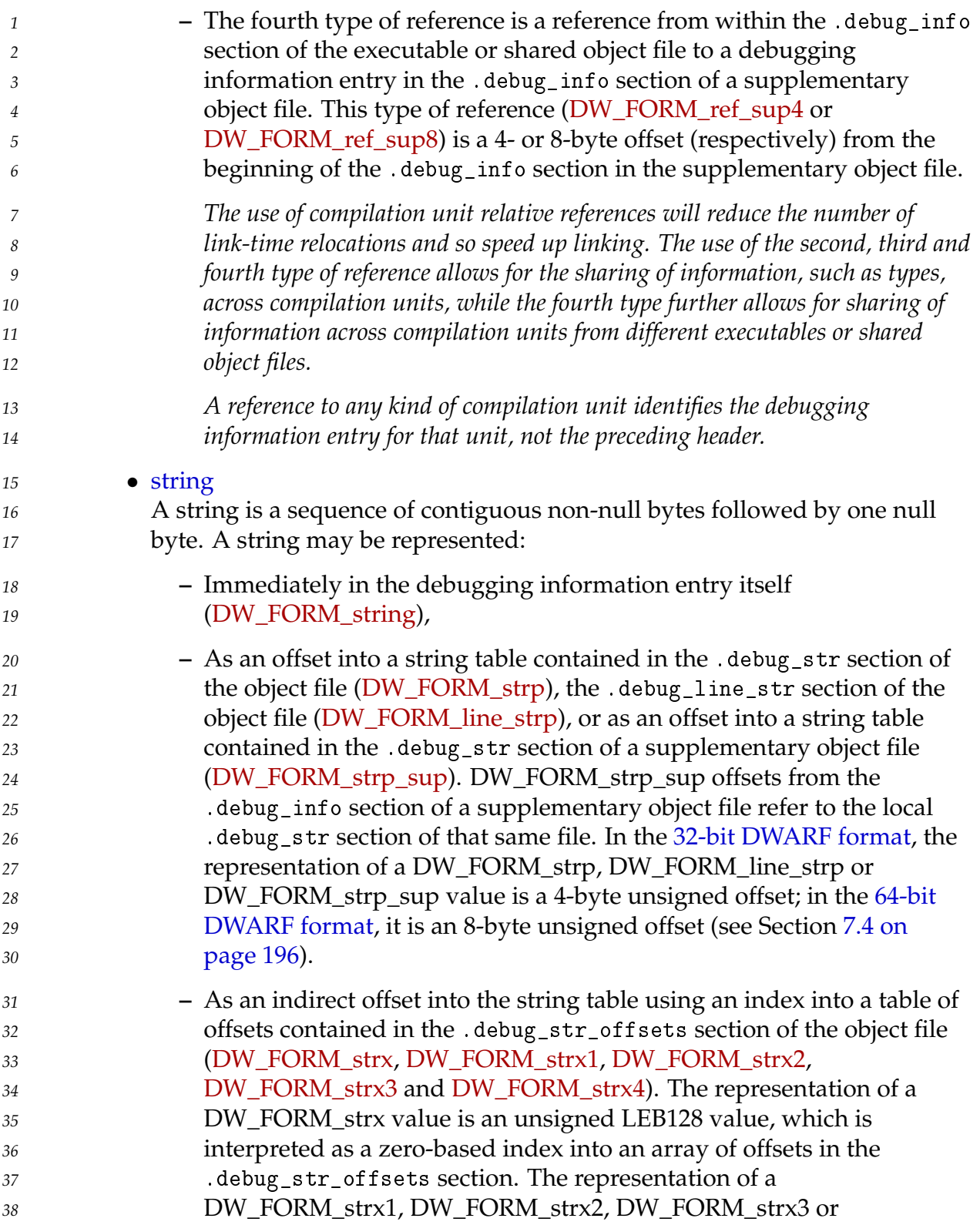

<span id="page-235-10"></span><span id="page-235-9"></span><span id="page-235-8"></span><span id="page-235-7"></span><span id="page-235-5"></span><span id="page-235-2"></span><span id="page-235-0"></span>

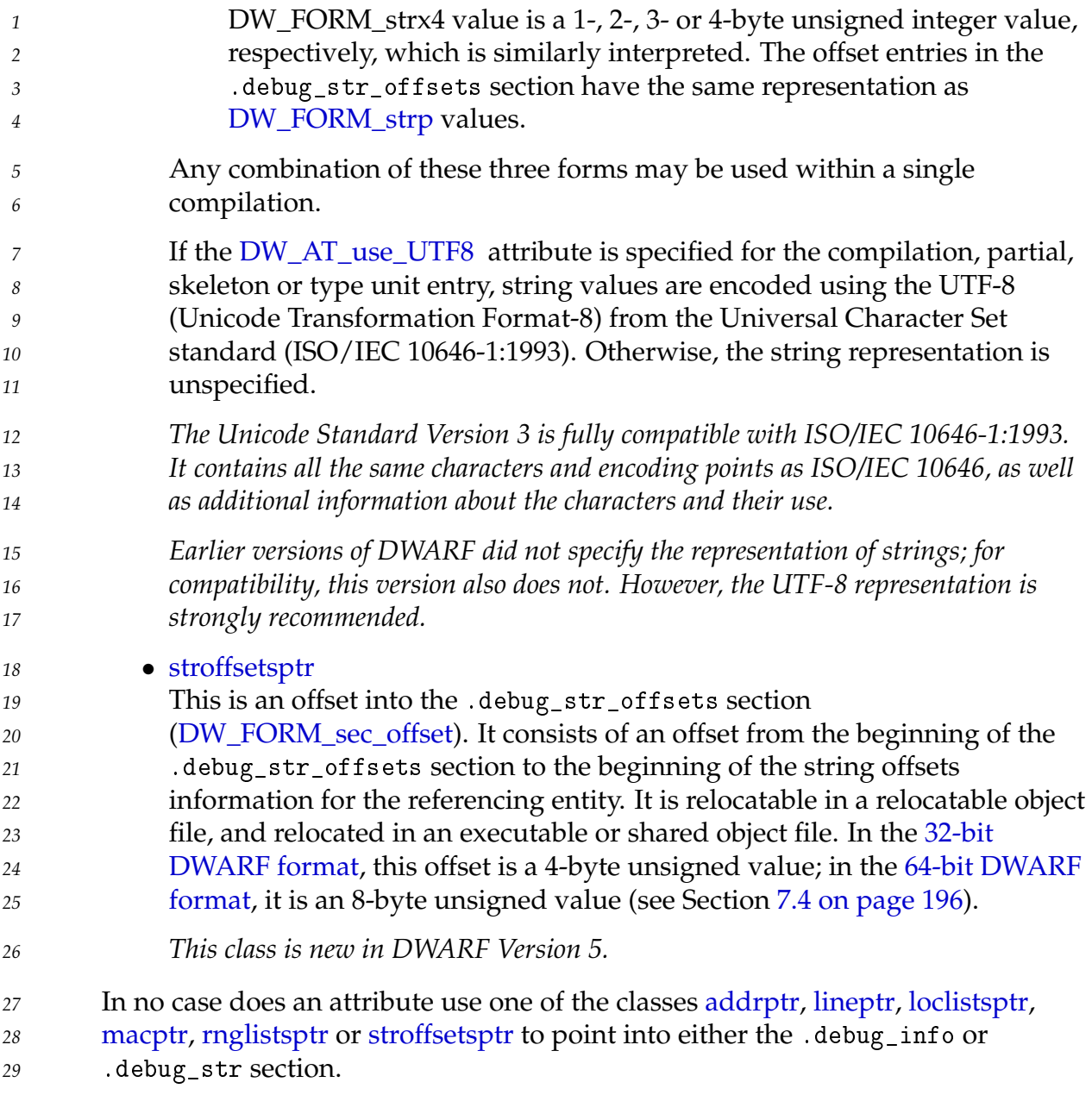

## **7.5.6 Form Encodings**

The form encodings are listed in Table [7.6](#page-237-0) following.

<span id="page-237-0"></span>

| Form name                 | Value | <b>Classes</b>                              |
|---------------------------|-------|---------------------------------------------|
| DW_FORM_addr              | 0x01  | address                                     |
| Reserved                  | 0x02  |                                             |
| DW_FORM_block2            | 0x03  | block                                       |
| DW_FORM_block4            | 0x04  | block                                       |
| DW_FORM_data2             | 0x05  | constant                                    |
| DW_FORM_data4             | 0x06  | constant                                    |
| DW_FORM_data8             | 0x07  | constant                                    |
| DW_FORM_string            | 0x08  | string                                      |
| DW_FORM_block             | 0x09  | block                                       |
| DW_FORM_block1            | 0x0a  | block                                       |
| DW_FORM_data1             | 0x0b  | constant                                    |
| DW_FORM_flag              | 0x0c  | flag                                        |
| DW_FORM_sdata             | 0x0d  | constant                                    |
| DW_FORM_strp              | 0x0e  | string                                      |
| DW_FORM_udata             | 0x0f  | constant                                    |
| DW_FORM_ref_addr          | 0x10  | reference                                   |
| DW_FORM_ref1              | 0x11  | reference                                   |
| DW_FORM_ref2              | 0x12  | reference                                   |
| DW_FORM_ref4              | 0x13  | reference                                   |
| DW_FORM_ref8              | 0x14  | reference                                   |
| DW_FORM_ref_udata         | 0x15  | reference                                   |
| DW_FORM_indirect          | 0x16  | (see Section 7.5.3 on page 203)             |
| DW_FORM_sec_offset        | 0x17  | addrptr, lineptr, loclist, loclistsptr,     |
|                           |       | macptr, rnglist, rnglistsptr, stroffsetsptr |
| DW_FORM_exprloc           | 0x18  | exprloc                                     |
| DW_FORM_flag_present      | 0x19  | flag                                        |
| DW_FORM_strx <sup>+</sup> | 0x1a  | string                                      |
| DW_FORM_addrx ‡           | 0x1b  | address                                     |
| DW_FORM_ref_sup4 ‡        | 0x1c  | reference                                   |
| DW_FORM_strp_sup ‡        | 0x1d  | string                                      |
| Continued on next page    |       |                                             |

Table 7.6: Attribute form encodings

*Continued on next page*

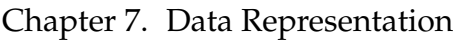

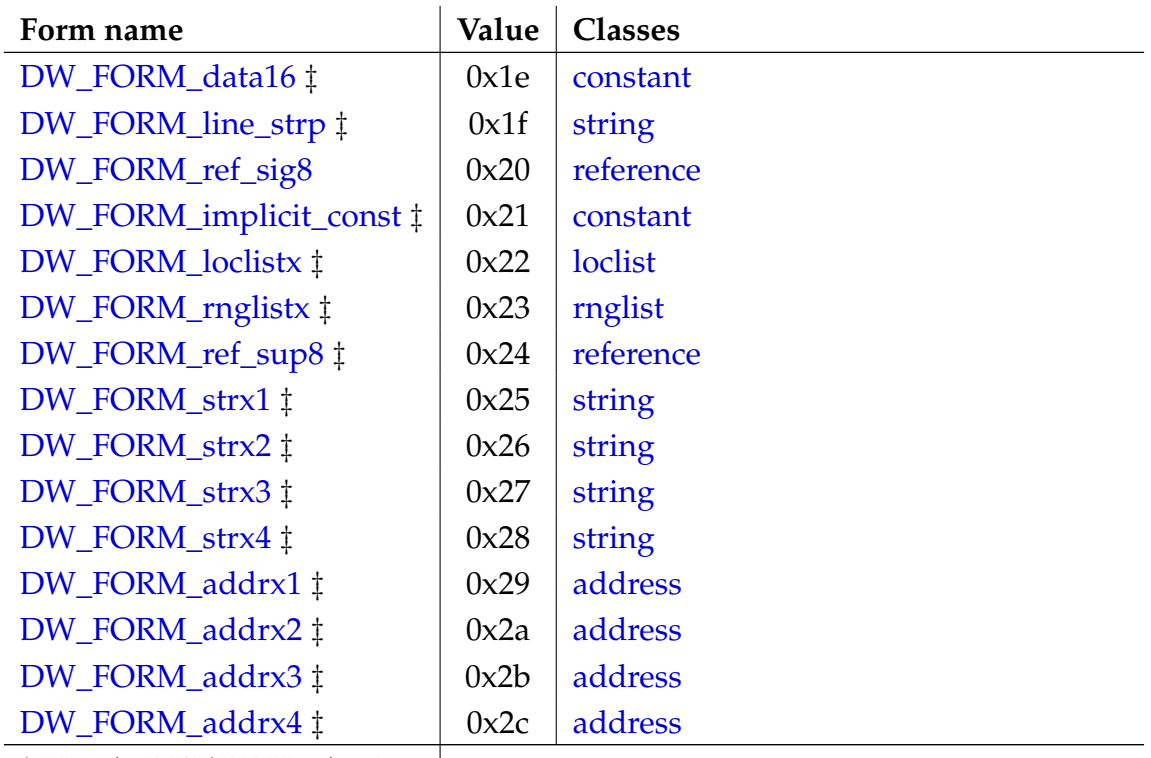

‡ *New in DWARF Version 5*

## *<sup>1</sup>* **7.6 Variable Length Data**

*<sup>2</sup>* Integers may be encoded using "Little-Endian Base 128" (LEB128) numbers. *<sup>3</sup>* LEB128 is a scheme for encoding integers densely that exploits the assumption *<sup>4</sup>* that most integers are small in magnitude.

 $\overline{\phantom{a}}$ 

 *This encoding is equally suitable whether the target machine architecture represents data in big-endian or little-endian byte order. It is "little-endian" only in the sense that it avoids using space to represent the "big" end of an unsigned integer, when the big end is all zeroes or sign extension bits.*

 Unsigned LEB128 (ULEB128) numbers are encoded as follows: start at the low order end of an unsigned integer and chop it into 7-bit chunks. Place each chunk into the low order 7 bits of a byte. Typically, several of the high order bytes will be zero; discard them. Emit the remaining bytes in a stream, starting with the low order byte; set the high order bit on each byte except the last emitted byte. The high bit of zero on the last byte indicates to the decoder that it has

- *<sup>15</sup>* encountered the last byte.
- *<sup>16</sup>* The integer zero is a special case, consisting of a single zero byte.

 Table [7.7](#page-239-0) gives some examples of unsigned LEB128 numbers. The 0x80 in each case is the high order bit of the byte, indicating that an additional byte follows.

 The encoding for signed, two's complement LEB128 (SLEB128) numbers is similar, except that the criterion for discarding high order bytes is not whether they are zero, but whether they consist entirely of sign extension bits. Consider the 4-byte integer -2. The three high level bytes of the number are sign extension, thus LEB128 would represent it as a single byte containing the low order 7 bits, with the high order bit cleared to indicate the end of the byte stream. Note that there is nothing within the LEB128 representation that indicates whether an encoded number is signed or unsigned. The decoder must know what type of number to expect. Table [7.7](#page-239-0) gives some examples of unsigned LEB128 numbers and Table [7.8](#page-239-1) gives some examples of signed LEB128 numbers.

<span id="page-239-0"></span>*Appendix [C on page 283](#page-300-0) gives algorithms for encoding and decoding these forms.*

| Number | First byte  | Second byte |
|--------|-------------|-------------|
|        |             |             |
| 127    | 127         |             |
| 128    | $0 + 0x80$  |             |
| 129    | $1 + 0x80$  |             |
| 12857  | $57 + 0x80$ | 100         |

Table 7.7: Examples of unsigned LEB128 encodings

Table 7.8: Examples of signed LEB128 encodings

<span id="page-239-1"></span>

| Number | <b>First byte</b> | Second byte |
|--------|-------------------|-------------|
| 2      | 2                 |             |
| $-2$   | 0x7e              |             |
| 127    | $127 + 0x80$      |             |
| $-127$ | $1 + 0x80$        | 0x7f        |
| 128    | $0 + 0x80$        | 1           |
| $-128$ | $0 + 0x80$        | 0x7f        |
| 129    | $1 + 0x80$        |             |
| $-129$ | $0x7f + 0x80$     | 0x7e        |

## *<sup>1</sup>* **7.7 DWARF Expressions and Location Descriptions**

### *<sup>2</sup>* **7.7.1 DWARF Expressions**

- *<sup>3</sup>* A DWARF expression is stored in a block of contiguous bytes. The bytes form a
- *<sup>4</sup>* sequence of operations. Each operation is a 1-byte code that identifies that
- *<sup>5</sup>* operation, followed by zero or more bytes of additional data. The encodings for
- *<sup>6</sup>* the operations are described in Table [7.9.](#page-240-0)

<span id="page-240-0"></span>

|               |      | No. of           |                           |
|---------------|------|------------------|---------------------------|
| Operation     | Code | Operands         | <b>Notes</b>              |
| Reserved      | 0x01 |                  |                           |
| Reserved      | 0x02 |                  |                           |
| DW_OP_addr    | 0x03 | $\mathbf{1}$     | constant address          |
|               |      |                  | (size is target specific) |
| Reserved      | 0x04 |                  |                           |
| Reserved      | 0x05 |                  |                           |
| DW_OP_deref   | 0x06 | $\boldsymbol{0}$ |                           |
| Reserved      | 0x07 |                  |                           |
| DW_OP_const1u | 0x08 | $\mathbf{1}$     | 1-byte constant           |
| DW_OP_const1s | 0x09 | $\mathbf{1}$     | 1-byte constant           |
| DW_OP_const2u | 0x0a | $\mathbf{1}$     | 2-byte constant           |
| DW_OP_const2s | 0x0b | $\mathbf{1}$     | 2-byte constant           |
| DW_OP_const4u | 0x0c | $\mathbf{1}$     | 4-byte constant           |
| DW_OP_const4s | 0x0d | $\mathbf{1}$     | 4-byte constant           |
| DW_OP_const8u | 0x0e | $\mathbf{1}$     | 8-byte constant           |
| DW_OP_const8s | 0x0f | $\mathbf{1}$     | 8-byte constant           |
| DW_OP_constu  | 0x10 | $\mathbf{1}$     | ULEB128 constant          |
| DW_OP_consts  | 0x11 | $\mathbf{1}$     | SLEB128 constant          |
| DW_OP_dup     | 0x12 | $\theta$         |                           |
| DW_OP_drop    | 0x13 | $\boldsymbol{0}$ |                           |
| DW_OP_over    | 0x14 | $\theta$         |                           |
| DW_OP_pick    | 0x15 | $\mathbf{1}$     | 1-byte stack index        |
| DW_OP_swap    | 0x16 | $\theta$         |                           |

Table 7.9: DWARF operation encodings

*Continued on next page*

|                        |      | No. of           |                            |
|------------------------|------|------------------|----------------------------|
| Operation              | Code | Operands         | <b>Notes</b>               |
| DW_OP_rot              | 0x17 | $\theta$         |                            |
| DW_OP_xderef           | 0x18 | $\theta$         |                            |
| DW_OP_abs              | 0x19 | $\theta$         |                            |
| DW_OP_and              | 0x1a | $\boldsymbol{0}$ |                            |
| DW_OP_div              | 0x1b | $\theta$         |                            |
| DW_OP_minus            | 0x1c | $\theta$         |                            |
| DW_OP_mod              | 0x1d | $\theta$         |                            |
| DW_OP_mul              | 0x1e | $\theta$         |                            |
| DW_OP_neg              | 0x1f | $\theta$         |                            |
| DW_OP_not              | 0x20 | $\boldsymbol{0}$ |                            |
| DW_OP_or               | 0x21 | $\theta$         |                            |
| DW_OP_plus             | 0x22 | $\boldsymbol{0}$ |                            |
| DW_OP_plus_uconst      | 0x23 | $\mathbf{1}$     | ULEB128 addend             |
| DW_OP_shl              | 0x24 | $\theta$         |                            |
| DW_OP_shr              | 0x25 | $\theta$         |                            |
| DW_OP_shra             | 0x26 | $\theta$         |                            |
| DW_OP_xor              | 0x27 | $\theta$         |                            |
| DW_OP_bra              | 0x28 | $\mathbf{1}$     | signed 2-byte constant     |
| $DW\_OP\_eq$           | 0x29 | $\theta$         |                            |
| DW_OP_ge               | 0x2a | $\boldsymbol{0}$ |                            |
| DW_OP_gt               | 0x2b | $\theta$         |                            |
| DW_OP_le               | 0x2c | $\theta$         |                            |
| DW_OP_lt               | 0x2d | $\theta$         |                            |
| DW_OP_ne               | 0x2e | $\boldsymbol{0}$ |                            |
| DW_OP_skip             | 0x2f | $\mathbf{1}$     | signed 2-byte constant     |
| DW_OP_lit0             | 0x30 | $\theta$         |                            |
| DW_OP_lit1             | 0x31 | $\theta$         | literals $0$ 31 =          |
| .                      |      |                  | $(DW\_OP\_lit0 + literal)$ |
| DW_OP_lit31            | 0x4f | $\boldsymbol{0}$ |                            |
| Continued on next page |      |                  |                            |

Chapter 7. Data Representation

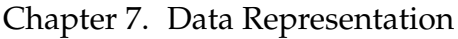

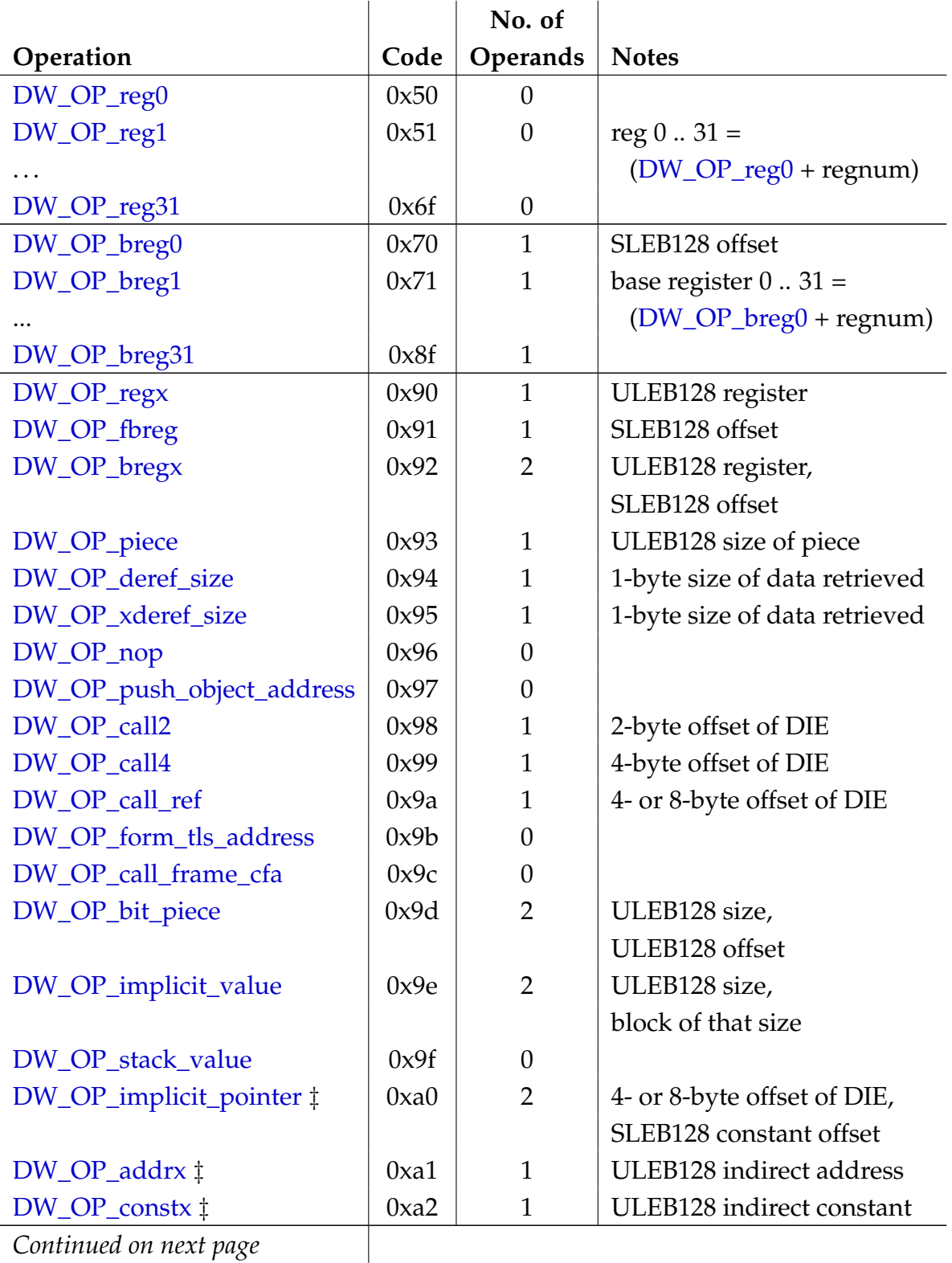

*Continued on next page*

|                                               |      | No. of          |                            |
|-----------------------------------------------|------|-----------------|----------------------------|
| Operation                                     | Code | <b>Operands</b> | <b>Notes</b>               |
| DW_OP_entry_value ‡                           | 0xa3 | 2               | ULEB128 size,              |
|                                               |      |                 | block of that size         |
| DW_OP_const_type $\ddagger$                   | 0xa4 | 3               | ULEB128 type entry offset, |
|                                               |      |                 | 1-byte size,               |
|                                               |      |                 | constant value             |
| DW_OP_regval_type ‡                           | 0xa5 | 2               | ULEB128 register number,   |
|                                               |      |                 | ULEB128 constant offset    |
| DW_OP_deref_type $\ddagger$                   | 0xa6 | $\overline{2}$  | 1-byte size,               |
|                                               |      |                 | ULEB128 type entry offset  |
| DW_OP_xderef_type $\ddagger$                  | 0xa7 | $\overline{2}$  | 1-byte size,               |
|                                               |      |                 | ULEB128 type entry offset  |
| DW_OP_convert ‡                               | 0xa8 | $\mathbf{1}$    | ULEB128 type entry offset  |
| DW_OP_reinterpret ‡                           | 0xa9 | $\mathbf{1}$    | ULEB128 type entry offset  |
| DW_OP_lo_user                                 | 0xe0 |                 |                            |
| DW_OP_hi_user                                 | 0xff |                 |                            |
| <i><u><b>± New in DWARF Version 5</b></u></i> |      |                 |                            |

Chapter 7. Data Representation

### *<sup>1</sup>* **7.7.2 Location Descriptions**

*<sup>2</sup>* A location description is used to compute the location of a variable or other *<sup>3</sup>* entity.

- *<sup>4</sup>* **7.7.3 Location Lists**
- *<sup>5</sup>* Each entry in a location list is either a location list entry, a base address entry, a *<sup>6</sup>* default location entry or an end-of-list entry.
- *<sup>7</sup>* Each entry begins with an unsigned 1-byte code that indicates the kind of entry *<sup>8</sup>* that follows. The encodings for these constants are given in Table [7.10.](#page-244-0)

| Location list entry encoding name | Value |
|-----------------------------------|-------|
| DW_LLE_end_of_list ‡              | 0x00  |
| DW_LLE_base_addressx ‡            | 0x01  |
| DW_LLE_startx_endx ‡              | 0x02  |
| DW_LLE_startx_length ‡            | 0x03  |
| DW_LLE_offset_pair ‡              | 0x04  |
| DW_LLE_default_location ‡         | 0x05  |
| DW_LLE_base_address ‡             | 0x06  |
| DW_LLE_start_end ‡                | 0x07  |
| DW_LLE_start_length ‡             | 0x08  |
| <b>‡New in DWARF Version 5</b>    |       |

<span id="page-244-0"></span>Table 7.10: Location list entry encoding values

# *<sup>1</sup>* **7.8 Base Type Attribute Encodings**

<span id="page-244-1"></span>*<sup>2</sup>* The encodings of the constants used in the DW\_AT\_encoding attribute are given *<sup>3</sup>* in Table [7.11](#page-244-1)

| Base type encoding name | Value |
|-------------------------|-------|
| DW ATE address          | 0x01  |
| DW ATE boolean          | 0x02  |
| DW_ATE_complex_float    | 0x03  |
| DW ATE float            | 0x04  |
| DW_ATE_signed           | 0x05  |
| DW_ATE_signed_char      | 0x06  |
| DW_ATE_unsigned         | 0x07  |
| DW_ATE_unsigned_char    | 0x08  |
| DW_ATE_imaginary_float  | 0x09  |
| DW_ATE_packed_decimal   | 0x0a  |
| DW_ATE_numeric_string   | 0x0b  |
| DW ATE edited           | 0x0c  |
| DW_ATE_signed_fixed     | 0x0d  |
| Continued on next page  |       |

Table 7.11: Base type encoding values

| Base type encoding name         | Value |
|---------------------------------|-------|
| DW_ATE_unsigned_fixed           | 0x0e  |
| DW_ATE_decimal_float            | 0x0f  |
| <b>DW_ATE_UTF</b>               | 0x10  |
| DW_ATE_UCS ‡                    | 0x11  |
| <b>DW_ATE_ASCII ‡</b>           | 0x12  |
| DW_ATE_lo_user                  | 0x80  |
| DW_ATE_hi_user                  | 0xff  |
| <i>t New in DWARF Version 5</i> |       |

Chapter 7. Data Representation

- *<sup>1</sup>* The encodings of the constants used in the [DW\\_AT\\_decimal\\_sign](#page-36-15) attribute are
- <span id="page-245-0"></span>*<sup>2</sup>* given in Table [7.12.](#page-245-0)

Table 7.12: Decimal sign encodings

| Decimal sign code name   | Value |
|--------------------------|-------|
| DW_DS_unsigned           | 0x01  |
| DW_DS_leading_overpunch  | 0x02  |
| DW_DS_trailing_overpunch | 0x03  |
| DW_DS_leading_separate   | 0x04  |
| DW_DS_trailing_separate  | 0x05  |

<span id="page-245-1"></span>*<sup>3</sup>* The encodings of the constants used in the [DW\\_AT\\_endianity](#page-37-18) attribute are given *<sup>4</sup>* in Table [7.13.](#page-245-1)

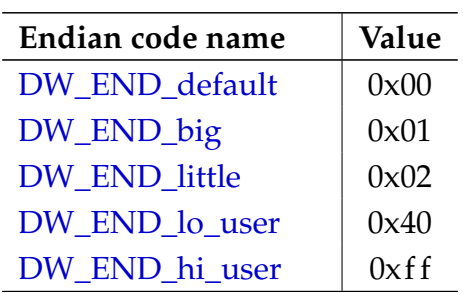

Table 7.13: Endianity encodings

# *<sup>1</sup>* **7.9 Accessibility Codes**

<span id="page-246-0"></span>*<sup>2</sup>* The encodings of the constants used in the [DW\\_AT\\_accessibility](#page-34-2) attribute are *<sup>3</sup>* given in Table [7.14.](#page-246-0)

Table 7.14: Accessibility encodings

| Accessibility code name | Value |
|-------------------------|-------|
| DW_ACCESS_public        | 0x01  |
| DW_ACCESS_protected     | 0x02  |
| DW_ACCESS_private       | 0x03  |

# *<sup>4</sup>* **7.10 Visibility Codes**

<span id="page-246-1"></span>*<sup>5</sup>* The encodings of the constants used in the [DW\\_AT\\_visibility](#page-39-2) attribute are given *<sup>6</sup>* in Table [7.15.](#page-246-1)

Table 7.15: Visibility encodings

| Visibility code name | Value |
|----------------------|-------|
| DW_VIS_local         | 0x01  |
| DW_VIS_exported      | 0x02  |
| DW_VIS_qualified     | 0x03  |

## *<sup>7</sup>* **7.11 Virtuality Codes**

<span id="page-246-2"></span>*<sup>8</sup>* The encodings of the constants used in the [DW\\_AT\\_virtuality](#page-39-13) attribute are given *<sup>9</sup>* in Table [7.16.](#page-246-2)

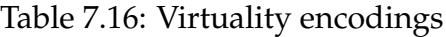

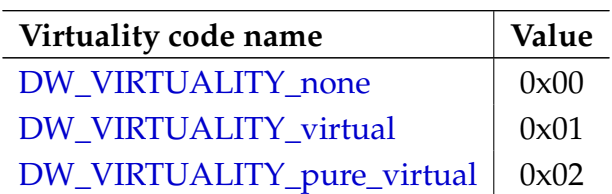

*<sup>1</sup>* The value [DW\\_VIRTUALITY\\_none](#page-64-3) is equivalent to the absence of the *<sup>2</sup>* [DW\\_AT\\_virtuality](#page-39-13) attribute.

## *<sup>3</sup>* **7.12 Source Languages**

 The encodings of the constants used in the [DW\\_AT\\_language](#page-37-2) attribute are given in Table [7.17.](#page-247-0) Names marked with † and their associated values are reserved, but the languages they represent are not well supported. Table [7.17](#page-247-0) also shows the default lower bound, if any, assumed for an omitted [DW\\_AT\\_lower\\_bound](#page-38-4) attribute in the context of a [DW\\_TAG\\_subrange\\_type](#page-146-0) debugging information entry for each defined language.

<span id="page-247-0"></span>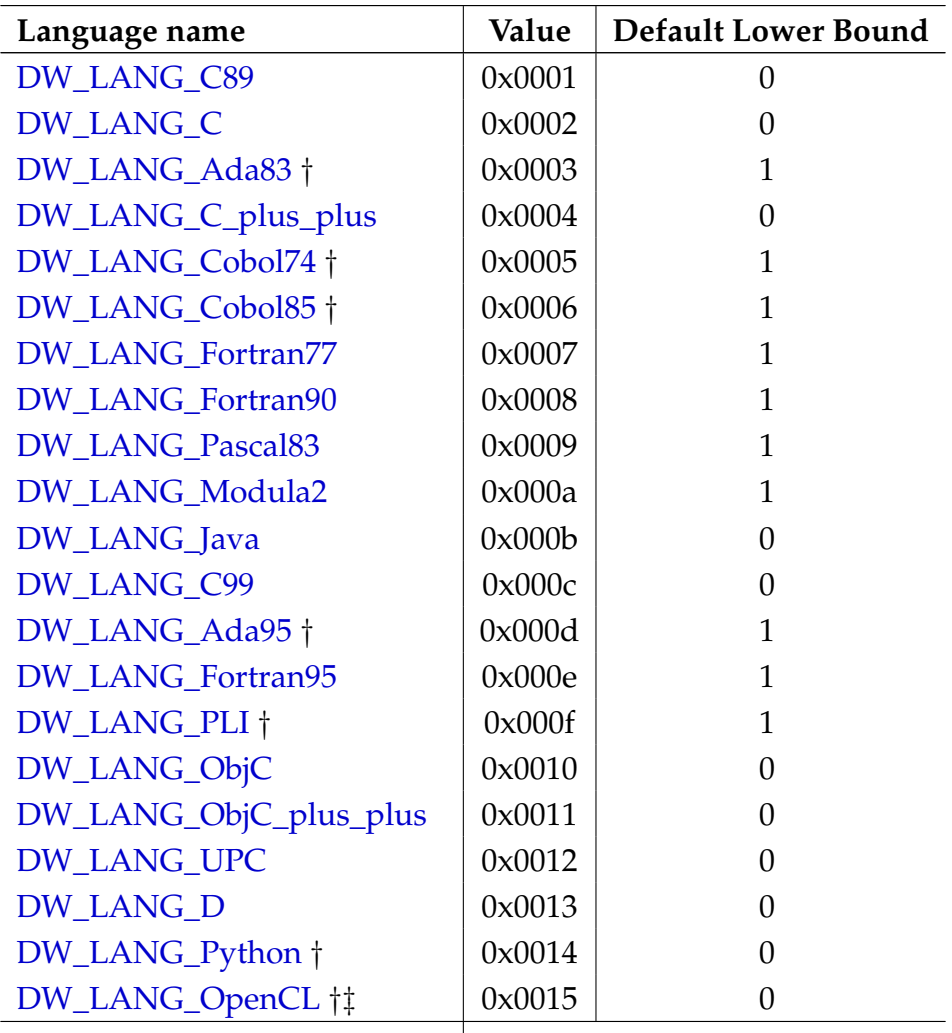

 $\overline{\phantom{a}}$ 

Table 7.17: Language encodings

*Continued on next page*

| Language name                       | Value  | <b>Default Lower Bound</b> |
|-------------------------------------|--------|----------------------------|
| DW_LANG_Go ††                       | 0x0016 | $\theta$                   |
| DW_LANG_Modula3 †‡                  | 0x0017 | 1                          |
| DW_LANG_Haskell †‡                  | 0x0018 | 0                          |
| DW_LANG_C_plus_plus_03 ‡            | 0x0019 | 0                          |
| DW_LANG_C_plus_plus_11 <sup>+</sup> | 0x001a | 0                          |
| DW_LANG_OCaml ‡                     | 0x001b | 0                          |
| DW_LANG_Rust ‡                      | 0x001c | 0                          |
| DW_LANG_C11 ‡                       | 0x001d | 0                          |
| DW_LANG_Swift ‡                     | 0x001e | 0                          |
| DW_LANG_Julia ‡                     | 0x001f | $\mathbf{1}$               |
| DW_LANG_Dylan ‡                     | 0x0020 | $\overline{0}$             |
| DW_LANG_C_plus_plus_14 ‡            | 0x0021 | $\overline{0}$             |
| DW_LANG_Fortran03 ‡                 | 0x0022 | $\mathbf{1}$               |
| DW_LANG_Fortran08 ‡                 | 0x0023 | 1                          |
| DW_LANG_RenderScript ‡              | 0x0024 | 0                          |
| DW_LANG_BLISS ‡                     | 0x0025 | 0                          |
| DW_LANG_lo_user                     | 0x8000 |                            |
| DW_LANG_hi_user                     | 0xffff |                            |
| $\perp$ C and L and                 |        |                            |

Chapter 7. Data Representation

† *See text*

‡ *New in DWARF Version 5*

# *<sup>1</sup>* **7.13 Address Class Encodings**

*<sup>2</sup>* The value of the common address class encoding [DW\\_ADDR\\_none](#page-65-0) is 0.

# *<sup>1</sup>* **7.14 Identifier Case**

<span id="page-249-0"></span>*<sup>2</sup>* The encodings of the constants used in the [DW\\_AT\\_identifier\\_case](#page-37-13) attribute are *<sup>3</sup>* given in Table [7.18.](#page-249-0)

| Identifier case name   | Value |
|------------------------|-------|
| DW_ID_case_sensitive   | 0x00  |
| DW_ID_up_case          | 0x01  |
| DW_ID_down_case        | 0x02  |
| DW_ID_case_insensitive | 0x03  |

Table 7.18: Identifier case encodings

# *<sup>4</sup>* **7.15 Calling Convention Encodings**

*<sup>5</sup>* The encodings of the constants used in the [DW\\_AT\\_calling\\_convention](#page-36-5) attribute

<span id="page-249-1"></span>*<sup>6</sup>* are given in Table [7.19.](#page-249-1)

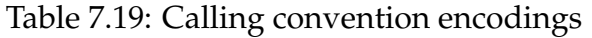

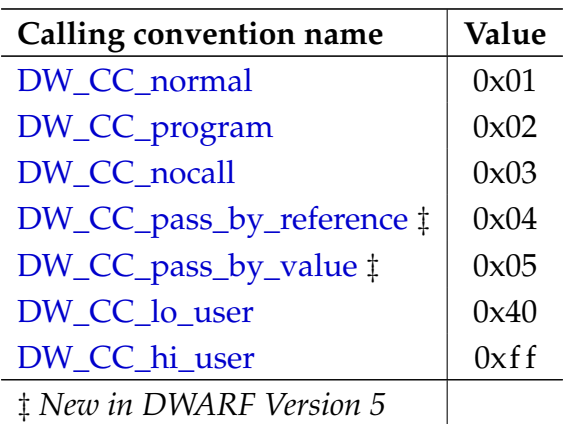

‡ *New in DWARF Version 5*

## *<sup>1</sup>* **7.16 Inline Codes**

<span id="page-250-0"></span>*<sup>2</sup>* The encodings of the constants used in the [DW\\_AT\\_inline](#page-37-6) attribute are given in *<sup>3</sup>* Table [7.20.](#page-250-0)

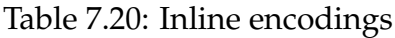

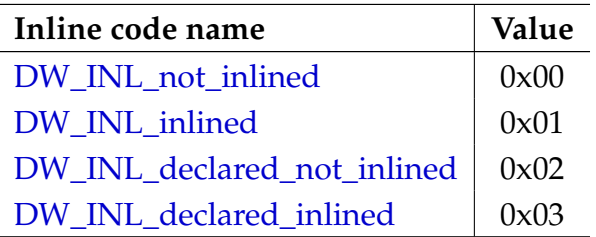

## *<sup>4</sup>* **7.17 Array Ordering**

<span id="page-250-1"></span>*<sup>5</sup>* The encodings of the constants used in the [DW\\_AT\\_ordering](#page-38-2) attribute are given *<sup>6</sup>* in Table [7.21.](#page-250-1)

Table 7.21: Ordering encodings

| Ordering name    | Value |
|------------------|-------|
| DW_ORD_row_major | 0x00  |
| DW_ORD_col_major | 0x01  |

## *<sup>7</sup>* **7.18 Discriminant Lists**

<span id="page-250-2"></span>*<sup>8</sup>* The descriptors used in the [DW\\_AT\\_discr\\_list](#page-37-8) attribute are encoded as 1-byte *<sup>9</sup>* constants. The defined values are given in Table [7.22.](#page-250-2)

Table 7.22: Discriminant descriptor encodings

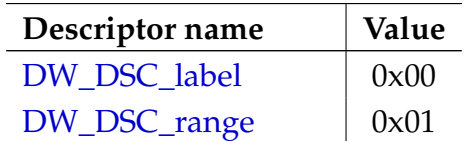

## *<sup>1</sup>* **7.19 Name Index Table**

- *<sup>2</sup>* The version number in the name index table header is 5.
- <span id="page-251-0"></span>*<sup>3</sup>* The name index attributes and their encodings are listed in Table [7.23.](#page-251-0)

| Attribute name                                 | Value  | Form/Class    |
|------------------------------------------------|--------|---------------|
| DW_IDX_compile_unit ‡                          | 1      | constant      |
| DW_IDX_type_unit ‡                             | 2      | constant      |
| DW_IDX_die_offset 1                            | 3      | reference     |
| DW_IDX_parent ‡                                | 4      | constant      |
| DW_IDX_type_hash ‡                             | 5      | DW FORM data8 |
| DW_IDX_lo_user <sup>+</sup>                    | 0x2000 |               |
| DW_IDX_hi_user ‡                               | 0x3fff |               |
| $+$ Mary in $\Gamma$ MIAIA DF Manajan $\Gamma$ |        |               |

Table 7.23: Name index attribute encodings

‡ *New in DWARF Version 5*

*<sup>4</sup>* The abbreviations table ends with an entry consisting of a single 0 byte for the

*<sup>5</sup>* abbreviation code. The size of the table given by abbrev\_table\_size may

*<sup>6</sup>* include optional padding following the terminating 0 byte.

# *<sup>7</sup>* **7.20 Defaulted Member Encodings**

<span id="page-251-1"></span>*<sup>8</sup>* The encodings of the constants used in the [DW\\_AT\\_defaulted](#page-36-21) attribute are given *<sup>9</sup>* in Table [7.24](#page-251-1) following.

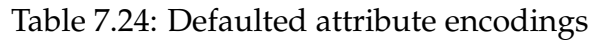

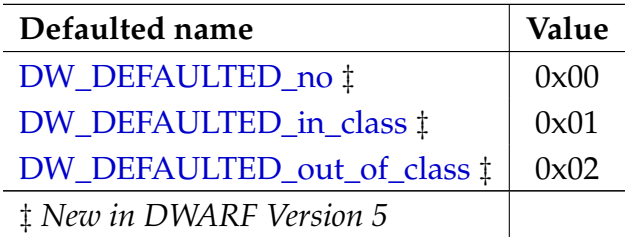

‡ *New in DWARF Version 5*
## **7.21 Address Range Table**

- Each set of entries in the table of address ranges contained in the .debug\_aranges section begins with a header containing:
- 1. unit\_length [\(initial length\)](#page-201-0)
- A 4-byte or 12-byte length containing the length of the set of entries for this compilation unit, not including the length field itself. In the [32-bit DWARF](#page-213-0) [format,](#page-213-0) this is a 4-byte unsigned integer (which must be less than 0xfffffff0); in the [64-bit DWARF format,](#page-213-0) this consists of the 4-byte value 0xffffffff followed by an 8-byte unsigned integer that gives the actual length (see Section [7.4 on page 196\)](#page-213-1).
- 2. version (uhalf)
- A 2-byte version identifier representing the version of the DWARF information for the address range table.
- This value in this field is 2.
- 3. debug\_info\_offset [\(section offset\)](#page-214-0)
- A 4-byte or 8-byte offset into the .debug\_info section of the compilation unit header. In the [32-bit DWARF format,](#page-213-0) this is a 4-byte unsigned offset; in the [64-bit DWARF format,](#page-213-0) this is an 8-byte unsigned offset (see Section [7.4 on](#page-213-1) [page 196\)](#page-213-1).
- 4. address\_size (ubyte)
- A 1-byte unsigned integer containing the size in bytes of an address (or the offset portion of an address for segmented addressing) on the target system.
- 5. segment\_selector\_size (ubyte)
- A 1-byte unsigned integer containing the size in bytes of a segment selector on the target system.
- This header is followed by a series of tuples. Each tuple consists of a segment, an address and a length. The segment selector size is given by the
- segment\_selector\_size field of the header; the address and length size are each given by the address\_size field of the header. The first tuple following the
- header in each set begins at an offset that is a multiple of the size of a single tuple
- (that is, the size of a segment selector plus twice the size of an address). The
- header is padded, if necessary, to that boundary. Each set of tuples is terminated
- by a 0 for the segment, a 0 for the address and 0 for the length. If the
- segment\_selector\_size field in the header is zero, the segment selectors are
- omitted from all tuples, including the terminating tuple.

## *<sup>1</sup>* **7.22 Line Number Information**

- *<sup>2</sup>* The version number in the line number program header is 5.
- *<sup>3</sup>* The boolean values "true" and "false" used by the line number information
- *<sup>4</sup>* program are encoded as a single byte containing the value 0 for "false," and a
- *<sup>5</sup>* non-zero value for "true."
- <span id="page-253-0"></span>*<sup>6</sup>* The encodings for the standard opcodes are given in Table [7.25.](#page-253-0)

| Opcode name               | Value  |
|---------------------------|--------|
| DW_LNS_copy               | 0x01   |
| DW_LNS_advance_pc         | 0x02   |
| DW_LNS_advance_line       | 0x03   |
| DW_LNS_set_file           | 0x04   |
| DW_LNS_set_column         | 0x05   |
| DW_LNS_negate_stmt        | 0x06   |
| DW_LNS_set_basic_block    | 0x07   |
| DW_LNS_const_add_pc       | 0x08   |
| DW_LNS_fixed_advance_pc   | 0x09   |
| DW_LNS_set_prologue_end   | 0x0a   |
| DW_LNS_set_epilogue_begin | 0x0b   |
| DW_LNS_set_isa            | ()x()c |

Table 7.25: Line number standard opcode encodings

<span id="page-254-0"></span>*<sup>1</sup>* The encodings for the extended opcodes are given in Table [7.26.](#page-254-0)

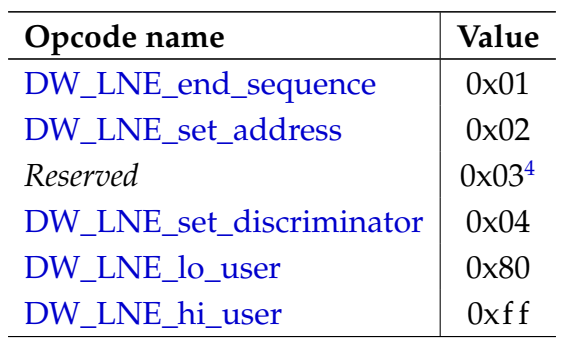

Table 7.26: Line number extended opcode encodings

<span id="page-254-2"></span>*<sup>2</sup>* The encodings for the line number header entry formats are given in Table [7.27.](#page-254-2)

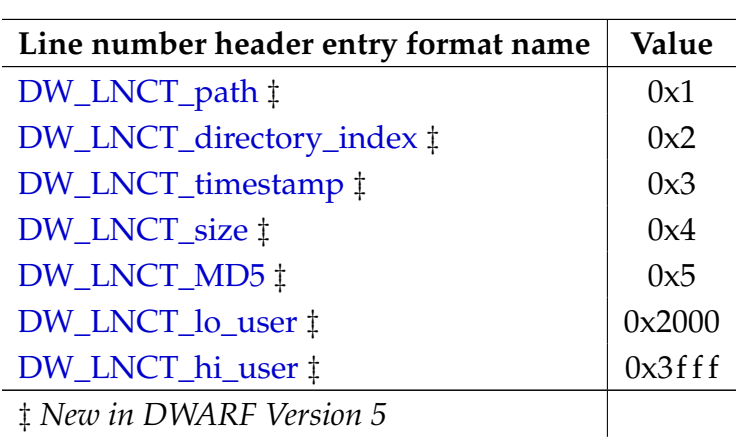

Table 7.27: Line number header entry format encodings

‡ *New in DWARF Version 5*

## *<sup>3</sup>* **7.23 Macro Information**

- *<sup>4</sup>* The version number in the macro information header is 5.
- *<sup>5</sup>* The source line numbers and source file indices encoded in the macro
- *<sup>6</sup>* information section are represented as unsigned LEB128 numbers.

<span id="page-254-1"></span><sup>4</sup>Code 0x03 is reserved to allow backward compatible support of the DW\_LNE\_define\_file operation which was defined in DWARF Version 4 and earlier.

<span id="page-255-0"></span>*<sup>1</sup>* The macro information entry type is encoded as a single unsigned byte. The *<sup>2</sup>* encodings are given in Table [7.28.](#page-255-0)

| Macro information entry type name | Value |
|-----------------------------------|-------|
| DW_MACRO_define ‡                 | 0x01  |
| DW_MACRO_undef ‡                  | 0x02  |
| DW_MACRO_start_file ‡             | 0x03  |
| DW_MACRO_end_file ‡               | 0x04  |
| DW_MACRO_define_strp ‡            | 0x05  |
| DW_MACRO_undef_strp ‡             | 0x06  |
| DW_MACRO_import ‡                 | 0x07  |
| DW_MACRO_define_sup ‡             | 0x08  |
| DW_MACRO_undef_sup ‡              | 0x09  |
| DW_MACRO_import_sup ‡             | 0x0a  |
| DW_MACRO_define_strx ‡            | 0x0b  |
| DW_MACRO_undef_strx ‡             | 0x0c  |
| DW_MACRO_lo_user ‡                | 0xe0  |
| DW_MACRO_hi_user ‡                | 0xff  |
| <i>‡ New in DWARF Version 5</i>   |       |

Table 7.28: Macro information entry type encodings

## *<sup>3</sup>* **7.24 Call Frame Information**

- *<sup>4</sup>* In the [32-bit DWARF format,](#page-213-0) the value of the CIE id in the CIE header is
- *<sup>5</sup>* 0xffffffff; in the [64-bit DWARF format,](#page-213-0) the value is 0xffffffffffffffff.
- *<sup>6</sup>* The value of the CIE version number is 4.
- *<sup>7</sup>* Call frame instructions are encoded in one or more bytes. The primary opcode is
- *8* encoded in the high order two bits of the first byte (that is, opcode = byte  $\gg$  6).
- *<sup>9</sup>* An operand or extended opcode may be encoded in the low order 6 bits.
- *<sup>10</sup>* Additional operands are encoded in subsequent bytes. The instructions and their
- *<sup>11</sup>* encodings are presented in Table [7.29 on the following page.](#page-256-0)

<span id="page-256-0"></span>

|                           | High 2           | Low 6       |                  |                |
|---------------------------|------------------|-------------|------------------|----------------|
| Instruction               | <b>Bits</b>      | <b>Bits</b> | Operand 1        | Operand 2      |
| DW_CFA_advance_loc        | 0x1              | delta       |                  |                |
| DW_CFA_offset             | 0x2              | register    | ULEB128 offset   |                |
| DW_CFA_restore            | 0x3              | register    |                  |                |
| DW_CFA_nop                | $\overline{0}$   | $\theta$    |                  |                |
| DW_CFA_set_loc            | $\boldsymbol{0}$ | 0x01        | address          |                |
| DW_CFA_advance_loc1       | $\boldsymbol{0}$ | 0x02        | 1-byte delta     |                |
| DW_CFA_advance_loc2       | $\boldsymbol{0}$ | 0x03        | 2-byte delta     |                |
| DW_CFA_advance_loc4       | $\overline{0}$   | 0x04        | 4-byte delta     |                |
| DW_CFA_offset_extended    | $\overline{0}$   | 0x05        | ULEB128 register | ULEB128 offset |
| DW_CFA_restore_extended   | $\overline{0}$   | 0x06        | ULEB128 register |                |
| DW_CFA_undefined          | $\overline{0}$   | 0x07        | ULEB128 register |                |
| DW_CFA_same_value         | $\boldsymbol{0}$ | 0x08        | ULEB128 register |                |
| DW_CFA_register           | $\overline{0}$   | 0x09        | ULEB128 register | ULEB128 offset |
| DW_CFA_remember_state     | $\boldsymbol{0}$ | 0x0a        |                  |                |
| DW_CFA_restore_state      | $\boldsymbol{0}$ | 0x0b        |                  |                |
| DW_CFA_def_cfa            | $\overline{0}$   | 0x0c        | ULEB128 register | ULEB128 offset |
| DW_CFA_def_cfa_register   | $\boldsymbol{0}$ | 0x0d        | ULEB128 register |                |
| DW_CFA_def_cfa_offset     | $\overline{0}$   | 0x0e        | ULEB128 offset   |                |
| DW_CFA_def_cfa_expression | $\boldsymbol{0}$ | 0x0f        | <b>BLOCK</b>     |                |
| DW_CFA_expression         | $\overline{0}$   | 0x10        | ULEB128 register | <b>BLOCK</b>   |
| DW_CFA_offset_extended_sf | $\boldsymbol{0}$ | 0x11        | ULEB128 register | SLEB128 offset |
| DW_CFA_def_cfa_sf         | $\overline{0}$   | 0x12        | ULEB128 register | SLEB128 offset |
| DW_CFA_def_cfa_offset_sf  | $\boldsymbol{0}$ | 0x13        | SLEB128 offset   |                |
| DW_CFA_val_offset         | $\boldsymbol{0}$ | 0x14        | ULEB128          | ULEB128        |
| DW_CFA_val_offset_sf      | $\boldsymbol{0}$ | 0x15        | ULEB128          | <b>SLEB128</b> |
| DW_CFA_val_expression     | $\theta$         | 0x16        | ULEB128          | <b>BLOCK</b>   |
| DW_CFA_lo_user            | $\boldsymbol{0}$ | 0x1c        |                  |                |
| DW_CFA_hi_user            | $\boldsymbol{0}$ | 0x3f        |                  |                |

Table 7.29: Call frame instruction encodings

# **7.25 Range List Entries for Non-contiguous Address Ranges**

 Each entry in a range list (see Section [2.17.3 on page 52\)](#page-69-0) is either a range list entry, a base address selection entry, or an end-of-list entry.

Each entry begins with an unsigned 1-byte code that indicates the kind of entry

<span id="page-257-0"></span>that follows. The encodings for these constants are given in Table [7.30.](#page-257-0)

| Range list entry encoding name  | Value |
|---------------------------------|-------|
| DW_RLE_end_of_list ‡            | 0x00  |
| DW_RLE_base_addressx ‡          | 0x01  |
| DW_RLE_startx_endx <sup>t</sup> | 0x02  |
| DW_RLE_startx_length ‡          | 0x03  |
| DW_RLE_offset_pair ‡            | 0x04  |
| DW_RLE_base_address ‡           | 0x05  |
| DW_RLE_start_end ‡              | 0x06  |
| DW_RLE_start_length ‡           | 0x07  |
| <b>tNew in DWARF Version 5</b>  |       |

Table 7.30: Range list entry encoding values

For a range list to be specified, the base address of the corresponding compilation

## unit must be defined (see Section [3.1.1 on page 60\)](#page-77-0).

# **7.26 String Offsets Table**

 Each set of entries in the string offsets table contained in the .debug\_str\_offsets or .debug\_str\_offsets.dwo section begins with a header containing:

### 1. unit\_length [\(initial length\)](#page-201-0)

- A 4-byte or 12-byte length containing the length of the set of entries for this compilation unit, not including the length field itself. In the 32-bit DWARF
- format, this is a 4-byte unsigned integer (which must be less than
- 0xfffffff0); in the 64-bit DWARF format, this consists of the 4-byte value 0xffffffff followed by an 8-byte unsigned integer that gives the actual length (see Section [7.4 on page 196\)](#page-213-1).
- 2. version (uhalf)
- A 2-byte version identifier containing the value 5.

3. *padding* (uhalf)

Reserved to DWARF (must be zero).

This header is followed by a series of string table offsets that have the same

 representation as [DW\\_FORM\\_strp.](#page-235-0) For the 32-bit DWARF format, each offset is 4 bytes long; for the 64-bit DWARF format, each offset is 8 bytes long.

The [DW\\_AT\\_str\\_offsets\\_base](#page-39-0) attribute points to the first entry following the

header. The entries are indexed sequentially from this base entry, starting from 0.

## **7.27 Address Table**

 Each set of entries in the address table contained in the .debug\_addr section begins with a header containing:

1. unit\_length [\(initial length\)](#page-201-0)

 A 4-byte or 12-byte length containing the length of the set of entries for this compilation unit, not including the length field itself. In the 32-bit DWARF format, this is a 4-byte unsigned integer (which must be less than 0xfffffff0); in the 64-bit DWARF format, this consists of the 4-byte value 0xffffffff followed by an 8-byte unsigned integer that gives the actual length (see Section [7.4 on page 196\)](#page-213-1).

2. version (uhalf)

A 2-byte version identifier containing the value 5.

3. address\_size (ubyte)

 A 1-byte unsigned integer containing the size in bytes of an address (or the offset portion of an address for segmented addressing) on the target system.

4. segment\_selector\_size (ubyte)

 A 1-byte unsigned integer containing the size in bytes of a segment selector on the target system.

 This header is followed by a series of segment/address pairs. The segment size is given by the segment\_selector\_size field of the header, and the address size is given by the address\_size field of the header. If the segment\_selector\_size field in the header is zero, the entries consist only of an addresses.

 The [DW\\_AT\\_addr\\_base](#page-34-0) attribute points to the first entry following the header. The entries are indexed sequentially from this base entry, starting from 0.

## **7.28 Range List Table**

 Each .debug\_rnglists and .debug\_rnglists.dwo section begins with a header containing:

- 1. unit\_length [\(initial length\)](#page-201-0) A 4-byte or 12-byte length containing the length of the set of entries for this compilation unit, not including the length field itself. In the 32-bit DWARF format, this is a 4-byte unsigned integer (which must be less than 0xfffffff0); in the 64-bit DWARF format, this consists of the 4-byte value 0xffffffff followed by an 8-byte unsigned integer that gives the actual length (see Section [7.4 on page 196\)](#page-213-1). 2. version (uhalf) A 2-byte version identifier containing the value 5. 3. address\_size (ubyte) A 1-byte unsigned integer containing the size in bytes of an address (or the offset portion of an address for segmented addressing) on the target system. 4. segment\_selector\_size (ubyte) A 1-byte unsigned integer containing the size in bytes of a segment selector on the target system. 5. offset\_entry\_count (uword) A 4-byte count of the number of offsets that follow the header. This count may be zero. Immediately following the header is an array of offsets. This array is followed by a series of range lists. If the offset\_entry\_count is non-zero, there is one offset for each range list. The contents of the  $i<sup>th</sup>$  offset is the offset (an unsigned integer) from the beginning of the offset array to the location of the  $i<sup>th</sup>$  range list. In the 32-bit DWARF format, each offset is 4-bytes in size; in the 64-bit DWARF format, each offset is 8-bytes in size (see Section [7.4 on page 196\)](#page-213-1).
- *If the* offset\_entry\_count *is zero, then [DW\\_FORM\\_rnglistx](#page-233-0) cannot be used to access a range list; [DW\\_FORM\\_sec\\_offset](#page-229-0) must be used instead. If the* offset\_entry\_count
- *is non-zero, then [DW\\_FORM\\_rnglistx](#page-233-0) may be used to access a range list; this is necessary in split units and may be more compact than using [DW\\_FORM\\_sec\\_offseti](#page-229-0)n*
- *non-split units.*
- Range lists are described in Section [2.17.3 on page 52.](#page-69-0)

- The segment size is given by the segment\_selector\_size field of the header, and
- the address size is given by the address\_size field of the header. If the
- segment\_selector\_size field in the header is zero, the segment selector is

omitted from the range list entries.

The [DW\\_AT\\_rnglists\\_base](#page-39-1) attribute points to the first offset following the header.

The range lists are referenced by the index of the position of their corresponding

offset in the array of offsets, which indirectly specifies the offset to the target list.

## **7.29 Location List Table**

 Each .debug\_loclists or .debug\_loclists.dwo section begins with a header containing:

1. unit\_length [\(initial length\)](#page-201-0)

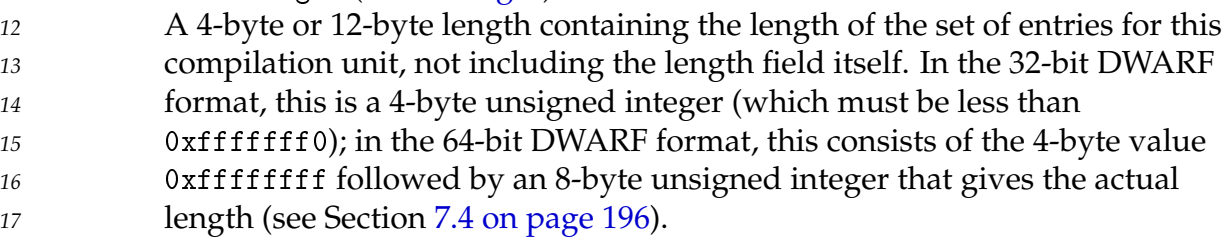

- 2. version (uhalf) A 2-byte version identifier containing the value 5.
- 3. address\_size (ubyte) A 1-byte unsigned integer containing the size in bytes of an address (or the offset portion of an address for segmented addressing) on the target system.
- 4. segment\_selector\_size (ubyte) A 1-byte unsigned integer containing the size in bytes of a segment selector on the target system.
- 5. offset\_entry\_count (uword) A 4-byte count of the number of offsets that follow the header. This count may be zero.
- Immediately following the header is an array of offsets. This array is followed by a series of location lists.
- If the offset\_entry\_count is non-zero, there is one offset for each location list.
- The contents of the  $i<sup>th</sup>$  offset is the offset (an unsigned integer) from the
- beginning of the offset array to the location of the  $i<sup>th</sup>$  location list. In the 32-bit
- DWARF format, each offset is 4-bytes in size; in the 64-bit DWARF format, each
- offset is 8-bytes in size (see Section [7.4 on page 196\)](#page-213-1).

February 13, 2017 **Page 243** 

- *If the* offset\_entry\_count *is zero, then [DW\\_FORM\\_loclistx](#page-232-0) cannot be used to access*
- *a location list; [DW\\_FORM\\_sec\\_offset](#page-229-0) must be used instead. If the*
- offset\_entry\_count *is non-zero, then [DW\\_FORM\\_loclistx](#page-232-0) may be used to access a*
- *location list; this is necessary in split units and may be more compact than using*
- *[DW\\_FORM\\_sec\\_offseti](#page-229-0)n non-split units.*
- Location lists are described in Section [2.6.2 on page 43.](#page-60-0)
- The segment size is given by the segment\_selector\_size field of the header, and
- the address size is given by the address\_size field of the header. If the
- segment\_selector\_size field in the header is zero, the segment selector is
- omitted from location list entries.
- The [DW\\_AT\\_loclists\\_base](#page-38-0) attribute points to the first offset following the header.
- The location lists are referenced by the index of the position of their
- corresponding offset in the array of offsets, which indirectly specifies the offset to
- the target list.

# **7.30 Dependencies and Constraints**

- The debugging information in this format is intended to exist in sections of an object file, or an equivalent separate file or database, having names beginning with the prefix ".debug\_" (see Appendix [G on page 415](#page-432-0) for a complete list of such names). Except as specifically specified, this information is not aligned on 2-, 4- or 8-byte boundaries. Consequently:
- For the [32-bit DWARF format](#page-213-0) and a target architecture with 32-bit addresses, an assembler or compiler must provide a way to produce 2-byte and 4-byte quantities without alignment restrictions, and the linker must be able to relocate a 4-byte address or section offset that occurs at an arbitrary alignment.
- For the [32-bit DWARF format](#page-213-0) and a target architecture with 64-bit addresses, an assembler or compiler must provide a way to produce 2-byte, 4-byte and 8-byte quantities without alignment restrictions, and the linker must be able to relocate an 8-byte address or 4-byte section offset that occurs at an arbitrary alignment.
- For the [64-bit DWARF format](#page-213-0) and a target architecture with 32-bit addresses, an assembler or compiler must provide a way to produce 2-byte, 4-byte and 8-byte quantities without alignment restrictions, and the linker must be able to relocate a 4-byte address or 8-byte section offset that occurs at an arbitrary alignment.

 *It is expected that this will be required only for very large 32-bit programs or by those architectures which support a mix of 32-bit and 64-bit code and data within the same executable object.*

 • For the [64-bit DWARF format](#page-213-0) and a target architecture with 64-bit addresses, an assembler or compiler must provide a way to produce 2-byte, 4-byte and 8-byte quantities without alignment restrictions, and the linker must be able to relocate an 8-byte address or section offset that occurs at an arbitrary alignment.

# **7.31 Integer Representation Names**

<span id="page-262-0"></span> The sizes of the integers used in the lookup by name, lookup by address, line number, call frame information and other sections are given in Table [7.31.](#page-262-0)

| Representation name | Representation           |
|---------------------|--------------------------|
| sbyte               | signed, 1-byte integer   |
| ubyte               | unsigned, 1-byte integer |
| uhalf               | unsigned, 2-byte integer |
| uword               | unsigned, 4-byte integer |

Table 7.31: Integer representation names

# **7.32 Type Signature Computation**

 A type signature is used by a DWARF consumer to resolve type references to the type definitions that are contained in type units (see Section [3.1.4 on page 68\)](#page-85-0).

 *A type signature is computed only by a DWARF producer; a consumer need only compare two type signatures to check for equality.*

17 The type signature for a type T0 is formed from the [MD5](#page-262-1)<sup>[5](#page-262-2)</sup> digest of a flattened description of the type. The flattened description of the type is a byte sequence derived from the DWARF encoding of the type as follows:

 1. Start with an empty sequence S and a list V of visited types, where V is initialized to a list containing the type T0 as its single element. Elements in V are indexed from 1, so that V[1] is T0.

<span id="page-262-2"></span><span id="page-262-1"></span>MD5 Message Digest Algorithm, R.L. Rivest, RFC 1321, April 1992

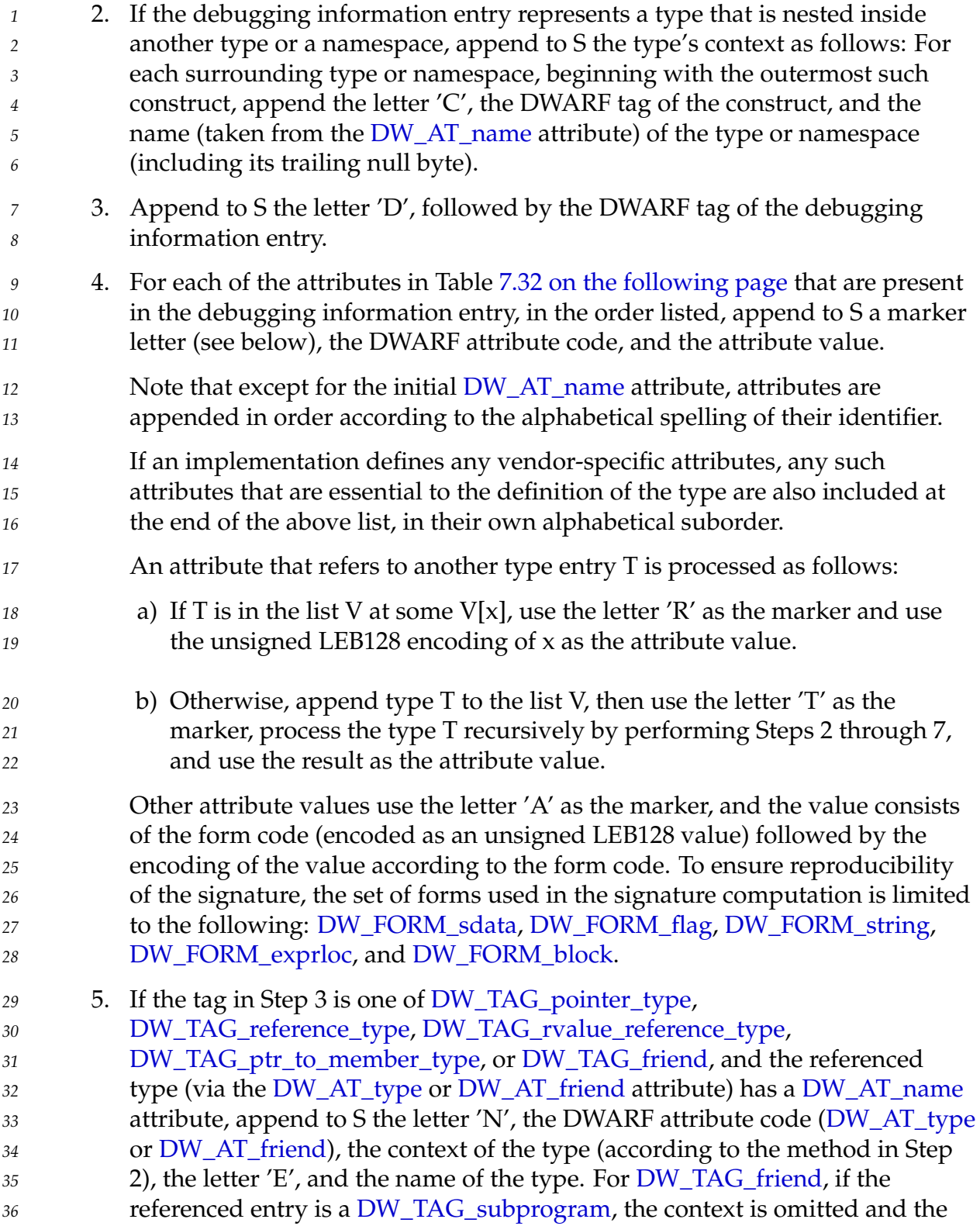

February 13, 2017 Page 246

<span id="page-264-0"></span>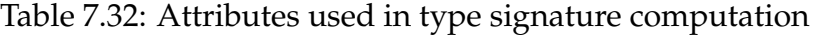

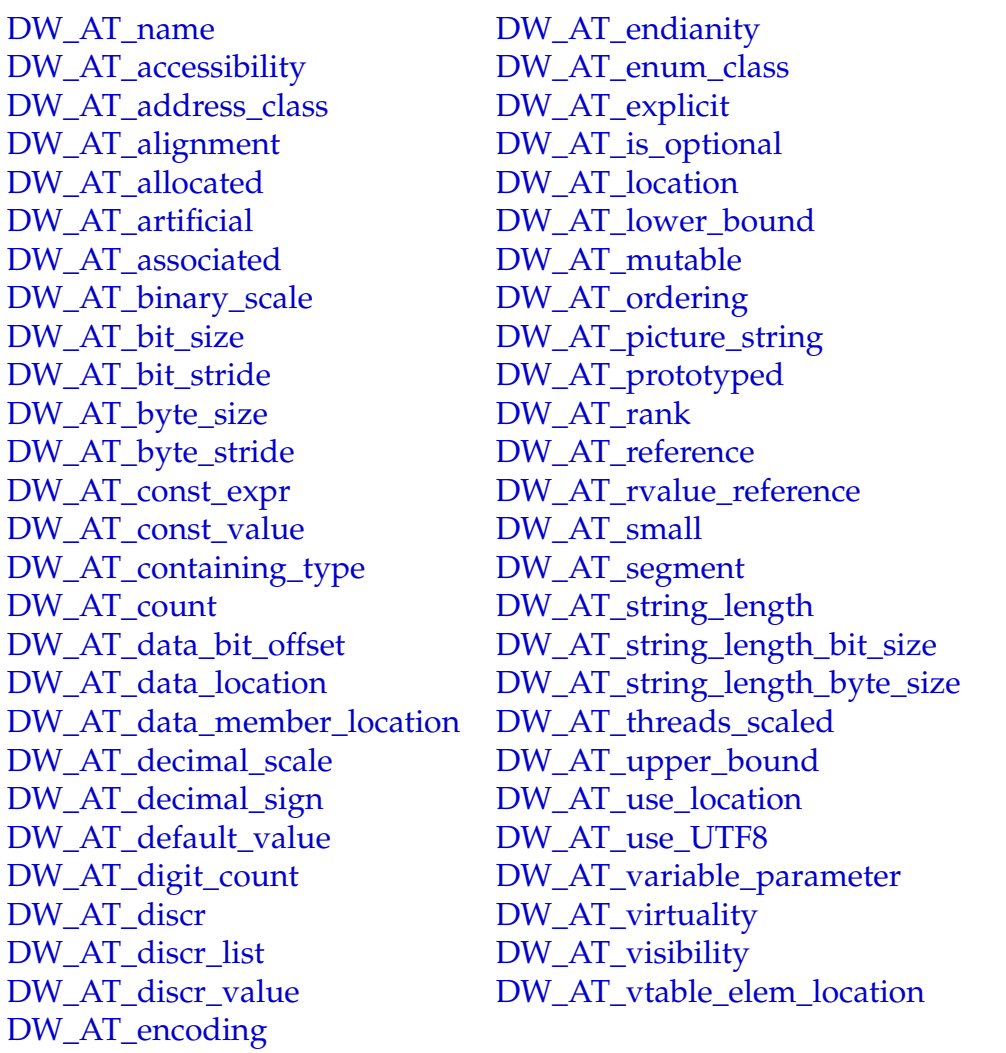

*<sup>1</sup>* name to be used is the ABI-specific name of the subprogram (for example, the *<sup>2</sup>* mangled linker name).

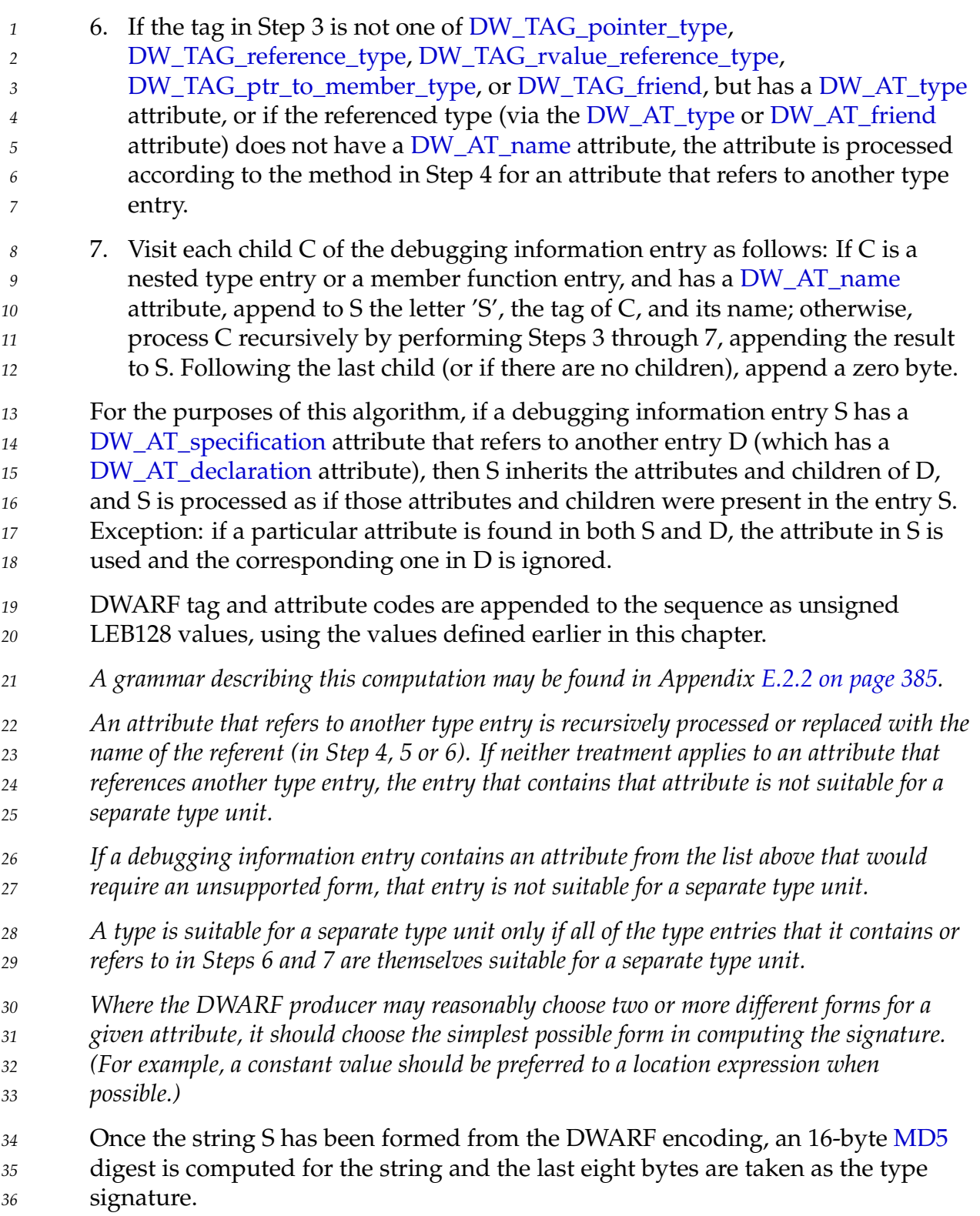

February 13, 2017 Page 248

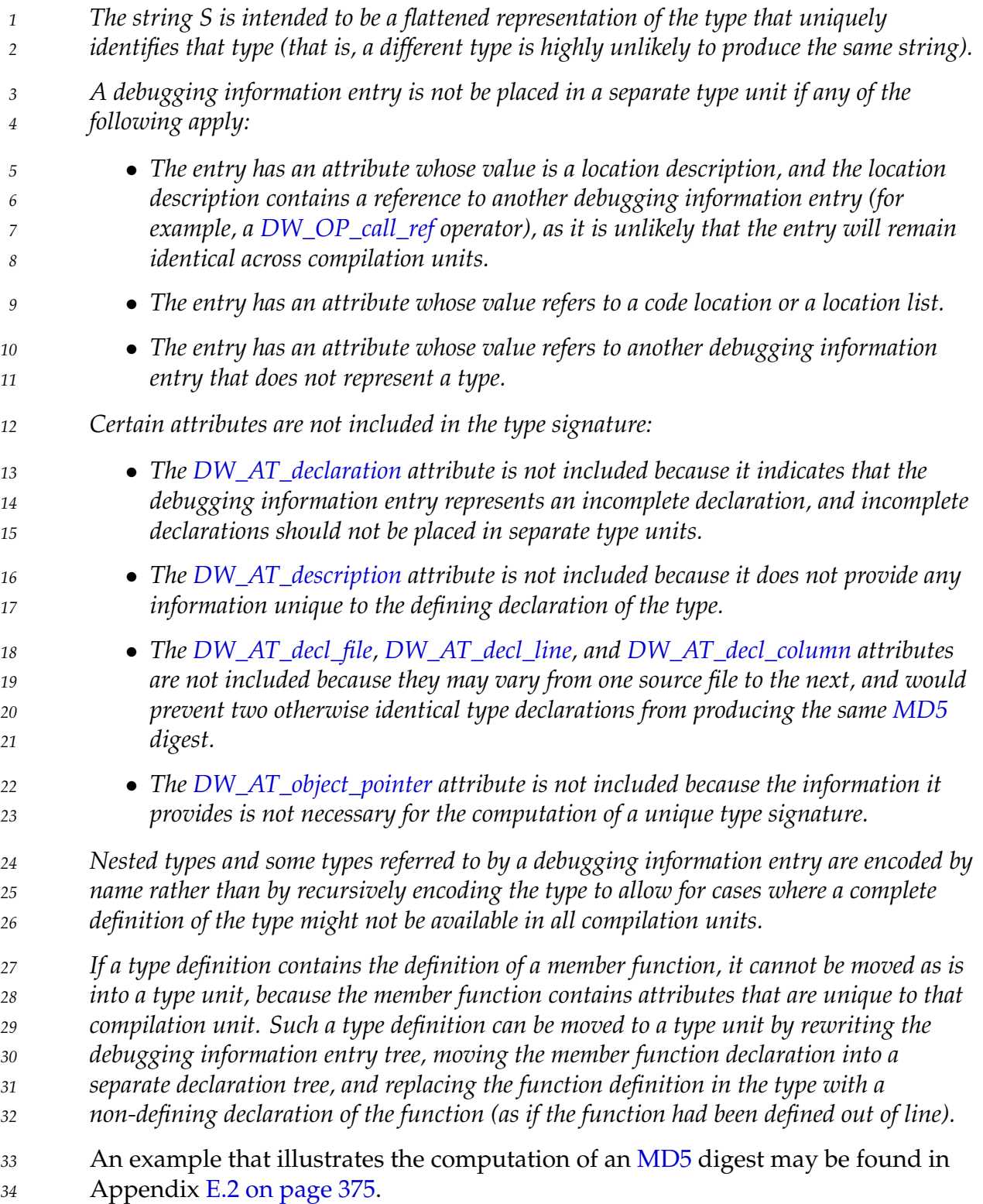

## *<sup>1</sup>* **7.33 Name Table Hash Function**

*<sup>2</sup>* The hash function used for hashing name strings in the accelerated access name

*<sup>3</sup>* index table (see Section [6.1 on page 135\)](#page-152-0) is defined in C as shown in Figure [7.1](#page-267-0) following.[6](#page-267-1) *4*

```
uint32_t /* must be a 32-bit integer type */
hash (unsigned char *str)
{
    uint32_t hash = 5381;
    int c ;
    while (c = *str++)hash = hash * 33 + c;
    return hash ;
}
```
Figure 7.1: Name Table Hash Function Definition

<span id="page-267-1"></span><sup>6</sup> This hash function is sometimes known as the "Bernstein hash function" or the "DJB hash function" (see, for example, [http://en.wikipedia.org/wiki/List\\_of\\_hash\\_functions](http://en.wikipedia.org/wiki/List_of_hash_functions) or [http://stackoverflow.com/questions/10696223/reason-for-5381-number-in-djb-hash-function\).](http://stackoverflow.com/questions/10696223/reason-for-5381-number-in-djb-hash-function))

# **Appendix A**

# **Attributes by Tag Value (Informative)**

<span id="page-268-0"></span>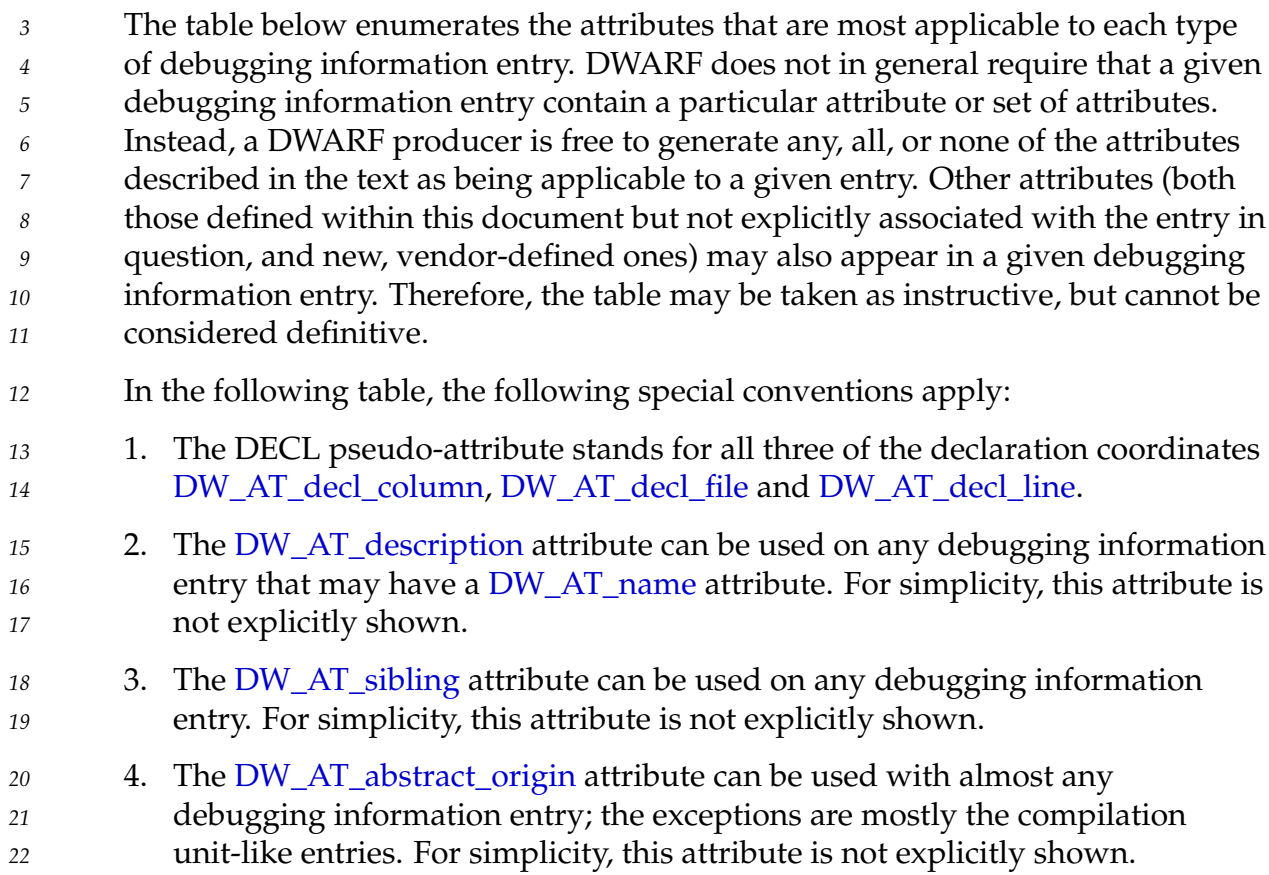

| <b>TAG</b> name           | Applicable attributes |
|---------------------------|-----------------------|
| DW_TAG_access_declaration | <b>DECL</b>           |
|                           | DW_AT_accessibility   |
|                           | DW_AT_name            |
| DW_TAG_array_type         | <b>DECL</b>           |
|                           | DW_AT_accessibility   |
|                           | DW_AT_alignment       |
|                           | DW_AT_allocated       |
|                           | DW_AT_associated      |
|                           | DW_AT_bit_size        |
|                           | DW_AT_bit_stride      |
|                           | DW_AT_byte_size       |
|                           | DW_AT_data_location   |
|                           | DW_AT_declaration     |
|                           | DW_AT_name            |
|                           | DW_AT_ordering        |
|                           | DW_AT_rank            |
|                           | DW_AT_specification   |
|                           | DW_AT_start_scope     |
|                           | DW_AT_type            |
|                           | DW_AT_visibility      |
| DW_TAG_atomic_type        | <b>DECL</b>           |
|                           | DW_AT_alignment       |
|                           | DW_AT_name            |
|                           | DW_AT_type            |
| Continued on next page    |                       |

Table A.1: Attributes by tag value

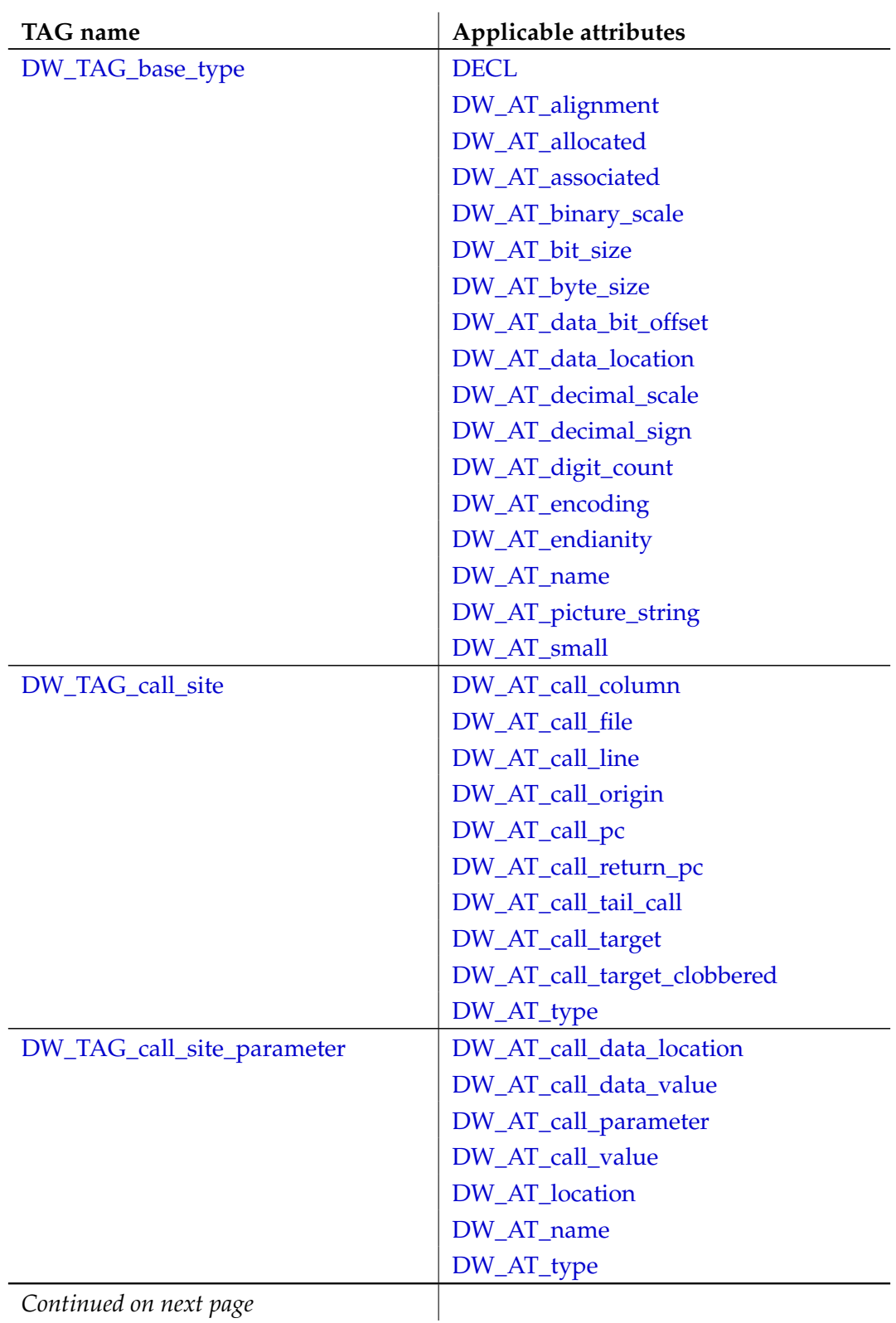

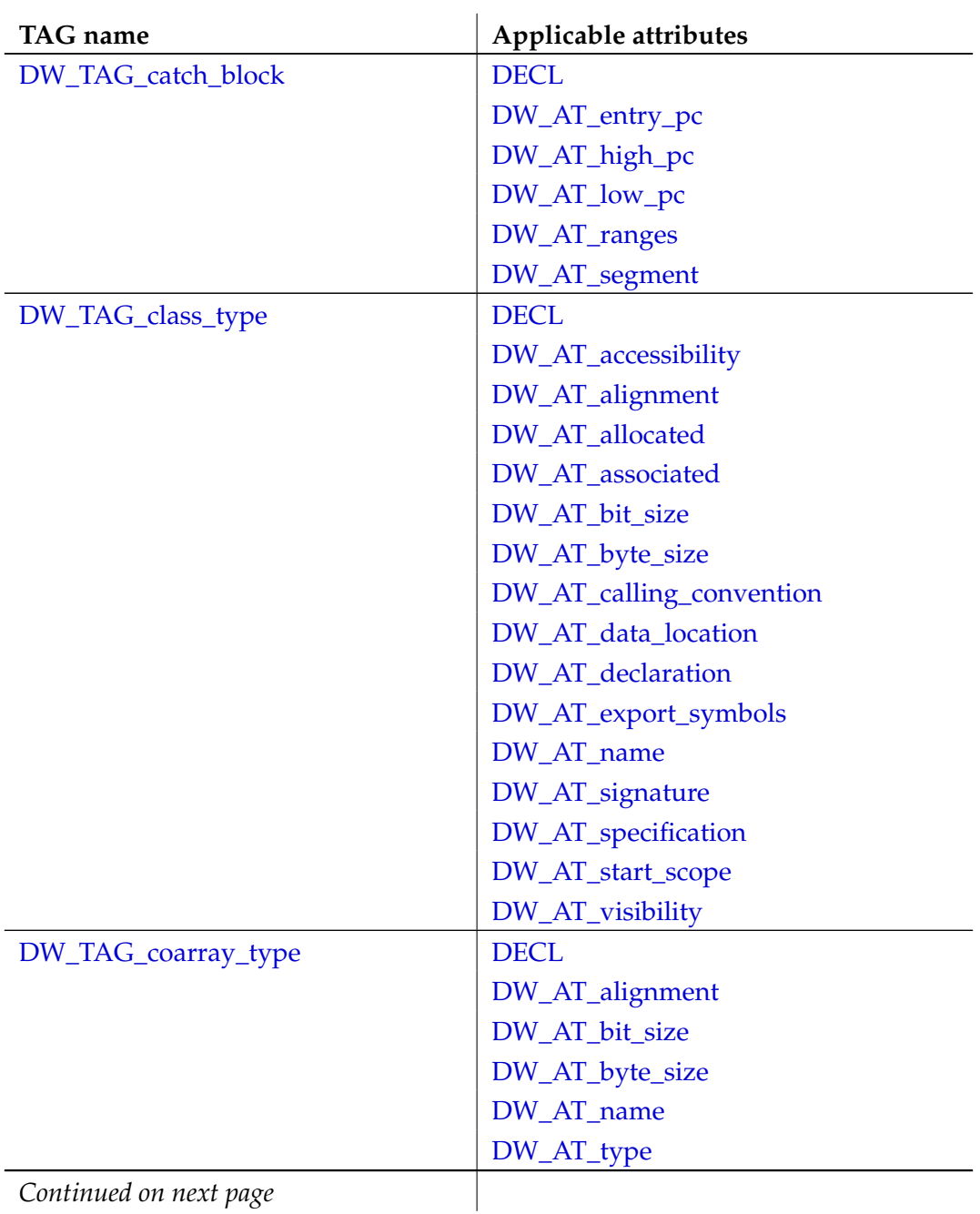

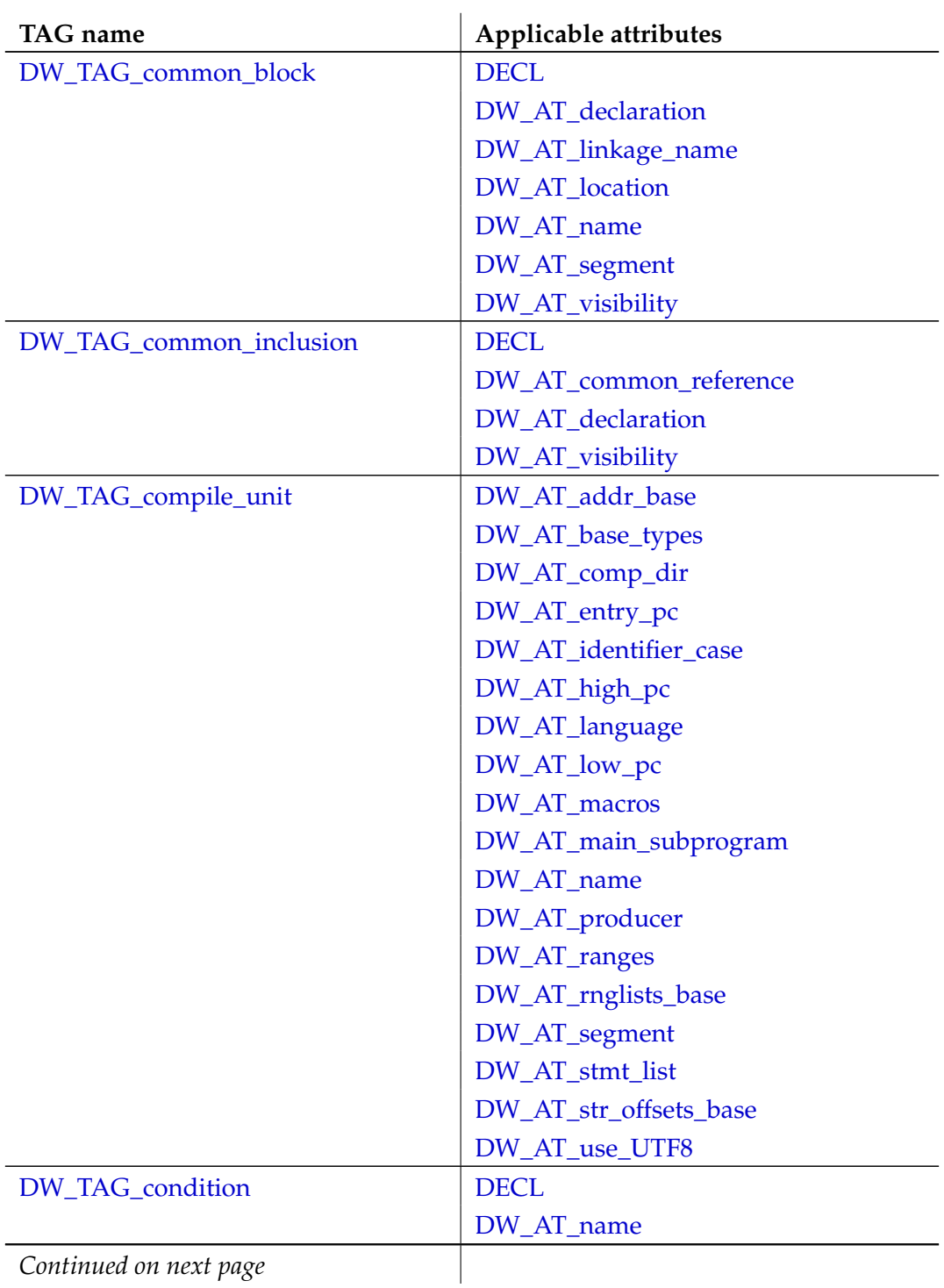

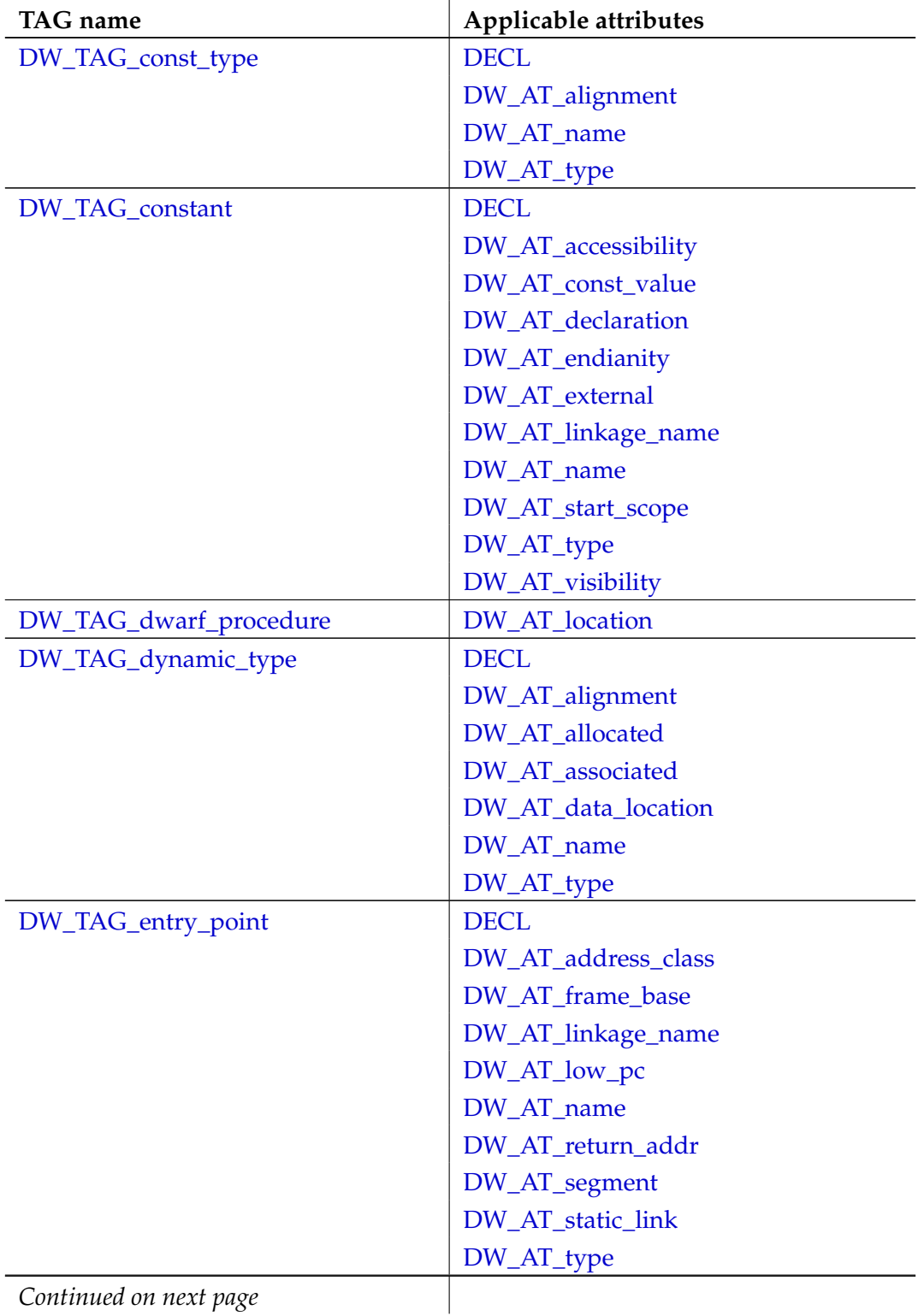

*Continued on next page*

February 13, 2017 Page 256

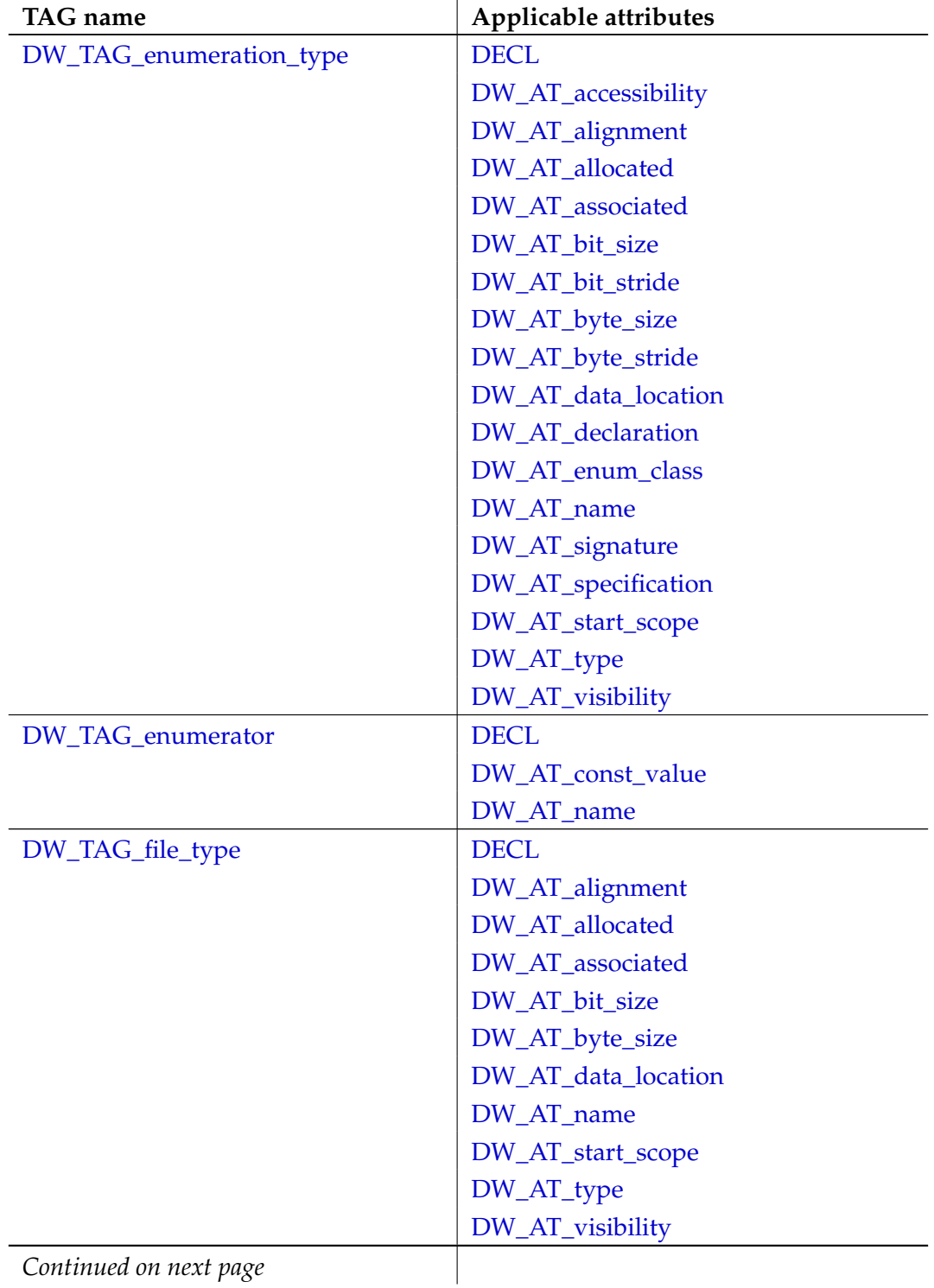

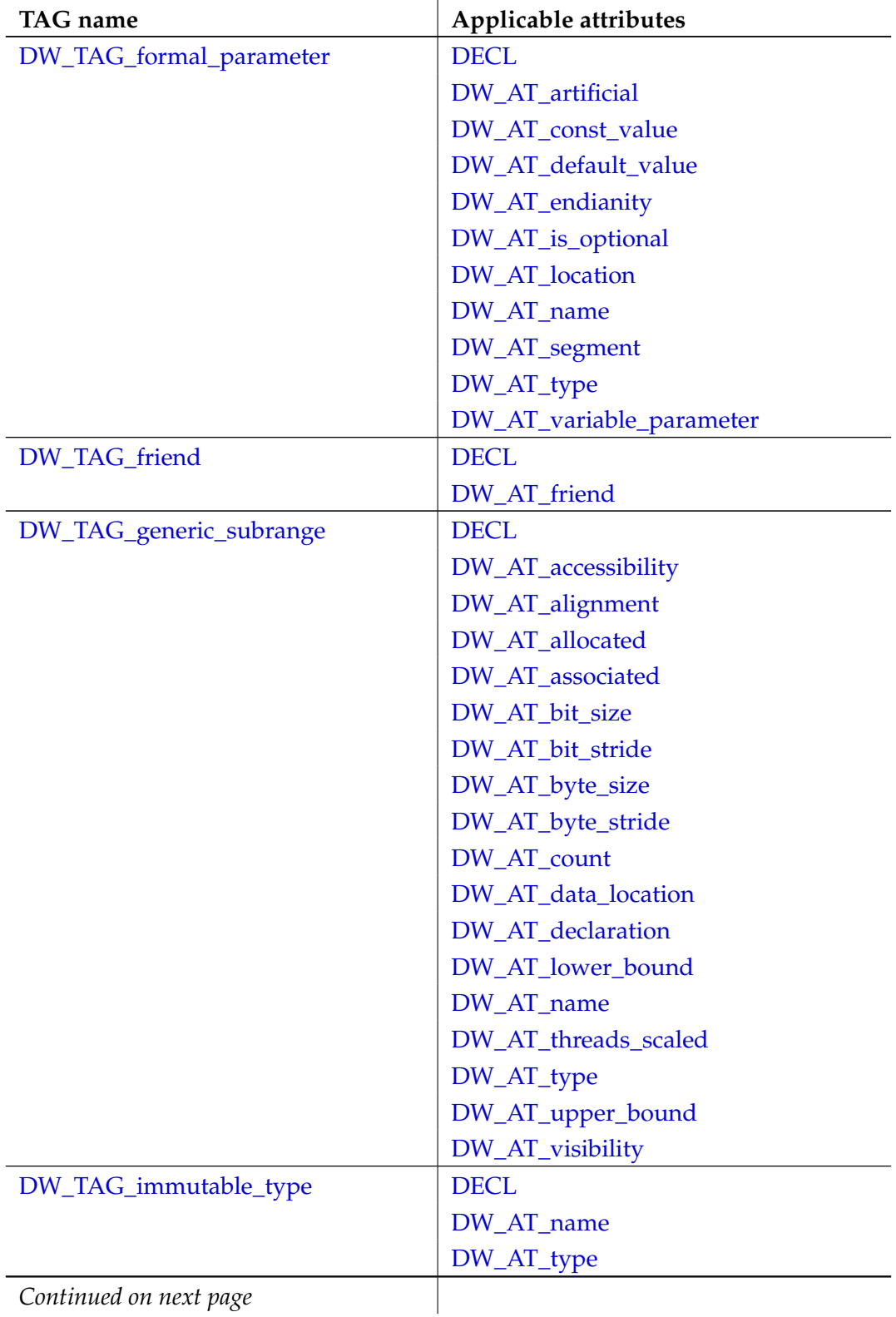

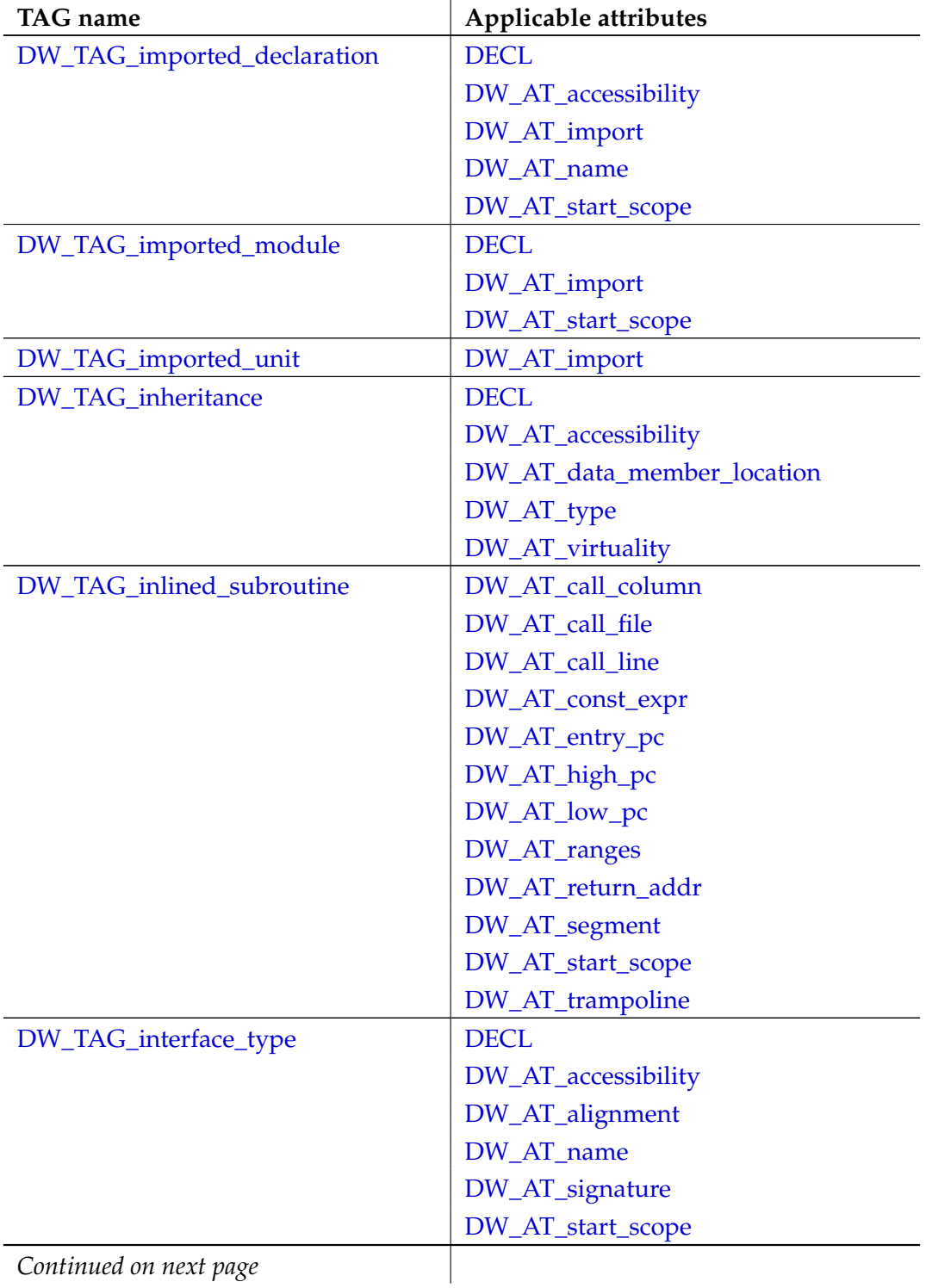

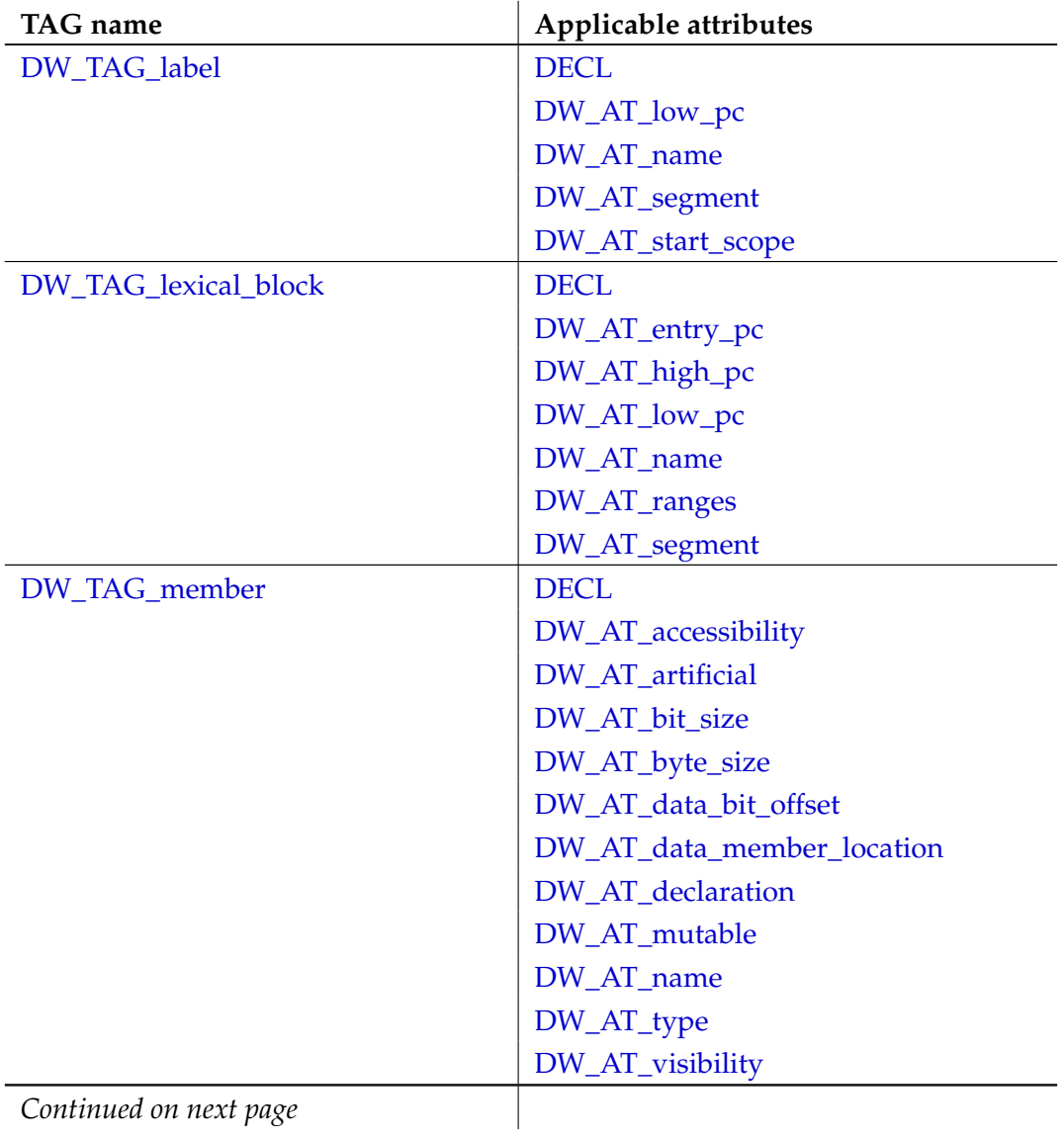

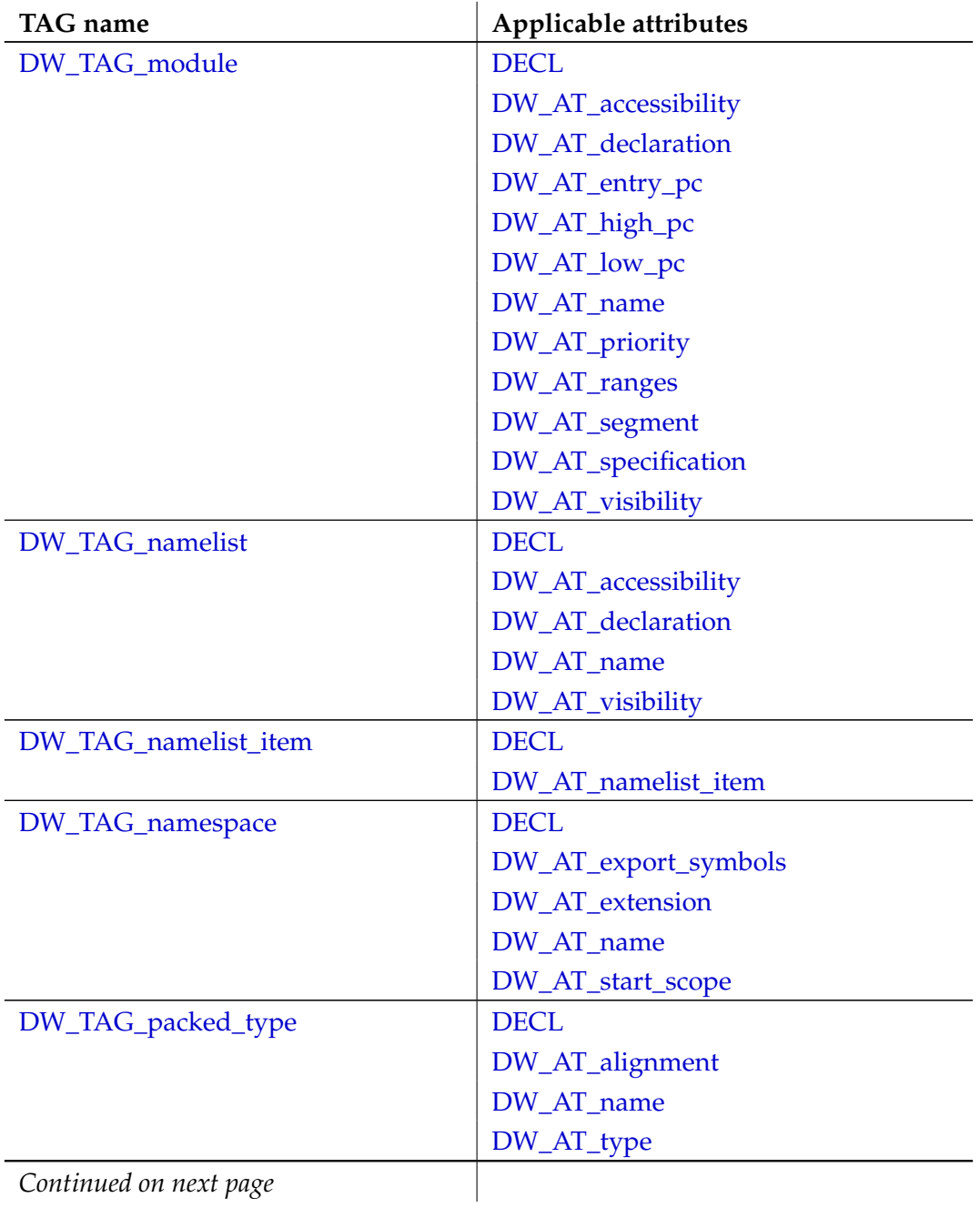

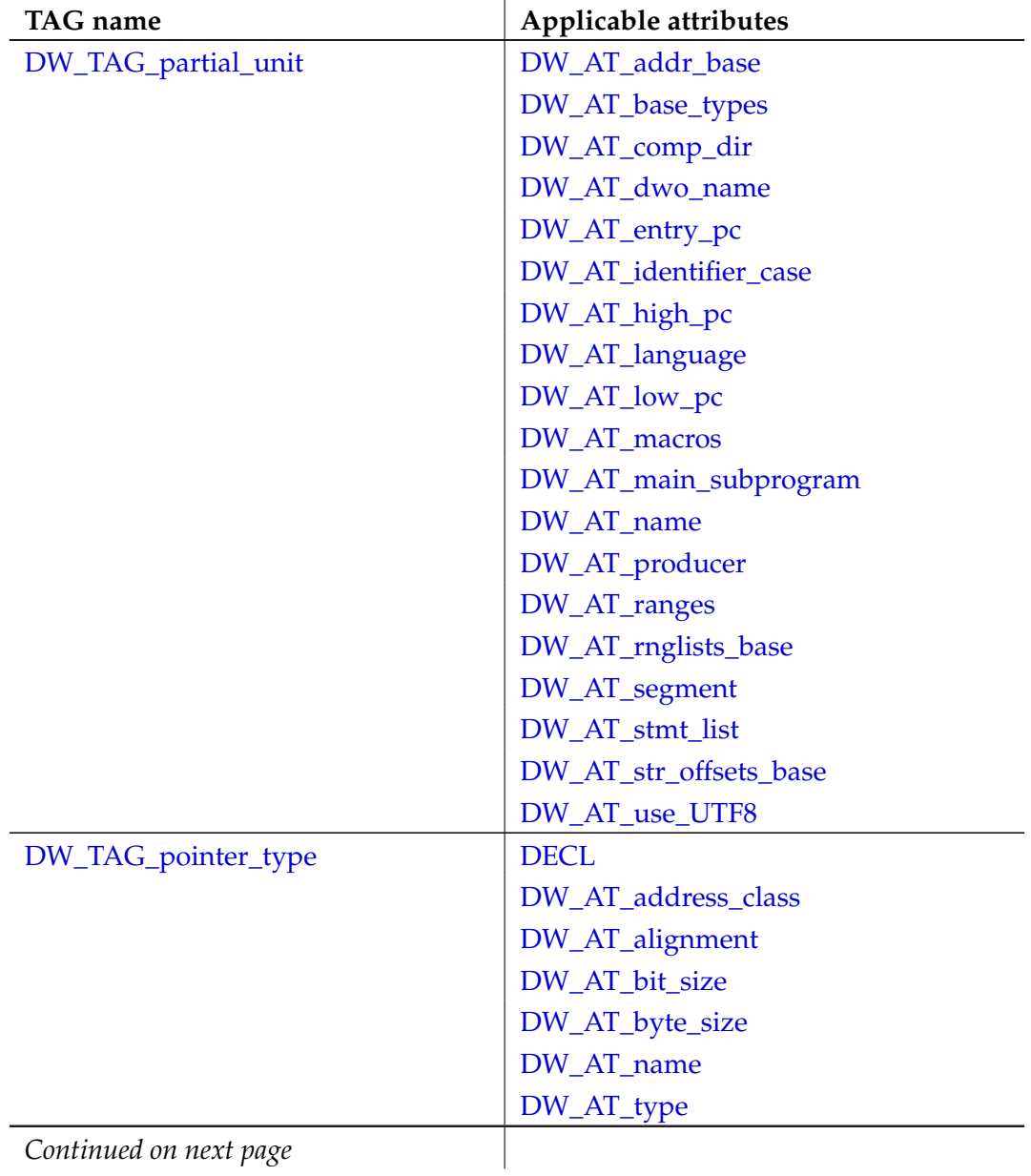

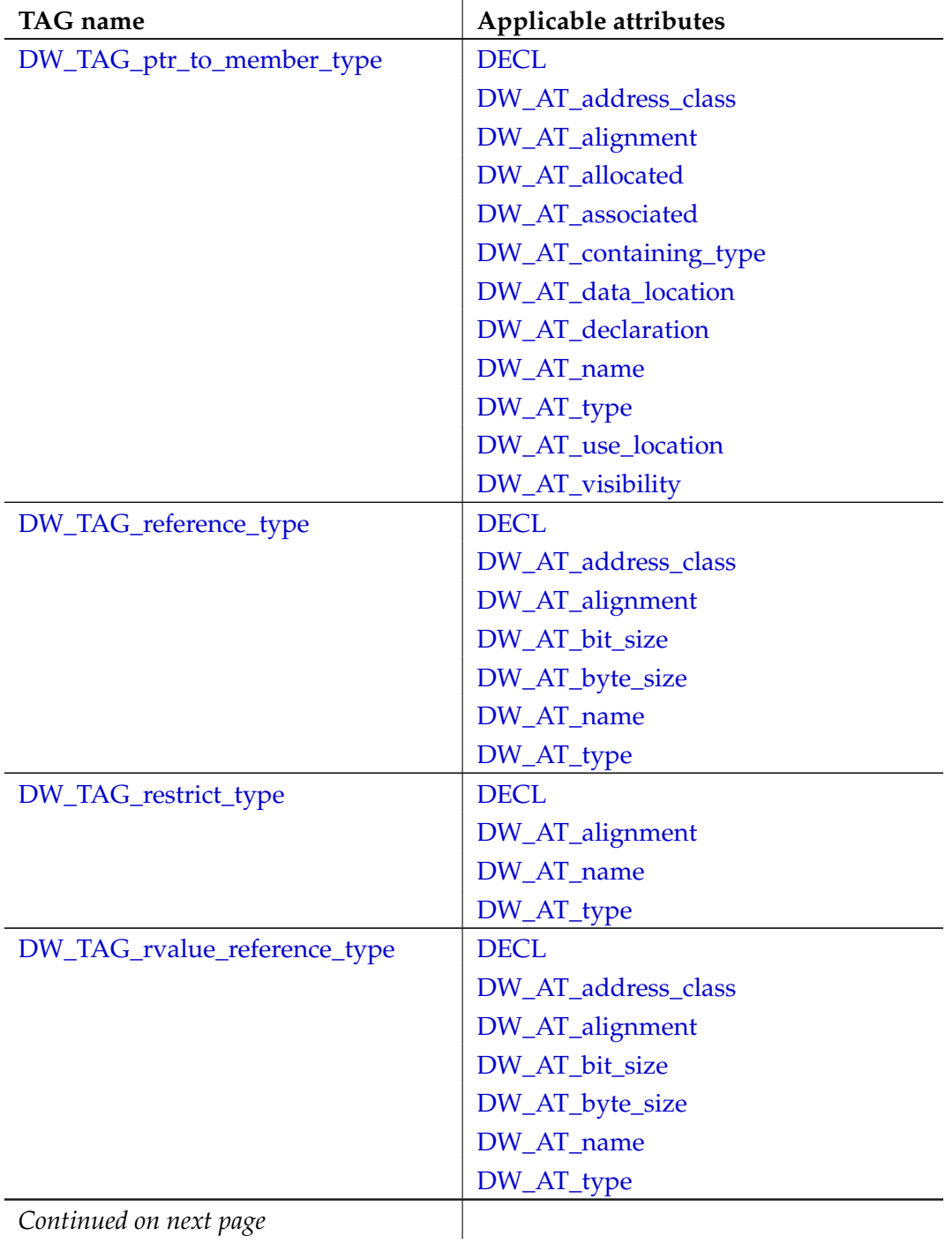

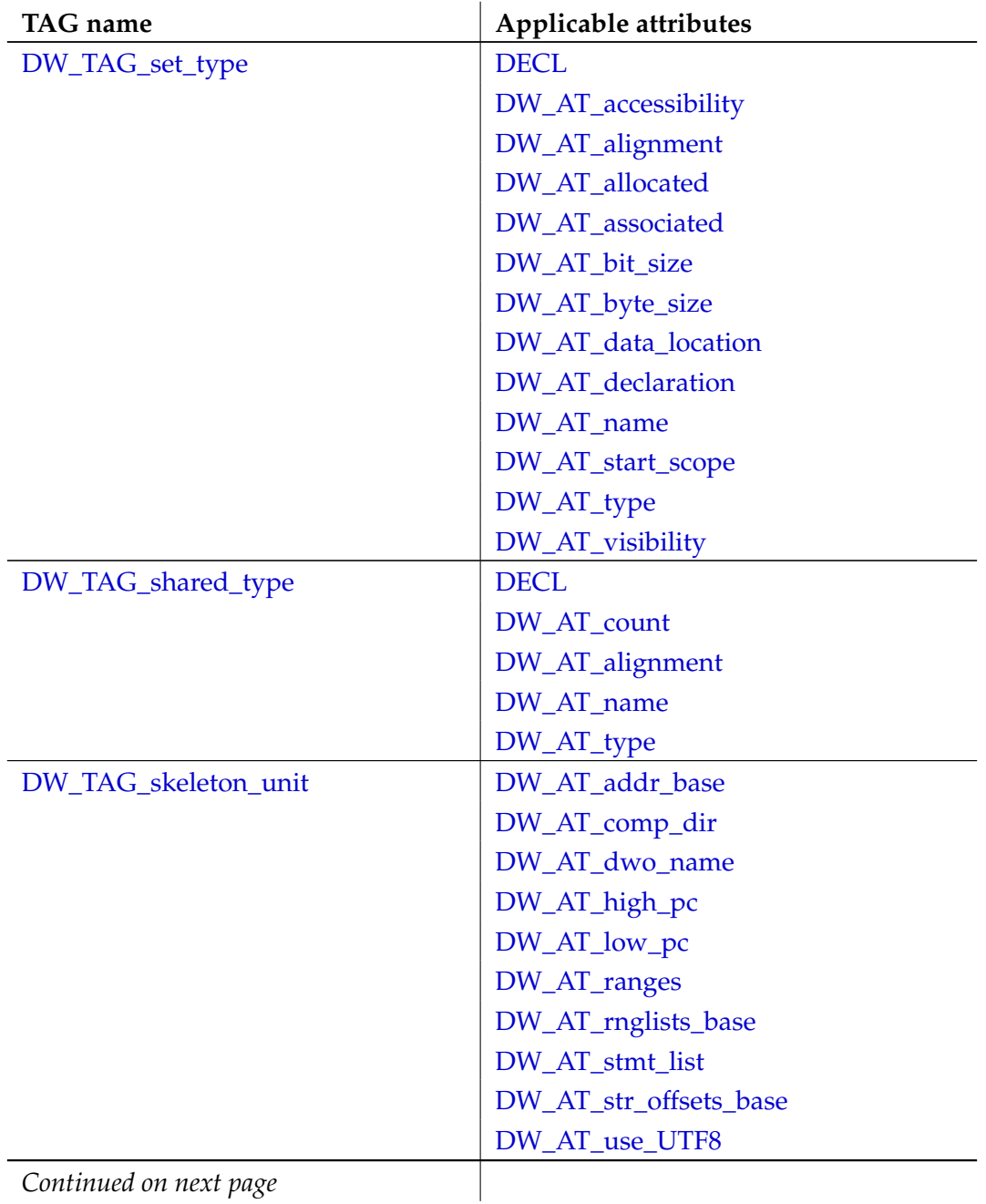

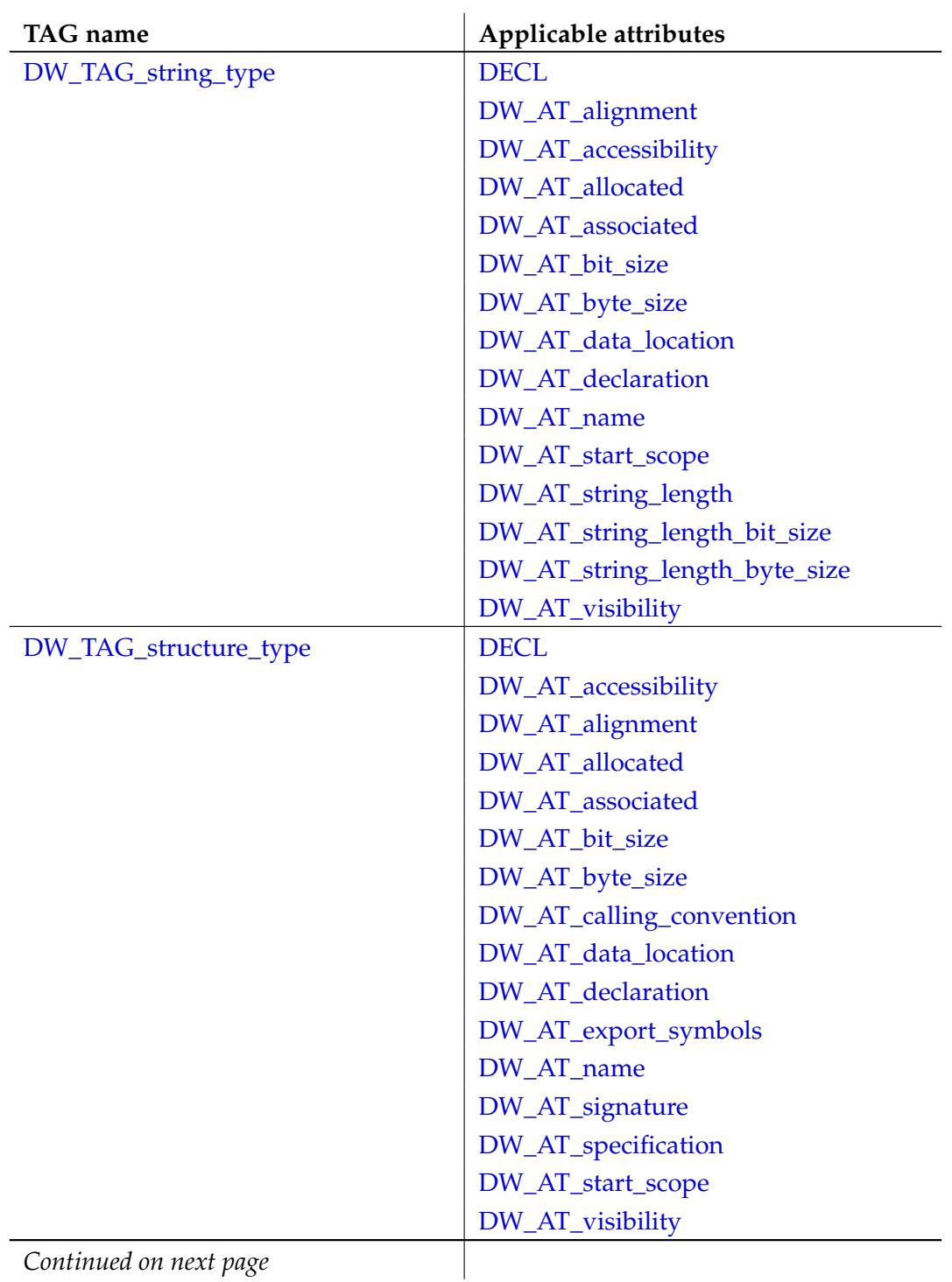

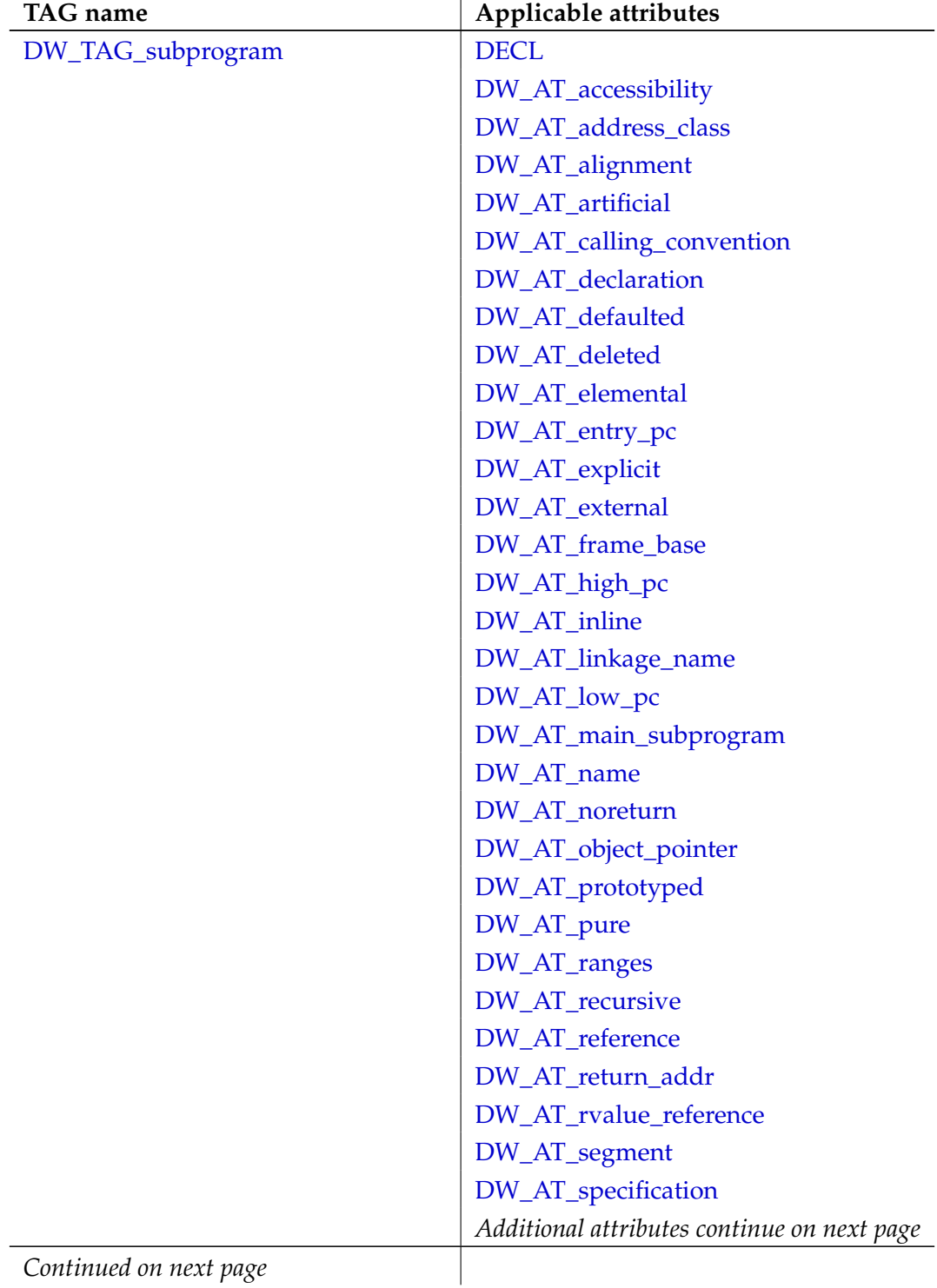

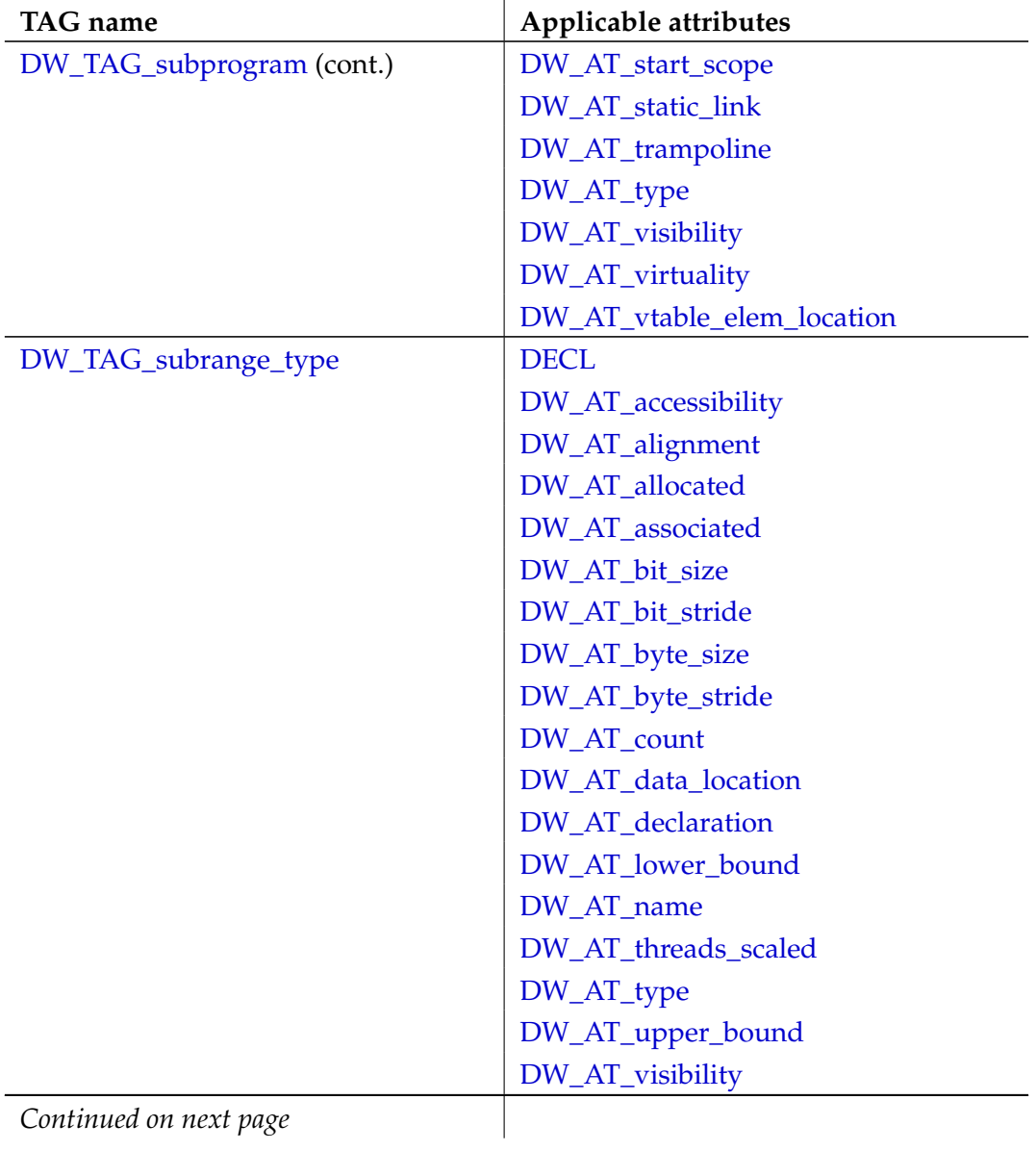

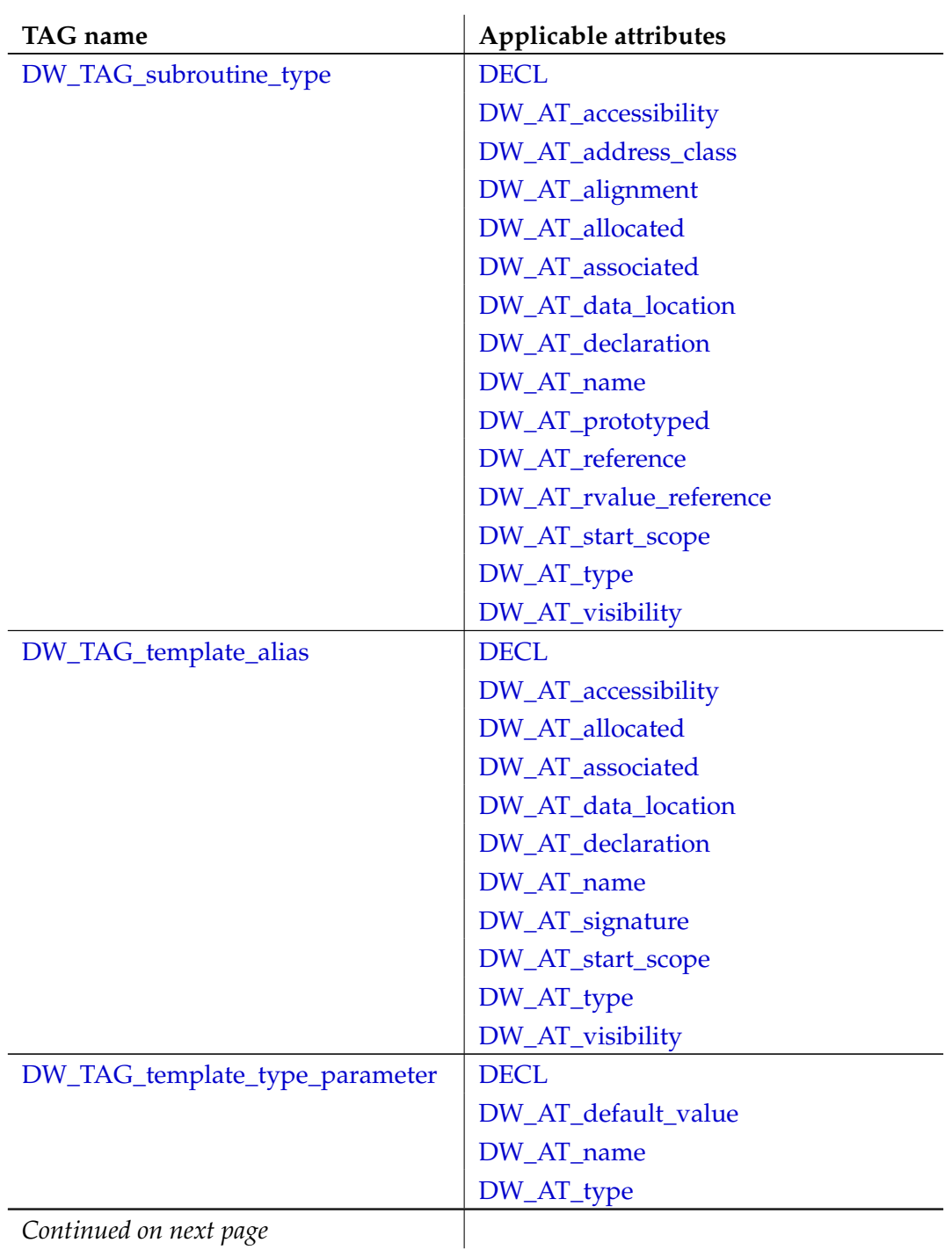

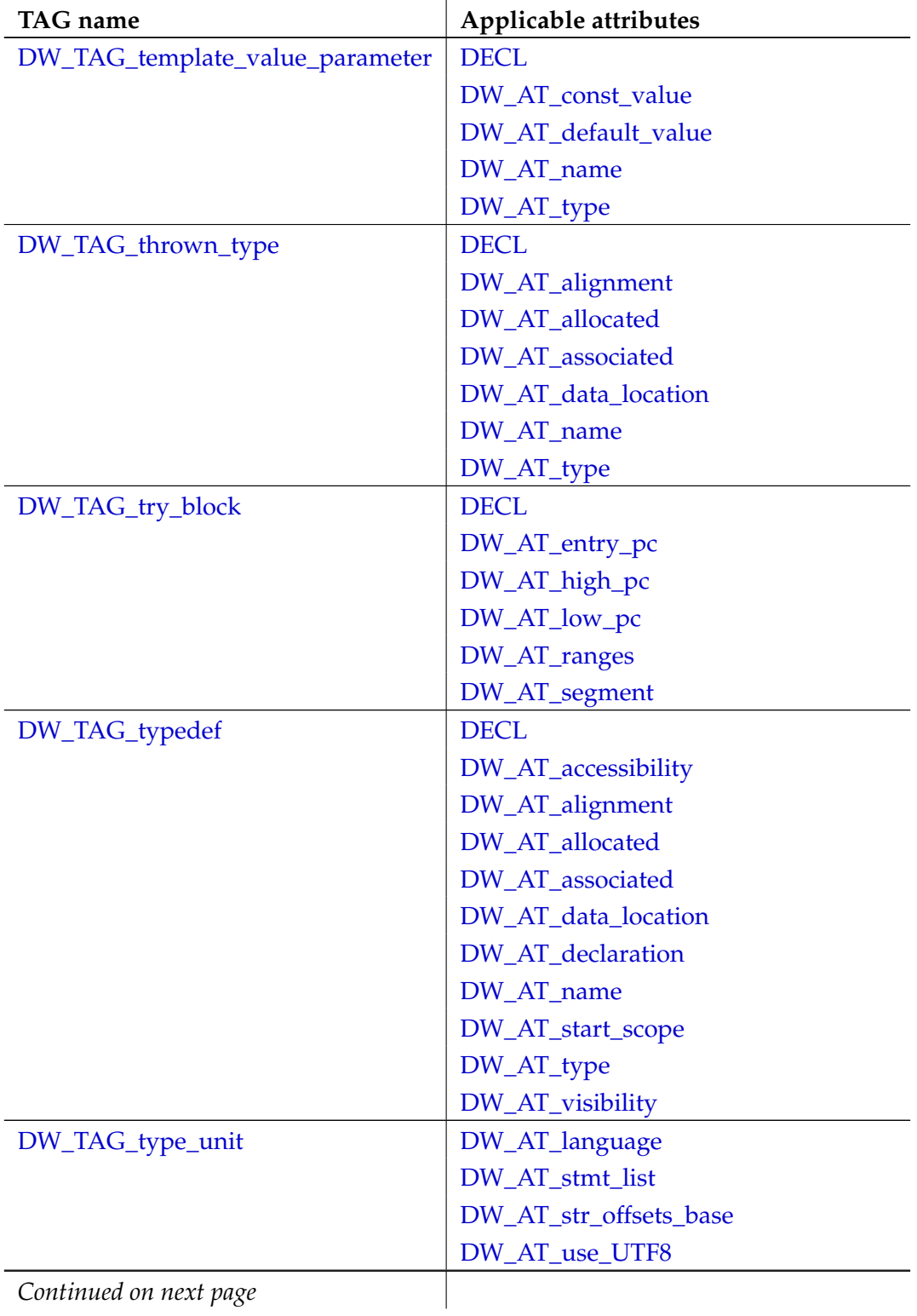

February 13, 2017 Page 269

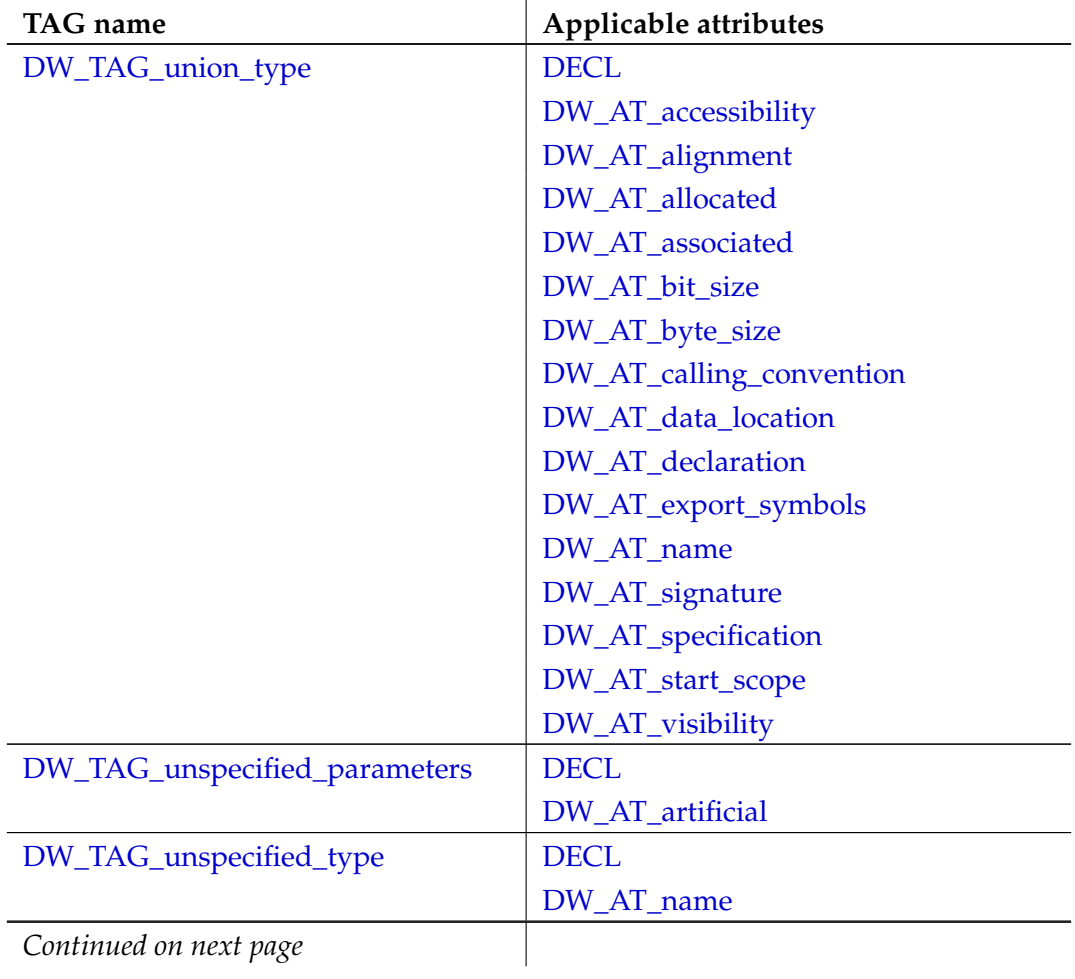
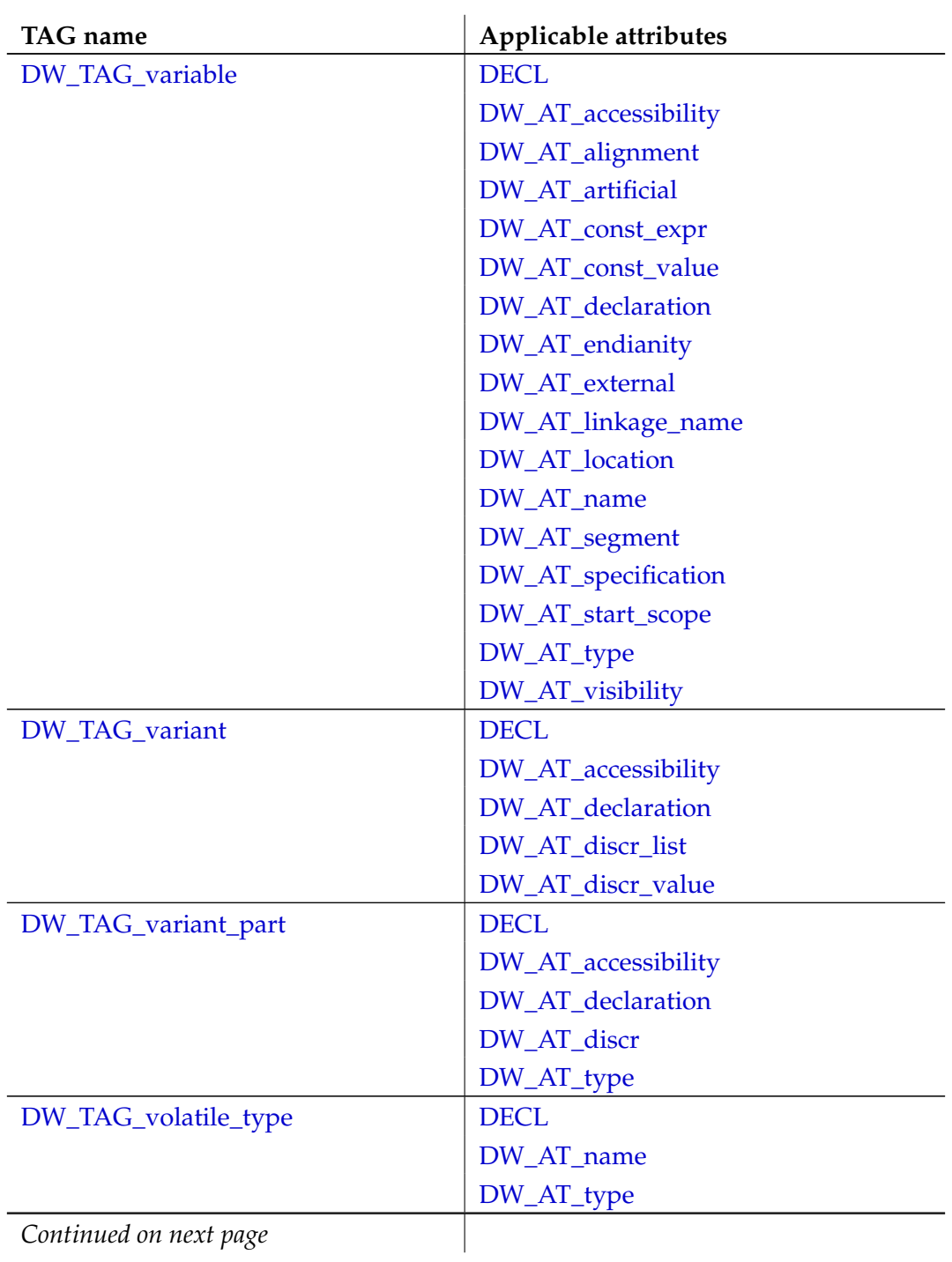

Appendix A. Attributes by Tag (Informative)

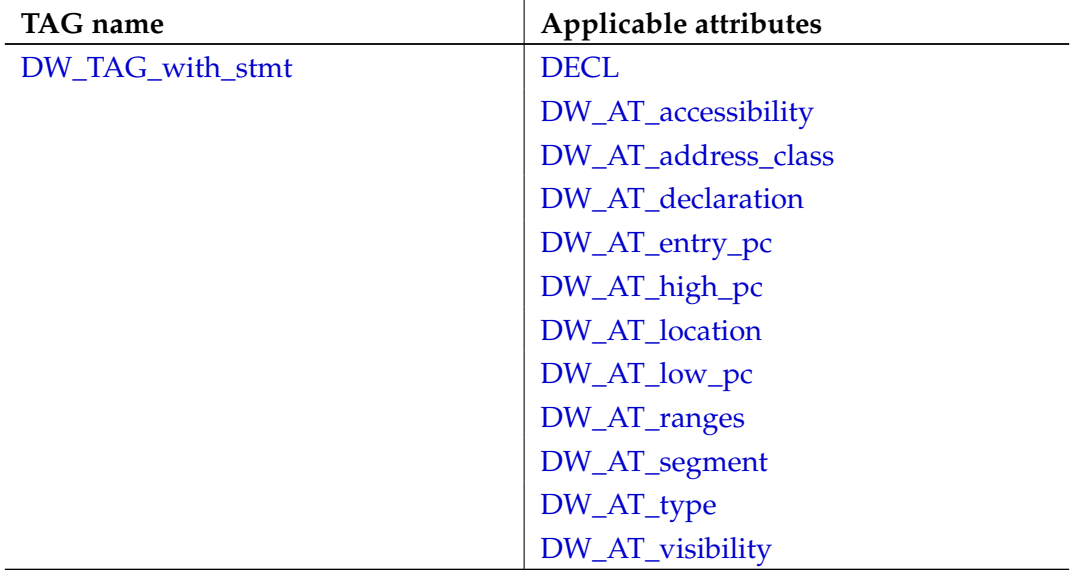

Appendix A. Attributes by Tag (Informative)

# **Appendix B**

# **Debug Section Relationships (Informative)**

 DWARF information is organized into multiple program sections, each of which holds a particular kind of information. In some cases, information in one section refers to information in one or more of the others. These relationships are illustrated by the diagrams and associated notes on the following pages.

In the figures, a section is shown as a shaded oval with the name of the section

inside. References from one section to another are shown by an arrow. In the first

figure, the arrow is annotated with an unshaded box which contains an

indication of the construct (such as an attribute or form) that encodes the

reference. In the second figure, this box is left out for reasons of space in favor of

a label annotation that is explained in the subsequent notes.

# **B.1 Normal DWARF Section Relationships**

 Figure [B.1](#page-291-0) following illustrates the DWARF section relations without split DWARF object files involved. Similarly, it does not show the relationships between the main debugging sections of an executable or sharable file and a related supplementary object file.

# **B.2 Split DWARF Section Relationships**

 Figure [B.2](#page-295-0) illustrates the DWARF section relationships for split DWARF object files. However, it does not show the relationships between the main debugging sections of an executable or shareable file and a related supplementary object file.

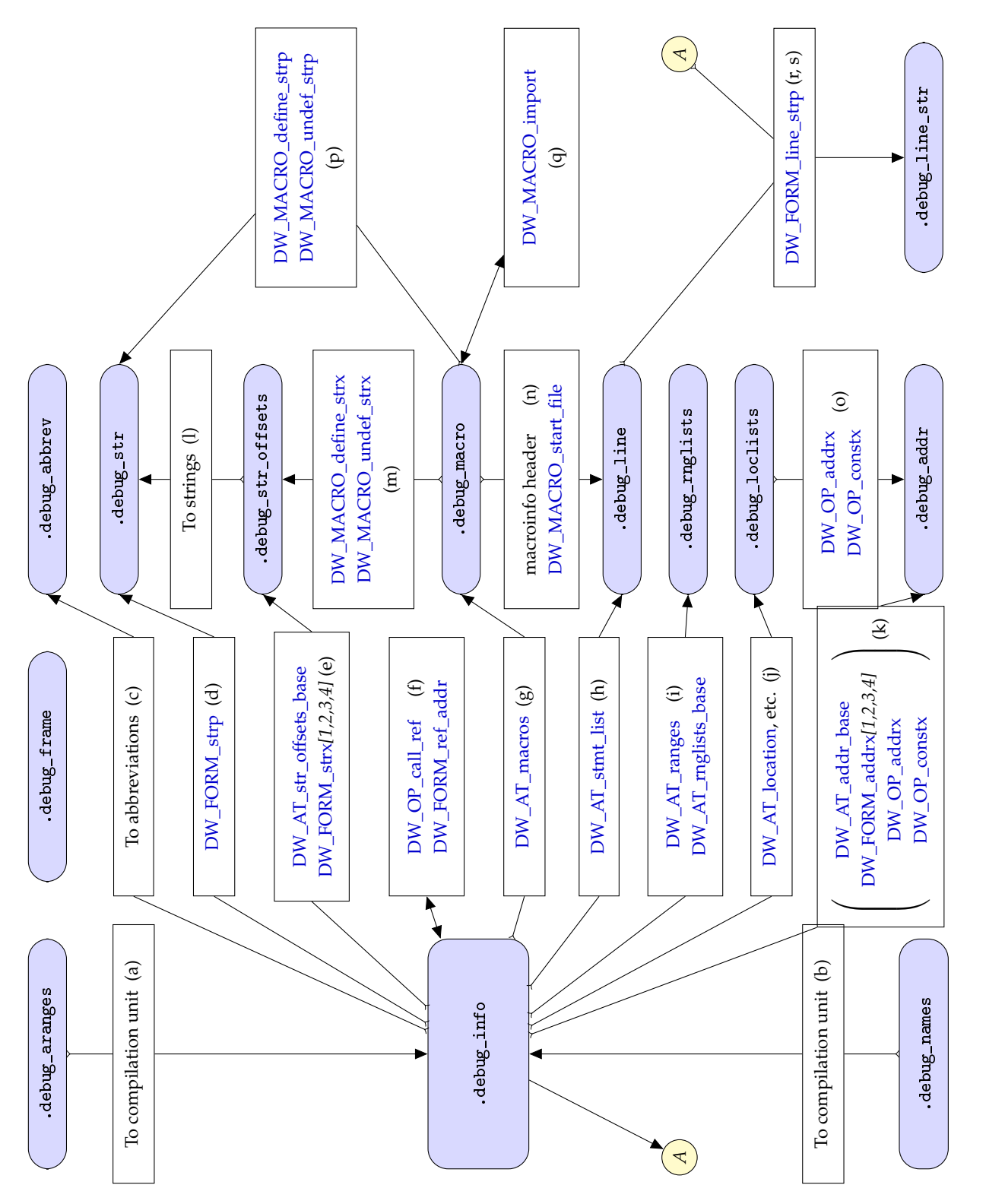

<span id="page-291-0"></span>Appendix B. Debug Section Relationships (Informative)

February 13, 2017 Page 274

Figure B.1: Debug section relationships Figure B.1: Debug section relationships

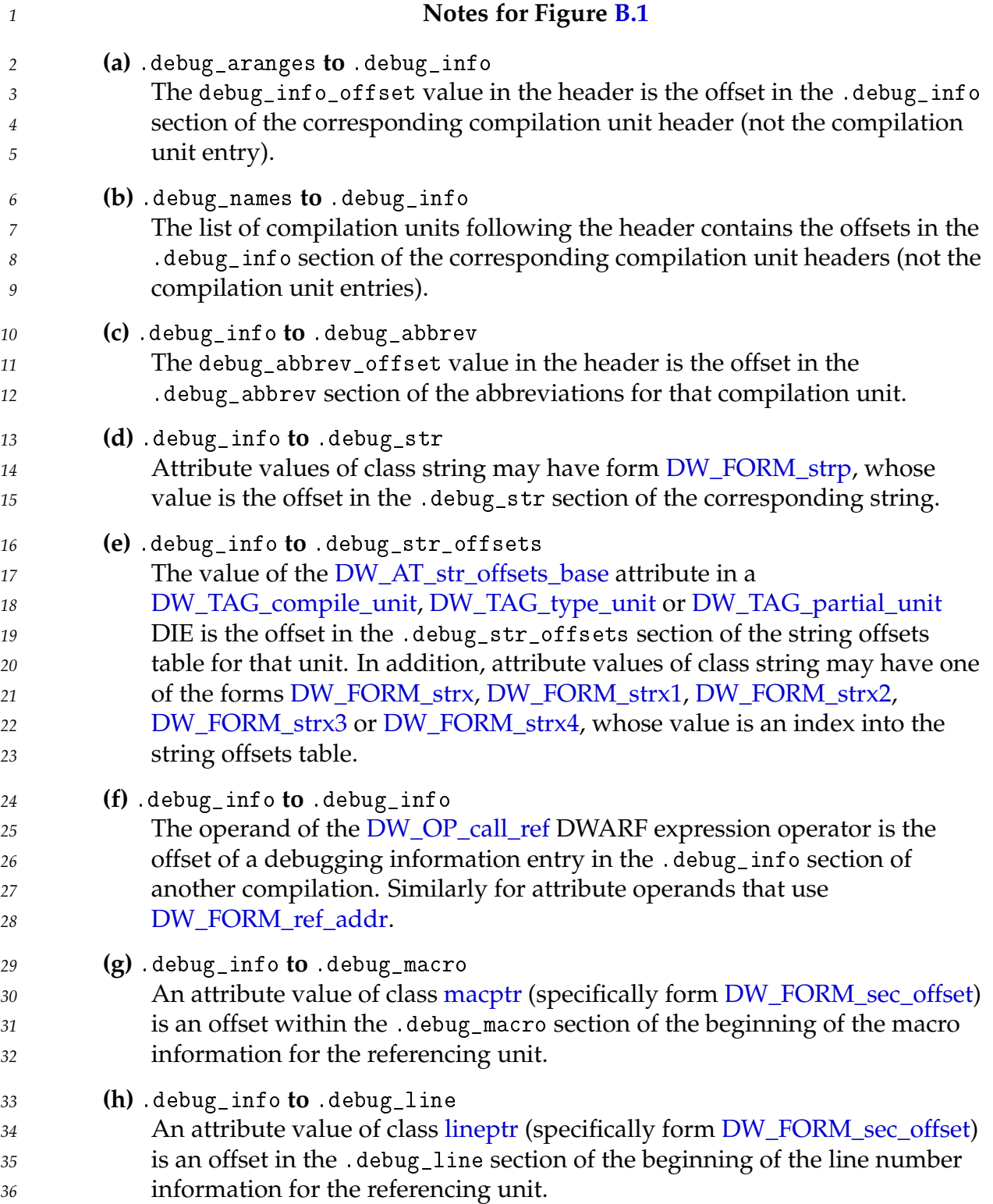

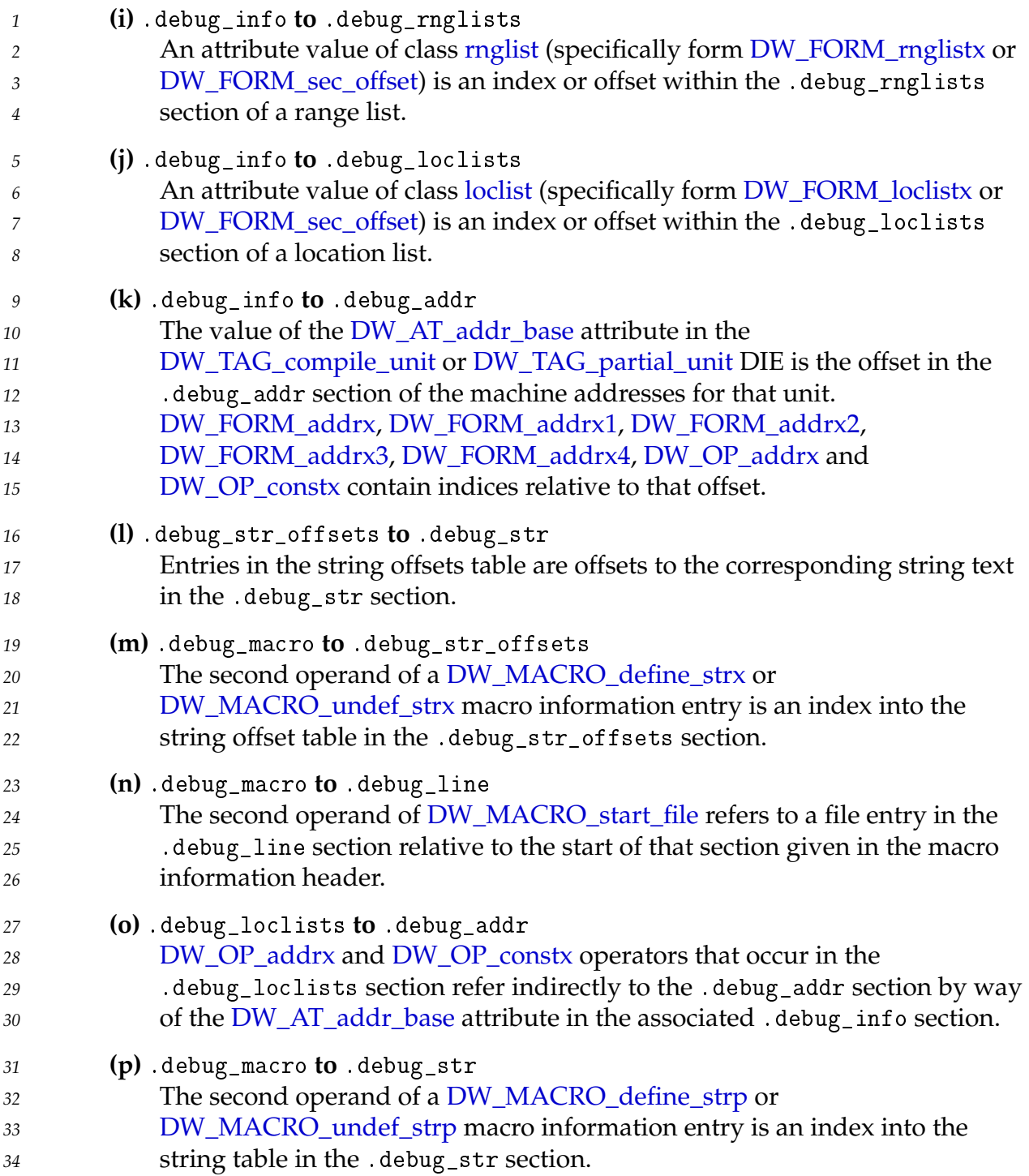

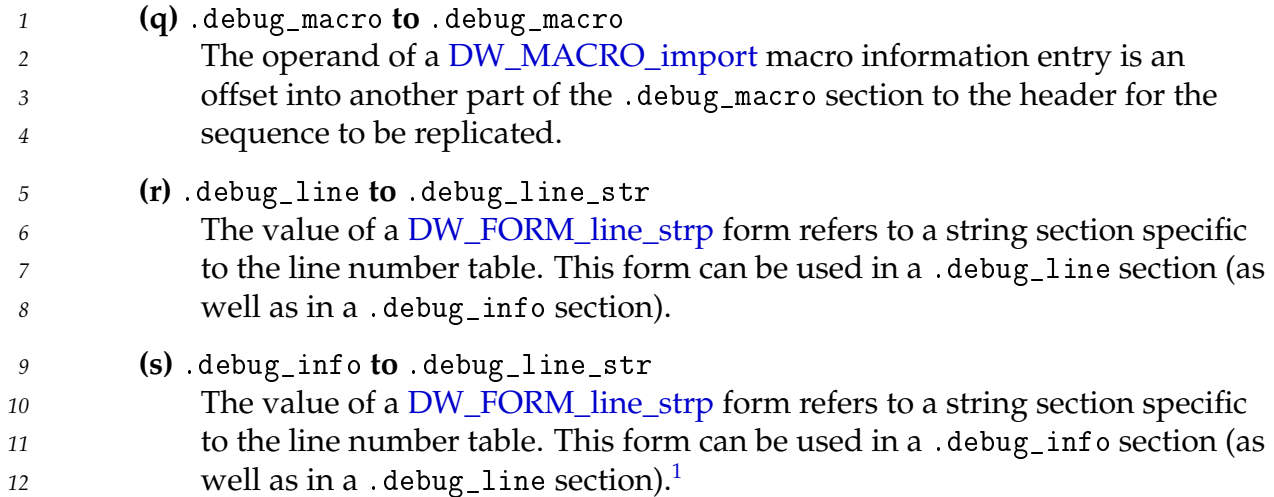

<span id="page-294-0"></span><sup>&</sup>lt;sup>1</sup> The circled (s) connects to the circled (s)' via hyperspace (a wormhole).

<span id="page-295-0"></span>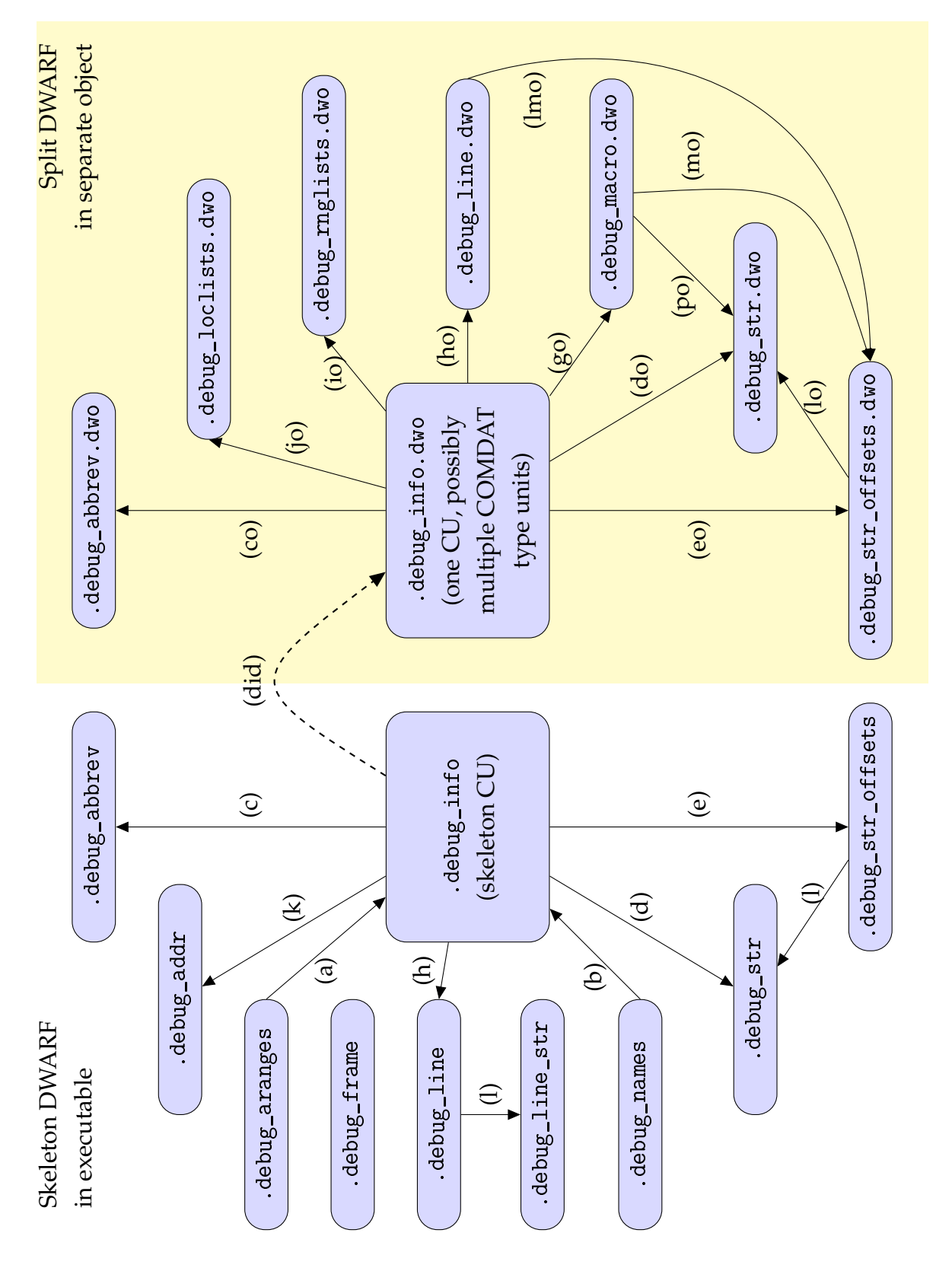

Appendix B. Debug Section Relationships (Informative)

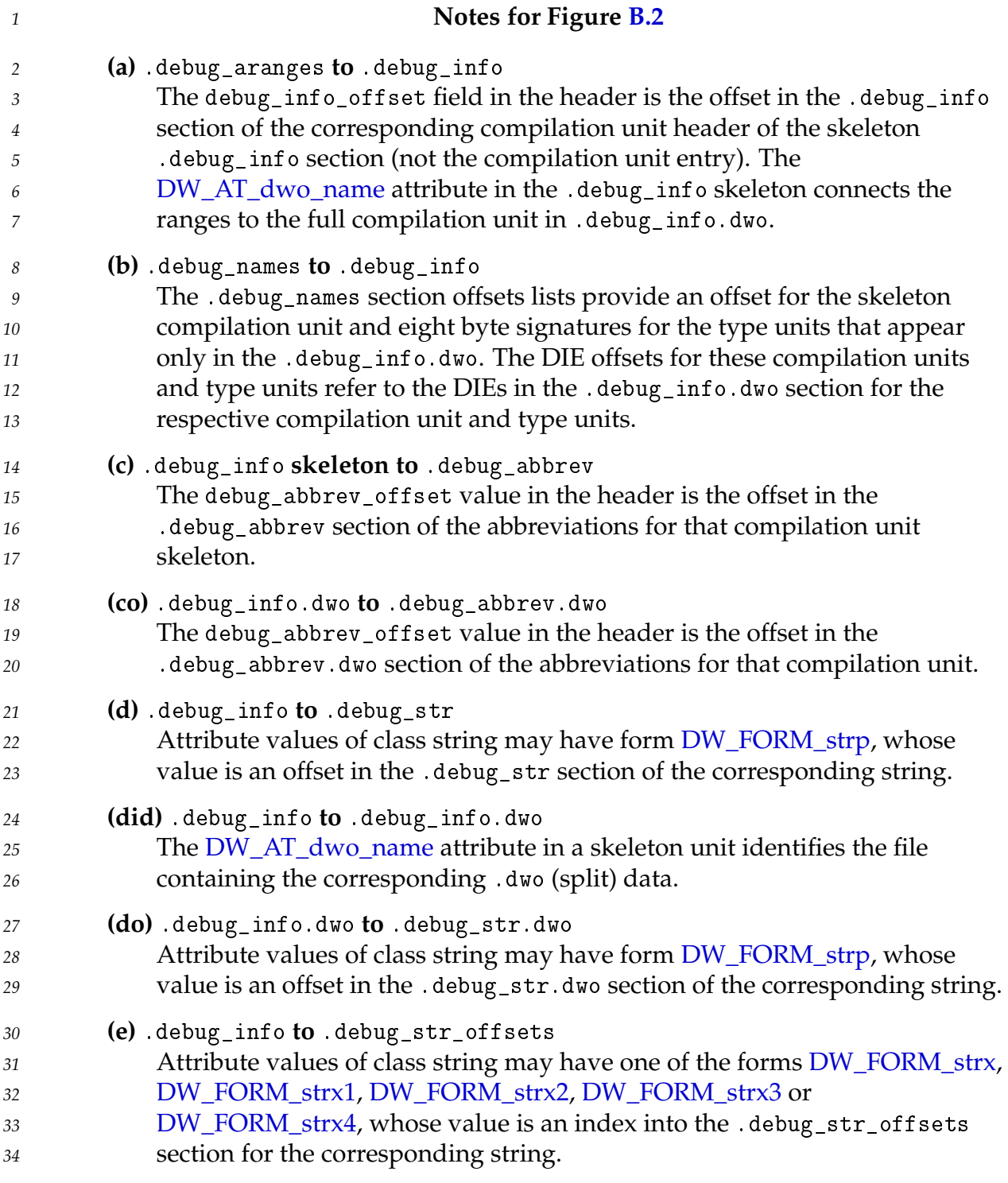

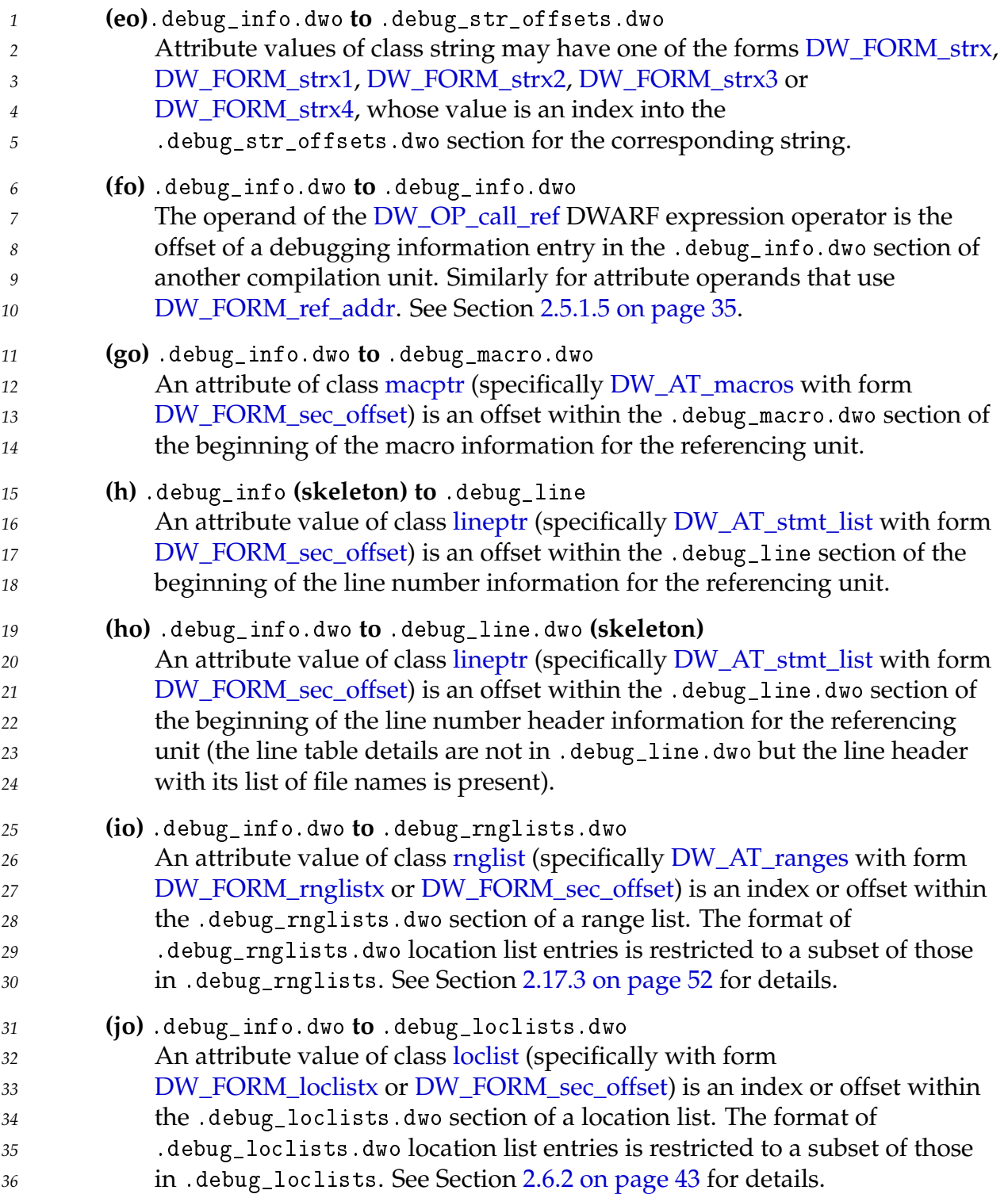

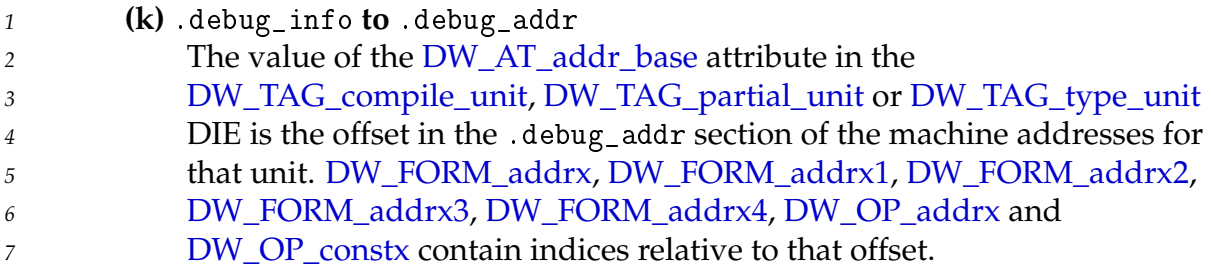

*(empty page)*

# *<sup>1</sup>* **Appendix C**

# *<sup>2</sup>* **Variable Length Data:** *<sup>3</sup>* **Encoding/Decoding (Informative)**

*<sup>4</sup>* Here are algorithms expressed in a C-like pseudo-code to encode and decode *<sup>5</sup>* signed and unsigned numbers in LEB128 representation.

*<sup>6</sup>* The encode and decode algorithms given here do not take account of C/C++

*<sup>7</sup>* rules that mean that in E1<<E2 the type of E1 should be a sufficiently large

*<sup>8</sup>* unsigned type to hold the correct mathematical result. The decode algorithms do

*<sup>9</sup>* not take account of or protect from possibly invalid LEB values, such as values

*<sup>10</sup>* that are too large to fit in the target type or that lack a proper terminator byte.

```
11 Implementation languages may have additional or different rules.
```

```
do
{
    byte = low order 7 bits of value ;
   value >>= 7;
    if (value != 0) /* more bytes to come */set high order bit of byte;
    emit byte ;
} while (value != 0);
```
#### Figure C.1: Algorithm to encode an unsigned integer

```
more = 1;
negative = (value < 0);size = no. of bits in signed integer;
while ( more )
{
    byte = low order 7 bits of value ;
    value \rightarrow = 7;
    /* the following is unnecessary if the
    * implementation of > >= uses an arithmetic rather
     * than logical shift for a signed left operand
     */
    if ( negative )
        /* sign extend */
        value | = - (1 \leq (size - 7));/* sign bit of byte is second high order bit (0x40) */
    if ((value == 0 && sign bit of byte is clear) ||(value == -1 && sign bit of byte is set))
        more = 0;
    else
        set high order bit of byte;
    emit byte ;
}
```
Figure C.2: Algorithm to encode a signed integer

```
result = 0;shift = 0;while ( true )
{
    byte = next byte in input ;
    result | = (low order 7 bits of byte \lt\lt shift);
    if ( high order bit of byte == 0)
        break ;
    shift += 7;}
```
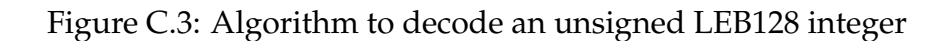

```
result = 0;shift = 0;size = number of bits in signed integer ;
while ( true )
{
   byte = next byte in input ;
   result | = (low order 7 bits of byte \lt shift);
   shift += 7;/* sign bit of byte is second high order bit (0x40) */
   if ( high order bit of byte == 0)
        break ;
}
if ((shift <size) && (sign bit of byte is set))
   /* sign extend */
   result |= - (1 << shift);
```
Figure C.4: Algorithm to decode a signed LEB128 integer

Appendix C. Encoding/Decoding (Informative)

*(empty page)*

# **Appendix D**

# **Examples (Informative)**

The following sections provide examples that illustrate various aspects of the

DWARF debugging information format.

# **D.1 General Description Examples**

### **D.1.1 Compilation Units and Abbreviations Table Example**

 Figure [D.1 on the next page](#page-305-0) depicts the relationship of the abbreviations tables contained in the .debug\_abbrev section to the information contained in the .debug\_info section. Values are given in symbolic form, where possible.

The figure corresponds to the following two trivial source files:

File myfile.c

typedef char\* POINTER;

File myfile2.c

typedef char\* strp;

<span id="page-305-0"></span>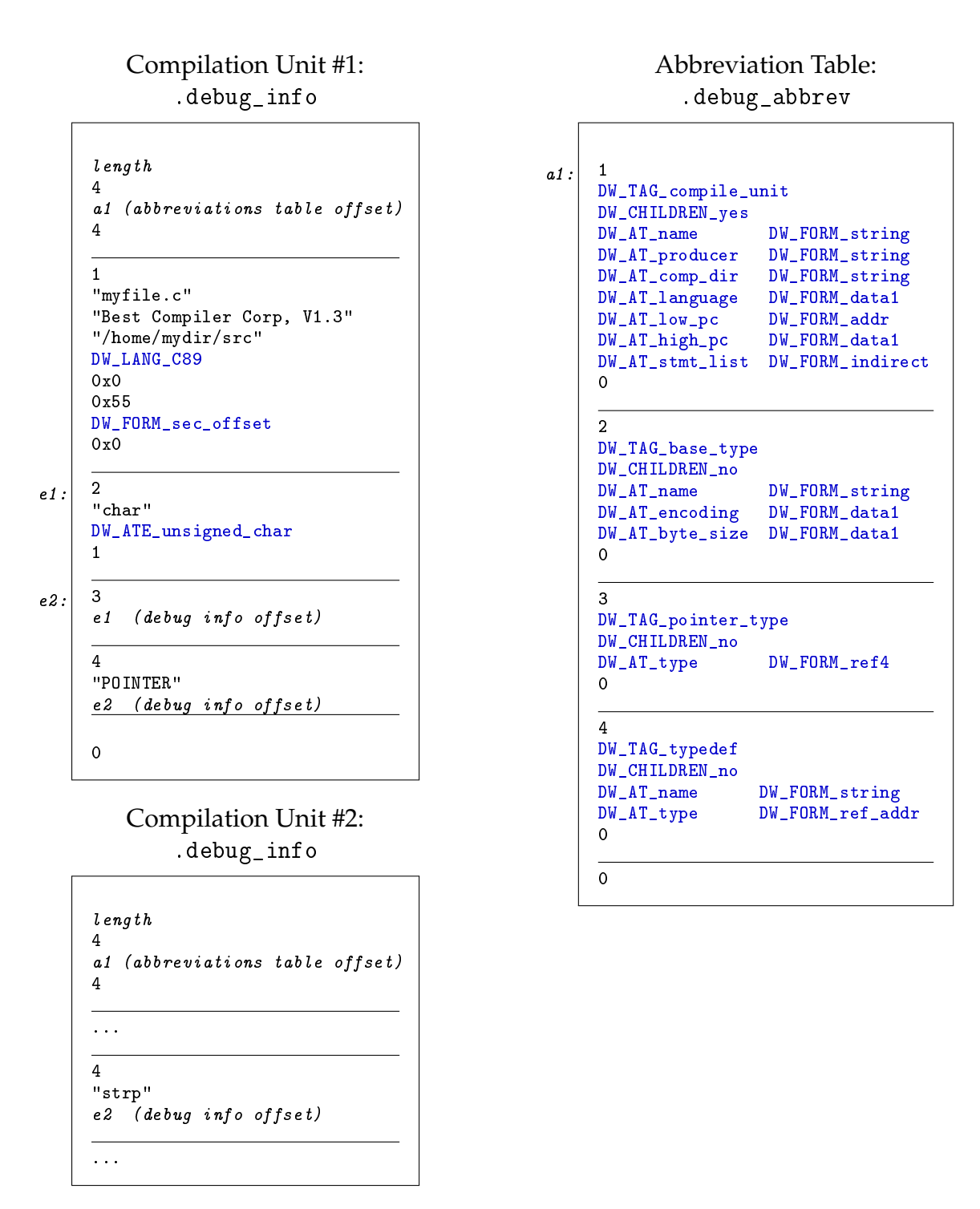

Figure D.1: Compilation units and abbreviations table

# *<sup>1</sup>* **D.1.2 DWARF Stack Operation Examples**

*<sup>2</sup> The stack operations defined in Section [2.5.1.3 on page 29.](#page-46-0) are fairly conventional, but <sup>3</sup> the following examples illustrate their behavior graphically.*

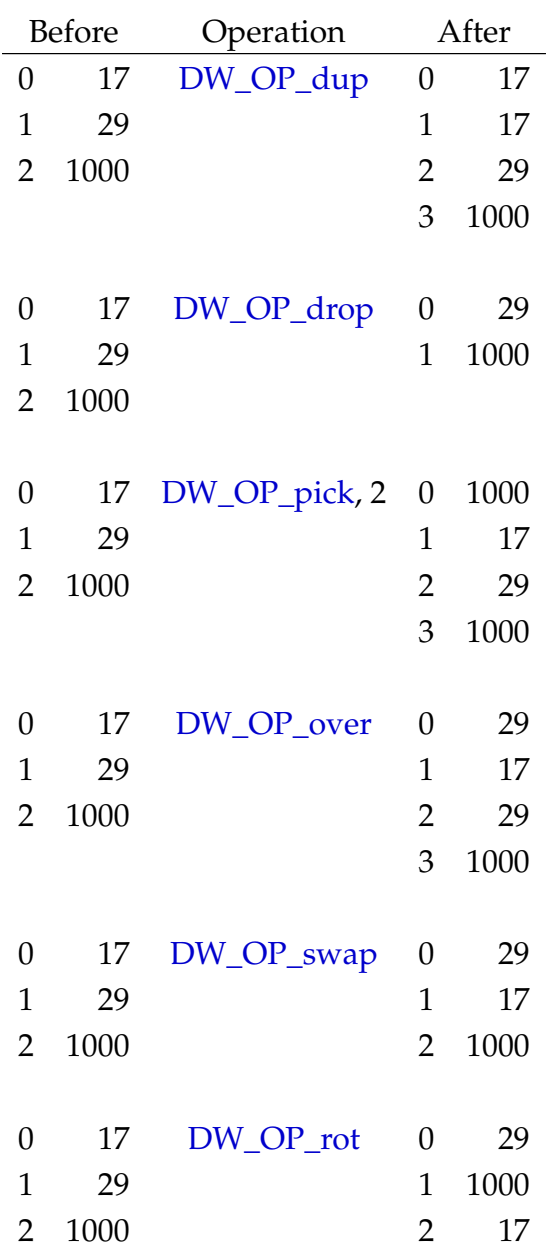

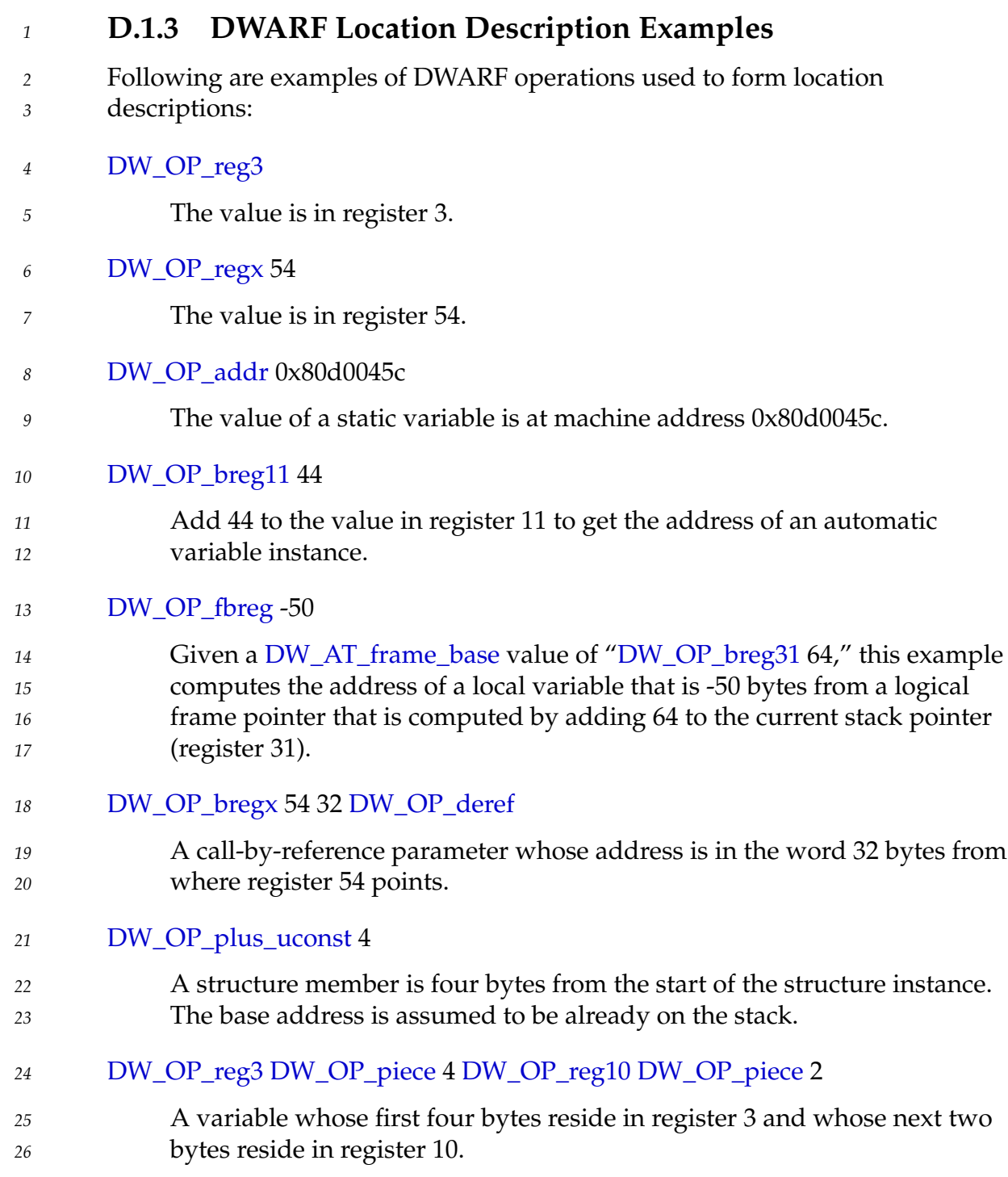

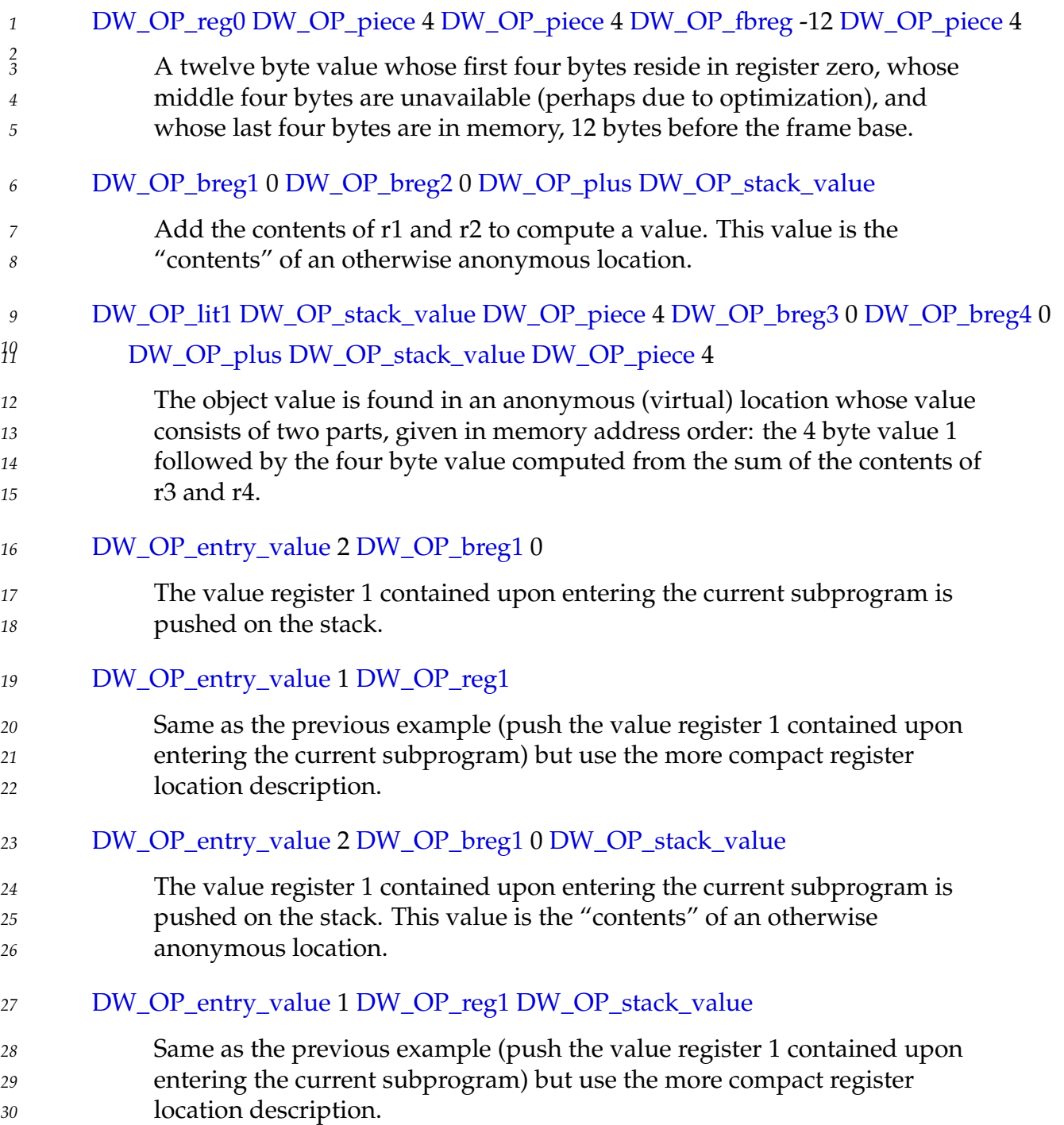

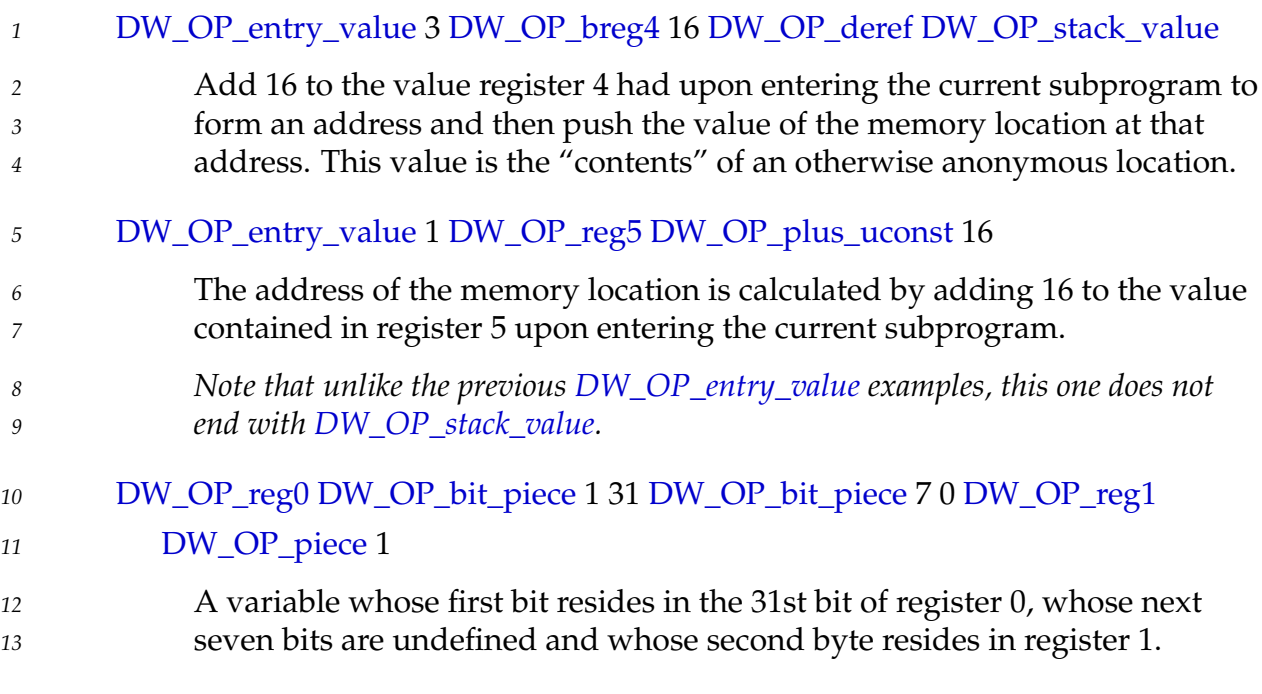

# **D.2 Aggregate Examples**

 The following examples illustrate how to represent some of the more complicated forms of array and record aggregates using DWARF.

### **D.2.1 Fortran Simple Array Example**

Consider the Fortran array source fragment in Figure [D.2](#page-309-0) following.

```
TYPE array_ptr
REAL :: myvar
REAL, DIMENSION (:), POINTER :: ap
END TYPE array_ptr
TYPE ( array_ptr ) , ALLOCATABLE , DIMENSION (:) :: arrayvar
ALLOCATE ( arrayvar (20) )
DO I = 1, 20
    ALLOCATE (arrayvar (i) % ap (i+10))
END DO
```
Figure D.2: Fortran array example: source fragment

For allocatable and pointer arrays, it is essentially required by theFortran array

semantics that each array consist of two parts, which we here call 1) the

descriptor and 2) the raw data. (A descriptor has often been called a dope vector

- in other contexts, although it is often a structure of some kind rather than a
- simple vector.) Because there are two parts, and because the lifetime of the
- descriptor is necessarily longer than and includes that of the raw data, there must
- be an address somewhere in the descriptor that points to the raw data when, in
- fact, there is some (that is, when the "variable" is allocated or associated).

For concreteness, suppose that a descriptor looks something like the C structure

- in Figure [D.3.](#page-310-0) Note, however, that it is a property of the design that 1) a debugger
- needs no builtin knowledge of this structure and 2) there does not need to be an
- explicit representation of this structure in the DWARF input to the debugger.

```
struct desc {
   long el_len; // Element length
   void * base; \frac{1}{4} Address of raw data
   int ptr_assoc : 1; // Pointer is associated flag
    int ptr_alloc : 1; // Pointer is allocated flag
    int num_dims : 6; // Number of dimensions
    struct dims_str { // For each dimension ...
        long low_bound;
        long upper_bound ;
        long stride ;
    } dims [63];
};
```
Figure D.3: Fortran array example: descriptor representation

In practice, of course, a "real" descriptor will have dimension substructures only

- for as many dimensions as are specified in the num\_dims component. Let us use
- the notation desc<n> to indicate a specialization of the desc struct in which n is
- the bound for the dims component as well as the contents of the num\_dims component.

Because the arrays considered here come in two parts, it is necessary to

 distinguish the parts carefully. In particular, the "address of the variable" or equivalently, the "base address of the object" *always* refers to the descriptor. For arrays that do not come in two parts, an implementation can provide a descriptor anyway, thereby giving it two parts. (This may be convenient for general runtime support unrelated to debugging.) In this case the above vocabulary applies as stated. Alternatively, an implementation can do without a descriptor, in which case the "address of the variable," or equivalently the "base address of the object", refers to the "raw data" (the real data, the only thing around that can be

the object).

 If an object has a descriptor, then the DWARF type for that object will have a [DW\\_AT\\_data\\_location](#page-36-4) attribute. If an object does not have a descriptor, then

- usually the DWARF type for the object will not have a [DW\\_AT\\_data\\_location](#page-36-4)
- attribute. (See the following Ada example for a case where the type for an object
- without a descriptor does have a [DW\\_AT\\_data\\_location](#page-36-4) attribute. In that case
- the object doubles as its own descriptor.)
- The Fortran derived type array\_ptr can now be re-described in C-like terms that expose some of the representation as in

```
struct array_ptr {
    float myvar ;
    desc < 1 ap;
};
```
Similarly for variable arrayvar:

```
desc <1> arrayvar;
```
- *Recall that* desc<1> *indicates the 1-dimensional version of* desc*.*
- Finally, the following notation is useful:
- 1. sizeof(type): size in bytes of entities of the given type
- 2. offset(type, comp): offset in bytes of the comp component within an entity of the given type
- The DWARF description is shown in Figure [D.4 on page 296.](#page-313-0)
- Suppose the program is stopped immediately following completion of the do loop. Suppose further that the user enters the following debug command:

debug > print arrayvar (5) % ap (2)

- Interpretation of this expression proceeds as follows:
- 1. Lookup name arrayvar. We find that it is a variable, whose type is given by the unnamed type at 6\$. Notice that the type is an array type.
- 2. Find the 5th element of that array object. To do array indexing requires several pieces of information:
- a) the address of the array data
- b) the lower bounds of the array [To check that 5 is within bounds would require the upper bound too, but we will skip that for this example. ]
- c) the stride

- For a), check for a [DW\\_AT\\_data\\_location](#page-36-4) attribute. Since there is one, go execute the expression, whose result is the address needed. The object address used in this case is the object we are working on, namely the variable named arrayvar, whose address was found in step 1. (Had there been no [DW\\_AT\\_data\\_location](#page-36-4) attribute, the desired address would be the same as the address from step 1.)
- For b), for each dimension of the array (only one in this case), go interpret the usual lower bound attribute. Again this is an expression, which again begins with [DW\\_OP\\_push\\_object\\_address.](#page-49-0) This object is **still** arrayvar, from step 1, because we have not begun to actually perform any indexing yet.
- For c), the default stride applies. Since there is no [DW\\_AT\\_byte\\_stride](#page-35-1)
- attribute, use the size of the array element type, which is the size of type array\_ptr (at 3\$).

```
part 1 of 2
! Description for type of 'ap'
!
1$: DW_TAG_array_type
       ! No name, default (Fortran) ordering, default stride
       DW_AT_type(reference to REAL)
       DW_AT_associated(expression= ! Test 'ptr_assoc' flag
           DW_OP_push_object_address
           DW_OP_lit<n>
\blacksquare ! where n == offset(ptr_assoc)
           DW_OP_plus
           DW_OP_deref
           DW_OP_lit1 \qquad \qquad ! mask for 'ptr_assoc' flag
           DW_OP_and)
       DW_AT_data_location(expression= ! Get raw data address
           DW_OP_push_object_address
           DW OP lit \langle n \rangle ! where n = offset(base)DW_OP_plus
           DW_OP_deref) ! Type of index of array 'ap'
2$: DW_TAG_subrange_type
           ! No name, default stride
           DW_AT_type(reference to INTEGER)
           DW_AT_lower_bound(expression=
               DW_OP_push_object_address
               DW_0P_1it\langle n\rangle ! where n ==! offset(desc, dims) +
                                       ! offset(dims_str, lower_bound)
               DW_OP_plus
               DW_OP_deref)
           DW_AT_upper_bound(expression=
               DW_OP_push_object_address
               DW_0P_1it\langle n\rangle ! where n ==! offset(desc, dims) +
                                      ! offset(dims_str, upper_bound)
               DW_OP_plus
               DW_OP_deref)
           ! Note: for the m'th dimension, the second operator becomes
           DW_OP_lit<n> where
           ! n == offset(desc, dims) +
           ! (m-1)*sizeof(dims_str) +
           ! offset(dims_str, [lower|upper]_bound)
           ! That is, the expression does not get longer for each successive
           ! dimension (other than to express the larger offsets involved).
```
Figure D.4: Fortran array example: DWARF description

```
3$: DW_TAG_structure_type
       DW_AT_name("array_ptr")
       DW_AT_byte_size(constant sizeof(REAL) + sizeof(desc<1>))
4$: DW_TAG_member
            DW_AT_name("myvar")
            DW_AT_type(reference to REAL)
            DW_AT_data_member_location(constant 0)
5$: DW_TAG_member
            DW_AT_name("ap");
            DW_AT_type(reference to 1$)
            DW_AT_data_member_location(constant sizeof(REAL))
6$: DW_TAG_array_type
        ! No name, default (Fortran) ordering, default stride
       DW_AT_type(reference to 3$)
       DW_AT_allocated(expression=     ! Test 'ptr_alloc' flag
            DW_OP_push_object_address
            DW_0P_1it \langle n \rangle ! where n == of fset(ptr_1loc)DW_OP_plus
            DW_OP_deref
            DW_OP_lit2 \qquad \qquad ! Mask for 'ptr_alloc' flag
            DW_OP_and)
       DW_AT_data_location(expression= ! Get raw data address
            DW_OP_push_object_address
            DW_0P_1it \langle n \rangle ! where n = \text{offset}(\text{base})DW_OP_plus
            DW_OP_deref)
7$: DW_TAG_subrange_type
            ! No name, default stride
            DW_AT_type(reference to INTEGER)
            DW_AT_lower_bound(expression=
               DW_OP_push_object_address
               DW\_OP\_lit \langle n \rangle ! where n == ...DW_OP_plus
               DW_OP_deref)
            DW_AT_upper_bound(expression=
               DW_OP_push_object_address
               DW\_OP\_lit \langle n \rangle ! where n == ...DW_OP_plus
               DW_OP_deref)
8$: DW_TAG_variable
       DW_AT_name("arrayvar")
       DW_AT_type(reference to 6$)
       DW_AT_location(expression=
            ...as appropriate...) | Susume static allocation
```
Figure [D.4:](#page-313-0) Fortran array example: DWARF description *(concluded)*

February 13, 2017 **Page 297** 

*part 2 of 2*

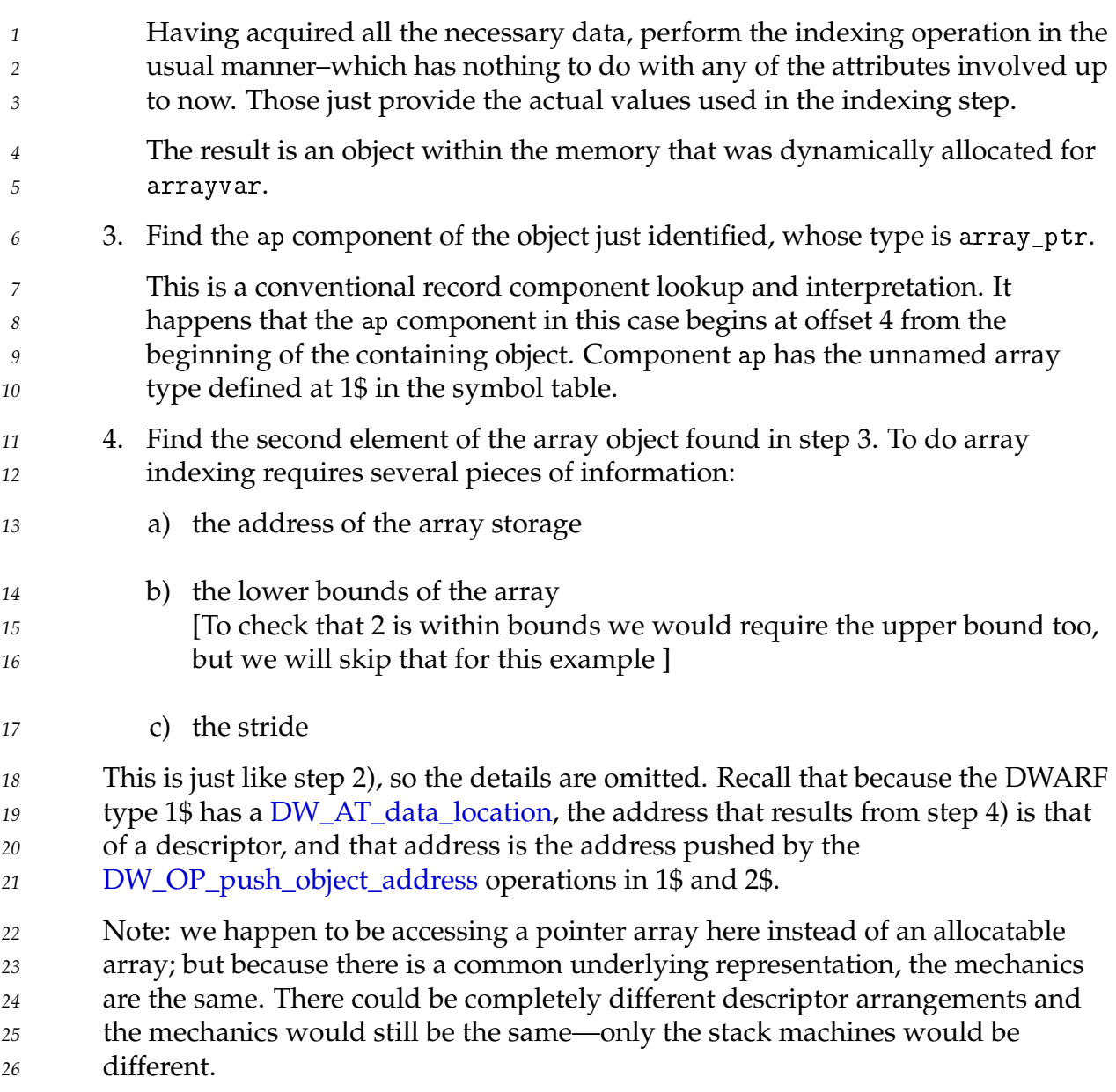

### **D.2.2 Fortran Coarray Examples**

#### **D.2.2.1 Fortran Scalar Coarray Example**

 The Fortran scalar coarray example in Figure [D.5 on the next page](#page-316-0) can be described as illustrated in Figure [D.6 on the following page.](#page-316-1)

```
INTEGER x [*]
```
Figure D.5: Fortran scalar coarray: source fragment

```
10$: DW_TAG_coarray_type
         DW_AT_type(reference to INTEGER)
         DW_TAG_subrange_type ! Note omitted upper bound
         DW_AT_lower_bound(constant 1) : Can be omitted (default is 1)
11$: DW_TAG_variable
         DW_AT_name("x")
         DW_AT_type(reference to coarray type at 10$)
```
Figure D.6: Fortran scalar coarray: DWARF description

#### *<sup>1</sup>* **D.2.2.2 Fortran Array Coarray Example**

*<sup>2</sup>* The Fortran (simple) array coarray example in Figure [D.7](#page-316-2) can be described as *<sup>3</sup>* illustrated in Figure [D.8.](#page-316-3)

<span id="page-316-2"></span>INTEGER x (10) [\*]

Figure D.7: Fortran array coarray: source fragment

```
10$: DW_TAG_array_type
         DW_AT_ordering(DW_ORD_col_major)
         DW_AT_type(reference to INTEGER)
11$: DW_TAG_subrange_type
           ! DW_AT_lower_bound(constant 1) ! Omitted (default is 1)
             DW_AT_upper_bound(constant 10)
12$: DW_TAG_coarray_type
         DW_AT_type(reference to array type at 10$)
13$: DW_TAG_subrange_type ! Note omitted upper & lower bounds
14$: DW_TAG_variable
         DW_AT_name("x")
         DW_AT_type(reference to coarray type at 12$)
```
Figure D.8: Fortran array coarray: DWARF description

#### *<sup>1</sup>* **D.2.2.3 Fortran Multidimensional Coarray Example**

*<sup>2</sup>* The Fortran multidimensional coarray of a multidimensional array example in *<sup>3</sup>* Figure [D.9](#page-317-0) can be described as illustrated in Figure [D.10](#page-317-1) following.

```
INTEGER x (10 ,11 ,12) [2 ,3 ,*]
```
Figure D.9: Fortran multidimensional coarray: source fragment

```
10$: DW_TAG_array_type ! Note omitted lower bounds (default to 1)
         DW_AT_ordering(DW_ORD_col_major)
         DW_AT_type(reference to INTEGER)
11$: DW_TAG_subrange_type
            DW_AT_upper_bound(constant 10)
12$: DW_TAG_subrange_type
            DW_AT_upper_bound(constant 11)
13$: DW_TAG_subrange_type
            DW_AT_upper_bound(constant 12)
14$: DW_TAG_coarray_type ! Note omitted lower bounds (default to 1)
         DW_AT_type(reference to array_type at 10$)
15$: DW_TAG_subrange_type
            DW_AT_upper_bound(constant 2)
16$: DW_TAG_subrange_type
            DW_AT_upper_bound(constant 3)
17$: DW_TAG_subrange_type ! Note omitted upper (& lower) bound
18$: DW_TAG_variable
         DW_AT_name("x")
         DW_AT_type(reference to coarray type at 14$)
```
Figure D.10: Fortran multidimensional coarray: DWARF description

### *<sup>1</sup>* **D.2.3 Fortran 2008 Assumed-rank Array Example**

*<sup>2</sup>* Consider the example in Figure [D.11,](#page-318-0) which shows an assumed-rank array in Fortran 2008 with supplement 29[1](#page-318-1)13:<sup>1</sup> *3*

```
SUBROUTINE Foo(x)
 REAL :: x( ...)! x has n dimensions
END SUBROUTINE
```
Figure D.11: Declaration of a Fortran 2008 assumed-rank array

*<sup>4</sup>* Let's assume the Fortran compiler used an array descriptor that (in C) looks like *<sup>5</sup>* the one shown in Figure [D.12.](#page-318-2)

```
struct array_descriptor {
  void * base_addr ;
  int rank ;
  struct dim dims [];
}
struct dim {
   int lower_bound ;
   int upper_bound ;
   int stride ;
   int flags ;
}
```
Figure D.12: One of many possible layouts for an array descriptor

*<sup>6</sup>* [T](#page-319-0)he DWARF type for the array *x* can be described as shown in Figure [D.13 on the](#page-319-0) *<sup>7</sup>* [following page.](#page-319-0)

*<sup>8</sup>* The layout of the array descriptor is not specified by the Fortran standard unless

*<sup>9</sup>* the array is explicitly marked as C-interoperable. To get the bounds of an

*<sup>10</sup>* assumed-rank array, the expressions in the [DW\\_TAG\\_generic\\_subrange](#page-129-1) entry

- *<sup>11</sup>* need to be evaluated for each of the [DW\\_AT\\_rank](#page-38-9) dimensions as shown by the
- *<sup>12</sup>* pseudocode in Figure [D.14 on page 303.](#page-320-0)

<span id="page-318-1"></span><sup>1</sup>Technical Specification ISO/IEC TS 29113:2012 *Further Interoperability of Fortran with C*

<span id="page-319-0"></span>

| 10\$:   | DW_TAG_array_type                                 |                                |
|---------|---------------------------------------------------|--------------------------------|
|         | DW_AT_type(reference to real)                     |                                |
|         | DW_AT_rank(expression=                            |                                |
|         | DW_OP_push_object_address                         |                                |
|         | $DW_0P_1it< n$                                    | ! offset of rank in descriptor |
|         | DW_OP_plus                                        |                                |
|         | DW_OP_deref)                                      |                                |
|         | DW_AT_data_location(expression=                   |                                |
|         | DW_OP_push_object_address                         |                                |
|         | $DW_0P_1it< n$                                    | ! offset of data in descriptor |
|         | $DW_0P_$                                          |                                |
|         | DW_OP_deref)                                      |                                |
| $11$$ : | DW_TAG_generic_subrange                           |                                |
|         | DW_AT_type(reference to integer)                  |                                |
|         | DW_AT_lower_bound(expression=                     |                                |
|         | Looks up the lower bound of dimension i.          |                                |
|         | Ţ<br>Operation                                    | ! Stack effect                 |
|         | Ţ.<br>(implicit)                                  | Ιi                             |
|         | $DW_0P_1it< n$                                    | ! i sizeof(dim)                |
|         | $DW_0P_mu1$                                       | ! dim[i]                       |
|         | $DW_0P_1it< n$                                    | ! dim[i] offsetof(dim)         |
|         | DW_OP_plus                                        | ! dim[i]+offset                |
|         | DW_OP_push_object_address                         | ! dim[i]+offsetof(dim) objptr  |
|         | DW_OP_plus                                        | ! objptr.dim[i]                |
|         | $DW_0P_1it< n$                                    | ! objptr.dim[i] offsetof(lb)   |
|         | $DW_0P_$                                          | ! objptr.dim[i].lowerbound     |
|         | DW_OP_deref)                                      | : *objptr.dim[i].lowerbound    |
|         | DW_AT_upper_bound(expression=                     |                                |
|         | Looks up the upper bound of dimension i.<br>Ţ.    |                                |
|         | $DW_0P_1itn$                                      | ! sizeof(dim)                  |
|         | $DW_0P_mu1$                                       |                                |
|         | $DW_0P_1itn$                                      | ! offsetof(dim)                |
|         | DW_OP_plus                                        |                                |
|         | DW_OP_push_object_address                         |                                |
|         | DW_OP_plus                                        |                                |
|         | $DW_0P_1itn$                                      | ! offset of upperbound in dim  |
|         | DW_OP_plus                                        |                                |
|         | DW_OP_deref)                                      |                                |
|         | DW_AT_byte_stride(expression=                     |                                |
|         | Looks up the byte stride of dimension i.<br>Ţ.    |                                |
|         | Ţ.                                                |                                |
|         | (analogous to DW_AT_upper_bound)<br>$\mathcal{E}$ |                                |
|         |                                                   |                                |

Figure D.13: Sample DWARF for the array descriptor in Figure [D.12](#page-318-2)

```
typedef struct {
    int lower , upper , stride ;
} dims_t ;
typedef struct {
    int rank ;
struct dims_t * dims ;
} array_t ;
array_t get_dynamic_array_dims ( DW_TAG_array a ) {
  array_t result ;
  // Evaluate the DW_AT_rank expression to get the
  // number of dimensions .
  dwarf_stack_t stack ;
  dwarf_eval ( stack , a . rank_expr ) ;
  result.random = dwarf\_pop(state);result.dims = new dims_t[rank];// Iterate over all dimensions and find their bounds .
  for (int i = 0; i < result.rank; i++) {
    // Evaluate the generic subrange's DW_AT_lower
    // expression for dimension i .
    dwarf_push (stack, i);
    assert( stack.size == 1);dwarf_eval ( stack , a . generic_subrange . lower_expr ) ;
    result.dims[i].lower = dwarf\_pop(stat);assert( stack.size == 0);dwarf_push (stack, i);
    dwarf_eval ( stack , a . generic_subrange . upper_expr ) ;
    result.dims[i].upper = dwarf\_pop(stat);dwarf_push (stack, i);
    dwarf_eval ( stack , a . generic_subrange . byte_stride_expr ) ;
    result.dims[i].stride = dwarf\_pop(stat);}
  return result ;
}
```
Figure D.14: How to interpret the DWARF from Figure [D.13](#page-319-0)

## *<sup>1</sup>* **D.2.4 Fortran Dynamic Type Example**

*<sup>2</sup>* Consider the Fortran 90 example of dynamic properties in Figure [D.15.](#page-321-0) This can

*<sup>3</sup>* be represented in DWARF as illustrated in Figure [D.16 on the next page.](#page-322-0) Note *<sup>4</sup>* that unnamed dynamic types are used to avoid replicating the full description of

```
5 the underlying type dt that is shared by several variables.
```

```
PROGRAM Sample
      TYPE :: dt ( l )
          INTEGER , LEN :: l
           INTEGR :: arr(1)END TYPE
       INTEGER :: n = 4
      CONTAINS
       SUBROUTINE S ()
            \texttt{TYPE} \left( \texttt{dt}(\texttt{n}) \right) \qquad ::\texttt{t1}TYPE (dt(n)), pointer :: t2
           TYPE (dt(n)), allocatable :: t3, t4
      END SUBROUTINE
      END Sample
```
Figure D.15: Fortran dynamic type example: source

```
11$: DW_TAG_structure_type
           DW_AT_name("dt")
           DW_TAG_member
               ...
...
DW_TAG_dynamic_type ! plain version
           DW_AT_data_location (dwarf expression to locate raw data)
           DW_AT_type (11$)
DW_TAG_dynamic_type : 'pointer' version
           DW_AT_data_location (dwarf expression to locate raw data)
           DW_AT_associated (dwarf expression to test if associated)
           DW_AT_type (11$)
15$: DW_TAG_dynamic_type ! 'allocatable' version
           DW_AT_data_location (dwarf expression to locate raw data)
           DW_AT_allocated (dwarf expression to test is allocated)
           DW_AT_type (11$)
16$: DW_TAG_variable
           DW AT name ("t1")
           DW_AT_type (13$)
           DW_AT_location (dwarf expression to locate descriptor)
17$: DW_TAG_variable
           DW_AT_name ("t2")
           DW_AT_type (14$)
           DW_AT_location (dwarf expression to locate descriptor)
18$: DW_TAG_variable
           DW_AT_name ("t3")
           DW_AT_type (15$)
           DW_AT_location (dwarf expression to locate descriptor)
19$: DW_TAG_variable
           DW_AT_name ("t4")
           DW_AT_type (15$)
           DW_AT_location (dwarf expression to locate descriptor)
```
Figure D.16: Fortran dynamic type example: DWARF description

## *<sup>1</sup>* **D.2.5 C/C++ Anonymous Structure Example**

*<sup>2</sup>* An example of a C/C++ structure is shown in Figure [D.17.](#page-323-0) For this source, the

*<sup>3</sup>* DWARF description in Figure [D.18](#page-323-1) is appropriate. In this example, b is

*<sup>4</sup>* referenced as if it were defined in the enclosing structure foo.

```
struct foo {
    int a;
    struct {
         int b;
    };
} x ;
void bar ( void )
{
    struct foo t;
    t.a = 1;t.b = 2;}
```
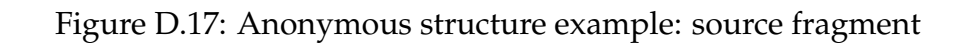

```
1$: DW_TAG_structure_type
        DW_AT_name("foo")
2$: DW_TAG_member
            DW_AT_name("a")
3$: DW_TAG_structure_type
            DW_AT_export_symbols
4$: DW_TAG_member
               DW_AT_name("b")
```
Figure D.18: Anonymous structure example: DWARF description

# *<sup>5</sup>* **D.2.6 Ada Example**

*<sup>6</sup>* Figure [D.19 on the following page](#page-324-0) illustrates two kinds of Ada parameterized *<sup>7</sup>* array, one embedded in a record.

*<sup>8</sup>* VEC1 illustrates an (unnamed) array type where the upper bound of the first and *<sup>9</sup>* only dimension is determined at runtime. Ada semantics require that the value *<sup>10</sup>* of an array bound is fixed at the time the array type is elaborated (where

*<sup>11</sup> elaboration* refers to the runtime executable aspects of type processing). For the

*<sup>12</sup>* purposes of this example, we assume that there are no other assignments to M so

*<sup>13</sup>* that it safe for the REC1 type description to refer directly to that variable (rather

*<sup>14</sup>* than a compiler-generated copy).
```
M : INTEGR : = <exp>;VEC1 : array (1..M) of INTEGER;
subtype TEENY is INTEGER range 1..100;
type ARR is array (INTEGER range <>) of INTEGER;
type REC2 (N : TEENY := 100) is record
   VEC2 : ARR(1..N);
end record ;
OBJ2B : REC2 ;
```
#### Figure D.19: Ada example: source fragment

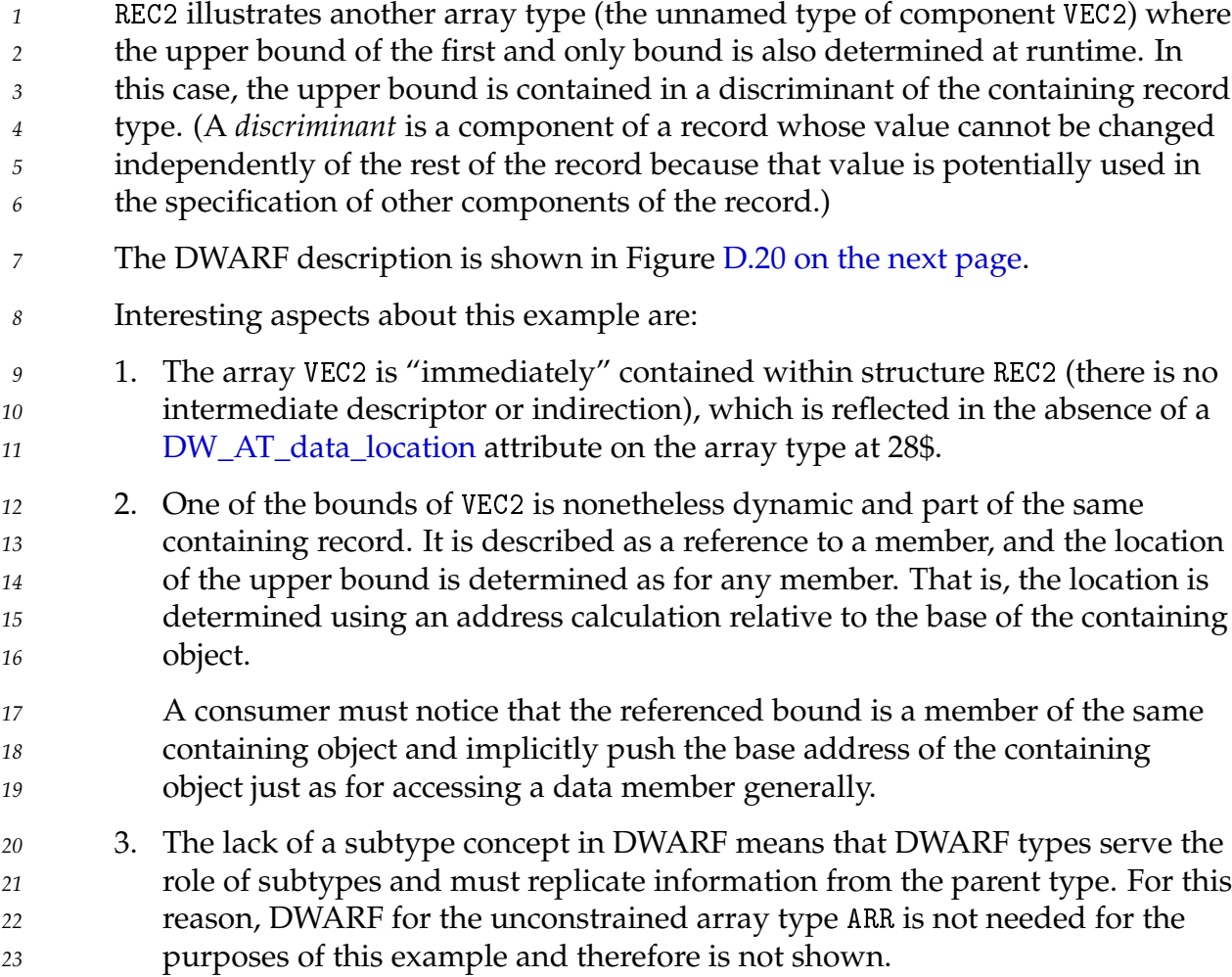

```
11$: DW_TAG_variable
         DW_AT_name("M")
         DW_AT_type(reference to INTEGER)
12$: DW_TAG_array_type
          ! No name, default (Ada) order, default stride
          DW_AT_type(reference to INTEGER)
13$: DW_TAG_subrange_type
             DW_AT_type(reference to INTEGER)
             DW AT lower bound(constant 1)
             DW_AT_upper_bound(reference to variable M at 11$)
14$: DW_TAG_variable
         DW_AT_name("VEC1")
         DW_AT_type(reference to array type at 12$)
      . . .
21$: DW_TAG_subrange_type
         DW_AT_name("TEENY")
          DW_AT_type(reference to INTEGER)
          DW_AT_lower_bound(constant 1)
         DW_AT_upper_bound(constant 100)
      . . .
26$: DW_TAG_structure_type
         DW_AT_name("REC2")
27$: DW_TAG_member
             DW_AT_name("N")
             DW_AT_type(reference to subtype TEENY at 21$)
             DW_AT_data_member_location(constant 0)
28$: DW_TAG_array_type
              ! No name, default (Ada) order, default stride
              ! Default data location
             DW_AT_type(reference to INTEGER)
29$: DW_TAG_subrange_type
                 DW_AT_type(reference to subrange TEENY at 21$)
                 DW_AT_lower_bound(constant 1)
                 DW_AT_upper_bound(reference to member N at 27$)
30$: DW_TAG_member
             DW_AT_name("VEC2")
             DW_AT_type(reference to array "subtype" at 28$)
             DW_AT_data_member_location(machine=
                 DW_0P_1it<n> ! where n == of fset(REC2, VEC2)DW_OP_plus)
      . . . .
41$: DW_TAG_variable
         DW_AT_name("OBJ2B")
         DW_AT_type(reference to REC2 at 26$)
         DW_AT_location(...as appropriate...)
```
Figure D.20: Ada example: DWARF description

### *<sup>1</sup>* **D.2.7 Pascal Example**

*<sup>2</sup>* The Pascal source in Figure [D.21](#page-326-0) following is used to illustrate the representation *<sup>3</sup>* of packed unaligned bit fields.

```
TYPE T : PACKED RECORD [bit size is 2 ]
      F5 : BOOLEAN; \{ bit offset is 0 }
      F6 : BOOLEAN; \{ bit offset is 1 \}END ;
VAR V : PACKED RECORD
      F1 : BOOLEAN; \{ bit offset is 0 \}F2 : PACKED RECORD { bit offset is 1 }
          F3 : INTEGER; { bit offset is 0 in F2,
                                1 in V }
          END ;
      F4 : PACKED ARRAY [0..1] OF T; { bit offset is 33 }
      F7 : T; \{ bit offset is 37 \}END ;
```
Figure D.21: Packed record example: source fragment

*<sup>4</sup>* The DWARF representation in Figure [D.22](#page-326-1) is appropriate.

*<sup>5</sup>* [DW\\_TAG\\_packed\\_type](#page-126-0) entries could be added to better represent the source, but

*<sup>6</sup>* these do not otherwise affect the example and are omitted for clarity. Note that

- *<sup>7</sup>* this same representation applies to both typical big- and little-endian
- *<sup>8</sup>* architectures using the conventions described in Section [5.7.6 on page 118.](#page-135-1)

```
part 1 of 2
10$: DW_TAG_base_type
         DW_AT_name("BOOLEAN")
              ...
11$: DW_TAG_base_type
         DW_AT_name("INTEGER")
              ...
20$: DW_TAG_structure_type
         DW_AT_name("T")
         DW_AT_bit_size(2)
         DW_TAG_member
             DW_AT_name("F5")
             DW_AT_type(reference to 10$)
             DW_AT_data_bit_offset(0) ! may be omitted
              DW AT bit size(1)
```
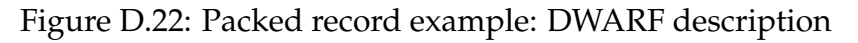

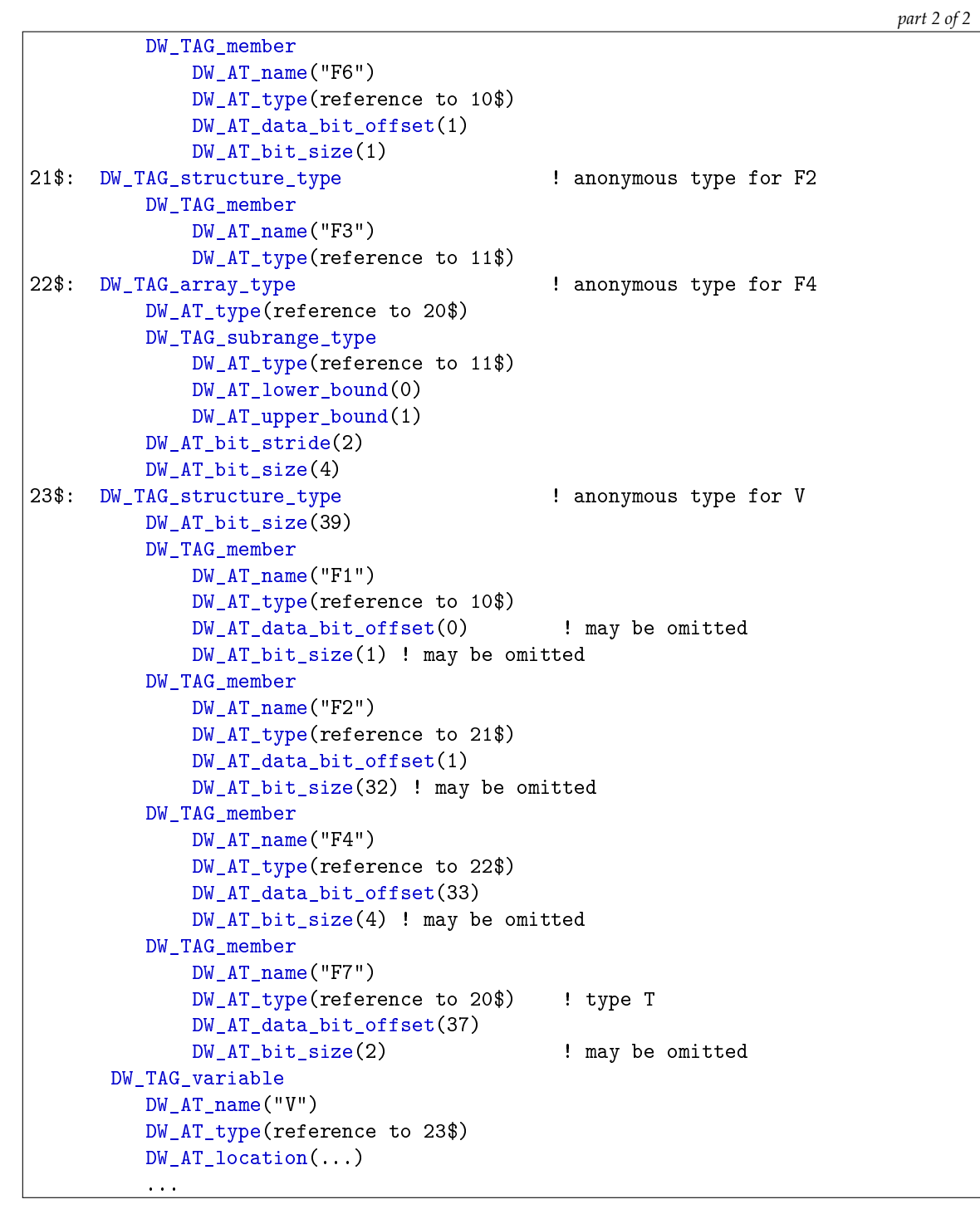

Figure [D.22:](#page-326-1) Packed record example: DWARF description *(concluded)*

### **D.2.8 C/C++ Bit-Field Examples**

 *Bit fields in C and C++ typically require the use of the [DW\\_AT\\_data\\_bit\\_offset](#page-36-2) and [DW\\_AT\\_bit\\_size](#page-34-0) attributes.*

 *This Standard uses the following bit numbering and direction conventions in examples. These conventions are for illustrative purposes and other conventions may apply on particular architectures.*

- *For big-endian architectures, bit offsets are counted from high-order to low-order bits within a byte (or larger storage unit); in this case, the bit offset identifies the high-order bit of the object.*
- *For little-endian architectures, bit offsets are counted from low-order to high-order bits within a byte (or larger storage unit); in this case, the bit offset identifies the low-order bit of the object.*
- *In either case, the bit so identified is defined as the beginning of the object.*

 This section illustrates one possible representation of the following C structure definition in both big- and little-endian byte orders:

struct S { int j :5; int k :6; int m :5; int n :8; };

 Figures [D.23](#page-329-0) and [D.24 on the following page](#page-329-1) show the structure layout and data bit offsets for example big- and little-endian architectures, respectively. Both diagrams show a structure that begins at address A and whose size is four bytes. Also, high order bits are to the left and low order bits are to the right.

- Note that data member bit offsets in this example are the same for both big- and
- little-endian architectures even though the fields are allocated in different
- directions (high-order to low-order versus low-order to high-order); the bit
- naming conventions for memory and/or registers of the target architecture may
- or may not make this seem natural.

```
j:0
k:5
m:11
n:16
Addresses increase ->
| A | A + 1 | A + 2 | A + 3 |
Data bit offsets increase ->
   +---------------+---------------+---------------+---------------+
|0 4|5 10|11 15|16 23|24 31|
| j | k | m | n | <pad> |
| | | | | |
+---------------------------------------------------------------+
```
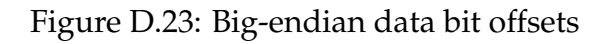

<span id="page-329-1"></span>

| <- Addresses increase        |     |                 |  |                 |       |             | m: 11<br>n:16 |
|------------------------------|-----|-----------------|--|-----------------|-------|-------------|---------------|
| A                            |     |                 |  | $A + 2$ $A + 1$ |       | $A + 3$     |               |
| <- Data bit offsets increase |     |                 |  |                 |       |             |               |
| 0                            | 5 4 | $16 15$ $11 10$ |  |                 | 24 23 |             | 31            |
| $\mathbf{1}$                 |     | $m$ k           |  | n               |       | <pad></pad> |               |
|                              |     |                 |  |                 |       |             |               |

Figure D.24: Little-endian data bit offsets

## *<sup>1</sup>* **D.3 Namespace Examples**

*<sup>2</sup>* The C++ example in Figure [D.25](#page-330-0) is used to illustrate the representation of

*<sup>3</sup>* namespaces. The DWARF representation in Figure [D.26 on the following page](#page-331-0) is *<sup>4</sup>* appropriate.

```
namespace {
   int i;
}
namespace A {
   namespace B {
       int j ;
       int myfunc (int a);
       float myfunc (float f) { return f - 2.0; }
       int myfunc2(int a) { return a + 2; }
   }
}
namespace Y {
   using A :: B :: j; // (1) using declaration
   int foo ;
}
using A::B::j;        // (2) using declaration
namespace Foo = A::B;       // (3) namespace alias
using Foo :: myfunc ; // (4) using declaration
using namespace Foo;       // (5) using directive
namespace A {
   namespace B {
       using namespace Y; // (6) using directive
       int k;
   }
}
int Foo:: myfunc(int a)
{
   i = 3;j = 4;return myfunc2(3) + j + i + a + 2;
}
```
Figure D.25: Namespace example #1: source fragment

```
part 1 of 2
1$: DW_TAG_base_type
         DW_AT_name("int")
         ...
2$: DW_TAG_base_type
         DW_AT_name("float")
         ...
6$: DW_TAG_namespace
         ! no DW_AT_name attribute
         DW_AT_export_symbols ! Implied by C++, but can be explicit
         DW_TAG_variable
             DW_AT_name("i")
             DW_AT_type(reference to 1$)
             DW_AT_location ...
             ...
10$: DW_TAG_namespace
         DW_AT_name("A")
20$: DW_TAG_namespace
             DW_AT_name("B")
30$: DW_TAG_variable
                DW_AT_name("j")
                DW_AT_type(reference to 1$)
                DW_AT_location ...
                 ...
34$: DW_TAG_subprogram
                DW_AT_name("myfunc")
                DW_AT_type(reference to 1$)
                 ...
36$: DW_TAG_subprogram
                 DW_AT_name("myfunc")
                DW_AT_type(reference to 2$)
                 ...
38$: DW_TAG_subprogram
                DW_AT_name("myfunc2")
                 DW_AT_low_pc ...
                 DW_AT_high_pc ...
                 DW_AT_type(reference to 1$)
                 ...
```
Figure D.26: Namespace example #1: DWARF description

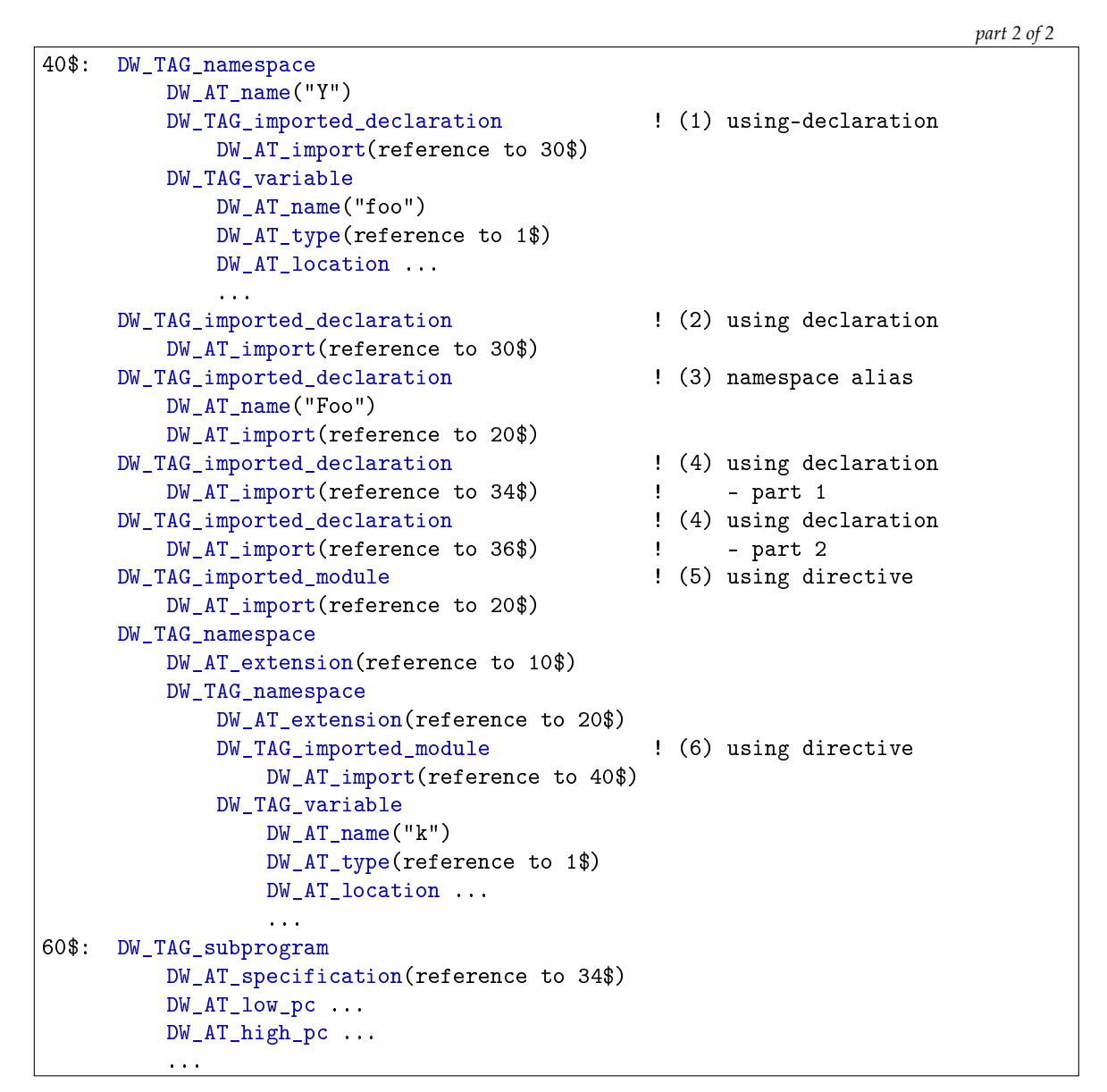

Figure [D.26:](#page-331-0) Namespace example #1: DWARF description *(concluded)*

*<sup>1</sup>* As a further namespace example, consider the inlined namespace shown in

*<sup>2</sup>* Figure [D.27.](#page-333-0) For this source, the DWARF description in Figure [D.28](#page-333-1) is

*<sup>3</sup>* appropriate. In this example, a may be referenced either as a member of the fully

*<sup>4</sup>* qualified namespace A::B, or as if it were defined in the enclosing namespace, A.

```
namespace A {
    inline namespace B { // (1) inline namespace
        int a ;
    }
}
void foo ( void )
{
    using A :: B :: a;
    a = 1;}
void bar ( void )
{
    using A::a;
    a = 2;}
```
Figure D.27: Namespace example #2: source fragment

```
1$: DW_TAG_namespace
        DW_AT_name("A")
2$: DW_TAG_namespace
            DW_AT_name("B")
            DW_AT_export_symbols
3$: DW_TAG_variable
                DW_AT_name("a")
```
Figure D.28: Namespace example #2: DWARF description

# *<sup>1</sup>* **D.4 Member Function Examples**

*<sup>2</sup>* Consider the member function example fragment in Figure [D.29.](#page-334-0) The DWARF *<sup>3</sup>* representation in Figure [D.30](#page-334-1) is appropriate.

```
class A
{
    void func1(int x1);
    void func2 () const ;
    static void func3(int x3);
};
void A:: func1 (int x) {}
```
Figure D.29: Member function example: source fragment

*part 1 of 2*

```
2$: DW_TAG_base_type
       DW AT name("int")
        ...
3$: DW_TAG_class_type
       DW_AT_name("A")
        ...
4$: DW_TAG_pointer_type
           DW_AT_type(reference to 3$)
            ...
5$: DW_TAG_const_type
           DW_AT_type(reference to 3$)
            ...
6$: DW_TAG_pointer_type
           DW_AT_type(reference to 5$)
            ...
7$: DW_TAG_subprogram
           DW_AT_declaration
           DW AT name("func1")
           DW_AT_object_pointer(reference to 8$)
               ! References a formal parameter in this
               ! member function
            ...
```
Figure D.30: Member function example: DWARF description

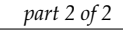

```
8$: DW_TAG_formal_parameter
               DW_AT_artificial(true)
               DW_AT_name("this")
               DW_AT_type(reference to 4$)
                   ! Makes type of 'this' as 'A*' =>
                   ! func1 has not been marked const
                   ! or volatile
               DW_AT_location ...
                ...
9$: DW_TAG_formal_parameter
               DW_AT_name(x1)
               DW_AT_type(reference to 2$)
               ...
10$: DW_TAG_subprogram
           DW_AT_declaration
           DW_AT_name("func2")
           DW_AT_object_pointer(reference to 11$)
           ! References a formal parameter in this
            ! member function
            ...
11$: DW_TAG_formal_parameter
               DW_AT_artificial(true)
               DW_AT_name("this")
               DW_AT_type(reference to 6$)
               ! Makes type of 'this' as 'A const*' =>
               ! func2 marked as const
               DW_AT_location ...
               ...
12$: DW_TAG_subprogram
           DW_AT_declaration
           DW_AT_name("func3")
            ...
                ! No object pointer reference formal parameter
               ! implies func3 is static
13$: DW_TAG_formal_parameter
               DW_AT_name(x3)
               DW_AT_type(reference to 2$)
                ...
```
Figure [D.30:](#page-334-1) Member function example: DWARF description *(concluded)*

*<sup>1</sup>* As a further example illustrating &- and &&-qualification of member functions,

- *<sup>2</sup>* consider the member function example fragment in Figure [D.31.](#page-336-0) The DWARF
- *<sup>3</sup>* representation in Figure [D.32 on the next page](#page-337-0) is appropriate.

```
class A {
public :
    void f () const &&;
};
void g () {
    A a ;
    // The type of pointer is "void (A::*) () const \&&".
    auto pointer_to_member_function = & A :: f ;
}
```
Figure D.31: Reference- and rvalue-reference-qualification example: source fragment

<span id="page-337-0"></span>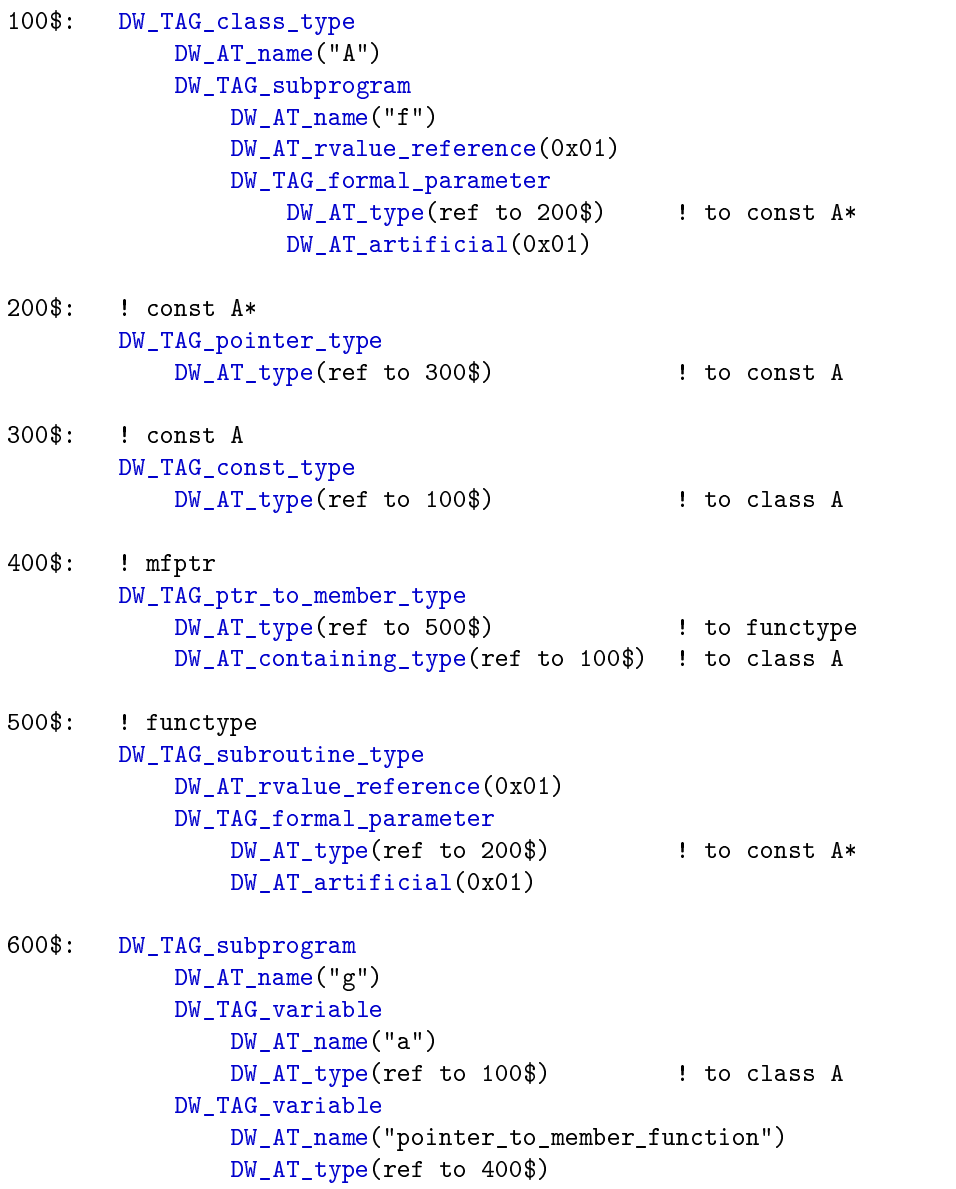

Figure D.32: Reference- and rvalue-reference-qualification example: DWARF description

## *<sup>1</sup>* **D.5 Line Number Examples**

### *<sup>2</sup>* **D.5.1 Line Number Header Example**

*<sup>3</sup>* The information found in a DWARF Version 4 line number header can be *<sup>4</sup>* encoded in a DWARF Version 5 header as shown in Figure [D.33.](#page-338-0)

```
Field Field Name Value(s)
Number
  1 Same as in Version 4 ...
  2 version 5
  3 Not present in Version 4
  4 Not present in Version 4 -
5-12 Same as in Version 4 \cdots13 directory_entry_format_count 1
 14 directory_entry_format DW_LNCT_path, DW_FORM_string
 15 directories_count <n>
 16 directories \langle n \rangle^* \langle n \rangle terminated string>
 17 file_name_entry_format_count 4
 18 file_name_entry_format DW_LNCT_path, DW_FORM_string,
                                 DW_LNCT_directory_index, DW_FORM_udata,
                                 DW_LNCT_timestamp, DW_FORM_udata,
                                 DW_LNCT_size, DW_FORM_udata
 19 file_names_count <m>
 20 file_names \langle m \rangle * {\langle \text{null terminal} \rangle}, \langle \text{index} \rangle,
                                      <timestamp>, <size>}
```
Figure D.33: Pre-DWARF Version 5 line number program header information encoded using DWARF Version 5

## <span id="page-338-1"></span>*<sup>5</sup>* **D.5.2 Line Number Special Opcode Example**

*<sup>6</sup>* Suppose the line number header includes the following (header fields not *<sup>7</sup>* needed are not shown):

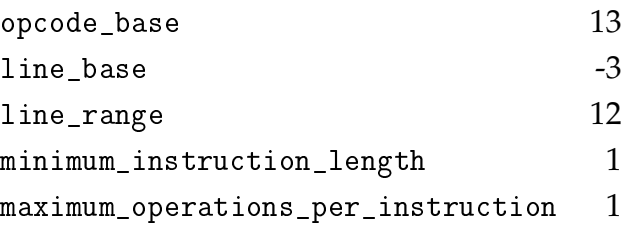

- *<sup>8</sup>* This means that we can use a special opcode whenever two successive rows in
- *<sup>9</sup>* the matrix have source line numbers differing by any value within the range
- *<sup>10</sup>* [-3, 8] and (because of the limited number of opcodes available) when the

- *<sup>1</sup>* difference between addresses is within the range [0, 20]. The resulting opcode *<sup>2</sup>* mapping is shown in Figure [D.34.](#page-339-0)
- *<sup>3</sup>* Note in the bottom row of the figure that not all line advances are available for *<sup>4</sup>* the maximum operation advance.

<span id="page-339-0"></span>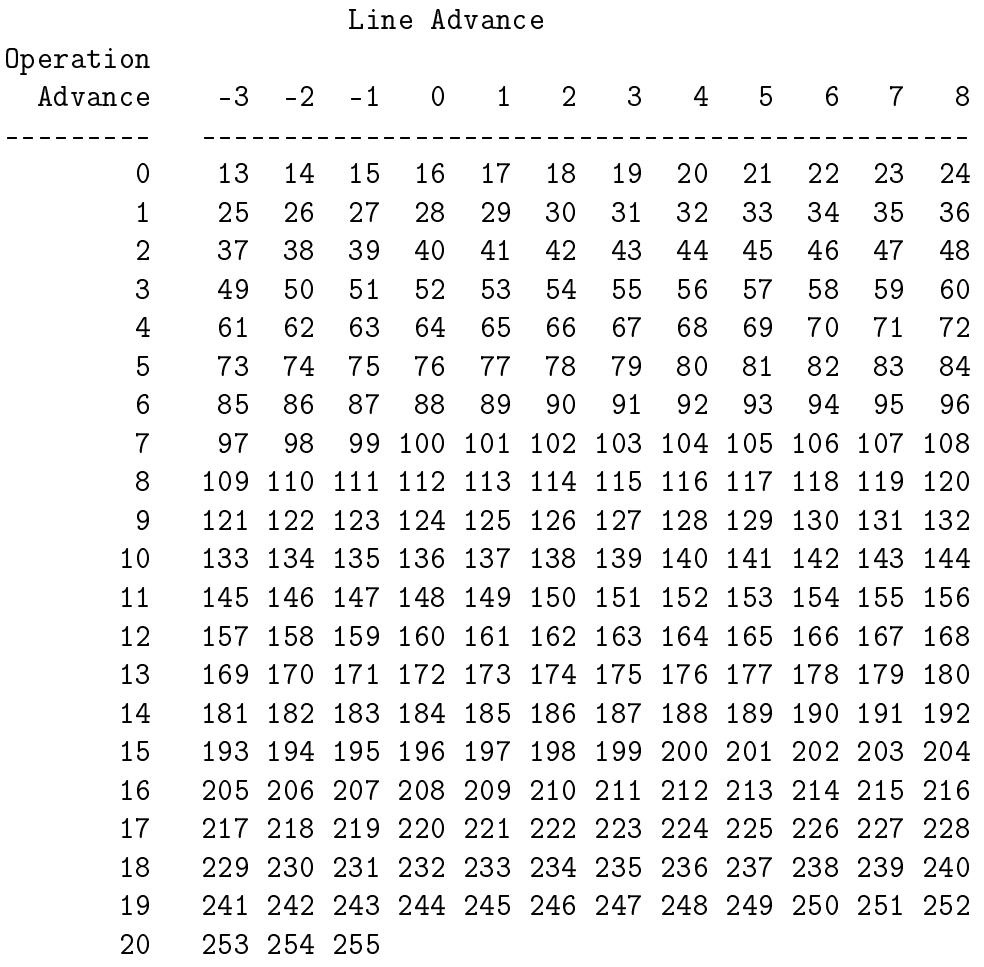

Figure D.34: Example line number special opcode mapping

*<sup>5</sup>* There is no requirement that the expression 255 - line\_base + 1 be an integral *<sup>6</sup>* multiple of line\_range.

## *<sup>1</sup>* **D.5.3 Line Number Program Example**

*<sup>2</sup>* Consider the simple source file and the resulting machine code for the Intel 8086 *<sup>3</sup>* processor in Figure [D.35.](#page-340-0)

```
1: int
2: main ()
   0 x239 : push pb
    0 x23a : mov bp , sp
3: {
4: printf ("Omit needless words\n");
    0x23c: mov ax, 0xaa
    0 x23f : push ax
    0x240: call _printf
    0 x243 : pop cx
5: exit (0) ;
    0 x244 : xor ax , ax
    0 x246 : push ax
    0 x247 : call _exit
    0 x24a : pop cx
6: }
    0 x24b : pop bp
    0x24c: ret
7: 0 x24d :
```
Figure D.35: Line number program example: machine code

- *<sup>4</sup>* Suppose the line number program header includes the same values and resulting *<sup>5</sup>* encoding illustrated in the previous Section [D.5.2 on page 321.](#page-338-1)
- *<sup>6</sup>* Table [D.2 on the following page](#page-341-0) shows one encoding of the line number
- *<sup>7</sup>* program, which occupies 12 bytes.

<span id="page-341-0"></span>

| Opcode                   | Operand       | <b>Byte Stream</b>  |
|--------------------------|---------------|---------------------|
| DW_LNS_advance_pc        | LEB128(0x239) | 0x2, 0xb9, 0x04     |
| SPECIAL $\dagger$ (2, 0) |               | $0x12(18_{10})$     |
| SPECIAL $\dagger$ (2, 3) |               | $0x36(54_{10})$     |
| SPECIAL $\dagger$ (1, 8) |               | $0x71$ $(113_{10})$ |
| SPECIAL $\dagger$ (1, 7) |               | $0x65$ $(101_{10})$ |
| DW_LNS_advance_pc        | LEB128(2)     | 0x2, 0x2            |
| DW_LNE_end_sequence      |               | 0x0, 0x1, 0x1       |

Table D.2: Line number program example: one encoding

- *<sup>1</sup>* † The opcode notation SPECIAL(*m*,*n*) indicates the special opcode generated for
- *<sup>2</sup>* a line advance of *m* and an operation advance of *n*)

*<sup>3</sup>* Table [D.3](#page-341-1) shows an alternate encoding of the same program using standard

<span id="page-341-1"></span>*<sup>4</sup>* opcodes to advance the program counter; this encoding occupies 22 bytes.

Table D.3: Line number program example: alternate encoding

| Opcode                                       | Operand | <b>Byte Stream</b> |
|----------------------------------------------|---------|--------------------|
| DW_LNS_fixed_advance_pc                      | 0x239   | 0x9, 0x39, 0x2     |
| $SPECIAL$ <sub><math>+</math></sub> $(2, 0)$ |         | $0x12(18_{10})$    |
| DW_LNS_fixed_advance_pc                      | 0x3     | 0x9, 0x3, 0x0      |
| $SPECIAL$ <sub><math>+</math></sub> $(2, 0)$ |         | $0x12(18_{10})$    |
| DW_LNS_fixed_advance_pc                      | 0x8     | 0x9, 0x8, 0x0      |
| SPECIAL $\ddagger$ (1, 0)                    |         | $0x11(17_{10})$    |
| DW_LNS_fixed_advance_pc                      | 0x7     | 0x9, 0x7, 0x0      |
| SPECIAL <sup>†</sup> (1, 0)                  |         | $0x11(17_{10})$    |
| DW_LNS_fixed_advance_pc                      | 0x2     | 0x9, 0x2, 0x0      |
| DW_LNE_end_sequence                          |         | 0x0, 0x1, 0x1      |

*<sup>5</sup>* ‡ SPECIAL is defined the same as in the preceding Table [D.2.](#page-341-0)

# **D.6 Call Frame Information Example**

 The following example uses a hypothetical RISC machine in the style of the Motorola 88000.

- Memory is byte addressed.
- Instructions are all 4 bytes each and word aligned.
- Instruction operands are typically of the form:
- $\leq$  <destination.reg>, <source.reg>, <constant>
- The address for the load and store instructions is computed by adding the contents of the source register with the constant.
- There are eight 4-byte registers:

R0 always 0

R1 holds return address on call

- R2-R3 temp registers (not preserved on call)
- R4-R6 preserved on call

R7 stack pointer

- The stack grows in the negative direction.
- The architectural ABI committee specifies that the stack pointer (R7) is the same as the CFA

 Figure [D.36](#page-343-0) following shows two code fragments from a subroutine called foo that uses a frame pointer (in addition to the stack pointer). The first column values are byte addresses. <fs> denotes the stack frame size in bytes, namely 12.

 An abstract table (see Section [6.4.1 on page 172\)](#page-189-0) for the foo subroutine is shown in Table [D.4](#page-343-1) following. Corresponding fragments from the .debug\_frame section

are shown in Table [D.5 on page 327.](#page-344-0)

- The following notations apply in Table [D.4 on the following page:](#page-343-1)
	- 1. R8 is the return address
	- 2.  $s = same_value rule$
	- 3. u = undefined rule
	- 4.  $rN = \text{register}(N)$  rule
	- 5.  $cN = \text{offset}(N)$  rule
	- 6. a = architectural rule

```
;; start prologue
foo sub R7 , R7 , <fs > ; Allocate frame
foo +4 store R1 , R7 , ( < fs > -4) ; Save the return address
foo +8 store R6 , R7 , ( < fs > -8) ; Save R6
foo + 12 add R6, R7, 0 ; R6 is now the Frame ptr
foo +16 store R4 , R6 , ( < fs > -12) ; Save a preserved reg
       ;; This subroutine does not change R5
       ...
       ;; Start epilogue ( R7 is returned to entry value )
foo +64 load R4, R6, (<fs>-12) ; Restore R4foo +68 load R6 , R7 , ( < fs > -8) ; Restore R6
foo +72 load R1 , R7 , ( < fs > -4) ; Restore return address
foo +76 add R7 , R7 , <fs > ; Deallocate frame
foo +80 jump R1 ; Return
foo +84
```
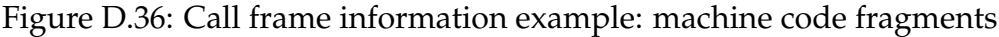

<span id="page-343-1"></span>

| Location   | <b>CFA</b> | $\mathbf{R}$ <sup>0</sup> | R1 | R <sub>2</sub> | R3           | R4          | R <sub>5</sub> | R <sub>6</sub> | R7           | R8    |
|------------|------------|---------------------------|----|----------------|--------------|-------------|----------------|----------------|--------------|-------|
| foo        | $[RT]+0$   | S                         | u  | u              | u            | S           | S              | S              | a            | r1    |
| foo $+4$   | $[R7]+fs$  | S                         | u  | u              | u            | S           | S              | S              | a            | r1    |
| foo $+8$   | $[R7]+fs$  | S                         | u  | u              | u            | S           | S              | S              | a            | $c-4$ |
| foo $+12$  | $[R7]+fs$  | $\mathbf{s}$              | u  | u              | u            | S           | $\mathbf S$    | $c-8$          | a            | $c-4$ |
| foo $+16$  | $[R6]+fs$  | S                         | u  | u              | u            | $\mathbf S$ | S              | $c-8$          | a            | $c-4$ |
| $foo + 20$ | $[R6]+fs$  | $\mathbf{s}$              | u  | u              | $\mathbf{u}$ | $c-12$      | S              | $c-8$          | a            | $c-4$ |
|            |            |                           |    |                |              |             |                |                |              |       |
| $foo+64$   | $[R6]+fs$  | $\mathbf{s}$              | u  | u              | $\mathbf u$  | $c-12$      | S              | $c-8$          | <sub>a</sub> | $C-4$ |
| foo $+68$  | $[R6]+fs$  | $\mathbf{s}$              | u  | u              | u            | S           | S              | $c-8$          | a            | $c-4$ |
| foo $+72$  | $[R7]+fs$  | S                         | u  | u              | u            | S           | S              | S              | a            | $c-4$ |
| foo $+76$  | $[R7]+fs$  | S                         | u  | u              | u            | S           | S              | S              | a            | r1    |
| $foo + 80$ | $[RT]+0$   | S                         | u  | u              | u            | S           | S              | S              | a            | r1    |

Table D.4: Call frame information example: conceptual matrix

<span id="page-344-0"></span>

| <b>Address</b> | Value                                 | Comment                            |
|----------------|---------------------------------------|------------------------------------|
| cie            | 36                                    | length                             |
| $cie+4$        | 0xffffffff                            | CIE_id                             |
| $cie+8$        | $\overline{4}$                        | version                            |
| $cie+9$        | $\theta$                              | augmentation                       |
| $cie+10$       | $\overline{4}$                        | address size                       |
| $cie+11$       | $\theta$                              | segment size                       |
| $cie+12$       | $\overline{4}$                        | code_alignment_factor, <caf></caf> |
| $cie+13$       | $-4$                                  | data_alignment_factor, <daf></daf> |
| $cie+14$       | 8                                     | R8 is the return addr.             |
| $cie+15$       | $DW$ <sub>_CFA_def_cfa</sub> $(7, 0)$ | $CFA = [R7]+0$                     |
| $cie+18$       | DW_CFA_same_value (0)                 | $R0$ not modified $(=0)$           |
| $cie+20$       | DW_CFA_undefined (1)                  | R <sub>1</sub> scratch             |
| $cie+22$       | DW_CFA_undefined (2)                  | R <sub>2</sub> scratch             |
| $cie+24$       | DW_CFA_undefined (3)                  | R <sub>3</sub> scratch             |
| $cie+26$       | DW_CFA_same_value (4)                 | R <sub>4</sub> preserve            |
| $cie+28$       | DW_CFA_same_value (5)                 | R5 preserve                        |
| $cie+30$       | DW_CFA_same_value (6)                 | R6 preserve                        |
| $cie+32$       | DW_CFA_same_value (7)                 | R7 preserve                        |
| $cie+34$       | DW_CFA_register (8, 1)                | R8 is in R1                        |
| $cie+37$       | DW_CFA_nop                            | padding                            |
| $cie+38$       | DW_CFA_nop                            | padding                            |
| $cie+39$       | DW_CFA_nop                            | padding                            |
| $cie+40$       |                                       |                                    |

Table D.5: Call frame information example: common information entry encoding

| <b>Address</b> | Value                      | Comment <sup>+</sup>               |
|----------------|----------------------------|------------------------------------|
| fde            | 40                         | length                             |
| $fde+4$        | cie                        | $CIE\_ptr$                         |
| $fde+8$        | foo                        | initial_location                   |
| $fde+12$       | 84                         | address_range                      |
| $fde+16$       | DW_CFA_advance_loc(1)      | instructions                       |
| $fde+17$       | DW_CFA_def_cfa_offset(12)  | $<$ fs>                            |
| $fde+19$       | DW_CFA_advance_loc(1)      | $4$ / <caf></caf>                  |
| $fde+20$       | $DW$ _CFA_offset $(8,1)$   | $-4$ / <daf>(2nd parameter)</daf>  |
| $fde+22$       | DW_CFA_advance_loc(1)      |                                    |
| $fde+23$       | DW_CFA_offset(6,2)         | $-8$ / <daf>(2nd parameter)</daf>  |
| $fde+25$       | DW_CFA_advance_loc(1)      |                                    |
| $fde+26$       | DW_CFA_def_cfa_register(6) |                                    |
| $fde+28$       | DW_CFA_advance_loc(1)      |                                    |
| $fde+29$       | DW_CFA_offset(4,3)         | $-12$ / <daf>(2nd parameter)</daf> |
| $fde+31$       | DW_CFA_advance_loc(12)     | $44$ / <caf></caf>                 |
| $fde+32$       | DW_CFA_restore(4)          |                                    |
| $fde+33$       | DW_CFA_advance_loc(1)      |                                    |
| $fde+34$       | DW_CFA_restore(6)          |                                    |
| $fde+35$       | DW_CFA_def_cfa_register(7) |                                    |
| $fde+37$       | DW_CFA_advance_loc(1)      |                                    |
| $fde+38$       | DW_CFA_restore(8)          |                                    |
| $fde+39$       | DW_CFA_advance_loc(1)      |                                    |
| $fde+40$       | DW_CFA_def_cfa_offset(0)   |                                    |
| $fde+42$       | DW_CFA_nop                 | padding                            |
| $fde+43$       | DW_CFA_nop                 | padding                            |
| $fde+44$       |                            |                                    |

Table D.6: Call frame information example: frame description entry encoding

*<sup>1</sup>* †The following notations apply: <fs> = frame size, <caf> = code alignment

*<sup>2</sup>* factor, and <daf> = data alignment factor.

# *<sup>1</sup>* **D.7 Inlining Examples**

*<sup>2</sup>* The pseudo-source in Figure [D.37](#page-346-0) following is used to illustrate the use of

*<sup>3</sup>* DWARF to describe inlined subroutine calls. This example involves a nested *<sup>4</sup>* subprogram INNER that makes uplevel references to the formal parameter and *<sup>5</sup>* local variable of the containing subprogram OUTER.

```
inline procedure OUTER (OUTER_FORMAL : integer) =
    begin
    OUTER_LOCAL : integer ;
    procedure INNER (INNER_FORMAL : integer) =
        begin
        INNER_LOCAL : integer ;
        print ( INNER_FORMAL + OUTER_LOCAL ) ;
        end ;
    INNER ( OUTER_LOCAL ) ;
    ...
    INNER (31) ;
    end ;
! Call OUTER
!
OUTER (7) ;
```
Figure D.37: Inlining examples: pseudo-source fragmment

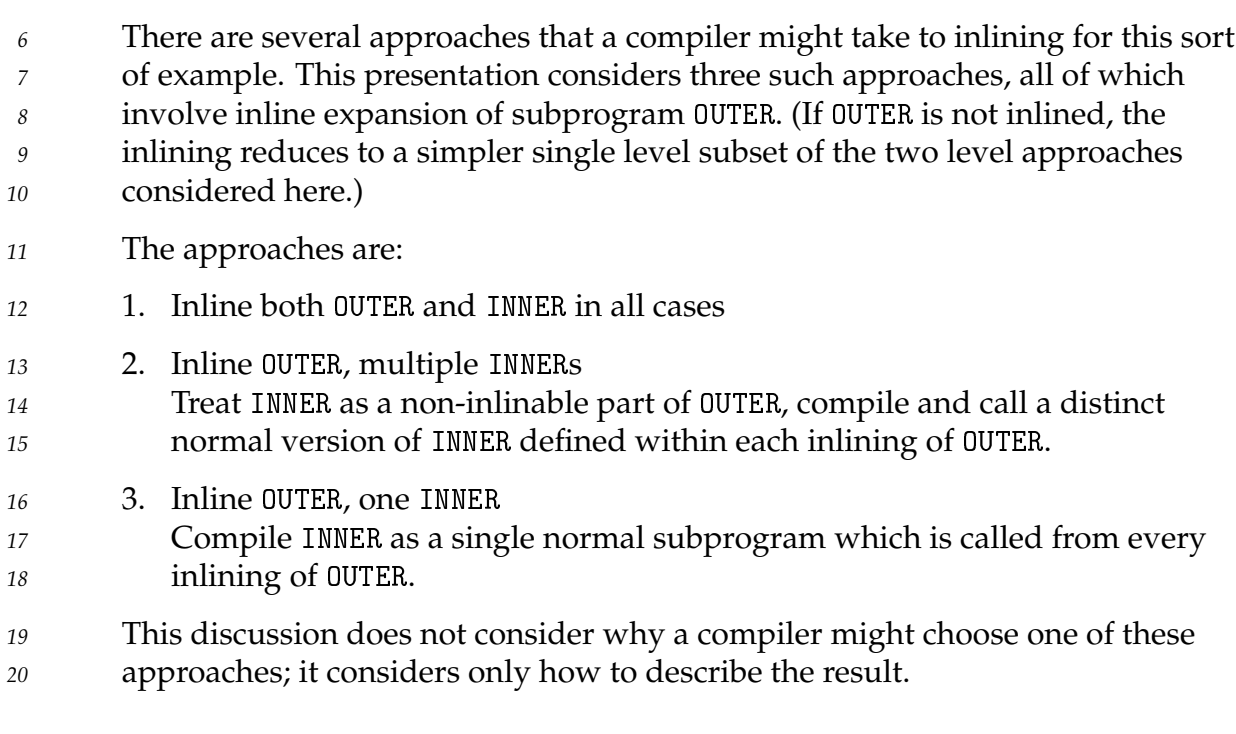

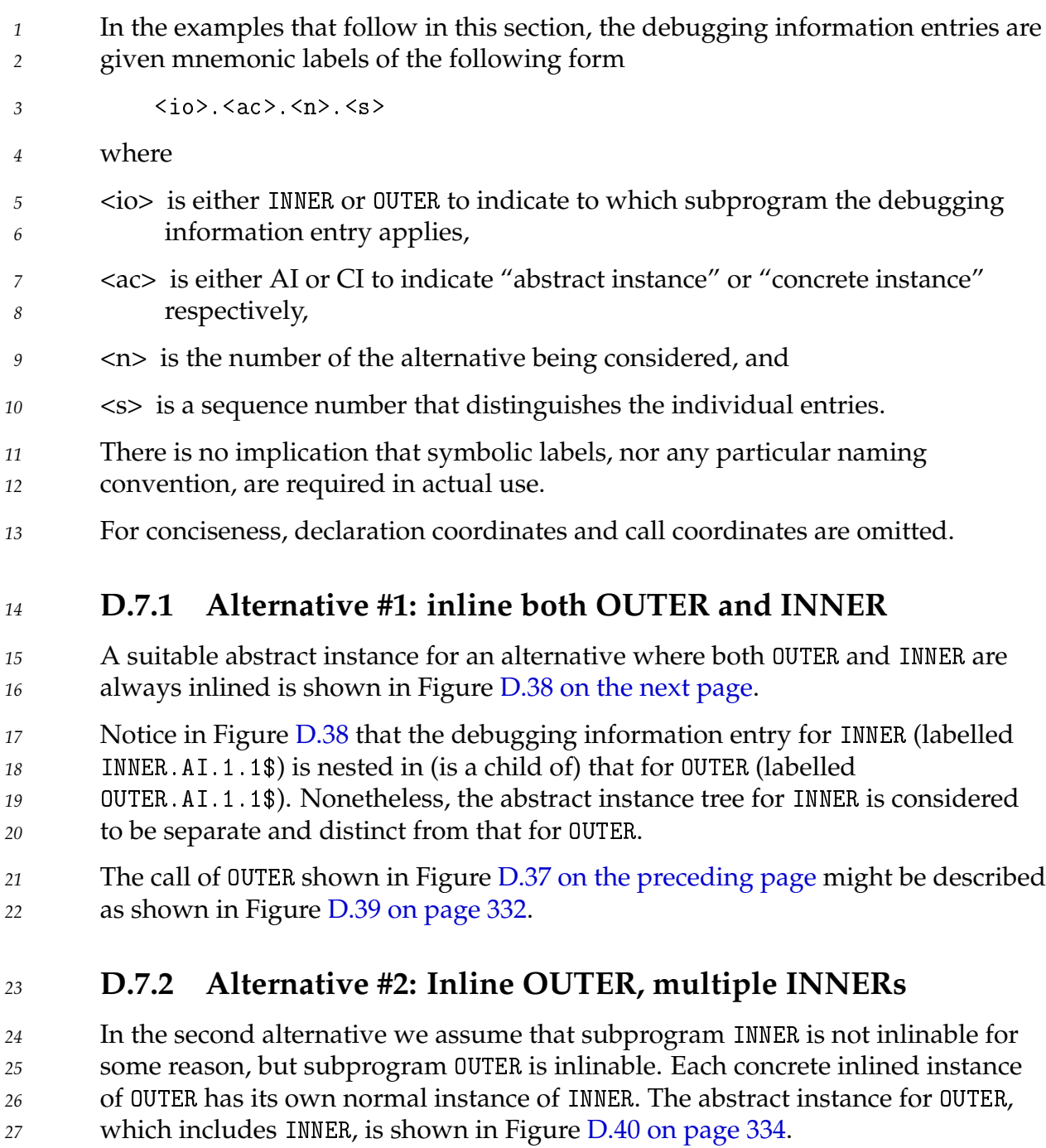

- Note that the debugging information in Figure [D.40](#page-351-0) differs from that in
- Figure [D.38 on the next page](#page-348-0) in that INNER lacks a [DW\\_AT\\_inline](#page-37-4) attribute and
- therefore is not a distinct abstract instance. INNER is merely an out-of-line routine
- that is part of OUTER's abstract instance. This is reflected in the Figure by the fact
- that the labels for INNER use the substring OUTER instead of INNER.

```
! Abstract instance for OUTER
    !
OUTER.AI.1.1$:
   DW_TAG_subprogram
        DW_AT_name("OUTER")
        DW_AT_inline(DW_INL_declared_inlined)
        ! No low/high PCs
OUTER.AI.1.2$:
       DW_TAG_formal_parameter
            DW_AT_name("OUTER_FORMAL")
            DW_AT_type(reference to integer)
            ! No location
OUTER.AI.1.3$:
        DW_TAG_variable
            DW_AT_name("OUTER_LOCAL")
            DW_AT_type(reference to integer)
            ! No location
        !
        ! Abstract instance for INNER
        !
INNER.AI.1.1$:
       DW_TAG_subprogram
            DW AT name("INNER")
            DW_AT_inline(DW_INL_declared_inlined)
            ! No low/high PCs
INNER.AI.1.2$:
            DW_TAG_formal_parameter
                DW_AT_name("INNER_FORMAL")
                DW_AT_type(reference to integer)
                ! No location
INNER.AI.1.3$:
            DW_TAG_variable
                DW_AT_name("INNER_LOCAL")
                DW_AT_type(reference to integer)
                ! No location
            ...
            0
        ! No DW_TAG_inlined_subroutine (concrete instance)
        ! for INNER corresponding to calls of INNER
        ...
        0
```
Figure D.38: Inlining example #1: abstract instance

```
! Concrete instance for call "OUTER(7)"
!
OUTER.CI.1.1$:
   DW_TAG_inlined_subroutine
        ! No name
        DW_AT_abstract_origin(reference to OUTER.AI.1.1$)
        DW_AT_1ow_pc(\ldots)DW_AT_high_pc(\ldots)OUTER.CI.1.2$:
        DW_TAG_formal_parameter
            ! No name
            DW_AT_abstract_origin(reference to OUTER.AI.1.2$)
            DW_AT_const_value(7)
OUTER.CI.1.3$:
       DW_TAG_variable
            ! No name
            DW_AT_abstract_origin(reference to OUTER.AI.1.3$)
            DW_AT_location(...)
        !
        ! No DW_TAG_subprogram (abstract instance) for INNER
        !
        ! Concrete instance for call INNER(OUTER_LOCAL)
        !
INNER.CI.1.1$:
        DW_TAG_inlined_subroutine
            ! No name
            DW_AT_abstract_origin(reference to INNER.AI.1.1$)
            DW_AT_low_pc(\ldots)DW_AT_high_pc(\ldots)DW_AT_static_link(...)
INNER.CI.1.2$:
            DW_TAG_formal_parameter
                ! No name
                DW_AT_abstract_origin(reference to INNER.AI.1.2$)
                DW_AT_location(...)
INNER.CI.1.3$:
            DW TAG variable
                ! No name
                DW_AT_abstract_origin(reference to INNER.AI.1.3$)
                DW_AT_location(...)
            ...
            \Omega! Another concrete instance of INNER within OUTER
        ! for the call "INNER(31)"
        ...
        0
```
Figure D.39: Inlining example #1: concrete instance

 [A](#page-353-0) resulting concrete inlined instance of OUTER is shown in Figure [D.41 on](#page-353-0) [page 336.](#page-353-0)

 Notice in Figure [D.41](#page-353-0) that OUTER is expanded as a concrete inlined instance, and that INNER is nested within it as a concrete out-of-line subprogram. Because INNER is cloned for each inline expansion of OUTER, only the invariant attributes of INNER (for example, [DW\\_AT\\_name\)](#page-38-0) are specified in the abstract instance of

- OUTER, and the low-level, instance-specific attributes of INNER (for example,
- [DW\\_AT\\_low\\_pc\)](#page-38-3) are specified in each concrete instance of OUTER.
- The several calls of INNER within OUTER are compiled as normal calls to the instance of INNER that is specific to the same instance of OUTER that contains the calls.

### **D.7.3 Alternative #3: inline OUTER, one normal INNER**

 In the third approach, one normal subprogram for INNER is compiled which is called from all concrete inlined instances of OUTER. The abstract instance for OUTER is shown in Figure [D.42 on page 337.](#page-354-0)

 The most distinctive aspect of that Figure is that subprogram INNER exists only within the abstract instance of OUTER, and not in OUTER's concrete instance. In the abstract instance of OUTER, the description of INNER has the full complement of attributes that would be expected for a normal subprogram. While attributes such as [DW\\_AT\\_low\\_pc,](#page-38-3) [DW\\_AT\\_high\\_pc,](#page-37-1) [DW\\_AT\\_location,](#page-38-2) and so on, typically are omitted from an abstract instance because they are not invariant across instances of the containing abstract instance, in this case those same

- attributes are included precisely because they are invariant there is only one
- subprogram INNER to be described and every description is the same.
- A concrete inlined instance of OUTER is illustrated in Figure [D.43 on page 338.](#page-355-0)

 Notice in Figure [D.43](#page-355-0) that there is no DWARF representation for INNER at all; the representation of INNER does not vary across instances of OUTER and the abstract instance of OUTER includes the complete description of INNER, so that the description of INNER may be (and for reasons of space efficiency, should be) omitted from each concrete instance of OUTER.

 There is one aspect of this approach that is problematical from the DWARF perspective. The single compiled instance of INNER is assumed to access up-level variables of OUTER; however, those variables may well occur at varying positions within the frames that contain the concrete inlined instances. A compiler might implement this in several ways, including the use of additional compiler-generated parameters that provide reference parameters for the

```
! Abstract instance for OUTER
    ! abstract instance
OUTER.AI.2.1$:
   DW_TAG_subprogram
       DW_AT_name("OUTER")
       DW_AT_inline(DW_INL_declared_inlined)
       ! No low/high PCs
OUTER.AI.2.2$:
       DW_TAG_formal_parameter
            DW_AT_name("OUTER_FORMAL")
            DW_AT_type(reference to integer)
            ! No location
OUTER.AI.2.3$:
       DW_TAG_variable
            DW_AT_name("OUTER_LOCAL")
            DW_AT_type(reference to integer)
            ! No location
        !
        ! Nested out-of-line INNER subprogram
        !
OUTER.AI.2.4$:
       DW_TAG_subprogram
            DW_AT_name("INNER")
            ! No DW_AT_inline
            ! No low/high PCs, frame_base, etc.
OUTER.AI.2.5$:
            DW_TAG_formal_parameter
                DW_AT_name("INNER_FORMAL")
                DW_AT_type(reference to integer)
                ! No location
OUTER.AI.2.6$:
            DW_TAG_variable
                DW_AT_name("INNER_LOCAL")
                DW_AT_type(reference to integer)
                ! No location
            ...
            0
        ...
        0
```
Figure D.40: Inlining example #2: abstract instance

 up-level variables, or a compiler-generated static link like parameter that points to the group of up-level entities, among other possibilities. In either of these cases, the DWARF description for the location attribute of each uplevel variable needs to be different if accessed from within INNER compared to when accessed from within the instances of OUTER. An implementation is likely to require

- vendor-specific DWARF attributes and/or debugging information entries to
- describe such cases.
- Note that in C++, a member function of a class defined within a function
- definition does not require any vendor-specific extensions because the C++
- language disallows access to entities that would give rise to this problem.
- (Neither extern variables nor static members require any form of static link for
- accessing purposes.)

```
! Concrete instance for call "OUTER(7)"
    !
OUTER.CI.2.1$:
   DW_TAG_inlined_subroutine
        ! No name
        DW_AT_abstract_origin(reference to OUTER.AI.2.1$)
        DW_AT_1ow_pc(\ldots)DW_AT_high_pc(...)
OUTER.CI.2.2$:
       DW_TAG_formal_parameter
            ! No name
            DW_AT_abstract_origin(reference to OUTER.AI.2.2$)
            DW_AT_location(...)
OUTER.CI.2.3$:
        DW_TAG_variable
            ! No name
            DW_AT_abstract_origin(reference to OUTER.AI.2.3$)
            DW_AT_location(...)
        !
        ! Nested out-of-line INNER subprogram
        !
OUTER.CI.2.4$:
        DW_TAG_subprogram
            ! No name
            DW_AT_abstract_origin(reference to OUTER.AI.2.4$)
            DW_AT_1ow_pc(\ldots)DW_AT_high_pc(\ldots)DW_AT_frame_base(...)
            DW_AT_static_link(...)
OUTER.CI.2.5$:
            DW_TAG_formal_parameter
                ! No name
                DW_AT_abstract_origin(reference to OUTER.AI.2.5$)
                DW_AT_location(...)
OUTER.CI.2.6$:
            DW_TAG_variable
                ! No name
                DW_AT_abstract_origin(reference to OUTER.AT.2.6$)
                DW_AT_location(...)
            ...
            0
        ...
        \overline{O}
```
Figure D.41: Inlining example #2: concrete instance

```
! Abstract instance for OUTER
    !
OUTER.AI.3.1$:
   DW_TAG_subprogram
        DW_AT_name("OUTER")
        DW_AT_inline(DW_INL_declared_inlined)
        ! No low/high PCs
OUTER.AI.3.2$:
       DW_TAG_formal_parameter
            DW_AT_name("OUTER_FORMAL")
            DW_AT_type(reference to integer)
            ! No location
OUTER.AI.3.3$:
        DW_TAG_variable
            DW_AT_name("OUTER_LOCAL")
            DW_AT_type(reference to integer)
            ! No location
        !
        ! Normal INNER
        !
OUTER.AI.3.4$:
       DW_TAG_subprogram
            DW_AT_name("INNER")
            DW_AT_1ow_pc(\ldots)DW_AT_high_pc(\ldots)DW_AT_frame_base(...)
            DW_AT_static_link(...)
OUTER.AI.3.5$:
            DW_TAG_formal_parameter
                DW_AT_name("INNER_FORMAL")
                DW_AT_type(reference to integer)
                DW_AT_location(...)
OUTER.AI.3.6$:
            DW_TAG_variable
                DW_AT_name("INNER_LOCAL")
                DW_AT_type(reference to integer)
                DW_AT_location(...)
            ...
            0
        ...
        0
```
Figure D.42: Inlining example #3: abstract instance

```
! Concrete instance for call "OUTER(7)"
    !
OUTER.CI.3.1$:
   DW_TAG_inlined_subroutine
       ! No name
       DW_AT_abstract_origin(reference to OUTER.AI.3.1$)
       DW_AT_1ow_pc(\ldots)DW_AT_high_pc(\ldots)DW_AT_frame_base(...)
OUTER.CI.3.2$:
        DW_TAG_formal_parameter
            ! No name
            DW_AT_abstract_origin(reference to OUTER.AI.3.2$)
            ! No type
            DW_AT_location(...)
OUTER.CI.3.3$:
       DW_TAG_variable
            ! No name
            DW_AT_abstract_origin(reference to OUTER.AI.3.3$)
            ! No type
            DW_AT_location(...)
        ! No DW_TAG_subprogram for "INNER"
        ...
        0
```
Figure D.43: Inlining example #3: concrete instance

# *<sup>1</sup>* **D.8 Constant Expression Example**

*<sup>2</sup>* C++ generalizes the notion of constant expressions to include constant expression *<sup>3</sup>* user-defined literals and functions. The constant declarations in Figure [D.44](#page-355-1) can *<sup>4</sup>* be represented as illustrated in Figure [D.45 on the following page.](#page-356-0)

```
constexpr double mass = 9.8;
constexpr int square (int x) { return x * x; }
float arr [square (9)]; // square () called and inlined
```
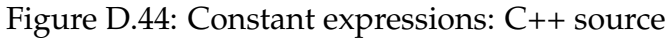

<span id="page-356-0"></span>

|           | ! For variable mass                      |
|-----------|------------------------------------------|
|           |                                          |
| $1$$ :    | DW_TAG_const_type                        |
|           | DW_AT_type(reference to "double")        |
| $2$ \$:   | DW_TAG_variable                          |
|           | DW_AT_name("mass")                       |
|           | DW_AT_type(reference to 1\$)             |
|           | DW_AT_const_expr(true)                   |
|           | DW_AT_const_value(9.8)                   |
|           | ! Abstract instance for square           |
|           |                                          |
| 10\$:     | DW_TAG_subprogram                        |
|           | DW_AT_name("square")                     |
|           | DW_AT_type(reference to "int")           |
|           | DW_AT_inline(DW_INL_inlined)             |
| $11$$ :   | DW_TAG_formal_parameter                  |
|           | $DW_AT_name("x")$                        |
|           | DW_AT_type(reference to "int")           |
|           | ! Concrete instance for square(9)        |
|           |                                          |
| $20$ \$:  | DW_TAG_inlined_subroutine                |
|           | DW_AT_abstract_origin(reference to 10\$) |
|           | DW_AT_const_expr(present)                |
|           | DW_AT_const_value(81)                    |
|           | DW_TAG_formal_parameter                  |
|           | DW_AT_abstract_origin(reference to 11\$) |
|           | $DW_AT_{const_value(9)$                  |
|           | Anonymous array type for arr             |
|           |                                          |
| $30$ $$:$ | DW_TAG_array_type                        |
|           | DW_AT_type(reference to "float")         |
|           | DW_AT_byte_size(324) ! 81*4              |
|           | DW_TAG_subrange_type                     |
|           | DW_AT_type(reference to "int")           |
|           | DW_AT_upper_bound(reference to 20\$)     |
|           | Variable arr                             |
| $40\$ :   | DW_TAG_variable                          |
|           | $DW_AT_name("arr")$                      |
|           | DW_AT_type(reference to 30\$)            |
|           |                                          |

Figure D.45: Constant expressions: DWARF description

# *<sup>1</sup>* **D.9 Unicode Character Example**

*<sup>2</sup>* The Unicode character encodings in Figure [D.46](#page-357-0) can be described in DWARF as *<sup>3</sup>* illustrated in Figure [D.47.](#page-357-1)

```
// C++ source//
char16_t chr_a = u'h ;
char32_t chr_b = U'h;
```
Figure D.46: Unicode character example: source

```
! DWARF description
!
1$: DW_TAG_base_type
        DW_AT_name("char16_t")
        DW_AT_encoding(DW_ATE_UTF)
        DW_AT_byte_size(2)
2$: DW_TAG_base_type
        DW_AT_name("char32_t")
        DW_AT_encoding(DW_ATE_UTF)
        DW_AT_byte_size(4)
3$: DW_TAG_variable
        DW_AT_name("chr_a")
        DW_AT_type(reference to 1$)
4$: DW_TAG_variable
        DW_AT_name("chr_b")
        DW_AT_type(reference to 2$)
```
Figure D.47: Unicode character example: DWARF description

# *<sup>1</sup>* **D.10 Type-Safe Enumeration Example**

*<sup>2</sup>* The C++ type-safe enumerations in Figure [D.48](#page-358-0) can be described in DWARF as *<sup>3</sup>* illustrated in Figure [D.49.](#page-358-1)

```
// C++ source//
enum class E { E1 , E2 =100 };
E e1 ;
```
Figure D.48: Type-safe enumeration example: source

```
! DWARF description
!
11$: DW_TAG_enumeration_type
         DW_AT_name("E")
         DW_AT_type(reference to "int")
         DW_AT_enum_class(present)
12$: DW_TAG_enumerator
             DW AT name("E1")
             DW_AT_const_value(0)
13$: DW_TAG_enumerator
             DW_AT_name("E2")
             DW_AT_const_value(100)
14$: DW_TAG_variable
         DW_AT_name("e1")
         DW_AT_type(reference to 11$)
```
Figure D.49: Type-safe enumeration example: DWARF description

## *<sup>1</sup>* **D.11 Template Examples**

*<sup>2</sup>* The C++ template example in Figure [D.50](#page-359-0) can be described in DWARF as *<sup>3</sup>* illustrated in Figure [D.51.](#page-359-1)

```
// C++ source//
template < class T>
struct wrapper {
    T comp ;
};
wrapper < int > obj ;
```
Figure D.50: C++ template example #1: source

```
! DWARF description
!
11$: DW_TAG_structure_type
         DW_AT_name("wrapper")
12$: DW_TAG_template_type_parameter
            DW_AT_name("T")
            DW_AT_type(reference to "int")
13$: DW_TAG_member
             DW_AT_name("comp")
             DW_AT_type(reference to 12$)
14$: DW_TAG_variable
         DW_AT_name("obj")
         DW_AT_type(reference to 11$)
```
Figure D.51: C++ template example #1: DWARF description

- *<sup>4</sup>* The actual type of the component comp is int, but in the DWARF the type
- *<sup>5</sup>* references the [DW\\_TAG\\_template\\_type\\_parameter](#page-74-0) for T, which in turn
- *<sup>6</sup>* references int. This implies that in the original template comp was of type T and
- *<sup>7</sup>* that was replaced with int in the instance.
```
// C++ source
//
    template < class T>
    struct wrapper {
         T comp ;
    };
    template < class U >
    void consume (wrapper <U> formal)
    {
         ...
    }
    wrapper < int > obj ;
    consume ( obj ) ;
```
Figure D.52: C++ template example #2: source

```
! DWARF description
!
11$: DW_TAG_structure_type
       DW_AT_name("wrapper")
12$: DW_TAG_template_type_parameter
             DW_AT_name("T")
             DW AT type(reference to "int")
13$: DW_TAG_member
             DW_AT_name("comp")
             DW_AT_type(reference to 12$)
14$: DW_TAG_variable
        DW_AT_name("obj")
         DW_AT_type(reference to 11$)
21$: DW_TAG_subprogram
       DW_AT_name("consume")
22$: DW_TAG_template_type_parameter
            DW_AT_name("U")
             DW_AT_type(reference to "int")
23$: DW_TAG_formal_parameter
             DW_AT_name("formal")
             DW_AT_type(reference to 11$)
```
Figure D.53: C++ template example #2: DWARF description

*<sup>1</sup>* There exist situations where it is not possible for the DWARF to imply anything

- *<sup>2</sup>* about the nature of the original template. Consider the C++ template source in
- *<sup>3</sup>* Figure [D.52](#page-360-0) and the DWARF that can describe it in Figure [D.53.](#page-360-1)
- *<sup>4</sup>* In the [DW\\_TAG\\_subprogram](#page-92-0) entry for the instance of consume, U is described as
- *<sup>5</sup>* int. The type of formal is wrapper<U> in the source. DWARF only represents
- *<sup>6</sup>* instantiations of templates; there is no entry which represents wrapper<U> which

*<sup>1</sup>* is neither a template parameter nor a template instantiation. The type of formal is

2 described as wrapper<int>, the instantiation of wrapper<U>, in the [DW\\_AT\\_type](#page-39-0)

*<sup>3</sup>* attribute at 23\$. There is no description of the relationship between template type

*<sup>4</sup>* parameter T at 12\$ and U at 22\$ which was used to instantiate wrapper<U>.

*<sup>5</sup>* A consequence of this is that the DWARF information would not distinguish

*<sup>6</sup>* between the existing example and one where the formal parameter of consume *7* were declared in the source to be wrapper<int>.

# *<sup>8</sup>* **D.12 Template Alias Examples**

*<sup>9</sup>* The C++ template alias shown in Figure [D.54](#page-361-0) can be described in DWARF as *<sup>10</sup>* illustrated in Figure [D.55 on the following page.](#page-362-0)

```
// C ++ source , template alias example 1
//
template<typename T, typename U>
struct Alpha {
    T tango ;
    U uniform ;
};
template < typename V> using Beta = Alpha < V, V>;
Beta < long > b ;
```
Figure D.54: C++ template alias example #1: source

```
! DWARF representation for variable 'b'
!
20$: DW_TAG_structure_type
         DW_AT_name("Alpha")
21$: DW_TAG_template_type_parameter
             DW_AT_name("T")
             DW_AT_type(reference to "long")
22$: DW_TAG_template_type_parameter
             DW_AT_name("U")
             DW_AT_type(reference to "long")
23$: DW_TAG_member
             DW_AT_name("tango")
             DW_AT_type(reference to 21$)
24$: DW_TAG_member
             DW_AT_name("uniform")
             DW_AT_type(reference to 22$)
25$: DW_TAG_template_alias
         DW_AT_name("Beta")
         DW_AT_type(reference to 20$)
26$: DW_TAG_template_type_parameter
             DW_AT_name("V")
             DW_AT_type(reference to "long")
27$: DW_TAG_variable
         DW_AT_name("b")
         DW_AT_type(reference to 25$)
```
Figure D.55: C++ template alias example #1: DWARF description

*<sup>1</sup>* Similarly, the C++ template alias shown in Figure [D.56](#page-362-1) can be described in *<sup>2</sup>* DWARF as illustrated in Figure [D.57 on the following page.](#page-363-0)

```
// C ++ source , template alias example 2
//
template < class TX > struct X \left\{ \right\};
template < class TY> struct Y \{};
template < class T > using Z = Y < T >;
X < Y < int >> y;X < Z < int >> z;
```
Figure D.56: C++ template alias example #2: source

```
! DWARF representation for X<Y<int>>
!
30$: DW_TAG_structure_type
         DW_AT_name("Y")
31$: DW_TAG_template_type_parameter
             DW_AT_name("TY")
             DW_AT_type(reference to "int")
32$: DW_TAG_structure_type
         DW_AT_name("X")
33$: DW_TAG_template_type_parameter
             DW_AT_name("TX")
             DW_AT_type(reference to 30$)
!
! DWARF representation for X<Z<int>>
!
40$: DW_TAG_template_alias
         DW_AT_name("Z")
         DW_AT_type(reference to 30$)
41$: DW_TAG_template_type_parameter
             DW_AT_name("T")
             DW_AT_type(reference to "int")
42$: DW_TAG_structure_type
         DW_AT_name("X")
43$: DW_TAG_template_type_parameter
             DW_AT_name("TX")
             DW_AT_type(reference to 40$)
!
! Note that 32$ and 42$ are actually the same type
!
50$: DW_TAG_variable
         DW_AT_name("y")
         DW_AT_type(reference to $32)
51$: DW_TAG_variable
         DW_AT_name("z")
         DW_AT_type(reference to $42)
```
Figure D.57: C++ template alias example #2: DWARF description

# *<sup>1</sup>* **D.13 Implicit Pointer Examples**

 If the compiler determines that the value of an object is constant (either throughout the program, or within a specific range), it may choose to materialize that constant only when used, rather than store it in memory or in a register. The [DW\\_OP\\_implicit\\_value](#page-57-0) operation can be used to describe such a value. Sometimes, the value may not be constant, but still can be easily rematerialized when needed. A DWARF expression terminating in [DW\\_OP\\_stack\\_value](#page-57-1) can be used for this case. The compiler may also eliminate a pointer value where the target of the pointer resides in memory, and the [DW\\_OP\\_stack\\_value](#page-57-1) operator may be used to rematerialize that pointer value. In other cases, the compiler will eliminate a pointer to an object that itself needs to be materialized. Since the location of such an object cannot be represented as a memory address, a DWARF expression cannot give either the location or the actual value or a pointer variable that would refer to that object. The [DW\\_OP\\_implicit\\_pointer](#page-58-0) operation can be used to describe the pointer, and the debugging information entry to which its first operand refers describes the value of the dereferenced object. A DWARF consumer will not be able to show the location or the value of the pointer variable, but it will be able to show the value of the dereferenced pointer. Consider the C source shown in Figure [D.58.](#page-364-0) Assume that the function foo is not inlined, that the argument x is passed in register 5, and that the function foo is

*<sup>21</sup>* optimized by the compiler into just an increment of the volatile variable v. Given *<sup>22</sup>* [t](#page-365-0)hese assumptions a possible DWARF description is shown in Figure [D.59 on the](#page-365-0) *<sup>23</sup>* [following page.](#page-365-0)

```
struct S \{ short a; char b, c; \};
volatile int v ;
void foo (int x)
\overline{f}struct S s = \{ x, x + 2, x + 3 \};
    char *p = ks.b;s \cdot a++;v + +;
}
int main ()
{
    foo (v+1);
    return 0;
}
```
#### Figure D.58: C implicit pointer example #1: source

```
1$: DW_TAG_structure_type
         DW_AT_name("S")
         DW_AT_byte_size(4)
10$: DW_TAG_member
             DW_AT_name("a")
             DW_AT_type(reference to "short int")
             DW_AT_data_member_location(constant 0)
11$: DW_TAG_member
             DW_AT_name("b")
             DW_AT_type(reference to "char")
             DW_AT_data_member_location(constant 2)
12$: DW_TAG_member
             DW AT name("c")
             DW_AT_type(reference to "char")
             DW_AT_data_member_location(constant 3)
2$: DW_TAG_subprogram
         DW_AT_name("foo")
20$: DW_TAG_formal_parameter
             DW_AT_name("x")
             DW_AT_type(reference to "int")
             DW_AT_location(DW_OP_reg5)
21$: DW_TAG_variable
             DW_AT_name("s")
             DW_AT_type(reference to S at 1$)
             DW_AT_location(expression=
                 DW_OP_breg5(1) DW_OP_stack_value DW_OP_piece(2)
                 DW_OP_breg5(2) DW_OP_stack_value DW_OP_piece(1)
                 DW_OP_breg5(3) DW_OP_stack_value DW_OP_piece(1))
22$: DW_TAG_variable
             DW_AT_name("p")
             DW_AT_type(reference to "char *")
             DW_AT_location(expression=
                 DW_OP_implicit_pointer(reference to 21$, 2))
```
Figure D.59: C implicit pointer example #1: DWARF description

 In Figure [D.59,](#page-365-0) even though variables s and p are both optimized away completely, this DWARF description still allows a debugger to print the value of the variable s, namely (2, 3, 4). Similarly, because the variable s does not live in memory, there is nothing to print for the value of p, but the debugger should *f* still be able to show that  $p[0]$  is 3,  $p[1]$  is 4,  $p[-1]$  is 0 and  $p[-2]$  is 2.

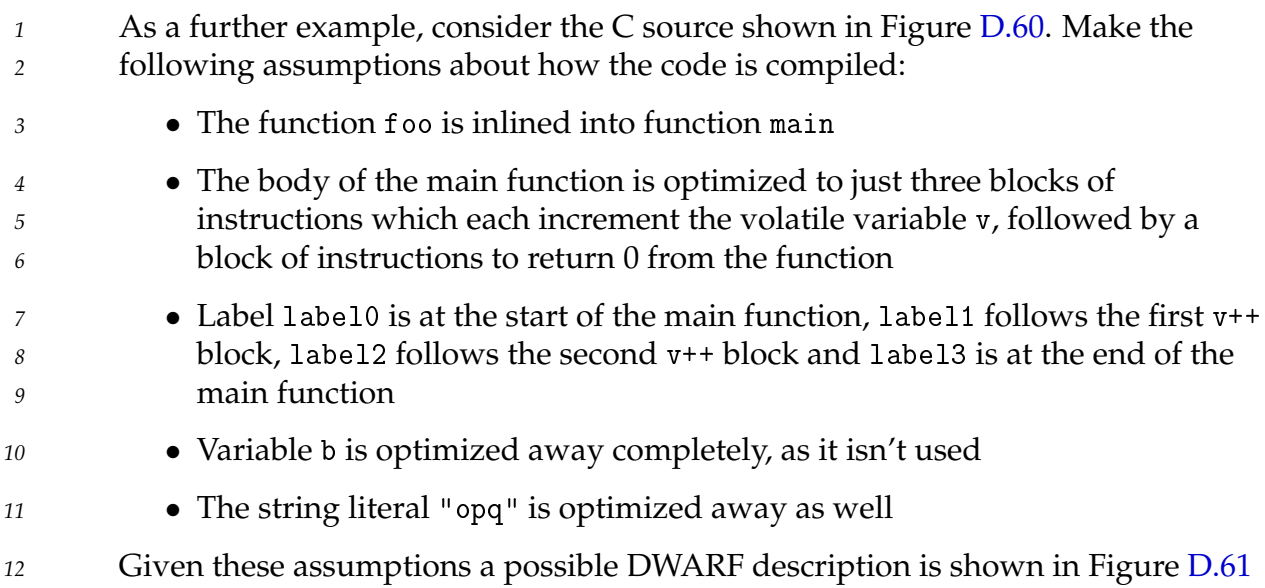

*<sup>13</sup>* [on the next page.](#page-367-0)

```
static const char *b = "opq";
volatile int v;
static inline void foo (int *p)
\mathcal{L}(*p)++;
    v++;
    p++;
    (*p)++;v++;}
int main ()
{
label0:
   int a[2] = 1, 2 ;
   v++;
label1:
    foo (a);
label2:
    return a[0] + a[1] - 5;label3:
}
```
Figure D.60: C implicit pointer example #2: source

```
1$: DW_TAG_variable
         DW_AT_name("b")
          DW_AT_type(reference to "const char *")
          DW_AT_location(expression=
             DW_OP_implicit_pointer(reference to 2$, 0))
2$: DW_TAG_dwarf_procedure
          DW AT location(expression=
             DW_OP_implicit_value(4, {'o', 'p', 'q', '\0'}))
3$: DW_TAG_subprogram
          DW_AT_name("foo")
          DW_AT_inline(DW_INL_declared_inlined)
30$: DW_TAG_formal_parameter
             DW_AT_name("p")
             DW_AT_type(reference to "int *")
4$: DW_TAG_subprogram
         DW_AT_name("main")
40$: DW_TAG_variable
             DW_AT_name("a")
             DW_AT_type(reference to "int[2]")
             DW_AT_location(location list 98$)
41$: DW_TAG_inlined_subroutine
             DW_AT_abstract_origin(reference to 3$)
42$: DW_TAG_formal_parameter
                 DW AT abstract origin(reference to 30$)
                 DW_AT_location(location list 99$)
! .debug_loclists section
98$: DW_LLE_start_end[<label0 in main> .. <label1 in main>)
          DW_OP_lit1 DW_OP_stack_value DW_OP_piece(4)
          DW_OP_lit2 DW_OP_stack_value DW_OP_piece(4)
     DW_LLE_start_end[<label1 in main> .. <label2 in main>)
          DW_OP_lit2 DW_OP_stack_value DW_OP_piece(4)
          DW_OP_lit2 DW_OP_stack_value DW_OP_piece(4)
     DW_LLE_start_end[<label2 in main> .. <label3 in main>)
         DW_OP_lit2 DW_OP_stack_value DW_OP_piece(4)
          DW_OP_lit3 DW_OP_stack_value DW_OP_piece(4)
      DW_LLE_end_of_list
99$: DW_LLE_start_end[<label1 in main> .. <label2 in main>)
          DW_OP_implicit_pointer(reference to 40$, 0)
     DW_LLE_start_end[<label2 in main> .. <label3 in main>)
          DW_OP_implicit_pointer(reference to 40$, 4)
     DW LLE end of list
```
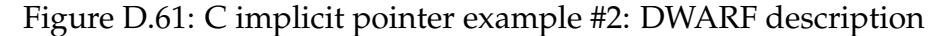

# *<sup>1</sup>* **D.14 String Type Examples**

*<sup>2</sup>* Consider the Fortran 2003 string type example source in Figure [D.62](#page-368-0) following.

*<sup>3</sup>* The DWARF representation in Figure [D.63 on the following page](#page-369-0) is appropriate.

```
program character_kind
    use iso_fortran_env
    implicit none
    integer , parameter :: ascii =
        selected_char_kind (" ascii ")
    integer , parameter :: ucs4 =
        selected_char_kind ('ISO_10646')
    character(kind = asci; len = 26) :: alphabetcharacter (kind=ucs4, len=30) :: hello_world
    character (len=*), parameter :: all_digits="0123456789"
    alphabet = ascii_ " abcdefghijklmnopqrstuvwxyz "
    hello_world = ucs4<sub>-</sub>' Hello World and Ni Hao -- ' &
                   // char (int (z'4F60'), ucs4) &
                   // char (int (z'597D'), ucs4)
    write (* ,*) alphabet
    write (* ,*) all_digits
    open ( output_unit , encoding = ' UTF -8 ')
    write (* ,*) trim ( hello_world )
end program character_kind
```
Figure D.62: String type example: source

```
1$: DW_TAG_base_type
        DW_AT_encoding (DW_ATE_ASCII)
2$: DW_TAG_base_type
       DW_AT_encoding (DW_ATE_UCS)
       DW_AT_byte_size (4)
3$: DW_TAG_string_type
       DW_AT_byte_size (10)
4$: DW_TAG_const_type
        DW_AT_type (reference to 3$)
5$: DW_TAG_string_type
       DW_AT_type (1$)
       DW_AT_string_length ( ... )
       DW_AT_string_length_byte_size ( ... )
       DW_AT_data_location ( ... )
6$: DW_TAG_string_type
       DW_AT_type (2$)
       DW_AT_string_length ( ... )
       DW_AT_string_length_byte_size ( ... )
       DW_AT_data_location ( ... )
7$: DW_TAG_variable
       DW_AT_name (alphabet)
       DW_AT_type (5$)
       DW_AT_location ( ... )
8$: DW_TAG_constant
       DW_AT_name (all_digits)
       DW_AT_type (4$)
       DW_AT_const_value ( ... )
9$: DW_TAG_variable
       DW_AT_name (hello_world)
       DW_AT_type (6$)
       DW_AT_location ( ... )
```
Figure D.63: String type example: DWARF representation

# *<sup>1</sup>* **D.15 Call Site Examples**

- *<sup>2</sup>* The following examples use a hypothetical machine which:
- *<sup>3</sup>* Passes the first argument in register 0, the second in register 1, and the third *<sup>4</sup>* in register 2.
- *<sup>5</sup>* Keeps the stack pointer is register 3.
- *<sup>6</sup>* Has one call preserved register 4.
- *<sup>7</sup>* Returns a function value in register 0.

## *<sup>8</sup>* **D.15.1 Call Site Example #1 (C)**

*<sup>9</sup>* Consider the C source in Figure [D.64](#page-370-0) following.

```
extern void fn1 (long int, long int, long int);
long int
fn2 (long int a, long int b, long int c)
{
    long int q = 2 * a;
    fn1 (5, 6, 7);
    return 0;
}
long int
fn3 (long int x, long int (*fn4) (long int *))\mathcal{L}long int v, w, w2, z;
    w = (*fn4) (kw2);v = (*fn4) (kw2);z = \text{fn2} (1, v + 1, w);{
        int v1 = v + 4;
        z += fn2 (w, v * 2, x);
    }
    return z ;
}
```
Figure D.64: Call Site Example #1: Source

*<sup>10</sup>* Possible generated code for this source is shown using a suggestive pseudo-*<sup>11</sup>* assembly notation in Figure [D.65 on the next page.](#page-371-0)

```
fn2 :
L1 :
     %reg2 = 7 ! Load the 3rd argument to fn1
     % \text{reg1} = 6 ! Load the 2nd argument to fn1
     % reg0 = 5 ! Load the 1 st argument to fn1
L2:
     call fn1
     % reg0 = 0 ! Load the return value from the function
     return
L3 :
fn3 :
     ! Decrease stack pointer to reserve local stack frame
     \% \text{reg3} = \% \text{reg3} - 32[% reg3] = % reg4 : Save the call preserved register to
                                     ! stack
      [\% \text{reg3 + 8}] = \% \text{reg0} ! Preserve the x argument value
      [\% \text{reg3 + 16}] = \% \text{reg1} ! Preserve the fn4 argument value
     % reg0 = % reg3 + 24 ! Load address of w2 as argument
      call % reg1 \qquad ! Call fn4 (indirect call)
L6 :
     %reg2 = [\n%reg3 + 16] ! Load the fn4 argument value
     [\% \text{reg3 + 16}] = \% \text{reg0} ! Save the result of the first call (w)% reg0 = % reg3 + 24 ! Load address of w2 as argument
     call % reg2 \qquad \qquad ! Call fn4 (indirect call)
L7 :
     % \text{reg4} = % \text{reg0} % \text{reg1} : Save the result of the second call (v)! into register .
     \% \text{reg2} = [\% \text{reg3} + 16] ! Load 3rd argument to fn2 (w)
     % \text{reg1} = % \text{reg4} + 1 ! Compute 2nd argument to fn2 (v + 1)
     % \text{reg0} = 1 ! Load 1st argument to fn2
     call fn2
L4 :
     %reg2 = [\%reg3 + 8] ! Load the 3rd argument to fn2 (x)
      [\% \text{reg3 + 8}] = \% \text{reg0} ! Save the result of the 3rd call (z)
     %reg0 = [%reg3 + 16] ! Load the 1st argument to fn2 (w)
     % \text{reg1} = % \text{reg4} + % \text{reg4} = % \text{Gaussian} + % \text{Gaussian} + % \text{call fn2
L5 :
     %reg2 = [\n%reg3 + 8] ! Load the value of z from the stack
     %reg0 = %reg0 + %reg2! Add result from the 4th call to it
L8 :
     % reg4 = [% reg3 ] ! Restore original value of call preserved
                                     ! register
     %reg3 = %reg3 + 32 ! Leave stack frame
     return
```
Figure D.65: Call Site Example #1: Code

 The location list for variable a in function fn2 might look like the following (where the notation "*Range* [m .. n)" specifies the range of addresses from m through but not including n over which the following location description applies):

```
! Before the assignment to register 0, the argument a is live in register 0
!
Range [L1 .. L2)
   DW_OP_reg0
! Afterwards, it is not. The value can perhaps be looked up in the caller
!
Range [L2 .. L3)
   DW_OP_entry_value 1 DW_OP_reg0 DW_OP_stack_value
End-of-list
```
*<sup>5</sup>* Similarly, the variable q in fn2 then might have this location list:

```
! Before the assignment to register 0, the value of q can be computed as
! two times the contents of register 0
!
Range [L1 .. L2)
   DW_OP_lit2DW_OP_breg0DW_OP_mulDW_OP_stack_value
! Afterwards. it is not. It can be computed from the original value of
! the first parameter, multiplied by two
!
Range [L2 \ldots L3)
   DW_OP_lit2 DW_OP_entry_value 1 DW_OP_reg0 DW_OP_mul DW_OP_stack_value
End-of-list
```
- *<sup>6</sup>* Variables b and c each have a location list similar to that for variable a, except for
- *<sup>7</sup>* a different label between the two ranges and they use [DW\\_OP\\_reg1](#page-57-4) and *<sup>8</sup>* [DW\\_OP\\_reg2,](#page-57-2) respectively, instead of [DW\\_OP\\_reg0.](#page-57-3)
- 
- *<sup>9</sup>* The call sites for all the calls in function fn3 are children of the
- *<sup>10</sup>* [DW\\_TAG\\_subprogram](#page-92-0) entry for fn3 (or of its [DW\\_TAG\\_lexical\\_block](#page-109-0) entry if
- *<sup>11</sup>* [t](#page-373-0)here is any for the whole function). This is shown in Figure [D.66 on the](#page-373-0) *<sup>12</sup>* [following page.](#page-373-0)

```
DW_TAG_call_site
    DW_AT_call_return_pc(L6) ! First indirect call to (*fn4) in fn3.
    ! The address of the call is preserved across the call in memory at
    ! stack pointer + 16 bytes.
    DW_AT_call_target(DW_OP_breg3 16 DW_OP_deref)
    DW_TAG_call_site_parameter
        DW_AT_location(DW_OP_reg0)
        ! Value of the first parameter is equal to stack pointer + 24 bytes.
        DW_AT_call_value(DW_OP_breg3 24)
DW_TAG_call_site
    DW_AT_call_return_pc(L7) ! Second indirect call to (*fn4) in fn3.
    ! The address of the call is not preserved across the call anywhere, but
    ! could be perhaps looked up in fn3's caller.
    DW_AT_call_target(DW_OP_entry_value 1 DW_OP_reg1)
    DW_TAG_call_site_parameter
        DW_AT_location(DW_OP_reg0)
        DW_AT_call_value(DW_OP_breg3 24)
DW_TAG_call_site
    DW_AT_call_return_pc(L4) ! 3rd call in fn3, direct call to fn2
    DW_AT_call_origin(reference to fn2 DW_TAG_subprogram)
    DW_TAG_call_site_parameter
        DW_AT_call_parameter(reference to formal parameter a in subprogram fn2)
        DW_AT_location(DW_OP_reg0)
        ! First parameter to fn2 is constant 1
        DW_AT_call_value(DW_OP_lit1)
    DW_TAG_call_site_parameter
        DW_AT_call_parameter(reference to formal parameter b in subprogram fn2)
        DW_AT_location(DW_OP_reg1)
        ! Second parameter to fn2 can be computed as the value of the call
        ! preserved register 4 in the fn3 function plus one
        DW_AT_call_value(DW_OP_breg4 1)
    DW_TAG_call_site_parameter
        DW_AT_call_parameter(reference to formal parameter c in subprogram fn2)
        DW_AT_location(DW_OP_reg2)
        ! Third parameter's value is preserved in memory at fn3's stack pointer
        ! plus 16 bytes
        DW_AT_call_value(DW_OP_breg3 16 DW_OP_deref)
```
Figure D.66: Call site example #1: DWARF encoding

*part 1 of 2*

```
DW_TAG_lexical_block
    DW_AT_low_pc(L4)
    DW_AT_high_pc(L8)
    DW_TAG_variable
        DW_AT_name("v1")
        DW_AT_type(reference to int)
        ! Value of the v1 variable can be computed as value of register 4 plus 4
        DW_AT_location(DW_OP_breg4 4 DW_OP_stack_value)
    DW_TAG_call_site
        DW_AT_call_return_pc(L5) ! 4th call in fn3, direct call to fn2
        DW_AT_call_target(reference to subprogram fn2)
        DW_TAG_call_site_parameter
            DW_AT_call_parameter(reference to formal parameter a in subprogram fn2)
            DW AT location(DW OP reg0)
            ! Value of the 1st argument is preserved in memory at fn3's stack
            ! pointer + 16 bytes.
            DW_AT_call_value(DW_OP_breg3 16 DW_OP_deref)
        DW_TAG_call_site_parameter
            DW_AT_call_parameter(reference to formal parameter b in subprogram fn2)
            DW_AT_location(DW_OP_reg1)
            ! Value of the 2nd argument can be computed using the preserved
            ! register 4 multiplied by 2
            DW_AT_call_value(DW_OP_lit2 DW_OP_reg4 0 DW_OP_mul)
        DW_TAG_call_site_parameter
            DW_AT_call_parameter(reference to formal parameter c in subprogram fn2)
            DW_AT_location(DW_OP_reg2)
            ! Value of the 3rd argument is not preserved, but could be perhaps
            ! computed from the value passed fn3's caller.
            DW_AT_call_value(DW_OP_entry_value 1 DW_OP_reg0)
```
Figure [D.66](#page-373-0) Call site example #1: DWARF encoding *(concluded)*

*part 2 of 2*

# *<sup>1</sup>* **D.15.2 Call Site Example #2 (Fortran)**

*<sup>2</sup>* Consider the Fortran source in Figure [D.67](#page-375-0) which is used to illustrate how

*<sup>3</sup>* Fortran's "pass by reference" parameters can be handled.

```
subroutine fn4 (n)
   integer :: n, x
   x = nn = n / 2call fn6
end subroutine
subroutine fn5 (n)
   interface fn4
        subroutine fn4 (n)
           integer :: n
       end subroutine
    end interface fn4
   integer :: n, x
    call fn4 (n)x = 5call fn4(x)end subroutine fn5
```
Figure D.67: Call site example #2: source

*<sup>1</sup>* Possible generated code for this source is shown using a suggestive pseudo-*<sup>2</sup>* assembly notation in Figure [D.68.](#page-376-0)

```
fn4:
     %reg2 = [\n%reg0] ! Load value of n (passed by reference)
     %reg2 = %reg2 / 2 ! Divide by 2[\% \text{reg0}] = \% \text{reg2} ! Update value of n
     call fn6 ! Call some other function
     return
fn5 :
     % reg3 = % reg3 - 8 ! Decrease stack pointer to create stack frame
     call fn4 ! Call fn4 with the same argument by reference
                           ! as fn5 has been called with
L9 :
     {\gamma_{\text{reg}}} = 5 {\gamma_{\text{reg}}} ! Pass value of 5 by reference to fn4<br>{\gamma_{\text{reg}}} = {\gamma_{\text{reg}}} 3 : Put address of the value 5 on the s
                          ! Put address of the value 5 on the stack
                           ! into 1st argument register
     call fn4
L10 :
     %reg3 = %reg3 + 8 ! Leave stack frame
     return
```
Figure D.68: Call site example #2: code

*<sup>3</sup>* The location description for variable x in function fn4 might be:

DW\_OP\_entry\_value 4 DW\_OP\_breg0 0 DW\_OP\_deref\_size 4 DW\_OP\_stack\_value

*<sup>4</sup>* [T](#page-377-0)he call sites in (just) function fn5 might be as shown in Figure [D.69 on the next](#page-377-0) *<sup>5</sup>* [page.](#page-377-0)

```
DW_TAG_call_site
   DW_AT_call_return_pc(L9) \qquad \qquad ! First call to fn4
   DW_AT_call_origin(reference to subprogram fn4)
   DW_TAG_call_site_parameter
       DW_AT_call_parameter(reference to formal parameter n in subprogram fn4)
       DW_AT_location(DW_OP_reg0)
       ! The value of register 0 at the time of the call can be perhaps
       ! looked up in fn5's caller
       DW_AT_call_value(DW_OP_entry_value 1 DW_OP_reg0)
        ! DW_AT_call_data_location(DW_OP_push_object_address) ! left out, implicit
        ! And the actual value of the parameter can be also perhaps looked up in
        ! fn5's caller
       DW_AT_call_data_value(DW_OP_entry_value 4 DW_OP_breg0 0 DW_OP_deref_size 4)
DW_TAG_call_site
   DW_AT_call_return_pc(L10) ! Second call to fn4
   DW_AT_call_origin(reference to subprogram fn4)
   DW_TAG_call_site_parameter
       DW_AT_call_parameter(reference to formal parameter n in subprogram fn4)
       DW_AT_location(DW_OP_reg0)
       ! The value of register 0 at the time of the call is equal to the stack
        ! pointer value in fn5
       DW_AT_call_value(DW_OP_breg3 0)
        ! DW_AT_call_data_location(DW_OP_push_object_address) ! left out, implicit
        ! And the value passed by reference is constant 5
       DW_AT_call_data_value(DW_OP_lit5)
```
Figure D.69: Call site example #2: DWARF encoding

# *<sup>1</sup>* **D.16 Macro Example**

- *<sup>2</sup>* Consider the C source in Figure [D.70](#page-378-0) following which is used to illustrate the
- *<sup>3</sup>* DWARF encoding of macro information (see Section [6.3 on page 165\)](#page-182-0).

<span id="page-378-0"></span>*File a.c*

```
#include "a.h"
# define FUNCTION_LIKE_MACRO (x) 4+x
#include "b.h"
```
#### *File a.h*

```
# define LONGER_MACRO 1
# define B 2
#include "b.h"
# define B 3
```
#### *File b.h*

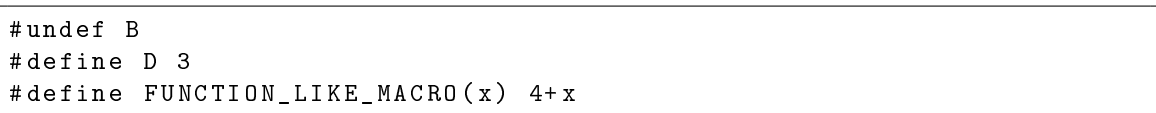

Figure D.70: Macro example: source

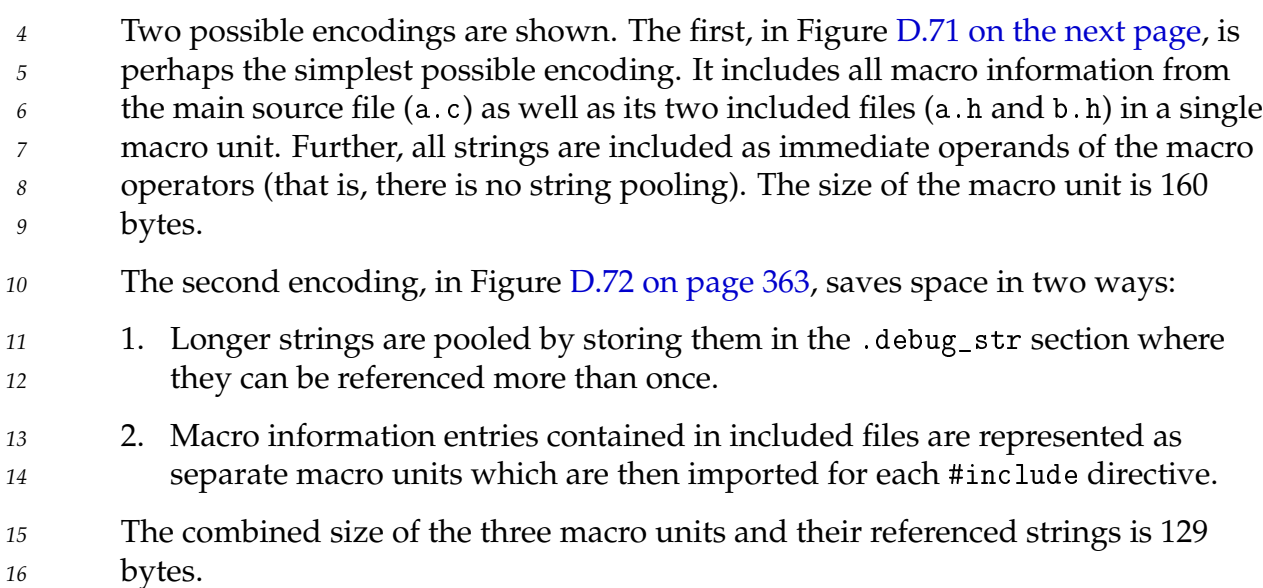

```
! *** Section .debug_macro contents
! Macro unit for "a.c"
0$h: Version: 5
       Flags: 2
          offset_size_flag: 0 <br> 1 4-byte offsets
          debug_line_offset_flag: 1 ! Line number offset present
           opcode_operands_table_flag: 0 ! No extensions
       Offset in .debug_line section: 0 ! Line number offset
0$m: DW_MACRO_start_file, 0, 0 ! Implicit Line: 0, File: 0 "a.c"
       DW_MACRO_start_file, 1, 1 ! #include Line: 1, File: 1 "a.h"
       DW_MACRO_define, 1, "LONGER_MACRO 1"
                                  ! #define Line: 1, String: "LONGER_MACRO 1"
       DW_MACRO_define, 2, "B 2" ! #define Line: 2, String: "B 2"
       DW_MACRO_start_file, 3, 2 ! #include Line: 3, File: 2 "b.h"
       DW_MACRO_undef, 1, "B" ! #undef Line: 1, String: "b"
       DW_MACRO_define 2, "D 3" ! #define Line: 2, String: "D 3"
       DW_MACRO_define, 3, "FUNCTION_LIKE_MACRO(x) 4+x"
                                  ! #define Line: 3,
                                  ! String: "FUNCTION_LIKE_MACRO(x) 4+x"
       DW_MACRO_end_file ! End "b.h" -> back to "a.h"
       DW_MACRO_define, 4, "B 3" ! #define Line: 4, String: "B 3"
       DW_MACRO_end_file \qquad ! End "a.h" -> back to "a.c"
       DW_MACRO_define, 2, "FUNCTION_LIKE_MACRO(x) 4+x"
                                  ! #define Line: 2,
                                   ! String: "FUNCTION_LIKE_MACRO(x) 4+x"
       DW_MACRO_start_file, 3, 2 ! #include Line: 3, File: 2 "b.h"
       DW_MACRO_undef, 1, "B" ! #undef Line: 1, String: "b"
       DW_MACRO_define, 2, "D 3" ! #define Line: 2, String: "D 3"
       DW_MACRO_define, 3, "FUNCTION_LIKE_MACRO(x) 4+x"
                                  ! #define Line: 3,
                                   ! String: "FUNCTION_LIKE_MACRO(x) 4+x"
       DW_MACRO_end_file ! End "b.h" -> back to "a.c"
       DW_MACRO_end_file \qquad ! End "a.c" -> back to ""
       0 ! End macro unit
```
Figure D.71: Macro example: simple DWARF encoding

```
! *** Section .debug_macro contents
! Macro unit for "a.c"
0$h: Version: 5
       Flags: 2
          offset_size_flag: 0 ! 4-byte offsets
          debug_line_offset_flag: 1 | Line number offset present
          opcode_operands_table_flag: 0 ! No extensions
       Offset in .debug_line section: 0 ! Line number offset
0$m: DW_MACRO_start_file, 0, 0 ! Implicit Line: 0, File: 0 "a.c"
       DW_MACRO_start_file, 1, 1 ! #include Line: 1, File: 1 "a.h"
       DW_MACRO_import, i$1h ! Import unit at i$1h (lines 1-2)
       DW_MACRO_start_file, 3, 2 ! #include Line: 3, File: 2 "b.h"
       DW_MACRO_import, i$2h ! Import unit i$2h (lines all)
       DW_MACRO_end_file ! End "b.h" -> back to "a.h"
       DW_MACRO_define, 4, "B 3" ! #define Line: 4, String: "B 3"
       DW_MACRO_end_file ! End "a.h" -> back to "a.c"
       DW_MACRO_define, 2, s$1 : #define Line: 3,
                                  ! String: "FUNCTION_LIKE_MACRO(x) 4+x"
       DW_MACRO_start_file, 3, 2 ! #include Line: 3, File: 2 "b.h"
                                ! Import unit i$2h (lines all)
      DW_MACRO_end_file : <br>DW_MACRO_end_file : <br>DW_MACRO_end_file : <br>Phate : End "a.c" -> back to ""
                                 ! End "a.c" -> back to ""
       0 ! End macro unit
! Macro unit for "a.h" lines 1-2
i$1h: Version: 5
      Flags: 0
          offset_size_flag: 0 <br> 1 4-byte offsets
          debug_line_offset_flag: 0 | No line number offset
          opcode_operands_table_flag: 0 ! No extensions
i$1m: DW_MACRO_define_strp, 1, s$2 ! #define Line: 1, String: "LONGER_MACRO 1"
       DW_MACRO_define, 2, "B 2" ! #define Line: 2, String: "B 2"
       0 ! End macro unit
! Macro unit for "b.h"
i$2h: Version: 5
       Flags: 0
           offset_size_flag: 0 ! 4-byte offsets
           debug_line_offset_flag: 0 ! No line number offset
          opcode_operands_table_flag: 0 ! No extensions
DW_MACRO_undef, 1, "B" ! #undef Line: 1, String: "B"
       DW_MACRO_define, 2, "D 3" ! #define Line: 2, String: "D 3"
       DW_MACRO_define_strp, 3, s$1 ! #define Line: 3,
                                  ! String: "FUNCTION_LIKE_MACRO(x) 4+x"
       0 ! End macro unit
! *** Section .debug_str contents
s$1: String: "FUNCTION_LIKE_MACRO(x) 4+x"
s$2: String: "LONGER_MACRO 1"
```
Figure D.72: Macro example: sharable DWARF encoding

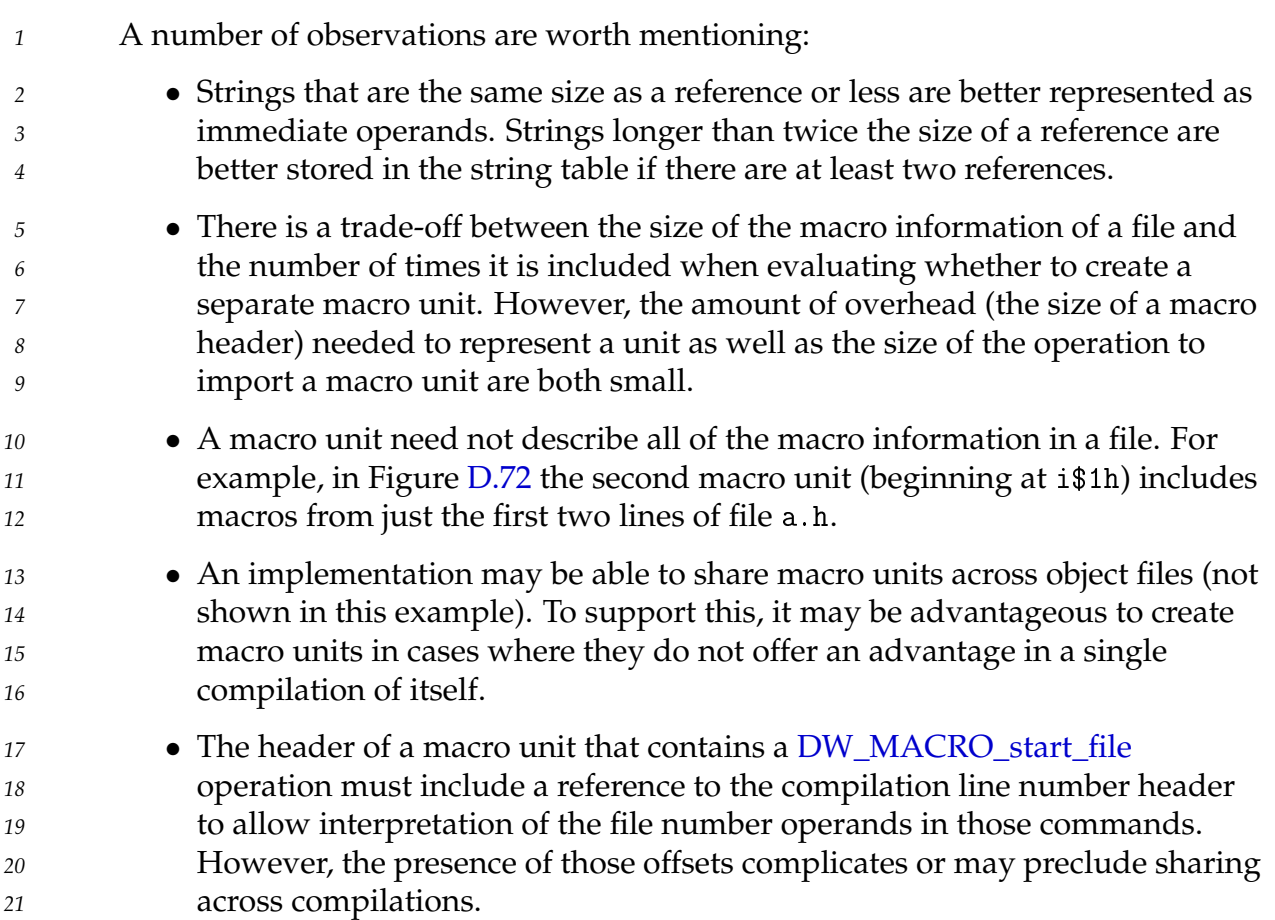

# **Appendix E**

# **DWARF Compression and Duplicate Elimination (Informative)**

DWARF can use a lot of disk space.

 This is especially true for C++, where the depth and complexity of headers can mean that many, many (possibly thousands of) declarations are repeated in every compilation unit. C++ templates can also mean that some functions and their DWARF descriptions get duplicated.

 This Appendix describes techniques for using the DWARF representation in combination with features and characteristics of some common object file representations to reduce redundancy without losing information. It is worth emphasizing that none of these techniques are necessary to provide a complete and accurate DWARF description; they are solely concerned with reducing the size of DWARF information.

 The techniques described here depend more directly and more obviously on object file concepts and linker mechanisms than most other parts of DWARF. While the presentation tends to use the vocabulary of specific systems, this is primarily to aid in describing the techniques by appealing to well-known terminology. These techniques can be employed on any system that supports certain general functional capabilities (described below).

# <span id="page-382-0"></span>**E.1 Using Compilation Units**

## **E.1.1 Overview**

 The general approach is to break up the debug information of a compilation into separate normal and partial compilation units, each consisting of one or more

 sections. By arranging that a sufficiently similar partitioning occurs in other compilations, a suitable system linker can delete redundant groups of sections when combining object files.

 *The following uses some traditional section naming here but aside from the DWARF sections, the names are just meant to suggest traditional contents as a way of explaining the approach, not to be limiting.*

- A traditional relocatable object output file from a single compilation might contain sections named:
- .data .text .debug\_info .debug\_abbrev .debug\_line .debug\_aranges A relocatable object file from a compilation system attempting duplicate DWARF elimination might contain sections as in: .data .text .debug\_info .debug\_abbrev .debug\_line .debug\_aranges followed (or preceded, the order is not significant) by a series of section groups: ==== Section group 1 .debug\_info .debug\_abbrev .debug\_line ==== ... ==== Section group N .debug\_info .debug\_abbrev .debug\_line
- where each section group might or might not contain executable code (.text sections) or data (.data sections).

 A *section group* is a named set of section contributions within an object file with the property that the entire set of section contributions must be retained or discarded as a whole; no partial elimination is allowed. Section groups can generally be handled by a linker in two ways: 1. Given multiple identical (duplicate) section groups, one of them is chosen to be kept and used, while the rest are discarded. 2. Given a section group that is not referenced from any section outside of the section group, the section group is discarded. Which handling applies may be indicated by the section group itself and/or selection of certain linker options. For example, if a linker determines that section group 1 from A.o and section group 3 from B.o are identical, it could discard one group and arrange that all references in A.o and B.o apply to the remaining one of the two identical section groups. This saves space. An important part of making it possible to "redirect" references to the surviving section group is the use of consistently chosen linker global symbols for referring to locations within each section group. It follows that references are simply to external names and the linker already knows how to match up references and definitions. What is minimally needed from the object file format and system linker (outside of DWARF itself, and normal object/linker facilities such as simple relocations) are: 1. A means to reference the .debug\_info information of one compilation unit from the .debug\_info section of another compilation unit [\(DW\\_FORM\\_ref\\_addr](#page-234-0) provides this). 2. A means to combine multiple contributions to specific sections (for example, .debug\_info) into a single object file. 3. A means to identify a section group (giving it a name). 4. A means to indicate which sections go together to make up a section group, so that the group can be treated as a unit (kept or discarded). 5. A means to indicate how each section group should be processed by the linker. *The notion of section and section contribution used here corresponds closely to the similarly named concepts in the ELF object file representation. The notion of section group is an abstraction of common extensions of the ELF representation widely known as*

 *"COMDATs" or "COMDAT sections." (Other object file representations provide COMDAT-style mechanisms as well.) There are several variations in the COMDAT schemes in common use, any of which should be sufficient for the purposes of the DWARF duplicate elimination techniques described here.* **E.1.2 Naming and Usage Considerations** A precise description of the means of deriving names usable by the linker to access DWARF entities is not part of this specification. Nonetheless, an outline of a usable approach is given here to make this more understandable and to guide implementors. Implementations should clearly document their naming conventions. In the following, it will be helpful to refer to the examples in Figure [E.1](#page-389-0) through Figure [E.8](#page-393-0) of Section [E.1.3 on page 371.](#page-388-0) **Section Group Names** Section groups must have a section group name. For the subsequent C++ example, a name like <producer-prefix>.<file-designator>.<gid-number> will suffice, where <producer-prefix> is some string specific to the producer, which has a language-designation embedded in the name when appropriate. (Alternatively, the language name could be embedded in the <gid-number>). <file-designator> names the file, such as wa.h in the example. <gid-number> is a string generated to identify the specific wa.h header file in such a way that • a 'matching' output from another compile generates the same <gid-number>, and • a non-matching output (say because of #defines) generates a different <gid-number>. *It may be useful to think of a <gid-number>as a kind of "digital signature" that allows a fast test for the equality of two section groups.* So, for example, the section group corresponding to file wa.h above is given the name my.compiler.company.cpp.wa.h.123456.

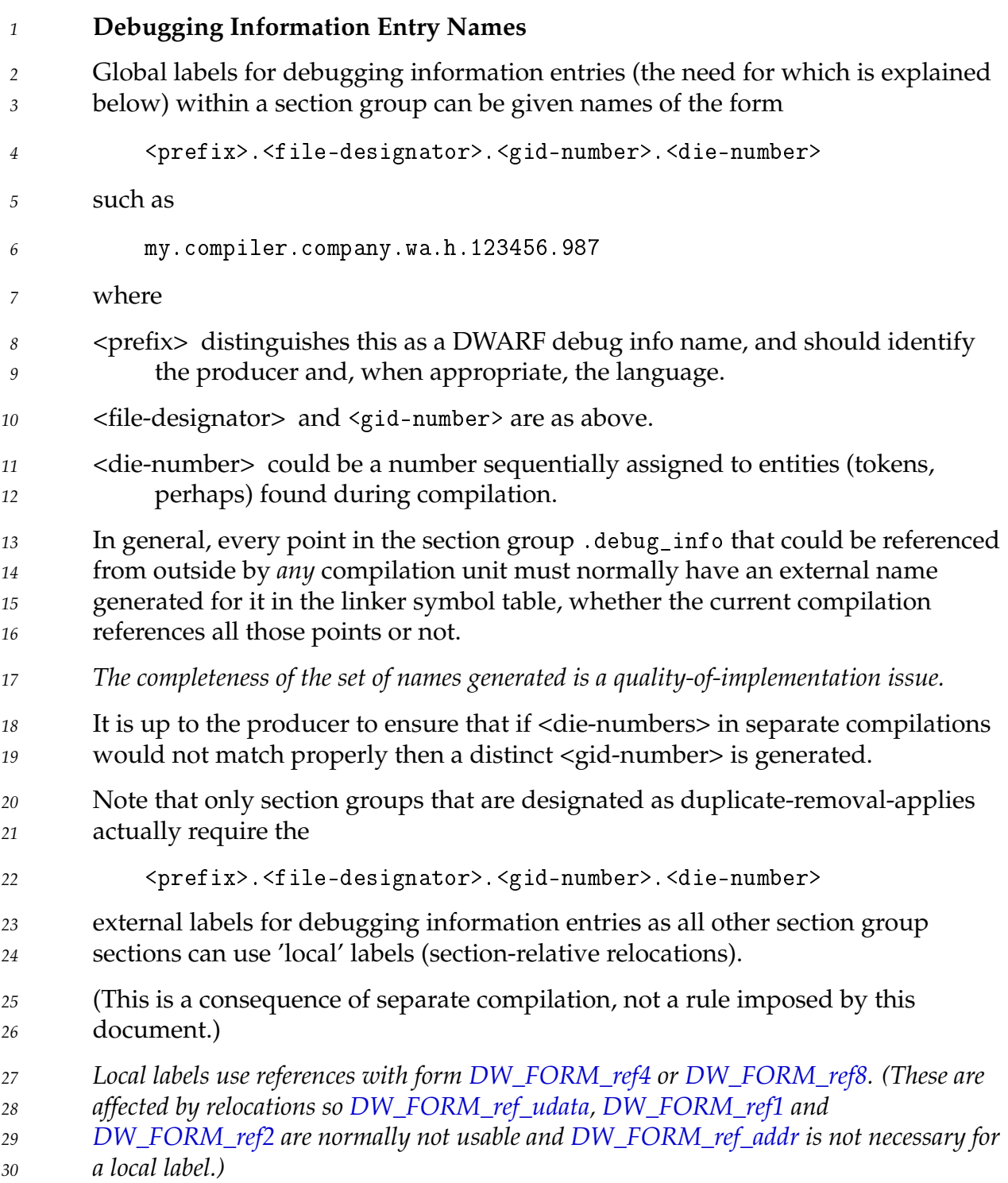

#### **E.1.2.1 Use of DW\_TAG\_compile\_unit versus DW\_TAG\_partial\_unit**

 A section group compilation unit that uses [DW\\_TAG\\_compile\\_unit](#page-77-0) is like any other compilation unit, in that its contents are evaluated by consumers as though it were an ordinary compilation unit.

An #include directive appearing outside any other declarations is a good

candidate to be represented using [DW\\_TAG\\_compile\\_unit.](#page-77-0) However, an

#include appearing inside a C++ namespace declaration or a function, for

 example, is not a good candidate because the entities included are not necessarily file level entities.

- This also applies to Fortran INCLUDE lines when declarations are included into a subprogram or module context.
- Consequently a compiler must use [DW\\_TAG\\_partial\\_unit](#page-77-1) (instead of

[DW\\_TAG\\_compile\\_unit\)](#page-77-0) in a section group whenever the section group contents

are not necessarily globally visible. This directs consumers to ignore that

- compilation unit when scanning top level declarations and definitions.
- The [DW\\_TAG\\_partial\\_unit](#page-77-1) compilation unit will be referenced from elsewhere and the referencing locations give the appropriate context for interpreting the partial compilation unit.
- A [DW\\_TAG\\_partial\\_unit](#page-77-1) entry may have, as appropriate, any of the attributes assigned to a [DW\\_TAG\\_compile\\_unit.](#page-77-0)
- **E.1.2.2 Use of DW\_TAG\_imported\_unit**
- A [DW\\_TAG\\_imported\\_unit](#page-91-0) debugging information entry has an
- [DW\\_AT\\_import](#page-37-3) attribute referencing a [DW\\_TAG\\_compile\\_unit](#page-77-0) or
- [DW\\_TAG\\_partial\\_unit](#page-77-1) debugging information entry.
- A [DW\\_TAG\\_imported\\_unit](#page-91-0) debugging information entry refers to a
- [DW\\_TAG\\_compile\\_unit](#page-77-0) or [DW\\_TAG\\_partial\\_unit](#page-77-1) debugging information entry
- to specify that the [DW\\_TAG\\_compile\\_unit](#page-77-0) or [DW\\_TAG\\_partial\\_unit](#page-77-1) contents
- logically appear at the point of the [DW\\_TAG\\_imported\\_unit](#page-91-0) entry.

## **E.1.2.3 Use of DW\_FORM\_ref\_addr**

 Use [DW\\_FORM\\_ref\\_addr](#page-234-0) to reference from one compilation unit's debugging information entries to those of another compilation unit.

- When referencing into a removable section group .debug\_info from another .debug\_info (from anywhere), the
- <prefix>.<file-designator>.<gid-number>.<die-number>
- name should be used for an external symbol and a relocation generated based on that name.
- *When referencing into a non-section group* .debug\_info*, from another* .debug\_info *(from anywhere) [DW\\_FORM\\_ref\\_addr](#page-234-0) is still the form to be used, but a section-relative*
- *relocation generated by use of a non-exported name (often called an "internal name") may be used for references within the same object file.*

# <span id="page-388-0"></span>**E.1.3 Examples**

- This section provides several examples in order to have a concrete basis for discussion.
- In these examples, the focus is on the arrangement of DWARF information into sections (specifically the .debug\_info section) and the naming conventions used to achieve references into section groups. In practice, all of the examples that follow involve DWARF sections other than just .debug\_info (for example, .debug\_line, .debug\_aranges, or others); however, only the .debug\_info section
- is shown to keep the examples compact and easier to read.
- The grouping of sections into a named set is shown, but the means for achieving this in terms of the underlying object language is not (and varies from system to system).
- **E.1.3.1 C++ Example**
- The C++ source in Figure [E.1 on the following page](#page-389-0) is used to illustrate the DWARF representation intended to allow duplicate elimination.
- Figure [E.2 on the next page](#page-389-1) shows the section group corresponding to the included file wa.h.
- Figure [E.3 on page 373](#page-390-0) shows the "normal" DWARF sections, which are not part of any section group, and how they make use of the information in the section
- group shown above.
- This example uses [DW\\_TAG\\_compile\\_unit](#page-77-0) for the section group, implying that
- the contents of the compilation unit are globally visible (in accordance with C++
- language rules). [DW\\_TAG\\_partial\\_unit](#page-77-1) is not needed for the same reason.

<span id="page-389-0"></span>*File wa.h*

struct A { int i; };

*File wa.c*

```
#include "wa.h";
int
f ( A & a )
{
    return a.i + 2;
}
```
Figure E.1: Duplicate elimination example #1: C++ Source

```
==== Section group name:
   my.compiler.company.cpp.wa.h.123456
== section .debug_info
DW.cpp.wa.h.123456.1: ! linker global symbol
   DW_TAG_compile_unit
       DW_AT_language(DW_LANG_C_plus_plus)
       ... ! other unit attributes
DW.cpp.wa.h.123456.2: ! linker global symbol
   DW_TAG_base_type
       DW_AT_name("int")
DW.cpp.wa.h.123456.3: ! linker global symbol
   DW_TAG_structure_type
       DW_AT_name("A")
DW.cpp.wa.h.123456.4: ! linker global symbol
       DW_TAG_member
       DW_AT_name("i")
       DW_AT_type(DW_FORM_ref<n> to DW.cpp.wa.h.123456.2)
            ! (This is a local reference, so the more
            ! compact form DW_FORM_ref<n>
            ! for n = 1, 2, 4, or 8 can be used)
```
Figure E.2: Duplicate elimination example #1: DWARF section group

#### *<sup>1</sup>* **E.1.3.2 C Example**

*<sup>2</sup>* The C++ example in this Section might appear to be equally valid as a C *<sup>3</sup>* example. However, for C it is prudent to include a [DW\\_TAG\\_imported\\_unit](#page-91-0) in *<sup>4</sup>* the primary unit (see Figure [E.3 on the next page\)](#page-390-0) as well as an [DW\\_AT\\_import](#page-37-3)

*<sup>5</sup>* attribute that refers to the proper unit in the section group.

```
== section .text
   [generated code for function f]
== section .debug_info
   DW_TAG_compile_unit
.L1: ! local (non-linker) symbol
       DW_TAG_reference_type
           DW_AT_type(reference to DW.cpp.wa.h.123456.3)
       DW_TAG_subprogram
          DW_AT_name("f")
           DW_AT_type(reference to DW.cpp.wa.h.123456.2)
           DW_TAG_variable
              DW_AT_name("a")
              DW_AT_type(reference to .L1)
       ...
```
Figure E.3: Duplicate elimination example #1: primary compilation unit

*<sup>1</sup> The C rules for consistency of global (file scope) symbols across compilations are less*

*<sup>2</sup> strict than for C++; inclusion of the import unit attribute assures that the declarations of*

*<sup>3</sup> the proper section group are considered before declarations from other compilations.*

## *<sup>4</sup>* **E.1.3.3 Fortran Example**

*<sup>5</sup>* For a Fortran example, consider Figure [E.4.](#page-390-1)

#### <span id="page-390-1"></span>*File CommonStuff.fh*

```
IMPLICIT INTEGER (A - Z )
COMMON / Common1 / C (100)
PARAMETER ( SEVEN = 7)
```
#### *File Func.f*

```
FUNCTION FOO (N)
INCLUDE ' CommonStuff . fh '
FOO = C(N + SEVEN)RETURN
END
```
Figure E.4: Duplicate elimination example #2: Fortran source

- *<sup>6</sup>* Figure [E.5 on the next page](#page-391-0) shows the section group corresponding to the
- *<sup>7</sup>* included file CommonStuff.fh.
- *<sup>8</sup>* Figure [E.6 on page 375](#page-392-0) shows the sections for the primary compilation unit.
- *<sup>9</sup>* A companion main program is shown in Figure [E.7 on page 375](#page-392-1)

```
==== Section group name:
    my.f90.company.f90.CommonStuff.fh.654321
== section .debug_info
DW.myf90.CommonStuff.fh.654321.1: ! linker global symbol
   DW_TAG_partial_unit
        ! ...compilation unit attributes, including...
        DW_AT_language(DW_LANG_Fortran90)
       DW AT identifier case(DW ID case insensitive)
DW.myf90.CommonStuff.fh.654321.2: ! linker global symbol
3$: DW_TAG_array_type
        ! unnamed
        DW_AT_type(reference to DW.f90.F90$main.f.2)
            ! base type INTEGER
        DW_TAG_subrange_type
            DW_AT_type(reference to DW.f90.F90$main.f.2)
                ! base type INTEGER)
            DW_AT_lower_bound(constant 1)
            DW_AT_upper_bound(constant 100)
DW.myf90.CommonStuff.fh.654321.3: ! linker global symbol
   DW_TAG_common_block
        DW_AT_name("Common1")
        DW_AT_location(Address of common block Common1)
        DW TAG variable
            DW AT name("C")
            DW AT type(reference to 3$)
            DW_AT_location(address of C)
DW.myf90.CommonStuff.fh.654321.4: ! linker global symbol
   DW_TAG_constant
        DW_AT_name("SEVEN")
        DW_AT_type(reference to DW.f90.F90$main.f.2)
            ! base type INTEGER
        DW_AT_const_value(constant 7)
```
Figure E.5: Duplicate elimination example #2: DWARF section group

```
== section .text
    [code for function Foo]
== section .debug_info
   DW_TAG_compile_unit
       DW_TAG_subprogram
            DW_AT_name("Foo")
            DW_AT_type(reference to DW.f90.F90$main.f.2)
                ! base type INTEGER
            DW_TAG_imported_unit
                DW_AT_import(reference to
                    DW.myf90.CommonStuff.fh.654321.1)
            DW_TAG_common_inclusion ! For Common1
                DW_AT_common_reference(reference to
                    DW.myf90.CommonStuff.fh.654321.3)
            DW_TAG_variable ! For function result
                DW_AT_name("Foo")
                    DW_AT_type(reference to DW.f90.F90$main.f.2)
                        ! base type INTEGER
```
Figure E.6: Duplicate elimination example #2: primary unit

<span id="page-392-1"></span>*File Main.f*

```
INCLUDE ' CommonStuff . fh '
C(50) = 8PRINT *, 'Result = ', F00(50 - SEVEN)
END
```
Figure E.7: Duplicate elimination example #2: companion source

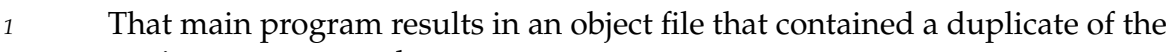

- *<sup>2</sup>* section group named my.f90.company.f90.CommonStuff.fh.654321
- *<sup>3</sup>* corresponding to the included file as well as the remainder of the main *<sup>4</sup>* subprogram as shown in Figure [E.8 on the following page.](#page-393-0)
- *<sup>5</sup>* This example uses [DW\\_TAG\\_partial\\_unit](#page-77-1) for the section group because the *<sup>6</sup>* included declarations are not independently visible as global entities.

# *<sup>7</sup>* **E.2 Using Type Units**

 A large portion of debug information is type information, and in a typical compilation environment, many types are duplicated many times. One method of controlling the amount of duplication is separating each type into a separate COMDAT .debug\_info section and arranging for the linker to recognize and

```
== section .debug_info
   DW_TAG_compile_unit
       DW_AT_name(F90$main)
       DW_TAG_base_type
           DW_AT_name("INTEGER")
           DW_AT_encoding(DW_ATE_signed)
           DW_AT_byte_size(...)
       DW_TAG_base_type
            ...
        ... ! other base types
       DW_TAG_subprogram
           DW_AT_name("F90$main")
           DW_TAG_imported_unit
               DW_AT_import(reference to
                    DW.myf90.CommonStuff.fh.654321.1)
           DW_TAG_common_inclusion ! for Common1
               DW_AT_common_reference(reference to
                    DW.myf90.CommonStuff.fh.654321.3)
            ...
```
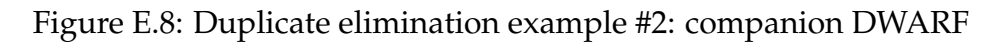

- *<sup>1</sup>* eliminate duplicates at the individual type level.
- *<sup>2</sup>* Using this technique, each substantial type definition is placed in its own
- *<sup>3</sup>* individual section, while the remainder of the DWARF information (non-type
- *<sup>4</sup>* information, incomplete type declarations, and definitions of trivial types) is
- *<sup>5</sup>* placed in the usual debug information section. In a typical implementation, the
- *<sup>6</sup>* relocatable object file may contain one of each of these debug sections:
- *<sup>7</sup>* .debug\_abbrev
- *<sup>8</sup>* .debug\_info
- *<sup>9</sup>* .debug\_line
- *<sup>10</sup>* and any number of additional COMDAT .debug\_info sections containing type *<sup>11</sup>* units.

*<sup>1</sup>* As discussed in the previous section (Section [E.1 on page 365\)](#page-382-0), many linkers

*<sup>2</sup>* today support the concept of a COMDAT group or linkonce section. The general

*<sup>3</sup>* idea is that a "key" can be attached to a section or a group of sections, and the

*<sup>4</sup>* linker will include only one copy of a section group (or individual section) for *<sup>5</sup>* any given key. For COMDAT .debug\_info sections, the key is the type signature

*<sup>6</sup>* formed from the algorithm given in Section [7.32 on page 245.](#page-262-0)

# *<sup>7</sup>* **E.2.1 Signature Computation Example**

*<sup>8</sup>* As an example, consider a C++ header file containing the type definitions shown *<sup>9</sup>* in Figure [E.9.](#page-394-0)

```
namespace N {
    struct B;
    struct C {
        int x ;
        int y ;
    };
    class A {
    public :
        A(int v);int v();
    private :
        int v_ ;
         struct A *next;
         struct B *bp;
         struct C c;
    };
}
```
Figure E.9: Type signature examples: C++ source

- *<sup>10</sup>* Next, consider one possible representation of the DWARF information that *<sup>11</sup>* describes the type "struct C" as shown in [E.10 on the following page.](#page-395-0)
- *<sup>12</sup>* In computing a signature for the type N::C, flatten the type description into a
- *<sup>13</sup>* byte stream according to the procedure outlined in Section [7.32 on page 245.](#page-262-0) The
- *<sup>14</sup>* result is shown in Figure [E.11 on page 379.](#page-396-0)

```
DW_TAG_type_unit
     DW_AT_language : DW_LANG_C_plus_plus (4)
    DW_TAG_namespace
        DW_AT_name : "N"
L1:
      DW_TAG_structure_type
          DW_AT_name : "C"
          DW_AT_byte_size : 8
          DW_AT_decl_file : 1
          DW_AT_decl_line : 5
        DW_TAG_member
            DW_AT_name : "x"
            DW AT decl file : 1
            DW_AT_decl_line : 6
            DW_AT_type : reference to L2
            DW_AT_data_member_location : 0
        DW_TAG_member
           DW_AT_name : "y"
            DW_AT_decl_file : 1
            DW_AT_decl_line : 7
            DW_AT_type : reference to L2
            DW_AT_data_member_location : 4
L2:
     DW_TAG_base_type
         DW_AT_byte_size : 4
         DW_AT_encoding : DW_ATE_signed
         DW_AT_name : "int"
```
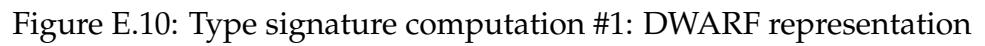

*<sup>1</sup>* Running an [MD5](#page-262-1) hash over this byte stream, and taking the low-order 64 bits,

*<sup>2</sup>* yields the final signature: 0xd28081e8 dcf5070a.

*<sup>3</sup>* Next, consider a representation of the DWARF information that describes the

*<sup>4</sup>* type "class A" as shown in Figure [E.12 on page 380.](#page-397-0)

 In this example, the structure types  $N: A$  and  $N: C$  have each been placed in separate type units. For N::A, the actual definition of the type begins at label L1. The definition involves references to the int base type and to two pointer types. The information for each of these referenced types is also included in this type unit, since base types and pointer types are trivial types that are not worth the overhead of a separate type unit. The last pointer type contains a reference to an incomplete type N::B, which is also included here as a declaration, since the complete type is unknown and its signature is therefore unavailable. There is also a reference to N::C, using [DW\\_FORM\\_ref\\_sig8](#page-234-6) to refer to the type signature for that type.
```
// Step 2: 'C' DW_TAG_namespace "N"
0x43 0x39 0x4e 0x00
// Step 3: 'D' DW_TAG_structure_type
0x44 0x13
// Step 4: 'A' DW_AT_name DW_FORM_string "C"
0x41 0x03 0x08 0x43 0x00
// Step 4: 'A' DW_AT_byte_size DW_FORM_sdata 8
0x41 0x0b 0x0d 0x08
// Step 7: First child ("x")
   // Step 3: 'D' DW_TAG_member
   0x44 0x0d
   // Step 4: 'A' DW_AT_name DW_FORM_string "x"
   0x41 0x03 0x08 0x78 0x00
   // Step 4: 'A' DW_AT_data_member_location DW_FORM_sdata 0
    0x41 0x38 0x0d 0x00
    // Step 6: 'T' DW_AT_type (type #2)
    0x54 0x49
        // Step 3: 'D' DW_TAG_base_type
        0x44 0x24
        // Step 4: 'A' DW_AT_name DW_FORM_string "int"
        0x41 0x03 0x08 0x69 0x6e 0x74 0x00
        // Step 4: 'A' DW_AT_byte_size DW_FORM_sdata 4
        0x41 0x0b 0x0d 0x04
        // Step 4: 'A' DW_AT_encoding DW_FORM_sdata DW_ATE_signed
        0x41 0x3e 0x0d 0x05
        // Step 7: End of DW_TAG_base_type "int"
        0x00
    // Step 7: End of DW_TAG_member "x"
    0x00
// Step 7: Second child ("y")
   // Step 3: 'D' DW_TAG_member
   0x44 0x0d
   // Step 4: 'A' DW_AT_name DW_FORM_string "y"
   0x41 0x03 0x08 0x79 0x00
   // Step 4: 'A' DW AT data member location DW FORM sdata 4
   0x41 0x38 0x0d 0x04
   // Step 6: 'R' DW_AT_type (type #2)
    0x52 0x49 0x02
   // Step 7: End of DW_TAG_member "y"
    0x00
// Step 7: End of DW_TAG_structure_type "C"
0x00
```
Figure E.11: Type signature computation #1: flattened byte stream

```
part 1 of 2
  DW_TAG_type_unit
      DW_AT_language : DW_LANG_C_plus_plus (4)
    DW_TAG_namespace
        DW_AT_name : "N"
L1:
        DW_TAG_class_type
             DW_AT_name : "A"
             DW_AT_byte_size : 20
             DW_AT_decl_file : 1
             DW_AT_decl_line : 10
           DW_TAG_member
                DW_AT_name : "v_"
                DW_AT_decl_file : 1
                DW_AT_decl_line : 15
                DW_AT_type : reference to L2
                DW_AT_data_member_location : 0
                DW_AT_accessibility : DW_ACCESS_private
          DW TAG member
               DW_AT_name : "next"
               DW_AT_decl_file : 1
               DW_AT_decl_line : 16
               DW_AT_type : reference to L3
               DW_AT_data_member_location : 4
               DW_AT_accessibility : DW_ACCESS_private
          DW_TAG_member
               DW_AT_name : "bp"
               DW_AT_decl_file : 1
               DW_AT_decl_line : 17
               DW_AT_type : reference to L4
               DW_AT_data_member_location : 8
               DW_AT_accessibility : DW_ACCESS_private
          DW_TAG_member
               DW_AT_name : "c"
               DW_AT_decl_file : 1
               DW_AT_decl_line : 18
               DW_AT_type : 0xd28081e8 dcf5070a (signature for struct C)
               DW_AT_data_member_location : 12
               DW_AT_accessibility : DW_ACCESS_private
```
Figure E.12: Type signature computation #2: DWARF representation

```
part 2 of 2
      DW_TAG_subprogram
           DW_AT_external : 1
           DW_AT_name : "A"
           DW_AT_decl_file : 1
           DW_AT_decl_line : 12
           DW_AT_declaration : 1
        DW_TAG_formal_parameter
           DW_AT_type : reference to L3
           DW_AT_artificial : 1
        DW_TAG_formal_parameter
           DW_AT_type : reference to L2
       DW_TAG_subprogram
           DW_AT_external : 1
           DW_AT_name : "v"
           DW_AT_decl_file : 1
           DW_AT_decl_line : 13
           DW_AT_type : reference to L2
           DW_AT_declaration : 1
         DW_TAG_formal_parameter
           DW_AT_type : reference to L3
           DW_AT_artificial : 1
L2:
    DW_TAG_base_type
         DW_AT_byte_size : 4
         DW_AT_encoding : DW_ATE_signed
         DW_AT_name : "int"
L3:
    DW_TAG_pointer_type
         DW_AT_type : reference to L1
L4:
    DW_TAG_pointer_type
         DW_AT_type : reference to L5
    DW_TAG_namespace
         DW_AT_name : "N"
L5:
       DW_TAG_structure_type
           DW_AT_name : "B"
           DW_AT_declaration : 1
```
Figure [E.12:](#page-397-0) Type signature computation #2: DWARF representation *(concluded)*

```
// Step 2: 'C' DW_TAG_namespace "N"
0x43 0x39 0x4e 0x00
// Step 3: 'D' DW_TAG_class_type
0x44 0x02
// Step 4: 'A' DW_AT_name DW_FORM_string "A"
0x41 0x03 0x08 0x41 0x00
// Step 4: 'A' DW_AT_byte_size DW_FORM_sdata 20
0x41 0x0b 0x0d 0x14
// Step 7: First child ("v_")
   // Step 3: 'D' DW_TAG_member
   0x44 0x0d
   // Step 4: 'A' DW_AT_name DW_FORM_string "v_"
   0x41 0x03 0x08 0x76 0x5f 0x00
   // Step 4: 'A' DW_AT_accessibility DW_FORM_sdata DW_ACCESS_private
   0x41 0x32 0x0d 0x03
   // Step 4: 'A' DW_AT_data_member_location DW_FORM_sdata 0
    0x41 0x38 0x0d 0x00
    // Step 6: 'T' DW_AT_type (type #2)
    0x54 0x49
       // Step 3: 'D' DW_TAG_base_type
        0x44 0x24
       // Step 4: 'A' DW_AT_name DW_FORM_string "int"
        0x41 0x03 0x08 0x69 0x6e 0x74 0x00
        // Step 4: 'A' DW_AT_byte_size DW_FORM_sdata 4
        0x41 0x0b 0x0d 0x04
        // Step 4: 'A' DW_AT_encoding DW_FORM_sdata DW_ATE_signed
        0x41 0x3e 0x0d 0x05
        // Step 7: End of DW_TAG_base_type "int"
        0x00
    // Step 7: End of DW_TAG_member "v_"
    0x00
// Step 7: Second child ("next")
   // Step 3: 'D' DW_TAG_member
    0x44 0x0d
   // Step 4: 'A' DW_AT_name DW_FORM_string "next"
   0x41 0x03 0x08 0x6e 0x65 0x78 0x74 0x00
   // Step 4: 'A' DW_AT_accessibility DW_FORM_sdata DW_ACCESS_private
    0x41 0x32 0x0d 0x03
    // Step 4: 'A' DW_AT_data_member_location DW_FORM_sdata 4
    0x41 0x38 0x0d 0x04
```
Figure E.13: Type signature example #2: flattened byte stream

*part 1 of 3*

```
part 2 of 3
    // Step 6: 'T' DW_AT_type (type #3)
    0x54 0x49
       // Step 3: 'D' DW_TAG_pointer_type
        0x44 0x0f
        // Step 5: 'N' DW_AT_type
        0x4e 0x49
        // Step 5: 'C' DW_TAG_namespace "N" 'E'
        0x43 0x39 0x4e 0x00 0x45
        // Step 5: "A"
        0x41 0x00
        // Step 7: End of DW_TAG_pointer_type
        0x00
    // Step 7: End of DW_TAG_member "next"
    0x00
// Step 7: Third child ("bp")
   // Step 3: 'D' DW_TAG_member
    0x44 0x0d
   // Step 4: 'A' DW_AT_name DW_FORM_string "bp"
   0x41 0x03 0x08 0x62 0x70 0x00
   // Step 4: 'A' DW AT accessibility DW FORM sdata DW ACCESS private
    0x41 0x32 0x0d 0x03
   // Step 4: 'A' DW_AT_data_member_location DW_FORM_sdata 8
    0x41 0x38 0x0d 0x08
    // Step 6: 'T' DW_AT_type (type #4)
    0x54 0x49
       // Step 3: 'D' DW_TAG_pointer_type
        0x44 0x0f
       // Step 5: 'N' DW_AT_type
        0x4e 0x49
        // Step 5: 'C' DW_TAG_namespace "N" 'E'
        0x43 0x39 0x4e 0x00 0x45
        // Step 5: "B"
        0x42 0x00
        // Step 7: End of DW_TAG_pointer_type
        0x00
    // Step 7: End of DW_TAG_member "next"
    0x00
// Step 7: Fourth child ("c")
   // Step 3: 'D' DW_TAG_member
   0x44 0x0d
   // Step 4: 'A' DW_AT_name DW_FORM_string "c"
    0x41 0x03 0x08 0x63 0x00
    // Step 4: 'A' DW_AT_accessibility DW_FORM_sdata DW_ACCESS_private
    0x41 0x32 0x0d 0x03
```
Figure [E.13:](#page-399-0) Type signature example #2: flattened byte stream *(continued)*

```
part 3 of 3
    // Step 4: 'A' DW_AT_data_member_location DW_FORM_sdata 12
    0x41 0x38 0x0d 0x0c
    // Step 6: 'T' DW_AT_type (type #5)
    0x54 0x49
        // Step 2: 'C' DW_TAG_namespace "N"
        0x43 0x39 0x4e 0x00
        // Step 3: 'D' DW_TAG_structure_type
        0x44 0x13
        // Step 4: 'A' DW_AT_name DW_FORM_string "C"
        0x41 0x03 0x08 0x43 0x00
        // Step 4: 'A' DW_AT_byte_size DW_FORM_sdata 8
        0x41 0x0b 0x0d 0x08
        // Step 7: First child ("x")
            // Step 3: 'D' DW_TAG_member
            0x44 0x0d
            // Step 4: 'A' DW_AT_name DW_FORM_string "x"
            0x41 0x03 0x08 0x78 0x00
            // Step 4: 'A' DW_AT_data_member_location DW_FORM_sdata 0
            0x41 0x38 0x0d 0x00
            // Step 6: 'R' DW_AT_type (type #2)
            0x52 0x49 0x02
            // Step 7: End of DW_TAG_member "x"
            0x00
        // Step 7: Second child ("y")
            // Step 3: 'D' DW_TAG_member
            0x44 0x0d
            // Step 4: 'A' DW_AT_name DW_FORM_string "y"
            0x41 0x03 0x08 0x79 0x00
            // Step 4: 'A' DW_AT_data_member_location DW_FORM_sdata 4
            0x41 0x38 0x0d 0x04
            // Step 6: 'R' DW_AT_type (type #2)
            0x52 0x49 0x02
            // Step 7: End of DW_TAG_member "y"
            0x00
        // Step 7: End of DW_TAG_structure_type "C"
        0x00
    // Step 7: End of DW_TAG_member "c"
    0x00
// Step 7: Fifth child ("A")
    // Step 3: 'S' DW_TAG_subprogram "A"
    0x53 0x2e 0x41 0x00
// Step 7: Sixth child ("v")
   // Step 3: 'S' DW_TAG_subprogram "v"
    0x53 0x2e 0x76 0x00
// Step 7: End of DW_TAG_structure_type "A"
0x00
```
Figure [E.13:](#page-399-0) Type signature example #2: flattened byte stream *(concluded)*

- *<sup>1</sup>* In computing a signature for the type N::A, flatten the type description into a
- *<sup>2</sup>* byte stream according to the procedure outlined in Section [7.32 on page 245.](#page-262-0) The *<sup>3</sup>* result is shown in Figure [E.13 on page 382.](#page-399-0)
- *<sup>4</sup>* Running an [MD5](#page-262-1) hash over this byte stream, and taking the low-order 64 bits,
- *<sup>5</sup>* yields the final signature: 0xd6d160f5 5589f6e9.
- *<sup>6</sup>* A source file that includes this header file may declare a variable of type N::A,
- *<sup>7</sup>* and its DWARF information may look like that shown in Figure [E.14.](#page-402-0)

```
DW_TAG_compile_unit
...
DW_TAG_subprogram
  ...
  DW_TAG_variable
   DW_AT_name : "a"
    DW_AT_type : (signature) 0xd6d160f5 5589f6e9
    DW_AT_location : ...
  ...
```
Figure E.14: Type signature example usage

# *<sup>8</sup>* **E.2.2 Type Signature Computation Grammar**

- *<sup>9</sup>* Figure [E.15 on the next page](#page-403-0) presents a semi-formal grammar that may aid in
- *<sup>10</sup>* understanding how the bytes of the flattened type description are formed during
- *<sup>11</sup>* the type signature computation algorithm of Section [7.32 on page 245.](#page-262-0)

```
signature
  : opt-context debug-entry attributes children
opt-context // Step 2
   : 'C' tag-code string opt-context
   : empty
debug-entry // Step 3
  : 'D' tag-code
attributes // Steps 4, 5, 6
   : attribute attributes
   : empty
attribute
   : 'A' at-code form-encoded-value // Normal attributes
   : 'N' at-code opt-context 'E' string // Reference to type by name
   : 'R' at-code back-ref \frac{1}{2} Back-reference to visited type
   : 'T' at-code signature // Recursive type
children // Step 7
   : child children
   \cdot \cdot \setminus 0'
child
   : 'S' tag-code string
   : signature
tag-code
   : <ULEB128>
at-code
   : <ULEB128>
form-encoded-value
   : DW_FORM_sdata value
   : DW_FORM_flag value
   : DW_FORM_string string
   : DW_FORM_block block
DW_FORM_string
   : ' \x08'DW_FORM_block
   : ' \x09'DW_FORM_flag
   : ' \x0c'DW_FORM_sdata
   : '\x0d'value
   : <SLEB128>
block
   : <ULEB128> <fixed-length-block> // The ULEB128 gives the length of the block
back-ref
   : <ULEB128>
string
   : <null-terminated-string>
empty
   :
```
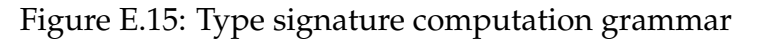

# *<sup>1</sup>* **E.2.3 Declarations Completing Non-Defining Declarations**

*<sup>2</sup>* Consider a compilation unit that contains a definition of the member function *<sup>3</sup>* N::A::v() from Figure [E.9 on page 377.](#page-394-0) A possible representation of the debug *<sup>4</sup>* information for this function in the compilation unit is shown in Figure [E.16.](#page-404-0)

```
DW_TAG_namespace
      DW_AT_name : "N"
L1:
    DW_TAG_class_type
        DW_AT_name : "A"
        DW_AT_declaration : true
        DW_AT_signature : 0xd6d160f5 5589f6e9
L2:
      DW_TAG_subprogram
          DW_AT_external : 1
          DW_AT_name : "v"
          DW_AT_decl_file : 1
          DW_AT_decl_line : 13
          DW_AT_type : reference to L3
          DW AT declaration : 1
        DW_TAG_formal_parameter
           DW_AT_type : reference to L4
            DW_AT_artificial : 1
...
L3:
  DW_TAG_base_type
     DW_AT_byte_size : 4
      DW_AT_encoding : DW_ATE_signed
      DW_AT_name : "int"
...
L4:
  DW_TAG_pointer_type
     DW_AT_type : reference to L1
...
  DW_TAG_subprogram
     DW_AT_specification : reference to L2
      DW AT decl file : 2
     DW_AT_decl_line : 25
     DW_A T_l v_p c : ...DW_AT_high_pc : ...
    DW_TAG_lexical_block
    ...
...
```
Figure E.16: Completing declaration of a member function: DWARF encoding

# **E.3 Summary of Compression Techniques**

### **E.3.1 #include compression**

 C++ has a much greater problem than C with the number and size of the headers included and the amount of data in each, but even with C there is substantial header file information duplication.

 A reasonable approach is to put each header file in its own section group, using the naming rules mentioned above. The section groups are marked to ensure duplicate removal.

All data instances and code instances (even if they came from the header files

 above) are put into non-section group sections such as the base object file .debug\_info section.

## **E.3.2 Eliminating function duplication**

 Function templates (C++) result in code for the same template instantiation being compiled into multiple archives or relocatable object files. The linker wants to keep only one of a given entity. The DWARF description, and everything else for this function, should be reduced to just a single copy.

 For each such code group (function template in this example) the compiler assigns a name for the group which will match all other instantiations of this function but match nothing else. The section groups are marked to ensure

 duplicate removal, so that the second and subsequent definitions seen by the static linker are simply discarded.

 References to other .debug\_info sections follow the approach suggested above, but the naming rule is slightly different in that the <file-designator> should be interpreted as a <file-designator>.

## **E.3.3 Single-function-per-DWARF-compilation-unit**

 Section groups can help make it easy for a linker to completely remove unused functions.

 Such section groups are not marked for duplicate removal, since the functions are not duplicates of anything.

- Each function is given a compilation unit and a section group. Each such
- compilation unit is complete, with its own text, data, and DWARF sections.

- There will also be a compilation unit that has the file-level declarations and
- definitions. Other per-function compilation unit DWARF information
- (.debug\_info) points to this common file-level compilation unit using

[DW\\_TAG\\_imported\\_unit.](#page-91-0)

Section groups can use [DW\\_FORM\\_ref\\_addr](#page-234-0) and internal labels (section-relative

relocations) to refer to the main object file sections, as the section groups here are

either deleted as unused or kept. There is no possibility (aside from error) of a

group from some other compilation being used in place of one of these groups.

- **E.3.4 Inlining and out-of-line-instances**
- Abstract instances and concrete-out-of-line instances may be put in distinct compilation units using section groups. This makes possible some useful duplicate DWARF elimination.
- *No special provision for eliminating class duplication resulting from template instantiation is made here, though nothing prevents eliminating such duplicates using section groups.*
- **E.3.5 Separate Type Units**
- Each complete declaration of a globally-visible type can be placed in its own
- separate type section, with a group key derived from the type signature. The
- linker can then remove all duplicate type declarations based on the key.

*(empty page)*

# **Appendix F**

# **Split DWARF Object Files (Informative)**

 With the traditional DWARF format, debug information is designed with the expectation that it will be processed by the linker to produce an output binary with complete debug information, and with fully-resolved references to locations within the application. For very large applications, however, this approach can result in excessively large link times and excessively large output files.

 Several vendors have independently developed proprietary approaches that allow the debug information to remain in the relocatable object files, so that the linker does not have to process the debug information or copy it to the output file. These approaches have all required that additional information be made available to the debug information consumer, and that the consumer perform some minimal amount of relocation in order to interpret the debug info correctly. The additional information required, in the form of load maps or symbol tables, and the details of the relocation are not covered by the DWARF specification, and vary with each vendor's implementation.

 Section [7.3.2 on page 187](#page-204-0) describes a platform-independent mechanism that allows a producer to split the debugging information into relocatable and non-relocatable partitions. This Appendix describes the use of split DWARF object files and provides some illustrative examples.

# **F.1 Overview**

 DWARF Version 5 introduces an optional set of debugging sections that allow the compiler to partition the debugging information into a set of (small) sections that require link-time relocation and a set of (large) sections that do not. The sections

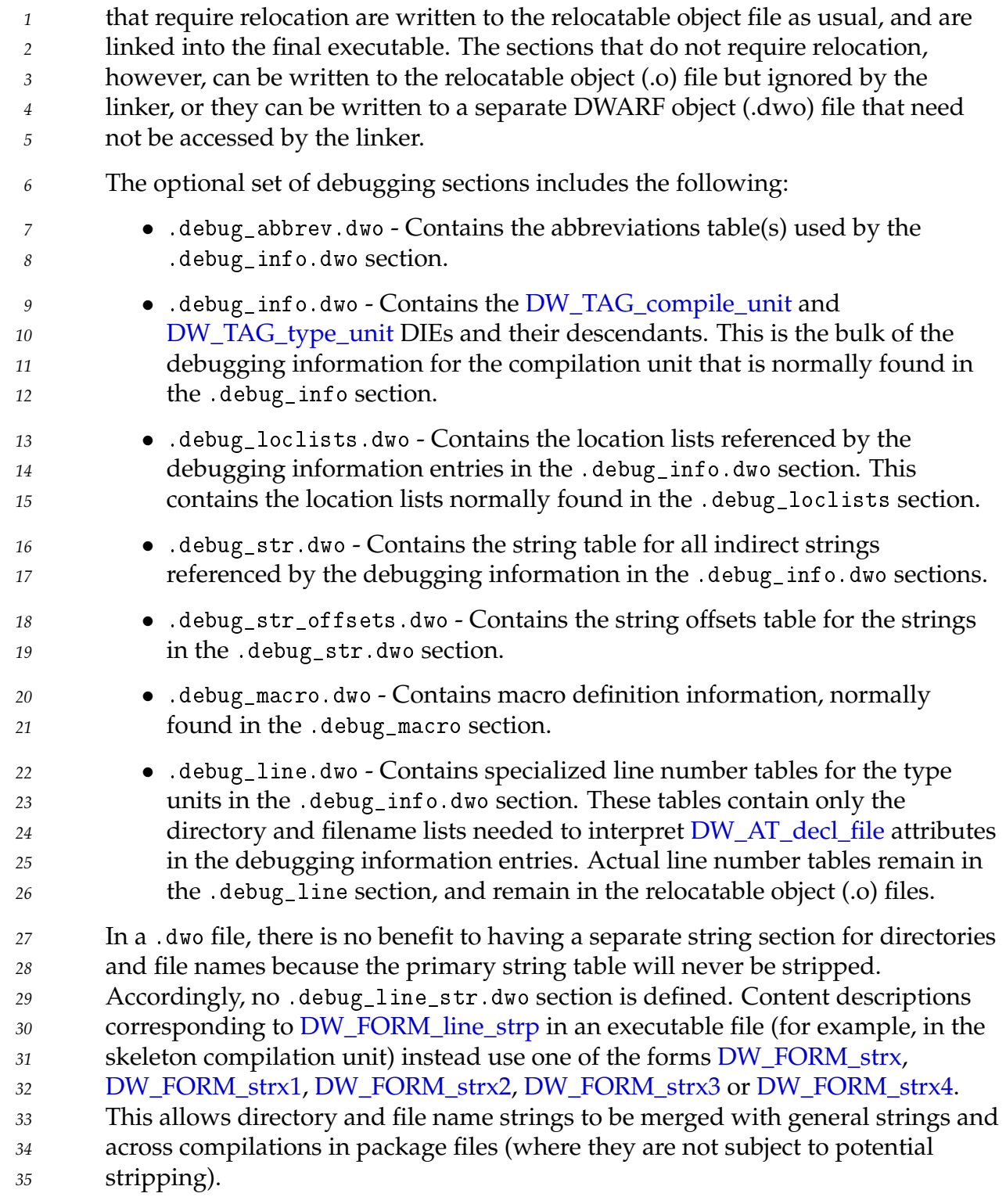

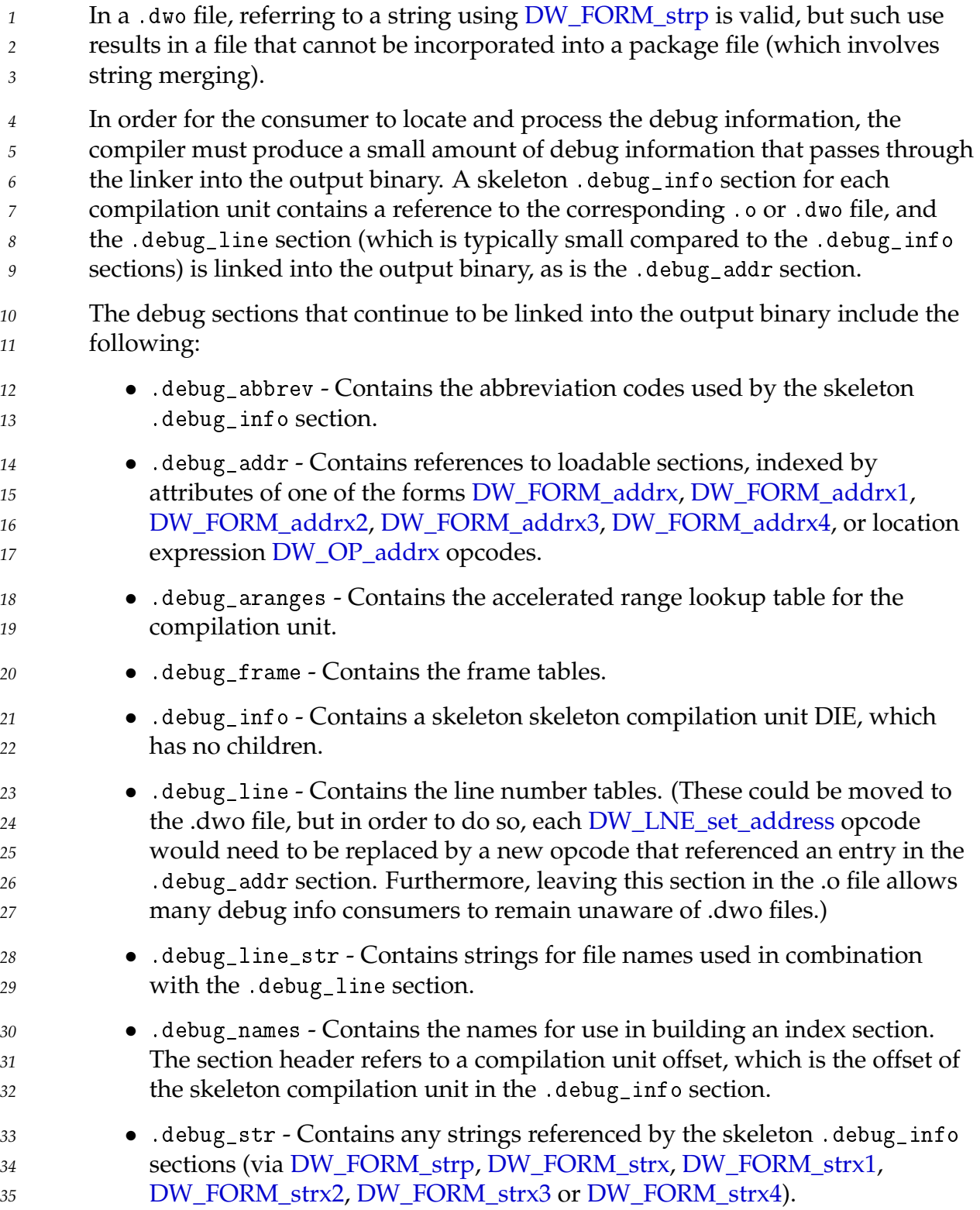

 • .debug\_str\_offsets - Contains the string offsets table for the strings in the .debug\_str section (if one of the forms [DW\\_FORM\\_strx,](#page-235-2) [DW\\_FORM\\_strx1,](#page-235-3) [DW\\_FORM\\_strx2,](#page-235-4) [DW\\_FORM\\_strx3](#page-235-5) or [DW\\_FORM\\_strx4](#page-235-6) is used). The skeleton compilation unit DIE may have the following attributes: [DW\\_AT\\_addr\\_base](#page-34-2) [DW\\_AT\\_comp\\_dir](#page-36-4) [DW\\_AT\\_dwo\\_name](#page-37-4) [DW\\_AT\\_high\\_pc](#page-37-3) [DW\\_AT\\_low\\_pc](#page-38-2) [DW\\_AT\\_ranges](#page-38-3) [DW\\_AT\\_stmt\\_list](#page-39-3) [DW\\_AT\\_str\\_offsets\\_base](#page-39-4) All other attributes of the compilation unit DIE are moved to the full DIE in the .debug\_info.dwo section. The dwo\_id field is present in headers of the skeleton DIE and the header of the full DIE, so that a consumer can verify a match. Relocations are neither necessary nor useful in . dwo files, because the . dwo files contain only debugging information that does not need to be processed by a linker. Relocations are rendered unnecessary by these strategies: 1. Some values needing relocation are kept in the .o file (for example, references to the line number program from the skeleton compilation unit). 2. Some values do not need a relocation because they refer from one .dwo section to another .dwo section in the same compilation unit. 3. Some values that need a relocation to refer to a relocatable program address use one of the [DW\\_FORM\\_addrx,](#page-230-0) [DW\\_FORM\\_addrx1,](#page-230-1) [DW\\_FORM\\_addrx2,](#page-230-2) [DW\\_FORM\\_addrx3](#page-230-3) or [DW\\_FORM\\_addrx4](#page-230-4) forms, referencing a relocatable value in the .debug\_addr section (which remains in the .o file). Table [F.1 on the following page](#page-412-0) summarizes which attributes are defined for use in the various kinds of compilation units (see Section [3.1 on page 59\)](#page-76-0). It compares and contrasts both conventional and split object-related kinds. The split dwarf object file design depends on having an index of debugging information available to the consumer. For name lookups, the consumer can use the .debug\_names index section (see Section [6.1 on page 135\)](#page-152-0) to locate a skeleton compilation unit. The [DW\\_AT\\_comp\\_dir](#page-36-4) and [DW\\_AT\\_dwo\\_name](#page-37-4) attributes in the skeleton compilation unit can then be used to locate the corresponding DWARF object file for the compilation unit. Similarly, for an address lookup, the consumer can use the .debug\_aranges table, which will also lead to a skeleton compilation unit. For a file and line number lookup, the skeleton compilation units can be used to locate the line number tables.

|                        | <b>Unit Kind</b> |           |                           |            |                                |
|------------------------|------------------|-----------|---------------------------|------------|--------------------------------|
|                        | Conventional     |           | <b>Skeleton and Split</b> |            |                                |
| Attribute              | Full &           | Type      |                           |            | Skeleton Split Full Split Type |
|                        | Partial          |           |                           |            |                                |
| DW_AT_addr_base        | $\sqrt{ }$       |           | $\sqrt{}$                 |            |                                |
| DW_AT_base_types       | $\sqrt{}$        |           |                           |            |                                |
| DW_AT_comp_dir         | $\sqrt{}$        |           | $\sqrt{}$                 |            |                                |
| DW_AT_dwo_name         |                  |           | $\sqrt{2}$                |            |                                |
| DW_AT_entry_pc         | $\sqrt{}$        |           |                           | $\sqrt{}$  |                                |
| DW_AT_high_pc          | $\sqrt{}$        |           | $\sqrt{}$                 |            |                                |
| DW_AT_identifier_case  | $\sqrt{}$        |           |                           | $\sqrt{}$  |                                |
| DW_AT_language         | $\sqrt{}$        | $\sqrt{}$ |                           |            |                                |
| DW_AT_loclists_base    | $\sqrt{ }$       |           |                           |            |                                |
| DW_AT_low_pc           | $\sqrt{}$        |           | $\sqrt{}$                 |            |                                |
| DW_AT_macros           | $\sqrt{}$        |           |                           |            |                                |
| DW_AT_main_subprogram  | $\sqrt{}$        |           |                           | $\sqrt{2}$ |                                |
| DW_AT_name             | $\sqrt{}$        |           |                           | $\sqrt{ }$ |                                |
| DW_AT_producer         | $\sqrt{}$        |           |                           | $\sqrt{2}$ |                                |
| DW_AT_ranges           | $\sqrt{}$        |           |                           | $\sqrt{}$  |                                |
| DW_AT_rnglists_base    | $\sqrt{}$        |           |                           |            |                                |
| DW_AT_stmt_list        | $\sqrt{}$        |           | $\sqrt{ }$                |            |                                |
| DW_AT_str_offsets_base | $\sqrt{ }$       | $\sqrt{}$ | $\sqrt{}$                 |            |                                |
| DW_AT_use_UTF8         | $\sqrt{}$        |           | $\sqrt{}$                 |            |                                |

<span id="page-412-0"></span>Table F.1: Unit attributes by unit kind

# <span id="page-413-1"></span>*<sup>1</sup>* **F.2 Split DWARF Object File Example**

*<sup>2</sup>* Consider the example source code in Figure [F.1,](#page-413-0) Figure [F.2 on the following page](#page-414-0) *<sup>3</sup>* and Figure [F.3 on page 398.](#page-415-0) When compiled with split DWARF, we will have two *<sup>4</sup>* DWARF object files, demo1.o and demo2.o, and two split DWARF object files,

*<sup>5</sup>* demo1.dwo and demo2.dwo.

 In this section, we will use this example to show how the connections between the relocatable object file and the split DWARF object file are maintained through the linking process. In the next section, we will use this same example to show how two or more split DWARF object files are combined into a DWARF package *<sup>10</sup>* file.

<span id="page-413-0"></span>*File demo1.cc*

```
# include " demo . h "
bool Box:: contains ( const Point & p) const
\mathfrak{t}return (p.x() >= 11_x x() & x p.x() <= ur_x x() & xp . y () \geq 11_{ -}. y() \&& p . y() \leq ur . y());}
```
Figure F.1: Split object example: source fragment #1

<span id="page-414-0"></span>*File demo2.cc*

```
# include " demo . h "
bool Line:: clip ( const Box & b)
{
 float slope = (end_ y() - start_ y()) / (end_ x() - start_ . x();
  while (1) {
    // Trivial acceptance .
    if (b. contains (start_) && b. contains (end_)) return true;
    // Trivial rejection .
    if (start_.x() < b.1() && end_.x() < b.1()) return false;
    if (start_.x() > b.r() && end_.x() > b.r()) return false;
    if (start_.y() < b.b() && end_.y() < b.b()) return false;
    if (start_.y() > b.t() && end_.y() > b.t()) return false;
    if (b \cdot \text{contains}(\text{start}_-)) {
      // Swap points so that start_ is outside the clipping
      // rectangle .
      Point temp = start_ ;
      start_ = end_ ;end_ = temp ;
    }
    if (start_ - x() < b.1())start_ = Point(b.1(),
                      start_ y() + (b.1() - start_ x()) * slope);else if (start_ - x() > b.r())start = Point(b.r(),start_{.y() + (b.r() - start_{.x()) * slope)};
    else if (start_ y() < b.b())start_ = Point(start_ - x() + (b.b() - start_ - y()) / slope,b.b();
    else if (start_ y() > b.t())start_ = Point (start_ - x() + (b.t() - start_ y()) / slope,b \cdot t();
  }
}
```
Figure F.2: Split object example: source fragment #2

```
File demo.h
```

```
class A {
  public :
    Point (float x, float y) : x_-(x), y_-(y) {}
    float x() const { return x_ ; }
    float y() const { return y_; }
 private :
    float x_;
    float y_;
};
class Line {
 public :
    Line (Point start, Point end) : start (start), end (end) {}
    bool clip (const Box & b);
    Point start () const { return start_; }
    Point end () const { return end_; }
 private :
    Point start_ ;
    Point end_ ;
};
class Box {
 public :
    Box (float 1, float r, float b, float t) : 11_{-}(1, b), ur_{-}(r, t){\ }Box (Point 11, Point ur) : 11_{-}(11), ur<sub>-</sub>(ur) {}
    bool contains ( const Point & p) const;
    float l() const { return l.l..x(); }
    float r() const { return ur_x(x(); }
    float b() const { return 11_y(); }
    float t() const { return ur_y(y); }
  private :
    Point 11_;
    Point ur_ ;
};
```
Figure F.3: Split object example: source fragment #3

### **F.2.1 Contents of the Object Files**

The object files each contain the following sections of debug information:

 .debug\_abbrev .debug\_info .debug\_line .debug\_str .debug\_addr .debug\_names .debug\_aranges

 The .debug\_abbrev section contains just a single entry describing the skeleton compilation unit DIE.

 The DWARF description in the .debug\_info section contains just a single DIE, the skeleton compilation unit, which may look like Figure [F.4](#page-416-0) following.

```
DW_TAG_skeleton_unit
   DW_AT_comp_dir: (reference to directory name in .debug_str)
   DW_AT_dwo_name: (reference to "demo1.dwo" in .debug_str)
   DW_AT_addr_base: (reference to .debug_addr section)
   DW_AT_stmt_list: (reference to .debug_line section)
```
Figure F.4: Split object example: skeleton DWARF description

The [DW\\_AT\\_comp\\_dir](#page-36-4) and [DW\\_AT\\_dwo\\_name](#page-37-4) attributes provide the location

of the corresponding split DWARF object file that contains the full debug

 information; that file is normally expected to be in the same directory as the object file itself.

The dwo\_id field in the header of the skeleton unit provides an ID or key for the

debug information contained in the DWARF object file. This ID serves two

purposes: it can be used to verify that the debug information in the split DWARF

object file matches the information in the object file, and it can be used to find the

- debug information in a DWARF package file.
- The [DW\\_AT\\_addr\\_base](#page-34-2) attribute contains the relocatable offset of this object file's contribution to the .debug\_addr section.
- The [DW\\_AT\\_stmt\\_list](#page-39-3) attribute contains the relocatable offset of this file's contribution to the .debug\_line table.

- The .debug\_line section contains the full line number table for the compiled
- code in the object file. As shown in Figure [F.1 on page 396,](#page-413-0) the line number
- program header lists the two file names, demo.h and demo1.cc, and contains line
- number programs for Box::contains, Point::x, and Point::y.
- The .debug\_str section contains the strings referenced indirectly by the compilation unit DIE and by the line number program.
- The .debug\_addr section contains relocatable addresses of locations in the
- loadable text and data that are referenced by debugging information entries in
- the split DWARF object. In the example in [F.3 on page 398,](#page-415-0) demo1. o may have
- three entries:

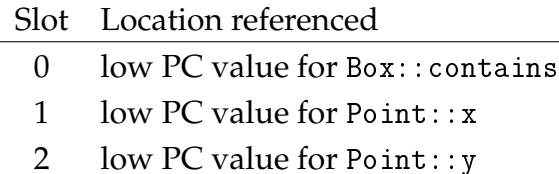

- The .debug\_names section contains the names defined by the debugging
- information in the split DWARF object file (see Section [6.1.1.1 on page 137\)](#page-154-0), and
- references the skeleton compilation unit. When linked together into a final
- executable, they can be used by a DWARF consumer to lookup a name to find
- one or more skeleton compilation units that provide information about that
- name. From the skeleton compilation unit, the consumer can find the split
- DWARF object file that it can then read to get the full DWARF information.

 The .debug\_aranges section contains the PC ranges defined in this compilation unit, and allow a DWARF consumer to map a PC value to a skeleton compilation unit, and then to a split DWARF object file.

- **F.2.2 Contents of the Linked Executable File**
- When demo1.o and demo2.o are linked together (along with a main program and other necessary library routines that we will ignore here for simplicity), the resulting executable file will contain at least the two skeleton compilation units in the .debug\_info section, as shown in Figure [F.5](#page-418-0) following.
- Each skeleton compilation unit has a [DW\\_AT\\_stmt\\_list](#page-39-3) attribute, which provides the relocated offset to that compilation unit's contribution in the executable's .debug\_line section. In this example, the line number information for demo1.dwo begins at offset 120, and for demo2.dwo, it begins at offset 200.

```
DW_TAG_skeleton_unit
    DW_AT_comp_dir: (reference to directory name in .debug_str)
   DW_AT_dwo_name: (reference to "demo1.dwo" in .debug_str)
   DW_AT_addr_base: 48 (offset in .debug_addr)
    DW_AT_stmt_list: 120 (offset in .debug_line)
DW_TAG_skeleton_unit
    DW_AT_comp_dir: (reference to directory name in .debug_str)
    DW AT dwo name: (reference to "demo2.dwo" in .debug str)
    DW_AT_addr_base: 80 (offset in .debug_addr)
    DW_AT_stmt_list: 200 (offset in .debug_line)
```
Figure F.5: Split object example: executable file DWARF excerpts

 Each skeleton compilation unit also has a [DW\\_AT\\_addr\\_base](#page-34-2) attribute, which provides the relocated offset to that compilation unit's contribution in the executable's .debug\_addr section. Unlike the [DW\\_AT\\_stmt\\_list](#page-39-3) attribute, the offset refers to the first address table slot, not to the section header. In this example, we see that the first address (slot 0) from demo1.o begins at offset 48. Because the .debug\_addr section contains an 8-byte header, the object file's contribution to the section actually begins at offset 40 (for a 64-bit DWARF object, the header would be 16 bytes long, and the value for the [DW\\_AT\\_addr\\_base](#page-34-2) attribute would then be 56). All attributes in demo1.dwo that use [DW\\_FORM\\_addrx,](#page-230-0) [DW\\_FORM\\_addrx1,](#page-230-1) [DW\\_FORM\\_addrx2,](#page-230-2) [DW\\_FORM\\_addrx3](#page-230-3) or [DW\\_FORM\\_addrx4](#page-230-4) would then refer to address table slots relative to that offset. Likewise, the .debug\_addr contribution from demo2.dwo begins at offset 72, and its first address slot is at offset 80. Because these contributions have been processed by the linker, they contain relocated values for the addresses in the program that are referred to by the debug information. The linked executable will also contain .debug\_abbrev, .debug\_str,

- *<sup>18</sup>* .debug\_names and .debug\_aranges sections, each the result of combining and
- *<sup>19</sup>* relocating the contributions from the relocatable object files.

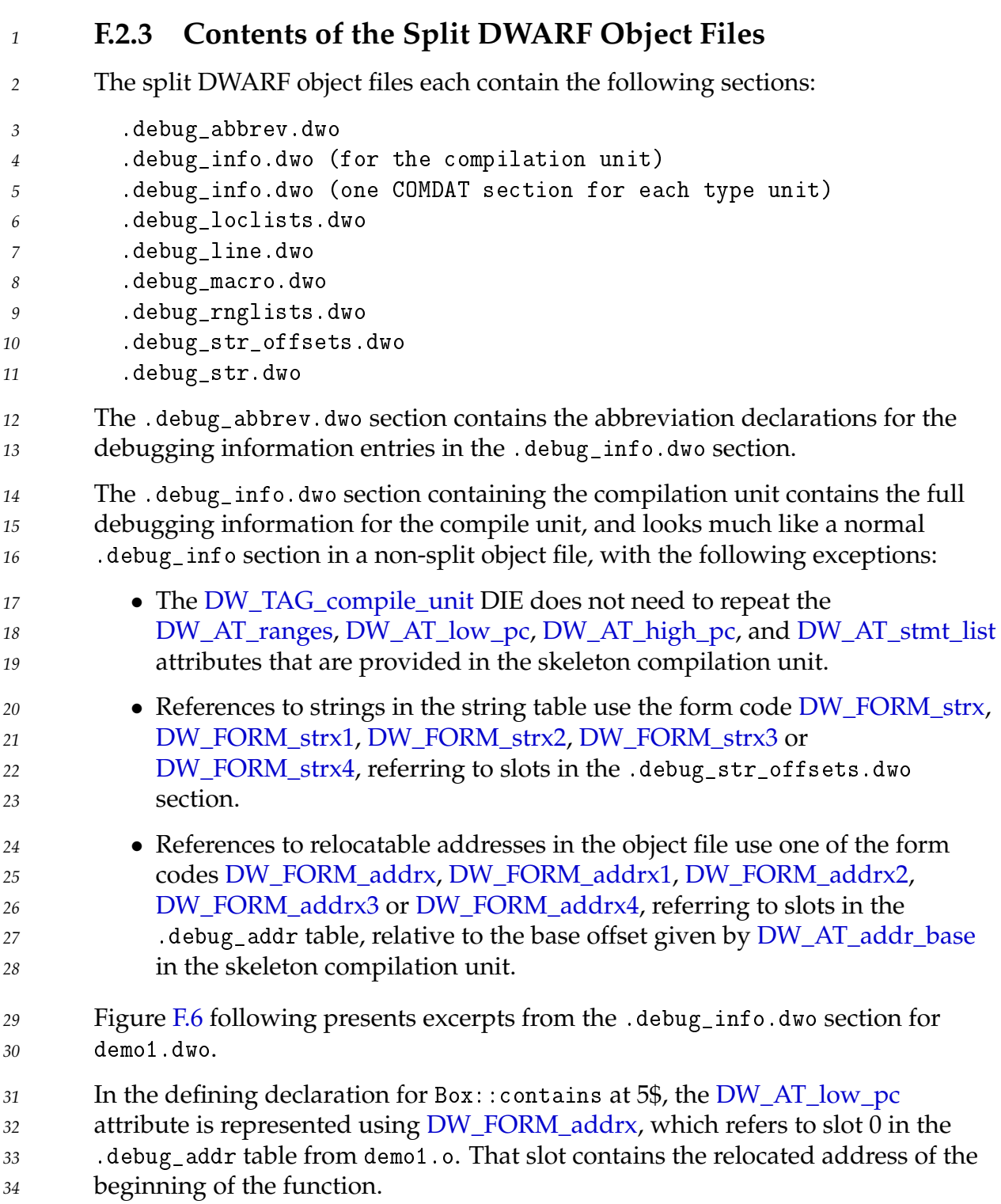

*part 1 of 2*

```
DW_TAG_compile_unit
       DW_AT_producer [DW_FORM_strx]: (slot 15) (producer string)
       DW_AT_language: DW_LANG_C_plus_plus
       DW_AT_name [DW_FORM_strx]: (slot 7) "demo1.cc"
       DW_AT_comp_dir [DW_FORM_strx]: (slot 4) (directory name)
1$: DW_TAG_class_type
           DW_AT_name [DW_FORM_strx]: (slot 12) "Point"
           DW_AT_signature [DW_FORM_ref_sig8]: 0x2f33248f03ff18ab
           DW_AT_declaration: true
2$: DW_TAG_subprogram
               DW_AT_external: true
               DW_AT_name [DW_FORM_strx]: (slot 12) "Point"
               DW_AT_decl_file: 1
               DW_AT_decl_line: 5
               DW_AT_linkage_name [DW_FORM_strx]: (slot 16) "_ZN5PointC4Eff"
               DW_AT_accessibility: DW_ACCESS_public
               DW_AT_declaration: true
            ...
3$: DW_TAG_class_type
           DW_AT_name [DW_FORM_string]: "Box"
           DW_AT_signature [DW_FORM_ref_sig8]: 0xe97a3917c5a6529b
           DW_AT_declaration: true
          ...
4$: DW_TAG_subprogram
               DW_AT_external: true
               DW_AT_name [DW_FORM_strx]: (slot 0) "contains"
               DW_AT_decl_file: 1
               DW_AT_decl_line: 28
               DW_AT_linkage_name [DW_FORM_strx: (slot 8)
                                                 "_ZNK3Box8containsERK5Point"
               DW_AT_type: (reference to 7$)
               DW_AT_accessibility: DW_ACCESS_public
               DW_AT_declaration: true
          ...
```
Figure F.6: Split object example: demo1.dwo excerpts

 Each type unit is contained in its own COMDAT .debug\_info.dwo section, and looks like a normal type unit in a non-split object, except that the [DW\\_TAG\\_type\\_unit](#page-86-0) DIE contains a [DW\\_AT\\_stmt\\_list](#page-39-3) attribute that refers to a specialized .debug\_line.dwo section. This section contains a normal line number program header with a list of include directories and filenames, but no line number program. This section is used only as a reference for filenames needed for [DW\\_AT\\_decl\\_file](#page-36-1) attributes within the type unit.

*part 2 of 2*

```
5$: DW_TAG_subprogram
          DW_AT_specification: (reference to 4$)
          DW_AT_decl_file: 2
          DW_AT_decl_line: 3
          DW_AT_low_pc [DW_FORM_addrx]: (slot 0)
          DW_AT_high_pc [DW_FORM_data8]: 0xbb
          DW_AT_frame_base: DW_OP_call_frame_cfa
          DW_AT_object_pointer: (reference to 6$)
6$: DW_TAG_formal_parameter
              DW_AT_name [DW_FORM_strx]: (slot 13): "this"
              DW_AT_type: (reference to 8$)
              DW_AT_artificial: true
              DW_AT_location: DW_OP_fbreg(-24)
          DW_TAG_formal_parameter
              DW_AT_name [DW_FORM_string]: "p"
              DW_AT_decl_file: 2
              DW_AT_decl_line: 3
              DW_AT_type: (reference to 11$)
              DW_AT_location: DW_OP_fbreg(-32)
      ...
7$: DW_TAG_base_type
          DW_AT_byte_size: 1
          DW_AT_encoding: DW_ATE_boolean
         DW_AT_name [DW_FORM_strx]: (slot 5) "bool"
      ...
8$: DW_TAG_const_type
          DW_AT_type: (reference to 9$)
9$: DW_TAG_pointer_type
         DW_AT_byte_size: 8
          DW_AT_type: (reference to 10$)
10$: DW_TAG_const_type
         DW_AT_type: (reference to 3$)
      ...
11$: DW_TAG_const_type
          DW_AT_type: (reference to 12$)
12$: DW_TAG_reference_type
          DW_AT_byte_size: 8
         DW_AT_type: (reference to 13$)
13$: DW_TAG_const_type
         DW_AT_type: (reference to 1$)
      ...
```
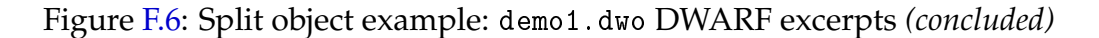

 The .debug\_str\_offsets.dwo section contains an entry for each unique string in the string table. Each entry in the table is the offset of the string, which is contained in the .debug\_str.dwo section.

 In a split DWARF object file, all references to strings go through this table (there are no other offsets to .debug\_str.dwo in a split DWARF object file). That is, there is no use of [DW\\_FORM\\_strp](#page-235-7) in a split DWARF object file.

 The offsets in these slots have no associated relocations, because they are not part of a relocatable object file. When combined into a DWARF package file, however, each slot must be adjusted to refer to the appropriate offset within the merged string table (.debug\_str.dwo). The tool that builds the DWARF package file must understand the structure of the .debug\_str\_offsets.dwo section in order to apply the necessary adjustments. Section [F.3 on page 409](#page-426-0) presents an example of a DWARF package file.

 The .debug\_rnglists.dwo section contains range lists referenced by any [DW\\_AT\\_ranges](#page-38-3) attributes in the split DWARF object. In our example, demo1.o would have just a single range list for the compilation unit, with range list entries for the function Box::contains and for out-of-line copies of the inline functions Point::x and Point::y.

The .debug\_loclists.dwo section contains the location lists referenced by

 [DW\\_AT\\_location](#page-38-1) attributes in the .debug\_info.dwo section. This section has a similar format to the .debug\_loclists section in a non-split object, but it has some small differences as explained in Section [7.7.3 on page 226.](#page-243-0)

In demo2.dwo as shown in Figure [F.7 on the next page,](#page-423-0) the debugging information

for Line::clip starting at 2\$ describes a local variable slope at 7\$ whose

location varies based on the PC. Figure [F.8 on page 408](#page-425-0) presents some excerpts

from the .debug\_info.dwo section for demo2.dwo.

*part 1 of 2*

```
1$: DW_TAG_class_type
        DW_AT_name [DW_FORM_strx]: (slot 20) "Line"
        DW_AT_signature [DW_FORM_ref_sig8]: 0x79c7ef0eae7375d1
       DW_AT_declaration: true
        ...
2$: DW_TAG_subprogram
            DW_AT_external: true
           DW_AT_name [DW_FORM_strx]: (slot 19) "clip"
           DW_AT_decl_file: 2
           DW_AT_decl_line: 16
           DW_AT_linkage_name [DW_FORM_strx]: (slot 2) "_ZN4Line4clipERK3Box"
           DW_AT_type: (reference to DIE for bool)
            DW_AT_accessibility: DW_ACCESS_public
            DW_AT_declaration: true
        ...
```
Figure F.7: Split object example: demo2.dwo DWARF .debug\_info.dwo excerpts

*part 2 of 2*

```
3$: DW_TAG_subprogram
         DW_AT_specification: (reference to 2$)
         DW_AT_decl_file: 1
         DW_AT_decl_line: 3
         DW_AT_low_pc [DW_FORM_addrx]: (slot 32)
         DW_AT_high_pc [DW_FORM_data8]: 0x1ec
         DW_AT_frame_base: DW_OP_call_frame_cfa
         DW_AT_object_pointer: (reference to 4$)
4$: DW_TAG_formal_parameter
             DW_AT_name: (indexed string: 0x11): this
             DW_AT_type: (reference to DIE for type const Point* const)
             DW_AT_artificial: 1
             DW_AT_location: 0x0 (location list)
5$: DW_TAG_formal_parameter
             DW_AT_name: b
             DW_AT_decl_file: 1
             DW_AT_decl_line: 3
             DW_AT_type: (reference to DIE for type const Box& const)
             DW_AT_location [DW_FORM_sec_offset]: 0x2a
6$: DW_TAG_lexical_block
             DW_AT_low_pc [DW_FORM_addrx]: (slot 17)
             DW_AT_high_pc: 0x1d5
7$: DW_TAG_variable
                 DW_AT_name [DW_FORM_strx]: (slot 28): "slope"
                 DW_AT_decl_file: 1
                 DW_AT_decl_line: 5
                 DW_AT_type: (reference to DIE for type float)
                 DW_AT_location [DW_FORM_sec_offset]: 0x49
```
Figure [F.7:](#page-423-0) Split object example: demo2.dwo DWARF.debug\_info.dwo excerpts *(concluded)*

- *<sup>1</sup>* In Figure [F.7 on page 406,](#page-423-0) the [DW\\_TAG\\_formal\\_parameter](#page-114-0) entries at 4\$ and 5\$
- *<sup>2</sup>* refer to the location lists at offset 0x0 and 0x2a, respectively, and the
- *<sup>3</sup>* [DW\\_TAG\\_variable](#page-114-1) entry for slope refers to the location list at offset 0x49.
- *<sup>4</sup>* Figure [F.8](#page-425-0) shows a representation of the location lists at those offsets in the
- *<sup>5</sup>* .debug\_loclists.dwo section.

<span id="page-425-0"></span>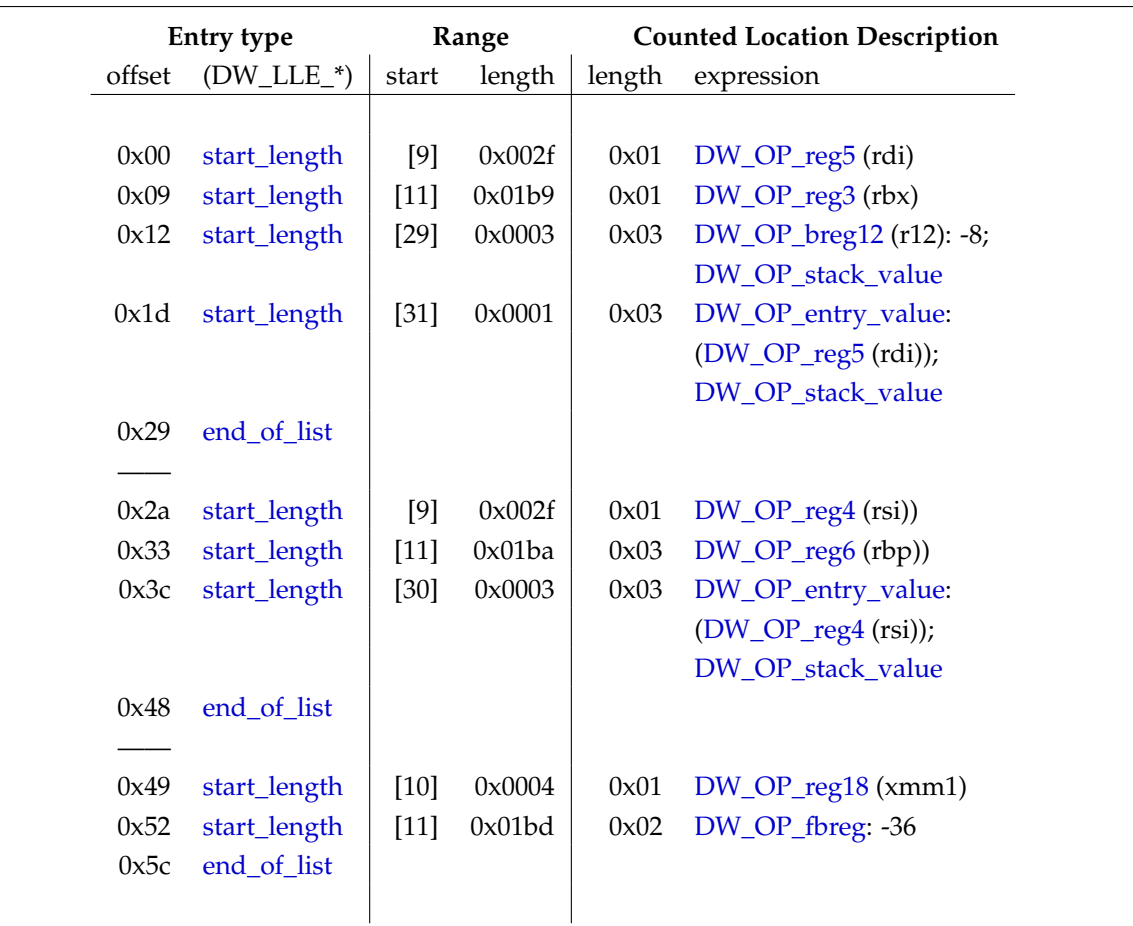

Figure F.8: Split object example: demo2.dwo DWARF .debug\_loclists.dwo excerpts

 In each [DW\\_LLE\\_start\\_length](#page-62-0) entry, the start field is the index of a slot in the .debug\_addr section, relative to the base offset defined by the compilations unit's [DW\\_AT\\_addr\\_base](#page-34-2) attribute. The .debug\_addr slots referenced by these entries give the relocated address of a label within the function where the address range begins. The following length field gives the length of the address range. The location, consisting of its own length and a DWARF expression, is last.

# <span id="page-426-0"></span>**F.3 DWARF Package File Example**

 A DWARF package file (see Section [7.3.5 on page 190\)](#page-207-0) is a collection of split DWARF object files. In general, it will be much smaller than the sum of the split DWARF object files, because the packaging process removes duplicate type units and merges the string tables. Aside from those two optimizations, however, each compilation unit and each type unit from a split DWARF object file is copied verbatim into the package file.

 The package file contains the same set of sections as a split DWARF object file, plus two additional sections described below.

The packaging utility, like a linker, combines sections of the same name by

concatenation. While a split DWARF object may contain multiple

.debug\_info.dwo sections, one for the compilation unit, and one for each type

unit, a package file contains a single .debug\_info.dwo section. The combined

.debug\_info.dwo section contains each compilation unit and one copy of each

type unit (discarding any duplicate type signatures).

 As part of merging the string tables, the packaging utility treats the .debug\_str.dwo and .debug\_str\_offsets.dwo sections specially. Rather than combining them by simple concatenation, it instead builds a new string table consisting of the unique strings from each input string table. Because all references to these strings use form [DW\\_FORM\\_strx,](#page-235-2) the packaging utility only needs to adjust the string offsets in each .debug\_str\_offsets.dwo contribution after building the new .debug\_str.dwo section.

- Each compilation unit or type unit consists of a set of inter-related contributions to each section in the package file. For example, a compilation unit may have contributions in .debug\_info.dwo, .debug\_abbrev.dwo, .debug\_line.dwo, .debug\_str\_offsets.dwo, and so on. In order to maintain the ability for a consumer to follow references between these sections, the package file contains two additional sections: a compilation unit (CU) index, and a type unit (TU) index. These indexes allow a consumer to look up a compilation unit (by its compilation unit ID) or a type unit (by its type unit signature), and locate each contribution that belongs to that unit.
- For example, consider a package file, demo.dwp, formed by combining demo1.dwo and demo2.dwo from the previous example (see Appendix [F.2 on page 396\)](#page-413-1). For an executable file named "demo" (or "demo.exe"), a debugger would typically expect to find demo.dwp in the same directory as the executable file. The resulting package file would contain the sections shown in Figure [F.9 on the next page,](#page-427-0) with contributions from each input file as shown.

<span id="page-427-0"></span>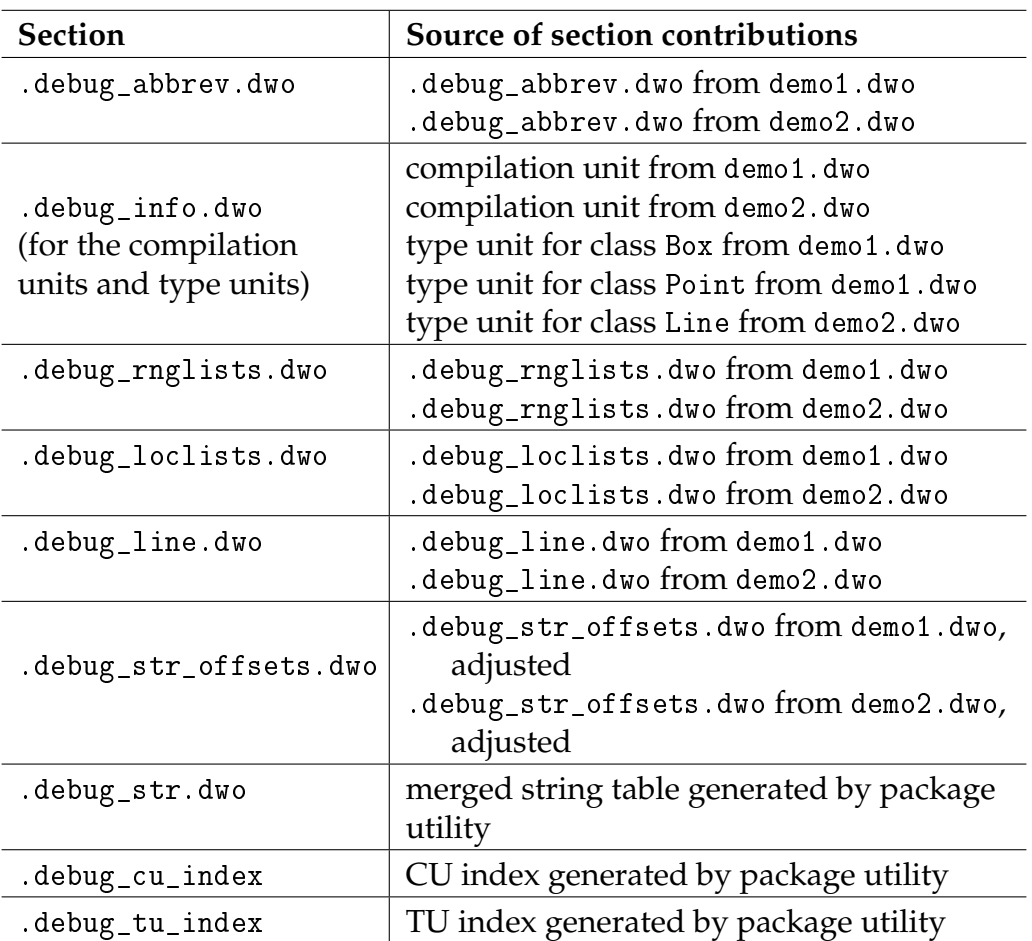

Figure F.9: Sections and contributions in example package file demo.dwp

 The .debug\_abbrev.dwo, .debug\_rnglists.dwo, .debug\_loclists.dwo and .debug\_line.dwo sections are copied over from the two .dwo files as individual contributions to the corresponding sections in the .dwp file. The offset of each contribution within the combined section and the size of each contribution is recorded as part of the CU and TU index sections.

 The .debug\_info.dwo sections corresponding to each compilation unit are copied as individual contributions to the combined .debug\_info.dwo section, and one copy of each type unit is also copied. The type units for class Box and class Point, for example, are contained in both demo1.dwo and demo2.dwo, but only one instance of each is copied into the package file.

- The .debug\_str.dwo sections from each file are merged to form a new string table with no duplicates, requiring the adjustment of all references to those strings. The .debug\_str\_offsets.dwo sections from the .dwo files are copied as individual contributions, but the string table offset in each slot of those contributions is adjusted to point to the correct offset in the merged string table. The .debug\_cu\_index and .debug\_tu\_index sections provide a directory to these contributions. Figure [F.10](#page-429-0) following shows an example CU index section containing the two compilation units from demo1.dwo and demo2.dwo. The CU index shows that for the compilation unit from demo1.dwo, with compilation unit ID 0x044e413b8a2d1b8f, its contribution to the .debug\_info.dwo section begins at offset 0, and is 325 bytes long. For the compilation unit from demo2.dwo, with compilation unit ID 0xb5f0ecf455e7e97e, its contribution to the .debug\_info.dwo section begins at offset 325, and is 673 bytes long. [L](#page-425-0)ikewise, we can find the contributions to the related sections. In Figure [F.8 on](#page-425-0) [page 408,](#page-425-0) we see that the [DW\\_TAG\\_variable](#page-114-1) DIE at 7\$ has a reference to a location list at offset 0x49 (decimal 73). Because this is part of the compilation unit for demo2.dwo, with unit signature 0xb5f0ecf455e7e97e, we see that its contribution to .debug\_loclists.dwo begins at offset 84, so the location list from Figure [F.8 on page 408](#page-425-0) can be found in demo.dwp at offset 157 (84 + 73) in the combined .debug\_loclists.dwo section. Figure [F.11](#page-430-0) following shows an example TU index section containing the three type units for classes Box, Point, and Line. Each type unit contains contributions from .debug\_info.dwo, .debug\_abbrev.dwo, .debug\_line.dwo and .debug\_str\_offsets.dwo. In this example, the type units for classes Box and Point come from demo1.dwo, and share the abbreviations table, line number table, and string offsets table with the compilation unit from demo1.dwo. Likewise, the type unit for class Line shares tables from demo2.dwo.
- The sharing of these tables between compilation units and type units is typical for some implementations, but is not required by the DWARF standard.

<span id="page-429-0"></span>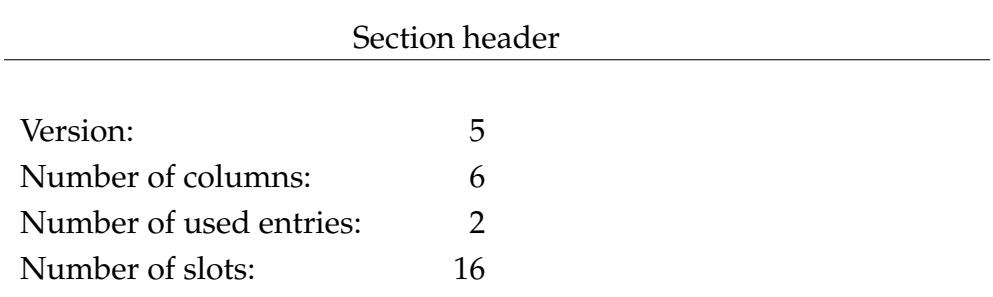

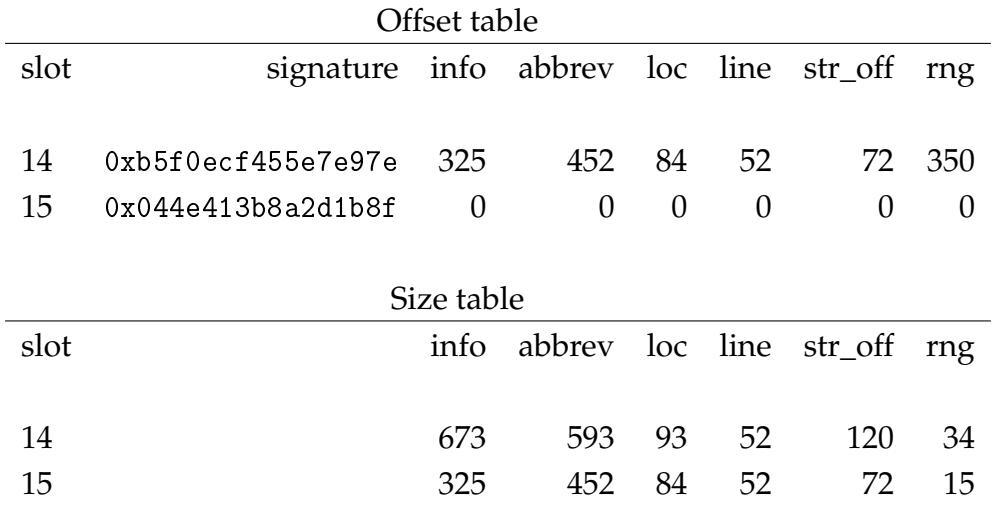

Figure F.10: Example CU index section

<span id="page-430-0"></span>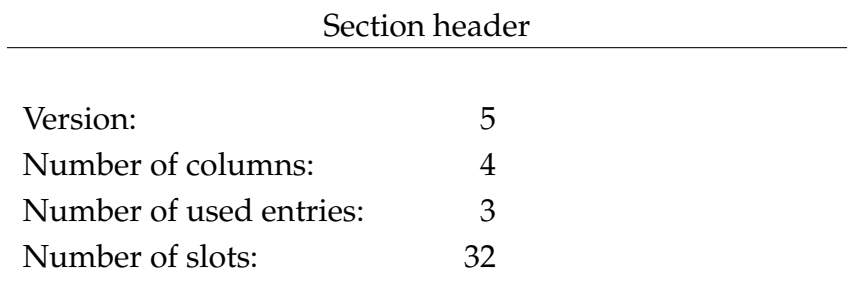

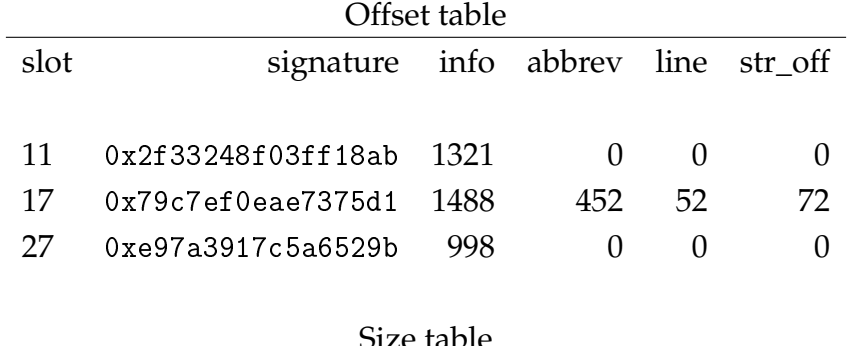

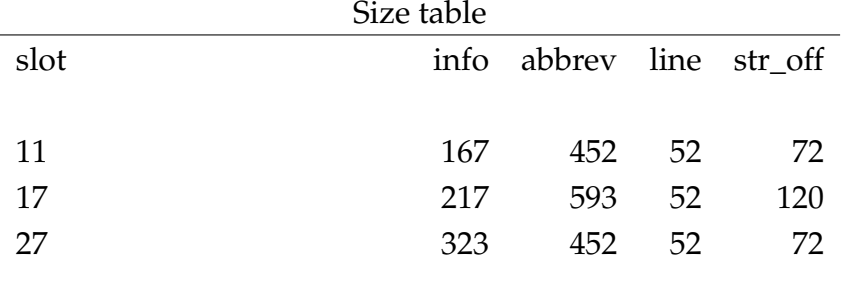

Figure F.11: Example TU index section

*(empty page)*
# <span id="page-432-1"></span>**Appendix G**

## **DWARF Section Version Numbers (Informative)**

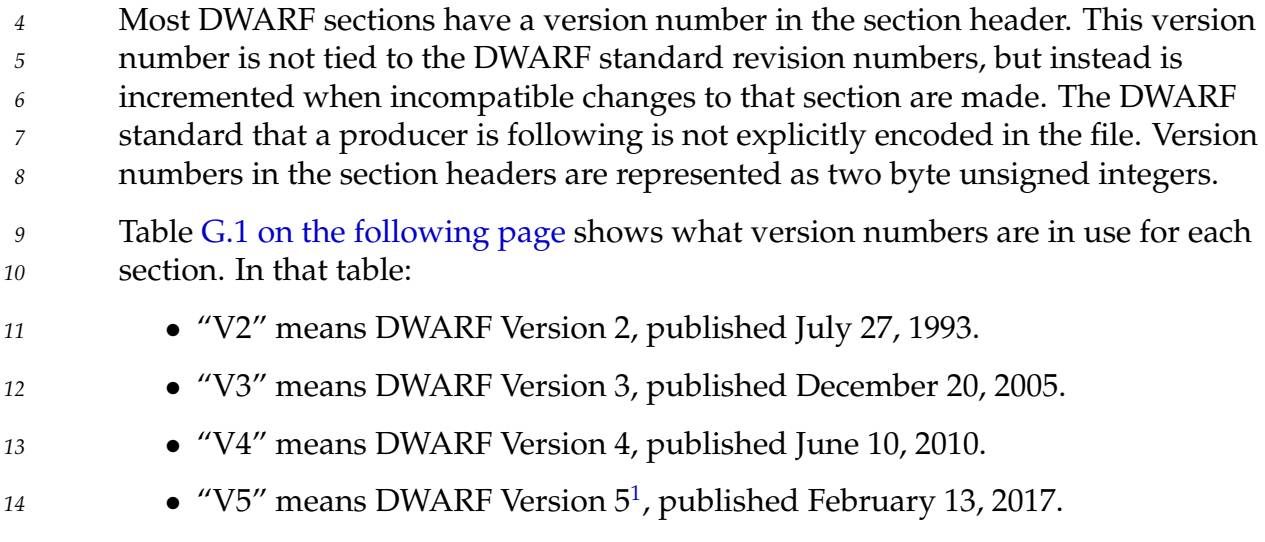

 There are sections with no version number encoded in them; they are only accessed via the .debug\_info sections and so an incompatible change in those sections' format would be represented by a change in the .debug\_info section version number.

<span id="page-432-0"></span><sup>&</sup>lt;sup>1</sup>Higher numbers are reserved for future use.

#### Appendix G. Section Version Numbers (Informative)

<span id="page-433-2"></span><span id="page-433-0"></span>

| <b>Section Name</b>       | V <sub>2</sub> | V3             | V <sub>4</sub> | V <sub>5</sub> |
|---------------------------|----------------|----------------|----------------|----------------|
| .debug_abbrev             | *              | *              | *              | *              |
| .debug_addr               |                |                | -              | 5              |
| .debug_aranges            | 2              | $\overline{2}$ | 2              | 2              |
| .debug_frame <sup>2</sup> | $\mathbf{1}$   | 3 <sup>7</sup> | $\overline{4}$ | $\overline{4}$ |
| .debug_info               | $\overline{2}$ | 3 <sup>7</sup> | 4              | 5              |
| .debug_line               | $\overline{2}$ | 3 <sup>7</sup> | $\overline{4}$ | 5              |
| .debug_line_str           |                |                |                | *              |
| .debug_loc                | *              | *              | *              |                |
| .debug_loclists           |                |                |                | 5              |
| .debug_macinfo            | *              | *              | *              |                |
| .debug_macro              |                |                |                | 5              |
| .debug_names              |                |                |                | 5              |
| .debug_pubnames           | 2              | $\overline{2}$ | 2              |                |
| .debug_pubtypes           |                | $\mathbf{2}$   | $\overline{2}$ |                |
| .debug_ranges             |                | *              | *              |                |
| .debug_rnglists           |                |                |                | 5              |
| .debug_str                | *              | *              | *              | *              |
| .debug_str_offsets        |                |                |                | 5              |
| .debug_sup                |                |                |                | 5              |
| .debug_types              |                |                | 4              |                |
| (split object sections)   |                |                |                |                |
| .debug_abbrev.dwo         |                |                |                | *              |
| .debug_info.dwo           |                |                |                | 5              |
| .debug_line.dwo           |                |                |                | 5              |
| .debug_loclists.dwo       |                |                |                | 5              |
| .debug_macro.dwo          |                | $\sim$         |                | 5              |
| .debug_rnglists.dwo       |                |                |                | 5              |
| .debug_str.dwo            |                |                |                | *              |
| .debug_str_offsets.dwo    |                |                |                | 5              |
| Continued on next page    |                |                |                |                |

Table G.1: Section version numbers

<span id="page-433-1"></span><sup>2</sup>*For the* .debug\_frame *section, version 2 is unused.*

#### Appendix G. Section Version Numbers (Informative)

<span id="page-434-0"></span>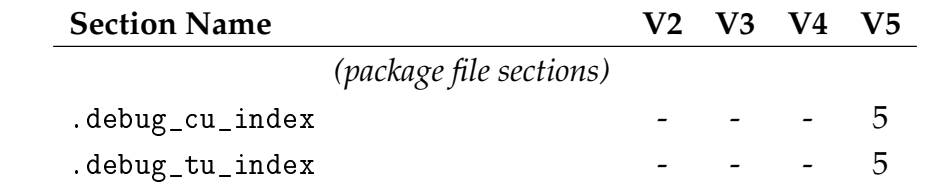

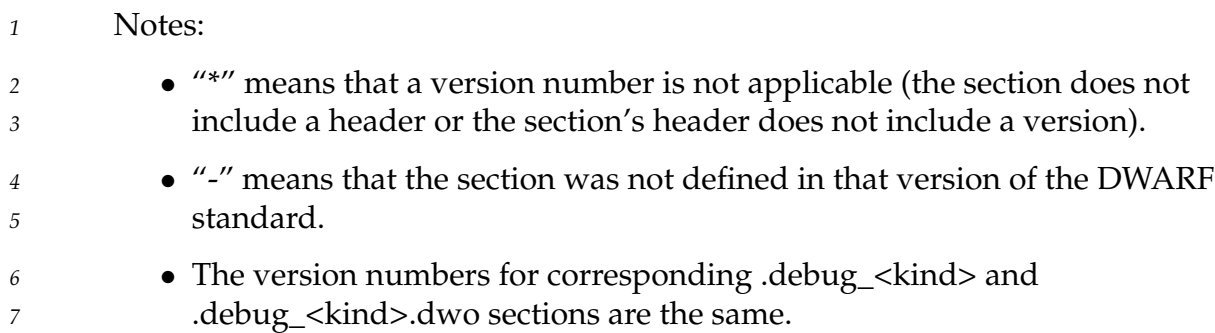

Appendix G. Section Version Numbers (Informative)

*(empty page)*

Version 1.3, 3 November 2008

Copyright ©2000, 2001, 2002, 2007, 2008 Free Software Foundation, Inc.

http://fsf.org/

Everyone is permitted to copy and distribute verbatim copies of this license document, but changing it is not allowed.

### **PREAMBLE**

The purpose of this License is to make a manual, textbook, or other functional and useful document "free" in the sense of freedom: to assure everyone the effective freedom to copy and redistribute it, with or without modifying it, either commercially or noncommercially. Secondarily, this License preserves for the author and publisher a way to get credit for their work, while not being considered responsible for modifications made by others.

This License is a kind of "copyleft," which means that derivative works of the document must themselves be free in the same sense. It complements the GNU General Public License, which is a copyleft license designed for free software.

We have designed this License in order to use it for manuals for free software, because free software needs free documentation: a free program should come with manuals providing the same freedoms that the software does. But this License is not limited to software manuals; it can be used for any textual work, regardless of subject matter or whether it is published as a printed book. We recommend this License principally for works whose purpose is instruction or reference.

### <span id="page-437-0"></span>**H.1 APPLICABILITY AND DEFINITIONS**

This License applies to any manual or other work, in any medium, that contains a notice placed by the copyright holder saying it can be distributed under the terms of this License. Such a notice grants a world-wide, royalty-free license, unlimited in duration, to use that work under the conditions stated herein. The "Document", below, refers to any such manual or work. Any member of the public is a licensee, and is addressed as "you." You accept the license if you copy, modify or distribute the work in a way requiring permission under copyright law.

A "Modified Version" of the Document means any work containing the Document or a portion of it, either copied verbatim, or with modifications and/or translated into another language.

A "Secondary Section" is a named appendix or a front-matter section of the Document that deals exclusively with the relationship of the publishers or authors of the Document to the Document's overall subject (or to related matters) and contains nothing that could fall directly within that overall subject. (Thus, if the Document is in part a textbook of mathematics, a Secondary Section may not explain any mathematics.) The relationship could be a matter of historical connection with the subject or with related matters, or of legal, commercial, philosophical, ethical or political position regarding them.

The "Invariant Sections" are certain Secondary Sections whose titles are designated, as being those of Invariant Sections, in the notice that says that the Document is released under this License. If a section does not fit the above definition of Secondary then it is not allowed to be designated as Invariant. The Document may contain zero Invariant Sections. If the Document does not identify any Invariant Sections then there are none.

The "Cover Texts" are certain short passages of text that are listed, as Front-Cover Texts or Back-Cover Texts, in the notice that says that the Document is released under this License. A Front-Cover Text may be at most 5 words, and a Back-Cover Text may be at most 25 words.

A "Transparent" copy of the Document means a machine-readable copy, represented in a format whose specification is available to the general public, that is suitable for revising the document straightforwardly with generic text editors or (for images composed of pixels) generic paint programs or (for drawings) some widely available drawing editor, and that is suitable for input to text formatters or for automatic translation to a variety of formats suitable for input to text formatters. A copy made in an otherwise Transparent file format whose markup, or absence of markup, has been arranged to thwart or

discourage subsequent modification by readers is not Transparent. An image format is not Transparent if used for any substantial amount of text. A copy that is not "Transparent" is called "Opaque."

Examples of suitable formats for Transparent copies include plain ASCII without markup, Texinfo input format, LaTeX input format, SGML or XML using a publicly available DTD, and standard-conforming simple HTML, PostScript or PDF designed for human modification. Examples of transparent image formats include PNG, XCF and JPG. Opaque formats include proprietary formats that can be read and edited only by proprietary word processors, SGML or XML for which the DTD and/or processing tools are not generally available, and the machine-generated HTML, PostScript or PDF produced by some word processors for output purposes only.

The "Title Page" means, for a printed book, the title page itself, plus such following pages as are needed to hold, legibly, the material this License requires to appear in the title page. For works in formats which do not have any title page as such, "Title Page" means the text near the most prominent appearance of the work's title, preceding the beginning of the body of the text.

The "publisher" means any person or entity that distributes copies of the Document to the public.

A section "Entitled XYZ" means a named subunit of the Document whose title either is precisely XYZ or contains XYZ in parentheses following text that translates XYZ in another language. (Here XYZ stands for a specific section name mentioned below, such as "Acknowledgements," "Dedications," "Endorsements," or "History.") To "Preserve the Title" of such a section when you modify the Document means that it remains a section "Entitled XYZ" according to this definition.

The Document may include Warranty Disclaimers next to the notice which states that this License applies to the Document. These Warranty Disclaimers are considered to be included by reference in this License, but only as regards disclaiming warranties: any other implication that these Warranty Disclaimers may have is void and has no effect on the meaning of this License.

### <span id="page-438-0"></span>**H.2 VERBATIM COPYING**

You may copy and distribute the Document in any medium, either commercially or noncommercially, provided that this License, the copyright notices, and the license notice saying this License applies to the Document are reproduced in all copies, and that you add no other conditions whatsoever to those of this License.

You may not use technical measures to obstruct or control the reading or further copying of the copies you make or distribute. However, you may accept compensation in exchange for copies. If you distribute a large enough number of copies you must also follow the conditions in section [H.3.](#page-439-0)

You may also lend copies, under the same conditions stated above, and you may publicly display copies.

### <span id="page-439-0"></span>**H.3 COPYING IN QUANTITY**

If you publish printed copies (or copies in media that commonly have printed covers) of the Document, numbering more than 100, and the Document's license notice requires Cover Texts, you must enclose the copies in covers that carry, clearly and legibly, all these Cover Texts: Front-Cover Texts on the front cover, and Back-Cover Texts on the back cover. Both covers must also clearly and legibly identify you as the publisher of these copies. The front cover must present the full title with all words of the title equally prominent and visible. You may add other material on the covers in addition. Copying with changes limited to the covers, as long as they preserve the title of the Document and satisfy these conditions, can be treated as verbatim copying in other respects.

If the required texts for either cover are too voluminous to fit legibly, you should put the first ones listed (as many as fit reasonably) on the actual cover, and continue the rest onto adjacent pages.

If you publish or distribute Opaque copies of the Document numbering more than 100, you must either include a machine-readable Transparent copy along with each Opaque copy, or state in or with each Opaque copy a computer-network location from which the general network-using public has access to download using public-standard network protocols a complete Transparent copy of the Document, free of added material. If you use the latter option, you must take reasonably prudent steps, when you begin distribution of Opaque copies in quantity, to ensure that this Transparent copy will remain thus accessible at the stated location until at least one year after the last time you distribute an Opaque copy (directly or through your agents or retailers) of that edition to the public.

It is requested, but not required, that you contact the authors of the Document well before redistributing any large number of copies, to give them a chance to provide you with an updated version of the Document.

### <span id="page-440-0"></span>**H.4 MODIFICATIONS**

You may copy and distribute a Modified Version of the Document under the conditions of sections [H.2](#page-438-0) and [H.3](#page-439-0) above, provided that you release the Modified Version under precisely this License, with the Modified Version filling the role of the Document, thus licensing distribution and modification of the Modified Version to whoever possesses a copy of it. In addition, you must do these things in the Modified Version:

- A. Use in the Title Page (and on the covers, if any) a title distinct from that of the Document, and from those of previous versions (which should, if there were any, be listed in the History section of the Document). You may use the same title as a previous version if the original publisher of that version gives permission.
- B. List on the Title Page, as authors, one or more persons or entities responsible for authorship of the modifications in the Modified Version, together with at least five of the principal authors of the Document (all of its principal authors, if it has fewer than five), unless they release you from this requirement.
- C. State on the Title page the name of the publisher of the Modified Version, as the publisher.
- D. Preserve all the copyright notices of the Document.
- E. Add an appropriate copyright notice for your modifications adjacent to the other copyright notices.
- F. Include, immediately after the copyright notices, a license notice giving the public permission to use the Modified Version under the terms of this License, in the form shown in the Addendum below.
- G. Preserve in that license notice the full lists of Invariant Sections and required Cover Texts given in the Document's license notice.
- H. Include an unaltered copy of this License.
- I. Preserve the section Entitled "History," Preserve its Title, and add to it an item stating at least the title, year, new authors, and publisher of the Modified Version as given on the Title Page. If there is no section Entitled "History" in the Document, create one stating the title, year, authors, and publisher of the Document as given on its Title Page, then add an item describing the Modified Version as stated in the previous sentence.
- J. Preserve the network location, if any, given in the Document for public access to a Transparent copy of the Document, and likewise the network locations

given in the Document for previous versions it was based on. These may be placed in the "History" section. You may omit a network location for a work that was published at least four years before the Document itself, or if the original publisher of the version it refers to gives permission.

- K. For any section Entitled "Acknowledgements" or "Dedications", Preserve the Title of the section, and preserve in the section all the substance and tone of each of the contributor acknowledgements and/or dedications given therein.
- L. Preserve all the Invariant Sections of the Document, unaltered in their text and in their titles. Section numbers or the equivalent are not considered part of the section titles.
- M. Delete any section Entitled "Endorsements". Such a section may not be included in the Modified Version.
- N. Do not retitle any existing section to be Entitled "Endorsements" or to conflict in title with any Invariant Section.
- O. Preserve any Warranty Disclaimers.

If the Modified Version includes new front-matter sections or appendices that qualify as Secondary Sections and contain no material copied from the Document, you may at your option designate some or all of these sections as invariant. To do this, add their titles to the list of Invariant Sections in the Modified Version's license notice. These titles must be distinct from any other section titles.

You may add a section Entitled "Endorsements," provided it contains nothing but endorsements of your Modified Version by various parties—for example, statements of peer review or that the text has been approved by an organization as the authoritative definition of a standard.

You may add a passage of up to five words as a Front-Cover Text, and a passage of up to 25 words as a Back-Cover Text, to the end of the list of Cover Texts in the Modified Version. Only one passage of Front-Cover Text and one of Back-Cover Text may be added by (or through arrangements made by) any one entity. If the Document already includes a cover text for the same cover, previously added by you or by arrangement made by the same entity you are acting on behalf of, you may not add another; but you may replace the old one, on explicit permission from the previous publisher that added the old one.

The author(s) and publisher(s) of the Document do not by this License give permission to use their names for publicity for or to assert or imply endorsement of any Modified Version.

### <span id="page-442-0"></span>**H.5 COMBINING DOCUMENTS**

You may combine the Document with other documents released under this License, under the terms defined in section [H.5](#page-442-0) above for modified versions, provided that you include in the combination all of the Invariant Sections of all of the original documents, unmodified, and list them all as Invariant Sections of your combined work in its license notice, and that you preserve all their Warranty Disclaimers.

The combined work need only contain one copy of this License, and multiple identical Invariant Sections may be replaced with a single copy. If there are multiple Invariant Sections with the same name but different contents, make the title of each such section unique by adding at the end of it, in parentheses, the name of the original author or publisher of that section if known, or else a unique number. Make the same adjustment to the section titles in the list of Invariant Sections in the license notice of the combined work.

In the combination, you must combine any sections Entitled "History" in the various original documents, forming one section Entitled "History;" likewise combine any sections Entitled "Acknowledgements," and any sections Entitled "Dedications." You must delete all sections Entitled "Endorsements."

### **H.6 COLLECTIONS OF DOCUMENTS**

You may make a collection consisting of the Document and other documents released under this License, and replace the individual copies of this License in the various documents with a single copy that is included in the collection, provided that you follow the rules of this License for verbatim copying of each of the documents in all other respects.

You may extract a single document from such a collection, and distribute it individually under this License, provided you insert a copy of this License into the extracted document, and follow this License in all other respects regarding verbatim copying of that document.

### **H.7 AGGREGATION WITH INDEPENDENT WORKS**

A compilation of the Document or its derivatives with other separate and independent documents or works, in or on a volume of a storage or distribution medium, is called an "aggregate" if the copyright resulting from the compilation

is not used to limit the legal rights of the compilation's users beyond what the individual works permit. When the Document is included in an aggregate, this License does not apply to the other works in the aggregate which are not themselves derivative works of the Document.

If the Cover Text requirement of section [H.3](#page-439-0) is applicable to these copies of the Document, then if the Document is less than one half of the entire aggregate, the Document's Cover Texts may be placed on covers that bracket the Document within the aggregate, or the electronic equivalent of covers if the Document is in electronic form. Otherwise they must appear on printed covers that bracket the whole aggregate.

### **H.8 TRANSLATION**

Translation is considered a kind of modification, so you may distribute translations of the Document under the terms of section [H.4.](#page-440-0) Replacing Invariant Sections with translations requires special permission from their copyright holders, but you may include translations of some or all Invariant Sections in addition to the original versions of these Invariant Sections. You may include a translation of this License, and all the license notices in the Document, and any Warranty Disclaimers, provided that you also include the original English version of this License and the original versions of those notices and disclaimers. In case of a disagreement between the translation and the original version of this License or a notice or disclaimer, the original version will prevail.

If a section in the Document is Entitled "Acknowledgements", "Dedications", or "History", the requirement (section  $H.4$ ) to Preserve its Title (section  $H.1$ ) will typically require changing the actual title.

### **H.9 TERMINATION**

You may not copy, modify, sublicense, or distribute the Document except as expressly provided under this License. Any attempt otherwise to copy, modify, sublicense, or distribute it is void, and will automatically terminate your rights under this License.

However, if you cease all violation of this License, then your license from a particular copyright holder is reinstated (a) provisionally, unless and until the copyright holder explicitly and finally terminates your license, and (b) permanently, if the copyright holder fails to notify you of the violation by some reasonable means prior to 60 days after the cessation.

Moreover, your license from a particular copyright holder is reinstated permanently if the copyright holder notifies you of the violation by some reasonable means, this is the first time you have received notice of violation of this License (for any work) from that copyright holder, and you cure the violation prior to 30 days after your receipt of the notice.

Termination of your rights under this section does not terminate the licenses of parties who have received copies or rights from you under this License. If your rights have been terminated and not permanently reinstated, receipt of a copy of some or all of the same material does not give you any rights to use it.

### **H.10 FUTURE REVISIONS OF THIS LICENSE**

The Free Software Foundation may publish new, revised versions of the GNU Free Documentation License from time to time. Such new versions will be similar in spirit to the present version, but may differ in detail to address new problems or concerns. See http://www.gnu.org/copyleft/.

Each version of the License is given a distinguishing version number. If the Document specifies that a particular numbered version of this License "or any later version" applies to it, you have the option of following the terms and conditions either of that specified version or of any later version that has been published (not as a draft) by the Free Software Foundation. If the Document does not specify a version number of this License, you may choose any version ever published (not as a draft) by the Free Software Foundation. If the Document specifies that a proxy can decide which future versions of this License can be used, that proxy's public statement of acceptance of a version permanently authorizes you to choose that version for the Document.

### **H.11 RELICENSING**

"Massive Multiauthor Collaboration Site" (or "MMC Site") means any World Wide Web server that publishes copyrightable works and also provides prominent facilities for anybody to edit those works. A public wiki that anybody can edit is an example of such a server. A "Massive Multiauthor Collaboration" (or "MMC") contained in the site means any set of copyrightable works thus published on the MMC site.

"CC-BY-SA" means the Creative Commons Attribution-Share Alike 3.0 license published by Creative Commons Corporation, a not-for-profit corporation with a

principal place of business in San Francisco, California, as well as future copyleft versions of that license published by that same organization.

"Incorporate" means to publish or republish a Document, in whole or in part, as part of another Document.

An MMC is "eligible for relicensing" if it is licensed under this License, and if all works that were first published under this License somewhere other than this MMC, and subsequently incorporated in whole or in part into the MMC, (1) had no cover texts or invariant sections, and (2) were thus incorporated prior to November 1, 2008.

The operator of an MMC Site may republish an MMC contained in the site under CC-BY-SA on the same site at any time before August 1, 2009, provided the MMC is eligible for relicensing.

### **ADDENDUM: How to use this License for your documents**

To use this License in a document you have written, include a copy of the License in the document and put the following copyright and license notices just after the title page:

Copyright (C) YEAR YOUR NAME.

Permission is granted to copy, distribute and/or modify this document under the terms of the GNU Free Documentation License, Version 1.3 or any later version published by the Free Software Foundation; with no Invariant Sections, no Front-Cover Texts, and no Back-Cover Texts.

A copy of the license is included in the section entitled "GNU Free Documentation License."

If you have Invariant Sections, Front-Cover Texts and Back-Cover Texts, replace the "with. . . Texts." line with this:

> with the Invariant Sections being LIST THEIR TITLES, with the Front-Cover Texts being LIST, and with the Back-Cover Texts being LIST.

If you have Invariant Sections without Cover Texts, or some other combination of the three, merge those two alternatives to suit the situation.

If your document contains nontrivial examples of program code, we recommend releasing these examples in parallel under your choice of free software license, such as the GNU General Public License, to permit their use in free software.

*(empty page)*

&-qualified non-static member function, [21](#page-38-0) &&-qualified non-static member function, [22](#page-39-0) <caf>, *see* code alignment factor <daf>, *see* data alignment factor ... parameters, *see* unspecified parameters entry .data, [366](#page-383-0) .debug\_abbrev.dwo, [8,](#page-25-0) [188,](#page-205-0) [190,](#page-207-0) [191,](#page-208-0) [193,](#page-210-0) [278,](#page-295-0) [279,](#page-296-0) [392,](#page-409-0) [402,](#page-419-0) [409–](#page-426-0)[411,](#page-428-0) [416](#page-433-2) .debug\_abbrev, [141,](#page-158-0) [185,](#page-202-0) [187,](#page-204-0) [197,](#page-214-0) [200–](#page-217-0)[203,](#page-220-0) [274,](#page-291-0) [275,](#page-292-0) [278,](#page-295-0) [279,](#page-296-0) [287,](#page-304-0) [288,](#page-305-0) [366,](#page-383-0) [376,](#page-393-0) [393,](#page-410-0) [399,](#page-416-0) [401,](#page-418-0) [416](#page-433-2) example, [287](#page-304-0) .debug\_addr, [8,](#page-25-0) [27,](#page-44-0) [44,](#page-61-0) [45,](#page-62-0) [53,](#page-70-0) [54,](#page-71-0) [66,](#page-83-0) [186,](#page-203-0) [187,](#page-204-0) [213,](#page-230-0) [241,](#page-258-0) [274,](#page-291-0) [276,](#page-293-0) [278,](#page-295-0) [281,](#page-298-0) [393,](#page-410-0) [394,](#page-411-0) [399](#page-416-0)[–402,](#page-419-0) [408,](#page-425-0) [416](#page-433-2) .debug\_aranges, [147,](#page-164-0) [184,](#page-201-0) [186,](#page-203-0) [187,](#page-204-0) [197,](#page-214-0) [235,](#page-252-0) [274,](#page-291-0) [275,](#page-292-0) [278,](#page-295-0) [279,](#page-296-0) [366,](#page-383-0) [371,](#page-388-0) [393,](#page-410-0) [394,](#page-411-0) [399](#page-416-0)[–401,](#page-418-0) [416](#page-433-2) .debug\_cu\_index, [8,](#page-25-0) [190,](#page-207-0) [191,](#page-208-0) [410,](#page-427-0) [411,](#page-428-0) [417](#page-434-0) .debug\_frame, [174,](#page-191-0) [175,](#page-192-0) [184,](#page-201-0) [186,](#page-203-0) [187,](#page-204-0) [197,](#page-214-0) [274,](#page-291-0) [278,](#page-295-0) [325,](#page-342-0) [393,](#page-410-0) [416](#page-433-2) .debug\_info.dwo, [8,](#page-25-0) [15,](#page-32-0) [188–](#page-205-0)[191,](#page-208-0) [193,](#page-210-0) [196,](#page-213-0) [278](#page-295-0)[–280,](#page-297-0) [392,](#page-409-0) [394,](#page-411-0) [402,](#page-419-0)

[403,](#page-420-0) [405–](#page-422-0)[407,](#page-424-0) [409–](#page-426-0)[411,](#page-428-0) [416](#page-433-2) .debug\_info, [8,](#page-25-0) [9,](#page-26-0) [13,](#page-30-0) [15,](#page-32-0) [24,](#page-41-0) [28,](#page-45-0) [30,](#page-47-0) [36,](#page-53-0) [41,](#page-58-0) [66,](#page-83-0) [135,](#page-152-0) [136,](#page-153-0) [138,](#page-155-0) [144,](#page-161-0) [148,](#page-165-0) [174,](#page-191-0) [184–](#page-201-0)[187,](#page-204-0) [189,](#page-206-0) [196](#page-213-0)[–203,](#page-220-0) [207,](#page-224-0) [217–](#page-234-0)[219,](#page-236-0) [235,](#page-252-0) [274](#page-291-0)[–281,](#page-298-0) [287,](#page-304-0) [288,](#page-305-0) [366,](#page-383-0) [367,](#page-384-0) [369,](#page-386-0) [371–](#page-388-0)[377,](#page-394-0) [388,](#page-405-0) [389,](#page-406-0) [392,](#page-409-0) [393,](#page-410-0) [399,](#page-416-0) [400,](#page-417-0) [402,](#page-419-0) [415,](#page-432-1) [416](#page-433-2) example, [287](#page-304-0) .debug\_line.dwo, [8,](#page-25-0) [69,](#page-86-0) [158,](#page-175-0) [188,](#page-205-0) [190,](#page-207-0) [191,](#page-208-0) [193,](#page-210-0) [194,](#page-211-0) [215,](#page-232-0) [278,](#page-295-0) [280,](#page-297-0) [392,](#page-409-0) [402,](#page-419-0) [403,](#page-420-0) [409–](#page-426-0)[411,](#page-428-0) [416](#page-433-2) .debug\_line\_str, [8,](#page-25-0) [148,](#page-165-0) [154,](#page-171-0) [156](#page-173-0)[–158,](#page-175-0) [187,](#page-204-0) [197,](#page-214-0) [218,](#page-235-0) [274,](#page-291-0) [277,](#page-294-0) [278,](#page-295-0) [393,](#page-410-0) [416](#page-433-2) .debug\_line, [63,](#page-80-0) [148,](#page-165-0) [149,](#page-166-0) [154,](#page-171-0) [157,](#page-174-0) [158,](#page-175-0) [166,](#page-183-0) [169,](#page-186-0) [184,](#page-201-0) [186,](#page-203-0) [187,](#page-204-0) [197,](#page-214-0) [215,](#page-232-0) [274–](#page-291-0)[278,](#page-295-0) [280,](#page-297-0) [362,](#page-379-0) [363,](#page-380-0) [366,](#page-383-0) [371,](#page-388-0) [376,](#page-393-0) [392,](#page-409-0) [393,](#page-410-0) [399](#page-416-0)[–401,](#page-418-0) [416](#page-433-2) .debug\_loclists.dwo, [8,](#page-25-0) [43,](#page-60-0) [188,](#page-205-0) [190,](#page-207-0) [191,](#page-208-0) [193,](#page-210-0) [243,](#page-260-0) [278,](#page-295-0) [280,](#page-297-0) [392,](#page-409-0) [402,](#page-419-0) [405,](#page-422-0) [408,](#page-425-0) [410,](#page-427-0) [411,](#page-428-0) [416](#page-433-2) .debug\_loclists, [9,](#page-26-0) [10,](#page-27-0) [43,](#page-60-0) [66,](#page-83-0) [184,](#page-201-0) [186,](#page-203-0) [198,](#page-215-0) [215,](#page-232-0) [243,](#page-260-0) [274,](#page-291-0) [276,](#page-293-0) [280,](#page-297-0) [392,](#page-409-0) [405,](#page-422-0) [416](#page-433-2) . debug\_loc (pre-Version 5),  $10,416$  $10,416$ .debug\_macinfo (pre-Version 5), [8,](#page-25-0) [165,](#page-182-0) [191,](#page-208-0) [416](#page-433-2) .debug\_macro.dwo, [8,](#page-25-0) [68,](#page-85-0) [188,](#page-205-0) [190,](#page-207-0) [191,](#page-208-0) [193,](#page-210-0) [216,](#page-233-0) [278,](#page-295-0) [280,](#page-297-0) [392,](#page-409-0)

[402,](#page-419-0) [416](#page-433-2) .debug\_macro, [8,](#page-25-0) [63,](#page-80-0) [165,](#page-182-0) [167,](#page-184-0) [170,](#page-187-0) [195,](#page-212-0) [216,](#page-233-0) [274](#page-291-0)[–277,](#page-294-0) [362,](#page-379-0) [363,](#page-380-0) [392,](#page-409-0) [416](#page-433-2) .debug\_names, [9,](#page-26-0) [10,](#page-27-0) [136,](#page-153-0) [143,](#page-160-0) [144,](#page-161-0) [184,](#page-201-0) [186,](#page-203-0) [187,](#page-204-0) [197,](#page-214-0) [198,](#page-215-0) [274,](#page-291-0) [275,](#page-292-0) [278,](#page-295-0) [279,](#page-296-0) [393,](#page-410-0) [394,](#page-411-0) [399–](#page-416-0)[401,](#page-418-0) [416](#page-433-2) .debug\_pubnames (pre-Version 5), [9,](#page-26-0) [10,](#page-27-0) [136,](#page-153-0) [416](#page-433-2) .debug\_pubtypes (pre-Version 5), [9,](#page-26-0) [10,](#page-27-0) [136,](#page-153-0) [416](#page-433-2) .debug\_ranges (pre-Version 5), [10,](#page-27-0) [416](#page-433-2) .debug\_rnglists.dwo, [52,](#page-69-0) [188,](#page-205-0) [190,](#page-207-0) [191,](#page-208-0) [193,](#page-210-0) [242,](#page-259-0) [278,](#page-295-0) [280,](#page-297-0) [402,](#page-419-0) [405,](#page-422-0) [410,](#page-427-0) [416](#page-433-2) .debug\_rnglists, [9,](#page-26-0) [10,](#page-27-0) [52,](#page-69-0) [66,](#page-83-0) [184,](#page-201-0) [186,](#page-203-0) [198,](#page-215-0) [216,](#page-233-0) [242,](#page-259-0) [274,](#page-291-0) [276,](#page-293-0) [280,](#page-297-0) [416](#page-433-2) .debug\_str.dwo, [8,](#page-25-0) [146,](#page-163-0) [158,](#page-175-0) [188–](#page-205-0)[190,](#page-207-0) [278,](#page-295-0) [279,](#page-296-0) [392,](#page-409-0) [402,](#page-419-0) [405,](#page-422-0) [409–](#page-426-0)[411,](#page-428-0) [416](#page-433-2) .debug\_str\_offsets.dwo,  $8, 66, 158$  $8, 66, 158$  $8, 66, 158$  $8, 66, 158$ , [189–](#page-206-0)[191,](#page-208-0) [193,](#page-210-0) [240,](#page-257-0) [278,](#page-295-0) [280,](#page-297-0) [392,](#page-409-0) [402,](#page-419-0) [405,](#page-422-0) [409](#page-426-0)[–411,](#page-428-0) [416](#page-433-2) .debug\_str\_offsets, [8,](#page-25-0) [66,](#page-83-0) [69,](#page-86-0) [168,](#page-185-0) [186,](#page-203-0) [188,](#page-205-0) [198,](#page-215-0) [218,](#page-235-0) [219,](#page-236-0) [240,](#page-257-0) [274–](#page-291-0)[276,](#page-293-0) [278,](#page-295-0) [279,](#page-296-0) [394,](#page-411-0) [416](#page-433-2) .debug\_str, [146,](#page-163-0) [158,](#page-175-0) [168,](#page-185-0) [170,](#page-187-0) [186–](#page-203-0)[188,](#page-205-0) [195,](#page-212-0) [197,](#page-214-0) [218,](#page-235-0) [219,](#page-236-0) [274–](#page-291-0)[276,](#page-293-0) [278,](#page-295-0) [279,](#page-296-0) [361,](#page-378-0) [363,](#page-380-0) [393,](#page-410-0) [394,](#page-411-0) [399](#page-416-0)[–401,](#page-418-0) [416](#page-433-2) .debug\_sup, [194,](#page-211-0) [195,](#page-212-0) [416](#page-433-2) .debug\_tu\_index, [8,](#page-25-0) [190,](#page-207-0) [191,](#page-208-0) [410,](#page-427-0) [411,](#page-428-0) [417](#page-434-0) . debug\_types (Version 4),  $8,416$  $8,416$ .dwo file extension, [392](#page-409-0) .dwp file extension, [190](#page-207-0) .text, [366,](#page-383-0) [373,](#page-390-0) [375](#page-392-0) 32-bit DWARF format, [36,](#page-53-0) [154,](#page-171-0) [196,](#page-213-0)

[200](#page-217-0)[–203,](#page-220-0) [213,](#page-230-0) [215–](#page-232-0)[219,](#page-236-0) [235,](#page-252-0) [238,](#page-255-0) [244](#page-261-0) 64-bit DWARF format, [36,](#page-53-0) [154,](#page-171-0) [196,](#page-213-0) [200](#page-217-0)[–203,](#page-220-0) [215–](#page-232-0)[219,](#page-236-0) [235,](#page-252-0) [238,](#page-255-0) [244,](#page-261-0) [245](#page-262-0) abbreviations table, [199](#page-216-0) dynamic forms in, [207](#page-224-0) example, [287](#page-304-0) abstract instance, [20,](#page-37-0) [389](#page-406-0) entry, [82](#page-99-0) example, [330,](#page-347-0) [333](#page-350-0) nested, [87](#page-104-0) root, [82](#page-99-0) tree, [82](#page-99-0) abstract origin attribute, [84–](#page-101-0)[86,](#page-103-0) [209](#page-226-0) accelerated access, [135](#page-152-0) by address, [147](#page-164-0) by name, [136](#page-153-0) Access declaration, [17](#page-34-0) access declaration entry, [117](#page-134-0) accessibility attribute, [17,](#page-34-0) [46,](#page-63-0) [117–](#page-134-0)[120,](#page-137-0) [209,](#page-226-0) [229](#page-246-0) Accessibility of base or inherited class, [17](#page-34-0) activation of call frame, [171,](#page-188-0) [182](#page-199-0) Ada, [1,](#page-18-0) [17,](#page-34-0) [46,](#page-63-0) [106,](#page-123-0) [108,](#page-125-0) [109,](#page-126-0) [134,](#page-151-0) [294,](#page-311-0) [306,](#page-323-0) [308](#page-325-0) Ada:1983 (ISO), [62,](#page-79-0) [230](#page-247-0) Ada:1995 (ISO), [62,](#page-79-0) [230](#page-247-0) address, *see also* address class, [208,](#page-225-0) [210,](#page-227-0) [220](#page-237-0) dereference operator, [30,](#page-47-0) [31](#page-48-0) implicit push for member operator, [131](#page-148-0) implicit push of base, [32](#page-49-0) uplevel, *see* static link attribute address class, [23,](#page-40-0) [44,](#page-61-0) [48,](#page-65-0) [55,](#page-72-0) [87,](#page-104-0) [211](#page-228-0)[–213,](#page-230-0) [220,](#page-237-0) [221,](#page-238-0) [231](#page-248-0) address class attribute, [78,](#page-95-0) [109,](#page-126-0) [209](#page-226-0) address index, [44,](#page-61-0) [53](#page-70-0)

address of call instruction, [18](#page-35-0) address of called routine, [18](#page-35-0) address of called routine, which may be clobbered, [19](#page-36-0) address of the value pointed to by an argument, [18](#page-35-0) address register in line number machine, [150](#page-167-0) address size, *see also* address\_size, *see* size of an address address space flat, [48](#page-65-0) multiple, [31](#page-48-0) segmented, [48,](#page-65-0) [148,](#page-165-0) [200](#page-217-0)[–202,](#page-219-0) [235](#page-252-0) address table, [17](#page-34-0) address table base encoding, [211](#page-228-0) address table base attribute, [66](#page-83-0) address\_range, [174,](#page-191-0) [176,](#page-193-0) [181,](#page-198-0) [182](#page-199-0) address\_size, [9,](#page-26-0) [148,](#page-165-0) [154,](#page-171-0) [175,](#page-192-0) [200–](#page-217-0)[202,](#page-219-0) [235,](#page-252-0) [241,](#page-258-0) [243,](#page-260-0) [244](#page-261-0) addressing information, [22](#page-39-0) addrptr, *see also* addrptr class addrptr class, [23,](#page-40-0) [66,](#page-83-0) [211–](#page-228-0)[213,](#page-230-0) [219,](#page-236-0) [220](#page-237-0) adjusted opcode, [162](#page-179-0) alias declaration, *see* imported declaration entry alignment non-default, [17](#page-34-0) alignment attribute, [58,](#page-75-0) [212](#page-229-0) all calls summary attribute, [77,](#page-94-0) [211](#page-228-0) all source calls summary attribute, [77,](#page-94-0) [211](#page-228-0) all tail and normal calls are described, [18](#page-35-0) all tail calls are described, [18](#page-35-0) all tail calls summary attribute, [77,](#page-94-0) [211](#page-228-0) all tail, normal and inlined calls are described, [18](#page-35-0)

allocated attribute, [133,](#page-150-0) [210](#page-227-0) allocation status of types, [17](#page-34-0) anonymous structure, [306](#page-323-0) anonymous union, [97,](#page-114-0) [118](#page-135-0) argument value passed, [19](#page-36-0) ARM instruction set architecture, [148](#page-165-0) array assumed-rank, [134,](#page-151-0) [301](#page-318-0) declaration of type, [111](#page-128-0) descriptor for, [292](#page-309-0) element ordering, [111](#page-128-0) element type, [111](#page-128-0) Array bound THREADS scale factor, [22](#page-39-0) array coarray, *see* coarray array element stride (of array type), [18](#page-35-0) array row/column ordering, [21](#page-38-0) array type entry, [111](#page-128-0) examples, [292](#page-309-0) artificial attribute, [47,](#page-64-0) [209](#page-226-0) artificial name or description, [19](#page-36-0) ASCII (Fortran string kind), [127](#page-144-0) ASCII (Fortran string kind), [104](#page-121-0) ASCII character, [105](#page-122-0) associated attribute, [133,](#page-150-0) [210](#page-227-0) associated compilation unit, [212](#page-229-0) association status of types, [17](#page-34-0) assumed-rank array, *see* array, assumed-rank atomic qualified type entry, [109](#page-126-0) attribute duplication, [17](#page-34-0) attribute encodings, [207](#page-224-0) attribute ordering, [17](#page-34-0) attribute value classes, [23](#page-40-0) attributes, [15](#page-32-0) list of, [17](#page-34-0) augmentation, [174](#page-191-0) augmentation string, [144,](#page-161-0) [174](#page-191-0) auto return type, [78,](#page-95-0) [108,](#page-125-0) [121](#page-138-0)

base address, [51](#page-68-0) of location list, [44](#page-61-0) of range list, [53](#page-70-0) base address of scope, [21,](#page-38-0) [51](#page-68-0) base address selection entry in range list, [240](#page-257-0) base type bit location, [19](#page-36-0) base type bit size, [17](#page-34-0) base type entry, [103](#page-120-0) base types attribute, [65,](#page-82-0) [209](#page-226-0) basic block, [149–](#page-166-0)[151,](#page-168-0) [153,](#page-170-0) [160,](#page-177-0) [162](#page-179-0) basic\_block, [151,](#page-168-0) [153,](#page-170-0) [160,](#page-177-0) [162](#page-179-0) beginning of a data member, [118](#page-135-0) beginning of an object, [118,](#page-135-0) [311](#page-328-0) Bernstein hash function, [250](#page-267-0) big-endian encoding, *see* endianity attribute binary scale attribute, [106,](#page-123-0) [210](#page-227-0) binary scale factor for fixed-point type, [17](#page-34-0) bit fields, [309,](#page-326-0) [311](#page-328-0) bit offset attribute (Version 3), [208](#page-225-0) bit size attribute, [103,](#page-120-0) [104,](#page-121-0) [119,](#page-136-0) [131,](#page-148-0) [208](#page-225-0) bit stride attribute, [111,](#page-128-0) [126,](#page-143-0) [130,](#page-147-0) [209](#page-226-0) BLISS, [62,](#page-79-0) [231](#page-248-0) block, *see also* block class, [24,](#page-41-0) [79,](#page-96-0) [94,](#page-111-0) [123,](#page-140-0) [182,](#page-199-0) [208,](#page-225-0) [209,](#page-226-0) [220](#page-237-0) block class, [23,](#page-40-0) [213](#page-230-0) bounded location description, [43](#page-60-0) bounded range, [52](#page-69-0) byte order, [99,](#page-116-0) [190,](#page-207-0) [194,](#page-211-0) [214,](#page-231-0) [221,](#page-238-0) [311](#page-328-0) byte size attribute, [103,](#page-120-0) [119,](#page-136-0) [131,](#page-148-0) [208](#page-225-0) byte stride attribute, [111,](#page-128-0) [126,](#page-143-0) [130,](#page-147-0) [210](#page-227-0) C, [1,](#page-18-0) [12,](#page-29-0) [21,](#page-38-0) [32,](#page-49-0) [49,](#page-66-0) [65,](#page-82-0) [76–](#page-93-0)[78,](#page-95-0) [92,](#page-109-0) [95,](#page-112-0) [97,](#page-114-0) [98,](#page-115-0) [104,](#page-121-0) [108](#page-125-0)[–115,](#page-132-0) [125,](#page-142-0) [126,](#page-143-0) [132,](#page-149-0) [165,](#page-182-0) [169,](#page-186-0) [250,](#page-267-0) [301,](#page-318-0) [306,](#page-323-0)

[311,](#page-328-0) [347,](#page-364-0) [353,](#page-370-0) [361,](#page-378-0) [372,](#page-389-0) [373,](#page-390-0)

non-standard, [62,](#page-79-0) [230](#page-247-0) C++, [1,](#page-18-0) [9,](#page-26-0) [11,](#page-28-0) [12,](#page-29-0) [17,](#page-34-0) [21,](#page-38-0) [22,](#page-39-0) [32,](#page-49-0) [46,](#page-63-0) [47,](#page-64-0) [51,](#page-68-0) [56,](#page-73-0) [57,](#page-74-0) [71–](#page-88-0)[74,](#page-91-0) [78,](#page-95-0) [80–](#page-97-0)[82,](#page-99-0) [84,](#page-101-0) [86,](#page-103-0) [88,](#page-105-0) [92,](#page-109-0) [93,](#page-110-0) [97,](#page-114-0) [98,](#page-115-0) [100,](#page-117-0) [104,](#page-121-0) [108,](#page-125-0) [109,](#page-126-0) [111,](#page-128-0) [113–](#page-130-0)[117,](#page-134-0) [119](#page-136-0)[–122,](#page-139-0) [125–](#page-142-0)[127,](#page-144-0) [130,](#page-147-0) [132,](#page-149-0) [142,](#page-159-0) [165,](#page-182-0) [169,](#page-186-0) [306,](#page-323-0) [311,](#page-328-0) [313,](#page-330-0) [335,](#page-352-0) [338,](#page-355-0) [341–](#page-358-0)[345,](#page-362-0) [365,](#page-382-0) [368,](#page-385-0) [370](#page-387-0)[–373,](#page-390-0) [377,](#page-394-0) [388](#page-405-0) C++03 (ISO), [62,](#page-79-0) [231](#page-248-0) C++11, [121,](#page-138-0) [127](#page-144-0) C++11 (ISO), [62,](#page-79-0) [231](#page-248-0) C++14 (ISO), [62,](#page-79-0) [231](#page-248-0) C++98 (ISO), [62,](#page-79-0) [230](#page-247-0) C-interoperable, [301](#page-318-0) C:1989 (ISO), [62,](#page-79-0) [230](#page-247-0) C:1999 (ISO), [62,](#page-79-0) [230](#page-247-0) C:2011 (ISO), [62,](#page-79-0) [231](#page-248-0) call column attribute, [90,](#page-107-0) [210](#page-227-0) of call site entry, [90](#page-107-0) call data location attribute, [91,](#page-108-0) [212](#page-229-0) call data value attribute, [91,](#page-108-0) [212](#page-229-0) call file attribute, [90,](#page-107-0) [210](#page-227-0) of call site entry, [90](#page-107-0) call is a tail call, [18](#page-35-0) call line attribute, [90,](#page-107-0) [210](#page-227-0) of call site entry, [90](#page-107-0) call origin attribute, [90,](#page-107-0) [211](#page-228-0) call parameter attribute, [91,](#page-108-0) [211](#page-228-0) call PC attribute, [212](#page-229-0) call pc attribute, [90](#page-107-0) call return PC attribute, [211](#page-228-0) call return pc attribute, [89](#page-106-0) call site address of called routine, [18](#page-35-0) address of called routine, which may be clobbered, [19](#page-36-0) address of the call instruction, [18](#page-35-0) address of the value pointed to by an argument, [18](#page-35-0) argument value passed, [19](#page-36-0)

February 13, 2017 **Page 434** 

[388](#page-405-0)

parameter entry, [18](#page-35-0) return address, [18](#page-35-0) subprogram called, [18](#page-35-0) summary all tail and normal calls are described, [18](#page-35-0) all tail calls are described, [18](#page-35-0) all tail, normal and inlined calls are described, [18](#page-35-0) tail call, [18](#page-35-0) value pointed to by an argument, [18](#page-35-0) call site entry, [89](#page-106-0) call site parameter entry, [91](#page-108-0) call site return pc attribute, [89](#page-106-0) call site summary information, [77](#page-94-0) call tail call attribute, [90,](#page-107-0) [212](#page-229-0) call target attribute, [90,](#page-107-0) [212](#page-229-0) call target clobbered attribute, [90,](#page-107-0) [212](#page-229-0) call type attribute, [90](#page-107-0) call value attribute, [91,](#page-108-0) [211](#page-228-0) Calling convention for subprograms, [19](#page-36-0) for types, [19](#page-36-0) calling convention attribute, [209](#page-226-0) for subprogram, [75](#page-92-0) for types, [115](#page-132-0) calling convention codes for subroutines, [75](#page-92-0) for types, [115](#page-132-0) catch block, [93](#page-110-0) catch block entry, [93](#page-110-0) Child determination encodings, [207](#page-224-0) CIE, [177](#page-194-0) CIE\_id, [174,](#page-191-0) [197](#page-214-0) CIE\_pointer, [174,](#page-191-0) [175,](#page-192-0) [197](#page-214-0) class of attribute value address, *see* address class addrptr, *see* addrptr class block, *see* block class constant, *see* constant class

exprloc, *see* exprloc class flag, *see* flag class lineptr, *see* lineptr class loclist, *see* loclist class loclistsptr, *see* loclistsptr class macptr, *see* macptr class reference, *see* reference class rnglist, *see* rnglist class rnglistsptr, *see* rnglistsptr class string, *see* string class stroffsetsptr, *see* stroffsetsptr class class type entry, [114](#page-131-0) class variable entry, [119](#page-136-0) coarray, [112](#page-129-0) example, [298–](#page-315-0)[300](#page-317-0) COBOL, [1,](#page-18-0) [3,](#page-20-0) [12](#page-29-0) COBOL:1974 (ISO), [62,](#page-79-0) [230](#page-247-0) COBOL:1985 (ISO), [62,](#page-79-0) [230](#page-247-0) code address or range of addresses, [21](#page-38-0) code alignment factor, [175](#page-192-0) code\_alignment\_factor, [175,](#page-192-0) [177](#page-194-0) codimension, *see* coarray coindex, *see* coarray column, [151](#page-168-0) column position of call site of non-inlined call, [18](#page-35-0) column position of inlined subroutine call, [18](#page-35-0) column position of source declaration, [19](#page-36-0) COMDAT, [11,](#page-28-0) [368,](#page-385-0) [375](#page-392-0)[–377](#page-394-0) common, [79](#page-96-0) common block, *see* Fortran common block, [97](#page-114-0) common block entry, [100](#page-117-0) common block reference attribute, [79,](#page-96-0) [100](#page-117-0) common block usage, [19](#page-36-0) common blocks, [51](#page-68-0) common information entry, [174](#page-191-0)

common reference attribute, [208](#page-225-0) compilation directory, [19](#page-36-0) compilation directory attribute, [64,](#page-81-0) [208](#page-225-0) compilation unit, [59](#page-76-0) *see also* type unit, [68](#page-85-0) full, [60](#page-77-0) partial, [60](#page-77-0) skeleton, [66](#page-83-0) compilation unit ID, [409,](#page-426-0) [411](#page-428-0) compilation unit set, [191](#page-208-0) compilation unit uses UTF-8 strings, [22](#page-39-0) compile-time constant function, [19](#page-36-0) compile-time constant object, [19](#page-36-0) compiler identification, [21](#page-38-0) concrete instance example, [330,](#page-347-0) [333](#page-350-0) nested, [87](#page-104-0) concrete out-of-line instance, [389](#page-406-0) condition entry, [124](#page-141-0) const qualified type entry, [109](#page-126-0) constant, *see also* constant class, [55,](#page-72-0) [208–](#page-225-0)[211,](#page-228-0) [220](#page-237-0) constant (data) entry, [97](#page-114-0) constant class, [23,](#page-40-0) [55,](#page-72-0) [58,](#page-75-0) [94,](#page-111-0) [104,](#page-121-0) [187,](#page-204-0) [212,](#page-229-0) [214,](#page-231-0) [221,](#page-238-0) [234](#page-251-0) constant expression attribute, [83,](#page-100-0) [100,](#page-117-0) [211](#page-228-0) constant object, [19](#page-36-0) constant value attribute, [57,](#page-74-0) [99,](#page-116-0) [125,](#page-142-0) [208](#page-225-0) constexpr, [81,](#page-98-0) [84](#page-101-0) containing type (of pointer) attribute, [130](#page-147-0) containing type attribute, [208](#page-225-0) containing type of pointer to member type, [19](#page-36-0) contiguous range of code addresses, [20](#page-37-0)

conventional compilation unit, *see* full compilation unit, partial compilation unit, type unit conventional type unit, [68](#page-85-0) count attribute, [109,](#page-126-0) [129,](#page-146-0) [209](#page-226-0) default, [129](#page-146-0) counted location description, [44](#page-61-0)

#### D, [109](#page-126-0)

D language, [62,](#page-79-0) [230](#page-247-0) data (indirect) location attribute, [133](#page-150-0) data alignment factor, [175](#page-192-0) data bit offset, [311](#page-328-0) data bit offset attribute, [104,](#page-121-0) [118,](#page-135-0) [211](#page-228-0) data bit size, [311](#page-328-0) data location attribute, [210](#page-227-0) data member, *see* member entry (data) data member attribute, [209](#page-226-0) data member bit location, [19](#page-36-0) data member bit size, [17](#page-34-0) data member location, [19](#page-36-0) data member location attribute, [116](#page-133-0)[–119](#page-136-0) data object entries, [97](#page-114-0) data object location, [21](#page-38-0) data object or data type size, [18](#page-35-0) data\_alignment\_factor, [175,](#page-192-0) [178](#page-195-0)[–180](#page-197-0) debug\_abbrev\_offset, [9,](#page-26-0) [193,](#page-210-0) [197,](#page-214-0) [200](#page-217-0)[–202,](#page-219-0) [275,](#page-292-0) [279](#page-296-0) debug\_info\_offset, [186,](#page-203-0) [197](#page-214-0) debug\_line\_offset, [166](#page-183-0) debug\_line\_offset\_flag, [166,](#page-183-0) [362,](#page-379-0) [363](#page-380-0) debugging information entry, [15](#page-32-0) ownership relation, [24,](#page-41-0) [25,](#page-42-0) [369](#page-386-0) debugging information entry relationship, [22](#page-39-0) decimal scale attribute, [106–](#page-123-0)[108,](#page-125-0) [210](#page-227-0) decimal scale factor, [19](#page-36-0)

decimal sign attribute, [106,](#page-123-0) [107](#page-124-0) decimal sign representation, [19](#page-36-0) DECL, [251](#page-268-0)[–272](#page-289-0) declaration attribute, [49,](#page-66-0) [50,](#page-67-0) [70,](#page-87-0) [97,](#page-114-0) [98,](#page-115-0) [114,](#page-131-0) [209](#page-226-0) declaration column attribute, [50,](#page-67-0) [209](#page-226-0) declaration coordinates, [15,](#page-32-0) [50,](#page-67-0) [84,](#page-101-0) [251](#page-268-0) in concrete instance, [84](#page-101-0) declaration file attribute, [50,](#page-67-0) [209](#page-226-0) declaration line attribute, [50,](#page-67-0) [209](#page-226-0) DEFAULT (Fortran string kind), [127](#page-144-0) default location description, [43](#page-60-0) default value attribute, [99,](#page-116-0) [208](#page-225-0) default value of parameter, [19](#page-36-0) default\_is\_stmt, [153,](#page-170-0) [155](#page-172-0) defaulted attribute, [19,](#page-36-0) [121,](#page-138-0) [212](#page-229-0) deleted attribute, [121,](#page-138-0) [212](#page-229-0) Deletion of member function, [19](#page-36-0) derived type (C++), *see* inheritance entry description attribute, [56,](#page-73-0) [210](#page-227-0) descriptor array, [292](#page-309-0) DIE, *see* debugging information entry digit count attribute, [105–](#page-122-0)[107,](#page-124-0) [210](#page-227-0) digit count for packed decimal or numeric string type, [20](#page-37-0) directories, [156,](#page-173-0) [158,](#page-175-0) [321](#page-338-0) directories\_count, [156,](#page-173-0) [321](#page-338-0) directory\_entry\_format, [156,](#page-173-0) [321](#page-338-0) directory\_entry\_format\_count, [156,](#page-173-0) [321](#page-338-0) discontiguous address ranges, *see* non-contiguous address ranges discriminant (entry), [123](#page-140-0) discriminant attribute, [123,](#page-140-0) [208](#page-225-0) discriminant list attribute, [123,](#page-140-0) [209,](#page-226-0) [233](#page-250-0) discriminant of variant part, [20](#page-37-0)

discriminant value, [20](#page-37-0) discriminant value attribute, [123,](#page-140-0) [208](#page-225-0) discriminated union, *see* variant entry discriminator, [149,](#page-166-0) [152,](#page-169-0) [153,](#page-170-0) [160,](#page-177-0) [162,](#page-179-0) [165](#page-182-0) DJB hash function, [145,](#page-162-0) [250](#page-267-0) duplication elimination, *see* DWARF duplicate elimination DW\_ACCESS\_private, 46, [229,](#page-246-0) [380,](#page-397-0) [382,](#page-399-0) [383](#page-400-0) DW\_ACCESS\_protected, 46, [229](#page-246-0) DW\_ACCESS\_public, 46, [229,](#page-246-0) [403,](#page-420-0) [406](#page-423-0) DW\_ADDR\_none, 48, [231](#page-248-0) DW\_AT\_abstract\_origin, 17, 84, [85,](#page-102-0) 86, [137,](#page-154-0) [209,](#page-226-0) [251,](#page-268-0) [332,](#page-349-0) [336,](#page-353-0) [338,](#page-355-0) [339,](#page-356-0) [350](#page-367-0) DW\_AT\_accessibility, 17, 46, [117](#page-134-0)[–120,](#page-137-0) [209,](#page-226-0) [229,](#page-246-0) [247,](#page-264-0) [252,](#page-269-0) [254,](#page-271-0) [256](#page-273-0)[–261,](#page-278-0) [264–](#page-281-0)[272,](#page-289-0) [380,](#page-397-0) [382,](#page-399-0) [383,](#page-400-0) [403,](#page-420-0) [406](#page-423-0) DW\_AT\_addr\_base, 17, [27,](#page-44-0) [44,](#page-61-0) [53,](#page-70-0) 66, [67,](#page-84-0) [68,](#page-85-0) [188,](#page-205-0) [211,](#page-228-0) [213,](#page-230-0) [241,](#page-258-0) [255,](#page-272-0) [262,](#page-279-0) [264,](#page-281-0) [274,](#page-291-0) [276,](#page-293-0) [281,](#page-298-0) [394,](#page-411-0) [395,](#page-412-0) [399,](#page-416-0) [401,](#page-418-0) [402,](#page-419-0) [408](#page-425-0) DW\_AT\_address\_class, 17, [48,](#page-65-0) 78, 109, [209,](#page-226-0) [247,](#page-264-0) [256,](#page-273-0) [262,](#page-279-0) [263,](#page-280-0) [266,](#page-283-0) [268,](#page-285-0) [272](#page-289-0) DW\_AT\_alignment, 17, 58, [212,](#page-229-0) [247,](#page-264-0) [252](#page-269-0)[–254,](#page-271-0) [256–](#page-273-0)[259,](#page-276-0) [261–](#page-278-0)[271](#page-288-0) DW\_AT\_allocated, 17, [112,](#page-129-0) [132,](#page-149-0) 133, [133,](#page-150-0) [134,](#page-151-0) [210,](#page-227-0) [247,](#page-264-0) [252–](#page-269-0)[254,](#page-271-0) [256](#page-273-0)[–258,](#page-275-0) [263–](#page-280-0)[265,](#page-282-0) [267–](#page-284-0)[270,](#page-287-0) [297,](#page-314-0) [305](#page-322-0) DW\_AT\_artificial, [15,](#page-32-0) 17, 47, [87,](#page-104-0) [120,](#page-137-0) [209,](#page-226-0) [247,](#page-264-0) [258,](#page-275-0) [260,](#page-277-0) [266,](#page-283-0) [270,](#page-287-0) [271,](#page-288-0) [318,](#page-335-0) [320,](#page-337-0) [381,](#page-398-0) [387,](#page-404-0) [404,](#page-421-0) [407](#page-424-0) DW\_AT\_associated, 17, [112,](#page-129-0) [132,](#page-149-0) 133, [133,](#page-150-0) [210,](#page-227-0) [247,](#page-264-0) [252–](#page-269-0)[254,](#page-271-0) [256](#page-273-0)[–258,](#page-275-0) [263–](#page-280-0)[265,](#page-282-0) [267–](#page-284-0)[270,](#page-287-0)

[296,](#page-313-0) [305](#page-322-0) DW\_AT\_base\_types, 17, 65, [67,](#page-84-0) [68,](#page-85-0) [209,](#page-226-0) [255,](#page-272-0) [262,](#page-279-0) [395](#page-412-0) DW\_AT\_binary\_scale, 17, 106, [106,](#page-123-0) [210,](#page-227-0) [247,](#page-264-0) [253](#page-270-0) DW\_AT\_bit\_offset (deprecated), [208](#page-225-0) DW\_AT\_bit\_size, 17, 56, [56,](#page-73-0) [103,](#page-120-0) 104, [112,](#page-129-0) [114,](#page-131-0) [119,](#page-136-0) [125,](#page-142-0) [127](#page-144-0)[–129,](#page-146-0) [131,](#page-148-0) [208,](#page-225-0) [247,](#page-264-0) [252](#page-269-0)[–254,](#page-271-0) [257,](#page-274-0) [258,](#page-275-0) [260,](#page-277-0) [262](#page-279-0)[–265,](#page-282-0) [267,](#page-284-0) [270,](#page-287-0) [309–](#page-326-0)[311](#page-328-0) DW AT bit stride, 18, [56,](#page-73-0) 111, 126, [126,](#page-143-0) 130, [209,](#page-226-0) [247,](#page-264-0) [252,](#page-269-0) [257,](#page-274-0) [258,](#page-275-0) [267,](#page-284-0) [310](#page-327-0) DW\_AT\_byte\_size, [10,](#page-27-0) 18, [56,](#page-73-0) 56, [103,](#page-120-0) [112,](#page-129-0) [114,](#page-131-0) [119,](#page-136-0) [125,](#page-142-0) [127](#page-144-0)[–129,](#page-146-0) [131,](#page-148-0) [208,](#page-225-0) [247,](#page-264-0) [252](#page-269-0)[–254,](#page-271-0) [257,](#page-274-0) [258,](#page-275-0) [260,](#page-277-0) [262](#page-279-0)[–265,](#page-282-0) [267,](#page-284-0) [270,](#page-287-0) [288,](#page-305-0) [297,](#page-314-0) [339,](#page-356-0) [340,](#page-357-0) [348,](#page-365-0) [352,](#page-369-0) [376,](#page-393-0) [378](#page-395-0)[–382,](#page-399-0) [384,](#page-401-0) [387,](#page-404-0) [404](#page-421-0) DW\_AT\_byte\_stride, 18, [56,](#page-73-0) 111, 126, [126,](#page-143-0) 130, [210,](#page-227-0) [247,](#page-264-0) [257,](#page-274-0) [258,](#page-275-0) [267,](#page-284-0) [295,](#page-312-0) [302](#page-319-0) DW\_AT\_call\_all\_calls, 18, 77, [77,](#page-94-0) [78,](#page-95-0) [211](#page-228-0) DW\_AT\_call\_all\_source\_calls, 18, 77, [77,](#page-94-0) [78,](#page-95-0) [211](#page-228-0) DW\_AT\_call\_all\_tail\_calls, 18, [77,](#page-94-0) 77, [78,](#page-95-0) [211](#page-228-0) DW\_AT\_call\_column, 18, 83, 90, [210,](#page-227-0) [253,](#page-270-0) [259](#page-276-0) DW\_AT\_call\_data\_location, 18, 91, [91,](#page-108-0) [212,](#page-229-0) [253](#page-270-0) DW\_AT\_call\_data\_value, 18, 91, [91,](#page-108-0) [212,](#page-229-0) [253,](#page-270-0) [360](#page-377-0) DW\_AT\_call\_file, 18, 83, 90, [210,](#page-227-0) [253,](#page-270-0) [259](#page-276-0) DW\_AT\_call\_line, 18, 83, 90, [210,](#page-227-0) [253,](#page-270-0) [259](#page-276-0) DW\_AT\_call\_origin, 18, 90, [90,](#page-107-0) [211,](#page-228-0) [253,](#page-270-0) [356,](#page-373-0) [360](#page-377-0)

DW\_AT\_call\_parameter, 18, 91, [211,](#page-228-0) [253,](#page-270-0) [356,](#page-373-0) [357,](#page-374-0) [360](#page-377-0) DW\_AT\_call\_pc, 18, [77,](#page-94-0) 90, [212,](#page-229-0) [253](#page-270-0) DW\_AT\_call\_return\_pc, 18, [77,](#page-94-0) 89, [211,](#page-228-0) [253,](#page-270-0) [356,](#page-373-0) [357,](#page-374-0) [360](#page-377-0) DW\_AT\_call\_tail\_call, 18, 90, [212,](#page-229-0) [253](#page-270-0) DW\_AT\_call\_target, 18, 90, [90,](#page-107-0) [212,](#page-229-0) [253,](#page-270-0) [356,](#page-373-0) [357](#page-374-0) DW\_AT\_call\_target\_clobbered, 19, 90, [90,](#page-107-0) [212,](#page-229-0) [253](#page-270-0) DW\_AT\_call\_value, 19, 91, [91,](#page-108-0) [211,](#page-228-0) [253,](#page-270-0) [356,](#page-373-0) [357,](#page-374-0) [360](#page-377-0) DW\_AT\_calling\_convention, 19, 75, 115, [209,](#page-226-0) [232,](#page-249-0) [254,](#page-271-0) [265,](#page-282-0) [266,](#page-283-0) [270](#page-287-0) DW\_AT\_common\_reference, 19, 79, [208,](#page-225-0) [255,](#page-272-0) [375,](#page-392-0) [376](#page-393-0) DW AT comp dir, 19, [61,](#page-78-0) 64, [67,](#page-84-0) [68,](#page-85-0) [157,](#page-174-0) [208,](#page-225-0) [255,](#page-272-0) [262,](#page-279-0) [264,](#page-281-0) [288,](#page-305-0) [394,](#page-411-0) [395,](#page-412-0) [399,](#page-416-0) [401,](#page-418-0) [403](#page-420-0) DW\_AT\_const\_expr, 19, 83, [84,](#page-101-0) 100, [211,](#page-228-0) [247,](#page-264-0) [259,](#page-276-0) [271,](#page-288-0) [339](#page-356-0) DW\_AT\_const\_value, 19, [41,](#page-58-0) 57, [83,](#page-100-0) [84,](#page-101-0) 99, 125, [208,](#page-225-0) [247,](#page-264-0) [256–](#page-273-0)[258,](#page-275-0) [269,](#page-286-0) [271,](#page-288-0) [332,](#page-349-0) [339,](#page-356-0) [341,](#page-358-0) [352,](#page-369-0) [374](#page-391-0) DW\_AT\_containing\_type, 19, 130, [208,](#page-225-0) [247,](#page-264-0) [263,](#page-280-0) [320](#page-337-0) DW\_AT\_count, 19, [109,](#page-126-0) 129, [209,](#page-226-0) [247,](#page-264-0) [258,](#page-275-0) [264,](#page-281-0) [267](#page-284-0) DW\_AT\_data\_bit\_offset, 19, 104, 118, [119,](#page-136-0) [211,](#page-228-0) [247,](#page-264-0) [253,](#page-270-0) [260,](#page-277-0) [309](#page-326-0)[–311](#page-328-0) DW AT data location, 19, [112,](#page-129-0) [132,](#page-149-0) 133, [133,](#page-150-0) [210,](#page-227-0) [247,](#page-264-0) [252–](#page-269-0)[254,](#page-271-0) [256](#page-273-0)[–258,](#page-275-0) [263–](#page-280-0)[265,](#page-282-0) [267–](#page-284-0)[270,](#page-287-0) [293](#page-310-0)[–298,](#page-315-0) [302,](#page-319-0) [305,](#page-322-0) [307,](#page-324-0) [352](#page-369-0) DW\_AT\_data\_member\_location, 19, [32,](#page-49-0) 116, 118, [118,](#page-135-0) [119,](#page-136-0) [209,](#page-226-0) [247,](#page-264-0) [259,](#page-276-0) [260,](#page-277-0) [297,](#page-314-0) [308,](#page-325-0) [348,](#page-365-0) [378](#page-395-0)[–380,](#page-397-0) [382–](#page-399-0)[384](#page-401-0)

DW\_AT\_decimal\_scale, 19, [106,](#page-123-0) 107, [108,](#page-125-0) [210,](#page-227-0) [247,](#page-264-0) [253](#page-270-0) DW\_AT\_decimal\_sign, 19, [106,](#page-123-0) 107, [210,](#page-227-0) [228,](#page-245-0) [247,](#page-264-0) [253](#page-270-0) DW\_AT\_decl\_column, 19, 50, [50,](#page-67-0) [209,](#page-226-0) [249,](#page-266-0) [251](#page-268-0) DW AT decl file, 19, [50,](#page-67-0) 50, [69,](#page-86-0) [188,](#page-205-0) [209,](#page-226-0) [249,](#page-266-0) [251,](#page-268-0) [378,](#page-395-0) [380,](#page-397-0) [381,](#page-398-0) [387,](#page-404-0) [392,](#page-409-0) [403,](#page-420-0) [404,](#page-421-0) [406,](#page-423-0) [407](#page-424-0) DW\_AT\_decl\_line, 19, 50, [50,](#page-67-0) [209,](#page-226-0) [249,](#page-266-0) [251,](#page-268-0) [378,](#page-395-0) [380,](#page-397-0) [381,](#page-398-0) [387,](#page-404-0) [403,](#page-420-0) [404,](#page-421-0) [406,](#page-423-0) [407](#page-424-0) DW\_AT\_declaration, 19, 49, [50,](#page-67-0) [70,](#page-87-0) [97,](#page-114-0) [98,](#page-115-0) [114,](#page-131-0) [115,](#page-132-0) [137,](#page-154-0) [209,](#page-226-0) [248,](#page-265-0) [249,](#page-266-0) [252,](#page-269-0) [254](#page-271-0)[–258,](#page-275-0) [260,](#page-277-0) [261,](#page-278-0) [263–](#page-280-0)[272,](#page-289-0) [317,](#page-334-0) [318,](#page-335-0) [381,](#page-398-0) [387,](#page-404-0) [403,](#page-420-0) [406](#page-423-0) DW\_AT\_default\_value, 19, [57,](#page-74-0) 99, [208,](#page-225-0) [247,](#page-264-0) [258,](#page-275-0) [268,](#page-285-0) [269](#page-286-0) DW\_AT\_defaulted, [9,](#page-26-0) 19, 121, [122,](#page-139-0) [212,](#page-229-0) [234,](#page-251-0) [266](#page-283-0) DW\_AT\_deleted, [9,](#page-26-0) 19, 121, [212,](#page-229-0) [266](#page-283-0) DW\_AT\_description, [15,](#page-32-0) 19, 56, [210,](#page-227-0) [249,](#page-266-0) [251](#page-268-0) DW\_AT\_digit\_count, 20, [105,](#page-122-0) [106,](#page-123-0) 107, [108,](#page-125-0) [210,](#page-227-0) [247,](#page-264-0) [253](#page-270-0) DW\_AT\_discr, 20, 123, [208,](#page-225-0) [247,](#page-264-0) [271](#page-288-0) DW\_AT\_discr\_list, 20, 123, [124,](#page-141-0) [209,](#page-226-0) [233,](#page-250-0) [247,](#page-264-0) [271](#page-288-0) DW\_AT\_discr\_value, 20, 123, [123,](#page-140-0) [124,](#page-141-0) [208,](#page-225-0) [247,](#page-264-0) [271](#page-288-0) DW\_AT\_dwo\_name, 20, [66,](#page-83-0) 67, [67,](#page-84-0) [201,](#page-218-0) [211,](#page-228-0) [262,](#page-279-0) [264,](#page-281-0) [279,](#page-296-0) [394,](#page-411-0) [395,](#page-412-0) [399,](#page-416-0) [401](#page-418-0) DW AT elemental, 20, 76, [211,](#page-228-0) [266](#page-283-0) DW\_AT\_encoding, 20, [103,](#page-120-0) [104,](#page-121-0) [209,](#page-226-0) 227, [247,](#page-264-0) [253,](#page-270-0) [288,](#page-305-0) [340,](#page-357-0) [352,](#page-369-0) [376,](#page-393-0) [378,](#page-395-0) [379,](#page-396-0) [381,](#page-398-0) [382,](#page-399-0) [387,](#page-404-0) [404](#page-421-0) DW\_AT\_endianity, 20, 99, [100,](#page-117-0) [103,](#page-120-0) [211,](#page-228-0) [228,](#page-245-0) [247,](#page-264-0) [253,](#page-270-0) [256,](#page-273-0) [258,](#page-275-0)

[271](#page-288-0)

- DW\_AT\_entry\_pc, 20, [48,](#page-65-0) 55, [55,](#page-72-0) [65,](#page-82-0) [68,](#page-85-0) [71,](#page-88-0) [78,](#page-95-0) [82,](#page-99-0) [83,](#page-100-0) [92,](#page-109-0) [93,](#page-110-0) [137,](#page-154-0) [210,](#page-227-0) [254,](#page-271-0) [255,](#page-272-0) [259–](#page-276-0)[262,](#page-279-0) [266,](#page-283-0) [269,](#page-286-0) [272,](#page-289-0) [395](#page-412-0)
- DW\_AT\_enum\_class, 20, 125, [125,](#page-142-0) [211,](#page-228-0) [247,](#page-264-0) [257,](#page-274-0) [341](#page-358-0)
- DW\_AT\_explicit, 20, 120, [211,](#page-228-0) [247,](#page-264-0) [266](#page-283-0)
- DW\_AT\_export\_symbols, 20, 71, [72,](#page-89-0) 114, [212,](#page-229-0) [254,](#page-271-0) [261,](#page-278-0) [265,](#page-282-0) [270,](#page-287-0) [306,](#page-323-0) [314,](#page-331-0) [316](#page-333-0)
- DW\_AT\_extension, 20, 71, [210,](#page-227-0) [261,](#page-278-0) [315](#page-332-0)
- DW\_AT\_external, 20, 75, 97, [98,](#page-115-0) [209,](#page-226-0) [256,](#page-273-0) [266,](#page-283-0) [271,](#page-288-0) [381,](#page-398-0) [387,](#page-404-0) [403,](#page-420-0) [406](#page-423-0)
- DW\_AT\_frame\_base, 20, [28,](#page-45-0) [33,](#page-50-0) 79, [80,](#page-97-0) [209,](#page-226-0) [256,](#page-273-0) [266,](#page-283-0) [290,](#page-307-0) [336–](#page-353-0)[338,](#page-355-0) [404,](#page-421-0) [407](#page-424-0)
- DW\_AT\_friend, 20, 117, [209,](#page-226-0) [246,](#page-263-0) [248,](#page-265-0) [258](#page-275-0)
- DW AT hi user, [183,](#page-200-0) [212](#page-229-0)
- DW\_AT\_high\_pc, [11,](#page-28-0) 20, [48,](#page-65-0) 51, [52,](#page-69-0) [61,](#page-78-0) [67,](#page-84-0) [68,](#page-85-0) [71,](#page-88-0) [78,](#page-95-0) [82,](#page-99-0) [83,](#page-100-0) [92,](#page-109-0) [93,](#page-110-0) [137,](#page-154-0) [208,](#page-225-0) [254,](#page-271-0) [255,](#page-272-0) [259–](#page-276-0)[262,](#page-279-0) [264,](#page-281-0) [266,](#page-283-0) [269,](#page-286-0) [272,](#page-289-0) [288,](#page-305-0) [314,](#page-331-0) [315,](#page-332-0) [332,](#page-349-0) [333,](#page-350-0) [336–](#page-353-0)[338,](#page-355-0) [357,](#page-374-0) [387,](#page-404-0) [394,](#page-411-0) [395,](#page-412-0) [402,](#page-419-0) [404,](#page-421-0) [407](#page-424-0)
- DW\_AT\_identifier\_case, 20, 64, [68,](#page-85-0) [209,](#page-226-0) [232,](#page-249-0) [255,](#page-272-0) [262,](#page-279-0) [374,](#page-391-0) [395](#page-412-0)
- DW\_AT\_import, 20, 72, 73, [73,](#page-90-0) 74, [195,](#page-212-0) [208,](#page-225-0) [259,](#page-276-0) [315,](#page-332-0) [370,](#page-387-0) [372,](#page-389-0) [375,](#page-392-0) [376](#page-393-0)
- DW\_AT\_inline, 20, 81, [81,](#page-98-0) 82, [82,](#page-99-0) [208,](#page-225-0) [233,](#page-250-0) [266,](#page-283-0) [330,](#page-347-0) [331,](#page-348-0) [334,](#page-351-0) [337,](#page-354-0) [339,](#page-356-0) [350](#page-367-0)
- DW\_AT\_is\_optional, 20, 99, [208,](#page-225-0) [247,](#page-264-0) [258](#page-275-0)
- DW\_AT\_language, 20, 61, [68,](#page-85-0) [69,](#page-86-0) [111,](#page-128-0) [208,](#page-225-0) [230,](#page-247-0) [255,](#page-272-0) [262,](#page-279-0) [269,](#page-286-0) [288,](#page-305-0)

[372,](#page-389-0) [374,](#page-391-0) [378,](#page-395-0) [380,](#page-397-0) [395,](#page-412-0) [403](#page-420-0) DW\_AT\_linkage\_name, 21, [51,](#page-68-0) 56, [75,](#page-92-0) [100,](#page-117-0) [137,](#page-154-0) [211,](#page-228-0) [255,](#page-272-0) [256,](#page-273-0) [266,](#page-283-0) [271,](#page-288-0) [403,](#page-420-0) [406](#page-423-0) DW\_AT\_lo\_user, [183,](#page-200-0) [212](#page-229-0) DW\_AT\_location, 21, [36,](#page-53-0) [41,](#page-58-0) 51, [51,](#page-68-0) [55,](#page-72-0) [57,](#page-74-0) [82,](#page-99-0) [91,](#page-108-0) [93,](#page-110-0) [98,](#page-115-0) [100,](#page-117-0) [137,](#page-154-0) [207,](#page-224-0) [247,](#page-264-0) [253,](#page-270-0) [255,](#page-272-0) [256,](#page-273-0) [258,](#page-275-0) [271,](#page-288-0) [272,](#page-289-0) [274,](#page-291-0) [297,](#page-314-0) [305,](#page-322-0) [308,](#page-325-0) [310,](#page-327-0) [314,](#page-331-0) [315,](#page-332-0) [318,](#page-335-0) [332,](#page-349-0) [333,](#page-350-0) [336–](#page-353-0)[338,](#page-355-0) [348,](#page-365-0) [350,](#page-367-0) [352,](#page-369-0) [356,](#page-373-0) [357,](#page-374-0) [360,](#page-377-0) [374,](#page-391-0) [385,](#page-402-0) [404,](#page-421-0) [405,](#page-422-0) [407](#page-424-0) DW\_AT\_loclists\_base, 21, [43,](#page-60-0) 66, [212,](#page-229-0) [244,](#page-261-0) [395](#page-412-0) DW\_AT\_low\_pc, [11,](#page-28-0) 21, [48,](#page-65-0) 51, [51,](#page-68-0) [52,](#page-69-0) [61,](#page-78-0) [66–](#page-83-0)[68,](#page-85-0) [71,](#page-88-0) [78,](#page-95-0) [82,](#page-99-0) [83,](#page-100-0) [92,](#page-109-0) [93,](#page-110-0) [137,](#page-154-0) [208,](#page-225-0) [254](#page-271-0)[–256,](#page-273-0) [259](#page-276-0)[–262,](#page-279-0) [264,](#page-281-0) [266,](#page-283-0) [269,](#page-286-0) [272,](#page-289-0) [288,](#page-305-0) [314,](#page-331-0) [315,](#page-332-0) [332,](#page-349-0) [333,](#page-350-0) [336](#page-353-0)[–338,](#page-355-0) [357,](#page-374-0) [387,](#page-404-0) [394,](#page-411-0) [395,](#page-412-0) [402,](#page-419-0) [404,](#page-421-0) [407](#page-424-0) DW\_AT\_lower\_bound, 21, 129, [208,](#page-225-0) [230,](#page-247-0) [247,](#page-264-0) [258,](#page-275-0) [267,](#page-284-0) [296,](#page-313-0) [297,](#page-314-0) [299,](#page-316-0) [302,](#page-319-0) [308,](#page-325-0) [310,](#page-327-0) [374](#page-391-0) DW\_AT\_macro\_info, 21, 63, [63](#page-80-0) DW\_AT\_macros, 21, [63,](#page-80-0) 63, [68,](#page-85-0) [211,](#page-228-0) [255,](#page-272-0) [262,](#page-279-0) [274,](#page-291-0) [280,](#page-297-0) [395](#page-412-0) DW\_AT\_main\_subprogram, [11,](#page-28-0) 21, 65, [65,](#page-82-0) [68,](#page-85-0) 75, [211,](#page-228-0) [255,](#page-272-0) [262,](#page-279-0) [266,](#page-283-0) [395](#page-412-0) DW\_AT\_mutable, 21, 118, [211,](#page-228-0) [247,](#page-264-0) [260](#page-277-0) DW\_AT\_name, 21, 50, [51,](#page-68-0) [56,](#page-73-0) [57,](#page-74-0) 61, [64,](#page-81-0) [68,](#page-85-0) [70](#page-87-0)[–72,](#page-89-0) [75,](#page-92-0) [85,](#page-102-0) [91,](#page-108-0) [92,](#page-109-0) [97,](#page-114-0) [100,](#page-117-0) [101,](#page-118-0) [103,](#page-120-0) [108](#page-125-0)[–112,](#page-129-0) [114,](#page-131-0) [116–](#page-133-0)[118,](#page-135-0) [124](#page-141-0)[–132,](#page-149-0) [137,](#page-154-0) [157,](#page-174-0) [207,](#page-224-0) [246](#page-263-0)[–248,](#page-265-0) [251](#page-268-0)[–271,](#page-288-0) [288,](#page-305-0) [297,](#page-314-0) [299,](#page-316-0) [300,](#page-317-0) [305,](#page-322-0) [306,](#page-323-0) [308–](#page-325-0)[310,](#page-327-0) [314](#page-331-0)[–318,](#page-335-0) [320,](#page-337-0) [331,](#page-348-0) [333,](#page-350-0) [334,](#page-351-0) [337,](#page-354-0) [339](#page-356-0)[–343,](#page-360-0) [345,](#page-362-0) [346,](#page-363-0) [348,](#page-365-0) [350,](#page-367-0) [352,](#page-369-0) [357,](#page-374-0)

[372](#page-389-0)[–376,](#page-393-0) [378–](#page-395-0)[385,](#page-402-0) [387,](#page-404-0) [395,](#page-412-0) [403,](#page-420-0) [404,](#page-421-0) [406,](#page-423-0) [407](#page-424-0) DW\_AT\_namelist\_item, 21, 101, [210,](#page-227-0) [261](#page-278-0) DW\_AT\_noreturn, [9,](#page-26-0) 21, 77, [212,](#page-229-0) [266](#page-283-0) DW\_AT\_object\_pointer, 21, 120, [120,](#page-137-0) [211,](#page-228-0) [249,](#page-266-0) [266,](#page-283-0) [317,](#page-334-0) [318,](#page-335-0) [404,](#page-421-0) [407](#page-424-0) DW\_AT\_ordering, 21, 111, [208,](#page-225-0) [233,](#page-250-0) [247,](#page-264-0) [252,](#page-269-0) [299,](#page-316-0) [300](#page-317-0) DW\_AT\_picture\_string, 21, 107, [210,](#page-227-0) [247,](#page-264-0) [253](#page-270-0) DW\_AT\_priority, 21, 71, [210,](#page-227-0) [261](#page-278-0) DW\_AT\_producer, 21, 64, [68,](#page-85-0) [209,](#page-226-0) [255,](#page-272-0) [262,](#page-279-0) [288,](#page-305-0) [395,](#page-412-0) [403](#page-420-0) DW\_AT\_prototyped, 21, 76, 126, [209,](#page-226-0) [247,](#page-264-0) [266,](#page-283-0) [268](#page-285-0) DW AT pure, 21, 76, [211,](#page-228-0) [266](#page-283-0) DW\_AT\_ranges, 21, [48,](#page-65-0) 51, [52,](#page-69-0) [61,](#page-78-0) [67,](#page-84-0) [68,](#page-85-0) [71,](#page-88-0) [78,](#page-95-0) [82,](#page-99-0) [83,](#page-100-0) [92,](#page-109-0) [93,](#page-110-0) [137,](#page-154-0) [210,](#page-227-0) [254,](#page-271-0) [255,](#page-272-0) [259–](#page-276-0)[262,](#page-279-0) [264,](#page-281-0) [266,](#page-283-0) [269,](#page-286-0) [272,](#page-289-0) [274,](#page-291-0) [280,](#page-297-0) [394,](#page-411-0) [395,](#page-412-0) [402,](#page-419-0) [405](#page-422-0) DW\_AT\_rank, [9,](#page-26-0) 21, [112,](#page-129-0) 134, [134,](#page-151-0) [211,](#page-228-0) [247,](#page-264-0) [252,](#page-269-0) [301,](#page-318-0) [302](#page-319-0) DW\_AT\_recursive, 21, [77,](#page-94-0) 77, [211,](#page-228-0) [266](#page-283-0) DW\_AT\_reference, 21, 121, [127,](#page-144-0) [211,](#page-228-0) [247,](#page-264-0) [266,](#page-283-0) [268](#page-285-0) DW\_AT\_return\_addr, 22, 79, [82,](#page-99-0) [209,](#page-226-0) [256,](#page-273-0) [259,](#page-276-0) [266](#page-283-0) DW\_AT\_rnglists\_base, 22, [52,](#page-69-0) 66, [68,](#page-85-0) [211,](#page-228-0) [243,](#page-260-0) [255,](#page-272-0) [262,](#page-279-0) [264,](#page-281-0) [274,](#page-291-0) [395](#page-412-0) DW AT rvalue reference, 22, 121, [127,](#page-144-0) [211,](#page-228-0) [247,](#page-264-0) [266,](#page-283-0) [268,](#page-285-0) [320](#page-337-0) DW\_AT\_segment, 22, 48, [48,](#page-65-0) [78,](#page-95-0) [82,](#page-99-0) [98,](#page-115-0) [210,](#page-227-0) [247,](#page-264-0) [254–](#page-271-0)[256,](#page-273-0) [258–](#page-275-0)[262,](#page-279-0) [266,](#page-283-0) [269,](#page-286-0) [271,](#page-288-0) [272](#page-289-0) DW\_AT\_sibling, 22, 25, [50,](#page-67-0) [207,](#page-224-0) [251](#page-268-0) DW\_AT\_signature, 22, [50,](#page-67-0) 114, [211,](#page-228-0) [254,](#page-271-0) [257,](#page-274-0) [259,](#page-276-0) [265,](#page-282-0) [268,](#page-285-0) [270,](#page-287-0)

[387,](#page-404-0) [403,](#page-420-0) [406](#page-423-0)

- DW\_AT\_small, 22, 106, [106,](#page-123-0) [210,](#page-227-0) [247,](#page-264-0) [253](#page-270-0)
- DW\_AT\_specification, 22, 49, [49,](#page-66-0) [50,](#page-67-0) [71,](#page-88-0) [82,](#page-99-0) [98,](#page-115-0) [114,](#page-131-0) [115,](#page-132-0) [121,](#page-138-0) [137,](#page-154-0) [210,](#page-227-0) [248,](#page-265-0) [252,](#page-269-0) [254,](#page-271-0) [257,](#page-274-0) [261,](#page-278-0) [265,](#page-282-0) [266,](#page-283-0) [270,](#page-287-0) [271,](#page-288-0) [315,](#page-332-0) [387,](#page-404-0) [404,](#page-421-0) [407](#page-424-0)
- DW\_AT\_start\_scope, 22, [82,](#page-99-0) 94, [209,](#page-226-0) [252,](#page-269-0) [254,](#page-271-0) [256,](#page-273-0) [257,](#page-274-0) [259](#page-276-0)[–261,](#page-278-0) [264,](#page-281-0) [265,](#page-282-0) [267](#page-284-0)[–271](#page-288-0)
- DW\_AT\_static\_link, 22, 80, [80,](#page-97-0) [210,](#page-227-0) [256,](#page-273-0) [267,](#page-284-0) [332,](#page-349-0) [336,](#page-353-0) [337](#page-354-0)
- DW\_AT\_stmt\_list, 22, 63, [67–](#page-84-0)[69,](#page-86-0) [193,](#page-210-0) [208,](#page-225-0) [255,](#page-272-0) [262,](#page-279-0) [264,](#page-281-0) [269,](#page-286-0) [274,](#page-291-0) [280,](#page-297-0) [288,](#page-305-0) [394,](#page-411-0) [395,](#page-412-0) [399](#page-416-0)[–403](#page-420-0)
- DW\_AT\_str\_offsets\_base, 22, 66, [67–](#page-84-0)[69,](#page-86-0) [211,](#page-228-0) [241,](#page-258-0) [255,](#page-272-0) [262,](#page-279-0) [264,](#page-281-0) [269,](#page-286-0) [274,](#page-291-0) [275,](#page-292-0) [394,](#page-411-0) [395](#page-412-0)
- DW\_AT\_string\_length, [10,](#page-27-0) 22, 127, [127,](#page-144-0) [128,](#page-145-0) [208,](#page-225-0) [247,](#page-264-0) [265,](#page-282-0) [352](#page-369-0)
- DW\_AT\_string\_length\_bit\_size, 22, [56,](#page-73-0) 128, [211,](#page-228-0) [247,](#page-264-0) [265](#page-282-0)
- DW\_AT\_string\_length\_byte\_size, 22, [56,](#page-73-0) 128, [211,](#page-228-0) [247,](#page-264-0) [265,](#page-282-0) [352](#page-369-0)
- DW\_AT\_threads\_scaled, 22, 129, [211,](#page-228-0) [247,](#page-264-0) [258,](#page-275-0) [267](#page-284-0)
- DW\_AT\_trampoline, 22, 87, [210,](#page-227-0) [259,](#page-276-0) [267](#page-284-0)
- DW\_AT\_type, 22, 46, [46,](#page-63-0) [57,](#page-74-0) 78, [80,](#page-97-0) 90, [90,](#page-107-0) [91,](#page-108-0) [93,](#page-110-0) [98,](#page-115-0) [100,](#page-117-0) [109](#page-126-0)[–111,](#page-128-0) [113,](#page-130-0) [116,](#page-133-0) [118,](#page-135-0) [123](#page-140-0)[–126,](#page-143-0) 127, [128–](#page-145-0)[132,](#page-149-0) [210,](#page-227-0) [246,](#page-263-0) [248,](#page-265-0) [252–](#page-269-0)[254,](#page-271-0) [256](#page-273-0)[–264,](#page-281-0) [267](#page-284-0)[–269,](#page-286-0) [271,](#page-288-0) [272,](#page-289-0) [288,](#page-305-0) [296,](#page-313-0) [297,](#page-314-0) [299,](#page-316-0) [300,](#page-317-0) [302,](#page-319-0) [305,](#page-322-0) [308](#page-325-0)[–310,](#page-327-0) [314,](#page-331-0) [315,](#page-332-0) [317,](#page-334-0) [318,](#page-335-0) [320,](#page-337-0) [331,](#page-348-0) [334,](#page-351-0) [337,](#page-354-0) [339](#page-356-0)[–346,](#page-363-0) [348,](#page-365-0) [350,](#page-367-0) [352,](#page-369-0) [357,](#page-374-0) [372](#page-389-0)[–375,](#page-392-0) [378](#page-395-0)[–385,](#page-402-0) [387,](#page-404-0) [403,](#page-420-0) [404,](#page-421-0) [406,](#page-423-0) [407](#page-424-0)
- DW\_AT\_upper\_bound, 22, 129, [129,](#page-146-0)

[209,](#page-226-0) [247,](#page-264-0) [258,](#page-275-0) [267,](#page-284-0) [296,](#page-313-0) [297,](#page-314-0) [299,](#page-316-0) [300,](#page-317-0) [302,](#page-319-0) [308,](#page-325-0) [310,](#page-327-0) [339,](#page-356-0) [374](#page-391-0) DW\_AT\_use\_location, 22, 130, [131,](#page-148-0) [210,](#page-227-0) [247,](#page-264-0) [263](#page-280-0) DW\_AT\_use\_UTF8, 22, 65, [67](#page-84-0)[–69,](#page-86-0) [210,](#page-227-0) [219,](#page-236-0) [247,](#page-264-0) [255,](#page-272-0) [262,](#page-279-0) [264,](#page-281-0) [269,](#page-286-0) [395](#page-412-0) DW\_AT\_variable\_parameter, 22, 99, [210,](#page-227-0) [247,](#page-264-0) [258](#page-275-0) DW\_AT\_virtuality, 22, 47, [117,](#page-134-0) [120,](#page-137-0) [210,](#page-227-0) [229,](#page-246-0) [230,](#page-247-0) [247,](#page-264-0) [259,](#page-276-0) [267](#page-284-0) DW\_AT\_visibility, 22, 46, [208,](#page-225-0) [229,](#page-246-0) [247,](#page-264-0) [252,](#page-269-0) [254–](#page-271-0)[258,](#page-275-0) [260,](#page-277-0) [261,](#page-278-0) [263](#page-280-0)[–265,](#page-282-0) [267–](#page-284-0)[272](#page-289-0) DW\_AT\_vtable\_elem\_location, 22, 120, [210,](#page-227-0) [247,](#page-264-0) [267](#page-284-0) DW\_ATE\_address, 105, [227](#page-244-0) DW\_ATE\_ASCII, [104,](#page-121-0) 105, [127,](#page-144-0) [228,](#page-245-0) [352](#page-369-0) DW\_ATE\_boolean, 105, [227,](#page-244-0) [404](#page-421-0) DW\_ATE\_complex\_float, 105, [106,](#page-123-0) [227](#page-244-0) DW\_ATE\_decimal\_float, 105, [106,](#page-123-0) [228](#page-245-0) DW\_ATE\_edited, 105, [107,](#page-124-0) [227](#page-244-0) DW\_ATE\_float, 105, [106,](#page-123-0) [227](#page-244-0) DW\_ATE\_hi\_user, [183,](#page-200-0) [228](#page-245-0) DW\_ATE\_imaginary\_float, 105, [106,](#page-123-0) [227](#page-244-0) DW\_ATE\_lo\_user, [183,](#page-200-0) [228](#page-245-0) DW\_ATE\_numeric\_string, 105, [105,](#page-122-0) 106, [106,](#page-123-0) [108,](#page-125-0) [227](#page-244-0) DW\_ATE\_packed\_decimal, 105, [105,](#page-122-0) 106, [106,](#page-123-0) [108,](#page-125-0) [227](#page-244-0) DW\_ATE\_signed, [104,](#page-121-0) 105, [227,](#page-244-0) [376,](#page-393-0) [378,](#page-395-0) [379,](#page-396-0) [381,](#page-398-0) [382,](#page-399-0) [387](#page-404-0) DW\_ATE\_signed\_char, 105, [227](#page-244-0) DW\_ATE\_signed\_fixed, 105, [105,](#page-122-0) [227](#page-244-0) DW\_ATE\_UCS, [104,](#page-121-0) 105, [127,](#page-144-0) [228,](#page-245-0) [352](#page-369-0)

DW\_ATE\_unsigned, 105, [227](#page-244-0) DW\_ATE\_unsigned\_char, 105, [227,](#page-244-0) [288](#page-305-0) DW\_ATE\_unsigned\_fixed, 105, [105,](#page-122-0) [228](#page-245-0) DW\_ATE\_UTF, [104,](#page-121-0) 105, [228,](#page-245-0) [340](#page-357-0) DW\_CC\_hi\_user, [183,](#page-200-0) [232](#page-249-0) DW\_CC\_lo\_user, [183,](#page-200-0) [232](#page-249-0) DW\_CC\_nocall, 75, [76,](#page-93-0) [232](#page-249-0) DW\_CC\_normal, 75, [76,](#page-93-0) [115,](#page-132-0) [116,](#page-133-0) [232](#page-249-0) DW\_CC\_pass\_by\_reference, 115, [232](#page-249-0) DW\_CC\_pass\_by\_value, 115, [232](#page-249-0) DW\_CC\_program, 76, [76,](#page-93-0) [232](#page-249-0) DW\_CFA\_advance\_loc, 177, [177,](#page-194-0) [181,](#page-198-0) [239,](#page-256-0) [328](#page-345-0) DW\_CFA\_advance\_loc1, 177, [177,](#page-194-0) [239](#page-256-0) DW\_CFA\_advance\_loc2, 177, [177,](#page-194-0) [239](#page-256-0) DW\_CFA\_advance\_loc4, 177, [177,](#page-194-0) [239](#page-256-0) DW\_CFA\_def\_cfa, 177, [177,](#page-194-0) [178,](#page-195-0) [239,](#page-256-0) [327](#page-344-0) DW\_CFA\_def\_cfa\_expression, [176,](#page-193-0) 178, [178,](#page-195-0) [239](#page-256-0) DW\_CFA\_def\_cfa\_offset, [178,](#page-195-0) 178, [239,](#page-256-0) [328](#page-345-0) DW\_CFA\_def\_cfa\_offset\_sf, 178, [178,](#page-195-0) [239](#page-256-0) DW\_CFA\_def\_cfa\_register, 178, [178,](#page-195-0) [239,](#page-256-0) [328](#page-345-0) DW\_CFA\_def\_cfa\_sf, 178, [178,](#page-195-0) [239](#page-256-0) DW\_CFA\_expression, [176,](#page-193-0) 180, [180,](#page-197-0) [239](#page-256-0) DW\_CFA\_hi\_user, [183,](#page-200-0) [239](#page-256-0) DW\_CFA\_lo\_user, [183,](#page-200-0) [239](#page-256-0) DW\_CFA\_nop, [175,](#page-192-0) [176,](#page-193-0) 181, [181,](#page-198-0) [239,](#page-256-0) [327,](#page-344-0) [328](#page-345-0) DW\_CFA\_offset, 179, [179,](#page-196-0) [239,](#page-256-0) [328](#page-345-0) DW\_CFA\_offset\_extended, 179, [179,](#page-196-0) [239](#page-256-0)

DW\_CFA\_offset\_extended\_sf, 179, [179,](#page-196-0) [239](#page-256-0) DW\_CFA\_register, 180, [180,](#page-197-0) [239,](#page-256-0) [327](#page-344-0) DW\_CFA\_remember\_state, 181, [181,](#page-198-0) [239](#page-256-0) DW\_CFA\_restore, 180, [180,](#page-197-0) [181,](#page-198-0) [239,](#page-256-0) [328](#page-345-0) DW\_CFA\_restore\_extended, 181, [181,](#page-198-0) [239](#page-256-0) DW\_CFA\_restore\_state, 181, [181,](#page-198-0) [239](#page-256-0) DW\_CFA\_same\_value, 179, [179,](#page-196-0) [239,](#page-256-0) [327](#page-344-0) DW\_CFA\_set\_loc, 177, [177,](#page-194-0) [181,](#page-198-0) [182,](#page-199-0) [239](#page-256-0) DW\_CFA\_undefined, 179, [179,](#page-196-0) [182,](#page-199-0) [239,](#page-256-0) [327](#page-344-0) DW\_CFA\_val\_expression, [176,](#page-193-0) 180, [180,](#page-197-0) [239](#page-256-0) DW\_CFA\_val\_offset, 179, [179,](#page-196-0) [180,](#page-197-0) [239](#page-256-0) DW\_CFA\_val\_offset\_sf, 180, [180,](#page-197-0) [239](#page-256-0) DW\_CHILDREN\_no, 206, [207,](#page-224-0) [288](#page-305-0) DW\_CHILDREN\_yes, 206, [207,](#page-224-0) [288](#page-305-0) DW\_DEFAULTED\_in\_class, 122, [234](#page-251-0) DW\_DEFAULTED\_no, 122, [234](#page-251-0) DW\_DEFAULTED\_out\_of\_class, 122, [234](#page-251-0) DW\_DS\_leading\_overpunch, 107, [228](#page-245-0) DW\_DS\_leading\_separate, 107, [228](#page-245-0) DW\_DS\_trailing\_overpunch, 107, [228](#page-245-0) DW\_DS\_trailing\_separate, 107, [228](#page-245-0) DW\_DS\_unsigned, 107, [228](#page-245-0) DW\_DSC\_label, 123, [233](#page-250-0) DW\_DSC\_range, 123, [233](#page-250-0) DW\_END\_big, 100, [228](#page-245-0) DW\_END\_default, 100, [228](#page-245-0) DW\_END\_hi\_user, [183,](#page-200-0) [228](#page-245-0) DW\_END\_little, 100, [228](#page-245-0) DW\_END\_lo\_user, [183,](#page-200-0) [228](#page-245-0)

DW\_FORM\_addr, [44,](#page-61-0) [54,](#page-71-0) [185,](#page-202-0) 213, [220,](#page-237-0) [288](#page-305-0) DW\_FORM\_addrx, [9,](#page-26-0) [66,](#page-83-0) [187,](#page-204-0) [188,](#page-205-0) 213, [213,](#page-230-0) [220,](#page-237-0) [274,](#page-291-0) [276,](#page-293-0) [281,](#page-298-0) [393,](#page-410-0) [394,](#page-411-0) [401,](#page-418-0) [402,](#page-419-0) [404,](#page-421-0) [407](#page-424-0) DW\_FORM\_addrx1, [9,](#page-26-0) [66,](#page-83-0) [187,](#page-204-0) [188,](#page-205-0) 213, [213,](#page-230-0) [221,](#page-238-0) [276,](#page-293-0) [281,](#page-298-0) [393,](#page-410-0) [394,](#page-411-0) [401,](#page-418-0) [402](#page-419-0) DW\_FORM\_addrx2, [9,](#page-26-0) [66,](#page-83-0) [187,](#page-204-0) [188,](#page-205-0) 213, [213,](#page-230-0) [221,](#page-238-0) [276,](#page-293-0) [281,](#page-298-0) [393,](#page-410-0) [394,](#page-411-0) [401,](#page-418-0) [402](#page-419-0) DW\_FORM\_addrx3, [9,](#page-26-0) [66,](#page-83-0) [187,](#page-204-0) [188,](#page-205-0) 213, [213,](#page-230-0) [221,](#page-238-0) [276,](#page-293-0) [281,](#page-298-0) [393,](#page-410-0) [394,](#page-411-0) [401,](#page-418-0) [402](#page-419-0) DW\_FORM\_addrx4, [9,](#page-26-0) [66,](#page-83-0) [187,](#page-204-0) [188,](#page-205-0) 213, [213,](#page-230-0) [221,](#page-238-0) [276,](#page-293-0) [281,](#page-298-0) [393,](#page-410-0) [394,](#page-411-0) [401,](#page-418-0) [402](#page-419-0) DW\_FORM\_block, [159,](#page-176-0) [167,](#page-184-0) [180,](#page-197-0) 214, [220,](#page-237-0) [246,](#page-263-0) [386](#page-403-0) DW\_FORM\_block1, [159,](#page-176-0) [167,](#page-184-0) 213, [220](#page-237-0) DW\_FORM\_block2, [159,](#page-176-0) [167,](#page-184-0) 213, [220](#page-237-0) DW\_FORM\_block4, [159,](#page-176-0) [167,](#page-184-0) 214, [220](#page-237-0) DW\_FORM\_data, 214, [214](#page-231-0) DW\_FORM\_data1, [159,](#page-176-0) [167,](#page-184-0) 214, [214,](#page-231-0) [220,](#page-237-0) [288](#page-305-0) DW\_FORM\_data16, [9,](#page-26-0) [159,](#page-176-0) [167,](#page-184-0) 214, [214,](#page-231-0) [221](#page-238-0) DW\_FORM\_data2, [159,](#page-176-0) [167,](#page-184-0) 214, [214,](#page-231-0) [220](#page-237-0) DW\_FORM\_data4, [10,](#page-27-0) [159,](#page-176-0) [167,](#page-184-0) 214, [214,](#page-231-0) [220](#page-237-0) DW\_FORM\_data8, [10,](#page-27-0) [159,](#page-176-0) [167,](#page-184-0) 214, [214,](#page-231-0) [220,](#page-237-0) [234,](#page-251-0) [404,](#page-421-0) [407](#page-424-0) DW\_FORM\_exprloc, [178,](#page-195-0) 214, [220,](#page-237-0) [246](#page-263-0) DW\_FORM\_flag, [159,](#page-176-0) [167,](#page-184-0) 215, [220,](#page-237-0) [246,](#page-263-0) [386](#page-403-0) DW\_FORM\_flag\_present, 215, [220](#page-237-0) DW\_FORM\_implicit\_const, [9,](#page-26-0) 207, [214,](#page-231-0) [221](#page-238-0) DW\_FORM\_indirect, 207, [220,](#page-237-0) [288](#page-305-0)

DW\_FORM\_line\_strp, [9,](#page-26-0) [158,](#page-175-0) [159,](#page-176-0) [167,](#page-184-0) [197,](#page-214-0) 218, [218,](#page-235-0) [221,](#page-238-0) [274,](#page-291-0) [277,](#page-294-0) [392](#page-409-0) DW\_FORM\_loclistx, [9,](#page-26-0) [66,](#page-83-0) 215, [221,](#page-238-0) [244,](#page-261-0) [276,](#page-293-0) [280](#page-297-0) DW\_FORM\_ref1, [187,](#page-204-0) 217, [220,](#page-237-0) [369](#page-386-0) DW\_FORM\_ref2, [36,](#page-53-0) [187,](#page-204-0) 217, [220,](#page-237-0) [369](#page-386-0) DW\_FORM\_ref4, [36,](#page-53-0) [187,](#page-204-0) 217, [220,](#page-237-0) [288,](#page-305-0) [369](#page-386-0) DW\_FORM\_ref8, [187,](#page-204-0) 217, [220,](#page-237-0) [369](#page-386-0) DW\_FORM\_ref<n>, [217,](#page-234-0) [372](#page-389-0) DW\_FORM\_ref\_addr, [12,](#page-29-0) [36,](#page-53-0) [186,](#page-203-0) [197,](#page-214-0) 217, [217,](#page-234-0) [220,](#page-237-0) [274,](#page-291-0) [275,](#page-292-0) [280,](#page-297-0) [288,](#page-305-0) [367,](#page-384-0) [369–](#page-386-0)[371,](#page-388-0) [389](#page-406-0) DW\_FORM\_ref\_sig8, [138,](#page-155-0) [144,](#page-161-0) [202,](#page-219-0) 217, [221,](#page-238-0) [378,](#page-395-0) [403,](#page-420-0) [406](#page-423-0) DW\_FORM\_ref\_sup4, [9,](#page-26-0) [195,](#page-212-0) 218, [220](#page-237-0) DW\_FORM\_ref\_sup8, [9,](#page-26-0) [195,](#page-212-0) 218, [221](#page-238-0) DW\_FORM\_ref\_udata, [187,](#page-204-0) 217, [220,](#page-237-0) [369](#page-386-0) DW\_FORM\_rnglistx, [9,](#page-26-0) [66,](#page-83-0) 216, [221,](#page-238-0) [242,](#page-259-0) [276,](#page-293-0) [280](#page-297-0) DW\_FORM\_sdata, [159,](#page-176-0) [167,](#page-184-0) 214, [214,](#page-231-0) [220,](#page-237-0) [246,](#page-263-0) [379,](#page-396-0) [382–](#page-399-0)[384,](#page-401-0) [386](#page-403-0) DW\_FORM\_sec\_offset, [10,](#page-27-0) [159,](#page-176-0) [167,](#page-184-0) [186,](#page-203-0) [189,](#page-206-0) [197,](#page-214-0) 212, [213,](#page-230-0) [215,](#page-232-0) [216,](#page-233-0) [219,](#page-236-0) [220,](#page-237-0) [242,](#page-259-0) [244,](#page-261-0) [275,](#page-292-0) [276,](#page-293-0) [280,](#page-297-0) [288,](#page-305-0) [407](#page-424-0) DW\_FORM\_string, [158,](#page-175-0) [159,](#page-176-0) [167,](#page-184-0) [187,](#page-204-0) 218, [220,](#page-237-0) [246,](#page-263-0) [288,](#page-305-0) [321,](#page-338-0) [379,](#page-396-0) [382](#page-399-0)[–384,](#page-401-0) [386,](#page-403-0) [403,](#page-420-0) [404](#page-421-0) DW\_FORM\_strp, [158,](#page-175-0) [159,](#page-176-0) [167,](#page-184-0) [186,](#page-203-0) [187,](#page-204-0) [197,](#page-214-0) 218, [218–](#page-235-0)[220,](#page-237-0) [241,](#page-258-0) [274,](#page-291-0) [275,](#page-292-0) [279,](#page-296-0) [393,](#page-410-0) [405](#page-422-0) DW\_FORM\_strp\_sup, [9,](#page-26-0) [158,](#page-175-0) [167,](#page-184-0) [195,](#page-212-0) [197,](#page-214-0) 218, [218,](#page-235-0) [220](#page-237-0) DW\_FORM\_strx, [9,](#page-26-0) [66,](#page-83-0) [69,](#page-86-0) [158,](#page-175-0) [159,](#page-176-0) [167,](#page-184-0) [187,](#page-204-0) [188,](#page-205-0) [190,](#page-207-0) 218, [218,](#page-235-0) [220,](#page-237-0) [274,](#page-291-0) [275,](#page-292-0) [279,](#page-296-0) [280,](#page-297-0) [392](#page-409-0)[–394,](#page-411-0) [402–](#page-419-0)[404,](#page-421-0) [406,](#page-423-0) [407,](#page-424-0)

[409](#page-426-0) DW\_FORM\_strx1, [9,](#page-26-0) [66,](#page-83-0) [69,](#page-86-0) [158,](#page-175-0) [159,](#page-176-0) [167,](#page-184-0) [187,](#page-204-0) [188,](#page-205-0) [190,](#page-207-0) 218, [218,](#page-235-0) [221,](#page-238-0) [275,](#page-292-0) [279,](#page-296-0) [280,](#page-297-0) [392](#page-409-0)[–394,](#page-411-0) [402](#page-419-0) DW\_FORM\_strx2, [9,](#page-26-0) [66,](#page-83-0) [69,](#page-86-0) [158,](#page-175-0) [159,](#page-176-0) [167,](#page-184-0) [187,](#page-204-0) [188,](#page-205-0) [190,](#page-207-0) 218, [218,](#page-235-0) [221,](#page-238-0) [275,](#page-292-0) [279,](#page-296-0) [280,](#page-297-0) [392](#page-409-0)[–394,](#page-411-0) [402](#page-419-0) DW\_FORM\_strx3, [9,](#page-26-0) [66,](#page-83-0) [69,](#page-86-0) [158,](#page-175-0) [159,](#page-176-0) [167,](#page-184-0) [187,](#page-204-0) [188,](#page-205-0) [190,](#page-207-0) 218, [218,](#page-235-0) [221,](#page-238-0) [275,](#page-292-0) [279,](#page-296-0) [280,](#page-297-0) [392](#page-409-0)[–394,](#page-411-0) [402](#page-419-0) DW\_FORM\_strx4, [9,](#page-26-0) [66,](#page-83-0) [69,](#page-86-0) [158,](#page-175-0) [159,](#page-176-0) [167,](#page-184-0) [187,](#page-204-0) [188,](#page-205-0) [190,](#page-207-0) 218, [219,](#page-236-0) [221,](#page-238-0) [275,](#page-292-0) [279,](#page-296-0) [280,](#page-297-0) [392](#page-409-0)[–394,](#page-411-0) [402](#page-419-0) DW\_FORM\_udata, [159,](#page-176-0) [167,](#page-184-0) 214, [214,](#page-231-0) [220,](#page-237-0) [321](#page-338-0) DW\_ID\_case\_insensitive, [64,](#page-81-0) 65, [232,](#page-249-0) [374](#page-391-0) DW\_ID\_case\_sensitive, 64, [64,](#page-81-0) [232](#page-249-0) DW\_ID\_down\_case, 64, [64,](#page-81-0) [232](#page-249-0) DW\_ID\_up\_case, 64, [64,](#page-81-0) [232](#page-249-0) DW\_IDX\_compile\_unit, 147, [234](#page-251-0) DW\_IDX\_die\_offset, 147, [234](#page-251-0) DW\_IDX\_hi\_user, [183,](#page-200-0) [234](#page-251-0) DW\_IDX\_lo\_user, [183,](#page-200-0) [234](#page-251-0) DW\_IDX\_parent, 147, [234](#page-251-0) DW\_IDX\_type\_hash, 147, [234](#page-251-0) DW IDX type unit, 147, [234](#page-251-0) DW\_INL\_declared\_inlined, 82, [233,](#page-250-0) [331,](#page-348-0) [334,](#page-351-0) [337,](#page-354-0) [350](#page-367-0) DW\_INL\_declared\_not\_inlined, 82, [233](#page-250-0) DW\_INL\_inlined, [81,](#page-98-0) 82, [233,](#page-250-0) [339](#page-356-0) DW\_INL\_not\_inlined, 82, [82,](#page-99-0) [233](#page-250-0) DW\_LANG\_Ada83, 62, [230](#page-247-0) DW\_LANG\_Ada95, 62, [230](#page-247-0) DW\_LANG\_BLISS, 62, [231](#page-248-0) DW\_LANG\_C, 62, [230](#page-247-0)

DW\_LANG\_C11, 62, [231](#page-248-0) DW\_LANG\_C89, 62, [230,](#page-247-0) [288](#page-305-0) DW\_LANG\_C99, 62, [230](#page-247-0) DW\_LANG\_C\_plus\_plus, 62, [230,](#page-247-0) [372,](#page-389-0) [378,](#page-395-0) [380,](#page-397-0) [403](#page-420-0) DW\_LANG\_C\_plus\_plus\_03, 62, [231](#page-248-0) DW\_LANG\_C\_plus\_plus\_11, 62, [231](#page-248-0) DW\_LANG\_C\_plus\_plus\_14, 62, [231](#page-248-0) DW\_LANG\_Cobol74, 62, [230](#page-247-0) DW\_LANG\_Cobol85, 62, [230](#page-247-0) DW\_LANG\_D, 62, [230](#page-247-0) DW\_LANG\_Dylan, 62, [231](#page-248-0) DW\_LANG\_Fortran03, 62, [231](#page-248-0) DW\_LANG\_Fortran08, 62, [231](#page-248-0) DW\_LANG\_Fortran77, 62, [230](#page-247-0) DW\_LANG\_Fortran90, 62, [230,](#page-247-0) [374](#page-391-0) DW\_LANG\_Fortran95, 62, [230](#page-247-0) DW\_LANG\_Go, 62, [231](#page-248-0) DW\_LANG\_Haskell, 62, [231](#page-248-0) DW\_LANG\_hi\_user, [183,](#page-200-0) [231](#page-248-0) DW\_LANG\_Java, 62, [230](#page-247-0) DW\_LANG\_Julia, 62, [231](#page-248-0) DW\_LANG\_lo\_user, [183,](#page-200-0) [231](#page-248-0) DW\_LANG\_Modula2, 62, [230](#page-247-0) DW\_LANG\_Modula3, 62, [231](#page-248-0) DW\_LANG\_ObjC, 62, [230](#page-247-0) DW\_LANG\_ObjC\_plus\_plus, 62, [230](#page-247-0) DW\_LANG\_OCaml, 62, [231](#page-248-0) DW\_LANG\_OpenCL, 62, [230](#page-247-0) DW\_LANG\_Pascal83, 63, [230](#page-247-0) DW\_LANG\_PLI, 63, [230](#page-247-0) DW\_LANG\_Python, 63, [230](#page-247-0) DW\_LANG\_RenderScript, 63, [231](#page-248-0) DW\_LANG\_Rust, 63, [231](#page-248-0) DW\_LANG\_Swift, 63, [231](#page-248-0) DW\_LANG\_UPC, 63, [230](#page-247-0) DW\_LLE\_base\_address, 45, [227](#page-244-0) DW\_LLE\_base\_addressx, 44, [66,](#page-83-0) [227](#page-244-0) DW\_LLE\_default\_location, 45, [227](#page-244-0) DW\_LLE\_end\_of\_list, 44, [227,](#page-244-0) [350,](#page-367-0) [408](#page-425-0)

DW\_LLE\_offset\_pair, [44,](#page-61-0) 45, [45,](#page-62-0) [227](#page-244-0) DW\_LLE\_start\_end, 45, [227,](#page-244-0) [350](#page-367-0) DW\_LLE\_start\_length, 45, [227,](#page-244-0) [408](#page-425-0) DW\_LLE\_startx\_endx, 45, [66,](#page-83-0) [227](#page-244-0) DW\_LLE\_startx\_length, 45, [66,](#page-83-0) [227](#page-244-0) DW\_LNCT\_directory\_index, 159, [237,](#page-254-0) [321](#page-338-0) DW\_LNCT\_hi\_user, [159,](#page-176-0) [183,](#page-200-0) [237](#page-254-0) DW\_LNCT\_lo\_user, [159,](#page-176-0) [183,](#page-200-0) [237](#page-254-0) DW\_LNCT\_MD5, 159, [159,](#page-176-0) [237](#page-254-0) DW\_LNCT\_path, 158, [237,](#page-254-0) [321](#page-338-0) DW\_LNCT\_size, 159, [159,](#page-176-0) [237,](#page-254-0) [321](#page-338-0) DW\_LNCT\_timestamp, 159, [159,](#page-176-0) [237,](#page-254-0) [321](#page-338-0) DW\_LNE\_define\_file (deprecated), [165](#page-182-0) DW\_LNE\_end\_sequence, 164, [164,](#page-181-0) [237,](#page-254-0) [324](#page-341-0) DW\_LNE\_hi\_user, [183,](#page-200-0) [237](#page-254-0) DW\_LNE\_lo\_user, [183,](#page-200-0) [237](#page-254-0) DW\_LNE\_set\_address, 164, [164,](#page-181-0) [186,](#page-203-0) [237,](#page-254-0) [393](#page-410-0) DW\_LNE\_set\_discriminator, 165, [165,](#page-182-0) [237](#page-254-0) DW\_LNS\_advance\_line, 162, [162,](#page-179-0) [236](#page-253-0) DW\_LNS\_advance\_pc, 162, [162,](#page-179-0) [163,](#page-180-0) [236,](#page-253-0) [324](#page-341-0) DW\_LNS\_const\_add\_pc, 163, [163,](#page-180-0) [236](#page-253-0) DW\_LNS\_copy, 162, [162,](#page-179-0) [236](#page-253-0) DW\_LNS\_fixed\_advance\_pc, [153,](#page-170-0) 163, [163,](#page-180-0) [236,](#page-253-0) [324](#page-341-0) DW\_LNS\_hi\_user, 183 DW\_LNS\_lo\_user, 183 DW\_LNS\_negate\_stmt, [155,](#page-172-0) 162, [162,](#page-179-0) [236](#page-253-0) DW\_LNS\_set\_basic\_block, 162, [162,](#page-179-0) [236](#page-253-0) DW\_LNS\_set\_column, 162, [162,](#page-179-0) [236](#page-253-0) DW\_LNS\_set\_epilogue\_begin, 164, [164,](#page-181-0) [236](#page-253-0)

DW\_LNS\_set\_file, 162, [162,](#page-179-0) [236](#page-253-0) DW\_LNS\_set\_isa, 164, [164,](#page-181-0) [236](#page-253-0) DW\_LNS\_set\_prologue\_end, 163, [163,](#page-180-0) [236](#page-253-0) DW\_MACRO\_define, 167, [167–](#page-184-0)[169,](#page-186-0) [238,](#page-255-0) [362,](#page-379-0) [363](#page-380-0) DW\_MACRO\_define\_strp, 168, [168](#page-185-0)[–170,](#page-187-0) [195,](#page-212-0) [238,](#page-255-0) [274,](#page-291-0) [276,](#page-293-0) [363](#page-380-0) DW\_MACRO\_define\_strx, 168, [168,](#page-185-0) [169,](#page-186-0) [238,](#page-255-0) [274,](#page-291-0) [276](#page-293-0) DW\_MACRO\_define\_sup, 168, [168,](#page-185-0) [195,](#page-212-0) [238](#page-255-0) DW\_MACRO\_end\_file, [167,](#page-184-0) 170, [170,](#page-187-0) [238,](#page-255-0) [362,](#page-379-0) [363](#page-380-0) DW\_MACRO\_hi\_user, [166,](#page-183-0) [183,](#page-200-0) [238](#page-255-0) DW\_MACRO\_import, 170, [170,](#page-187-0) [238,](#page-255-0) [274,](#page-291-0) [277,](#page-294-0) [363](#page-380-0) DW\_MACRO\_import\_sup, 170, [170,](#page-187-0) [195,](#page-212-0) [238](#page-255-0) DW\_MACRO\_lo\_user, [166,](#page-183-0) [183,](#page-200-0) [238](#page-255-0) DW\_MACRO\_start\_file, [167,](#page-184-0) 169, [169,](#page-186-0) [170,](#page-187-0) [238,](#page-255-0) [274,](#page-291-0) [276,](#page-293-0) [362](#page-379-0)[–364](#page-381-0) DW\_MACRO\_undef, 167, [167,](#page-184-0) [169,](#page-186-0) [238,](#page-255-0) [362,](#page-379-0) [363](#page-380-0) DW\_MACRO\_undef\_strp, 168, [168](#page-185-0)[–170,](#page-187-0) [195,](#page-212-0) [238,](#page-255-0) [274,](#page-291-0) [276](#page-293-0) DW\_MACRO\_undef\_strx, 168, [168,](#page-185-0) [169,](#page-186-0) [238,](#page-255-0) [274,](#page-291-0) [276](#page-293-0) DW\_MACRO\_undef\_sup, 168, [168,](#page-185-0) [169,](#page-186-0) [195,](#page-212-0) [238](#page-255-0) DW\_OP\_abs, 33, [33,](#page-50-0) [224](#page-241-0) DW\_OP\_addr, 26, [26,](#page-43-0) [137,](#page-154-0) [185,](#page-202-0) [223,](#page-240-0) [290](#page-307-0) DW\_OP\_addrx, 27, [27,](#page-44-0) [66,](#page-83-0) [176,](#page-193-0) [187,](#page-204-0) [188,](#page-205-0) [225,](#page-242-0) [274,](#page-291-0) [276,](#page-293-0) [281,](#page-298-0) [393](#page-410-0) DW\_OP\_and, 33, [33,](#page-50-0) [224,](#page-241-0) [296,](#page-313-0) [297](#page-314-0) DW\_OP\_bit\_piece, 42, [42,](#page-59-0) [225,](#page-242-0) [292](#page-309-0) DW\_OP\_bra, 36, [36,](#page-53-0) [224](#page-241-0) DW\_OP\_breg0, 28, [225,](#page-242-0) [355,](#page-372-0) [360](#page-377-0)

DW\_OP\_breg1, 28, [225,](#page-242-0) [291](#page-308-0) DW\_OP\_breg31, 28, [225,](#page-242-0) [290](#page-307-0) DW\_OP\_breg<n>, 28, [79](#page-96-0) DW\_OP\_bregx, 28, [28,](#page-45-0) [40,](#page-57-0) [225,](#page-242-0) [290](#page-307-0) DW\_OP\_call2, 36, [36,](#page-53-0) [51,](#page-68-0) [176,](#page-193-0) [225](#page-242-0) DW\_OP\_call4, 36, [36,](#page-53-0) [51,](#page-68-0) [176,](#page-193-0) [225](#page-242-0) DW\_OP\_call\_frame\_cfa, [33,](#page-50-0) 33, [176,](#page-193-0) [225,](#page-242-0) [404,](#page-421-0) [407](#page-424-0) DW\_OP\_call\_ref, 36, [36,](#page-53-0) [51,](#page-68-0) [99,](#page-116-0) [176,](#page-193-0) [197,](#page-214-0) [225,](#page-242-0) [249,](#page-266-0) [274,](#page-291-0) [275,](#page-292-0) [280](#page-297-0) DW\_OP\_const1s, 27, [223](#page-240-0) DW\_OP\_const1u, 27, [223](#page-240-0) DW\_OP\_const2s, 27, [223](#page-240-0) DW\_OP\_const2u, 27, [223](#page-240-0) DW\_OP\_const4s, 27, [223](#page-240-0) DW\_OP\_const4u, 27, [223](#page-240-0) DW\_OP\_const8s, 27, [223](#page-240-0) DW\_OP\_const8u, 27, [223](#page-240-0) DW\_OP\_const<n><x>, [27,](#page-44-0) [32](#page-49-0) DW\_OP\_const<n>s, [27](#page-44-0) DW\_OP\_const<n>u, [27](#page-44-0) DW\_OP\_const\_type, [26,](#page-43-0) 28, [28,](#page-45-0) [176,](#page-193-0) [226](#page-243-0) DW\_OP\_consts, 27, [27,](#page-44-0) [223](#page-240-0) DW\_OP\_constu, 27, [27,](#page-44-0) [223](#page-240-0) DW\_OP\_constx, [27,](#page-44-0) 27, [66,](#page-83-0) [176,](#page-193-0) [187,](#page-204-0) [188,](#page-205-0) [225,](#page-242-0) [274,](#page-291-0) [276,](#page-293-0) [281](#page-298-0) DW\_OP\_convert, 37, [37,](#page-54-0) [176,](#page-193-0) [226](#page-243-0) DW\_OP\_deref, 30, [30,](#page-47-0) [223,](#page-240-0) [290,](#page-307-0) [292,](#page-309-0) [296,](#page-313-0) [297,](#page-314-0) [302,](#page-319-0) [356,](#page-373-0) [357](#page-374-0) DW\_OP\_deref\_size, [30,](#page-47-0) 30, [225,](#page-242-0) [360](#page-377-0) DW\_OP\_deref\_type, 30, [30,](#page-47-0) [176,](#page-193-0) [226](#page-243-0) DW\_OP\_div, 33, [33,](#page-50-0) [224](#page-241-0) DW\_OP\_drop, 29, [29,](#page-46-0) [223,](#page-240-0) [289](#page-306-0) DW\_OP\_dup, 29, [29,](#page-46-0) [223,](#page-240-0) [289](#page-306-0) DW\_OP\_entry\_value, 37, [37,](#page-54-0) [38,](#page-55-0) [226,](#page-243-0) [291,](#page-308-0) [292,](#page-309-0) [355](#page-372-0)[–357,](#page-374-0) [360,](#page-377-0) [408](#page-425-0) DW\_OP\_eq, 35, [224](#page-241-0) DW\_OP\_fbreg, 28, [28,](#page-45-0) [225,](#page-242-0) [290,](#page-307-0) [291,](#page-308-0) [404,](#page-421-0) [408](#page-425-0)

DW\_OP\_form\_tls\_address, 32, [32,](#page-49-0) [137,](#page-154-0) [225](#page-242-0) DW\_OP\_ge, 35, [224](#page-241-0) DW\_OP\_gt, 35, [224](#page-241-0) DW\_OP\_hi\_user, [183,](#page-200-0) [226](#page-243-0) DW\_OP\_implicit\_pointer, 41, [41,](#page-58-0) [225,](#page-242-0) [347,](#page-364-0) [348,](#page-365-0) [350](#page-367-0) DW\_OP\_implicit\_value, 40, [40,](#page-57-0) [225,](#page-242-0) [347,](#page-364-0) [350](#page-367-0) DW\_OP\_le, 35, [224](#page-241-0) DW\_OP\_lit0, 26, [224](#page-241-0) DW\_OP\_lit1, 26, [224,](#page-241-0) [291,](#page-308-0) [296,](#page-313-0) [350,](#page-367-0) [356](#page-373-0) DW\_OP\_lit31, 26, [224](#page-241-0) DW\_OP\_lit<n>, 26, [34,](#page-51-0) [296,](#page-313-0) [297,](#page-314-0) [302,](#page-319-0) [308](#page-325-0) DW\_OP\_lo\_user, [183,](#page-200-0) [226](#page-243-0) DW\_OP\_lt, 35, [224](#page-241-0) DW\_OP\_minus, [33,](#page-50-0) 34, [34,](#page-51-0) [224](#page-241-0) DW\_OP\_mod, 34, [34,](#page-51-0) [224](#page-241-0) DW\_OP\_mul, [33,](#page-50-0) 34, [34,](#page-51-0) [224,](#page-241-0) [302,](#page-319-0) [355,](#page-372-0) [357](#page-374-0) DW\_OP\_ne, 35, [224](#page-241-0) DW\_OP\_neg, [33,](#page-50-0) 34, [34,](#page-51-0) [224](#page-241-0) DW\_OP\_nop, 37, [37,](#page-54-0) [225](#page-242-0) DW\_OP\_not, 34, [34,](#page-51-0) [224](#page-241-0) DW\_OP\_or, 34, [34,](#page-51-0) [224](#page-241-0) DW\_OP\_over, 29, [29,](#page-46-0) [223,](#page-240-0) [289](#page-306-0) DW\_OP\_pick, 29, [29,](#page-46-0) [223,](#page-240-0) [289](#page-306-0) DW\_OP\_piece, 42, [42,](#page-59-0) [225,](#page-242-0) [290](#page-307-0)[–292,](#page-309-0) [348,](#page-365-0) [350](#page-367-0) DW\_OP\_plus, [33,](#page-50-0) 34, [34,](#page-51-0) [224,](#page-241-0) [291,](#page-308-0) [296,](#page-313-0) [297,](#page-314-0) [302,](#page-319-0) [308](#page-325-0) DW\_OP\_plus\_uconst, 34, [34,](#page-51-0) [224,](#page-241-0) [290,](#page-307-0) [292](#page-309-0) DW\_OP\_push\_object\_address, 32, [32,](#page-49-0) [37,](#page-54-0) [91,](#page-108-0) [119,](#page-136-0) [133,](#page-150-0) [176,](#page-193-0) [225,](#page-242-0) [295](#page-312-0)[–298,](#page-315-0) [302](#page-319-0) DW\_OP\_reg0, 40, [225,](#page-242-0) [291,](#page-308-0) [292,](#page-309-0) [355](#page-372-0)[–357,](#page-374-0) [360](#page-377-0)

DW\_OP\_reg1, 40, [225,](#page-242-0) [291,](#page-308-0) [292,](#page-309-0) [355–](#page-372-0)[357](#page-374-0) DW\_OP\_reg31, 40, [225](#page-242-0) DW\_OP\_reg<n>, 40, [79](#page-96-0) DW\_OP\_regval\_type, [28,](#page-45-0) 29, [29,](#page-46-0) [176,](#page-193-0) [226](#page-243-0) DW\_OP\_regx, [40,](#page-57-0) 40, [225,](#page-242-0) [290](#page-307-0) DW\_OP\_reinterpret, 37, [37,](#page-54-0) [176,](#page-193-0) [226](#page-243-0) DW\_OP\_rot, 29, [29,](#page-46-0) [224,](#page-241-0) [289](#page-306-0) DW\_OP\_shl, 34, [34,](#page-51-0) [224](#page-241-0) DW\_OP\_shr, 35, [35,](#page-52-0) [224](#page-241-0) DW\_OP\_shra, 35, [35,](#page-52-0) [224](#page-241-0) DW\_OP\_skip, 35, [35,](#page-52-0) [224](#page-241-0) DW\_OP\_stack\_value, 40, [40,](#page-57-0) [225,](#page-242-0) [291,](#page-308-0) [292,](#page-309-0) [347,](#page-364-0) [348,](#page-365-0) [350,](#page-367-0) [355,](#page-372-0) [357,](#page-374-0) [408](#page-425-0) DW\_OP\_swap, 29, [29,](#page-46-0) [223,](#page-240-0) [289](#page-306-0) DW\_OP\_xderef, 31, [31,](#page-48-0) [224](#page-241-0) DW\_OP\_xderef\_size, 31, [31,](#page-48-0) [225](#page-242-0) DW\_OP\_xderef\_type, 31, [31,](#page-48-0) [226](#page-243-0) DW\_OP\_xor, 35, [35,](#page-52-0) [224](#page-241-0) DW\_ORD\_col\_major, 111, [233,](#page-250-0) [299,](#page-316-0) [300](#page-317-0) DW\_ORD\_row\_major, 111, [233](#page-250-0) DW\_RLE\_base\_address, 54, [240](#page-257-0) DW\_RLE\_base\_addressx, 53, [66,](#page-83-0) [240](#page-257-0) DW\_RLE\_end\_of\_list, 53, [240](#page-257-0) DW\_RLE\_offset\_pair, [53,](#page-70-0) 54, [54,](#page-71-0) [240](#page-257-0) DW\_RLE\_start\_end, 54, [240](#page-257-0) DW\_RLE\_start\_length, 54, [240](#page-257-0) DW\_RLE\_startx\_endx, 54, [66,](#page-83-0) [240](#page-257-0) DW\_RLE\_startx\_length, 54, [66,](#page-83-0) [240](#page-257-0) DW\_SECT\_ABBREV, 193 DW\_SECT\_INFO, 193 DW\_SECT\_LINE, 193 DW\_SECT\_LOCLISTS, 193 DW\_SECT\_MACRO, 193 DW\_SECT\_RNGLISTS, 193 DW\_SECT\_STR\_OFFSETS, 193 DW\_TAG\_access\_declaration, [16,](#page-33-0) 117, [205,](#page-222-0) [252](#page-269-0)

DW\_TAG\_array\_type, [16,](#page-33-0) 111, [204,](#page-221-0) [252,](#page-269-0) [296,](#page-313-0) [297,](#page-314-0) [299,](#page-316-0) [300,](#page-317-0) [302,](#page-319-0) [308,](#page-325-0) [310,](#page-327-0) [339,](#page-356-0) [374](#page-391-0) DW\_TAG\_atomic\_type, [16,](#page-33-0) 109, [206,](#page-223-0) [252](#page-269-0) DW\_TAG\_base\_type, [16,](#page-33-0) [28–](#page-45-0)[31,](#page-48-0) [37,](#page-54-0) 103, [104,](#page-121-0) [110,](#page-127-0) [127,](#page-144-0) [205,](#page-222-0) [253,](#page-270-0) [288,](#page-305-0) [309,](#page-326-0) [314,](#page-331-0) [317,](#page-334-0) [340,](#page-357-0) [352,](#page-369-0) [372,](#page-389-0) [376,](#page-393-0) [378,](#page-395-0) [379,](#page-396-0) [381,](#page-398-0) [382,](#page-399-0) [387,](#page-404-0) [404](#page-421-0) DW\_TAG\_call\_site, [9,](#page-26-0) [16,](#page-33-0) [77,](#page-94-0) 89, [89,](#page-106-0) [206,](#page-223-0) [253,](#page-270-0) [356,](#page-373-0) [357,](#page-374-0) [360](#page-377-0) DW\_TAG\_call\_site\_parameter, [16,](#page-33-0) 91, [91,](#page-108-0) [206,](#page-223-0) [253,](#page-270-0) [356,](#page-373-0) [357,](#page-374-0) [360](#page-377-0) DW\_TAG\_catch\_block, [16,](#page-33-0) 93, [205,](#page-222-0) [254](#page-271-0) DW\_TAG\_class\_type, [16,](#page-33-0) 114, [122,](#page-139-0) [204,](#page-221-0) [254,](#page-271-0) [317,](#page-334-0) [320,](#page-337-0) [380,](#page-397-0) [382,](#page-399-0) [387,](#page-404-0) [403,](#page-420-0) [406](#page-423-0) DW\_TAG\_coarray\_type, [9,](#page-26-0) [16,](#page-33-0) 112, [206,](#page-223-0) [254,](#page-271-0) [299,](#page-316-0) [300](#page-317-0) DW\_TAG\_common\_block, [16,](#page-33-0) 100, [204,](#page-221-0) [255,](#page-272-0) [374](#page-391-0) DW\_TAG\_common\_inclusion, [16,](#page-33-0) 79, [204,](#page-221-0) [255,](#page-272-0) [375,](#page-392-0) [376](#page-393-0) DW\_TAG\_compile\_unit, [16,](#page-33-0) [60,](#page-77-0) 60, [68,](#page-85-0) [199,](#page-216-0) [204,](#page-221-0) [255,](#page-272-0) [275,](#page-292-0) [276,](#page-293-0) [281,](#page-298-0) [288,](#page-305-0) [370–](#page-387-0)[373,](#page-390-0) [375,](#page-392-0) [376,](#page-393-0) [385,](#page-402-0) [392,](#page-409-0) [402,](#page-419-0) [403](#page-420-0) DW\_TAG\_condition, [3,](#page-20-0) [16,](#page-33-0) 124, [206,](#page-223-0) [255](#page-272-0) DW\_TAG\_const\_type, [16,](#page-33-0) 109, [110,](#page-127-0) [205,](#page-222-0) [256,](#page-273-0) [317,](#page-334-0) [320,](#page-337-0) [339,](#page-356-0) [352,](#page-369-0) [404](#page-421-0) DW\_TAG\_constant, [16,](#page-33-0) 97, [97,](#page-114-0) [106,](#page-123-0) [124,](#page-141-0) [205,](#page-222-0) [256,](#page-273-0) [352,](#page-369-0) [374](#page-391-0) DW\_TAG\_dwarf\_procedure, [16,](#page-33-0) [41,](#page-58-0) 51, [55,](#page-72-0) [205,](#page-222-0) [256,](#page-273-0) [350](#page-367-0) DW\_TAG\_dynamic\_type, [16,](#page-33-0) 132, [132,](#page-149-0) [206,](#page-223-0) [256,](#page-273-0) [305](#page-322-0) DW\_TAG\_entry\_point, [16,](#page-33-0) 75, [204,](#page-221-0)

[256](#page-273-0) DW\_TAG\_enumeration\_type, [16,](#page-33-0) [112,](#page-129-0) 125, [125,](#page-142-0) [204,](#page-221-0) [257,](#page-274-0) [341](#page-358-0) DW\_TAG\_enumerator, [16,](#page-33-0) 125, [205,](#page-222-0) [257,](#page-274-0) [341](#page-358-0) DW\_TAG\_file\_type, [16,](#page-33-0) 131, [205,](#page-222-0) [257](#page-274-0) DW\_TAG\_formal\_parameter, [16,](#page-33-0) [41,](#page-58-0) [90,](#page-107-0) [91,](#page-108-0) [94,](#page-111-0) 97, [124,](#page-141-0) [126,](#page-143-0) [204,](#page-221-0) [258,](#page-275-0) [318,](#page-335-0) [320,](#page-337-0) [331,](#page-348-0) [332,](#page-349-0) [334,](#page-351-0) [336–](#page-353-0)[339,](#page-356-0) [343,](#page-360-0) [348,](#page-365-0) [350,](#page-367-0) [381,](#page-398-0) [387,](#page-404-0) [404,](#page-421-0) [407,](#page-424-0) [408](#page-425-0) DW\_TAG\_friend, [16,](#page-33-0) 117, [205,](#page-222-0) [246,](#page-263-0) [248,](#page-265-0) [258](#page-275-0) DW\_TAG\_generic\_subrange, [9,](#page-26-0) [16,](#page-33-0) 112, [112,](#page-129-0) [129,](#page-146-0) [134,](#page-151-0) [206,](#page-223-0) [258,](#page-275-0) [301,](#page-318-0) [302](#page-319-0) DW\_TAG\_hi\_user, [183,](#page-200-0) [206](#page-223-0) DW\_TAG\_immutable\_type, [16,](#page-33-0) 109, [206,](#page-223-0) [258](#page-275-0) DW\_TAG\_imported\_declaration, [16,](#page-33-0) 72, [204,](#page-221-0) [259,](#page-276-0) [315](#page-332-0) DW\_TAG\_imported\_module, [16,](#page-33-0) [72,](#page-89-0) 73, [205,](#page-222-0) [259,](#page-276-0) [315](#page-332-0) DW\_TAG\_imported\_unit, [16,](#page-33-0) 74, [195,](#page-212-0) [205,](#page-222-0) [259,](#page-276-0) [370,](#page-387-0) [372,](#page-389-0) [375,](#page-392-0) [376,](#page-393-0) [389](#page-406-0) DW\_TAG\_inheritance, [16,](#page-33-0) 116, [204,](#page-221-0) [259](#page-276-0) DW\_TAG\_inlined\_subroutine, [16,](#page-33-0) [75,](#page-92-0) [77,](#page-94-0) 83, [84](#page-101-0)[–87,](#page-104-0) [89,](#page-106-0) [137,](#page-154-0) [204,](#page-221-0) [259,](#page-276-0) [331,](#page-348-0) [332,](#page-349-0) [336,](#page-353-0) [338,](#page-355-0) [339,](#page-356-0) [350](#page-367-0) DW\_TAG\_interface\_type, [16,](#page-33-0) 116, [205,](#page-222-0) [259](#page-276-0) DW\_TAG\_label, [16,](#page-33-0) 92, [137,](#page-154-0) [204,](#page-221-0) [260](#page-277-0) DW\_TAG\_lexical\_block, [16,](#page-33-0) 92, [204,](#page-221-0) [260,](#page-277-0) [355,](#page-372-0) [357,](#page-374-0) [387,](#page-404-0) [407](#page-424-0) DW\_TAG\_lo\_user, [183,](#page-200-0) [206](#page-223-0) DW\_TAG\_member, [16,](#page-33-0) [90,](#page-107-0) 118, [124,](#page-141-0) [204,](#page-221-0) [260,](#page-277-0) [297,](#page-314-0) [305,](#page-322-0) [306,](#page-323-0) [308–](#page-325-0)[310,](#page-327-0) [342,](#page-359-0) [343,](#page-360-0) [345,](#page-362-0) [348,](#page-365-0) [372,](#page-389-0) [378](#page-395-0)[–380,](#page-397-0) [382](#page-399-0)[–384](#page-401-0)

DW\_TAG\_module, [16,](#page-33-0) 70, [204,](#page-221-0) [261](#page-278-0)

DW\_TAG\_namelist, [16,](#page-33-0) 101, [205,](#page-222-0) [261](#page-278-0)

DW\_TAG\_namelist\_item, [16,](#page-33-0) 101, [205,](#page-222-0) [261](#page-278-0)

DW\_TAG\_namespace, [16,](#page-33-0) 71, [71,](#page-88-0) [137,](#page-154-0) [205,](#page-222-0) [261,](#page-278-0) [314–](#page-331-0)[316,](#page-333-0) [378–](#page-395-0)[384,](#page-401-0) [387](#page-404-0)

- DW\_TAG\_packed\_type, [16,](#page-33-0) 109, [205,](#page-222-0) [261,](#page-278-0) [309](#page-326-0)
- DW\_TAG\_partial\_unit, [16,](#page-33-0) 60, [60,](#page-77-0) [199,](#page-216-0) [205,](#page-222-0) [262,](#page-279-0) [275,](#page-292-0) [276,](#page-293-0) [281,](#page-298-0) [370,](#page-387-0) [371,](#page-388-0) [374,](#page-391-0) [375](#page-392-0)
- DW\_TAG\_pointer\_type, [16,](#page-33-0) 109, [109,](#page-126-0) [110,](#page-127-0) [204,](#page-221-0) [246,](#page-263-0) [248,](#page-265-0) [262,](#page-279-0) [288,](#page-305-0) [317,](#page-334-0) [320,](#page-337-0) [381,](#page-398-0) [383,](#page-400-0) [387,](#page-404-0) [404](#page-421-0)
- DW\_TAG\_ptr\_to\_member\_type, [16,](#page-33-0) 130, [205,](#page-222-0) [246,](#page-263-0) [248,](#page-265-0) [263,](#page-280-0) [320](#page-337-0)
- DW\_TAG\_reference\_type, [16,](#page-33-0) 109, [109,](#page-126-0) [204,](#page-221-0) [246,](#page-263-0) [248,](#page-265-0) [263,](#page-280-0) [373,](#page-390-0) [404](#page-421-0)
- DW\_TAG\_restrict\_type, [16,](#page-33-0) 109, [110,](#page-127-0) [205,](#page-222-0) [263](#page-280-0)
- DW\_TAG\_rvalue\_reference\_type, [16,](#page-33-0) 109, [109,](#page-126-0) [206,](#page-223-0) [246,](#page-263-0) [248,](#page-265-0) [263](#page-280-0)
- DW\_TAG\_set\_type, [16,](#page-33-0) 128, [205,](#page-222-0) [264](#page-281-0)
- DW\_TAG\_shared\_type, [16,](#page-33-0) 109, [109,](#page-126-0) [206,](#page-223-0) [264](#page-281-0)
- DW\_TAG\_skeleton\_unit, [16,](#page-33-0) 66, [206,](#page-223-0) [264,](#page-281-0) [399,](#page-416-0) [401](#page-418-0)
- DW\_TAG\_string\_type, [16,](#page-33-0) 127, [204,](#page-221-0) [265,](#page-282-0) [352](#page-369-0)
- DW\_TAG\_structure\_type, [16,](#page-33-0) 114, [122,](#page-139-0) [204,](#page-221-0) [265,](#page-282-0) [297,](#page-314-0) [305,](#page-322-0) [306,](#page-323-0) [308](#page-325-0)[–310,](#page-327-0) [342,](#page-359-0) [343,](#page-360-0) [345,](#page-362-0) [346,](#page-363-0) [348,](#page-365-0) [372,](#page-389-0) [378,](#page-395-0) [379,](#page-396-0) [381,](#page-398-0) [384](#page-401-0)

DW\_TAG\_subprogram, [16,](#page-33-0) 75, [75,](#page-92-0) [81,](#page-98-0) [85](#page-102-0)[–87,](#page-104-0) [108,](#page-125-0) [120,](#page-137-0) [137,](#page-154-0) [205,](#page-222-0) [246,](#page-263-0) [266,](#page-283-0) [267,](#page-284-0) [314,](#page-331-0) [315,](#page-332-0) [317,](#page-334-0) [318,](#page-335-0) [320,](#page-337-0) [331,](#page-348-0) [332,](#page-349-0) [334,](#page-351-0) [336–](#page-353-0)[339,](#page-356-0) [343,](#page-360-0) [348,](#page-365-0) [350,](#page-367-0) [355,](#page-372-0) [373,](#page-390-0) [375,](#page-392-0) [376,](#page-393-0) [381,](#page-398-0) [384,](#page-401-0) [385,](#page-402-0) [387,](#page-404-0) [403,](#page-420-0)

[404,](#page-421-0) [406,](#page-423-0) [407](#page-424-0)

- DW\_TAG\_subrange\_type, [16,](#page-33-0) [112,](#page-129-0) [113,](#page-130-0) [124,](#page-141-0) 129, [134,](#page-151-0) [205,](#page-222-0) [230,](#page-247-0) [267,](#page-284-0) [296,](#page-313-0) [297,](#page-314-0) [299,](#page-316-0) [300,](#page-317-0) [308,](#page-325-0) [310,](#page-327-0) [339,](#page-356-0) [374](#page-391-0)
- DW\_TAG\_subroutine\_type, [16,](#page-33-0) 126, [204,](#page-221-0) [268,](#page-285-0) [320](#page-337-0)
- DW\_TAG\_template\_alias, [16,](#page-33-0) 132, [206,](#page-223-0) [268,](#page-285-0) [345,](#page-362-0) [346](#page-363-0)
- DW\_TAG\_template\_type\_parameter, [16,](#page-33-0) 57, [205,](#page-222-0) [268,](#page-285-0) [342,](#page-359-0) [343,](#page-360-0) [345,](#page-362-0) [346](#page-363-0)
- DW\_TAG\_template\_value\_parameter, [16,](#page-33-0) 57, [205,](#page-222-0) [269](#page-286-0)
- DW\_TAG\_thrown\_type, [16,](#page-33-0) 80, [205,](#page-222-0) [269](#page-286-0)
- DW\_TAG\_try\_block, [16,](#page-33-0) 93, [205,](#page-222-0) [269](#page-286-0)
- DW\_TAG\_type\_unit, [16,](#page-33-0) [60,](#page-77-0) 69, [199,](#page-216-0) [206,](#page-223-0) [269,](#page-286-0) [275,](#page-292-0) [281,](#page-298-0) [378,](#page-395-0) [380,](#page-397-0) [392,](#page-409-0) [403](#page-420-0)
- DW\_TAG\_typedef, [16,](#page-33-0) 110, [111,](#page-128-0) [204,](#page-221-0) [269,](#page-286-0) [288](#page-305-0)
- DW\_TAG\_union\_type, [16,](#page-33-0) 114, [122,](#page-139-0) [204,](#page-221-0) [270](#page-287-0)
- DW\_TAG\_unspecified\_parameters, [16,](#page-33-0) 79, [94,](#page-111-0) [127,](#page-144-0) [204,](#page-221-0) [270](#page-287-0)
- DW\_TAG\_unspecified\_type, [16,](#page-33-0) 108, [205,](#page-222-0) [270](#page-287-0)
- DW\_TAG\_variable, [16,](#page-33-0) [41,](#page-58-0) [85,](#page-102-0) [90,](#page-107-0) 97, [98,](#page-115-0) [110,](#page-127-0) [119,](#page-136-0) [124,](#page-141-0) [137,](#page-154-0) [205,](#page-222-0) [271,](#page-288-0) [297,](#page-314-0) [299,](#page-316-0) [300,](#page-317-0) [305,](#page-322-0) [308,](#page-325-0) [310,](#page-327-0) [314–](#page-331-0)[316,](#page-333-0) [320,](#page-337-0) [331,](#page-348-0) [332,](#page-349-0) [334,](#page-351-0) [336–](#page-353-0)[343,](#page-360-0) [345,](#page-362-0) [346,](#page-363-0) [348,](#page-365-0) [350,](#page-367-0) [352,](#page-369-0) [357,](#page-374-0) [373](#page-390-0)[–375,](#page-392-0) [385,](#page-402-0) [407,](#page-424-0) [408,](#page-425-0) [411](#page-428-0)
- DW\_TAG\_variant, [16,](#page-33-0) 123, [204,](#page-221-0) [271](#page-288-0)
- DW\_TAG\_variant\_part, [16,](#page-33-0) 123, [205,](#page-222-0) [271](#page-288-0)
- DW\_TAG\_volatile\_type, [16,](#page-33-0) 109, [110,](#page-127-0) [205,](#page-222-0) [271](#page-288-0)
- DW\_TAG\_with\_stmt, [16,](#page-33-0) 93, [205,](#page-222-0) [272](#page-289-0)

DW\_UT\_compile, 199, [200](#page-217-0) DW\_UT\_hi\_user, [183,](#page-200-0) 199 DW\_UT\_lo\_user, [183,](#page-200-0) 199 DW\_UT\_partial, 199, [200](#page-217-0) DW\_UT\_skeleton, 199, [201](#page-218-0) DW\_UT\_split\_compile, 199, [201](#page-218-0) DW\_UT\_split\_type, 199, [202](#page-219-0) DW\_UT\_type, 199, [202](#page-219-0) DW\_VIRTUALITY\_none, 47, [229,](#page-246-0) [230](#page-247-0) DW\_VIRTUALITY\_pure\_virtual, 47, [229](#page-246-0) DW\_VIRTUALITY\_virtual, 47, [229](#page-246-0) DW\_VIS\_exported, 47, [229](#page-246-0) DW\_VIS\_local, 47, [229](#page-246-0) DW\_VIS\_qualified, 47, [229](#page-246-0) DWARF compression, [365,](#page-382-0) [391](#page-408-0) DWARF duplicate elimination, [365,](#page-382-0) *see also* DWARF compression, *see also* split DWARF object file examples, [371–](#page-388-0)[373,](#page-390-0) [409](#page-426-0) DWARF expression, [26,](#page-43-0) *see also* location description arithmetic operations, [33](#page-50-0) control flow operations, [35](#page-52-0) examples, [289](#page-306-0) literal encodings, [26](#page-43-0) logical operations, [33](#page-50-0) operator encoding, [223](#page-240-0) register based addressing, [28](#page-45-0) special operations, [37](#page-54-0) stack operations, [26,](#page-43-0) [29](#page-46-0) DWARF package file, [409](#page-426-0) DWARF package files, [190](#page-207-0) section identifier encodings, [193](#page-210-0) DWARF procedure, [51](#page-68-0) DWARF procedure entry, [51](#page-68-0) DWARF Version 1, [iii](#page-2-0) DWARF Version 2, [iii,](#page-2-0) [2,](#page-19-0) [12,](#page-29-0) [13,](#page-30-0) [155,](#page-172-0) [185,](#page-202-0) [415](#page-432-1)

DWARF Version 3, [iii,](#page-2-0) [11,](#page-28-0) [12,](#page-29-0) [155,](#page-172-0) [161,](#page-178-0) [206,](#page-223-0) [208,](#page-225-0) [415](#page-432-1) DWARF Version 4, [iii,](#page-2-0) [1,](#page-18-0) [2,](#page-19-0) [8,](#page-25-0) [10,](#page-27-0) [11,](#page-28-0) [21,](#page-38-0) [26,](#page-43-0) [155,](#page-172-0) [191,](#page-208-0) [210,](#page-227-0) [237,](#page-254-0) [321,](#page-338-0) [415](#page-432-1) DWARF Version 5, [iii,](#page-2-0) [1,](#page-18-0) [8,](#page-25-0) [43,](#page-60-0) [52,](#page-69-0) [59,](#page-76-0) [63,](#page-80-0) [128,](#page-145-0) [136,](#page-153-0) [155](#page-172-0)[–158,](#page-175-0) [165,](#page-182-0) [200–](#page-217-0)[202,](#page-219-0) [213,](#page-230-0) [215,](#page-232-0) [216,](#page-233-0) [219,](#page-236-0) [227,](#page-244-0) [228,](#page-245-0) [231,](#page-248-0) [234,](#page-251-0) [240,](#page-257-0) [321,](#page-338-0) [391,](#page-408-0) [415](#page-432-1) dwo\_id, [67,](#page-84-0) [201,](#page-218-0) [394,](#page-411-0) [399](#page-416-0) Dylan, [62,](#page-79-0) [231](#page-248-0) dynamic number of array dimensions, [21](#page-38-0) elemental attribute, [76,](#page-93-0) [211](#page-228-0) elemental property of a subroutine, [20](#page-37-0) elements of breg subrange type, [19](#page-36-0) empty location description, [39](#page-56-0) encoding attribute, [103,](#page-120-0) [104,](#page-121-0) [209,](#page-226-0) [227](#page-244-0) encoding of base type, [20](#page-37-0) end-of-list of location list, [44](#page-61-0) of range list, [53](#page-70-0) end-of-list entry in location list, [226](#page-243-0) end\_sequence, [151,](#page-168-0) [153,](#page-170-0) [164](#page-181-0) endianity attribute, [99,](#page-116-0) [103,](#page-120-0) [211](#page-228-0) endianity of data, [20](#page-37-0) entity, [15](#page-32-0) entry address, [55](#page-72-0) entry address of a scope, [20](#page-37-0) entry PC address, [55](#page-72-0) entry PC attribute, [48,](#page-65-0) [210](#page-227-0) and abstract instance, [82](#page-99-0) for catch block, [93](#page-110-0) for inlined subprogram, [83](#page-100-0) for lexical block, [92](#page-109-0) for module initialization, [71](#page-88-0) for subroutine, [78](#page-95-0)

for try block, [93](#page-110-0) for with statement, [93](#page-110-0) entry pc attribute, [65](#page-82-0) and abstract instance, [82](#page-99-0) entry point entry, [75](#page-92-0) enum class, *see* type-safe enumeration enumeration class attribute, [211](#page-228-0) enumeration literal, *see* enumeration entry enumeration literal value, [19](#page-36-0) enumeration stride (dimension of array type), [18](#page-35-0) enumeration type entry, [125](#page-142-0) as array dimension, [112,](#page-129-0) [126](#page-143-0) enumerator entry, [125](#page-142-0) epilogue, [171,](#page-188-0) [181](#page-198-0) epilogue begin, [164](#page-181-0) epilogue code, [172](#page-189-0) epilogue end, [164](#page-181-0) epilogue\_begin, [151,](#page-168-0) [153,](#page-170-0) [160,](#page-177-0) [162,](#page-179-0) [164](#page-181-0) error value, [184](#page-201-0) exception thrown, *see* thrown type entry explicit attribute, [120,](#page-137-0) [211](#page-228-0) explicit property of member function, [20](#page-37-0) export symbols (of structure, class or union) attribute, [114](#page-131-0) export symbols attribute, [71,](#page-88-0) [212](#page-229-0) export symbols of a namespace, [20](#page-37-0) export symbols of a structure, union or class, [20](#page-37-0) exprloc, *see also* exprloc class, [55,](#page-72-0) [207](#page-224-0)[–211,](#page-228-0) [220](#page-237-0) exprloc class, [23,](#page-40-0) [38,](#page-55-0) [178,](#page-195-0) [211,](#page-228-0) [212,](#page-229-0) [214](#page-231-0) extended type (Java), *see* inheritance entry extensibility, *see* vendor extensibility extension attribute, [71,](#page-88-0) [210](#page-227-0)
external attribute, [75,](#page-92-0) [97,](#page-114-0) [209](#page-226-0) external subroutine, [20](#page-37-0) external variable, [20](#page-37-0)

file, [151](#page-168-0) file containing call site of non-inlined call, [18](#page-35-0) file containing declaration, [50](#page-67-0) file containing inlined subroutine call, [18](#page-35-0) file containing source declaration, [19](#page-36-0) file type entry, [131](#page-148-0) file\_name\_entry\_format, [157,](#page-174-0) [321](#page-338-0) file\_name\_entry\_format\_count, [157,](#page-174-0) [321](#page-338-0) file\_names, [157](#page-174-0)[–159,](#page-176-0) [321](#page-338-0) file\_names\_count, [157,](#page-174-0) [321](#page-338-0) flag, *see also* flag class, [47,](#page-64-0) [49,](#page-66-0) [65,](#page-82-0) [75–](#page-92-0)[77,](#page-94-0) [83,](#page-100-0) [97,](#page-114-0) [99,](#page-116-0) [118,](#page-135-0) [125,](#page-142-0) [126,](#page-143-0) [129,](#page-146-0) [208](#page-225-0)[–211,](#page-228-0) [220](#page-237-0) flag class, [23,](#page-40-0) [71,](#page-88-0) [75](#page-92-0)[–77,](#page-94-0) [88,](#page-105-0) [90,](#page-107-0) [100,](#page-117-0) [187,](#page-204-0) [211,](#page-228-0) [212,](#page-229-0) [215](#page-232-0) formal parameter, [79](#page-96-0) formal parameter entry, [97,](#page-114-0) [124](#page-141-0) in catch block, [94](#page-111-0) with default value, [99](#page-116-0) formal type parameter, *see* template type parameter entry FORTRAN, [9](#page-26-0) Fortran, [1,](#page-18-0) [32,](#page-49-0) [65,](#page-82-0) [70,](#page-87-0) [73,](#page-90-0) [74,](#page-91-0) [76,](#page-93-0) [77,](#page-94-0) [79,](#page-96-0) [100,](#page-117-0) [127,](#page-144-0) [294,](#page-311-0) [298](#page-315-0)[–300,](#page-317-0) [358,](#page-375-0) [370,](#page-387-0) [373](#page-390-0) common block, [79,](#page-96-0) [100](#page-117-0) main program, [76](#page-93-0) module (Fortran 90), [70](#page-87-0) use statement, [73,](#page-90-0) [74](#page-91-0) Fortran 2003, [104,](#page-121-0) [127,](#page-144-0) [351](#page-368-0) Fortran 90, [12,](#page-29-0) [70,](#page-87-0) [132–](#page-149-0)[134,](#page-151-0) [292,](#page-309-0) [294,](#page-311-0) [304](#page-321-0) Fortran 90 array, [133](#page-150-0) Fortran array, [292](#page-309-0)

Fortran array example, [294](#page-311-0) Fortran example, [373](#page-390-0) FORTRAN:1977 (ISO), [62,](#page-79-0) [230](#page-247-0) Fortran:1990 (ISO), [62,](#page-79-0) [230](#page-247-0) Fortran:1995 (ISO), [62,](#page-79-0) [230](#page-247-0) Fortran:2004 (ISO), [62,](#page-79-0) [231](#page-248-0) Fortran:2010 (ISO), [62,](#page-79-0) [231](#page-248-0) frame base attribute, [79,](#page-96-0) [209](#page-226-0) frame description entry, [174](#page-191-0) friend attribute, [117,](#page-134-0) [209](#page-226-0) friend entry, [117](#page-134-0) friend relationship, [20](#page-37-0) full compilation unit, [60](#page-77-0) function entry, *see* subroutine entry function template instantiation, [81](#page-98-0) fundamental type, *see* base type entry

generic type, [26,](#page-43-0) [28,](#page-45-0) [30](#page-47-0)[–33,](#page-50-0) [35,](#page-52-0) [37](#page-54-0) global namespace, [71,](#page-88-0) [72,](#page-89-0) *see* namespace (C++), global Go, [62,](#page-79-0) [231](#page-248-0)

Haskell, [62,](#page-79-0) [231](#page-248-0) header\_length, [154,](#page-171-0) [197](#page-214-0) hidden indirection, *see* data location attribute high PC attribute, [51,](#page-68-0) [52,](#page-69-0) [61,](#page-78-0) [71,](#page-88-0) [78,](#page-95-0) [83,](#page-100-0) [92,](#page-109-0) [93,](#page-110-0) [208,](#page-225-0) [333](#page-350-0) and abstract instance, [82](#page-99-0) high user attribute encoding, [212](#page-229-0)

identifier case attribute, [64,](#page-81-0) [209](#page-226-0) identifier case rule, [20](#page-37-0) identifier names, [50,](#page-67-0) [56,](#page-73-0) [64](#page-81-0) IEEE 754R decimal floating-point number, [105](#page-122-0) immutable type, [109](#page-126-0) implementing type (Java), *see* inheritance entry implicit location description, [40](#page-57-0) implicit pointer example, [348,](#page-365-0) [350](#page-367-0) import attribute, [72–](#page-89-0)[74,](#page-91-0) [208](#page-225-0)

imported declaration, [20](#page-37-0) imported declaration entry, [72](#page-89-0) imported module attribute, [73](#page-90-0) imported module entry, [73](#page-90-0) imported unit, [20](#page-37-0) imported unit entry, [60,](#page-77-0) [74](#page-91-0) include\_index, [159](#page-176-0) incomplete declaration, [49](#page-66-0) incomplete structure/union/class, [114](#page-131-0) incomplete type, [111,](#page-128-0) [114](#page-131-0) incomplete type (Ada), [108](#page-125-0) incomplete, non-defining, or separate declaration corresponding to a declaration, [22](#page-39-0) incomplete, non-defining, or separate entity declaration, [19](#page-36-0) indirection to actual data, [19](#page-36-0) inheritance entry, [116,](#page-133-0) [117](#page-134-0) inherited member location, [19](#page-36-0) initial length, [135,](#page-152-0) [143,](#page-160-0) [147,](#page-164-0) [154,](#page-171-0) [174,](#page-191-0) [175,](#page-192-0) [184,](#page-201-0) [185,](#page-202-0) [196,](#page-213-0) [197,](#page-214-0) [200–](#page-217-0)[202,](#page-219-0) [235,](#page-252-0) [240](#page-257-0)[–243](#page-260-0) encoding, [196](#page-213-0) initial length field, *see* initial length initial\_instructions, [175,](#page-192-0) [181](#page-198-0) initial\_length, [199](#page-216-0) initial\_location, [174,](#page-191-0) [176,](#page-193-0) [181,](#page-198-0) [182,](#page-199-0) [186](#page-203-0) inline attribute, [81,](#page-98-0) [82,](#page-99-0) [208,](#page-225-0) [233](#page-250-0) inline instances of inline subprograms, [17](#page-34-0) inline namespace, [71,](#page-88-0) *see also* export symbols attribute inlined call location attributes, [83](#page-100-0) inlined subprogram call examples, [329](#page-346-0) inlined subprogram entry, [75,](#page-92-0) [83](#page-100-0) in concrete instance, [83](#page-100-0) inlined subroutine, [20](#page-37-0) instructions, [176](#page-193-0)

integer constant, [50,](#page-67-0) [56,](#page-73-0) [75,](#page-92-0) [81,](#page-98-0) [83,](#page-100-0) [103,](#page-120-0) [104,](#page-121-0) [106,](#page-123-0) [107,](#page-124-0) [111,](#page-128-0) [118,](#page-135-0) [119](#page-136-0) interface type entry, [116](#page-133-0) is optional attribute, [99,](#page-116-0) [208](#page-225-0) is\_stmt, [151,](#page-168-0) [153,](#page-170-0) [155,](#page-172-0) [162](#page-179-0) is\_supplementary, [194,](#page-211-0) [195](#page-212-0) isa, [152,](#page-169-0) [153,](#page-170-0) [164](#page-181-0) ISO 10646 character set standard, [104,](#page-121-0) [127,](#page-144-0) [219,](#page-236-0) [351](#page-368-0) ISO-defined language names, [62,](#page-79-0) [230](#page-247-0) ISO/IEC 10646-1:1993 character, [105](#page-122-0) ISO/IEC 10646-1:1993 character (UCS-4), [105](#page-122-0) ISO/IEC 646:1991 character, [105](#page-122-0) ISO\_10646 (Fortran string kind), [127](#page-144-0) ISO\_10646 (Fortran string kind), [104](#page-121-0) Java, [12,](#page-29-0) [62,](#page-79-0) [113,](#page-130-0) [116,](#page-133-0) [230](#page-247-0) Julia, [62,](#page-79-0) [231](#page-248-0) label entry, [92](#page-109-0) language attribute, [61,](#page-78-0) [69,](#page-86-0) [111,](#page-128-0) [208](#page-225-0) language attribute, encoding, [230](#page-247-0) language name encoding, [230](#page-247-0) LEB128, [153,](#page-170-0) [156,](#page-173-0) [163,](#page-180-0) [213,](#page-230-0) [218,](#page-235-0) [221](#page-238-0) examples, [222](#page-239-0) signed, [28,](#page-45-0) [41,](#page-58-0) [162,](#page-179-0) [175,](#page-192-0) [178,](#page-195-0) [180,](#page-197-0) [207,](#page-224-0) [222](#page-239-0) signed, decoding of, [285](#page-302-0) signed, encoding as, [222,](#page-239-0) [284](#page-301-0) unsigned, [27](#page-44-0)[–29,](#page-46-0) [34,](#page-51-0) [37,](#page-54-0) [40,](#page-57-0) [42,](#page-59-0) [153,](#page-170-0) [162,](#page-179-0) [164,](#page-181-0) [165,](#page-182-0) [175,](#page-192-0) [177](#page-194-0)[–181,](#page-198-0) [203,](#page-220-0) [207,](#page-224-0) [214,](#page-231-0) [217,](#page-234-0) [221,](#page-238-0) [222,](#page-239-0) [237,](#page-254-0) [246,](#page-263-0) [248](#page-265-0) unsigned, decoding of, [284](#page-301-0) unsigned, encoding as, [221,](#page-238-0) [283](#page-300-0) LEB128 encoding algorithms, [283](#page-300-0) examples, [222](#page-239-0) length, [174](#page-191-0)[–176](#page-193-0)

level-88 condition, COBOL, [124](#page-141-0) lexical block, [38,](#page-55-0) [92,](#page-109-0) [93](#page-110-0) lexical block entry, [92](#page-109-0) lexical blocks, [55](#page-72-0) line, [151](#page-168-0) line containing call site of non-inlined call, [18](#page-35-0) line number information, *see also* statement list attribute line number information for unit, [22](#page-39-0) line number of inlined subroutine call, [18](#page-35-0) line number of source declaration, [19](#page-36-0) line number opcodes extended opcode encoding, [237](#page-254-0) file entry format encoding, [237](#page-254-0) standard opcode encoding, [236](#page-253-0) line\_base, [155,](#page-172-0) [161,](#page-178-0) [162,](#page-179-0) [321,](#page-338-0) [322](#page-339-0) line\_range, [155,](#page-172-0) [161,](#page-178-0) [162,](#page-179-0) [321,](#page-338-0) [322](#page-339-0) lineptr, *see also* lineptr class, [208,](#page-225-0) [275](#page-292-0) lineptr class, [23,](#page-40-0) [69,](#page-86-0) [212,](#page-229-0) [215,](#page-232-0) [219,](#page-236-0) [220,](#page-237-0) [280](#page-297-0) linkage name attribute, [56,](#page-73-0) [211](#page-228-0) list of discriminant values, [20](#page-37-0) Little-Endian Base 128, *see* LEB128 little-endian encoding, *see* endian attribute location, [118](#page-135-0) location attribute, [36,](#page-53-0) [51,](#page-68-0) [93,](#page-110-0) [98,](#page-115-0) [100,](#page-117-0) [207,](#page-224-0) [333](#page-350-0) and abstract instance, [82](#page-99-0) location description, [38,](#page-55-0) *see also* DWARF expression, [117–](#page-134-0)[120,](#page-137-0) [127,](#page-144-0) [130,](#page-147-0) [133](#page-150-0) composite, [39](#page-56-0) empty, [39](#page-56-0) implicit, [40](#page-57-0) memory, [39](#page-56-0) simple, [39](#page-56-0) single, [38](#page-55-0) use in location list, [38](#page-55-0)

location list, [38,](#page-55-0) [61,](#page-78-0) [79,](#page-96-0) [80,](#page-97-0) [226,](#page-243-0) [249,](#page-266-0) [276](#page-293-0) location list attribute, [210](#page-227-0) location list base attribute, [212](#page-229-0) location list., [280](#page-297-0) location lists base, [21](#page-38-0) location of uplevel frame, [22](#page-39-0) location table base attribute, [66](#page-83-0) loclist, *see also* loclist class loclist class, [23,](#page-40-0) [38,](#page-55-0) [43,](#page-60-0) [207](#page-224-0)[–210,](#page-227-0) [212,](#page-229-0) [215,](#page-232-0) [220,](#page-237-0) [221,](#page-238-0) [276,](#page-293-0) [280](#page-297-0) loclistsptr, *see also* loclistsptr class loclistsptr class, [23,](#page-40-0) [66,](#page-83-0) [212,](#page-229-0) [215,](#page-232-0) [219,](#page-236-0) [220](#page-237-0) lookup by address, [147](#page-164-0) by name, [136](#page-153-0) low PC attribute, [51,](#page-68-0) [52,](#page-69-0) [61,](#page-78-0) [71,](#page-88-0) [78,](#page-95-0) [83,](#page-100-0) [92,](#page-109-0) [93,](#page-110-0) [208,](#page-225-0) [333](#page-350-0) and abstract instance, [82](#page-99-0) low user attribute encoding, [212](#page-229-0) lower bound attribute, [129,](#page-146-0) [208](#page-225-0) default, [129,](#page-146-0) [230](#page-247-0) lower bound of subrange, [21](#page-38-0) macptr, *see also* macptr class, [210,](#page-227-0) [211,](#page-228-0) [275](#page-292-0) macptr class, [24,](#page-41-0) [68,](#page-85-0) [212,](#page-229-0) [216,](#page-233-0) [219,](#page-236-0) [220,](#page-237-0) [280](#page-297-0) macro formal parameter list, [168](#page-185-0) macro information, [165](#page-182-0) macro information attribute, [63,](#page-80-0) [211](#page-228-0) macro information attribute (legacy) encoding, [210](#page-227-0) macro information entry types encoding, [238](#page-255-0) macro preprocessor information, [21](#page-38-0) macro preprocessor information (legacy), [21](#page-38-0) main or starting subprogram, [21](#page-38-0)

main subprogram attribute, [65,](#page-82-0) [75,](#page-92-0) [211](#page-228-0) mangled names, [51,](#page-68-0) [56,](#page-73-0) [88](#page-105-0) maximum\_operations\_per\_instruction, [154,](#page-171-0) [155,](#page-172-0) [161,](#page-178-0) [321](#page-338-0) MD5, [159,](#page-176-0) [245,](#page-262-0) [248,](#page-265-0) [249,](#page-266-0) [378,](#page-395-0) [385](#page-402-0) member entry (data), [118](#page-135-0) as discriminant, [123](#page-140-0) member function entry, [120](#page-137-0) member function example, [317](#page-334-0) member location for pointer to member type, [22](#page-39-0) memory location description, [39](#page-56-0) minimum\_instruction\_length, [154,](#page-171-0) [155,](#page-172-0) [161,](#page-178-0) [163,](#page-180-0) [321](#page-338-0) MIPS instruction set architecture, [148](#page-165-0) Modula-2, [46,](#page-63-0) [70,](#page-87-0) [93](#page-110-0) definition module, [70](#page-87-0) Modula-2:1996 (ISO), [62,](#page-79-0) [230](#page-247-0) Modula-3, [62,](#page-79-0) [231](#page-248-0) module entry, [71](#page-88-0) module priority, [21](#page-38-0) mutable attribute, [118,](#page-135-0) [211](#page-228-0) mutable property of member data, [21](#page-38-0) name attribute, [50,](#page-67-0) [51,](#page-68-0) [57,](#page-74-0) [61,](#page-78-0) [64,](#page-81-0) [70–](#page-87-0)[72,](#page-89-0) [85,](#page-102-0) [92,](#page-109-0) [97,](#page-114-0) [100,](#page-117-0) [101,](#page-118-0) [103,](#page-120-0) [108–](#page-125-0)[111,](#page-128-0) [114,](#page-131-0) [116,](#page-133-0) [118,](#page-135-0) [124–](#page-141-0)[132,](#page-149-0) [207,](#page-224-0) [246,](#page-263-0) [248](#page-265-0) name index, [136](#page-153-0) case folding, [145](#page-162-0) name list item attribute, [210](#page-227-0) name of declaration, [21](#page-38-0) namelist entry, [101](#page-118-0) namelist item, [21](#page-38-0) namelist item attribute, [101](#page-118-0) namelist item entry, [101](#page-118-0)

names identifier, [50](#page-67-0) mangled, [56](#page-73-0) namespace (C++), [71](#page-88-0)

alias, [73](#page-90-0) example, [313](#page-330-0) global, [72](#page-89-0) unnamed, [72](#page-89-0) using declaration, [72–](#page-89-0)[74](#page-91-0) using directive, [73](#page-90-0) namespace alias, [20](#page-37-0) namespace declaration entry, [71](#page-88-0) namespace extension entry, [71](#page-88-0) namespace using declaration, [20](#page-37-0) namespace using directive, [20](#page-37-0) nested abstract instance, [82](#page-99-0) nested concrete inline instance, [84](#page-101-0) non-constant parameter flag, [22](#page-39-0) non-contiguous address ranges, [52](#page-69-0) non-contiguous range of code addresses, [21](#page-38-0) non-default alignment, [17](#page-34-0) non-defining declaration, [49](#page-66-0) noreturn attribute, [21,](#page-38-0) [77,](#page-94-0) [212](#page-229-0) object (this, self) pointer of member function, [21](#page-38-0) object file linkage name of an entity, [21](#page-38-0) object pointer attribute, [120,](#page-137-0) [211](#page-228-0) Objective C, [62,](#page-79-0) [120,](#page-137-0) [230](#page-247-0) Objective C++, [62,](#page-79-0) [230](#page-247-0) Objective Caml, *see* OCaml objects or types that are not actually declared in the source, [17](#page-34-0) OCaml, [62,](#page-79-0) [231](#page-248-0) offset\_entry\_count, [242–](#page-259-0)[244](#page-261-0) offset\_size\_flag, [166,](#page-183-0) [168,](#page-185-0) [170,](#page-187-0) [362,](#page-379-0) [363](#page-380-0) op\_index, [150,](#page-167-0) [152](#page-169-0)[–155,](#page-172-0) [160](#page-177-0)[–164](#page-181-0) opcode\_base, [155,](#page-172-0) [156,](#page-173-0) [161,](#page-178-0) [321](#page-338-0) opcode\_operands\_table, [166](#page-183-0) opcode\_operands\_table\_flag, [166,](#page-183-0) [362,](#page-379-0) [363](#page-380-0) OpenCL, [62,](#page-79-0) [230](#page-247-0)

operation advance, [161,](#page-178-0) [162,](#page-179-0) [322](#page-339-0) operation pointer, [152,](#page-169-0) [155,](#page-172-0) [160,](#page-177-0) [161](#page-178-0) optional parameter, [20,](#page-37-0) [99](#page-116-0) ordering attribute, [99,](#page-116-0) [208](#page-225-0) out-of-line instance, [87,](#page-104-0) *see also* concrete out-of-line instance out-of-line instances of inline subprograms, [17](#page-34-0)

package files, [190](#page-207-0) packed qualified type entry, [109](#page-126-0) packed type entry, [109](#page-126-0) padding, [175,](#page-192-0) [176](#page-193-0) parameter, *see this* parameter, *see* formal parameter entry, *see* macro formal parameter list, *see* optional parameter attribute, *see* template type parameter entry, *see* template value parameter entry, *see* unspecified parameters entry, *see* variable parameter attribute parameter entry, [18](#page-35-0) partial compilation unit, [60,](#page-77-0) [61](#page-78-0) Pascal, [93,](#page-110-0) [109,](#page-126-0) [113,](#page-130-0) [128,](#page-145-0) [131](#page-148-0) Pascal example, [309](#page-326-0) Pascal:1983 (ISO), [63,](#page-80-0) [230](#page-247-0) path name of compilation source, [21](#page-38-0) picture string attribute, [210](#page-227-0) picture string for numeric string type, [21](#page-38-0) PL/I:1976 (ANSI), [63,](#page-80-0) [230](#page-247-0) pointer or reference types, [17](#page-34-0) pointer qualified type entry, [109](#page-126-0) pointer to member, [130,](#page-147-0) [131](#page-148-0) pointer to member entry, [130](#page-147-0) pointer to member type, [130,](#page-147-0) [131](#page-148-0) pointer to member type entry, [130](#page-147-0) pointer type entry, [109](#page-126-0)

previous namespace extension or original namespace, [20](#page-37-0) primitive data types of compilation unit, [17](#page-34-0) priority attribute, [71,](#page-88-0) [210](#page-227-0) producer attribute, [64,](#page-81-0) [209](#page-226-0) PROGRAM statement, [65](#page-82-0) programming language, [20](#page-37-0) prologue, [171,](#page-188-0) [172](#page-189-0) prologue end, [163,](#page-180-0) [164](#page-181-0) prologue\_end, [151,](#page-168-0) [153,](#page-170-0) [160,](#page-177-0) [162,](#page-179-0) [163](#page-180-0) prototyped attribute, [76,](#page-93-0) [126,](#page-143-0) [209](#page-226-0) pure attribute, [76,](#page-93-0) [211](#page-228-0) pure property of a subroutine, [21](#page-38-0) Python, [63,](#page-80-0) [230](#page-247-0) range list, [61,](#page-78-0) [94,](#page-111-0) [95,](#page-112-0) [240,](#page-257-0) [276,](#page-293-0) [280](#page-297-0) range list base encoding, [211](#page-228-0) ranges attribute, [51,](#page-68-0) [52,](#page-69-0) [61,](#page-78-0) [71,](#page-88-0) [78,](#page-95-0) [83,](#page-100-0) [92,](#page-109-0) [93,](#page-110-0) [210](#page-227-0) and abstract instance, [82](#page-99-0) ranges lists, [22](#page-39-0) ranges table base attribute, [66](#page-83-0) rank attribute, [211](#page-228-0) recursive attribute, [77,](#page-94-0) [211](#page-228-0) recursive property of a subroutine, [21](#page-38-0) reduced scope of declaration, [22](#page-39-0) reference, *see also* reference class, [49,](#page-66-0) [55,](#page-72-0) [65,](#page-82-0) [71–](#page-88-0)[74,](#page-91-0) [79,](#page-96-0) [80,](#page-97-0) [98,](#page-115-0) [101,](#page-118-0) [109,](#page-126-0) [110,](#page-127-0) [114,](#page-131-0) [120,](#page-137-0) [123,](#page-140-0) [127,](#page-144-0) [130,](#page-147-0) [207–](#page-224-0)[211,](#page-228-0) [220](#page-237-0) reference class, [24,](#page-41-0) [87,](#page-104-0) [90,](#page-107-0) [100,](#page-117-0) [127,](#page-144-0) [208,](#page-225-0) [211,](#page-228-0) [217,](#page-234-0) [220,](#page-237-0) [221,](#page-238-0) [234](#page-251-0) reference qualified type entry, [109](#page-126-0) reference type, [109](#page-126-0) reference type entry, [109](#page-126-0) reference type entry, lvalue, *see* reference type entry reference type entry, rvalue, *see*

rvalue reference type entry

renamed declaration, *see* imported declaration entry RenderScript Kernel Language, [63,](#page-80-0) [231](#page-248-0) reserved values error, [184](#page-201-0) initial length, [184](#page-201-0) restrict qualified type, [109](#page-126-0) restricted type entry, [109](#page-126-0) return address attribute, [79,](#page-96-0) [209](#page-226-0) and abstract instance, [82](#page-99-0) return address from a call, [18](#page-35-0) return type of subroutine, [78](#page-95-0) return\_address\_register, [175](#page-192-0) rnglist, *see also* rnglist class rnglist class, [24](#page-41-0) rnglistclass, [52,](#page-69-0) [209,](#page-226-0) [210,](#page-227-0) [212,](#page-229-0) [216,](#page-233-0) [220,](#page-237-0) [221,](#page-238-0) [276,](#page-293-0) [280](#page-297-0) rnglistsptr, *see also* rnglistsptr class rnglistsptr class, [24,](#page-41-0) [66,](#page-83-0) [94,](#page-111-0) [211,](#page-228-0) [212,](#page-229-0) [216,](#page-233-0) [219,](#page-236-0) [220](#page-237-0) Rust, [63,](#page-80-0) [231](#page-248-0) rvalue reference qualified type entry, [109](#page-126-0) rvalue reference type entry, [109](#page-126-0) sbyte, [135,](#page-152-0) [155,](#page-172-0) [245](#page-262-0) scalar coarray, *see* coarray scale factor for fixed-point type, [22](#page-39-0) section group, [366–](#page-383-0)[373,](#page-390-0) [375,](#page-392-0) [377,](#page-394-0) [388,](#page-405-0) [389](#page-406-0) name, [368](#page-385-0) section length, [135](#page-152-0) use in headers, [197](#page-214-0) section offset, [10,](#page-27-0) [135,](#page-152-0) [200](#page-217-0)[–203,](#page-220-0) [235](#page-252-0) alignment of, [244,](#page-261-0) [245](#page-262-0) in .debug\_aranges header, [148,](#page-165-0) [235](#page-252-0) in .debug\_info header, [200–](#page-217-0)[203](#page-220-0) in class lineptr value, [215](#page-232-0) in class loclist value, [215](#page-232-0)

in class loclistsptr, [215](#page-232-0) in class macptr value, [216](#page-233-0) in class reference value, [217](#page-234-0) in class rnglist value, [216](#page-233-0) in class rnglistsptr, [216](#page-233-0) in class string value, [218](#page-235-0) in FDE header, [175](#page-192-0) in macro information attribute, [63](#page-80-0) in statement list attribute, [63](#page-80-0) use in headers, [197](#page-214-0) segment attribute, [48,](#page-65-0) [78,](#page-95-0) [210](#page-227-0) and abstract instance, [82](#page-99-0) and data segment, [98](#page-115-0) segment\_selector\_size, [148,](#page-165-0) [154,](#page-171-0) [175](#page-192-0)[–177,](#page-194-0) [235,](#page-252-0) [241–](#page-258-0)[244](#page-261-0) segmented addressing, *see* address space self pointer attribute, *see* object pointer attribute set type entry, [128](#page-145-0) shared qualified type entry, [109](#page-126-0) sibling attribute, [25,](#page-42-0) [50,](#page-67-0) [207](#page-224-0) signature attribute, [211](#page-228-0) signed LEB128, *see* LEB128, signed simple location description, [39](#page-56-0) single location description, [38](#page-55-0) size of an address, [25,](#page-42-0) *see also* address\_size, [26,](#page-43-0) [30,](#page-47-0) [31,](#page-48-0) [128,](#page-145-0) [148,](#page-165-0) [202,](#page-219-0) [235](#page-252-0) skeleton compilation unit, [66](#page-83-0) SLEB128, [222](#page-239-0) small attribute, [106,](#page-123-0) [210](#page-227-0) specialized .debug\_line.dwo section, [403](#page-420-0) specialized line number table, [69,](#page-86-0) [188,](#page-205-0) [392](#page-409-0) specification attribute, [71,](#page-88-0) [72,](#page-89-0) [82,](#page-99-0) [114,](#page-131-0) [115,](#page-132-0) [121,](#page-138-0) [210](#page-227-0) split DWARF object file, [66,](#page-83-0) [67,](#page-84-0) [69,](#page-86-0) [138,](#page-155-0) [142,](#page-159-0) [187,](#page-204-0) [190,](#page-207-0) [212,](#page-229-0) [273,](#page-290-0) [391,](#page-408-0) [396,](#page-413-0) [399,](#page-416-0) [400,](#page-417-0) [402](#page-419-0)

example, [396](#page-413-0) object file name, [20](#page-37-0) split DWARF object file name encoding, [211](#page-228-0) split DWARF object file name attribute, [67](#page-84-0) split type unit, [68](#page-85-0) standard\_opcode\_lengths, [156](#page-173-0) start scope attribute, [94,](#page-111-0) [209](#page-226-0) and abstract instance, [82](#page-99-0) statement list attribute, [63,](#page-80-0) [69,](#page-86-0) [208](#page-225-0) static link attribute, [210](#page-227-0) stride attribute, *see* bit stride attribute or byte stride attribute string, *see also* string class, [207–](#page-224-0)[211,](#page-228-0) [220](#page-237-0) string class, [24,](#page-41-0) [50,](#page-67-0) [88,](#page-105-0) [218,](#page-235-0) [220,](#page-237-0) [221](#page-238-0) string length attribute, [127,](#page-144-0) [208](#page-225-0) size of length, [211](#page-228-0) size of length data, [128](#page-145-0) string length of string type, [22](#page-39-0) size of, [22](#page-39-0) string length size attribute, [128](#page-145-0) string offset base attribute, [66](#page-83-0) string offsets base encoding, [211](#page-228-0) string offsets base attribute, [69](#page-86-0) string offsets table, [22,](#page-39-0) [275](#page-292-0) string type entry, [127](#page-144-0) stroffsetsptr, *see also* stroffsetsptr class stroffsetsptr class, [24,](#page-41-0) [66,](#page-83-0) [69,](#page-86-0) [211,](#page-228-0) [212,](#page-229-0) [219,](#page-236-0) [220](#page-237-0) structure type entry, [113,](#page-130-0) [114](#page-131-0) subprogram called, [18](#page-35-0) subprogram entry, [75](#page-92-0) as member function, [120](#page-137-0) use for template instantiation, [81](#page-98-0) use in inlined subprogram, [81](#page-98-0) subrange stride (dimension of array type), [18](#page-35-0) subrange type entry, [129](#page-146-0)

as array dimension, [112](#page-129-0) subroutine call site summary attributes, [77](#page-94-0) subroutine entry, [75](#page-92-0) subroutine formal parameters, [79](#page-96-0) subroutine frame base address, [20](#page-37-0) subroutine or subroutine type, [17](#page-34-0) subroutine prototype, [21](#page-38-0) subroutine return address save location, [22](#page-39-0) subroutine type entry, [126](#page-143-0) sup\_checksum, [195](#page-212-0) sup\_checksum\_len, [195](#page-212-0) sup\_filename, [195](#page-212-0) supplementary object file, [8,](#page-25-0) [17,](#page-34-0) [24,](#page-41-0) [168,](#page-185-0) [170,](#page-187-0) [194,](#page-211-0) [195,](#page-212-0) [217,](#page-234-0) [218,](#page-235-0) [273](#page-290-0) Swift, [63,](#page-80-0) [231](#page-248-0)

tag, [15](#page-32-0) tag names, *see* debugging information entry list of, [23](#page-40-0) target address, [176](#page-193-0) target subroutine of trampoline, [22](#page-39-0) template alias entry, [132](#page-149-0) template alias example, [344,](#page-361-0) [345](#page-362-0) template alias example 1, [345](#page-362-0) template alias example 2, [346](#page-363-0) template instantiation, [57](#page-74-0) and special compilation unit, [122](#page-139-0) function, [81](#page-98-0) template type parameter entry, [57](#page-74-0) template value parameter, [19](#page-36-0) template value parameter entry, [57](#page-74-0) this parameter, [47,](#page-64-0) [88](#page-105-0) this pointer attribute, *see* object pointer attribute thread scaled attribute, [211](#page-228-0) thread-local storage, [32](#page-49-0) threads scaled attribute, [129](#page-146-0)

thrown exception, *see* thrown type entry thrown type entry, [80](#page-97-0) trampoline (subprogram) entry, [87](#page-104-0) trampoline attribute, [87,](#page-104-0) [210](#page-227-0) try block, [93](#page-110-0) try block entry, [93](#page-110-0) try/catch blocks, [55](#page-72-0) type of call site, [22](#page-39-0) of declaration, [22](#page-39-0) of string type components, [22](#page-39-0) of subroutine return, [22](#page-39-0) type attribute, [46,](#page-63-0) [57,](#page-74-0) [78,](#page-95-0) [80,](#page-97-0) [93,](#page-110-0) [109–](#page-126-0)[111,](#page-128-0) [116,](#page-133-0) [118,](#page-135-0) [123](#page-140-0)[–126,](#page-143-0) [128–](#page-145-0)[131,](#page-148-0) [210](#page-227-0) of call site entry, [90](#page-107-0) of string type entry, [127](#page-144-0) type modifier, *see* atomic type entry, *see* constant type entry, *see* packed type entry, *see* pointer type entry, *see* reference type entry, *see* restricted type entry, *see* shared type entry, *see* volatile type entry type modifier entry, [109](#page-126-0) type safe enumeration definition, [20](#page-37-0) type safe enumeration types, [125](#page-142-0) type signature, [22,](#page-39-0) [24,](#page-41-0) [114,](#page-131-0) [202,](#page-219-0) [217,](#page-234-0) [245,](#page-262-0) [377,](#page-394-0) [378](#page-395-0) computation, [245](#page-262-0) computation grammar, [385](#page-402-0) example computation, [377](#page-394-0) type unit, [68,](#page-85-0) *see also* compilation unit, [69,](#page-86-0) [114,](#page-131-0) [199,](#page-216-0) [202,](#page-219-0) [203,](#page-220-0) [217,](#page-234-0) [245,](#page-262-0) [248,](#page-265-0) [249,](#page-266-0) [378,](#page-395-0) [389](#page-406-0) specialized .debug\_line.dwo section in, [403](#page-420-0) type unit entry, [69](#page-86-0) type unit set, [191](#page-208-0) type unit signature, [67,](#page-84-0) [409](#page-426-0)

type-safe enumeration, [341](#page-358-0) type\_offset, [203](#page-220-0) type\_signature, [202](#page-219-0) typedef entry, [110](#page-127-0) ubyte, [135,](#page-152-0) [148,](#page-165-0) [152](#page-169-0)[–157,](#page-174-0) [160,](#page-177-0) [166,](#page-183-0) [174](#page-191-0)[–177,](#page-194-0) [194,](#page-211-0) [195,](#page-212-0) [200–](#page-217-0)[202,](#page-219-0) [235,](#page-252-0) [241–](#page-258-0)[243,](#page-260-0) [245](#page-262-0) UCS character, [105](#page-122-0) uhalf, [135,](#page-152-0) [143,](#page-160-0) [147,](#page-164-0) [154,](#page-171-0) [163,](#page-180-0) [166,](#page-183-0) [177,](#page-194-0) [192,](#page-209-0) [194,](#page-211-0) [200–](#page-217-0)[202,](#page-219-0) [235,](#page-252-0) [240](#page-257-0)[–243,](#page-260-0) [245](#page-262-0) ULEB128, [167,](#page-184-0) [168,](#page-185-0) [221](#page-238-0) unallocated variable, [98](#page-115-0) Unicode, [104,](#page-121-0) [145,](#page-162-0) [219,](#page-236-0) [340,](#page-357-0) *see also* UTF-8 Unified Parallel C, *see* UPC union type entry, [114](#page-131-0) unit, *see* compilation unit unit containing main or starting subprogram, [21](#page-38-0) unit header unit type encodings, [199](#page-216-0) unit\_length, [143,](#page-160-0) [147,](#page-164-0) [154,](#page-171-0) [200–](#page-217-0)[202,](#page-219-0) [235,](#page-252-0) [240–](#page-257-0)[243](#page-260-0) unit\_type, [9,](#page-26-0) [199](#page-216-0)[–202](#page-219-0) unnamed namespace, *see* namespace (C++), unnamed unsigned LEB128, *see* LEB128, unsigned unspecified parameters entry, [79,](#page-96-0) [127](#page-144-0) in catch block, [94](#page-111-0) unspecified type entry, [108](#page-125-0) unwind, *see* virtual unwind UPC, [22,](#page-39-0) [63,](#page-80-0) [109,](#page-126-0) [129,](#page-146-0) [230](#page-247-0) uplevel address, *see* static link attribute upper bound attribute, [129,](#page-146-0) [209](#page-226-0) default unknown, [129](#page-146-0) upper bound of subrange, [22](#page-39-0) use location attribute, [130](#page-147-0)

use statement, *see* Fortran, use statement use UTF8 attribute, [22,](#page-39-0) [65,](#page-82-0) [210,](#page-227-0) [219](#page-236-0) using declaration, *see* namespace (C++), using declaration using directive, *see* namespace (C++), using directive UTF character, [105](#page-122-0) UTF-8, [12,](#page-29-0) [22,](#page-39-0) [65,](#page-82-0) [144,](#page-161-0) [174,](#page-191-0) [210,](#page-227-0) [219](#page-236-0) uword, [135,](#page-152-0) [143,](#page-160-0) [144,](#page-161-0) [177,](#page-194-0) [192,](#page-209-0) [242,](#page-259-0) [243,](#page-260-0) [245](#page-262-0) value pointed to by an argument, [18](#page-35-0) variable entry, [97](#page-114-0)

variable length data, *see* LEB128 variable parameter attribute, [99,](#page-116-0) [210](#page-227-0) variant entry, [123](#page-140-0) variant part entry, [123](#page-140-0) vendor extensibility, [183](#page-200-0) vendor id, [184](#page-201-0) vendor specific extensions, *see* vendor extensibility version, [174,](#page-191-0) [194,](#page-211-0) [199–](#page-216-0)[202](#page-219-0) version number address lookup table, [147](#page-164-0) address range table, [235](#page-252-0) address table, [241](#page-258-0) call frame information, [174,](#page-191-0) [238](#page-255-0) compilation unit, [200,](#page-217-0) [201](#page-218-0) CU index information, [192](#page-209-0) line number information, [154,](#page-171-0) [236](#page-253-0) location list table, [243](#page-260-0) macro information, [237](#page-254-0) name index table, [143,](#page-160-0) [234](#page-251-0) range list table, [242](#page-259-0) string offsets table, [240](#page-257-0) summary by section, [415](#page-432-0) TU index information, [192](#page-209-0) type unit, [202](#page-219-0) virtual function vtable slot, [22](#page-39-0) virtual unwind, [171](#page-188-0)

virtuality attribute, [47,](#page-64-0) [210](#page-227-0) Virtuality of member function or base class, [22](#page-39-0) visibility attribute, [46,](#page-63-0) [208](#page-225-0) visibility of declaration, [22](#page-39-0) void type, *see* unspecified type entry volatile qualified type entry, [109](#page-126-0) vtable element location attribute, [120,](#page-137-0) [210](#page-227-0)

with statement entry, [93](#page-110-0)